# UNIVERSIDADE DE SÃO PAULO ESCOLA DE ENGENHARIA DE SÃO CARLOS DEPARTAMENTO DE ENGENHARIA DE ESTRUTURAS

CARLITO CALIL NETO

.

LIGAÇÕES COM PARAFUSOS AUTO-ATARRAXANTES SEM PRÉ-FURAÇÃO PARA USO EM ESTRUTURAS DE MADEIRA

> São Carlos 2014

# CARLITO CALIL NETO

# LIGAÇÕES COM PARAFUSOS AUTO-ATARRAXANTES SEM PRÉ-FURAÇÃO PARA USO EM ESTRUTURAS DE MADEIRA

# **VERSÃO CORRIGIDA**

# **A versão original encontra-se na Escola de Engenharia de São Carlos**

Texto apresentado à Escola de Engenharia de São Carlos da Universidade de São Paulo, como parte dos requisitos para a obtenção do Titulo de Doutor em Engenharia de Estruturas.

Orientador: Francisco Antonio Rocco Lahr

São Carlos 2014

# AUTORIZO A REPRODUÇÃO TOTAL OU PARCIAL DESTE TRABALHO,<br>POR QUALQUER MEIO CONVENCIONAL OU ELETRÔNICO, PARA FINS<br>DE ESTUDO E PESQUISA, DESDE QUE CITADA A FONTE.

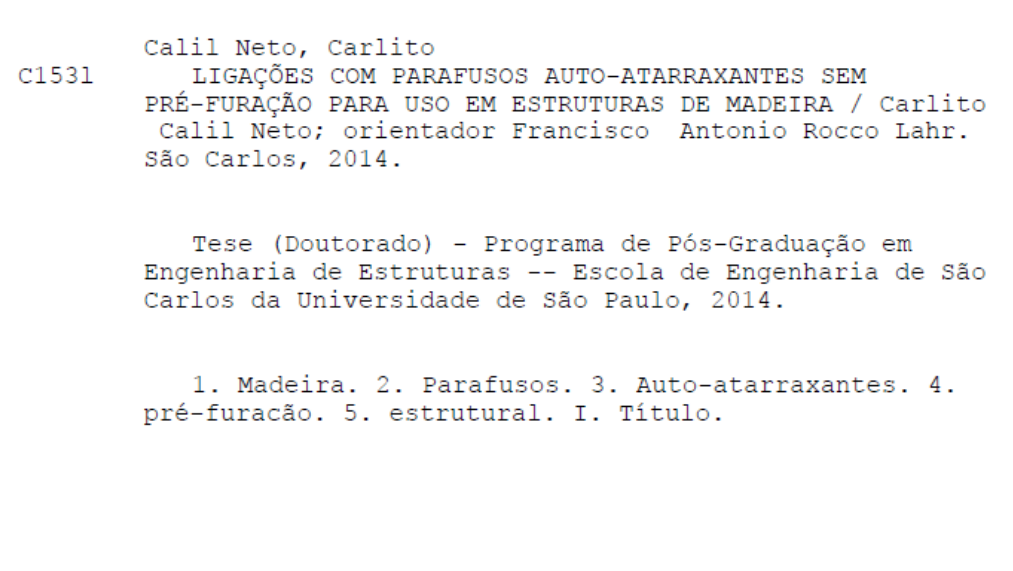

# FOLHA DE JULGAMENTO

Candidato: Engenheiro CARLITO CALIL NETO.

Título da tese: "Ligações com parafusos auto-atarraxantes sem pré-furação para uso em estruturas de madeira".

Data da defesa: 28/03/2014

## Comissão Julgadora:

Prof. Titular Francisco Antonio Rocco Lahr (Orientador) (Escola de Engenharia de São Carlos/EESC)

Prof. Dr. Francisco Antonio Romero Gesualdo (Universidade Federal de Uberlândia/UFU)

Prof. Dr. Everaldo Pletz (Universidade Estadual de Londrina/UEL)

Prof. Associado Juliano Fiorelli (Faculdade de Zootecnia e Engenharia de Alimentos/FZEA-USP)

Prof. Dr. Ângela do Valle (Universidade Federal de Santa Catarina/UFSC)

Coordenadora do Programa de Pós-Graduação em Engenharia Civil (Engenharia de Estruturas): Profa. Associada Ana Lucia Homce de Cresce El Debs

Presidente da Comissão de Pós-Graduação: Prof. Titular Denis Vinicius Coury

Resultado:

APROVADO

APROVADO

APROV

*Il futuro di legno.* 

## **AGRADECIMENTOS**

À minha mãe, Gilberta Machado Luz Cassavia, que sempre me ajudou e me animou quando eu precisava, sempre dando o melhor exemplo e o melhor de si para que eu conseguisse tudo que eu sempre quis.

Ao meu pai, Carlito Calil Junior, que sempre me guiou através dos caminhos da vida e me apontou a direção certa para o sucesso, sempre me aconselhando em tudo que eu fiz.

Ao meu irmão, Rui Cesar Cassavia Calil, pelo seu suporte e acreditar em minhas decisões.

Aos meus avós, por sempre perguntar se eu estou estudando e sempre rezando para que o meu caminho seja iluminado e sem espinhos.

Ao meu orientador Francisco Antonio Rocco Lahr, que me ajudou todos os dias, não somente no desenvolvimento desse trabalho, mas também do meu doutorado e da minha vida.

À minha namorada Juliana Arena e sua família pelo amor recíproco e companheirismo de todas as horas.

Ao meu amigo de corredor do laboratório, Julio Molina, que me aguentou todos esses anos.

À Prof. Andrea Benedetti por me receber na Universidade de Bologna.

À empresa Rothoblaas, em especial ao Eng. Albino Angeli, Gabriela Lulich e Christian Lugarini, pelo apoio e fornecimento dos parafusos.

À empresa Ita Construtora em especial para meus amigos Daniel Salvatore e Hélio Olga, pelo acompanhamento e o fornecimento a este trabalho.

À empresa CAM – Catalão Artefatos de Madeira, em especial ao Marcelo Palmério pela colaboração no desenvolvimento deste trabalho.

Aos senhores Hans J. Blass e Max Closen por me ajudar a descobrir os mistérios dos parafusos auto-atarraxantes.

Ao Laboratório de Madeiras e Estruturas de Madeiras, técnicos, professores e aos grandes amigos que fiz dentro e fora do laboratório. Agradeço a todos pela compreensão e orientação em minha formação.

À Universidade de São Paulo USP – campus de São Carlos, que contribuiu para a minha formação acadêmica e profissional.

Aos meus amigos, colegas e companheiros de Rio Claro, São Carlos e Itapeva de A a Z de 1 a 299.

Ao Banco Santander pelo programa Santander de Mobilidade Internacional.

À FIPAI pela bolsa concedida.

#### **RESUMO**

CALIL NETO, C. (2014). *Ligações com Parafusos Auto-Atarraxantes sem Pré-Furação para uso em Estruturas de Madeira.* Tese (Doutorado) – Escola de Engenharia de São Carlos, Universidade de São Paulo, São Carlos, 2014.

 A madeira é um material estrutural de fonte renovável, com alta relação resistência/peso, baixo consumo energético de produção, sequestra e armazena carbono em sua produção. A aplicação da madeira como material de construção civil é fundamental, pois além de ter qualidades muito especiais como matéria prima para outros produtos industrializados na construção de residências ou em obras de grande porte como pontes e passarelas, vem sendo utilizada amplamente em coberturas para edifícios industriais/comerciais. Comercialmente, existem limitações do comprimento das peças de madeira, fruto de sua extração de troncos de árvores, requerendo assim a adoção de elementos de ligação das peças estruturais. Uma das mais recentes alternativas para as ligações com elementos estruturais de madeira é a utilização de parafusos auto-atarraxantes solicitados por esforços que podem ser laterais e axiais, de cisalhamento, tração ou compressão. Considerando que no Brasil ainda não existe, e com o mercado futuro promissor, este trabalho tem por finalidade realizar um estudo teórico, numérico e experimental das ligações com parafusos auto-atarraxantes com diâmetros de 9 mm e 11 mm e espécies de reflorestamento de *Pinus Oocarpa* e Lyptus®, com a finalidade de propor os critérios de dimensionamento para estas ligações. Os resultados obtidos mostram que os ângulos de 45º entre a força aplicada e a posição de penetração do parafuso conduz aos melhores valores de resistência e rigidez das ligações. Alem disto, com base na experimentação realizada, conclui-se que o critério proposto pelo EuroCode5 se mostra adequado para o dimensionamento das citadas ligações.

Palavra-chave: Parafusos Auto-atarraxantes; pré-furação; estrutural.

#### **ABSTRACT**

CALIL NETO, C. (2014). Connection with Self-tapping Screws without pre-drilling for use in wooden structures*.* Tese (Doutorado) – Escola de Engenharia de São Carlos, Universidade de São Paulo, São Carlos, 2014.

 Wood is a renewable source of structural material with high relative strength / weight, low energy production, kidnaps and stores carbon in its production. The use of wood as a construction material is critical because besides having very special qualities as raw material for other industrialized in building homes or large works such as bridges and walkways, product has been widely used in roofing for industrial buildings and commercial buildings. Commercially there are limitations on the length of the wood, resulting from the extraction of trees, thus requiring the adoption of binding elements of the structural parts. One of the newest alternatives for connections with wooden structural elements is to use self-tapping screws requested by efforts that may be lateral and axial, shear, tensile or compressive. Whereas in Brazil does not yet exist and the promising future market, this study aims to make a theoretical, numerical and experimental study of connections with self tapping screws with diameters of 9 mm and 11 mm and two species of reforestation *Pinus oocarpa* and Lyptus ®, in order to offer a criteria for these connections. The results obtained show that the 45° angle between the applied force and the position of the screw penetration leads to a better strength values and stiffness. Besides this, based on experiments conducted, it has concluded that the criteria proposed by Eurocode5 prove suitable for this type of connection.

Key Words: screw, self-tapping; pre drilling; structural.

# **SUMÁRIO**

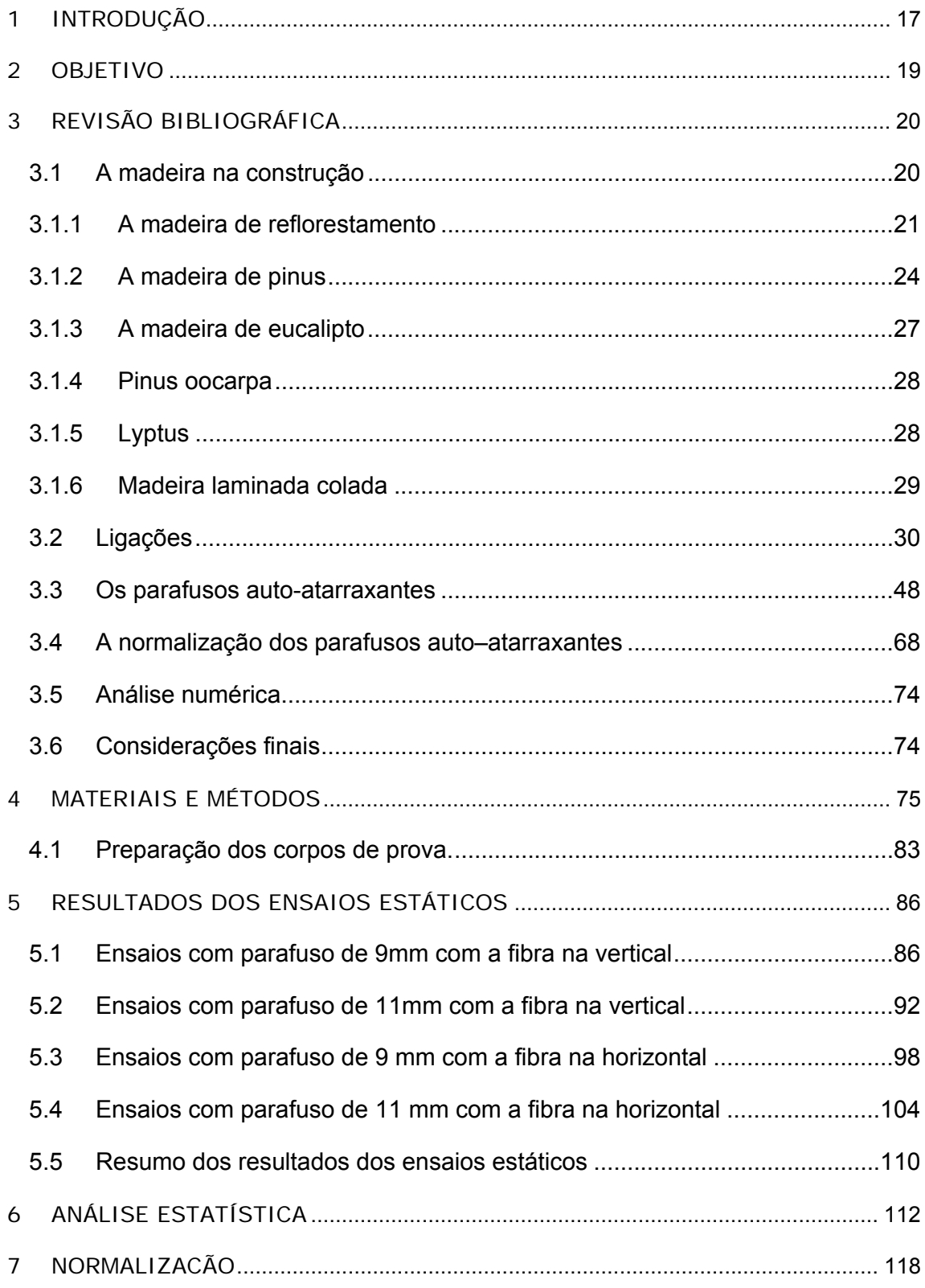

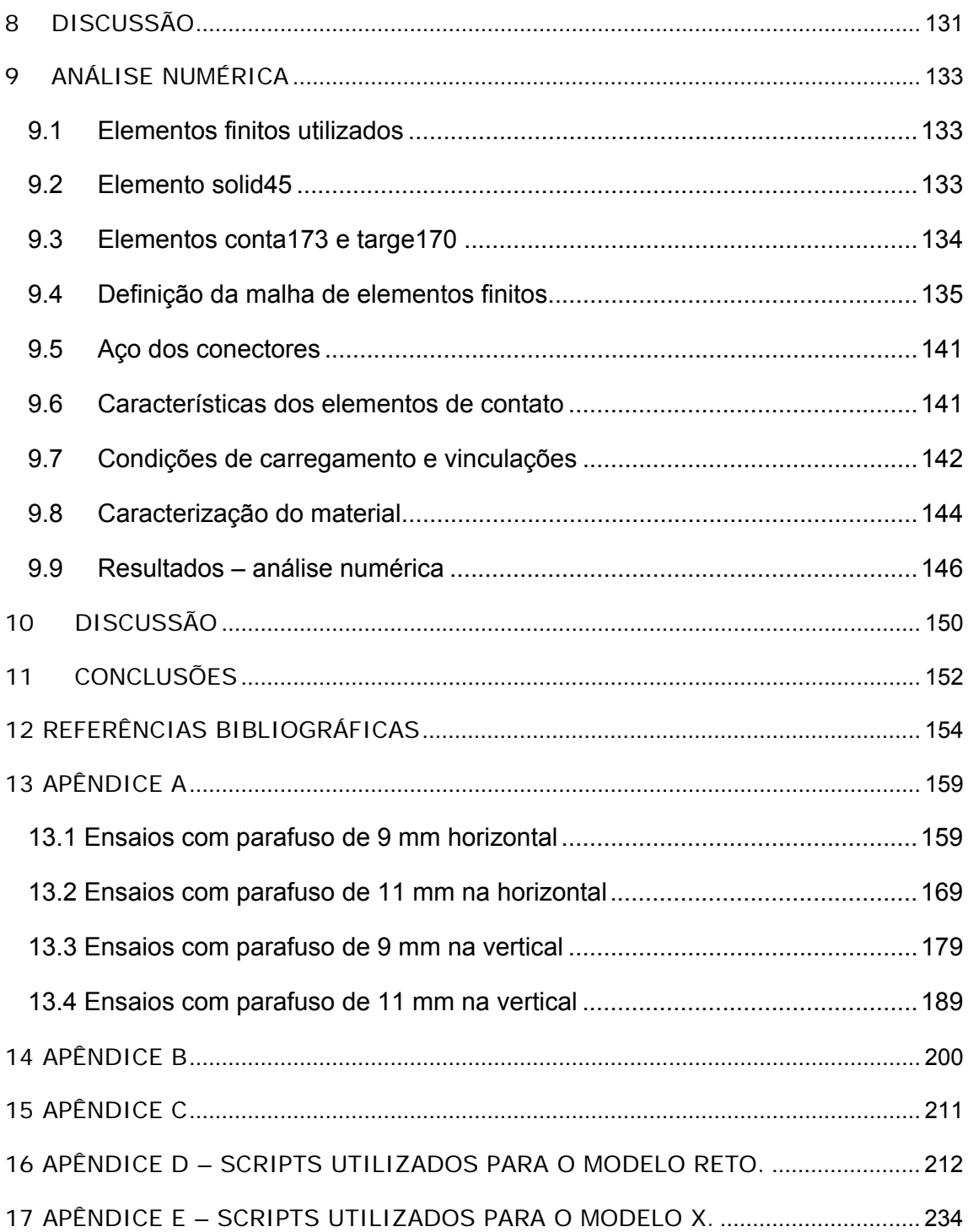

## **1 INTRODUÇÃO**

 A madeira é um material estrutural de fonte renovável, com alta relação resistência/peso, baixo consumo energético de produção, sequestra e armazena carbono em sua produção. A aplicação da madeira como material de construção civil é fundamental, pois além de ter qualidades muito especiais como matéria prima para outros produtos industrializados na construção de residências, ou em obras de grande porte como pontes, ela vem sendo utilizada amplamente em coberturas residenciais e comerciais. Comercialmente existem limitações do comprimento das peças de madeira, fruto de sua extração de troncos de arvores, requerendo assim a adoção de elementos de ligação das peças estruturais. Uma das mais recentes alternativas para as ligações com elementos estruturais de madeira é a utilização de parafusos auto-atarraxantes solicitados por esforços que podem ser laterais e axiais, de cisalhamento, tração ou compressão.

 De acordo com Negrão e Faria (2009), os parafusos auto-atarraxantes para madeira ou produtos engenheirados de madeira são fabricados numa vasta gama de tipos e dimensões. Os mais comuns em aplicações estruturais são os de cabeça sextavada (*coach screws* ou *lag screws*) embora possam ser também de cabeça de embutir ou redonda. A aplicação mais comum é na fixação de aparelhos de apoio indireto (*joist-hangers*), em conjunção com pregos. A parte lisa do parafuso corresponde a cerca de 40% do seu comprimento total. Embora sejam produzidos numa diversidade de materiais, consoante as características específicas pretendidas, são mais comuns em aço inoxidável ou em aço comum com zincagem anti-corrosão. Os parafusos sextavados destinam-se especificamente a aplicação estrutural, com diâmetros que variam de 8 mm a 20 mm e comprimentos de ate 300 mm. Os restantes são usados na fixação de elementos secundários ou não estruturais, situando-se o seu diâmetro na gama de 4 mm a 8 mm. O diâmetro nominal do parafuso corresponde ao do liso da espiga ou ao definido pelo limite exterior da rosca.

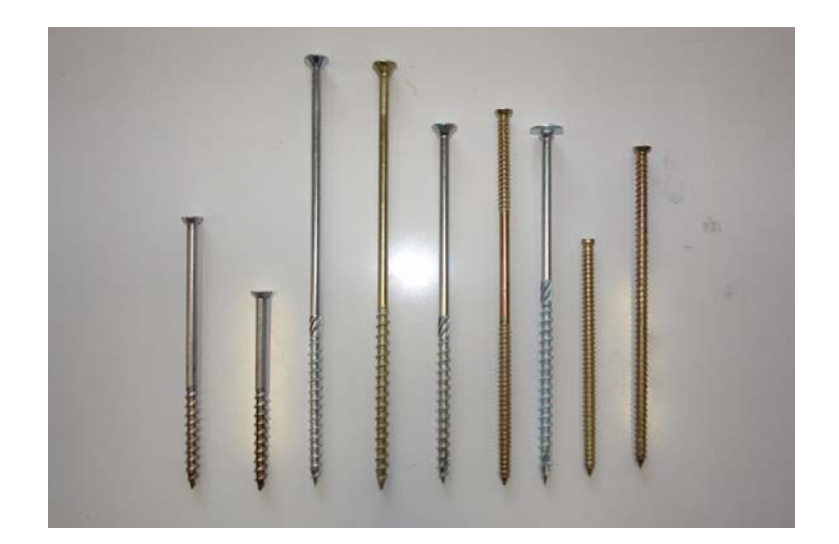

Figura 1- Parafusos Auto-atarraxantes.

 Os parafusos auto-atarraxantes são introduzidos na madeira por rotação, imposta por uma chave de parafusos ou de porcas, consoante ao formato da cabeça.

 Uma das vantagens dos parafusos, em relação aos pregos, é a da reversibilidade da ligação. Os parafusos podem ser removidos e reaplicados, praticamente sem perda de capacidade de resistência ao arrancamento. Existem várias normas de classificação de parafusos, mas são as ISO que apresentam maior aceitação, em nível mundial. A norma ISO 261:1998 – ISO *General Plan* numera a totalidade das dimensões previstas no plano de produção para aplicações gerais. A norma ISO 262:1998 – "General *porpose metric screw threads* – *Selected sizes of screws, bolts and nuts*" define, de entre a gama total de dimensões, um subconjunto de produção e especificações preferenciais. Alem do diâmetro, o passo da rosca é o outro parâmetro que caracteriza o tipo de parafuso. Para alguns diâmetros, o plano de fábrica prevê uma produção de parafusos com passo diferente do normal. Para efeitos de especificações em projeto, tais parafusos serão identificados com a designação Mxx.yy, onde M é a designação genética para parafusos produzidos em conformidade com as normas ISO mencionadas, xx é o diâmetro, expresso em milímetros, e xx.yy é o diâmetro alternativo, quando existente (Negrão e Faria, 2009).

#### **2 OBJETIVO**

 O objetivo principal deste trabalho é estabelecer a proposta de critérios de resistência e de aplicação de parafusos auto-atarraxantes do tipo sem pré-furação, a partir de ensaios com espécies de reflorestamento de *Pinus oocarpa*, e *Lyptus®,* abordar também uma análise numérica com base no Método dos Elementos Finitos com o software ANSYS e, assim, criar os subsídios necessários para a sua utilização nacional baseada em avaliações propostas por pesquisadores nacionais, internacionais e nas Normas: Brasileira NBR7190:1997; Europeias EN 26891 – 1983, EN 28970 – 1991 e EM 1995:2004; Americana ASTM D1761-2006; ISO 261:1998, ISO 262:1998; Chilena NCh 1198 – 2006 e Alemã DIN 1052:2004

 Trata-se de uma contribuição original com as recomendações para a utilização destes tipos de parafusos com espécies de reflorestamento nacionais e, poderá, portanto, fundamentar uma proposta normativa a ser incluída na próxima revisão da NBR 7190/2007.

# **3 REVISÃO BIBLIOGRÁFICA**

#### **3.1 A madeira na construção**

 Segundo CALIL (2006) a idade da madeira é maior que a história da humanidade. As idades da pedra, ferro e bronze são parte do progresso da humanidade, mas a madeira - uma fonte renovável - tem permanecido sempre em moda. Como material de construção, a madeira é abundante, versátil e facilmente obtida. Sem ela, a civilização como conhecemos teria sido impossível. A resistência da madeira, baixo peso e baixo consumo energético são propriedades essenciais. Ela é capaz de suportar sobrecargas de curta duração sem efeitos deletérios.

 Quase metade da área do Brasil é floresta. Se, tecnologicamente manipulada e protegida de desastres naturais causados por fogo, insetos e doenças, as florestas vão durar para sempre. Conforme as árvores mais velhas são retiradas, são substituídas por árvores novas para reabastecer a oferta de madeira para as gerações futuras. O ciclo de regeneração, ou campo de sustentação, pode facilmente superar o volume que está sendo utilizado.

 A ideia equivocada de que a madeira possui uma pequena vida útil tem negligenciado o uso como material de construção. Embora a madeira seja susceptível ao apodrecimento e ataque de insetos sob algumas condições, é um material muito durável quando utilizado com tecnologia e tratamento químico, pois pode ser efetivamente protegido contra deterioração por período de 50 anos ou mais. Além disso, a madeira tratada com preservativos requer pouca manutenção e pintura. Contrário à crença popular, grandes peças de madeira têm boa resistência ao fogo e melhor performance que outros materiais em condições severas de exposição ao fogo. Do ponto de vista econômico, a madeira é competitiva com outros materiais com base em custos iniciais e apresenta vantagens quando comparada ao custo em longo prazo.

 Segundo a ABIMCI (Associação brasileira da indústria de madeira processada mecanicamente) (2004) a madeira somente será plenamente reconhecida como potencial material de construção civil mediante sua correta utilização. Frente a esta situação é necessário o perfeito conhecimento de suas diferentes propriedades físicas, mecânicas e anatômicas e a consciência por parte de engenheiros,

arquitetos e construtores de que a tecnologia aplicada para aço e concreto não pode ser transferida para a madeira.

 As dúvidas mais frequentes quanto às técnicas de proteção, durabilidade, custos, resistência ao fogo e sistemas construtivos devem ser melhores difundidas. Não se pode deixar que este conhecimento permaneça nas universidades e centros de pesquisa. No caso de madeiras de reflorestamento exige-se um redirecionamento dos plantios, enfocando manejos e ciclos de corte que permitam produção de madeira com melhores propriedades físicas e mecânicas. Assim, é possível permitir melhor desempenho da madeira como material de construção civil, não somente como acabamento.

 Para sua industrialização, o próximo passo para otimizar sua utilização é imprescindível que normas de classificação, padronização das dimensões (bitolas e comprimentos) e cuidados técnicos necessários sejam divulgados e revisados periodicamente; também deve ser estímulo do desenvolvimento de novas normas e especificações que possibilitem a melhor adequação da madeira a construção civil.

 Por meio do entendimento correto e do efetivo estímulo ao desenvolvimento de novos produtos e processos, é possível vislumbrar novos mercados e expandir a demanda atual de madeira para construção civil.

#### **3.1.1 A madeira de reflorestamento**

Segundo a ABRAF, Associação Brasileira de Produtos de Florestas Plantadas (2009), neste ano a área total de florestas plantadas de Eucalipto e Pinus no Brasil atingiu 6.310.450ha, apresentando um crescimento de 2,5 % em relação a 2008, considerado modesto, tendo em vista o crescimento médio anual de 5,5 % no período de 2005 a 2008. Essa redução decorreu da crise financeira internacional que afetou a economia mundial, reduzindo significativamente a demanda dos mercados compradores dos produtos das cadeias produtivas que são baseadas em madeira originária de florestas de Eucalipto e Pinus (Figura 2). O acréscimo de 152.700ha plantados em relação ao total de 2009 foi alcançado em função do crescimento de 4,4% na área plantada com Eucalipto e queda de 2,1% na área com

Pinus, o que resultou em aumento de 2,5% da área acumulada com florestas plantadas, com ambos os gêneros de acordo com os históricos de evolução mostrado na Figura 3. A área de florestas com Eucalipto está em franca expansão na maioria dos estados brasileiros com tradição na silvicultura deste gênero, ou em estados considerados como novas fronteiras da silvicultura, com crescimento médio no país de 7,1% ao ano entre 2004‑2009, conforme demonstrado no Figura 3. No entanto, em 2009 o crescimento foi relativamente modesto em relação ao ano anterior, atingindo cerca de 200 mil ha, comparado a aproximadamente 350 mil ha no ano anterior, pelas razões já apresentadas. Por outro lado, a área plantada com Pinus vem decrescendo de forma gradual no Brasil, a partir de 2007 (com queda de cerca de 37 mil hectares em 2009, em relação ao ano anterior), embora tenha se mantido estável entre 2004‑2009, com crescimento médio anual de 0,3% ao ano.

 Enquanto no caso do Eucalipto se observou expansão de mais de 1 milhão de hectares na área plantada nos últimos 5 anos (crescimento acumulado de 41,1% no período), a área de florestas plantadas com Pinus manteve‑se praticamente estável, apresentando um crescimento de apenas 1,7% no período de 2004 a 2009.

 A expansão na área plantada com Eucalipto é resultado de um conjunto de fatores que vêm favorecendo o plantio em larga escala deste gênero. Entre os aspectos mais relevantes estão o rápido crescimento em ciclo de curta rotação, a alta produtividade florestal, a expansão e o direcionamento de novos investimentos por parte de empresas de segmentos que utilizam sua madeira como matéria prima em processos industriais. Em particular, as expansões previstas no segmento de celulose e papel têm sido a alavanca do crescimento nas áreas plantadas deste grupo de espécies. Por outro lado, a pequena queda observada na área de florestas plantadas com Pinus é explicada, em parte, pela decisão de algumas empresas do setor em substituir gradativamente florestas de Pinus por Eucalipto ou por outras culturas, como observado em empresas localizadas nos estados de Mato Grosso do Sul, Pará e Amapá. Adicionalmente, parte desta redução da área plantada total com Pinus é atribuída aos efeitos da crise econômica global uma vez que este grupo de espécies está fortemente associado à indústria madeireira, a qual sofreu redução no nível de produção e exportação, principalmente aquela voltada ao setor da construção civil nos Estados Unidos (ABRAF 2010).

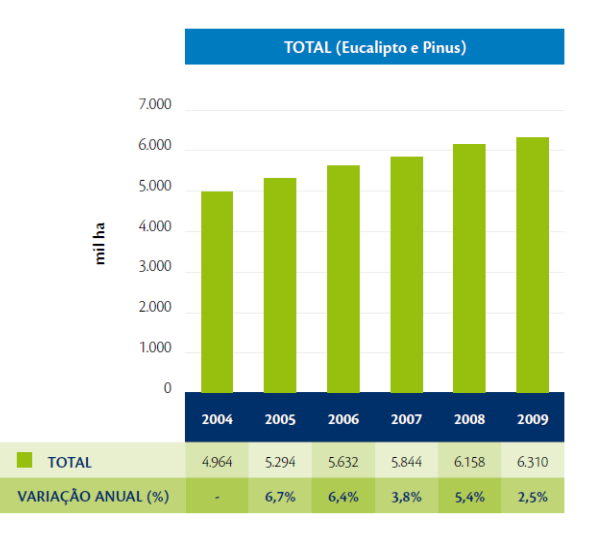

Figura 2 - Evolução da área de florestas plantadas com Pinus e Eucalipto no Brasil (2004-2009) Fonte: Anuário estatístico da ABRAF 2010.

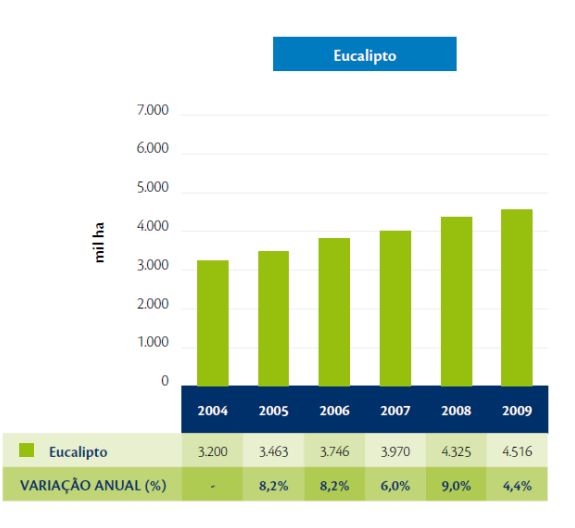

Figura 3 - Evolução da área de florestas plantadas com Eucalipto no Brasil (2004‑ 2009) Fonte: Anuário estatístico da ABRAF 2010.

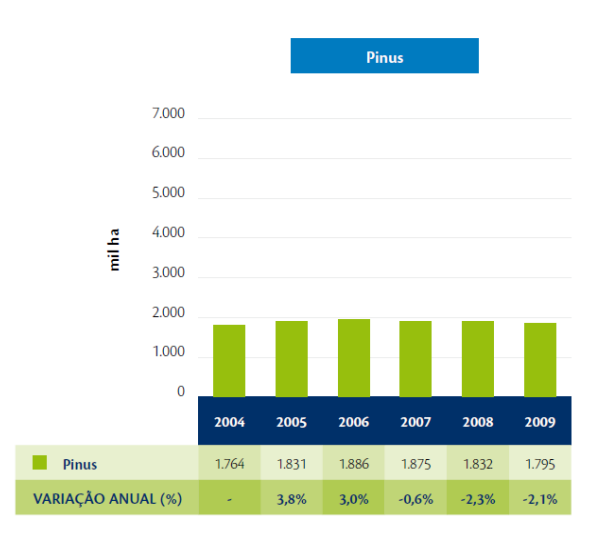

 Figura 4- Evolução da área de florestas plantadas com Pinus no Brasil (2004- 2009) Fonte: Anuário estatístico da ABRAF 2010.

# **3.1.2 A madeira de pinus**

Segundo Shimizu (2008) a espécies de Pinus vêm sendo introduzidas no Brasil há mais de um século, para várias finalidades. Muitas delas foram trazidas pelos imigrantes europeus como curiosidade, para fins ornamentais e para produção de madeira. Os primeiros registros de que se tem notícia foram de *Pinus canariensis*, provenientes das Ilhas Canárias, no Rio Grande do Sul, em torno de 1880. A Figura 5 apresenta o aspecto de uma madeira de Pinus.

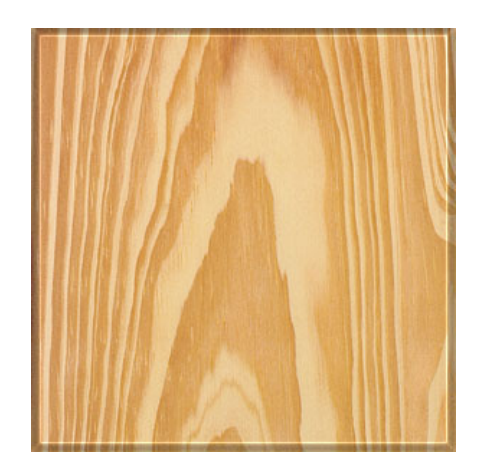

Figura 5 – Madeira de Pinus.

 Por volta de 1936, foram iniciados os primeiros ensaios de introdução de Pinus para fins silviculturais, com espécies europeias. No entanto, não houve sucesso, em decorrência da má adaptação ao nosso clima. Somente em 1948, através do Serviço Florestal do Estado de São Paulo, foram introduzidas, para ensaios, as espécies americanas conhecidas nas origens como "pinheiros amarelos" que incluem *P. palustris, P. echinata, P. elliottii e P. taeda*. Dentre essas, as duas últimas se destacaram pela facilidade nos tratos culturais, rápido crescimento e reprodução intensa no Sul e Sudeste do Brasil. Desde então, um grande número de espécies continuou sendo introduzido e estabelecido em experimentos no campo por agências do governo e empresas privadas, visando ao estabelecimento de plantios comerciais. A diversidade de espécies e raças geográficas testadas, provenientes não só dos Estados Unidos, mas também do México, da América Central, das Ilhas Caribenhas e da Ásia foi fundamental para que se pudesse traçar um perfil das características de desenvolvimento de cada espécie para viabilizar plantios comerciais nos mais variados sítios ecológicos existentes no país (SHIMIZU, 2008).

 Enquanto a madeira de Pinus é utilizada intensivamente na construção de habitações unifamiliares dos EUA, Canadá, Japão e países do norte europeu, as propostas brasileiras demoram a vingar, sendo desalentados para os seus autores, pois não vêem suas expectativas serem atingidas e não são recompensados por sua pesquisa, trabalho e empenho.

 A falta de tecnologia apropriada ao processo construtivo tem levado ao uso inadequado da madeira, gerando assim ao consumidor final um olhar ruim, porém de um material de enorme potencial.

 Este quadro é decorrente essencialmente da ausência de domínio das técnicas, dos métodos e dos processos da tecnologia da madeira; um corpo normativo capaz de subsidiar o uso da madeira visando a qualidade do produto; uma indústria madeireira forte associada à tecnologia incorporada à produção florestal e recursos humanos capacitados atuando na área.

 O preconceito contra a habitação de madeira é de origem fundamentalmente cultural, em consequência do desconhecimento da tecnologia da madeira no Brasil. Embora algumas vantagens ditas inerentes ao material sejam utilizadas como argumentação contra os preconceitos culturais existentes no Brasil, como a

facilidade de manuseio, material proveniente de reserva renovável, grande resistência mecânica em vista da baixa densidade etc; estas devem ser cautelosamente utilizadas. A argumentação inconsistente contribui para os preconceitos e para a manutenção do atual estado de desenvolvimento tecnológico, pois também caracteriza o desconhecimento da tecnologia da madeira (Bittencourt e Hellmeister, 1995).

 No Brasil, a madeira de Pinus é considerada de baixa resistência, porém nos últimos anos sua utilização na indústria madeireira brasileira tem sido crescente. As estimativas indicam que 35% do volume de madeira serrada produzida são desse gênero, e no país, existem aproximadamente 1,5 milhões de hectares de plantações. Portanto, são espécies fundamentais para o fornecimento de matéria-prima, com destaque as Regiões Sul e Sudeste (BALLARIN e PALMA, 2003).

 Apesar desta grande potencialidade, esta madeira é pouco utilizada no Brasil para finalidades nobres, por problemas culturais. A floresta de Pinus é diferenciada pelo seu "multiuso" porque, após o corte, sua madeira pode ser destinada à indústria laminadora, que a utiliza para fabricação de compensados; para a indústria de Madeira Laminada Colada, que a utiliza para fins estruturais; para a indústria de serrados, que a transforma em madeira beneficiada ou é convertida em móveis; para a indústria de papel e celulose; para a indústria de MDF; para fins de construção civil como formas de escoramento e, mesmo o seu resíduo, tem sido aproveitado como biomassa para geração de vapor e energia (CARGNIN, 2005).

 Devido à grande diversidade de organismos xilófagos em nosso país, a madeira de Pinus deve ser tratada e preservada para ter melhor desempenho durante sua vida útil.

 A preservação da madeira de Pinus, da forma como vem sendo praticada, consiste da impregnação com substâncias tóxicas aos organismos xilófagos, a fim de que estes não possam mais utilizá-la como alimento para sua sobrevivência e multiplicação. Com essa prática, pode-se garantir para a madeira de Pinus uma utilização de, no mínimo 20 anos sem ataques de organismos xilófagos (Geisse, 2006).

#### **3.1.3 A madeira de eucalipto**

 As espécies do gênero *Eucalyptus* são caracterizadas por apresentar crescimento rápido e grande porte. Provenientes da Oceania foram trazidas para o Brasil e introduzidas no Estado de São Paulo por Edmundo Navarro de Andrade, no início do século XX. Desde então muitas espécies vêm sendo estudadas e várias delas já são utilizadas em plantios de florestas de produção. Umas destas espécies é o *Eucalyptus grandis*, amplamente utilizado no Brasil na produção de formas de concreto, carpintaria, estruturas de telhados, *pallets* e alguns tipos de móveis (VITAL, 2007).

 As plantações de Eucalipto estão presentes em diversas regiões do mundo, com peculiaridades específicas de cada região, como altitude, tipo de solo, regime pluviométrico, entre outras condições ambientais diversas. Por isso, Vital (2007) afirma que não se pode cometer o erro de tecer um comentário generalizando o tema como "O eucalipto seca o solo", pois isso pode ser real para uma condição específica de clima, mas não é real para a maioria dos casos. Para não gerar um comentário precipitado, é necessário fazer uma contextualização técnica sobre o assunto, tais como "Em regiões onde o volume pluviométrico é inferior a 400 mm/ano, as plantações de eucalipto podem levar ao ressecamento do solo", ou "Em regiões onde o solo prévio à plantação já estava degradado ou possuía baixos níveis de fertilidade, as plantações de eucalipto podem elevar a quantidade de húmus na terra, melhorando as condições de fertilidade do solo".

 Para Vital (2007), aparentemente as controvérsias e debates que giram em torno do plantio de Eucalipto fazem parte do âmbito sociopolítico e econômico, uma vez que na esfera acadêmica e científica os estudos relacionados ao tema apontam de um modo geral para a mesma direção, criando um consenso e não uma discussão.

 A atividade silvicultural, assim como a atividade agropecuária ou industrial, pode causar ou não impactos ambientais, dependendo de várias circunstâncias, tais como condições prévias ao plantio. Se o plantio é desenvolvido em áreas degradadas, pouco férteis, erodidas ou utilizadas como pastos, os impactos sentidos serão positivos. Com a queda das folhas haverá elevação da fertilidade do solo, as raízes diminuirão o processo erosivo e a biodiversidade aumentará por existirem mais espécies de flora e fauna em uma floresta de eucalipto do que em um pasto ou em uma monocultura de cana de açúcar ou soja.

#### **3.1.4 Pinus oocarpa**

O Pinus oocarpa está entre as espécies de Pinus tropicais mais difundidas.

 Ela é originária do México e América Central, com distribuição natural mais extensa no sentido noroeste-sudeste entre os Pinus da região. O seu habitat natural varia desde clima temperado-seco, com precipitação entre 500 mm e 1.000 mm até subtropical úmido, com precipitação em torno de 3.000 mm anuais. O melhor desempenho desta espécie é obtido no planalto, especialmente no Cerrado, dada a sua tolerância à seca. A sua madeira é moderadamente dura e resistente, de alta qualidade para produção de peças serradas para construções e confecção de chapas. Além de madeira, P. oocarpa também, produz resina em quantidade viável para extração comercial. Esta espécie produz muitas sementes, o que facilita a expansão dos seus plantios. Em locais de baixa altitude ou na planície costeira, esta espécie apresenta crescimento lento, com má forma de fuste, além de se tornar suscetível a várias doenças.

#### **3.1.5 Lyptus**

 Lyptus® é uma madeira considerada nobre, totalmente extraída de florestas renováveis a partir de árvores plantadas, o que assegura um suprimento confiável e ambientalmente sustentável. Essa é uma das suas principais vantagens em relação às madeiras nobres tradicionais, como o mogno, o jacarandá, o marfim e a imbuia.

 Afinal, para cada árvore derrubada, outra é replantada, preservando as matas e toda a sua biodiversidade. A madeira Lyptus® é desenvolvida com o cruzamento de árvores selecionadas, que lhe conferem mais versatilidade, durabilidade e beleza. Assim você pode optar por uma madeira nobre, sem correr o risco de agredir o meio ambiente. (Fergon, 2008).

#### **3.1.6 Madeira laminada colada**

 A fabricação da madeira laminada colada (MLC) reúne duas técnicas bastante antigas. Como o próprio nome indica, a MLC foi concebida a partir da lamelagem aliada à técnica da colagem, ou seja, da reconstituição da madeira a partir de lamelas (neste caso entendidas como tábuas).

 Chama-se, portanto, "Madeira Laminada Colada" o material produzido a partir de lamelas (tábuas) de dimensões relativamente reduzidas se comparadas às dimensões da peça final assim constituída. Essas lamelas, unidas por colagem, ficam em uma disposição, de tal maneira, que as suas fibras estejam paralelas entre si.

 Pelo que se tem conhecimento, a sua aplicação concreta teve início no século XIX. O exemplo mais marcante que pode ser citado é o de arcos compostos por lamelas (tábuas) encurvadas e sobrepostas, mantidas unidas por ligações mecânicas.

 No entanto, a junção das duas técnicas, para dar origem à madeira laminadacolada (MLC) empregada na fabricação de elementos estruturais a serem utilizados na construção civil, só foi possível, com o surgimento de colas de alta resistência. Foi, portanto, em 1906, com a obtenção do adesivo a base de caseína (produto derivado do leite) que o mestre carpinteiro suíço Otto Hetzer substituiu as ligações metálicas de braçadeiras e parafusos, utilizadas no final do século XIX. Com isso, obteve-se uma seção mais homogênea e sem a ocorrência de deslizamentos entre as lamelas (Revista REMADE, 2003).

 Daí para frente, a MLC evoluiu em paralelo com o progresso ocorrido com as colas, que foram se tornando cada vez mais eficientes.

 No entanto, foi em 1940, com o desenvolvimento dos adesivos sintéticos que o sistema laminado-colado experimentou o seu grande progresso. Essa técnica, surgiu da necessidade de utilização da madeira de reflorestamento, em particular do gênero Pinus, disponível em abundancia em alguns países do hemisfério norte, que teve nessa madeira de fácil trabalhabilidade, a sua grande aliada.

 A aplicação de peças estruturais de MLC pode se dar sob as mais variadas formas. O seu emprego vai desde pequenas passarelas, escadas e abrigos, até estruturas de grandes vãos concebidas sob variadas formas estéticas.

 Apenas para mostrar o potencial do mercado das estruturas de MLC, verificase que só na França, chegou a existir mais de 40 indústrias trabalhando na fabricação de pecas estruturais de MLC, distribuídas nas diversas regiões do país (Revista REMADE, 2010).

 É possível colar praticamente todas as madeiras. Entretanto, algumas espécies possuem características físicas e químicas que exigem o emprego de colas especiais ou a modificação das colas normalmente comercializadas para o uso em madeiras. As espécies mais aconselhadas para o emprego em MLC são as das coníferas e algumas folhosas.

 Internacionalmente, a utilização de elementos estruturais laminados, incluindo a madeira laminada colada (MLC), tem aumentado ao longo dos últimos anos. A seleção do adesivo utilizado para elementos estruturais de madeira depende fundamentalmente das condições do ambiente onde ela se insere e das condições de exposição (Pizzi, 1984; Loja 2001). Os adesivos, comumente utilizados na fabricação de madeira laminada colada no Brasil, são as poliuretanas e os à base de resorcinol, com cura à temperatura ambiente. Tais adesivos apresentam alta resistência à umidade, tornando-os aptos para uso exterior.

 Apesar de a MLC ser um produto do século XIX, no Brasil existem apenas quatro indústrias de MLC, sendo uma no Rio Grande do Sul, uma em Goiás, e duas no estado de São Paulo. O custo da MLC nessas indústrias é da ordem de R\$ 4.000,00 (quatro mil reais), algo em torno de US\$ 1.700,00 (mil e setecentos dólares estadunidenses) por metro cúbico, o que reduz, no momento, a sua competitividade com madeiras serradas tropicais e de reflorestamento. Somente para informação a MLC no Chile custa 750 dólares por metro cúbico e, nos Estados Unidos e Canadá na ordem de 1000 dólares por metro cúbico.

## **3.2 Ligações**

 As ligações são geralmente os pontos mais vulneráveis numa estrutura de madeira. Sujeitas a esforços e tensões localizadas, constituem zonas críticas que exigem uma atenção especial, de modo a não ser responsável pela perda de estabilidade global das estruturas de madeira.

 Ao longo dos tempos, foi desenvolvida uma grande quantidade de técnicas de ligações de madeiras; no entanto, existem ainda lacunas na descrição do comportamento das mesmas quando sujeitas a ações exteriores, tais como, ações de serviço, umidade, temperatura ou efeitos da longa duração das ações. Por este motivo, não se consegue atualmente estabelecer com verdadeiro rigor a capacidade resistente das ligações. Isto pode conduzir a um aumento do custo e da ineficiência das estruturas de madeiras.

 As primeiras investigações foram conduzidas para a determinação de capacidades resistentes, a partir dos resultados de grandes quantidades de ensaios, desprezando a rigidez e a deformação das ligações. No entanto, investigações recentes, no domínio elástico procuram conduzir estes fatores, já que a rigidez da ligação é, na maioria dos casos, uma grande influência na distribuição dos esforços na estrutura. O campo de investigação alarga-se, nos nossos dias, ao comportamento inelástico e ao efeito da duração de atuação das ações. Surgem fatores de modificação que permitem contabilizar estes efeitos no projeto de ligações.

 Os vários tipos de ligações podem ser classificados relativamente sob diversos aspectos. No que diz respeito ao fator temporal, podemos fazer duas distinções: ligações clássicas e ligações modernas. Quanto aos tipos de tecnologia utilizada, podemos ter: ligações por entalhes (madeira sobre madeira); ligações por justaposição (que recorrem ao uso de elementos diversos, nomeadamente metálicos, para assegurar a junção dos elementos); e ligações coladas (através do recurso a compostos químicos).

 Os materiais constituintes de uma ligação em estruturas de madeira são: o aço, os derivados de madeira e, naturalmente, a madeira maciça. A evolução das ligações tradicionais de madeira-madeira para o uso de outros materiais deve-se à necessidade de esbeltez das estruturas.

 Segundo (Mendes, 1994), os elementos metálicos eram inicialmente utilizados, principalmente, para assegurar a estabilidade das ligações. Hoje em dia, existe uma grande variedade de acessórios metálicos utilizados em ligações de estruturas mistas concreto-madeira ou aço-madeira, e na construção de apoios. No que diz respeito aos conectores, propriamente ditos, aparece uma grande variedade de materiais, desde materiais orgânicos (peles, fibras vegetais, madeira, etc.) a ligas metálicas.

 A utilização da madeira na tecnologia de construção de habitações resulta da sua grande abundância e maleabilidade. Além disso, a sua apresentação nos diversos diâmetros e comprimentos, contrariamente à pedra, despertava no homem um interesse e uma possibilidade de edificar abrigos. Sendo assim, cronologicamente, o homem habitou primeiro as cavernas, evoluindo depois para as cabanas de madeira.

 A forma mais simples de habitação é constituída por várias varas cravadas no solo inclinadas de forma a cruzarem-se na extremidade superior (Figura 6). Naturalmente que, a utilização de dois elementos de madeira provoca desde logo a necessidade de uni-los (MENDES, 1994).

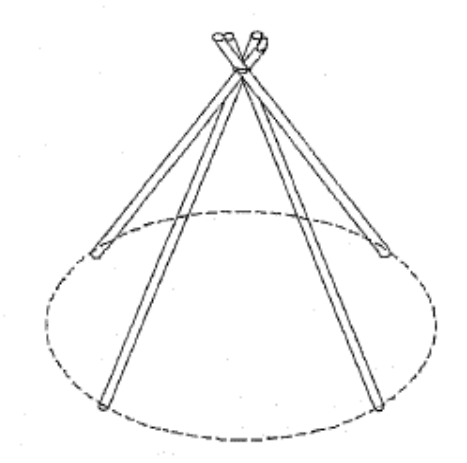

Figura 6 - Estrutura Primitiva com ligação de elementos fibrosos (MENDES, 1994).

Surgem, portanto, as primeiras ligações de madeira, absolutamente necessárias para assegurar a estabilidade das primeiras casas de madeira.

 Estas ligações são, numa fase inicial, executadas com elementos fibrosos de origem vegetal (lianas, vimes), sendo utilizado, numa fase posterior, tiras de pele (Figura 7).

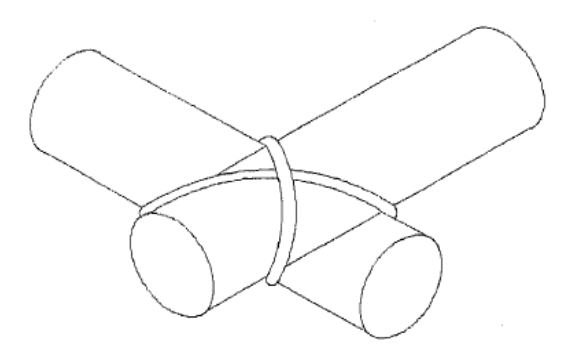

Figura 7- Ligação com fibras vegetais

 Resultante da evolução no domínio dos metais, o homem desenvolve ferramentas que lhe permite trabalhar com a madeira, e cedo descobre que a mesma tem direções preferenciais para serem trabalhadas, e que, após a secagem, se desenvolvem fendas na direção radial, facilitando a tarefa.

 Simultaneamente, a possibilidade de realizar entalhes em peças de madeira, com as ferramentas manuais, sugere uma tecnologia de ligação, que tem evoluído sem parar até aos nossos dias.

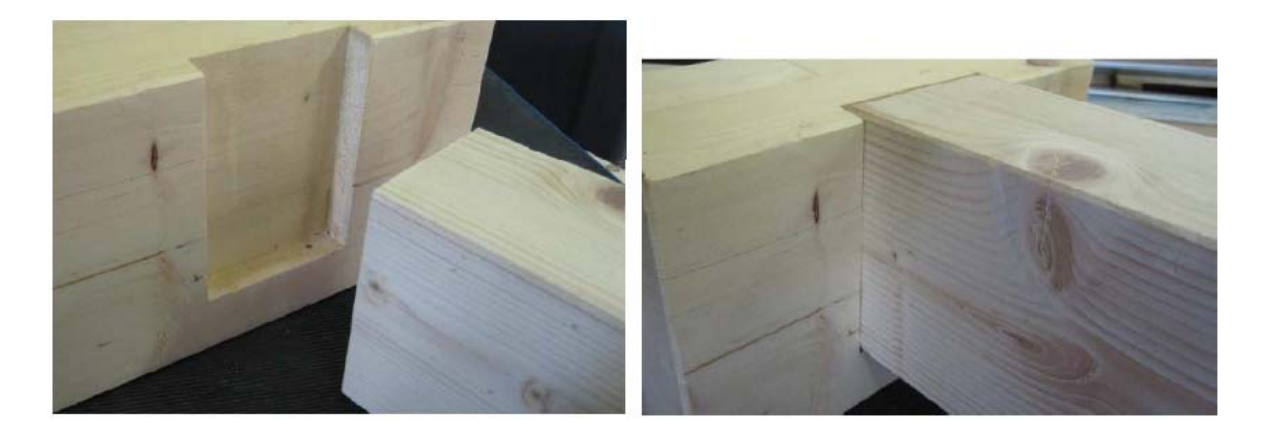

Figura 8 - Ligação em entalhe (Rothoblass 2012)

 As ligações por entalhes, inicialmente concebidas, tinham apenas uma função de travamento da estrutura, sem resistirem a esforços significativos (uma aplicação corrente das mesmas, que ainda se pode ver nas habitações do tipo "l*oghouse*" nos Estados Unidos, consiste na sobreposição de troncos de madeira).

 As ligações por entalhes transmitem bem os esforços de compressão e corte, mas não admitem a inversão de solicitações.

 Além disso, estas ligações têm a desvantagem de, na zona do entalhe, haver concentração de tensões por motivo da redução efetiva na secção da peça. Isto tem o inconveniente de obrigar a utilização de elementos longos, com a seção superdimensionada e, assim, as emendas em zonas tracionadas não podem ser realizadas.

 Com o decorrer do tempo, as ligações por entalhes desenvolveram-se bastante, permitindo evoluir para estruturas cada vez mais arrojadas, capazes de vencerem vãos que a pedra não permitia.

 Na Idade Média apareceram soluções inovadoras, simples mas eficientes, na arte de ligar peças de madeira, baseadas num conhecimento empírico das características resistentes da madeira, fruto de centenas de anos de experiência.

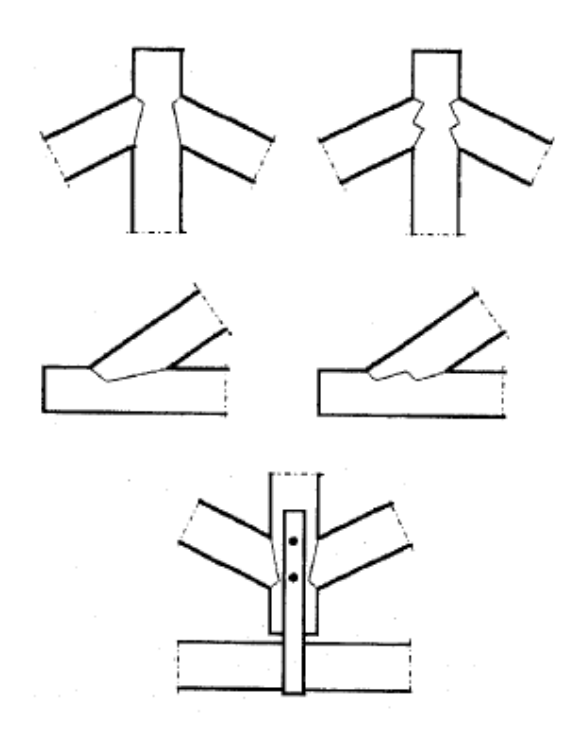

Figura 9 – Entalhes de ligações clássicas executadas por carpinteiros.

 Recorria-se ao uso de elementos metálicos ou cavilhas de madeira, apenas para manter as peças em posição ou, em alguns casos, para reforçar a ligação.
As estruturas adquiriram uma maior complexidade, como escadas de madeira, surgindo verdadeiras obras de arte, sobretudo em edifícios com características de utilização coletiva (igrejas, castelos etc.), e até outras utilizações como móveis de madeira, caixas de madeira, painéis de madeira ou decks de madeira.

 Apesar do conhecimento da resistência dos materiais não ser tão definido, os construtores da época valiam-se de outros fatores determinantes para o sucesso da tecnologia da madeira. A escolha criteriosa e o tratamento cuidadoso da madeira, bem como o recurso de carpinteiros especializados na arte de edificar, portadores de uma elevada habilidade manual, permitia uma montagem correta. A concepção e os detalhes da obra eram estudados em pormenor, e se necessário ensaiados em modelos.

 As ligações por entalhes, com todas as suas desvantagens inerentes, como tempo e dificuldades de execução, deram lugar a outras soluções mais eficazes. No entanto ainda encontramos uma réstia da sua utilização na indústria de mobiliário clássico, uma vez que aí o caráter estético tem uma importância maior que a resistência do material.

 As ligações modernas englobam um conjunto de tecnologias de ligações bem diversificadas, sendo algumas delas variantes melhoradas de tecnologias clássicas, caso das ligações com elementos metálicos, e das ligações com entalhes múltiplos, enquanto outras são totalmente inovadoras, como por exemplo, as ligações coladas.

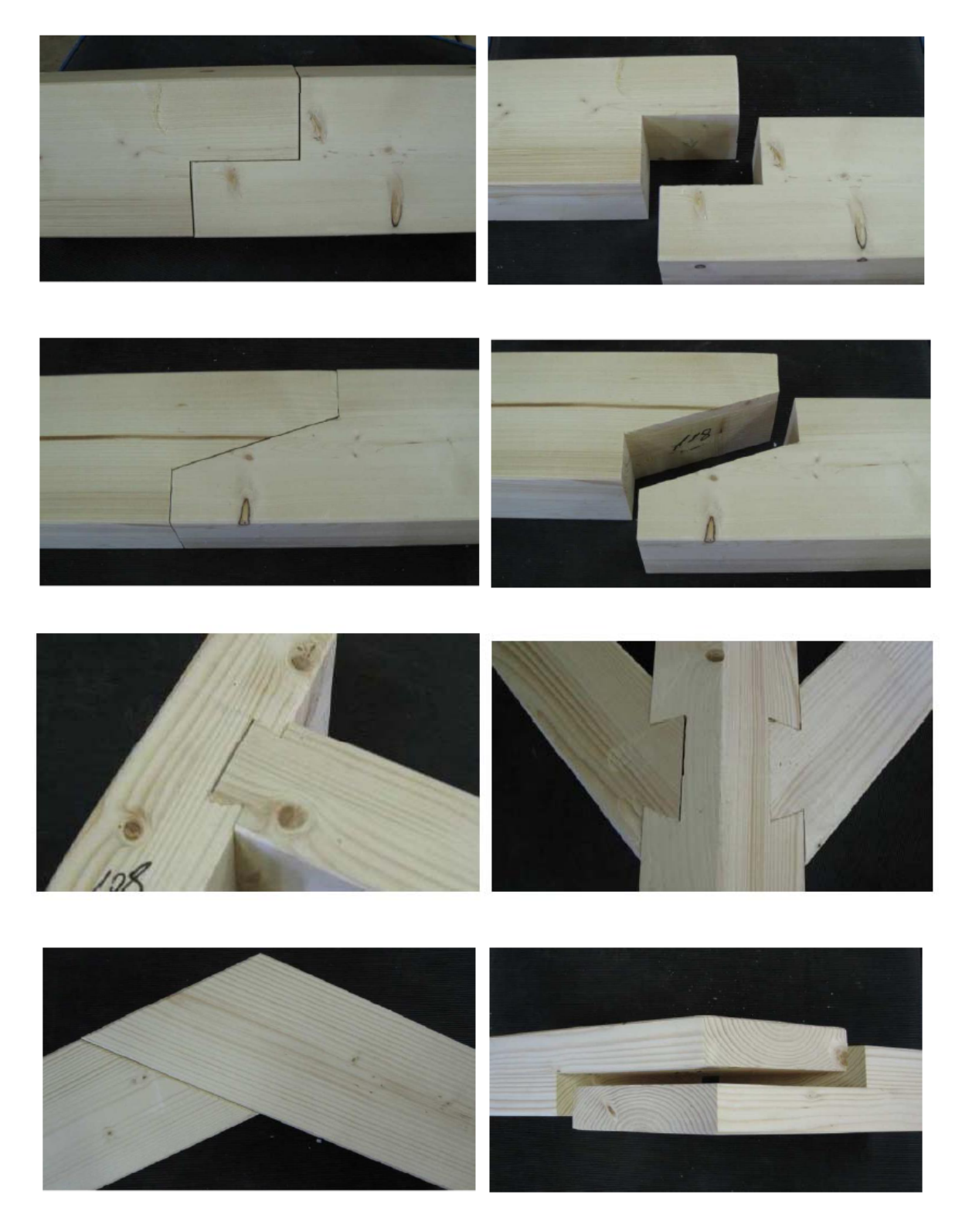

Figura 10 - Ligações com entalhes (Rothoblaas 2012)

 Existe uma efetiva preocupação na economia do material, aliada a um conceito real de segurança.

 Naturalmente que o aparecimento de novas soluções foi possível graças ao desenvolvimento das diversas ciências, nomeadamente a resistência dos materiais, bem como evoluções no conhecimento das características resistentes da madeira.

 Numa etapa inicial, a aplicação dos conceitos da estática às ligações ditas clássicas, permitiu uma redução nas seções de cálculo aliada com um aumento da segurança. A partir do equilíbrio global da estrutura, é possível chegar aos esforços internos, permitindo conhecer tensões máximas atuantes e compará-las com as características resistentes da madeira.

 Dá-se então um regresso às origens, através do recurso a ligações por elementos justapostos. No entanto, no início os materiais usados para ligar eram primitivos e rudimentares. Nas ligações modernas, o progresso no domínio das ligas metálicas faz com que os conectores utilizados passem a ser metálicos.

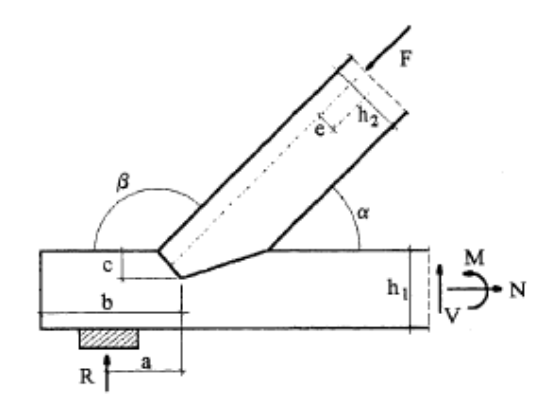

Figura 11 - Modelo de equilíbrio de uma ligação clássica (MENDES, 1994).

A simples justaposição de dois elementos de madeira, obriga à utilização de um terceiro elemento que permita assegurar a ligação propriamente dita. Esse material é determinante para a transmissão do esforço, e ao mesmo tempo para garantir a estabilidade da ligação. Com esta importância, é natural que o interesse no estudo e desenvolvimento dos conectores seja enorme, revelando-se compensador nos últimos séculos, com o aparecimento de diferentes conectores que vão desde o simples prego às chapas metálicas dentadas, e da colagem.

 O prego surge como a primeira tecnologia da era moderna, resultado de uma anterior utilização do mesmo com características resistentes determinadas de uma forma empírica, ou como elemento essencialmente aplicado para assegurar a estabilidade da ligação. Aliado a isto, o prego constitui um conector vulgar, simples e de fácil aplicação. Com estes fatores a favor, criaram-se todas as condições para o interesse, em estudar e melhorar a capacidade resistente dos pregos.

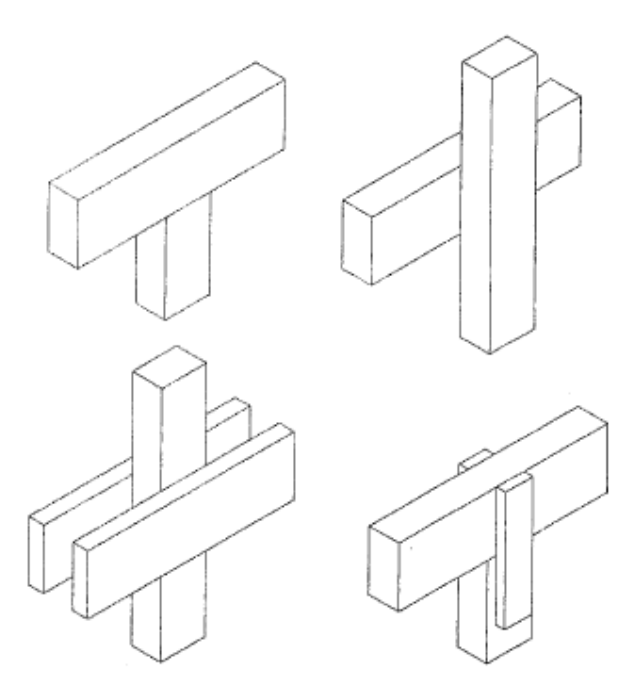

Figura 12 - Ligação viga-pilar

 Sendo assim, os primeiros modelos que predizem a capacidade resistente de conectores, aparecem orientados para os pregos. Esses modelos sofreram uma grande evolução. Os pregos são conectores particularmente feitos para resistirem ao corte, no entanto, a sua resistência ao arranque pode ser significativa, dependendo do tipo de prego utilizado.

 As ligações com pregos têm uma grande deformabilidade, associada ao pequeno diâmetro que, normalmente, estes conectores possuem. Essa grande deformabilidade pode, no entanto, revelar-se bastante útil para a resistência as ações sísmicas, uma vez que permite à zona da ligação um comportamento dúctil.

 A utilização de outros conectores sofreu um grande desenvolvimento com o advento das técnicas de abertura de chanfros, pré-furação, e cravação na madeira. Neste tipo de conectores podem-se fazer duas distinções: conectores geralmente de seção circular, adiante designados por conectores do tipo pino (parafusos de porca, parafusos correntes, cavilhas e pregos), introduzidos perpendicularmente às faces dos elementos e a partir do exterior, e conectores aplicados em entalhes entre faces dos elementos (tarugos metálicos, tarugos de madeira e anéis metálicos).

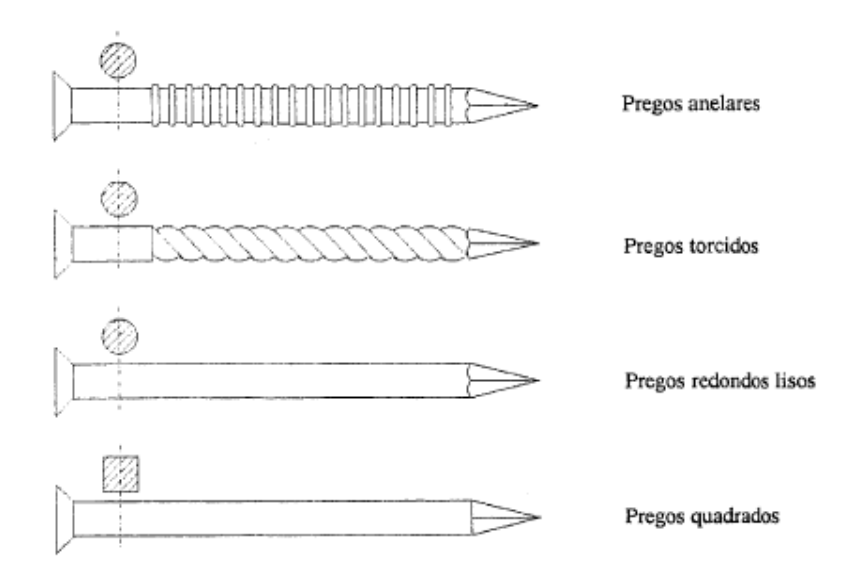

Figura 13 - Tipos de pregos

 No entanto, os modelos de determinação da capacidade resistente do conector, e consequentemente da ligação, são também distintos: os conectores do tipo pino estão sujeitos, fundamentalmente, ao corte de uma seção transversal; os conectores aplicados entre faces dos elementos estão sujeitos, principalmente, ao rolamento sobre si próprio.

 O parafuso com porca constitui um conector de utilização generalizada. Tratase de um conector metálico de seção circular com uma cabeça de diâmetro superior, cuja seção pode ser sextavada ou quadrada. A superfície do conector é lisa e a ponta roscada, que permite aparafusar a porca, esta com seção idêntica a da cabeça, também pode ser sextavada ou quadrada.

 Conjuntamente com o parafuso e a porca, são também utilizadas arruelas em ambos os topos, quadradas e redondas, que assumem uma particular importância na distribuição da força perpendicular às fibras por uma área adequada, para não haver esmagamento localizado logo após a montagem.

 Os parafusos com porca também podem ser utilizados em conjunto com outros tipos de conectores (anéis metálicos, por exemplo), tendo então a função de apenas assegurar que os elementos permaneçam unidos quando solicitados.

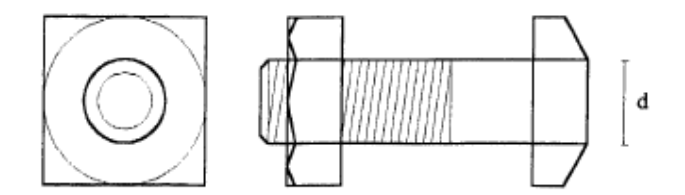

Figura 14 - Parafuso de porca

 Os parafusos meia rosca, são conectores metálicos com um corpo roscado, que termina numa ponta também roscada. A cabeça de diâmetro superior ao da espiga pode ser oval ou plana e a sua seção pode ser sextavada, quadrada ou redonda.

 A tecnologia de aplicação deste conector recorre, regra geral, à pré- furação seguida do aparafusamento. O diâmetro do furo deve ser ligeiramente inferior ao do parafuso, de forma a que este mobilize, além da resistência ao corte, alguma resistência ao arranque.

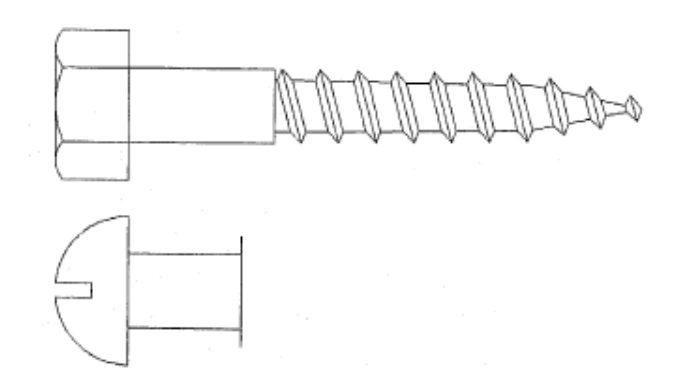

Figura 15 - Parafuso meia rosca

 Para diâmetros pequenos, o funcionamento do parafuso meia rosca pode ser identificado com o de alguns tipos de pregos aplicados com recurso da pré-furação.

 A utilização deste tipo de conector em estruturas é pouco usual no Brasil, em detrimento do prego para estruturas leves e do parafuso de porca para estruturas mais complexas e pesadas. No entanto, é bastante utilizado em ligações da indústria de mobiliário e em carpintaria de acabamentos de edifícios. A sua principal diferença, relativamente aos parafusos de porca, reside no fato de estes entrarem folgados no orifício previamente aberto, enquanto que, as cavilhas são introduzidas sobre pressão de forma a ficarem justas. Isto é, nos parafusos de porca a força de aperto entre os elementos ligados é conferida pela compressão transversal nas faces exteriores devido às porcas, enquanto que, nos pinos de madeira, essa força de aperto é transmitida por atrito ao longo do pino.

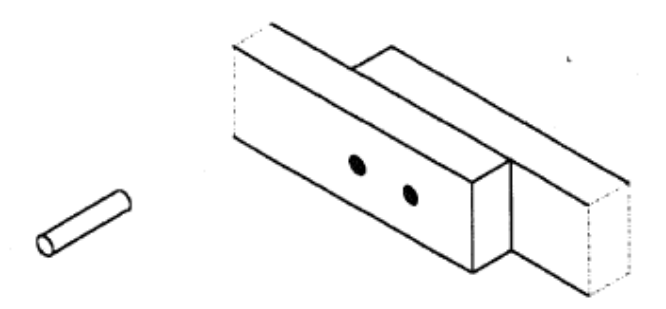

Figura 16 - Ligação cavilha de madeira

 A sua aplicação exige uma pré-furação em conjunto com a cravação. Uma vez que a cravação, principalmente para diâmetros elevados, obriga a cuidados e equipamentos especiais, a sua utilização em estruturas é relativamente pequena, em detrimento do parafuso de porca. Do ponto de vista estético, oferece grandes vantagens, já que a superfície das peças ligadas permite um conjunto de acabamentos que as ligações com parafusos de porca não admitem.

 Os conectores aplicados entre faces dos elementos constituem uma classe com uma importância crescente, resultante, por um lado, do modo de funcionamento propriamente dito, e por outro, pela significativa evolução que tiveram, a qual culminou nos anéis e nas chapas dentadas.

 Estes conectores são aplicados entre as faces das pecas, sendo normalmente acompanhados de elementos do tipo pino, permitindo que os esforços atuantes nestes sejam bastante inferiores.

 A sua grande vantagem reside precisamente na contribuição para a diminuição de tensões nos conectores do tipo pino na zona da interface dos elementos, além do que, permitem reduzir a deformação da ligação.

 Como é evidente, estas barras quando sujeitas a ações numa ligação, têm tendência a rodar, por efeito do binário que surge.

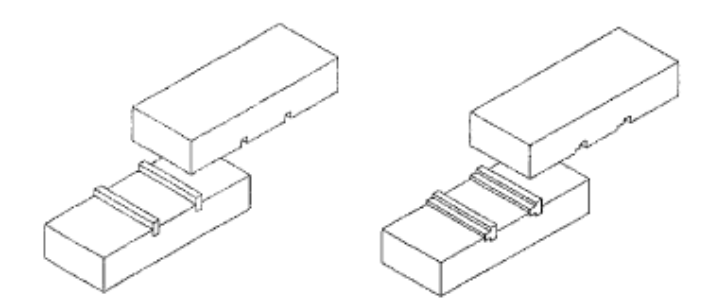

Figura 17 - Barra de perfil retangular e perfil T

 Resultados de estudos consequentes surgem outros conectores que permitem melhorar a eficiência da ligação. Exemplo destes são as barras dobradas ou arqueadas que, devido ao seu aumento efetivo de rigidez face às barras de perfil retangular, contrariam os momentos desenvolvidos na ligação.

 Variações destes tipos de conectores permitem chegar às barras dobradas e formar um quadrado.

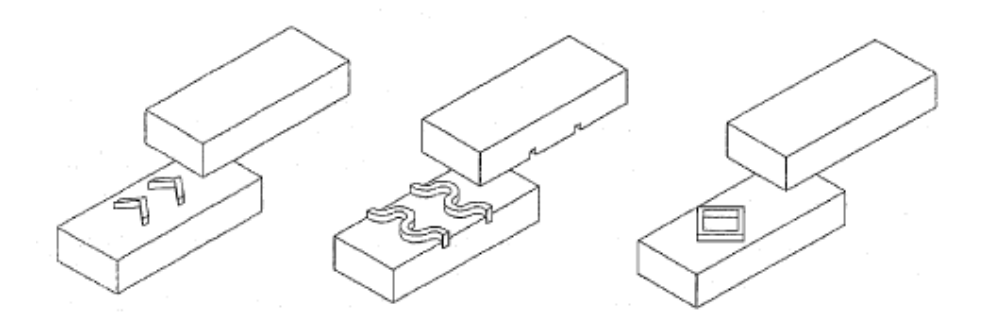

Figura 18 - Barras dobradas, arqueadas e dobradas para formar quadrado.

Seguindo a linha de raciocínio anterior, aparecem os anéis metálicos. Dotados de maior rigidez que os outros conectores anteriores, permitem melhores desempenhos nas ligações.

 Além disso, a tecnologia de aplicação dos anéis metálicos torna-se mais simples, uma vez que a abertura dos rasgos é feita através de uma máquina rotativa provida de lâminas.

 Juntamente com os anéis surgem as chapas dentadas. A tecnologia de aplicação deste tipo de conectores recorre à cravação dos mesmos, em ambos os lados da ligação.

 Estas duas classes de conectores apresentam uma grande variedade de formas, tendo sido, por isso mesmo, elaborada uma norma europeia com as especificações dos mesmos. Estes conectores podem ser divididos em quatro grupos: anéis, placas, placas dentadas e outros.

 As principais distinções entre estes grupos residem no fato de os anéis e as placas serem aplicadas com recurso da técnica de abertura de rasgos, diferindo os primeiros dos segundos pela razão de que nos anéis, os rasgos são abertos em ambas as faces em contato, enquanto que nas placas dentadas, são abertos apenas numa das faces. As placas dentadas têm como principal característica o uso da tecnologia de cravação.

 Finalmente, os conectores da última classe distinguem-se dos anteriores por não serem de ligas metálicas.

 Os anéis são, ainda de acordo com a prEN912, classificados em cinco subgrupos designados de A1 a A5.

 Os anéis A1 são fechados com uma seção similar a de uma lente, feitos de liga de alumínio fundido.

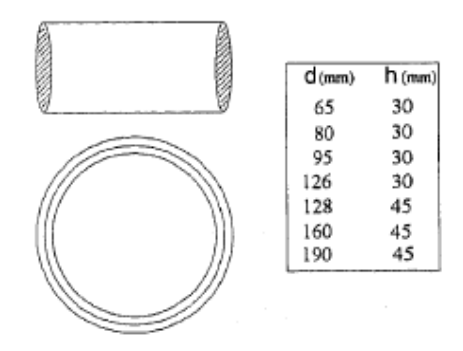

Figura 19 - Anéis A1

 Os anéis A2 e A3 são abertos. A abertura é feita recorrendo a um encaixe. Os lados dos anéis A2 são paralelos enquanto que, nos anéis A3, são chanfrados e são feitos de fita de aço.

 Os anéis abertos apresentam a vantagem de, na sua aplicação, não necessitarem de rasgos com dimensões perfeitas, uma vez que a abertura permite que haja um pequeno ajuste ao rasgo, dissipando assim possíveis acumulações de tensões.

 A aplicação dos anéis abertos nos rasgos requer um pequeno cuidado: a abertura deve ficar orientada de forma que o diâmetro que a contém seja perpendicular à direção da força atuante.

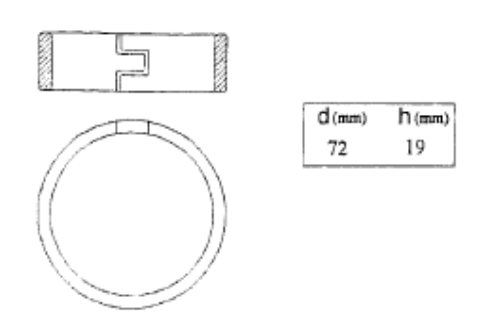

Figura 20 - Anéis A2

 Os anéis A4 são igualmente abertos, com os lados chanfrados. A abertura é feita através de um rasgo a 45 graus em forma de V.

 Os anéis A5 são idênticos aos anéis A4. Os lados são paralelos e a abertura pode ser igual a dos anéis A4 ou vertical e são feitos de fita de aço.

As placas dentadas são divididas em quatro tipos, designados de B1 a B4.

 As placas B1 são conectores constituídos por uma chapa metálica circular, com um rebordo numa das faces, e, na outra, uma saliência cilíndrica com um furo central. Além disso, estes conectores têm dois furos opostos, relativamente ao centro da placa. São feitos de liga de alumínio fundido.

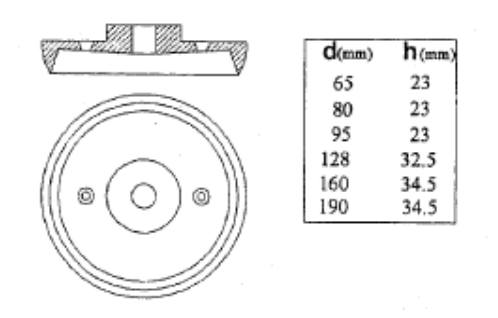

Figura 21 - Placa B1

As placas do tipo B2 são igualmente constituídas por uma chapa metálica circular, com rebordo e com furo no centro para um conector do tipo pino. São feitas de aço laminado a quente. Não possuem a saliência cilíndrica, como as placas B1.

 As placas B3 são formadas por uma chapa circular perfurada com flange e com um cubo de eixo cilíndrico. São executadas em ferro fundido maleável.

 Portanto, relativamente às placas B4, estas são idênticas às placas B2, no entanto, são feitas de ferro fundido.

 O grupo seguinte engloba as placas dentadas, que podem ser classificadas em onze tipos, com referencia C1 a C11.

 As placas dentadas C1 são constituídas por uma chapa metálica circular, cujas bordas são cortadas e dobradas, de forma a originar dentes triangulares alternando entre faces opostas. No centro da placa é feito um furo para passagem do conector do tipo cavilha. Para grandes diâmetros, a zona central é cortada de modo a realizarem-se dentes similares aos externos. São feitas com fita de aço laminado a frio.

 O principal interesse das placas dentadas reside numa tecnologia de aplicação simples, o que as torna indicadas para estruturas leves.

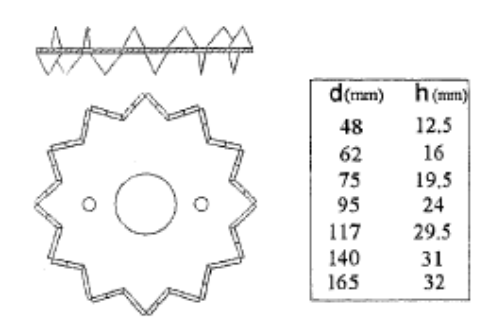

Figura 22 - Placa dentada C1

 A placa dentada C2 é um conector idêntico à placa dentada C1. A diferença fundamental reside no tato do conector C2 ter dentes apenas numa face da chapa. O conector C3 distingue - se do C1 pela sua forma oval.

 Os outros conectores C4 a C9 são variantes da placa dentada C1, com diferentes soluções na forma e na disposição dos dentes.

 As placas dentadas C10 e C11 são constituídas por chapas em forma de anel, com espigões cônicos de pontas arredondadas. A diferença entre o conector C10 e o C11 reside no fato de o primeiro ter espigões em ambas às faces, enquanto o segundo apenas ter em uma face. São executadas em ferro fundido maleável.

 Finalmente, o último grupo refere-se aos conectores com características análogas aos anteriores, variando em alguns aspectos.

 Neste grupo encontram-se os conectores D1 feitos de madeira, com forma circular e cuja espessura aumenta linearmente das faces para o centro. Além disso, tem um furo no centro que lhe permite ser atravessado por um conector do tipo cavilha. São feitos com madeiras de densidade mínimas de 600 kg/m<sup>3</sup>.

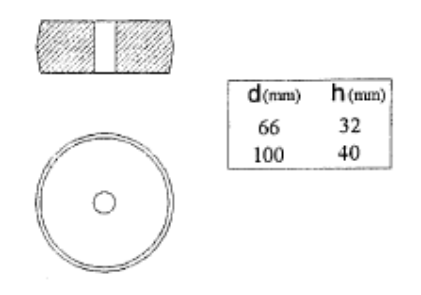

Figura 23 - Conector do tipo D1

 As ligações por entalhes múltiplos, vulgarmente conhecidas, por "*finger joint*" (Figura 24), constituem uma tecnologia recente no domínio das ligações de madeira. Recorrendo às tecnologias clássicas de entalhes associadas com as modernas tecnologias de colagem, as emendas dentadas *("finger joint*") satisfazem, perfeitamente, às necessidades de ligações topo a topo em madeira.

 Essas ligações são executadas também por colagem. No entanto, a ligação simples de topo é pouco eficaz, por isso recorre-se a modificações no topo das peças, de modo a mobilizar maior resistência à tração da ligação. Sendo assim, podem ter ligações de bisel, ligações de bisel rebaixado e ligações de entalhes múltiplos.

 A utilização das emendas dentadas na indústria de mobiliária está bastante divulgada, bem como na madeira laminada colada.

 A tecnologia de execução das emendas dentadas exige alguns cuidados nas diversas fases, nomeadamente na escolha e preparação da madeira, execução do perfil, aplicação da cola, pressão de aperto e cura. Para a sua execução, recorre-se a equipamento e técnica especializada.

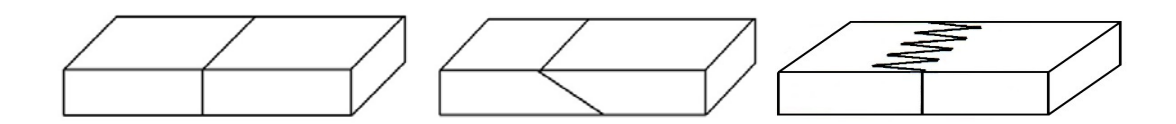

Figura 24 - Ligações de topo, bisel e emendas dentadas respectivamente.

 As ligações por colagem, apesar de ser em uma técnica bastante antiga, não eram usual em estruturas de madeira. Com o advento de novas colas, principalmente as sintéticas, conseguiu-se obter ligações com maior eficiência e confiabilidade.

 Inicialmente as colas eram apenas usadas em mobiliário e carpintaria leve. No entanto, o progresso na descoberta de novas fórmulas permitiu evoluir para a sua aplicação em estruturas. Através da colagem é possível vencer vãos com peças sólidas que só o concreto e o aço conseguiam vencer.

 A tecnologia de ligação por colagem requer alguns cuidados: a madeira utilizada deve ser controlada do ponto de vista da umidade, e as superfícies devem ser isentas de irregularidades, e uma particular atenção deve ser dada em relação aos defeitos. Na colagem propriamente dita, é importante controlar a quantidade de cola, bem como a temperatura de colagem, pressão e tempo de prensagem.

 Pelas razões apontadas, os meios envolvidos necessários à execução das ligações coladas, obriga que as mesmas sejam realizadas em ambientes cobertos, por meio de processos com um grande grau de industrialização e controle de qualidade.

## **3.3 Os parafusos auto-atarraxantes**

 Os parafusos auto-atarraxantes, como a maioria dos pinos metálicos, são resistentes a carregamentos axiais e à força lateral. Os parafusos auto-atarraxantes são vantajosos nas ligações em que o comprimento necessário do parafuso passante é muito grande ou quando o acesso a um lado da ligação é restrito. Eles também são menos agressivos às peças de madeira, pois são inseridos de apenas um lado da ligação, ficando a ponta sempre embutida na peça.

 Os parafusos auto-atarraxantes são muito utilizados em vários países da Europa, EUA e Japão. No Brasil, a utilização de tais parafusos é muito restrita e a ligação com estes pinos não é abordada pela Norma Brasileira de Projeto de Estruturas de Madeiras.

 Analisando a situação americana, esta apresenta algumas vantagens em relação aos parafusos auto-atarraxantes, se comparados aos parafusos comuns, que justificam sua extensa utilização:

• normalmente são mais baratos que os parafusos comuns;

• apresentam menores efeitos prejudiciais que os parafusos comuns, quando as peças ligadas estão sujeitas à variação de umidade.

 Segundo Ramskill (2002), os primeiros pesquisadores a ensaiarem ligações com parafusos auto-atarraxantes foram Newlin e Gahagan (1938) e muitas das conclusões desses autores ainda são válidas. Newlin e Gahagan (1938) apud Ramskill (2002) citam duas diferenças básicas entre os parafusos auto-atarraxantes e os parafusos comuns, a saber:

• nos parafusos auto-atarraxantes as roscas fornecem a resistência à força axial e nos parafusos comuns, esta função é transferida para as porcas;

• os parafusos auto-atarraxantes não possuem diâmetro constante ao longo da sua haste como os parafusos com porca.

 Ainda segundo Ramskill (2002), em ligações solicitadas a esforços axiais, quando são utilizados parafusos comuns, o comprimento dos pinos não é importante, pois é a porca que resiste à força axial. Entretanto, quando são utilizados parafusos auto-atarraxantes, um comprimento mínimo dentro da peça é suficiente para que a resistência à força axial seja superior ao esforço aplicado.

 Os parafusos auto-atarraxantes podem ser divididos em três grupos: (parafusos auto-atarraxantes) para madeira (*Wood screw*); (parafusos autoatarraxantes) de cabeça sextavada e de rosca soberba (*lag screw*) e "*tapping screws*" chamados por Correia (2002) de parafusos auto-atarraxantes tipo torx.

 a) Os parafusos auto-atarraxantes para madeira (*wood screw*) são fabricados com diâmetros pequenos, segundo *Wood Handbook* (1999), variando de 2,84 mm a 9,45 mm. No Brasil estes parafusos são encontrados com diâmetros variando de 2,2 mm a 6,1 mm. Podem ser encontrados com variadas formas de cabeça, sendo as mais comuns:cabeça chata (Figura 25 a), oval (Figura 25 b) e redonda (Figura 25). Eles devem ser inseridos na madeira somente por movimentos de torção e com préfuração de diâmetro adequado. Podem ser fabricados em aço, bronze, outros metais ou ligas e ter acabamentos específicos de níquel, cromo ou cádmio (WOOD *HANDBOOK*,1999).

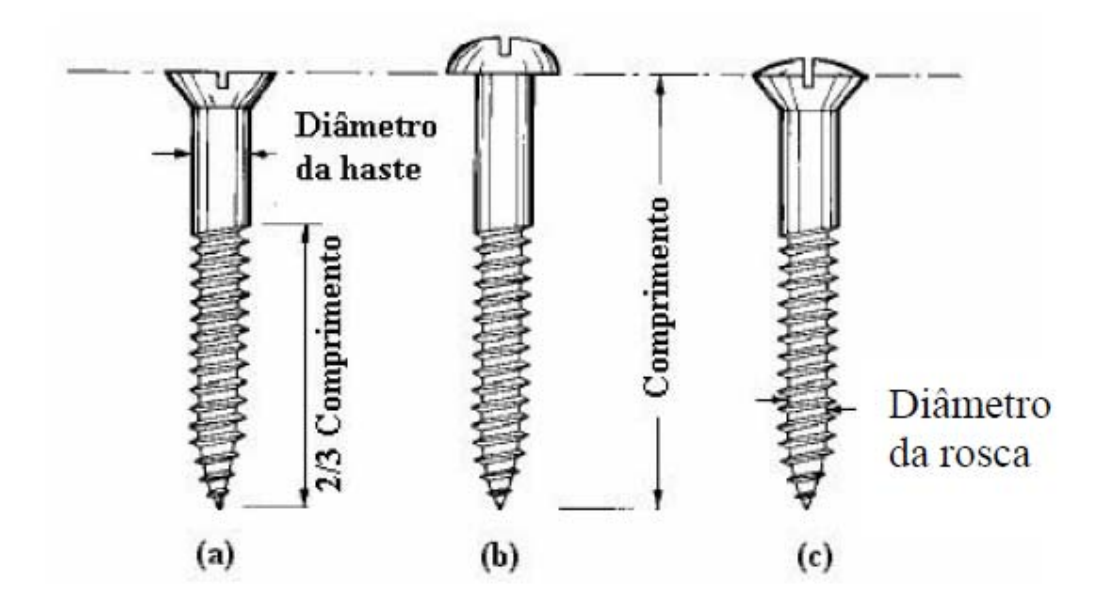

Figura 25 - Tipos de cabeças de parafusos

 As especificações do Wood Handbook (1999) para os parafusos autoatarraxantes de madeira estabelecem que o diâmetro da rosca é, normalmente, correspondente a 2/3 do diâmetro da haste e, segundo AF&PA (1996), o comprimento da parte rosqueada deve ser no mínimo de 2/3 do comprimento do parafuso.

 A escolha do tipo de cabeça mais adequada nos parafusos auto-atarraxantes para madeira é feita em função do acabamento desejado para a superfície. Por exemplo, quando uma superfície lisa é desejada, os parafusos usados devem ter a cabe eça chata.

soberba (lag screw), possui uma cabeça hexagonal e é inserido na madeira com chave inglesa. Segundo o Wood Handbook (1999), esses parafusos são encontrados, nos EUA, com diâmetros variando de 4,8mm a 25,4mm. No Brasil, estes parafusos auto-atarraxantes são encontrados com diâmetro da haste variando de 4,8mm a 12,7mm e são fabricados com aço SAE 1010 ou 1020 (com fy ≈ 240 MPa e fu  $\approx$  480 MPa) ou aço inox (com fy  $\approx$  450 MPa e fu  $\approx$  700 MPa). b) O parafuso auto-atarraxante de cabeça sextavada (Figura 26) e rosca aamo, aamo, aamo, aamo, aamo, aamo, aamo, aamo, aamo, aamo, aamo, aamo, aamo, aamo, aamo, aamo, aamo, aamo, aa<br>badaacaana

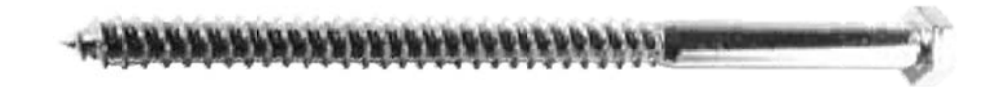

Figura 26 - Parafuso Auto-atarraxante de cabeça sextavada (Rothoblass 2012)

auto-atarraxantes fabricados com hastes esbeltas, de pequenos diâmetros, grandes e variados comprimentos para cada diâmetro. Segundo Blass e Bejtka (2001), as dimensões máximas encontradas para estes parafusos são diâmetro de 12 mm e comprimento de 600mm. O aço utilizado na fabricação desses pinos é de elevada resistência ao escoamento e à ruptura. Eles podem ser encontrados com rosca parcial ou total ao longo do comprimento, e também com vários tipos de pontas para furacão (Figura 27). c) Os parafusos auto-atarraxantes do tipo torx (*tapping screws*) são parafusos

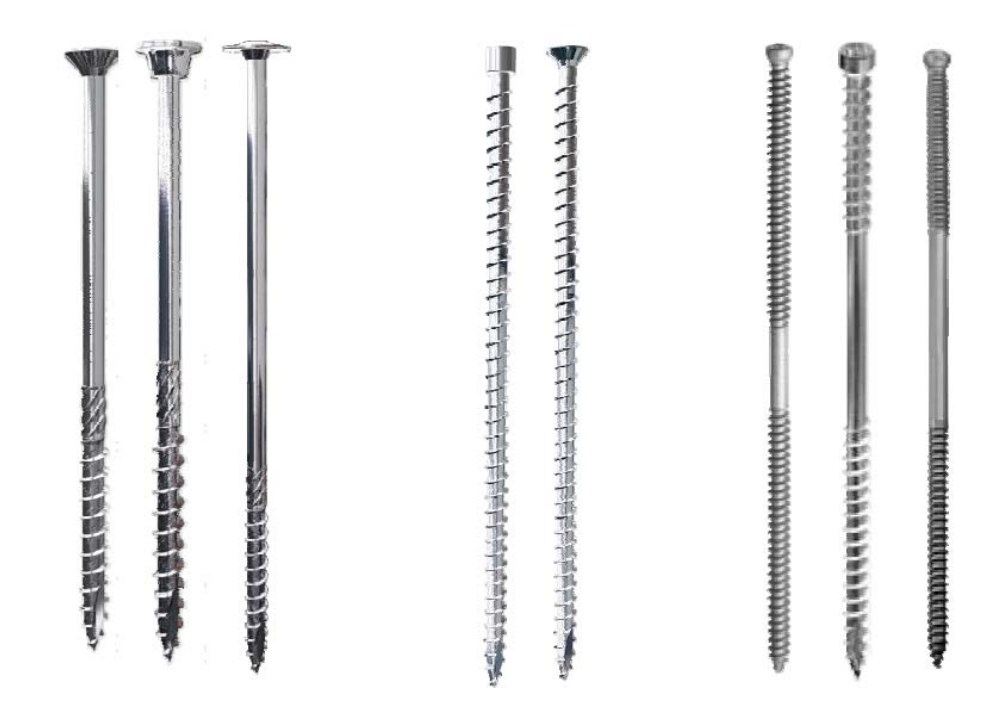

Figura 27 - Parafusos auto-atarraxantes do tipo torx (*tapping screws*) (Rothoblass 2012)

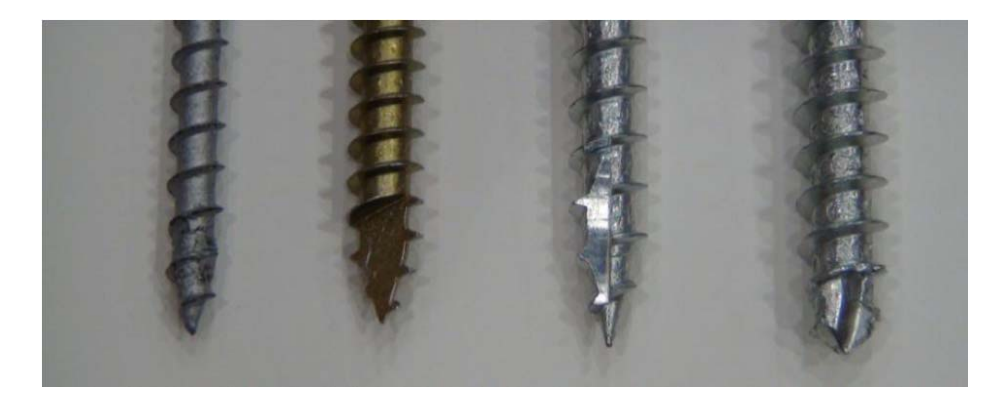

Figura 28 - Pontas auto perfurantes dos parafusos auto-atarraxantes do tipo torx (*tapping screws*) (Rothoblass 2012)

 Os parafusos auto-atarraxantes tipo torx não são fabricados ou encontrados no Brasil. Correia (2002) realizou ensaios de arranchamento de ligações com esses parafusos inseridos em madeiras brasileiras, mas os parafusos utilizados foram importados.

 Esses parafusos são, normalmente, inseridos na madeira sem pré-furação e são utilizados para resistir a esforços axiais. Eles estão sendo muito utilizados em estudos em vários países e têm demonstrado a elevada eficiência de ligações neste

sistema.

Este modelo de parafuso é geralmente utilizado para fixar peças mais robustas e submetidas a grandes esforços.

Os parafusos são normalmente revestidos para suportar os efeitos do tempo e não sofrerem nenhum tipo de dano de resistência.

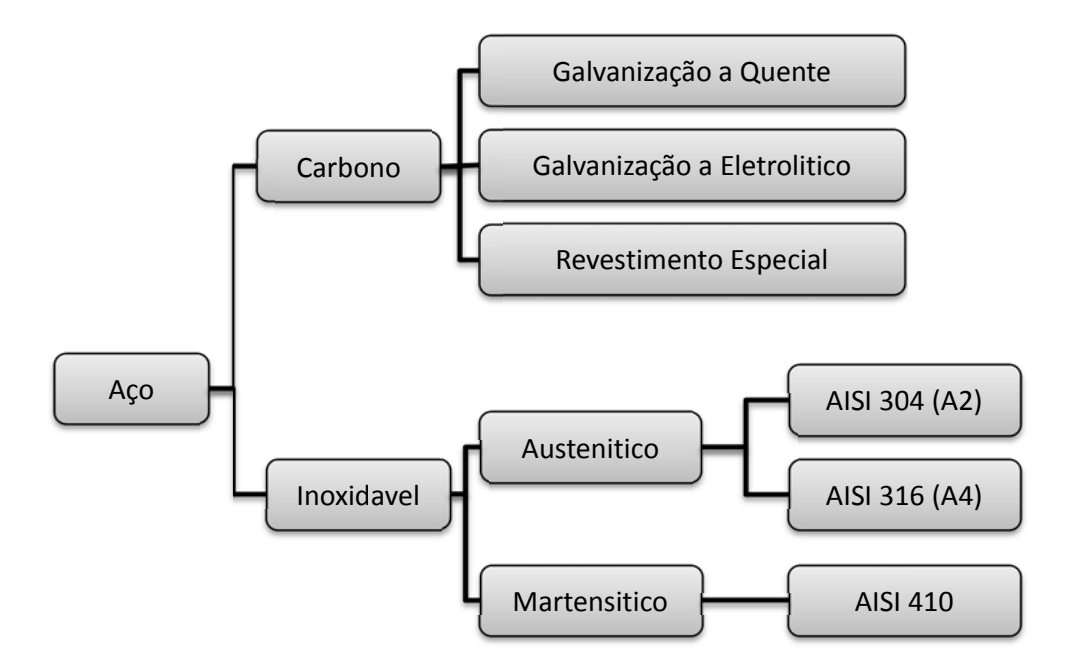

Figura 29 - Revestimento superficial dado ao parafuso (Rothoblass 2012)

Sua resistência depende também do revestimento superficial dado ao parafuso.

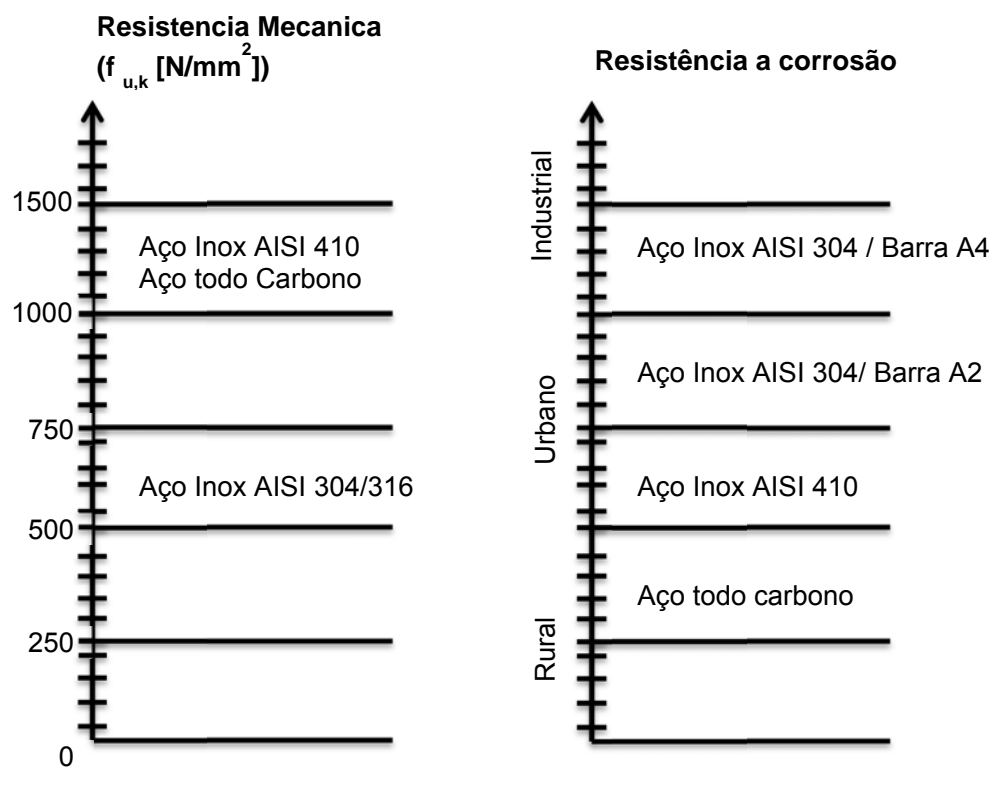

\*Resistência do carbono do parafuso dependendo do nivel de

Figura 30 – Resistência do carbono do parafuso dependendo do nível de revestimento dado. (Rothoblass 2012)

A sua fabricação se dá a partir de fios de aço em bobinas produzidas em siderúrgicas; sua composição química se dá em função de sua utilização, diâmetro diferente de arame de aço para cada tipo de parafuso produzido e a retificação do fio de aço.

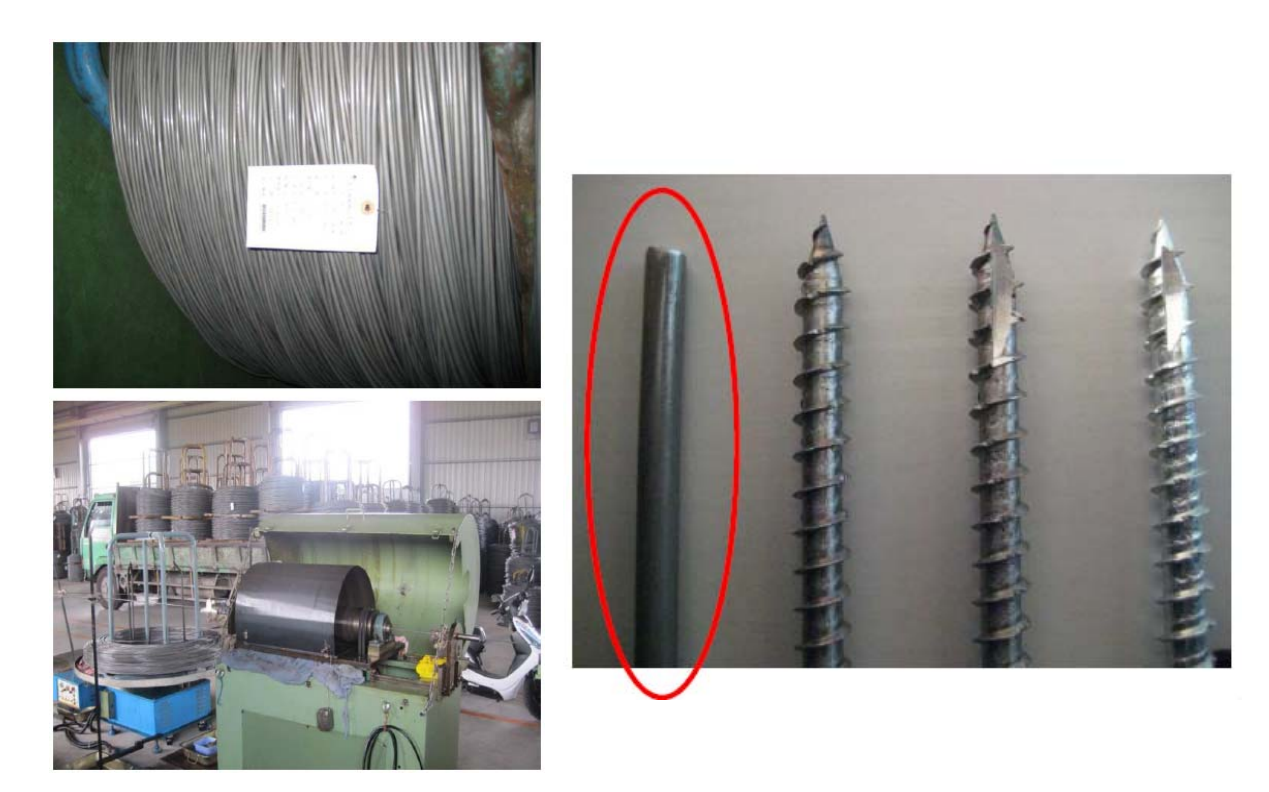

Figura 31 – Retificação do aço. (Rothoblass 2012)

 Seu molde é diferente em função de cada geometria do parafuso; na figura 32 pode ser visualizada a estampa a frio da cabeça com o nome e o comprimento do parafuso.

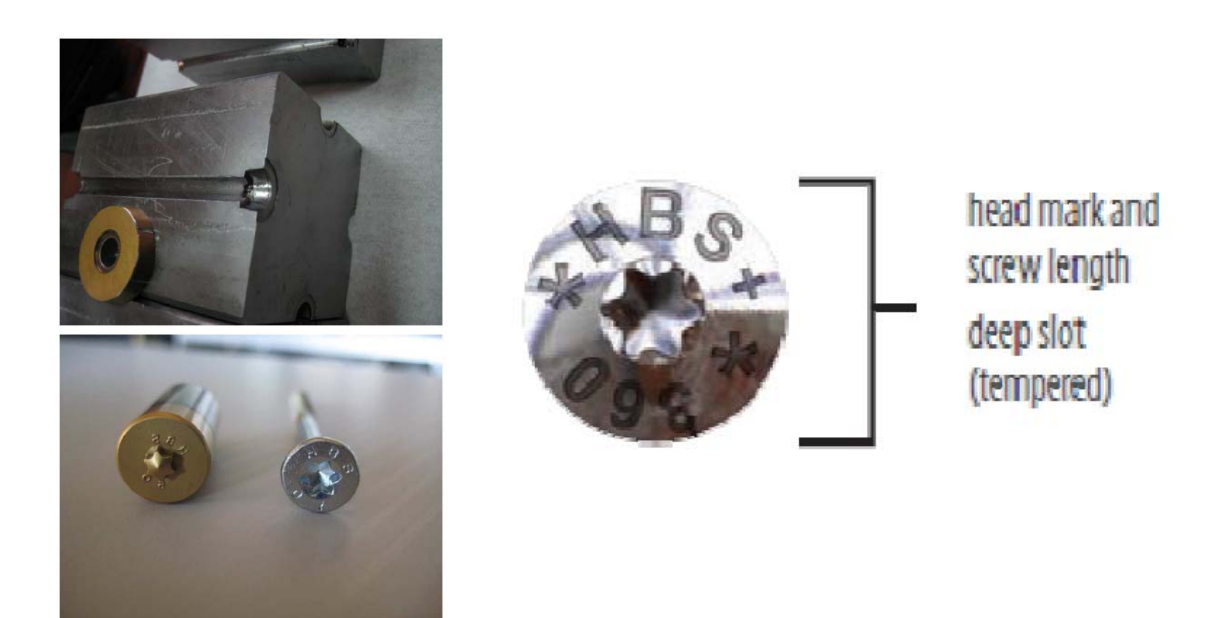

Figura 32 – Fabricação da cabeça (Rothoblass 2012)

Processo de filetagem do fio de aço.

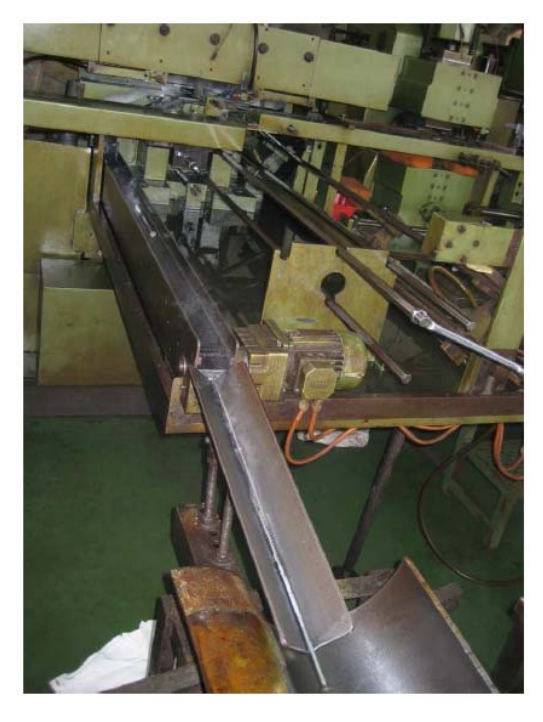

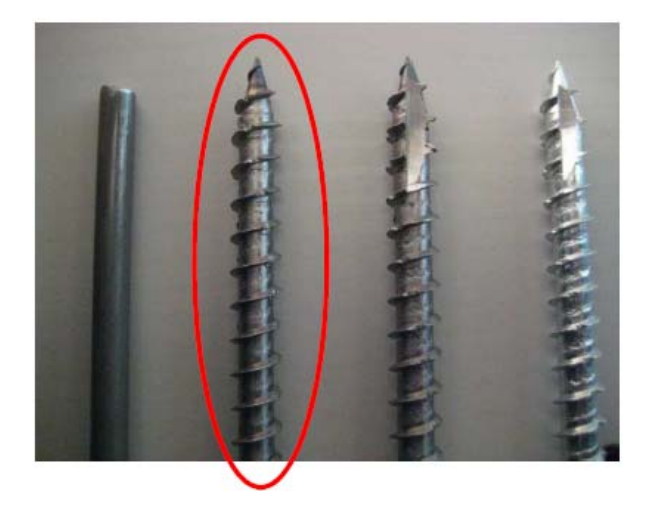

Figura 33 – Fabricação do filete (Rothoblass 2012)

 O corte na ponta do parafuso e realizado com uma lâmina que faz a ponta auto perfurante.

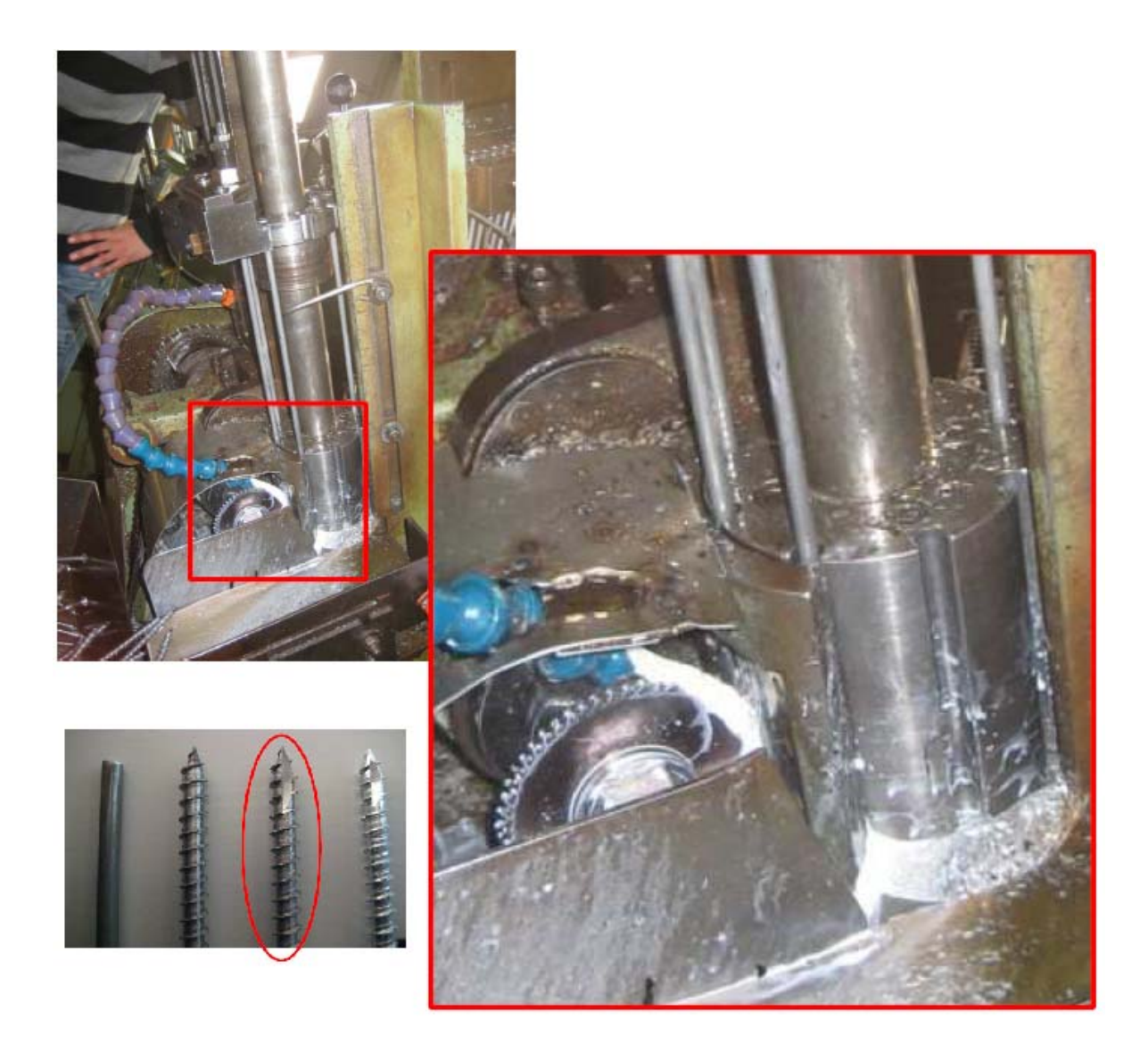

Figura 34 – Fabricação da ponta auto-atarraxante (Rothoblass 2012)

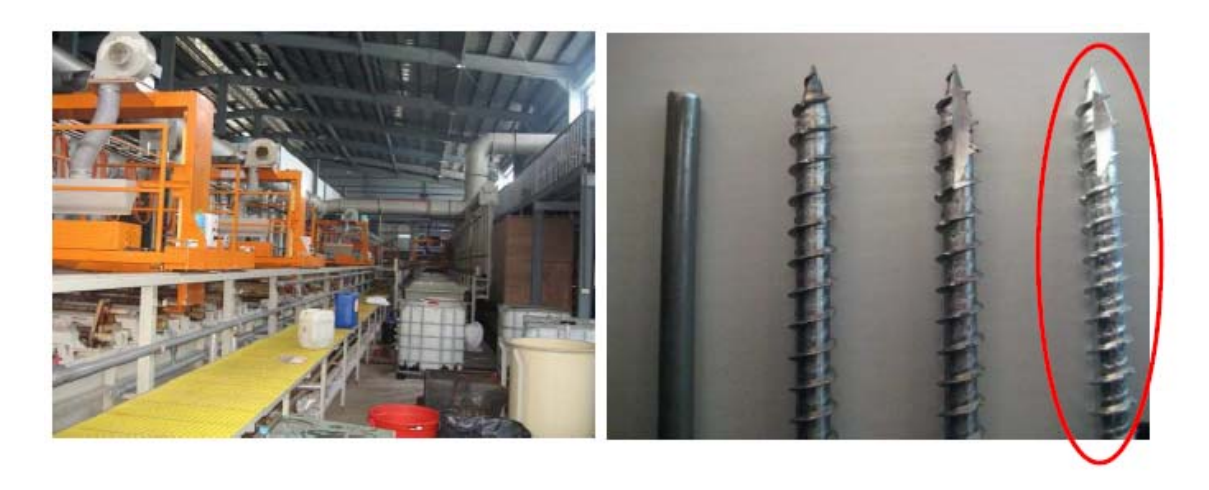

Figura 35 – Processo de Zincagem (Rothoblass 2012)

 Processo de dupla imersão, muito importante para reduzir o atrito durante a inserção do parafuso.

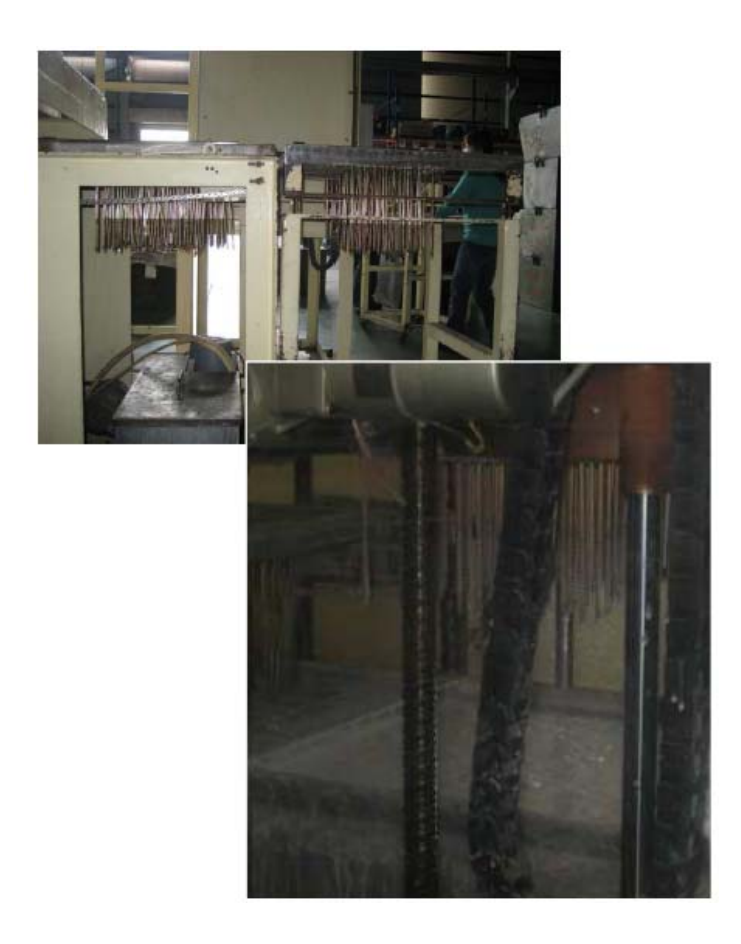

Figura 36 – Processo de dupla imersão (Rothoblass 2012)

 No presente trabalho serão avaliados dois diâmetros de parafusos autoatarraxantes que não necessitam de pré-furação, modelo comercial VGZ de 9 e VGS de 11mm de diâmetro produzido pela empresa Rothoblaas, que está mostrado na abaixo.

| d1             | [mm] | <b>VGZ</b>   |              | <b>VGS</b>   |                                                                   |                                       |
|----------------|------|--------------|--------------|--------------|-------------------------------------------------------------------|---------------------------------------|
|                |      | 7,00         | 9,00         | 9,00         | 11,00                                                             | - - - - - - - - - - - - - - - - - - - |
| TX             |      | 30           | 40           | 40           | 50                                                                | d1d2                                  |
| dk             | [mm] | 9,50         | 11,50        | 16,00        | 19,30                                                             | $ds_{t1}$                             |
| d <sub>2</sub> | [mm] | 4,60         | 5,90         | 5,90         | 6,60                                                              | $\lfloor$ s                           |
| ds             | [mm] | 5,00         | 6,50         | 6,50         | 7,70                                                              |                                       |
| <b>L-Ls</b>    | [mm] | L - 25       | $1 - 25$     | $L - 25$     | $-35$                                                             |                                       |
| t1             | [mm] | 5,50         | 5,50         | 6,50         | 8,20                                                              |                                       |
|                | [mm] | de 100 a 340 | de 160 a 500 | de 160 a 360 | de 100 a 600                                                      | d1d2<br>$ds_{t1}$                     |
| pré-furo       | [mm] | 4,00         | 5,00         | 5,00         | $6,00*$                                                           | $\overline{\phantom{a}}$              |
|                |      |              |              |              | * obrigatório prefuro para parafusos $\geq$ $\emptyset$ 11x400 mm |                                       |

Figura 37 – Características dos parafusos utilizados (Rothoblaas 2012)

 O parafuso de modelo comercial VGZ da empresa Rothoblaas é diferente dos demais modelos de parafusos *tapping screw*. Este tipo de parafuso é fabricado com aço de alta resistência e com enceracão superficial especial para reduzir o atrito durante o aparafusamento, o que garante uma maior eficiência nas ligações. Sua cabeça possui fenda tipo Torx apropriada para utilização de parafusadeira para uma melhor fixação. Na sua ponta final possui um filete com ponta fina, como se fosse uma broca, não precisando de pré-furação e também diminuindo a ruptura por lascas. Este parafuso é disponível em diversos comprimentos para um mesmo diâmetro, facilitando seu uso na fixação de qualquer elemento estrutural de madeira.

 Normalmente, quando os parafusos auto-atarraxantes são usados para uma conexão entre vários elementos, são submetidos a tensões transversais de cisalhamento em planos perpendiculares ao eixo do parafuso. A parte rosqueada do parafuso tem uma seção transversal significativamente menor do que a parte da haste, por isso os parafusos submetidos a tensões de cisalhamento são menos resistentes.

 A norma DIN 1052 (2000) leva em conta o aumento da resistência à tração causada pelo posicionamento, admitindo que, nestes casos, a resistência de corte pode ser aumentada em até 100% com relação à resistência normal.

É importante ressaltar que o efeito depende do ângulo de inclinação em que o parafuso é posicionado. A partir do momento em que a tensão começa, a posição inclinada dos parafusos provoca um componente de tensão combinado com um corte e arrancamento. A força paralela ao eixo do parafuso aumenta com a diminuição do ângulo de inclinação entre o parafuso e a fibra de madeira.

Na Figura 38 pode-se ver o mecanismo sugerido por Blass para resolver o problema.

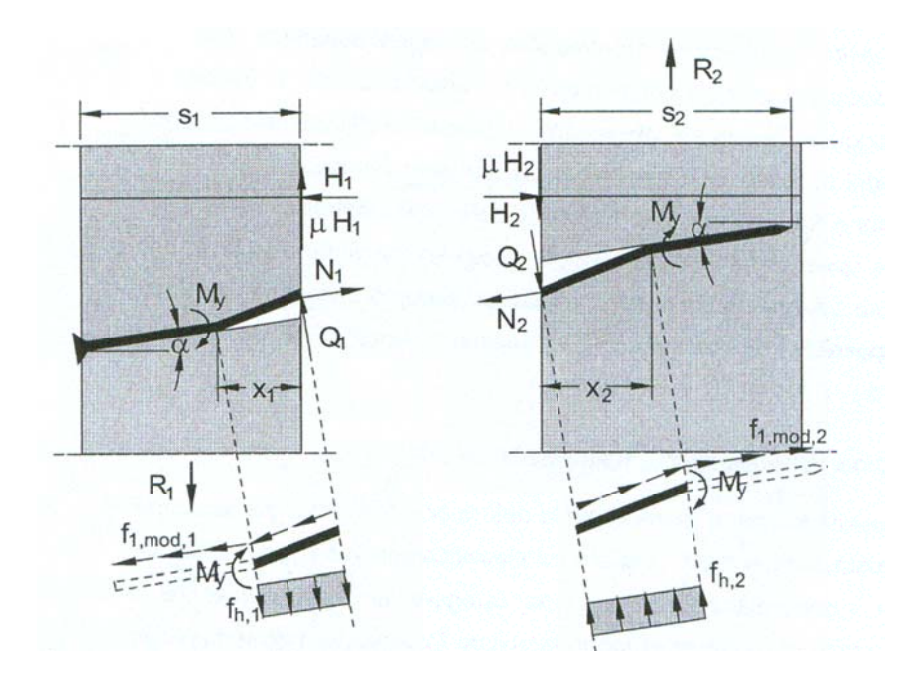

Figura 38 - Modelo de BLASS

A fórmula resultante é a seguinte:

$$
R_{FM3} = R_{ax} \cdot (\mu \cdot \cos \alpha + \sin \alpha) + (1 - \mu \cdot \tan \alpha) \cdot \sqrt{\frac{2 \cdot \beta}{1 + \beta}} \cdot \sqrt{2 \cdot M_y \cdot d \cdot f_{h,1} \cdot \cos^2 \alpha}
$$

 $(1)$ 

Onde os símbolos têm o seguinte significado, de acordo com o autor:

R<sub>ax</sub>: menor valor de resistência de extração, fornecida pelo fabricante, d : diâmetro nominal do parafuso,

- $\mu$ : coeficiente de atrito entre os dois materiais, fornecido pelo fabricante,
- α: ângulo de inclinação entre o eixo do parafuso e a direção das fibras,
- β: razão entre as resistências à pressão lateral do orifício dos dois materiais,
- $M_v$ : momento que provoca escoamento do parafuso, e,
- f<sub>h,1</sub>: resistência à perfuração do parafuso.

Com o aumento do ângulo  $\alpha$ , a tensão aumenta na solicitação de extração, enquanto a resistência ao cisalhamento diminui. Este modelo proposto por Blass foi validado com vários testes experimentais como parte de um projeto de pesquisa encomendado pelo Ministério Alemão de Edifícios e Estradas. Cada conjunto de corpo de prova continha oito parafusos de madeira laminada colada com um diâmetro de 7,5mm e um comprimento de 182 mm. O ângulo de inclinação varia de 0 a 45° em 15°. Em alguns experimentos, também tem minimizado o efeito de atrito entre os elementos com uma película de plástico. A Figura 39 mostra a configuração para um ensaio de um corpo de prova com oito parafusos inclinados.

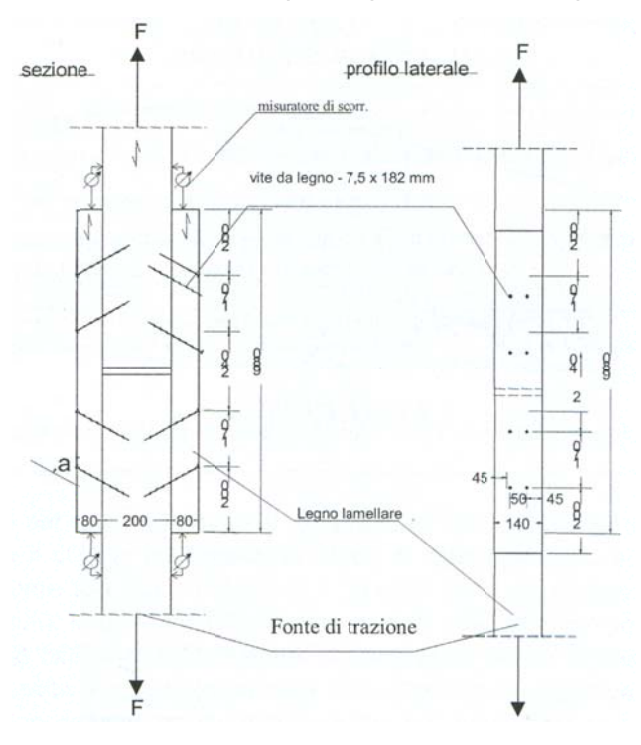

Figura 39 – Corpo de prova com oito parafusos auto-atarraxantes (H.J.Blass)

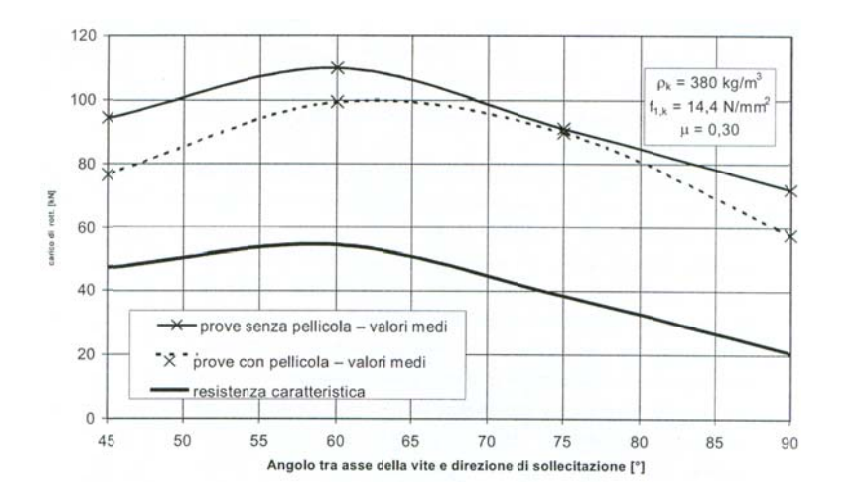

Figura 40 - Resultado Figura do ensaio (H.J.Blass)

Os valores máximos de resistência à tração foram registrados em um ângulo de  $\alpha$  = 30° o que equivale a cerca de 50% a mais do que a força medida para os parafusos inseridos perpendicularmente às fibras. A profundidade de inserção do parafuso na seção central caiu com o aumento do ângulo, assim na presença de ângulos mais elevados, a capacidade de resistência das forças de arrancamento foi menor. As resistências à tração, entretanto, são significativamente inferiores às medidas experimentalmente, e a relação entre os valores teóricos e os experimentais tendem a diminuir com ângulo de inclinação reduzido. Isto é devido à incidência do atrito por um lado, não considerados no modelo de cálculo. Vale também comentar que, com aumento do ângulo de inclinação do parafuso, aumenta significativamente o valor da rigidez da ligação. Parafusos com ângulo de inclinação de cerca de 50 têm uma maior rigidez em comparação com a conexão feita com parafusos perpendicular ao plano. Na Figura 41 observa-se a mudança em função do parafu so.

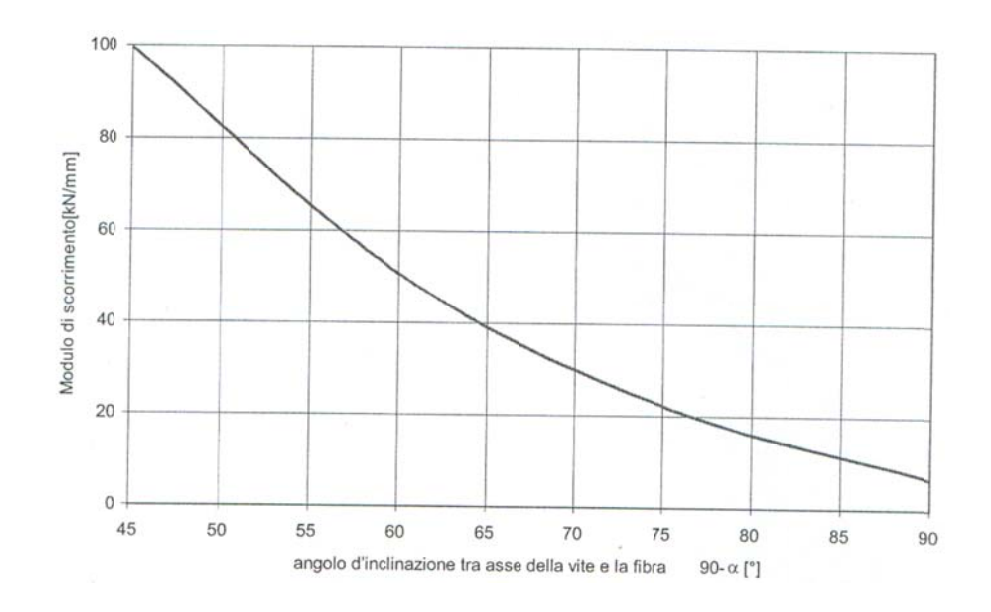

Figura 41 - Resultado Figura do ensaio (H.J.Blass)

MISCHLER (2000) desenvolve a possibilidade de utilização dos parafusos auto-atarraxantes como reforço estrutural ou como uma conexão. As maneiras de fixação dos parafusos seriam paralelas às fibras, perpendiculares às fibras, ou em ângulo de 45 graus.

Nesse artigo, o autor aponta como vantagens da utilização do parafuso autoatarraxante, a simplicidade da ligação e a rapidez de execução, bem como a grande resistência obtida nas ligações. Um exemplo de montagem é apresentado na Figura 37.

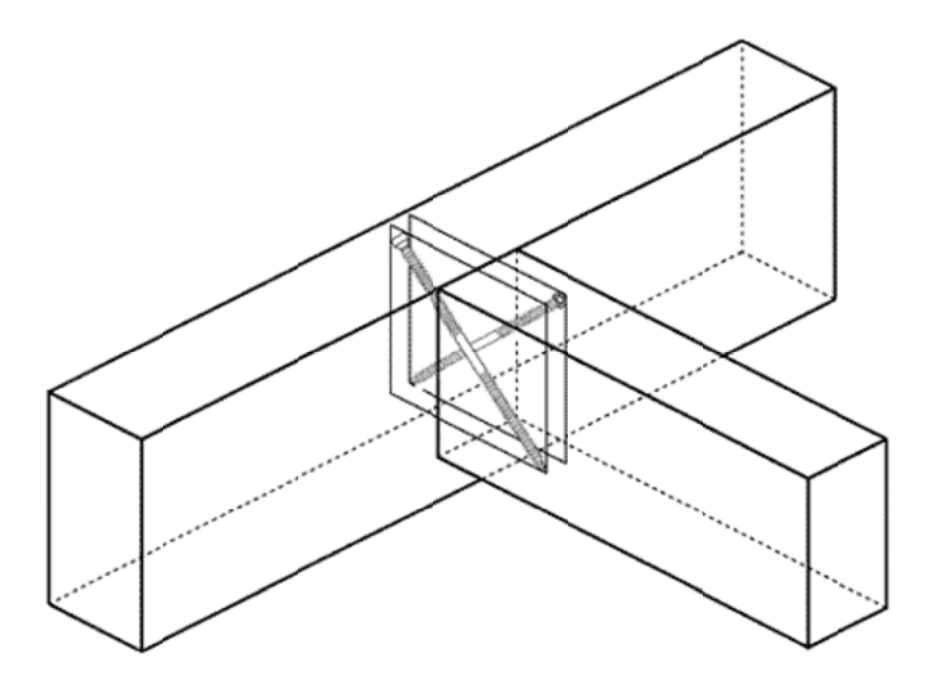

Figura 42 – Conexão WT, (Rothoblass 2012).

Esta ligação pode ser feita através de entalhe na viga principal, originando uma ligação esteticamente atraente. Assim, para ligações submetidas a esforços de maior magnitude, este tipo de ligação é mais vantajoso.

A Rothoblaas é uma empresa que atua na construção civil. Esta empresa tem diversas inovações técnicas, dentre elas os parafusos auto-atarraxantes. Foi desenvolvido um sistema denominado "WT" de ligações para estruturas de madeira, que possui como característica a grande facilidade na execução das ligações. As Figuras 43 e 44 mostram exemplos da utilização dos parafusos auto-atarraxantes.

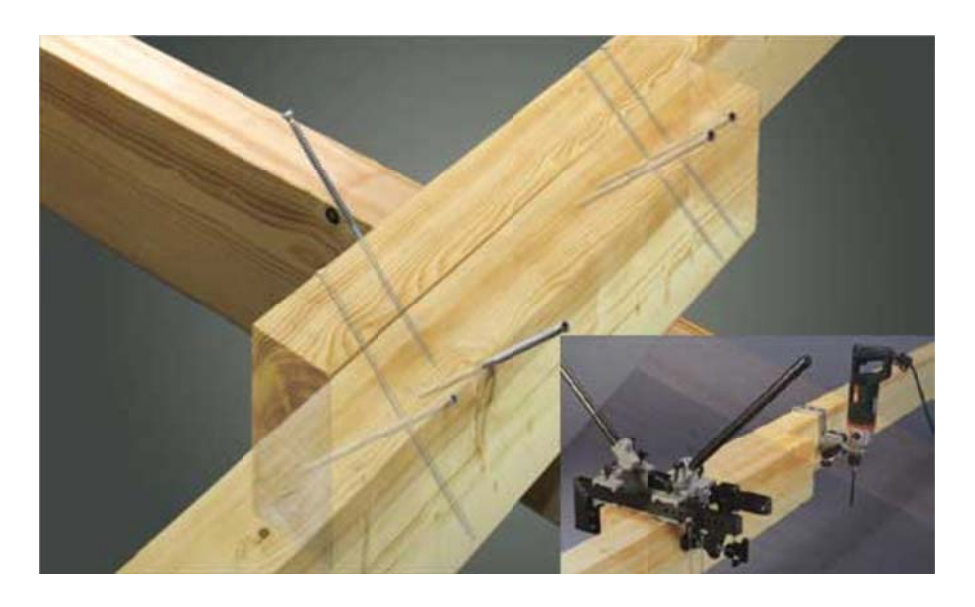

Figura 43 – Montagem da conexão WT, (Rothoblaas 2012).

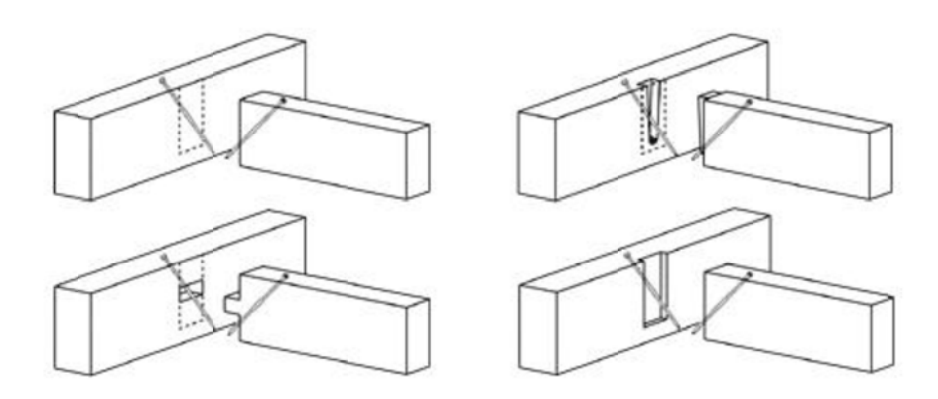

Figura 44 – Tipos de montagem da conexão WT, (Rothoblaas 2012).

utilização de parafusadeira, obtêm-se rapidez nos processos produtivos e garantia de segurança, mesmo para trabalhos em posições incômodas; sendo a fixação do parafuso feita com torque correto e em uma única operação, sem a necessidade de pré-furação. A Figura 45 apresenta o sistema "WT" de ligações para parafusos autoatarr raxantes. Combinando-se o parafuso torx auto-atarraxante, uma base de fixação e a ao<br>e<br>)-

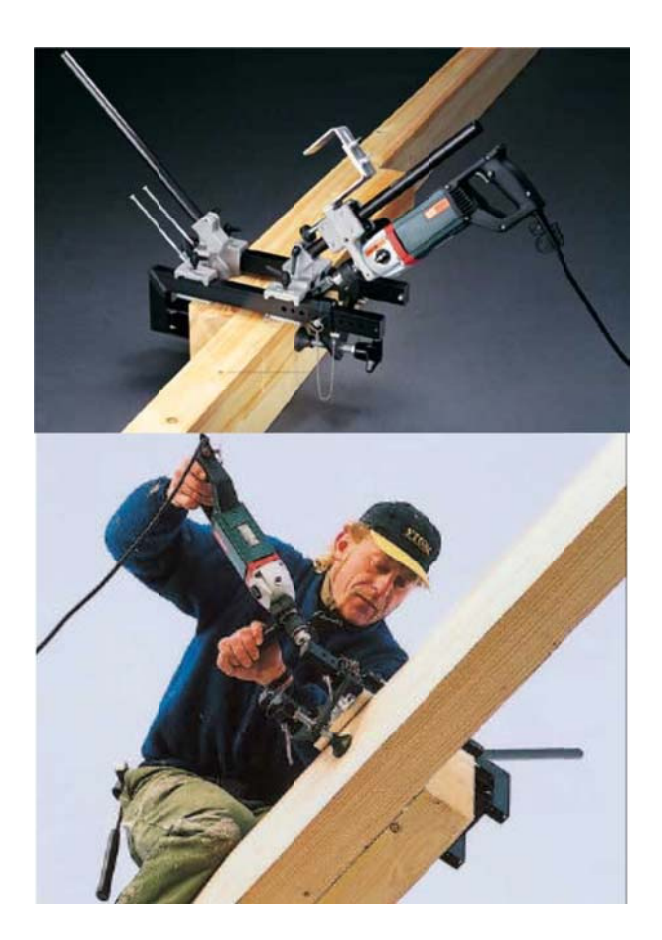

Figura 45 - Sistema WT, (Rothoblass 2012).

O posicionamento dos parafusos totalmente inseridos dentro da peça de madeira combina características estéticas aliadas à proteção e à resistência ao fogo, pois pode ser utilizado em situações críticas de segurança.

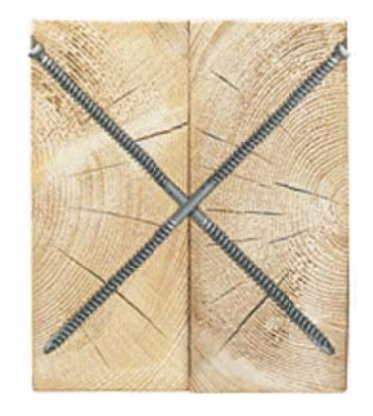

Figura 46 - Sistema WT, (Rothoblass 2012).

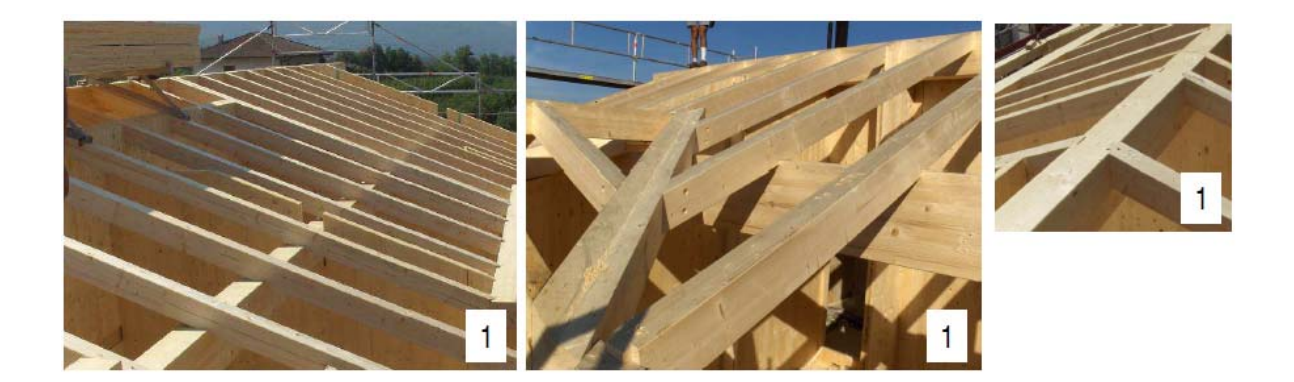

Figura 47 – 1 Coberturas (Fonte: Rothoblass 2012)

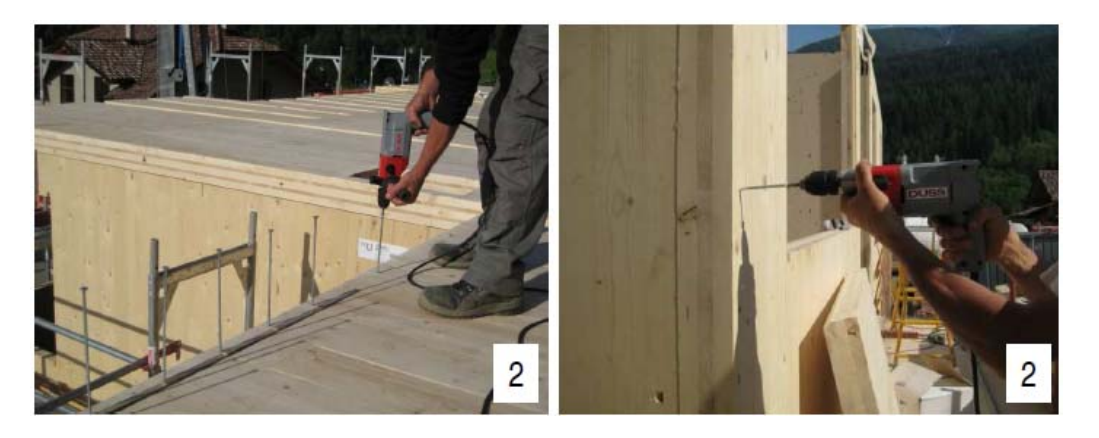

Figura 48 – 2 Edifícios de Madeira (Fonte: Rothoblass 2012)

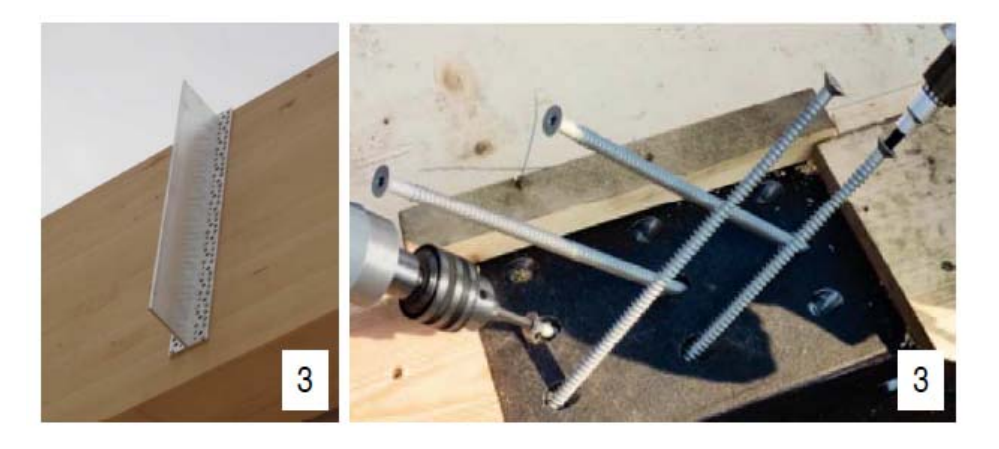

Figura 49 – 3 Placas de Metal para junções (Fonte: Rothoblass 2012)

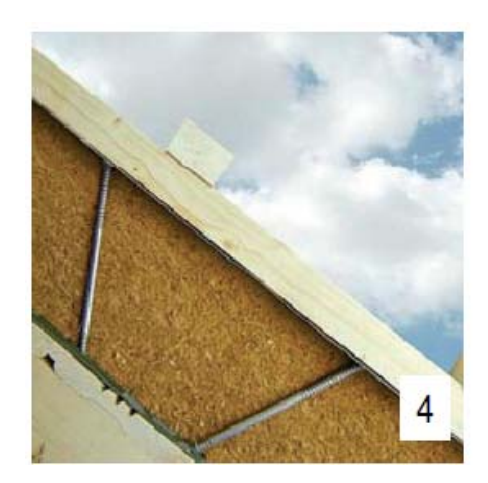

Figura 50 – 4 Fixações de isolamento (Fonte: Rothoblass 2012)

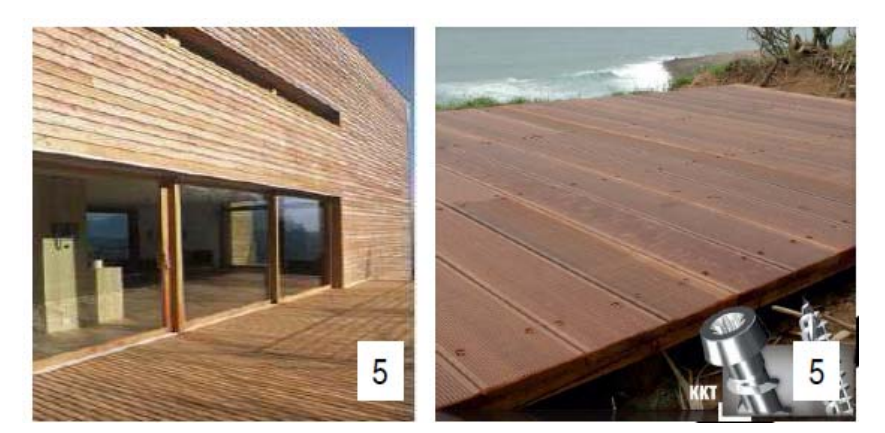

Figura 51 – 5 *Decking* (Fonte: Rothoblass 2012)

## **3.4 A normalização dos parafusos auto–atarraxantes**

 Como foi visto anteriormente os parafusos auto-atarraxantes não são fabricados ou encontrados no Brasil e seu uso é pequeno devido a não existências de normas ou muitos trabalhos a respeito. Por esse motivo foi feita uma pesquisa normativa para verificar quais são as diferenças entre a norma Brasileira entre outras, e o que deveria ser adotado para a utilização desses parafusos no Brasil.

 Com isso, espera-se com esta pesquisa, propor os critérios de resistência e de aplicação deste tipo de parafuso com espécies de reflorestamento nacionais e um texto preliminar para a normalização brasileira deste tipo de ligação.

 Como foi visto anteriormente, os parafusos auto-atarraxantes não são fabricados no Brasil; seu uso é restrito devido a não existência de normas ou estudos a respeito. Por esse motivo, foi feita uma pesquisa normativa para verificar as diferenças entre a norma brasileira da utilização de parafusos e as normas internacionais empregadas na utilização de parafusos auto-atarraxantes, e, o que deveria ser adotado para a utilização desses parafusos no Brasil.

O objetivo desta pesquisa é propor critérios de resistência e de aplicação deste tipo de parafuso nas espécies de reflorestamento nacional, e um texto preliminar para a normalização brasileira deste tipo de ligação.

 A Norma Brasileira NBR 7190, descreve que a resistência R de uma ligação, é determinada convencionalmente pela força aplicada a um corpo de prova padronizado, que provoca na ligação uma deformação específica residual de 2‰. Para esta finalidade, a deformação específica residual da ligação é medida a partir da intersecção com o eixo das deformações da reta secante. A partir desta intersecção constrói-se a paralela afastada de 2‰ até sua intersecção, com o diagrama força deformação específica da ligação. A força correspondente assim determinada, é definida como a resistência R da ligação. A deformação específica da ligação  $\varepsilon$  é definida pela razão entre o deslocamento relativo  $\Delta u$  e o comprimento da base de medida padronizada  $(L_0)$ , sendo dada por:

$$
\mathcal{E}\text{=}\frac{\Delta u}{L_0}
$$

(2)

 A norma europeia EN 26891 - 1992 descreve que a força deve ser aplicada a 0,4 F<sub>est</sub> (F<sub>est:</sub> força máxima estimada em Newton (N)), e mantida durante 30 s. Em seguida, ser reduzido a 0,1  $F_{est}$  e mantida por 30 s. Depois aumentada até ser alcançada a ruptura ou um deslizamento de força final de 15mm. O carregamento antes de atingir 0,7 F<sub>est</sub>, deve ser realizado com força constante correspondente a 0,2  $F_{est}$  por minuto  $\pm$  25%. Acima de 0,7  $F_{est}$  deve ser usada velocidade de deslocamento constante, ajustada de modo a atingir a força final ou um deslizamento de 15 mm em um período de teste adicional de 3 a 5 minutos (tempo total de teste de 10 a 15 min). O teste pode ser interrompido quando chegar à força final, ou quando o deslizamento for de 15mm. A força máxima alcançada em um

deslocamento de 15mm deverá ser registrada como a força máxima F<sub>max</sub>, para cada ensaio.

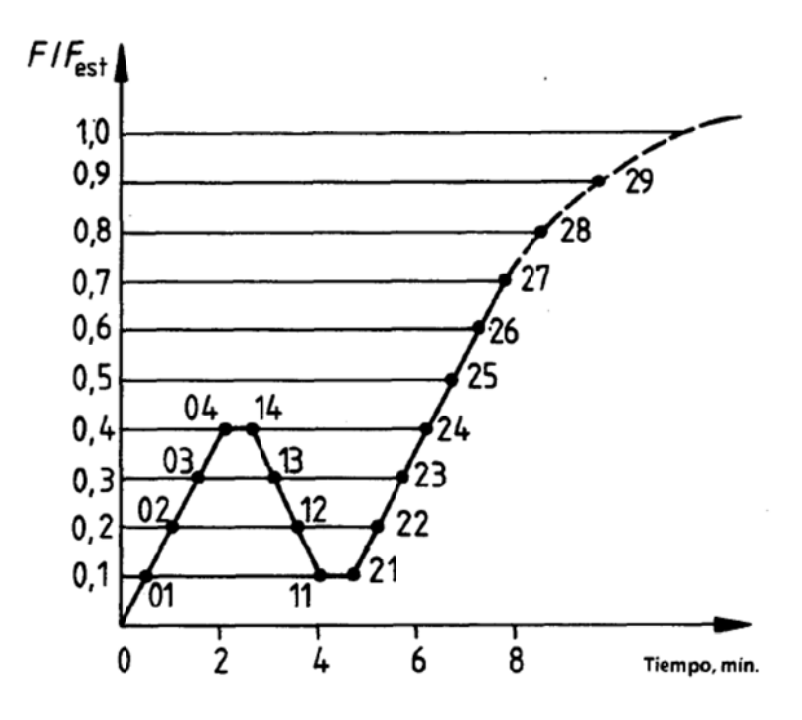

Figura 52 - Procedimento de Força, UNE - EN 26891

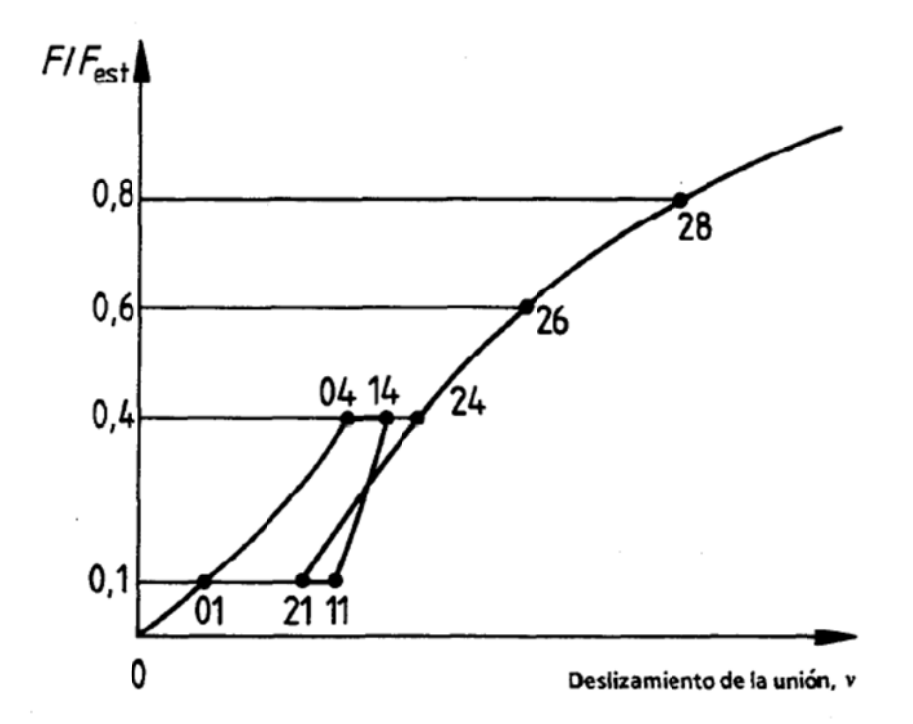

Figura 53 - Medições e curva teórica de deslizamento. UNE - EM 26891
articulação paralela à grã durante o carregamento de compressão, é utilizado um bloco de rolamento esférico na aplicação da força, medindo a deformação e o deslizamento em incrementos sucessivos de força utilizando relógios comparadores de precisão de 0,001 polegadas (0,025mm) ou outro dispositivo adequado. As articulações também podem ser testadas na tração e em muitos casos isso vai ser tão ou mais representativo do comportamento em serviço. Um projeto adequado das extremidades dos elementos em que as forças de tração são aplicadas é necessário para garantir a falha na ligação comum em vez do escorregamento na garra. Relógios comparadores de leitura com um mínimo de 0,001 polegada (0,025mm) ou outros dispositivos equivalentes são necessários para medir o deslocamento. A norma americana ASTM D1761-2006 descreve que para o teste de uma amossa.com<br>amossa.com<br>amossa.com<br>assa.com

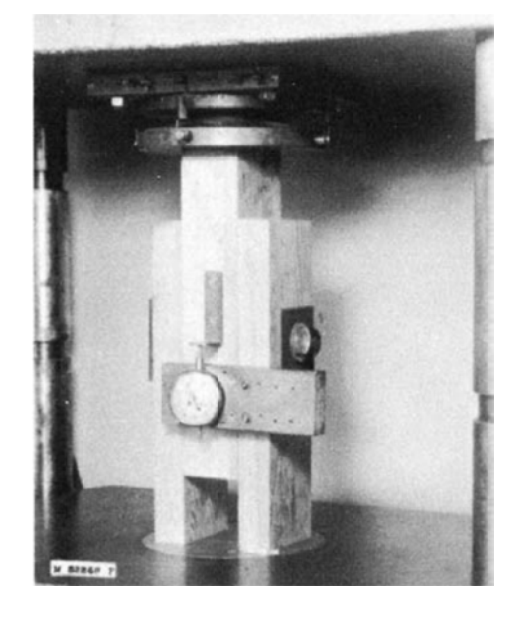

Figura 54 – Corpo de prova para teste de parafusos auto-atarraxantes.

deve-se fazer as leituras de deslocamento em intervalos de força suficientemente frequentes, para permitir a criação de uma curva força/deformação precisa. Em um conector de conjunto, a força associada ao relaxamento da primeira força é comumente associada ao cisalhamento do núcleo dentro do conector. Continua-se o teste até que se atinja a força máxima ou uma deformação total de 0,60 polegadas A deformação da ligação é medida desde o início da aplicação da força e (15mm) seja atingida. Registra-se a força máxima. A velocidade do ensaio a se conduzir para se obter a força máxima deve ser da ordem de 10 min., não devendo ser inferior a 5 ou superior a 20 min. A taxa de deslocamento da máquina de ensaio deve ser de 0,035 polegadas (0,9mm) / 6 min. 50% geralmente permitindo o alcance da força máxima, no tempo previsto. Registre a velocidade.

 A Norma Alemã DIN1052-2004 descreve que em articulações para suporte de força parafusada deve haver pelo menos quatro planos de cisalhamento, onde o diâmetro do parafuso é de 10 mm ou mais, exceto, onde pelo menos quatro peças de madeiras são necessárias para serem conectadas a um membro. O estado limite se aplica a parafusos de madeira com um diâmetro menor que 10 mm, quando a linha de ação da força é perpendicular ou em mesmo ângulo da grã, enquanto que os valores serão reduzidos para parafusos com diâmetro de 10mm ou mais. A profundidade do envolvimento será pelo menos igual a 8 vezes o diâmetro do parafuso. Quando o cálculo da ligação não permitir tal profundidade, a força admissível deve ser reduzida pela razão entre a profundidade real e o valor de projeto. Profundidades de envolvimento com menos de 4 vezes o diâmetro do parafuso não serão aceitáveis.

 A norma chilena NCh 1198-2006 descreve que quando um parafuso está sujeito a uma combinação de esforços em uma extração direta e lateral, uma situação que ocorre quando o parafuso é orientado perpendicularmente à direção das fibras e a força atua em um ângulo ϴ com relação à superfície da madeira, se deve analisar ambas as situações independentes.

 Dentre as normas descritas acima a única que aborda os parafusos autoatarraxantes na utilização de ligações feitas em "X" para calculo estrutural é a norma europeia EN 1995-1-1:2009; a abordagem desse tipo de ligação é da seguinte maneira:

Para ligações com parafusos auto-atarraxantes:

- 6≤ d ≤12 mm
- $-0,6$ ≤d<sub>1</sub>/d≤0,75

Onde:

- d é o diâmetro externo do parafuso
- $d_1$  é o diâmetro interno do parafuso

A capacidade de ligação é descrita por:

$$
F_{ax,k, Rk} = \frac{n_{ef} f_{ax,k} d\ell_{ef} k_d}{1,2\cos^2 \alpha + \sin^2 \alpha}
$$
\n(3)

Onde:

$$
n_{\text{ef}} = n^{0.9}
$$

$$
f_{ax,k} = 0.52d^{-0.5} \ell_{ef}^{-0.1} \rho_k^{0.8}
$$

$$
(5)
$$

$$
k_d = \min \begin{cases} \frac{d}{8} & \text{(mm)}\\ 1 & \text{(mm)} \end{cases}
$$

Fax,α,Rk : Capacidade de resistência de ligação com o ângulo α em relação a fibra da madeira;

 $f_{ax,k}$ : Capacidade de forca perpendicular com a fibra, em N/mm<sup>2</sup>;

n<sub>ef</sub> : numero efetivo de parafusos;

*ef* : o comprimento da penetração do parafuso, em mm;

 $\rho_{\scriptscriptstyle{k}}$ : a densidade característica, em kg/m $^3$ ;

α : o ângulo entre o parafuso e a direção da fibra, onde α≥30ᵒ.

Porém, quando o parafuso não satisfaz às condições da norma, a capacidade de resistência da ligação F<sub>ax, α, Rk</sub> é dada por:

$$
F_{ax,k, Rk} = \frac{n_{ef} f_{ax,k} d\ell_{ef}}{1,2\cos^2 \alpha + \sin^2 \alpha} \left(\frac{\rho_k}{\rho_a}\right)^{0.8}
$$
\n(7)

Onde:

$$
f_{ax,k} = \frac{F_{\text{max}}}{d l_p}
$$

(8)

(4)

(6)

 $\rho_a$ : densidade da madeira a ser utilizada na umidade ambiente a qual vai ser utilizada.

 $F_{\rm max}$ : força máxima de arrancamento perpendicular à fibra. (EN 1382)

#### **3.5 Análise numérica**

 Atualmente, com o avanço dos microcomputadores e dos *softwares*, estudos de caráter numérico têm ocorrido com maior frequência. Dentre as ferramentas existentes para análise numérica destacam-se programas comerciais ou *softwares* específicos (SAP2000, ANSYS, ABAQUS, ADYNA etc.) desenvolvidos com base no Método dos Elementos Finitos. Esses *softwares* possibilitam reproduzir numericamente o comportamento das estruturas, evitando-se custos inerentes à realização de ensaios experimentais sem a necessidade do desenvolvimento analítico, em geral descritos por equacionamentos custosos, em razão da considerável complexidade da análise nos campos das tensões e das deformações.

#### **3.6 Considerações finais**

 A revisão bibliográfica apresentada evidencia, a partir das consultas nas diversas bases de dados, que o tema da presente tese não foi objeto de abordagem em trabalhos anteriormente desenvolvidos. Assim, configura-se a originalidade requerida para uma tese de doutorado.

# **4 MATERIAIS E MÉTODOS**

A investigação experimental é uma das fases mais importantes da pesquisa, ela permite a observação direta dos fenômenos em estudo e constitui uma ferramenta indispensável para a verificação de todos os modelos teóricos utilizados para representar um comportamento particular.

 O estudo de modelos físicos é, portanto, um passo necessário para a identificação do comportamento dos sistemas sob análise numérica teórica. Este aspecto é ainda de maior importância, tendo em vista a anisotropia considerável de estruturas de madeira do material.

 A investigação experimental conduzida nesta tese tem como objetivo analisar uma conexão feita com parafusos auto-atarraxantes, o que garante alta rigidez e excelente ductilidade. Tal pesquisa foi realizada através da execução de ensaios de cisalhamento, buscando os melhores conectores disponíveis.

 Para o desenvolvimento deste trabalho foram utilizadas duas espécies de madeiras de reflorestamento sendo uma conífera Pinus oocarpa e uma folhosa Lyptus, foram escolhidas essas duas espécies, pois são as mais utilizadas nas industrias brasileiras, e dois diâmetros de parafusos auto-atarraxantes que não necessitam de pré-furação, modelo comercial VGZ de 9 mm e VGS de 11 mm de diâmetro e 200 mm de comprimento da empresa Rothoblaas, por serem os dois parafusos mais utilizados na Europa.

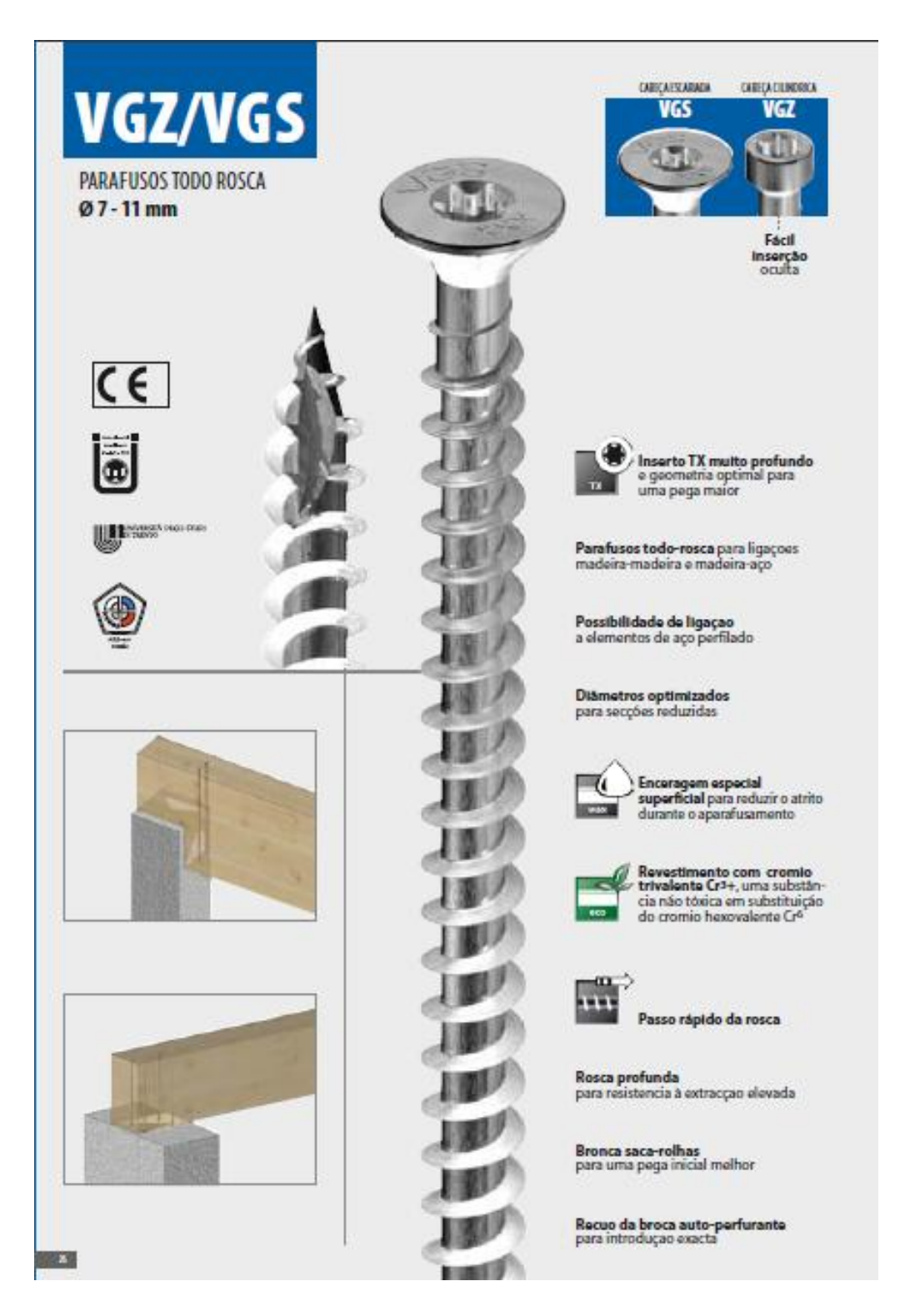

Figura 55 – Parafuso Auto-atarraxante VGZ, (Rothoblass 2012).

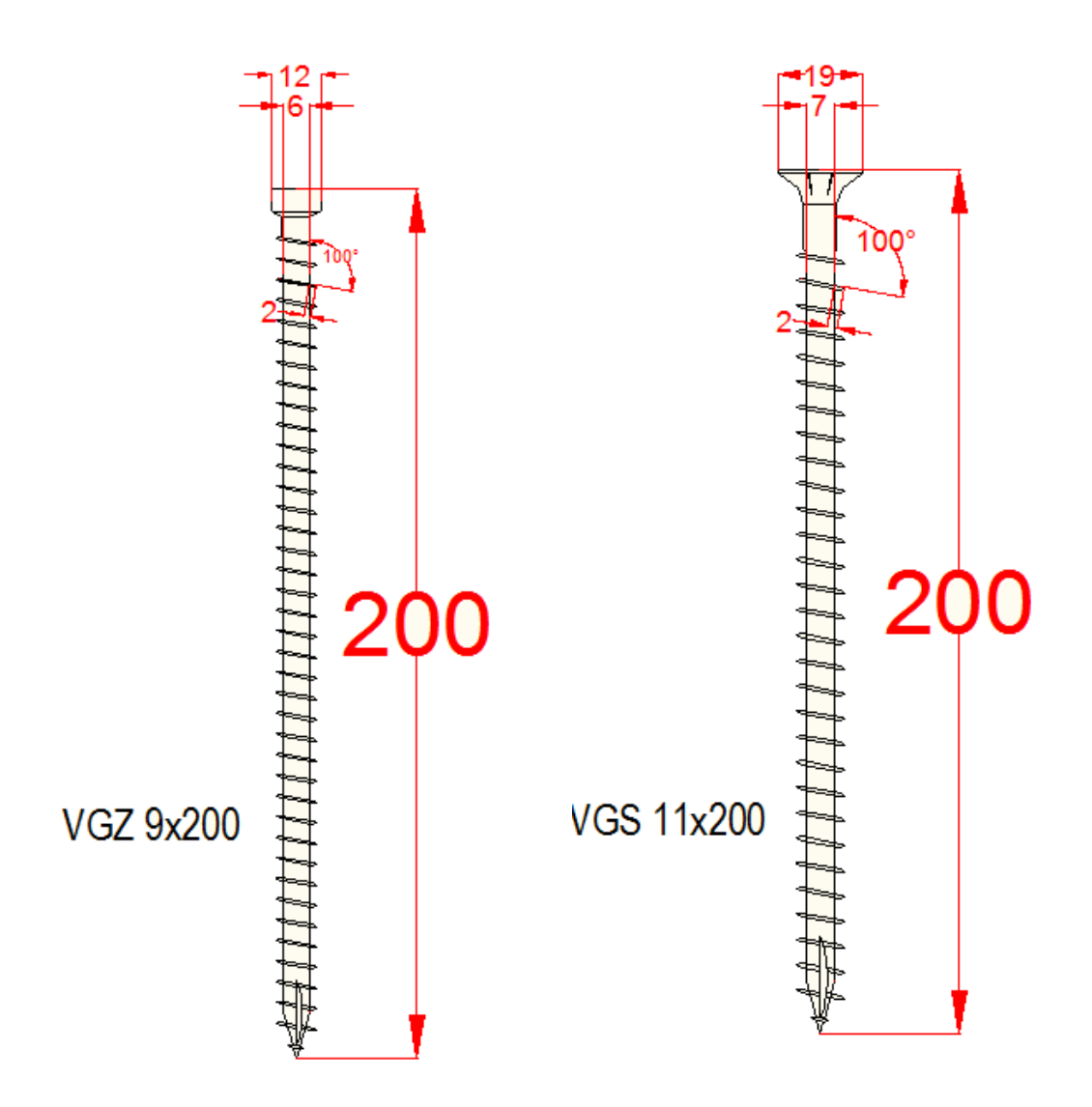

Figura 56 – Parafusos Auto-atarraxantes de 9 mm e 11mm respectivamente (Rothoblass 2012)

 Os métodos de ensaios seguirão as especificações da ABNT NBR7190/1997. As resistências características ao corte serão calculadas considerando-se um ângulo α entre a força e as fibras, equivalente a 0°, 90° e 45°, como mostra a Figura 57.

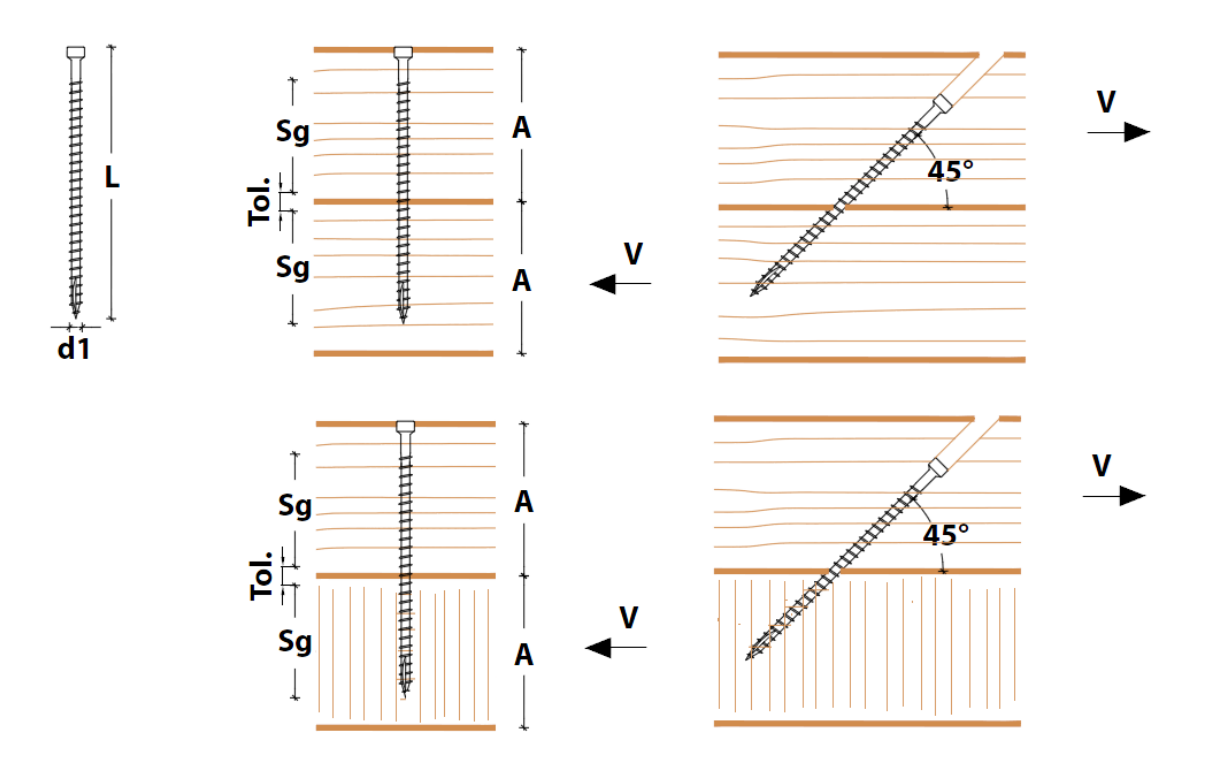

Figura 57 – Método de ensaio conforme a inclinação das fibras, Catálogo Rothoblaas.

 A resistência R da ligação será determinada convencionalmente pela força aplicada a um corpo de prova padronizado que provoca na ligação uma deformação específica residual de 2‰ (NBR7190/1997).

 Para esta finalidade, a deformação específica residual da ligação é medida a partir da intersecção com o eixo das deformações da reta secante, definida pelos valores (F71; $\epsilon$ 71) e (F85; $\epsilon$ 85) do diagrama força deformação específica, mostrados na Figura 58 e determinados pelos pontos 71 e 85 do diagrama de carregamento da Figura 59. A partir desta intersecção constrói-se a paralela afastada de 2‰ até sua intersecção com o diagrama força deformação específica da ligação. A força correspondente assim determinada é definida como a resistência R da ligação.

A deformação específica da ligação  $\varepsilon$  é definida pela razão entre o deslocamento relativo  $\Delta u$  e o comprimento da base de medida padronizada (L0), sendo dada por:

78

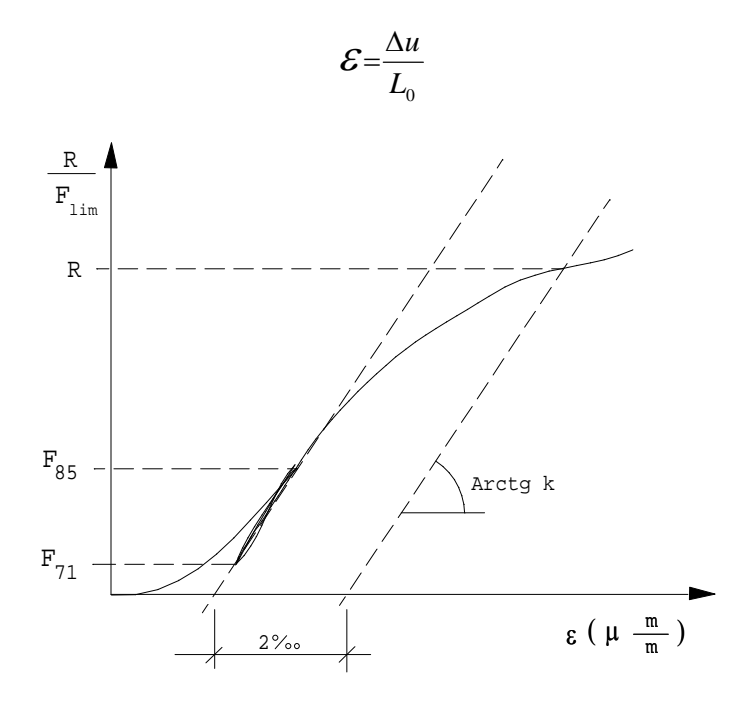

Figura 58 – Diagrama força deformação específica da ligação

 Para a determinação da resistência das ligações o carregamento deve ser aplicado de acordo com o diagrama da Figura 59. Para isso, deve-se inicialmente determinar a força limite da ligação pelo ensaio de um corpo de prova.

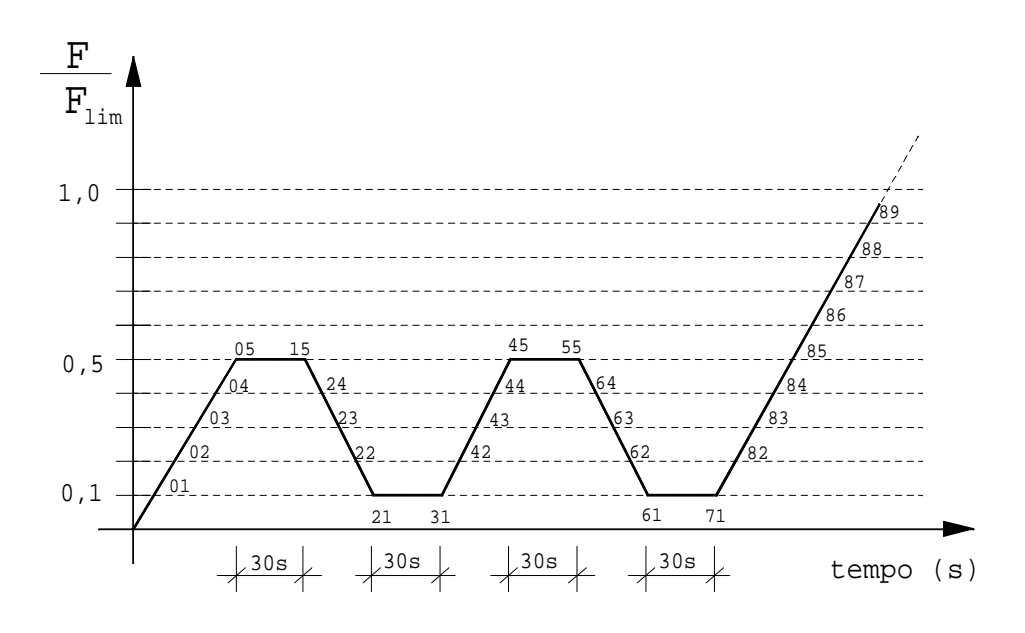

Figura 59 – Diagrama de carregamento

 Para efeito de comparação, será também avaliada a resistência da ligação segundo as normas americanas e europeias que preconizam a resistência da ligação como sendo, ou a ruptura, ou o deslocamento entre elementos de 15 mm, sendo adotado o menor.

 Para esta analise serão feitos três tipos de ensaios de parafusos autoatarraxantes, parafusos inclinados a 45 e a 90 graus, com as fibras horizontais e verticais. Serão ensaiados 6 corpos de prova para cada ensaio, totalizando 64 corpos de prova para cada espécie como representado nas Figuras 60, 61, 62 e 63.

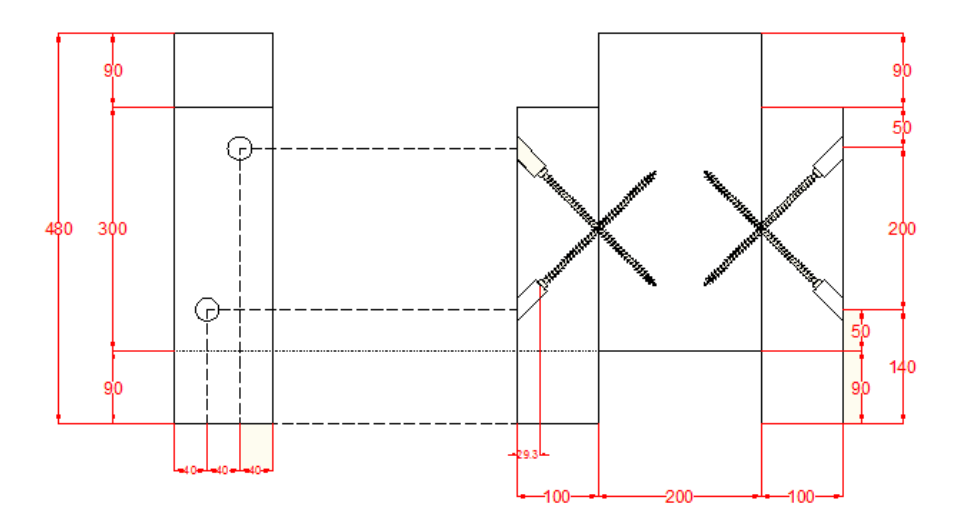

Figura 60 – Corpo de prova com parafusos auto-atarraxantes inclinados a 45 graus para 9 mm e 11mm de diâmetro.

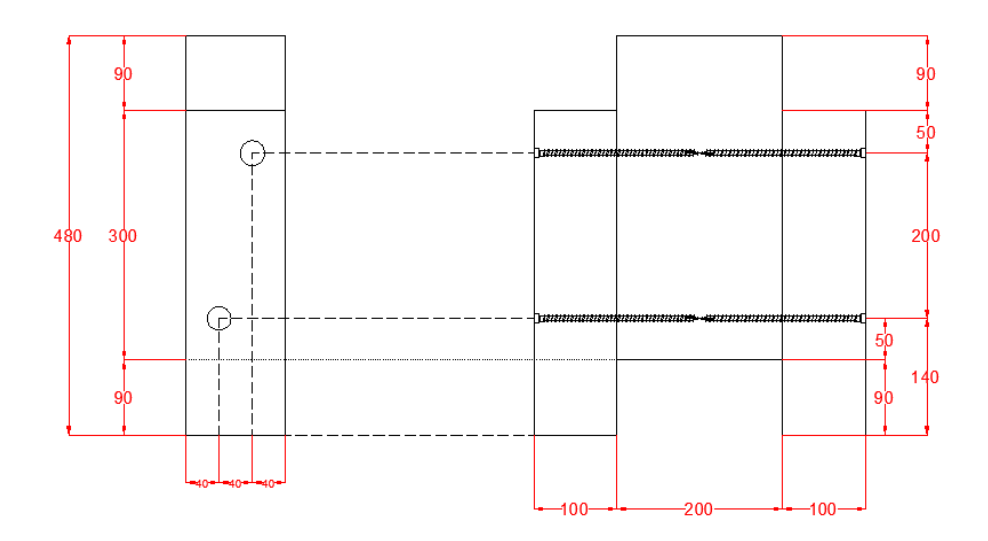

Figura 61– Corpo de prova com parafusos auto-atarraxantes perpendicular às fibras de 9 mm e 11 mm de diâmetro.

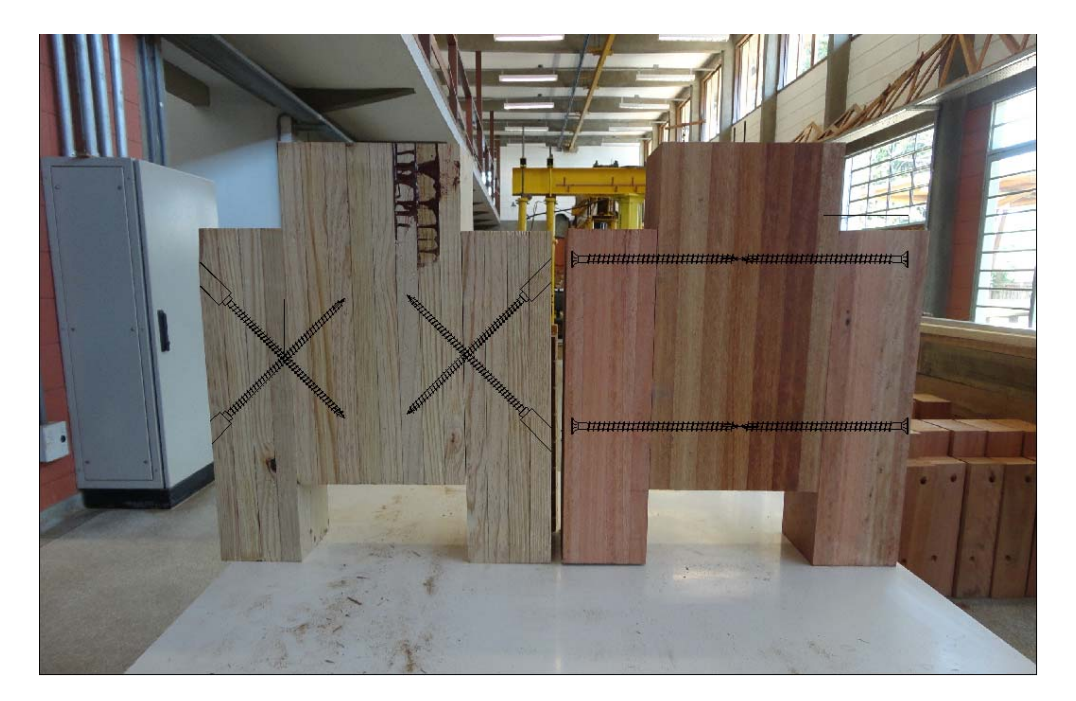

Figura 62 – Corpos de prova de Pinus e Lyptus com a fibra vertical.

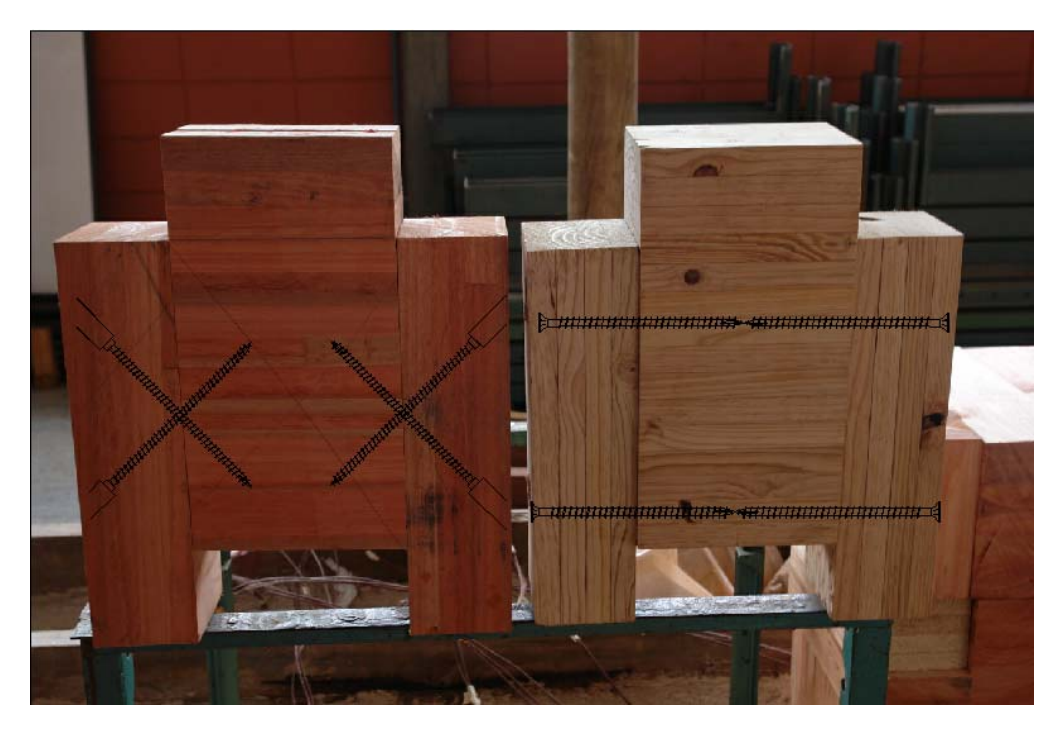

Figura 63 – Corpos de prova de Lyptus e Pinus com a fibra horizontal.

O sistema de aquisição de dados externos utilizado foi o SYSTEM 5000, com 20 canais, onde três deles foram utilizados para a recepção dos sinais, sendo um para a célula de força, e os outros dois para os transdutores de deslocamentos. Foi feita uma programação para registrar o deslocamento a cada 1 segundo.

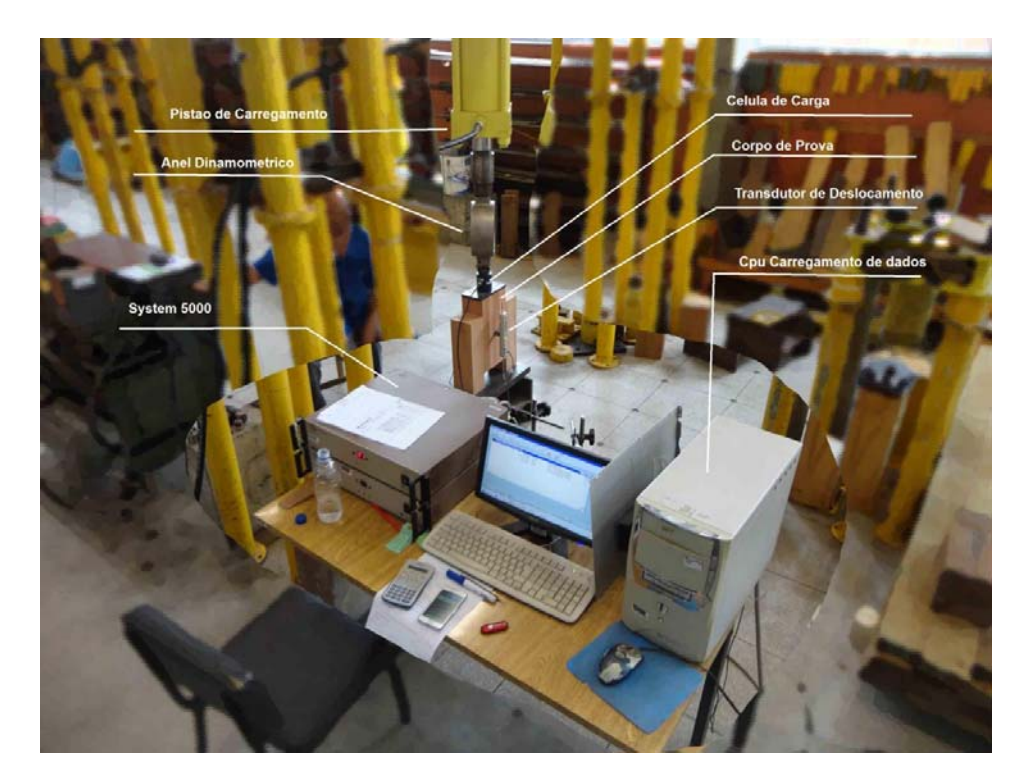

Figura 64 – SYSTEM 5000.

# **4.1 Preparação dos corpos de prova.**

 A madeira laminada colada de *Pinus Oocarpa* com adesivo Fenol Resorcinol empregada na confecção dos corpos de prova foi doada pela empresa Catalana Artefatos de Madeira – CAM e a madeira laminada colada de Lyptus com o adesivo Poliuretano foi doada pela empresa Ita Construtora.

 Foram produzidos no total 96 corpos de prova sendo 6 corpos de prova para cada situação mostrada na Tabela 1.

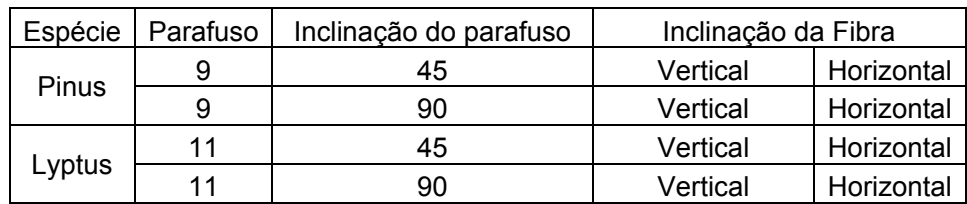

Tabela 1 – Configuração dos corpos de prova para os ensaios.

 Como já foi descrito anteriormente os parafusos auto-atarraxantes são normalmente utilizados em países europeus e norte americanos, onde a principal madeira utilizada é a madeira de conífera de baixa densidade, 350 kg/m<sup>3</sup>. O Brasil tem uma grande diversidade de espécies de alta densidade para a utilização na construção civil e um dos principais tópicos deste trabalho foi de verificar se este mesmo parafuso pode ser utilizado em madeiras mais densas.

 "Para a confecção dos corpos de prova, foi utilizada uma furadeira DeWALT modelo DW130V-B2 de 5/8". Na madeira de Pinus utilizada (densidade de 500 kg/m<sup>3</sup>) não houve problemas ao auto-atarraxar o parafuso sem pré-furação, o comportamento do parafuso foi muito bom, podendo ser retirado e recolocado sem qualquer dano.

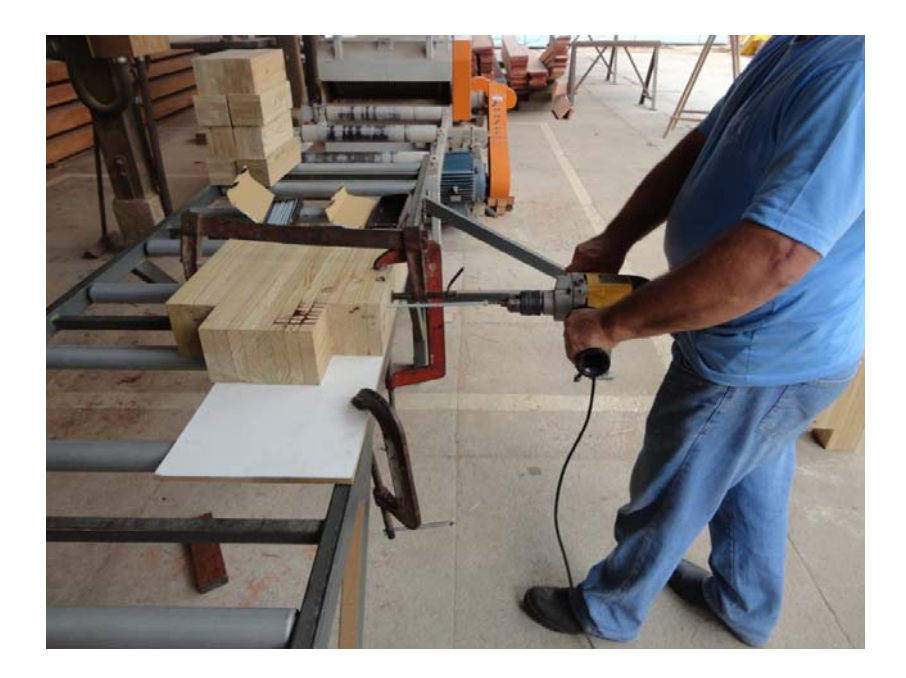

Figura 65 – Confecção dos corpos de prova de Pinus.

Para a madeira de Lyptus (densidade de 637 kg/m<sup>3</sup>) por ser uma madeira mais densa, o comportamento do parafuso não foi tão bom quanto esperado. Para os corpos de prova de inclinação de parafuso a 90°, a madeira teve uma boa aceitação de auto-atarraxe, sem precisar de pré-furação, porém quando feitos deste modo, era impossível retirar ou recolocar o parafuso. Os parafusos a 45° precisavam ser bem posicionados necessitando de uma guia para não perder a inclinação

durante a furação, além disso, correndo o risco do parafuso parar no meio da furação e não sair ou entrar. Por esses motivos fez-se então a pré-furação somente na parte externa de todos os corpos de prova confeccionados com a madeira de Lyptus, garantindo assim uma inclinação perfeita e mais segurança no ensaio.

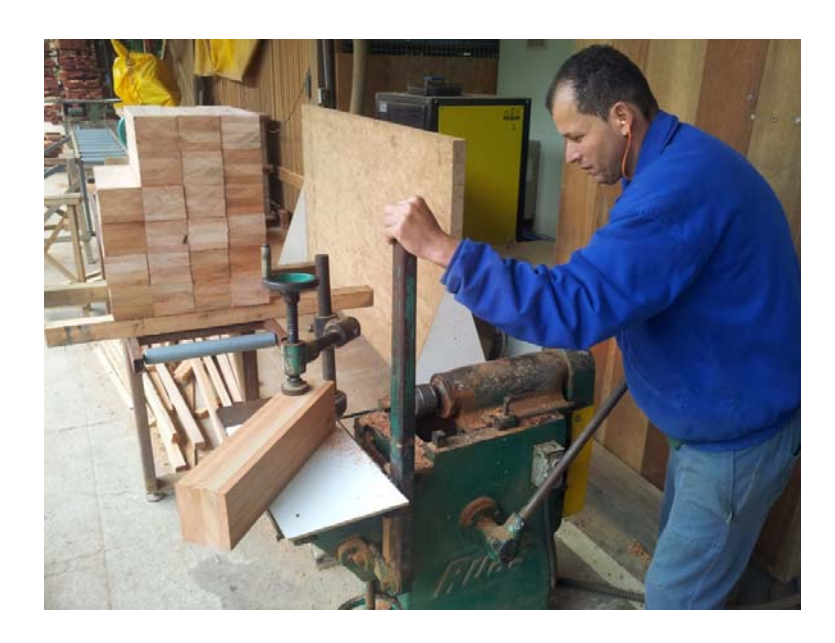

Figura 66 – Pré-furação corpo de prova de Lyptus.

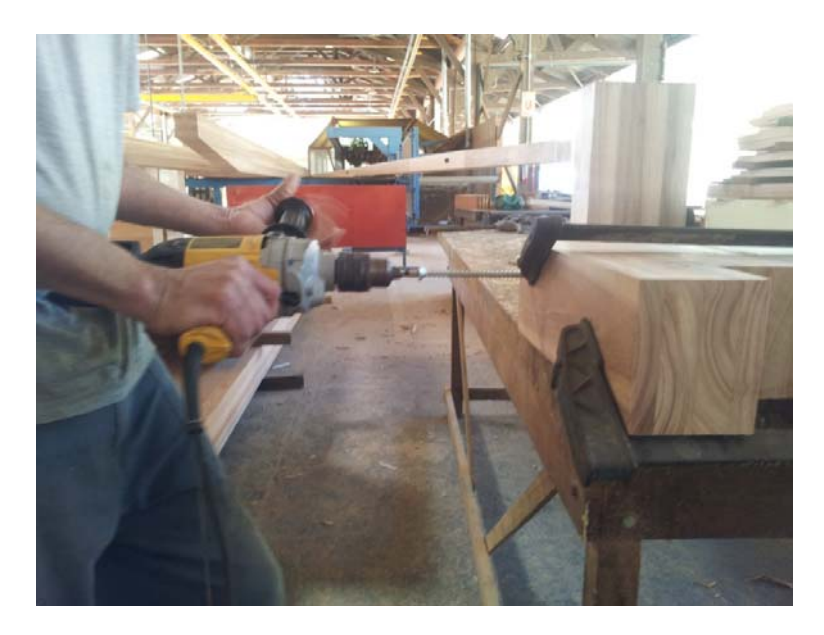

Figura 67 – Confecção dos corpos de prova de Lyptus.

# **5 RESULTADOS DOS ENSAIOS ESTÁTICOS**

 Cada corpo de prova submetido ao carregamento foi carregado inicialmente até atingir a força de referência F50%; manteve-se então por 30 segundos, logo em seguida abaixou-se para a força de referencia F10%, manteve-se 30 segundos e por fim elevou-se a força até a ruptura.

 As Figuras força-deslocamento de cada corpo de prova estão apresentadas no Apêndice A deste texto. A partir dos resultados foram calculadas a resistências últimas da ligação pelo critério da NBR 7190/1997.

#### **5.1 Ensaios com parafuso de 9mm com a fibra na vertical**

Na sequência, estão apresentados os resultados dos ensaios estáticos realizados nos corpos-de-prova com inclinação dos parafusos a 90° utilizando a espécie de Pinus, como mostra a Figura 68.

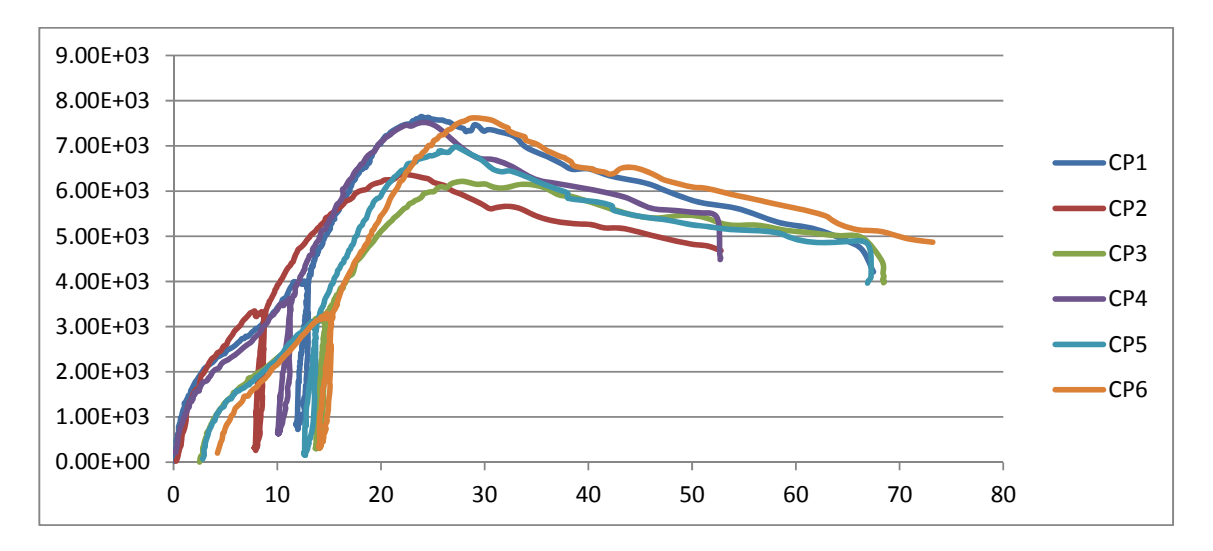

Figura 68 – Resultados dos corpos de prova de Pinus com parafusos de 9 mm, inclinação de 90° com fibras verticais (N/mm).

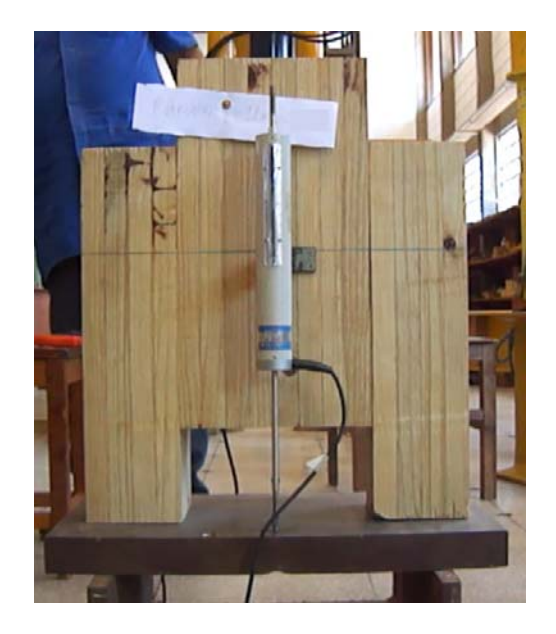

Figura 69 – Corpo de Prova de Pinus a 90°.

 A Tabela 2 apresenta os resultados obtidos dos ensaios estáticos de ligação da madeira de Pinus com inclinação dos parafusos a 90°, segundo a Norma Brasileira 7190; os resultados são apresentados para dois pares de parafusos.

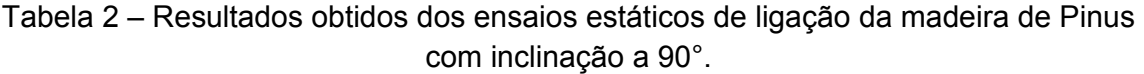

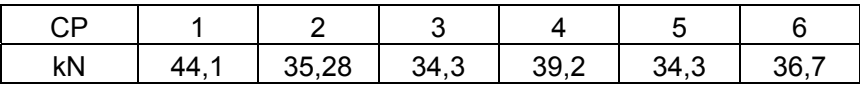

 Na sequência, estão apresentados os resultados dos ensaios estáticos realizados nos corpos-de-prova mistos com inclinação dos parafusos a 45° utilizando a espécie de Pinus, como mostra a Figura 70.

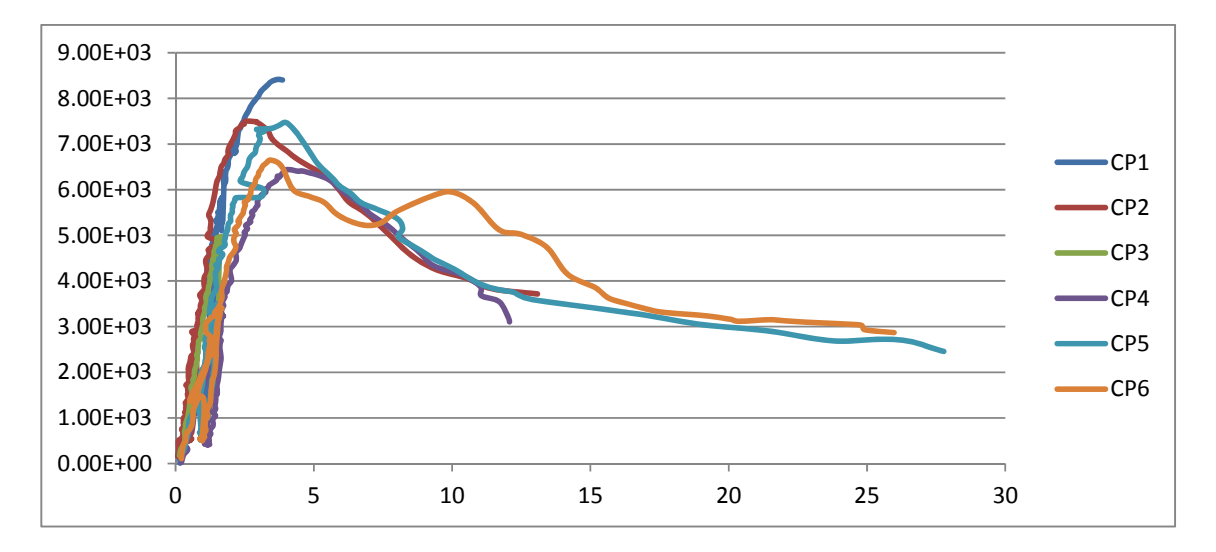

Figura 70 – Resultados dos corpos de prova de Pinus parafusos de 9 mm, inclinação de 45° com fibras verticais (N/mm).

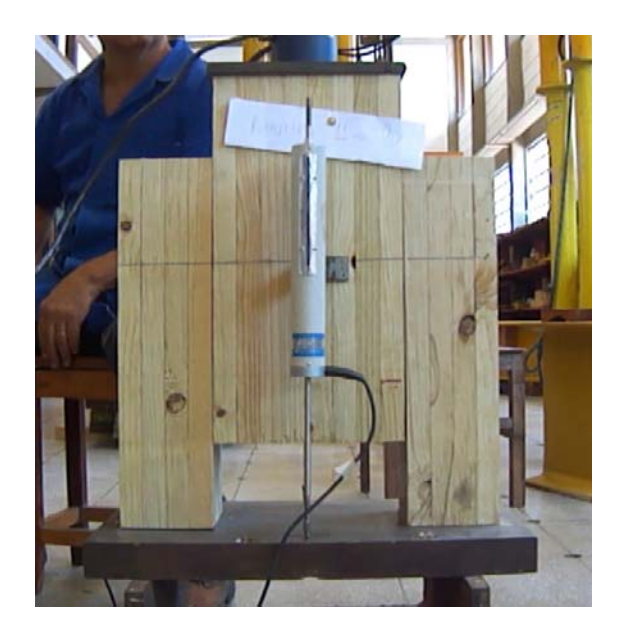

Figura 71 – Corpo de Prova de Pinus a 45°.

 A Tabela 3 apresenta os resultados obtidos dos ensaios estáticos de ligação da madeira de Pinus com inclinação dos parafusos a 45°, segundo a Norma Brasileira 7190; os resultados são apresentados para dois pares de parafusos.

Tabela 3 – Resultados obtidos dos ensaios estáticos de ligação da madeira de Pinus com inclinação a 45°.

| ∼⊏               |                         |      |          |      |            |        |
|------------------|-------------------------|------|----------|------|------------|--------|
| レト<br><b>NIV</b> | 68 F<br>$\sim$ . $\sim$ | 68,6 | ົ<br>Jv. | 55,9 | nn.<br>ხ3. | ົ<br>◡ |

Na sequência, estão apresentados os resultados dos ensaios estáticos realizados nos corpos-de-prova mistos com inclinação dos parafusos a 90°, utilizando a espécie de Lyptus, como mostra a Figura 72.

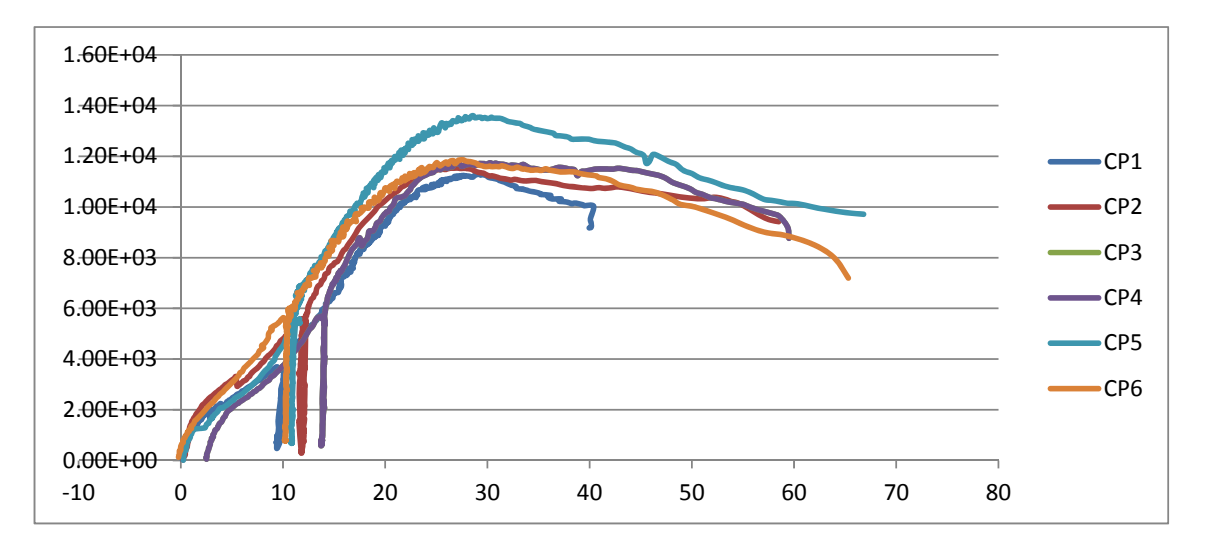

Figura 72 – Resultados dos corpos de prova de Lyptus parafusos de 9 mm, inclinação de 90° com fibras verticais (N/mm).

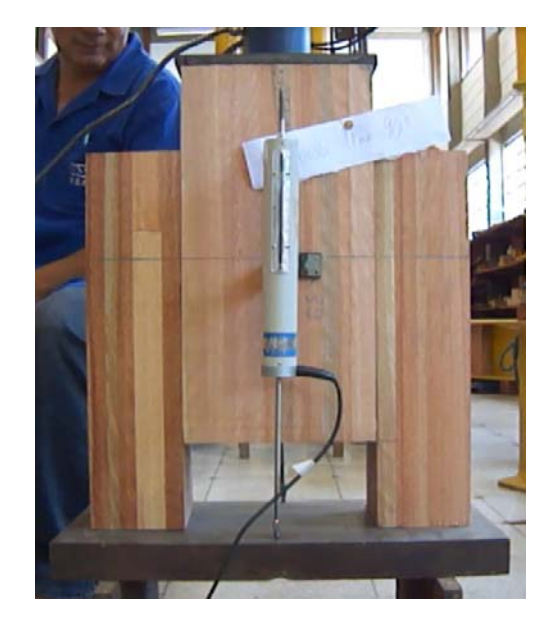

Figura 73 – Corpo de Prova de Lyptus a 90°

 A Tabela 4 apresenta os resultados obtidos dos ensaios estáticos de ligação da madeira de Lyptus com inclinação dos parafusos a 90°, segundo a Norma Brasileira 7190; os resultados são apresentados para dois pares de parafusos.

Tabela 4 – Resultados obtidos dos ensaios estáticos de ligação da madeira de Lyptus com inclinação a 90°.

| םי |        |             |             |                        |                          |              |
|----|--------|-------------|-------------|------------------------|--------------------------|--------------|
| kN | $\sim$ | 75 Q<br>v.o | 68 R<br>. U | <b>ናጸ 6</b><br>.v<br>~ | $\overline{\phantom{a}}$ | 58 B<br>ov,c |

 Na sequência, estão apresentados os resultados dos ensaios estáticos realizados nos corpos-de-prova mistos com inclinação dos parafusos a 45° utilizando a espécie de Lyptus, como mostra a Figura 74.

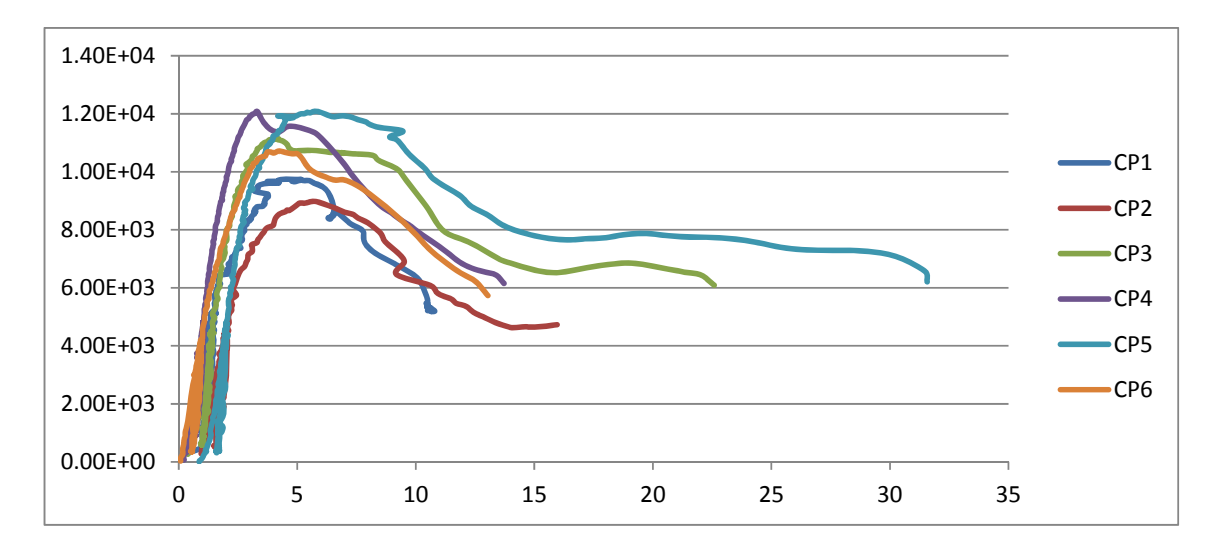

Figura 74 – Resultados dos corpos de prova de Pinus parafusos de 9mm, inclinação de 45° com fibras verticais (N/mm).

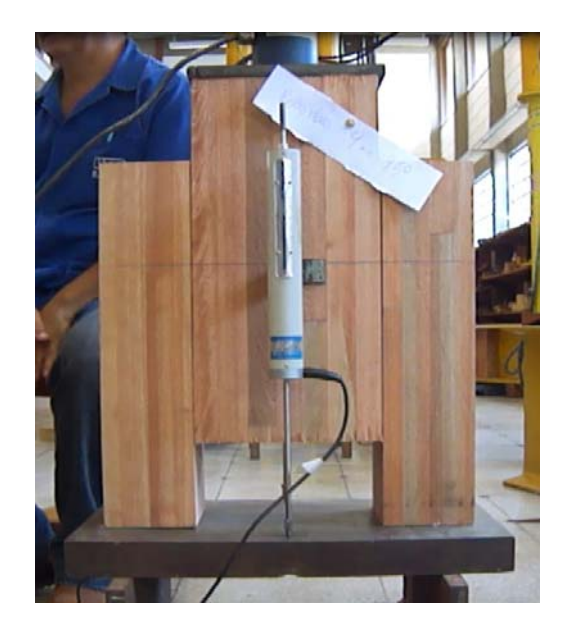

Figura 75 – Corpo de Prova de Lyptus a 45°.

 A Tabela 5 apresenta os resultados obtidos dos ensaios estáticos de ligação da madeira de Lyptus com inclinação dos parafusos a 45°, segundo a Norma Brasileira 7190; os resultados são apresentados para dois pares de parafusos.

Tabela 5 – Resultados obtidos dos ensaios estáticos de ligação da madeira de Lyptus com inclinação a 45°.

| חי |           |                 |             |      |  |
|----|-----------|-----------------|-------------|------|--|
| kN | 68F<br>ハー | 66 <sub>4</sub> | $\sim$<br>u | 9575 |  |

# **5.2 Ensaios com parafuso de 11mm com a fibra na vertical**

 Na sequência, estão apresentados os resultados dos ensaios estáticos realizados nos corpos-de-prova mistos com inclinação dos parafusos a 90°, utilizando a espécie de Pinus, como mostra a Figura 76.

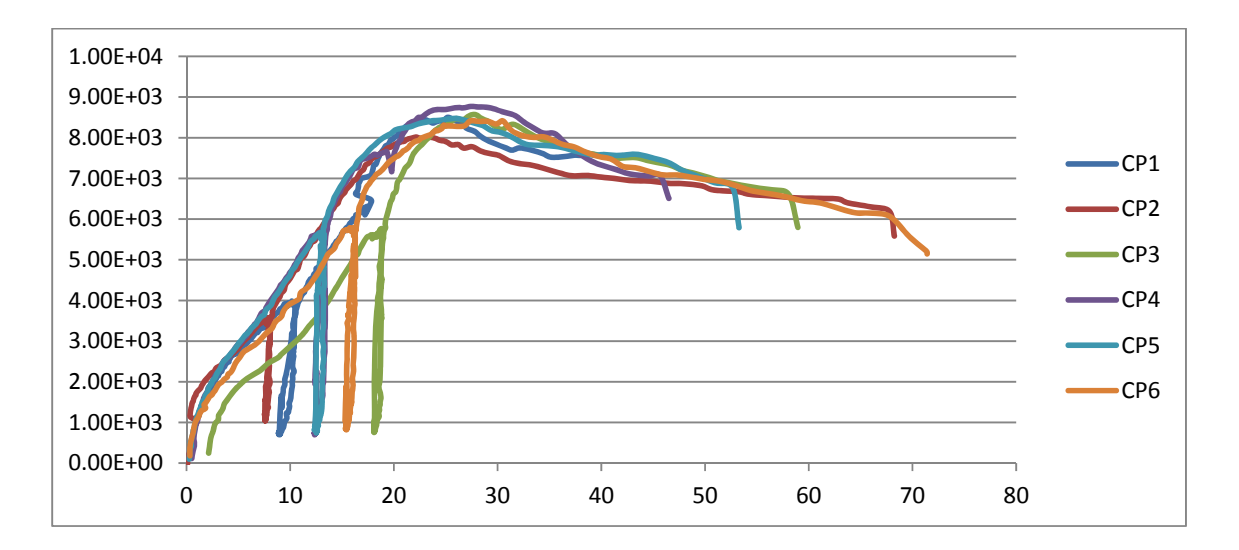

Figura 76 – Resultados dos corpos de prova de Pinus parafusos de 11mm, inclinação de 90° com fibras verticais (N/mm).

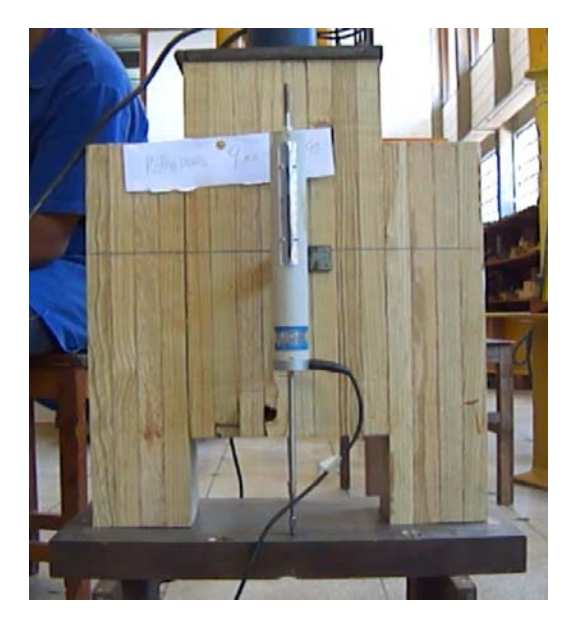

Figura 77 – Corpo de Prova de Pinus a 90°.

 A Tabela 6 apresenta os resultados obtidos dos ensaios estáticos de ligação da madeira de Pinus com inclinação dos parafusos a 90°, segundo a Norma Brasileira 7190; os resultados são apresentados para dois pares de parafusos.

Tabela 6 – Resultados obtidos dos ensaios estáticos de ligação da madeira de Pinus com inclinação a 90°.

| ∩⊓      |  |          |   |    |
|---------|--|----------|---|----|
| kN<br>. |  | $\alpha$ | ົ | 6G |

 Na sequência, estão apresentados os resultados dos ensaios estáticos realizados nos corpos-de-prova mistos com inclinação dos parafusos a 45°, utilizando a espécie de Pinus, como mostra a Figura 78.

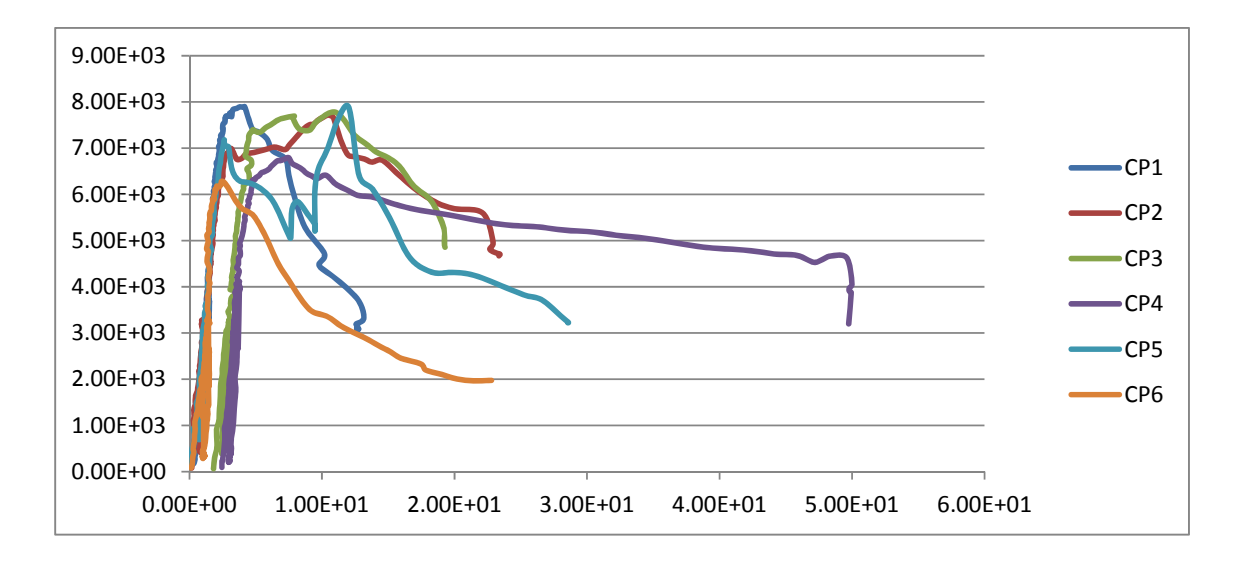

Figura 78 – Resultados dos corpos de prova de Pinus parafusos de 9 mm, inclinação de 45° com fibras verticais.

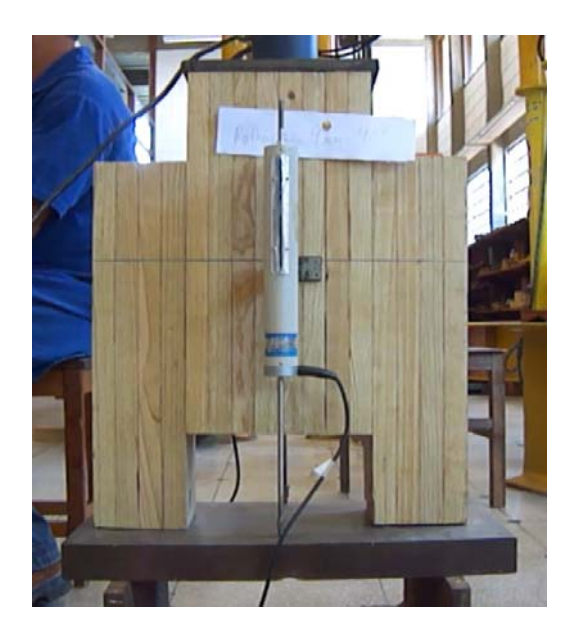

Figura 79 – Corpo de Prova de Pinus a 45°.

 A Tabela 7 apresenta os resultados obtidos dos ensaios estáticos de ligação da madeira de Pinus com inclinação dos parafusos a 45°, segundo a Norma Brasileira 7190; os resultados são apresentados para dois pares de parafusos.

Tabela 7 – Resultados obtidos dos ensaios estáticos de ligação da madeira de Pinus com inclinação a 45°.

| ĸ۱ |  | ົ | 58 R | A? |  |
|----|--|---|------|----|--|

 Na sequência, estão apresentados os resultados dos ensaios estáticos realizados nos corpos-de-prova mistos com inclinação dos parafusos a 90°, utilizando a espécie de Lyptus, como mostra a Figura 80.

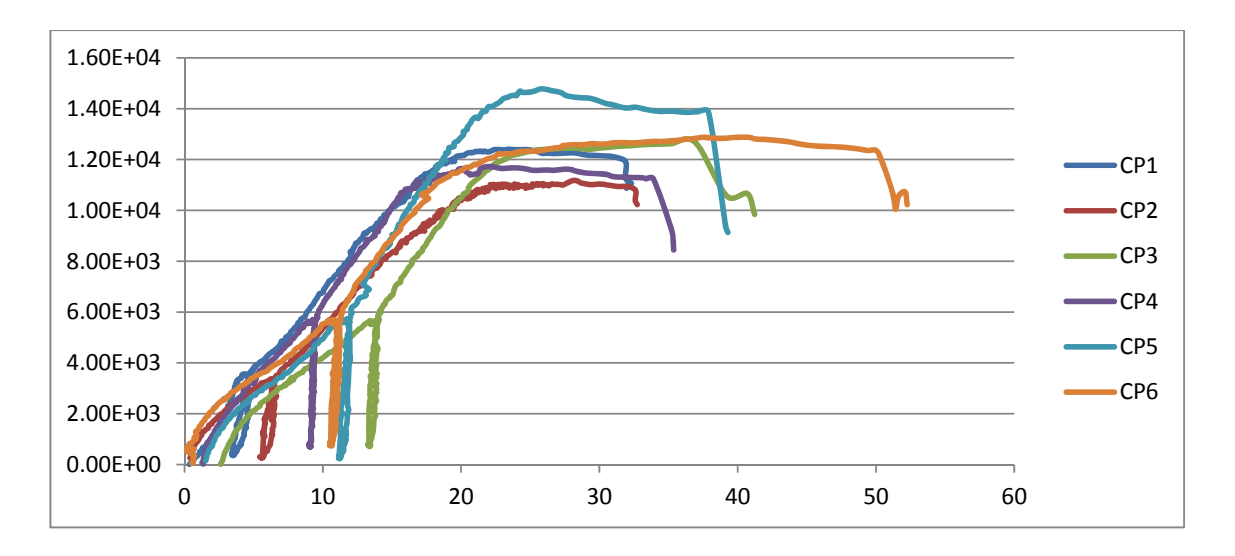

Figura 80 – Resultados dos corpos de prova de Lyptus parafusos de 9mm, inclinação de 90° com fibras verticais.

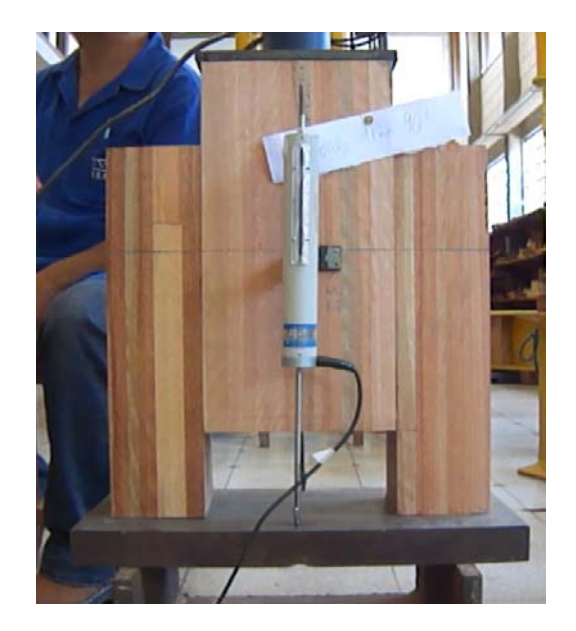

Figura 81 – Corpo de Prova de Pinus a 90°.

 A Tabela 8 apresenta os resultados obtidos dos ensaios estáticos de ligação da madeira de Lyptus com inclinação dos parafusos a 90°, segundo a Norma Brasileira 7190; os resultados são apresentados para dois pares de parafusos.

Tabela 8 – Resultados obtidos dos ensaios estáticos de ligação da madeira de Lyptus com inclinação a 90°.

| _                        |  |   |        |                |
|--------------------------|--|---|--------|----------------|
| $\overline{\phantom{a}}$ |  | ົ | ٠<br>~ | <br>$\sqrt{2}$ |

 Na sequência, estão apresentados os resultados dos ensaios estáticos realizados nos corpos-de-prova mistos com inclinação dos parafusos a 45°, utilizando a espécie de Lyptus, como mostra a Figura 82.

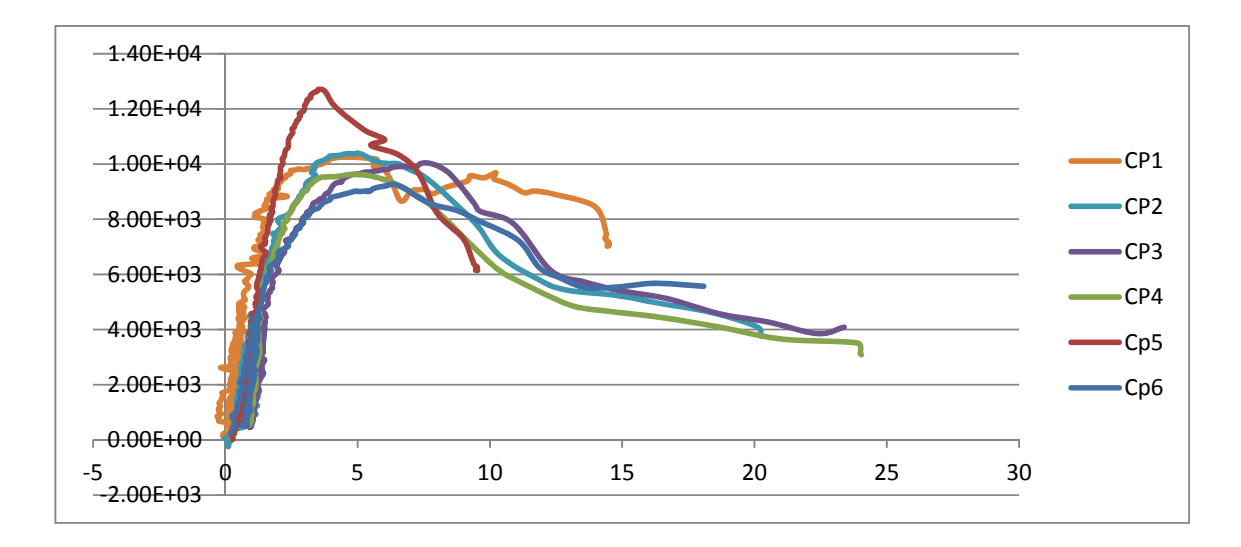

Figura 82 – Resultados dos corpos de prova de Lyptus parafusos de 9 mm, inclinação de 45° com fibras verticais.

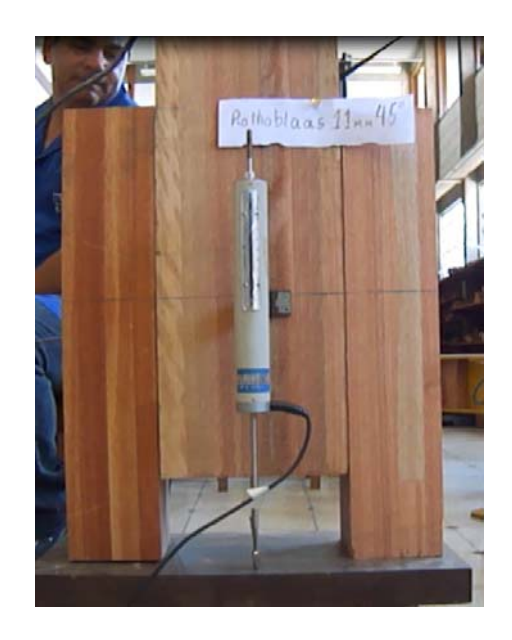

Figura 83 – Corpo de Prova de Pinus a 45°.

 A Tabela 9 apresenta os resultados obtidos dos ensaios estáticos de ligação da madeira de Lyptus com inclinação dos parafusos a 45°, segundo a Norma Brasileira 7190; os resultados são apresentados para dois pares de parafusos.

Tabela 9 – Resultados obtidos dos ensaios estáticos de ligação da madeira de Lyptus com inclinação a 45°.

| ∼         |    |          |    |         |         |  |
|-----------|----|----------|----|---------|---------|--|
| <b>LN</b> | oo | ໐ລ<br>აა | 71 | 70<br>w | 99<br>ີ |  |

### **5.3 Ensaios com parafuso de 9 mm com a fibra na horizontal**

Na sequência, estão apresentados os resultados dos ensaios estáticos realizados nos corpos-de-prova com inclinação dos parafusos a 90°, utilizando a espécie de Pinus, como mostra a Figura 84.

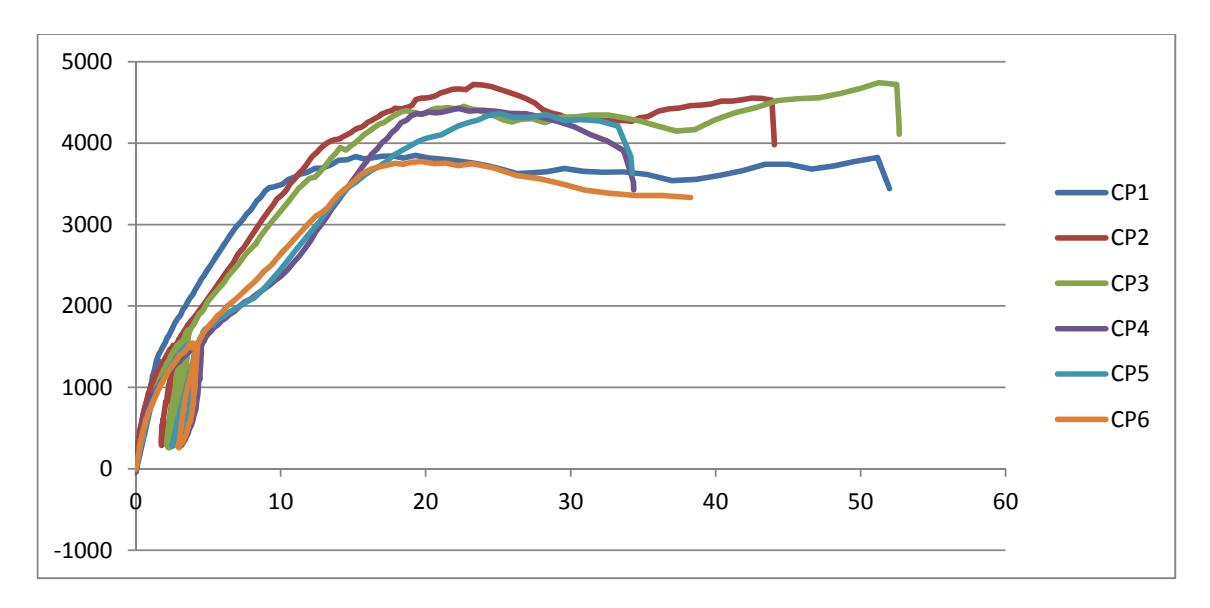

Figura 84 – Resultados dos corpos de prova de Pinus parafusos de 9 mm, inclinação de 90° com fibras horizontais.

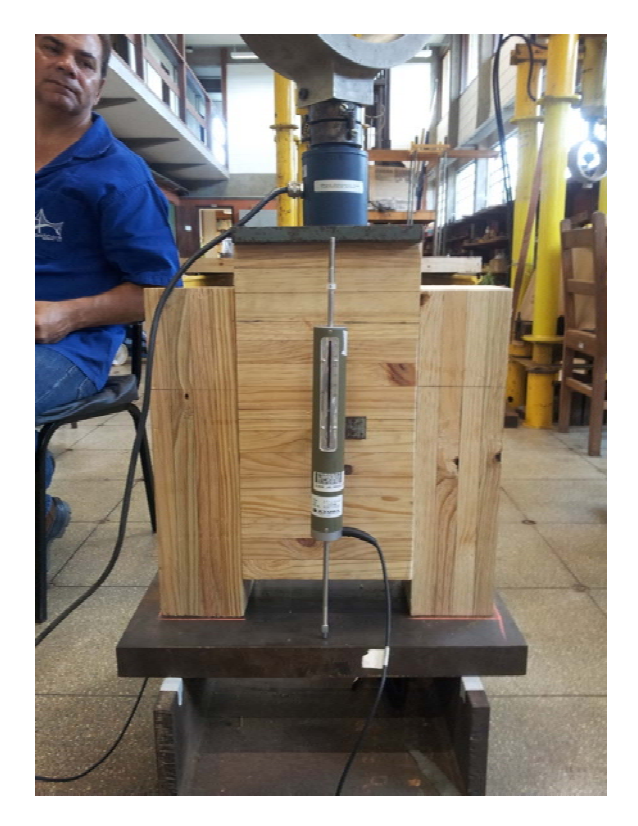

Figura 85 – Corpo de Prova de Pinus a 90°.

 A Tabela 10 apresenta os resultados obtidos dos ensaios estáticos de ligação da madeira de Pinus com inclinação dos parafusos a 90°, segundo a Norma Brasileira 7190; os resultados são apresentados para dois pares de parafusos.

Tabela 10 – Resultados obtidos dos ensaios estáticos de ligação da madeira de Pinus com inclinação a 90°.

| ∼י      |         |     |               |  |
|---------|---------|-----|---------------|--|
| kN<br>. | $\circ$ | . – | $AC$ $C$<br>ັ |  |

 Na sequência, estão apresentados os resultados dos ensaios estáticos realizados nos corpos-de-prova mistos com inclinação dos parafusos a 45°, utilizando a espécie de Pinus, como mostra a Figura 86.

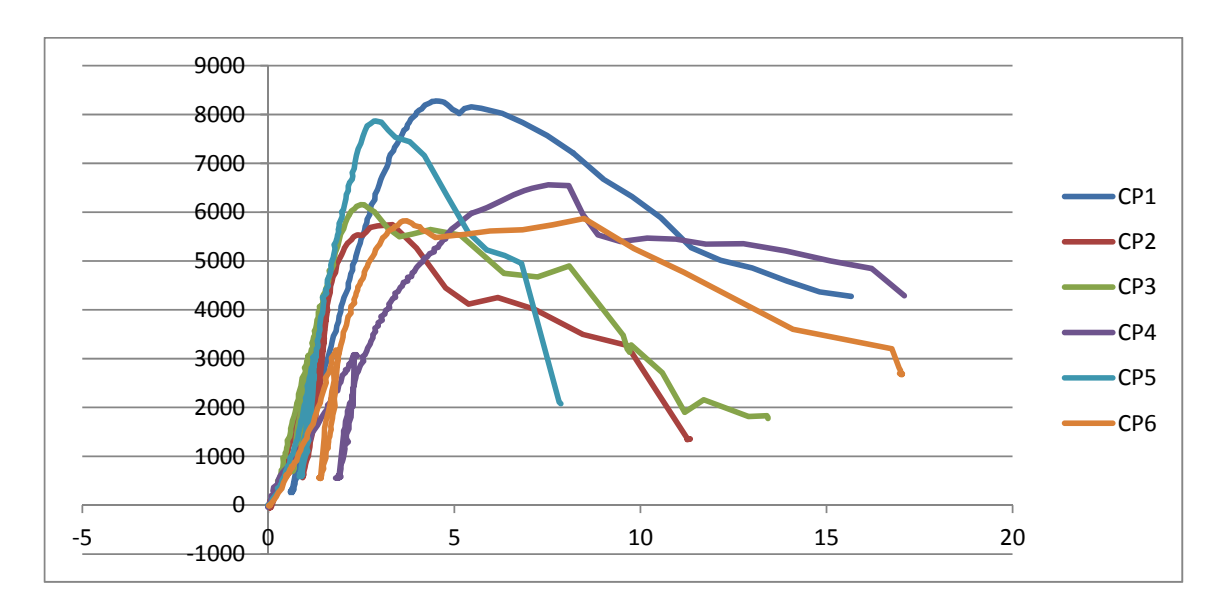

Figura 86 – Resultados dos corpos de prova de Pinus parafusos de 9 mm, inclinação de 45° com fibras horizontais.

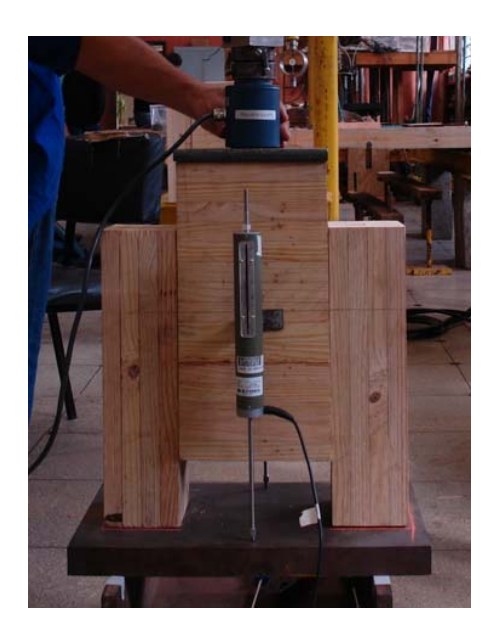

Figura 87 – Corpo de Prova de Pinus a 45°.

 A Tabela 11 apresenta os resultados obtidos dos ensaios estáticos de ligação da madeira de Pinus com inclinação dos parafusos a 45°, segundo a Norma Brasileira 7190; os resultados são apresentados para dois pares de parafusos.

Tabela 11 – Resultados obtidos dos ensaios estáticos de ligação da madeira de Pinus com inclinação a 45°.

| םי      |    |      |    |             |     |  |
|---------|----|------|----|-------------|-----|--|
| kN<br>. | -- | 20 G | 77 | GO G<br>. . | 68F |  |

 Na sequência, estão apresentados os resultados dos ensaios estáticos realizados nos corpos-de-prova mistos com inclinação dos parafusos a 90°, utilizando a espécie de Lyptus, como mostra a Figura 88.

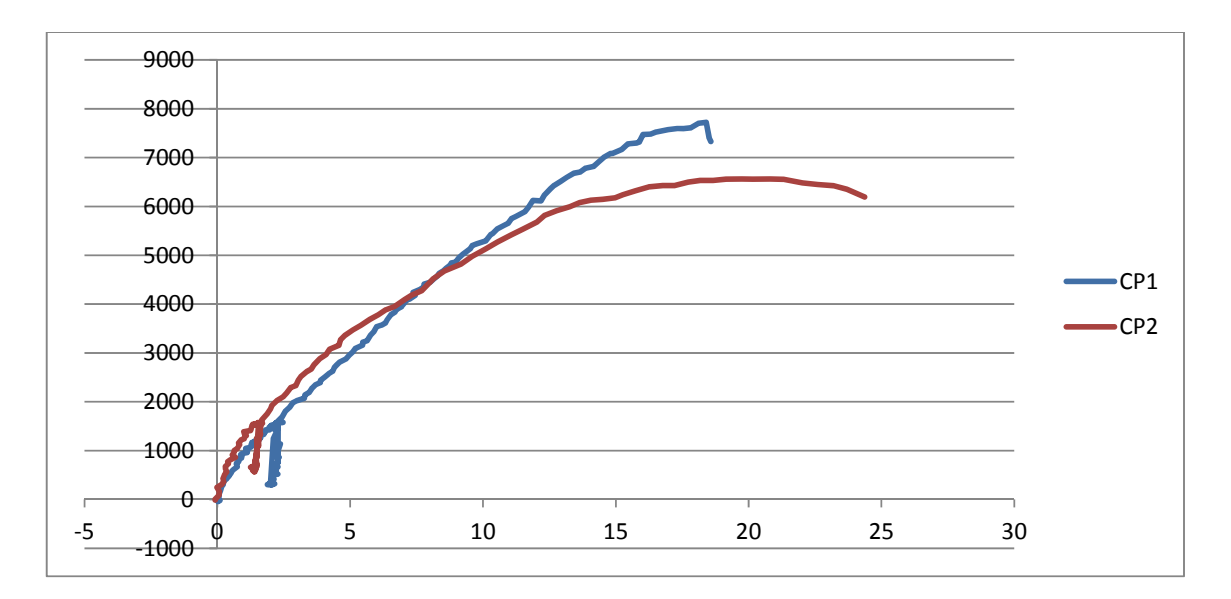

Figura 88 – Resultados dos corpos de prova de Lyptus parafusos de 9 mm, inclinação de 90° com fibras horizontais.

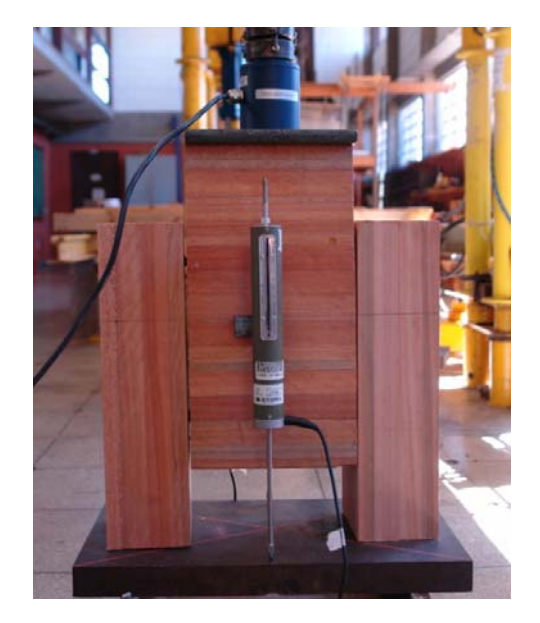

Figura 89 – Corpo de Prova de Lyptus a 90°.

 A Tabela 12 apresenta os resultados obtidos dos ensaios estáticos de ligação da madeira de Lyptus com inclinação dos parafusos a 90°, segundo a Norma Brasileira 7190; os resultados são apresentados para dois pares de parafusos.

Tabela 12 – Resultados obtidos dos ensaios estáticos de ligação da madeira de Lyptus com inclinação a 90°.

|  | יי |  |  |
|--|----|--|--|

 Na sequência, estão apresentados os resultados dos ensaios estáticos realizados nos corpos-de-prova com inclinação dos parafusos a 45°, utilizando a espécie de Lyptus, como mostra a Figura 90.

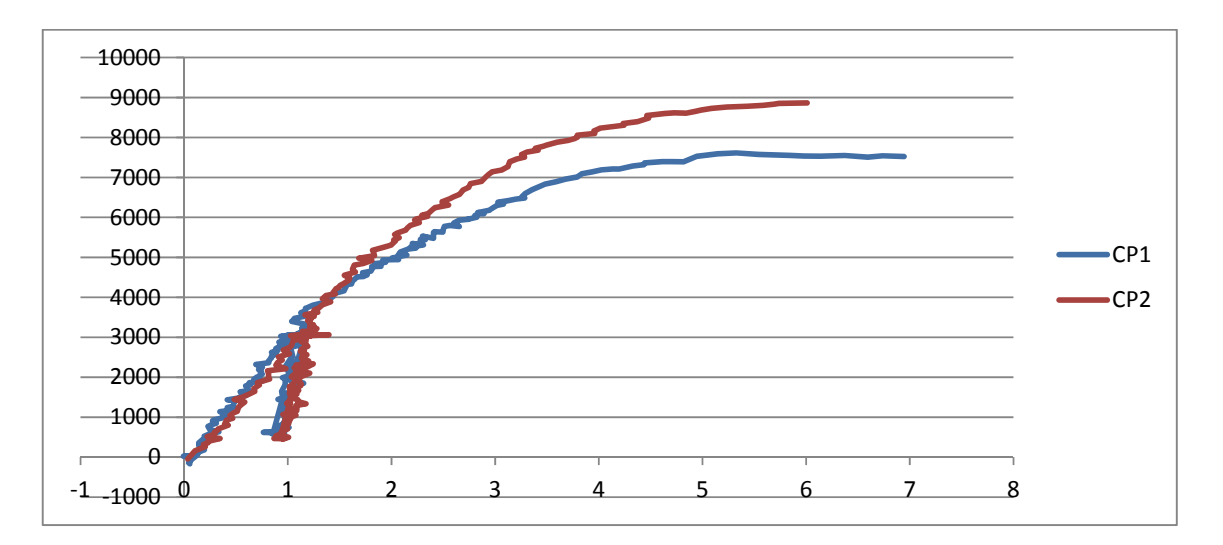

Figura 90 – Resultados dos corpos de prova de Lyptus parafusos de 9 mm, inclinação de 45° com fibras horizontais.

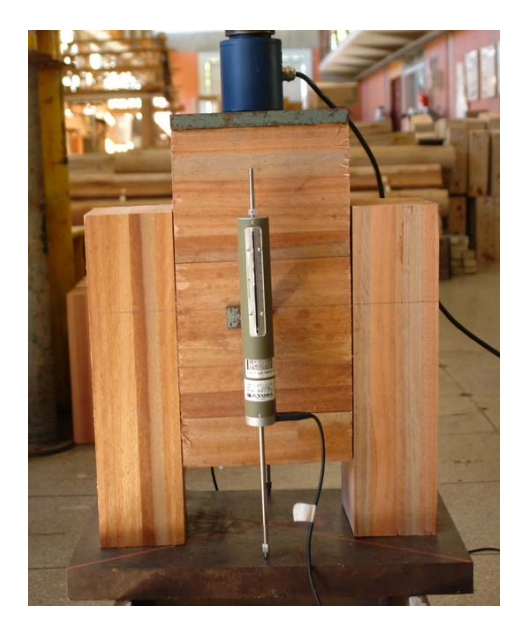

Figura 91 – Corpo de Prova de Lyptus a 45°.

 A Tabela 13 apresenta os resultados obtidos dos ensaios estáticos de ligação da madeira de Lyptus com inclinação dos parafusos a 45°, segundo a Norma Brasileira 7190; os resultados são apresentados para dois pares de parafusos.

Tabela 13 – Resultados obtidos dos ensaios estáticos de ligação da madeira de Lyptus com inclinação a 45°.

| חי                 |     |      |          |    |     |
|--------------------|-----|------|----------|----|-----|
| $\mathbf{r}$<br>r. | ה ב | 55.8 | cΩ<br>5U | 49 | 558 |

### **5.4 Ensaios com parafuso de 11 mm com a fibra na horizontal**

Na sequência, estão apresentados os resultados dos ensaios estáticos realizados nos corpos-de-prova com inclinação dos parafusos a 90°, utilizando a espécie de Pinus, como mostra a Figura 92.

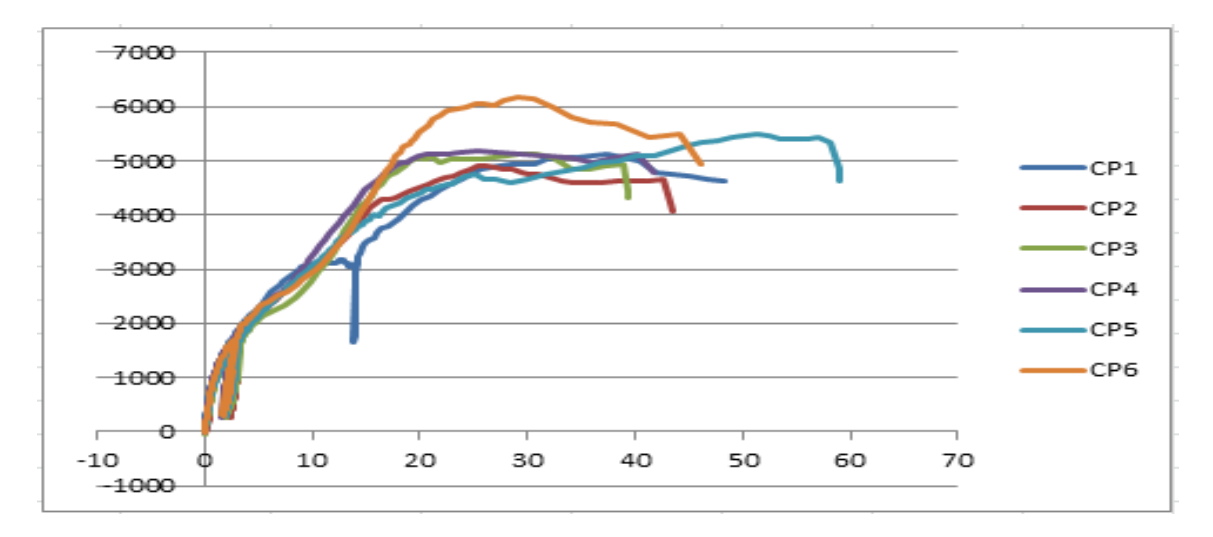

Figura 92 – Resultados dos corpos de prova de Lyptus parafusos de 11 mm, inclinação de 90° com fibras horizontais.

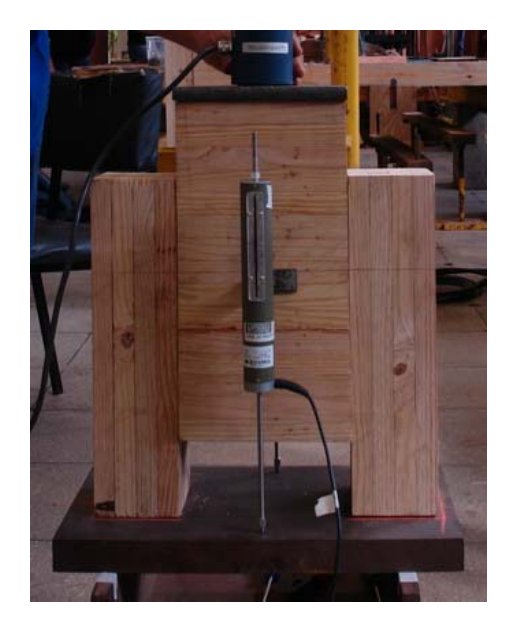

Figura 93 – Corpo de Prova de Pinus a 90°.

 A Tabela 14 apresenta os resultados obtidos dos ensaios estáticos de ligação da madeira de Pinus com inclinação dos parafusos a 90°, segundo a Norma Brasileira 7190; os resultados são apresentados para dois pares de parafusos.

Tabela 14 – Resultados obtidos dos ensaios estáticos de ligação da madeira de Pinus com inclinação a 90°.

|  | $\epsilon$ | ĥ | <b>P</b> |  |
|--|------------|---|----------|--|

 Na sequência, estão apresentados os resultados dos ensaios estáticos realizados nos corpos-de-prova mistos com inclinação dos parafusos a 45°, utilizando a espécie de Pinus, como mostra a Figura 94.

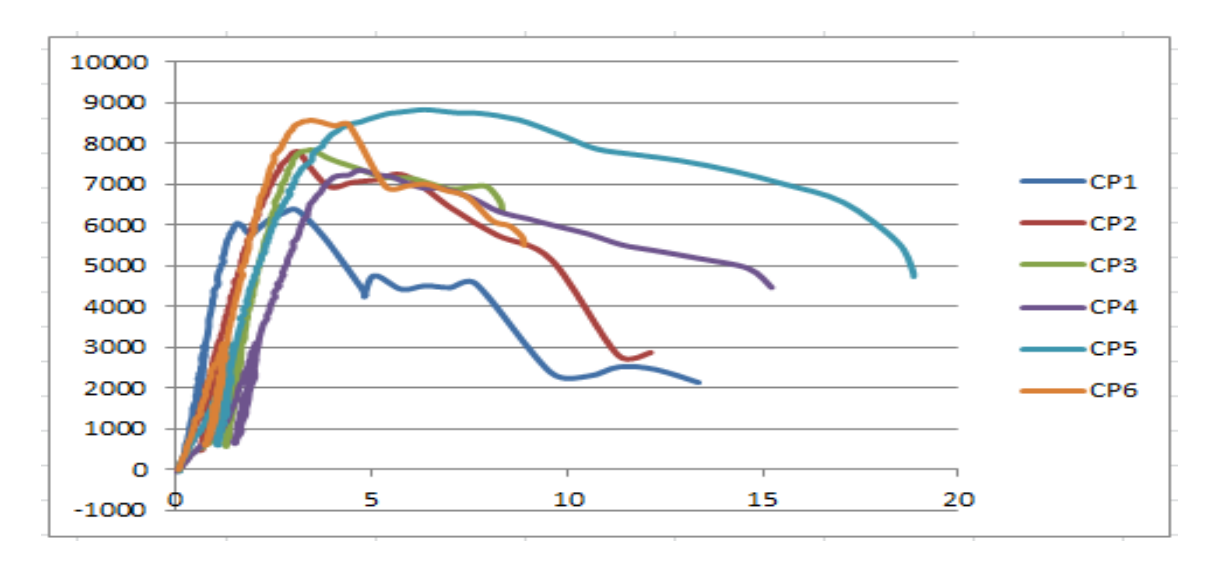

Figura 94 – Resultados dos corpos de prova de Lyptus parafusos de 11 mm, inclinação de 45° com fibras horizontais.

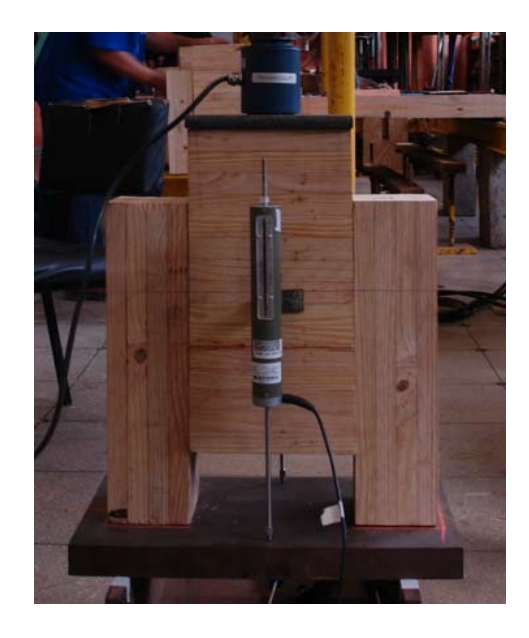

Figura 95 – Corpo de Prova de Pinus a 45°.
A Tabela 15 apresenta os resultados obtidos dos ensaios estáticos de ligação da madeira de Pinus com inclinação dos parafusos a 45°, segundo a Norma Brasileira 7190; os resultados são apresentados para dois pares de parafusos.

Tabela 15 – Resultados obtidos dos ensaios estáticos de ligação da madeira de Pinus com inclinação a 45°.

| ∩n |    |      |             |     |              |  |
|----|----|------|-------------|-----|--------------|--|
| kN | 79 | 53,9 | 50 R<br>ハ・マ | - - | ח מם<br>ບບ.ບ |  |

Na sequência, estão apresentados os resultados dos ensaios estáticos realizados nos corpos-de-prova mistos com inclinação dos parafusos a 90° utilizando a espécie de Lyptus, como mostra a Figura 96.

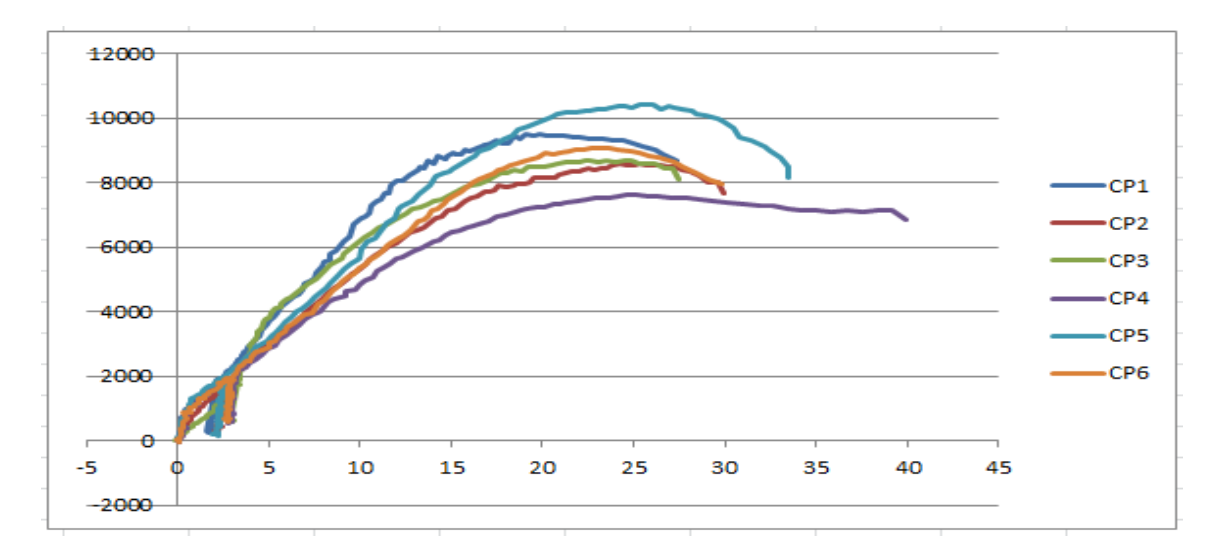

Figura 96 – Resultados dos corpos de prova de Lyptus parafusos de 11 mm, inclinação de 90° com fibras horizontais.

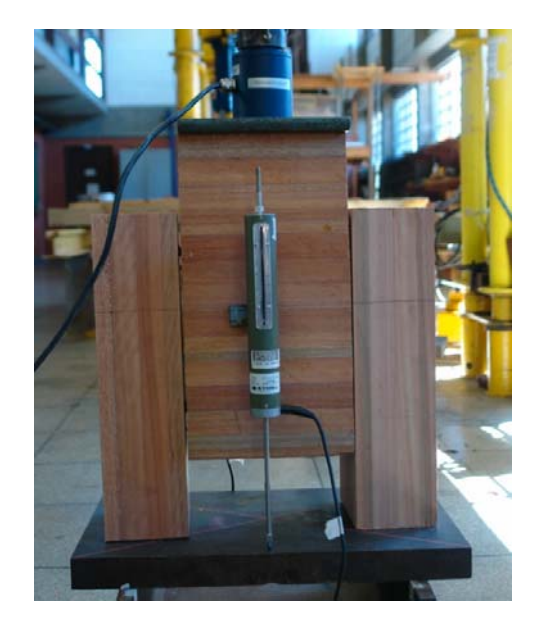

Figura 97 – Corpo de Prova de Pinus a 90°.

A Tabela 16 apresenta os resultados obtidos dos ensaios estáticos de ligação da madeira de Lyptus com inclinação dos parafusos a 90°, segundo a Norma Brasileira 7190; os resultados são apresentados para dois pares de parafusos.

Tabela 16 – Resultados obtidos dos ensaios estáticos de ligação da madeira de Lyptus com inclinação a 90°.

| <b>.</b><br>. L. |     |          |  |  |
|------------------|-----|----------|--|--|
| 12 N.C<br>.      | ___ | n n<br>∠ |  |  |

Na sequência, estão apresentados os resultados dos ensaios estáticos realizados nos corpos-de-prova mistos com inclinação dos parafusos a 45°, utilizando a espécie de Lyptus, como mostra a Figura 98.

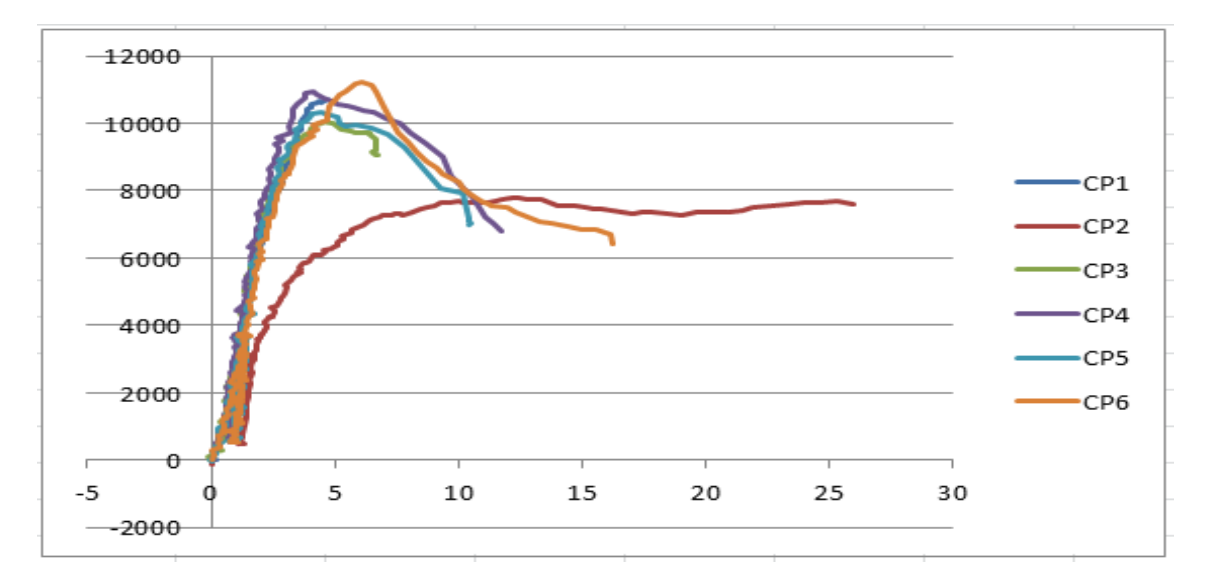

Figura 98 – Resultados dos corpos de prova de Lyptus parafusos de 11 mm, inclinação de 45° com fibras horizontais.

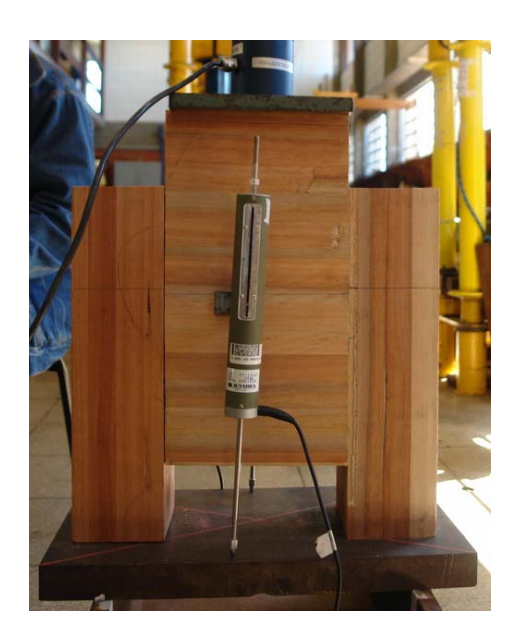

Figura 99 – Corpo de Prova de Pinus a 45°.

A Tabela 17 apresenta os resultados obtidos dos ensaios estáticos de ligação da madeira de Lyptus com inclinação dos parafusos a 45°, segundo a Norma Brasileira 7190; os resultados são apresentados para dois pares de parafusos.

Tabela 17 – Resultados obtidos dos ensaios estáticos de ligação da madeira de Lyptus com inclinação a 45°.

| $\sim$ $-$<br>. . |        |           |         |    |  |
|-------------------|--------|-----------|---------|----|--|
| 12 N.F            | $\sim$ | ∩∩<br>ิงเ | ~~<br>ີ | ~- |  |

# **5.5 Resumo dos resultados dos ensaios estáticos**

A Tabela 18 apresenta as médias  $(\overline{x})$ , os coeficientes de variação (Cv) e os valores mínimos (Mín.) e máximos (Máx.) obtidos por tratamento.

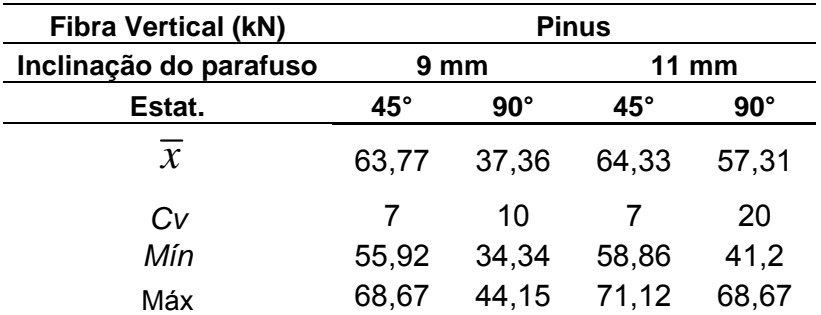

Tabela 18 – Resultados dos valores de força obtidos.

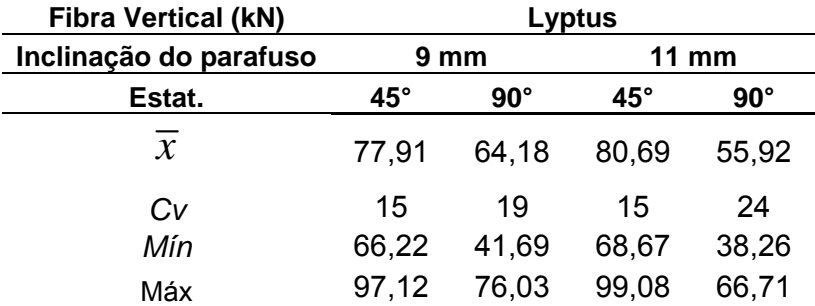

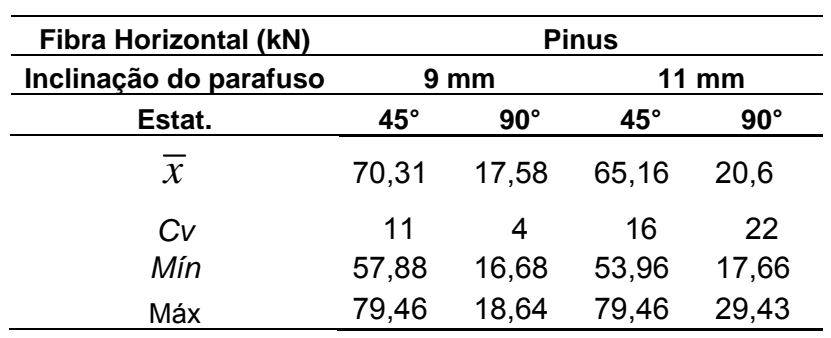

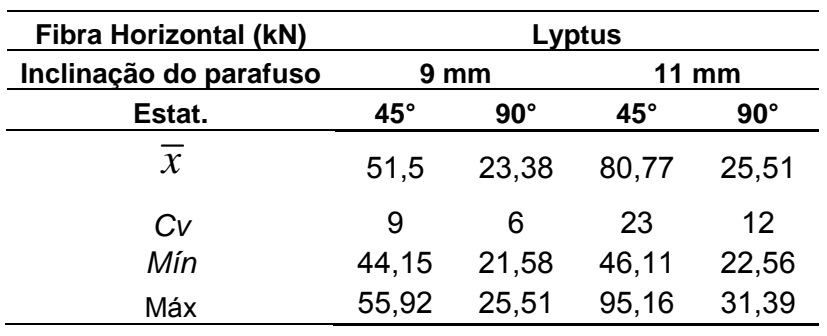

# **6 ANÁLISE ESTATÍSTICA**

 Os fatores e níveis experimentais estipulados na investigação dos valores das forças, (F) obtidos dos ensaios de ligação em peças estruturais de madeira laminada colada, foram a espécie de madeira - EM (Lyptus; Pinus), a orientação das fibras - OF (vertical, horizontal), o diâmetro do parafuso - DP (9mm; 11mm) e a inclinação do parafuso IP (45°; 90°), conduzindo a um planejamento fatorial completo do tipo 24, com 16 tratamentos (T) distintos, explicitados na Tabela 19.

| T               | Espécie de<br>madeira | Orientação<br>das Fibras | <b>Diâmetro</b><br>do<br><b>Parafuso</b> | Inclinação<br>do<br><b>Parafuso</b> |
|-----------------|-----------------------|--------------------------|------------------------------------------|-------------------------------------|
| $\overline{T1}$ | Lyptus                | Vertical                 | 9mm                                      | $45^\circ$                          |
| T <sub>2</sub>  | Lyptus                | Vertical                 | 9mm                                      | $90^\circ$                          |
| T <sub>3</sub>  | Lyptus                | Vertical                 | 11mm                                     | $45^\circ$                          |
| T <sub>4</sub>  | Lyptus                | Vertical                 | 11mm                                     | $90^\circ$                          |
| T <sub>5</sub>  | Lyptus                | Horizontal               | 9mm                                      | $45^\circ$                          |
| T <sub>6</sub>  | Lyptus                | Horizontal               | 9mm                                      | $90^\circ$                          |
| T7              | Lyptus                | Horizontal               | 11mm                                     | $45^\circ$                          |
| T <sub>8</sub>  | Lyptus                | Horizontal               | 11mm                                     | $90^\circ$                          |
| T <sub>9</sub>  | <b>Pinus</b>          | Vertical                 | 9mm                                      | $45^{\circ}$                        |
| T <sub>10</sub> | Pinus                 | Vertical                 | 9mm                                      | $90^\circ$                          |
| T11             | Pinus                 | Vertical                 | 11mm                                     | $45^{\circ}$                        |
| T <sub>12</sub> | Pinus                 | Vertical                 | 11mm                                     | $90^\circ$                          |
| T <sub>13</sub> | Pinus                 | Horizontal               | 9mm                                      | $45^\circ$                          |
| T <sub>14</sub> | Pinus                 | Horizontal               | 9mm                                      | $90^\circ$                          |
| T <sub>15</sub> | Pinus                 | Horizontal               | 11mm                                     | $45^\circ$                          |
| T <sub>16</sub> | Pinus                 | Horizontal               | 11mm                                     | $90^\circ$                          |

Tabela 19 – Tratamentos investigados.

 Para investigar a influência dos fatores individuais e das interações nos valores das forças dos ensaios de ligação, foi utilizada a análise de variância (ANOVA), considerada ao nível de significância (α) de 5%, tendo a equivalência entre os valores médios das forças como hipótese nula (H0) e a não equivalência como hipótese alternativa (H1). P-valor inferior ao nível de significância implica em rejeitar H0, aceitando-a em caso contrário. No caso de serem significativos os fatores sobre os valores das forças obtidas, foi utilizado o teste de comparações múltiplas de Tukey de maneira a evidenciar os melhores dentre os níveis do fator.

 Da interação significativa, figuras de interação entre fatores foram utilizados para visualização das variações nos valores das forças em função dos fatores investigados.

 Para validação da ANOVA, foram avaliadas a normalidade (teste de Anderson-Darling) na distribuição dos valores das forças e a homogeneidade entre variâncias dos tratamentos (testes de Bartlett e Levene). Ambos os testes foram considerados ao nível de 5% de significância. O teste de Anderson-Darling teve como hipótese nula a normalidade nas distribuições, e a não normalidade como hipótese alternativa. P-valor superior ao nível de significância implica em aceitar H0, refutando-a em caso contrário. Os testes de Bartlett e Levene tiveram a equivalência das variâncias entre os tratamentos como hipótese nula, e a não equivalência como hipótese alternativa. P-valor superior ao nível de significância implica em aceitar H0, refutando-a em caso contrário (apêndice C).

 A Figura 100 apresenta os resultados dos testes de normalidade (Anderson-Darling) e homogeneidade entre variâncias (Bartlett e Levene) dos valores das forças referentes aos 16 tratamentos. Pelos P-valores encontrados em ambos os testes serem superiores ao nível de significância, constata-se que a distribuição dos valores das forças é normal e que as variâncias entre os tratamentos são equivalentes, validando o modelo da ANOVA.

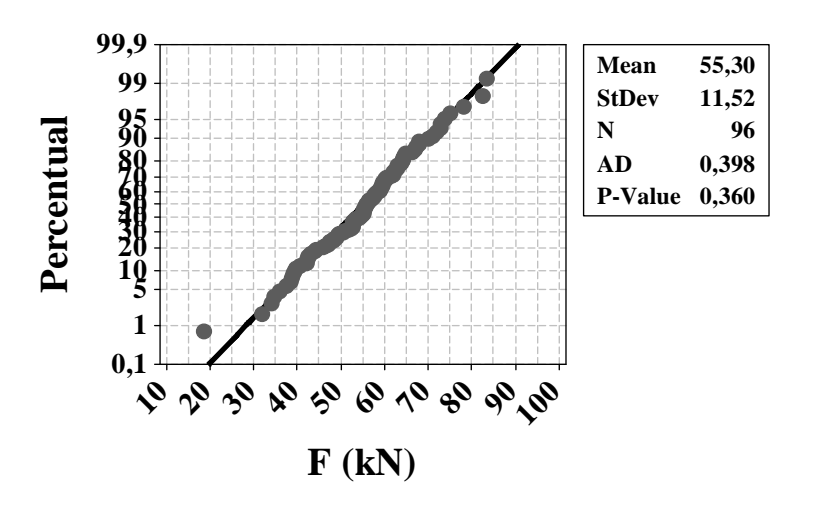

(a)

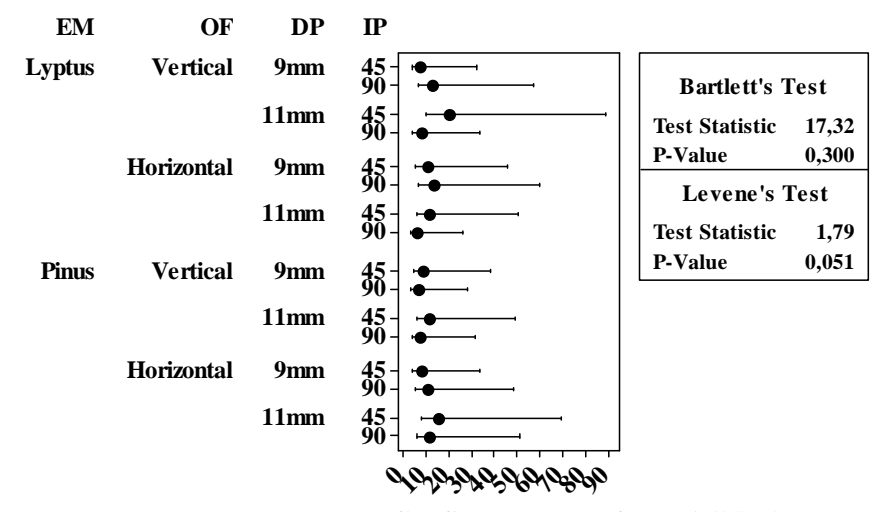

**Intervalo de Confiança de Bonferroni (95%)**

(b)

Figura 100 – Resultados do teste de normalidade (a) e de homogeneidade entre variâncias (b) dos valores de força referente os 16 tratamentos investigados.

A Tabela 20 apresenta os resultados da ANOVA para os valores das forças referentes os 16 tratamentos investigados, estando sublinhados os P-valores considerados significativos (P-valor<0,05), com 95° de liberdade e coeficiente de determinação ajustado (R2 ajustado) de 83,76%.

| Fatores e Interações | P-valor      |
|----------------------|--------------|
| EM                   | 0,000        |
| OF                   | 0,000        |
| DP                   | 0,239        |
| IP                   | <u>0,000</u> |
| <b>EM×OF</b>         | 0,002        |
| <b>EM×DP</b>         | 0,619        |
| <b>EM×IP</b>         | 0,560        |
| <b>OF×DP</b>         | 0,349        |
| <b>OF×IP</b>         | 0,000        |
| <b>DP×IP</b>         | 0,483        |
| <b>EM×OF×DP</b>      | 0,631        |
| <b>EM×OF×IP</b>      | 0,212        |
| <b>EM</b> ×DP×IP     | 0,096        |
| <b>OF×DP×IP</b>      | 0,174        |
| <b>EM×OF×DP×IP</b>   | 0,746        |

Tabela 20 – Resultados da ANOVA para os valores de força.

 Da Tabela 20, apenas o fator diâmetro do parafuso não foi significativo na obtenção dos valores das forças, conduzindo a resultados equivalentes com o uso de 9 mm ou 11 mm. A Figura 101 apresenta os Figuras de interação entre os fatores considerados significativos pela ANOVA.

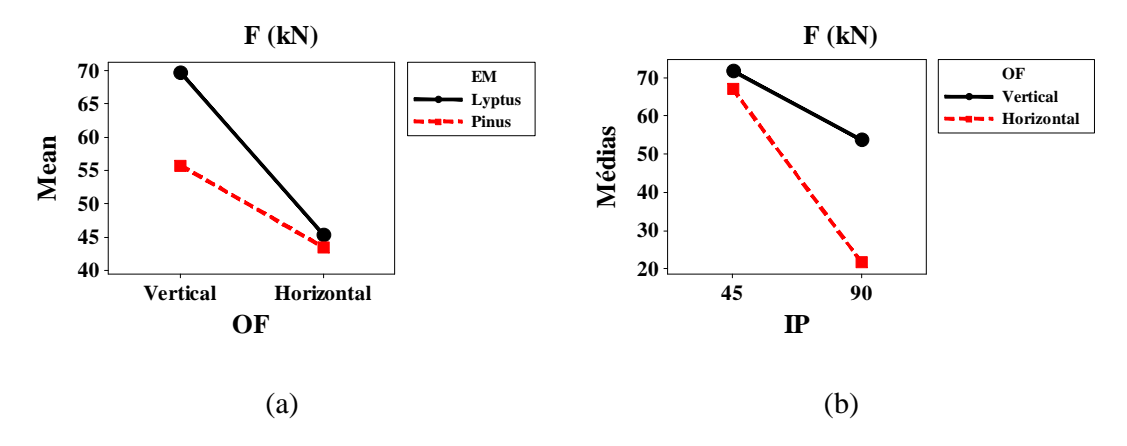

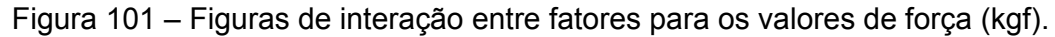

Da Figura 101, nota-se que os maiores valores de força foram provenientes da combinação das madeiras de Lyptus com as fibras orientadas na posição vertical (Figura 101 a) e da combinação entre a inclinação de 45° do parafuso com a orientação das fibras na direção vertical. A Tabela 21 apresenta os resultados do teste de Tukey. Letras iguais implicam em tratamentos com médias equivalentes.

Tabela 21 – Resultados do teste de Tukey.

|             | Espécie de<br>madeira |   |   | Orientação das<br><b>Fibras</b>    | Diâmetro do<br><b>Parafuso</b> | Inclinação<br>do<br><b>Parafuso</b> |            |
|-------------|-----------------------|---|---|------------------------------------|--------------------------------|-------------------------------------|------------|
|             | Lyptus                |   |   | Pinus Vertical Horizontal 9mm 11mm |                                | $45^\circ$                          | $90^\circ$ |
| Agrupamento | А                     | B | A | B.                                 |                                |                                     |            |

Da Tabela 21, nota-se que as fibras orientadas na direção vertical, assim como ilustrado na Figura 101, apresentaram os maiores valores da força, e que a inclinação dos parafusos a 45° forneceram os melhores resultados.

# **7 NORMALIZACÃO**

Como visto anteriormente, apenas a norma europeia EC5 aborda esse tipo de ligação na utilização a 45°, onde são utilizada as expressões 3 e 7 na obtenção da capacidade de ligação. Para sabermos então se é possível utilizar essa norma em nossas espécies de madeira foi comparada a capacidade de ligação das duas fórmulas do EC5 ao resultado obtido com a análise da ligação com a ABNT NBR 7190:1997 de 2‰.

Para tal estudo, levando em consideração que a norma europeia necessita da caracterização ( $\rho_k$  e  $\rho_a$ ) de cada espécime, foi então retirado um pedaço de cada corpo de prova, pesado, e calculada a densidade característica (kg/m<sup>3</sup>) e a densidade da madeira que foi utilizada, conforme a norma Europeia EN 384:2004 onde a densidade característica se da por:

$$
\rho_{05} = (\overline{\rho} - 1.65s)
$$

Onde:

 $\overline{\rho}$  e s são a media e o desvio padrão respectivamente (kg/m3).

 As tabelas 22 e 23 apresentam os resultados da densidade característica e a densidade de cada corpo de prova.

(9)

| Espécie       | Sentido    | Parafuso | <b>CP</b>        | Graus | Densidade kg/m3 | Graus | Densidade kg/m3 |
|---------------|------------|----------|------------------|-------|-----------------|-------|-----------------|
|               |            |          | $\mathbf 1$      |       | 547             |       | 558             |
|               |            |          | $\overline{2}$   |       | 541             |       | 595             |
|               | Horizontal |          | 3                |       | 553             |       | 555             |
|               |            |          | $\overline{4}$   |       | 524             |       | 560             |
|               |            |          | 5                |       | 535             |       | 517             |
|               |            | 9        | 6                |       | 554             |       | 578             |
|               |            |          | $\mathbf 1$      |       | 501             |       | 544             |
|               |            |          | $\mathbf 2$      |       | 503             |       | 564             |
|               | Vertical   |          | 3                |       | 535             |       | 488             |
|               |            |          | 4                |       | 560             |       | 537             |
|               |            |          | 5                |       | 568             |       | 419             |
| Pinus         |            |          | $\boldsymbol{6}$ | 45    | 554             | 90    | 581             |
|               |            |          | $\mathbf 1$      |       | 513             |       | 544             |
|               |            |          | $\mathbf 2$      |       | 541             |       | 504             |
|               | Horizontal |          | 3                |       | 538             |       | 539             |
|               |            |          | $\overline{4}$   |       | 539             |       | 569             |
|               |            |          | 5                |       | 555             |       | 538             |
|               |            | 11       | 6                |       | 566             |       | 553             |
|               |            |          | $\mathbf 1$      |       | 474             |       | 591             |
|               |            |          | $\overline{2}$   |       | 422             |       | 489             |
|               | Vertical   |          | 3                |       | 524             |       | 552             |
|               |            |          | 4                |       | 544             |       | 566             |
|               |            |          | 5                |       | 495             |       | 557             |
|               |            |          | 6                |       | 511             |       | 565             |
| Média         |            |          |                  |       |                 |       | 537             |
| Max           |            |          |                  |       |                 |       | 595             |
| Min           |            |          |                  |       |                 |       | 419             |
| Desvio Padrão |            |          |                  |       |                 |       | 36              |
| pk (5% inf.)  |            |          |                  |       |                 |       | 477             |

Tabela 22 – Densidade dos corpos de prova de Pinus.

| Espécie       | Sentido    | Parafuso | CP               | Graus | Densidade kg/m3 | Graus | Densidade kg/m3 |
|---------------|------------|----------|------------------|-------|-----------------|-------|-----------------|
|               |            |          | $\mathbf 1$      |       | 643             |       | 786             |
|               |            |          | $\mathbf 2$      |       | 765             |       | 747             |
|               | Horizontal |          | 3                |       | 717             |       | 694             |
|               |            |          | $\pmb{4}$        |       | 706             |       | 730             |
|               |            |          | 5                |       | 737             |       | 742             |
|               |            | 9        | 6                |       | 631             |       | 782             |
|               |            |          | $\mathbf 1$      |       | 680             |       | 726             |
|               |            |          | $\mathbf 2$      |       | 689             |       | 674             |
|               | Vertical   |          | $\mathsf 3$      |       | 756             |       | 730             |
|               |            |          | $\pmb{4}$        |       | 753             |       | 756             |
|               |            |          | $\mathsf S$      |       | 587             |       | 738             |
| Lyptus        |            |          | $\boldsymbol{6}$ | 45    | 676             | 90    | 750             |
|               |            |          | $\mathbf 1$      |       | 691             |       | 752             |
|               |            |          | $\mathbf 2$      |       | 756             |       | 718             |
|               | Horizontal |          | $\mathsf 3$      |       | 743             |       | 716             |
|               |            |          | 4                |       | 639             |       | 777             |
|               |            |          | 5                |       | 649             |       | 745             |
|               |            |          | 6                |       | 716             |       | 689             |
|               |            | 11       | $\mathbf 1$      |       | 684             |       | 718             |
|               |            |          | $\mathbf 2$      |       | 660             |       | 672             |
|               | Vertical   |          | 3                |       | 718             |       | 669             |
|               |            |          | $\pmb{4}$        |       | 715             |       | 700             |
|               |            |          | 5                |       | 672             |       | 826             |
|               |            |          | 6                |       | 747             |       | 667             |
| Média         |            |          |                  |       |                 |       | 713             |
| Max           |            |          |                  |       |                 |       | 826             |
| Min           |            |          |                  |       |                 |       | 587             |
| Desvio Padrão |            |          |                  |       |                 |       | 46              |
| pk (5% inf.)  |            |          |                  |       |                 |       | 637             |

Tabela 23 – Densidade dos corpos de prova de Lyptus.

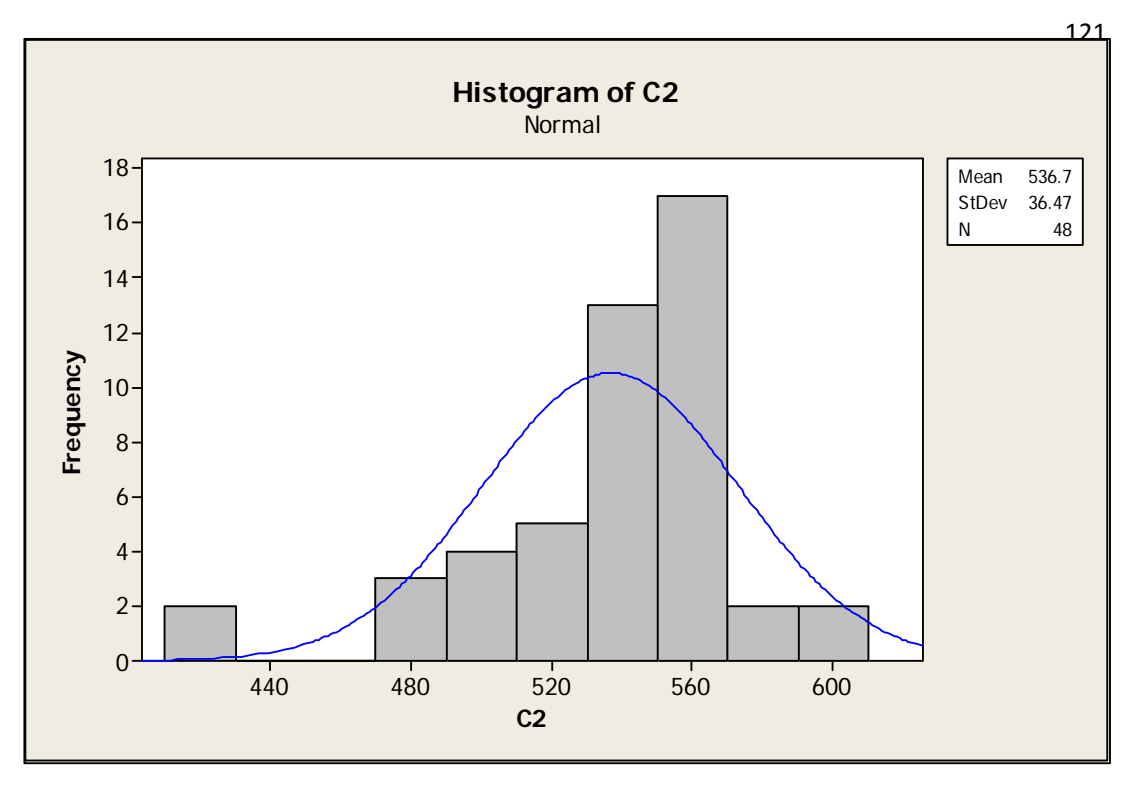

Figura 102 – Histograma da densidade da madeira de Pinus.

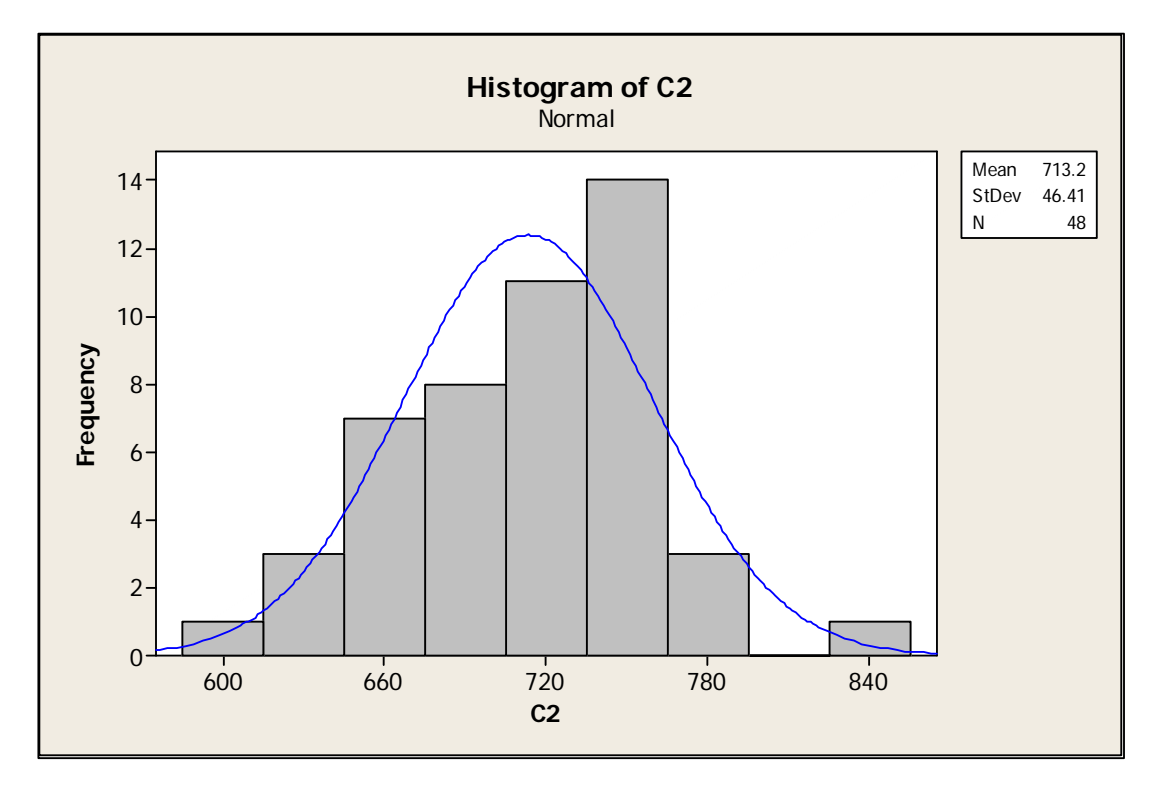

Figura 103 – Histograma da densidade da madeira de Lyptus.

Outro parâmetro que a fórmula exige é o F<sub>max</sub> de arrancamento perpendicular às fibras; para isso, os corpos de prova já utilizados, foram então desmontados e segundo a norma Europeia EN 1382:1999 foi realizado o ensaio de arrancamento, utilizando a máquina universal de ensaios AMSLER. A norma EN 1382:1999 descreve que o parafuso deve ter uma penetração de 8d (8 vezes o diâmetro) e o espaçamento entre o parafuso e as bordas da madeira utilizada deve ser de no mínimo 5d (5 vezes o diâmetro do parafuso).

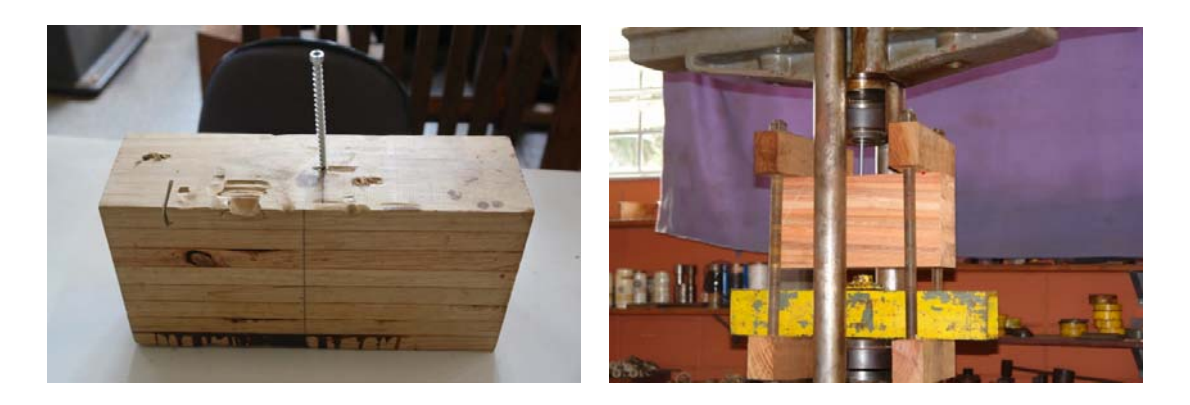

Figura 104 – Ensaio de arrancamento de parafuso.

 A Tabela 24 apresenta os resultados em kN dos testes de arrancamento segundo a norma EN 1382:1999.

|      |                 | Paralela (kN) |                 | Perpendicular (kN) |                 |      |                 |  |  |
|------|-----------------|---------------|-----------------|--------------------|-----------------|------|-----------------|--|--|
|      | Pinus<br>Lyptus |               |                 | Pinus              | Lyptus          |      |                 |  |  |
| 9 mm | 11 mm           | 9 mm          | $11 \text{ mm}$ | $9 \text{ mm}$     | $11 \text{ mm}$ | 9 mm | $11 \text{ mm}$ |  |  |
| 15   | 23              | 13            | 15              | 21                 | 32              | 25   | 32              |  |  |
| 15   | 21              | 15            | 18              | 25                 | 27              | 29   | 25              |  |  |
| 15   | 17              | 13            | 18              | 21                 | 27              | 30   | 32              |  |  |
| 21   | 17              | 14            | 15              | 16                 | 29              | 20   | 34              |  |  |
| 16   | 30              | 15            | 15              | 24                 | 25              | 25   | 29              |  |  |
| 14   | 19              | 14            | 18              | 21                 | 28              | 29   | 29              |  |  |

Tabela 24 – Resultados do arrancamento em kN.

 Por final obteve-se dois resultados experimentais, sendo um, segundo a norma NBR e outro, segundo a norma EN, e dois resultados teóricos, sendo um utilizando a fórmula (3 pagina 64) e o outro utilizando a fórmula (7 pagina 65). Na Tabela 25 são apresentados estes resultados:

|                         |            |          |                           |       | Resultado Experimental                 |     |
|-------------------------|------------|----------|---------------------------|-------|----------------------------------------|-----|
| Espécie                 | Sentido    | Parafuso | CP                        | Graus | kN (1 parafuso) NBR kN (1 parafuso) EN |     |
|                         |            |          | $\mathbf 1$               |       | 14                                     | 16  |
|                         |            |          | $\mathbf 2$               |       | 17                                     | 19  |
|                         | Horizontal |          | $\mathsf 3$               |       | 19                                     | 19  |
|                         |            |          | $\pmb{4}$                 |       | 17                                     | 18  |
|                         |            |          | 5                         |       | 17                                     | 22  |
|                         |            | 9        | $\,6\,$                   |       | 20                                     | 21  |
|                         |            |          | $\mathbf 1$               |       | 17                                     | 18  |
|                         |            |          | $\mathbf 2$               |       | 17                                     | 18  |
|                         | Vertical   |          | 3                         |       | 15                                     | 12  |
| Pinus                   |            |          | $\sqrt{4}$                |       | 14                                     | 16  |
|                         |            |          | 5                         |       | 16                                     | 18  |
|                         |            |          | $\,6\,$                   | 45    | 16                                     | 16  |
|                         | Horizontal |          | $\mathbf 1$               |       | 20                                     | 20  |
|                         |            |          | $\mathbf 2$               |       | 13                                     | 14  |
|                         |            |          | $\ensuremath{\mathsf{3}}$ |       | 15                                     | 15  |
|                         |            |          | $\pmb{4}$                 |       | 18                                     | 16  |
|                         |            |          | 5                         |       | 18                                     | 19  |
|                         |            | 11       | 6                         |       | 13                                     | 14  |
|                         |            |          | $\mathbf 1$               |       | 18                                     | 19  |
|                         |            |          | $\mathbf 2$               |       | 17                                     | 19  |
|                         | Vertical   |          | 3                         |       | 16                                     | 19  |
|                         |            |          | $\pmb{4}$                 |       | 15                                     | 17  |
|                         |            |          | 5                         |       | 16                                     | 19  |
|                         |            |          | $\boldsymbol{6}$          |       | 15                                     | 19  |
| Média                   |            |          |                           |       | 16                                     | 18  |
| Max                     |            |          |                           |       | 20                                     | 22  |
| Min                     |            |          |                           |       | 13                                     | 12  |
| Desvio Padrão           |            |          |                           |       | $1.8\,$                                | 2.4 |
| Coeficiente de Variação |            |          |                           |       | 11                                     | 13  |

Tabela 25 – Resultados Experimentais, espécie de Pinus a 45°.

|                         |            |          |                           |       | Resultado Teórico  |                    |  |  |  |  |
|-------------------------|------------|----------|---------------------------|-------|--------------------|--------------------|--|--|--|--|
| Espécie                 | Sentido    | Parafuso | ${\sf CP}$                | Graus | Norma EC5 (kN) (7) | Norma EC5 (kN) (3) |  |  |  |  |
|                         |            |          | $\mathbf 1$               |       | 17                 | 11                 |  |  |  |  |
|                         |            |          | $\mathbf 2$               |       | 21                 | 11                 |  |  |  |  |
|                         | Horizontal |          | 3                         |       | 18                 | 11                 |  |  |  |  |
|                         |            |          | 4                         |       | 14                 | 11                 |  |  |  |  |
|                         |            |          | 5                         |       | 21                 | 11                 |  |  |  |  |
|                         |            | 9        | 6                         |       | 17                 | 11                 |  |  |  |  |
|                         |            |          | $\mathbf 1$               |       | 19                 | 11                 |  |  |  |  |
|                         |            |          | $\mathbf 2$               |       | 22                 | 11                 |  |  |  |  |
|                         | Vertical   |          | 3                         |       | 18                 | $11\,$             |  |  |  |  |
|                         |            |          | $\pmb{4}$                 |       | 13                 | 11                 |  |  |  |  |
| Pinus                   |            |          | 5                         |       | 20                 | 11                 |  |  |  |  |
|                         |            |          | 6                         | 45    | 17                 | 11                 |  |  |  |  |
|                         | Horizontal |          | $\mathbf 1$               |       | 29                 | 12                 |  |  |  |  |
|                         |            |          | $\mathbf 2$               |       | 24                 | 12                 |  |  |  |  |
|                         |            |          | $\ensuremath{\mathsf{3}}$ |       | 23                 | 12                 |  |  |  |  |
|                         |            |          | $\pmb{4}$                 |       | 25                 | 12                 |  |  |  |  |
|                         |            |          | 5                         |       | 21                 | 12                 |  |  |  |  |
|                         |            | $11\,$   | 6                         |       | 23                 | 12                 |  |  |  |  |
|                         |            |          | $\mathbf 1$               |       | 31                 | 12                 |  |  |  |  |
|                         |            |          | $\mathbf 2$               |       | 29                 | 12                 |  |  |  |  |
|                         | Vertical   |          | $\ensuremath{\mathsf{3}}$ |       | 24                 | 12                 |  |  |  |  |
|                         |            |          | $\pmb{4}$                 |       | 24                 | 12                 |  |  |  |  |
|                         |            |          | 5                         |       | 23                 | 12                 |  |  |  |  |
|                         |            |          | 6                         |       | 25                 | 12                 |  |  |  |  |
| Média                   |            |          |                           |       | 22                 | 11                 |  |  |  |  |
| Max                     |            |          |                           |       | 31                 | 12                 |  |  |  |  |
| Min                     |            |          |                           |       | 13                 | 11                 |  |  |  |  |
| Desvio Padrão           |            |          |                           |       | 4.4                | 0.6                |  |  |  |  |
| Coeficiente de Variação |            |          |                           |       | 21                 | 5                  |  |  |  |  |

Tabela 26 – Resultados Teóricos, espécie de Pinus a 45°.

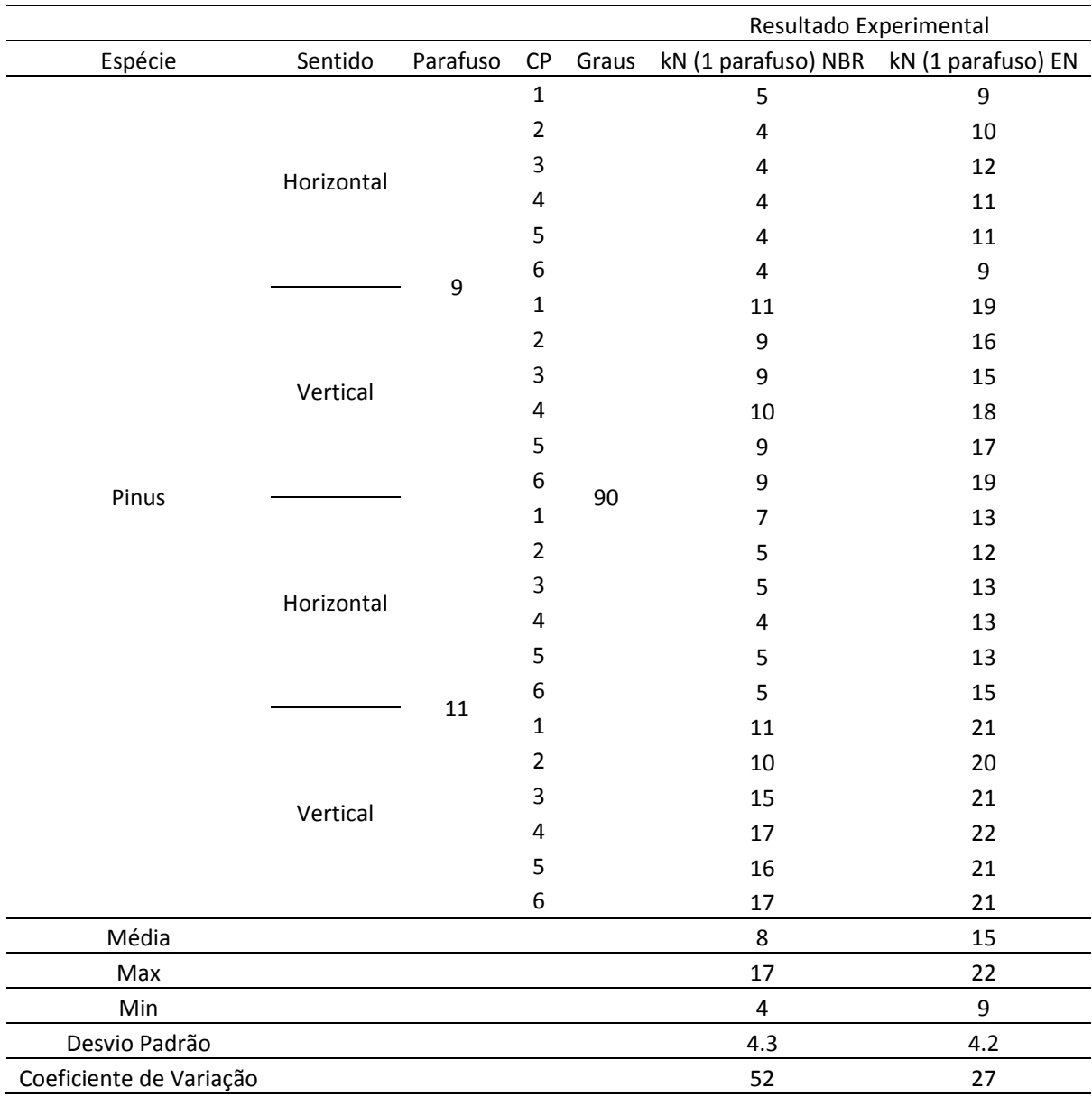

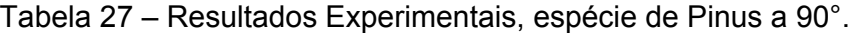

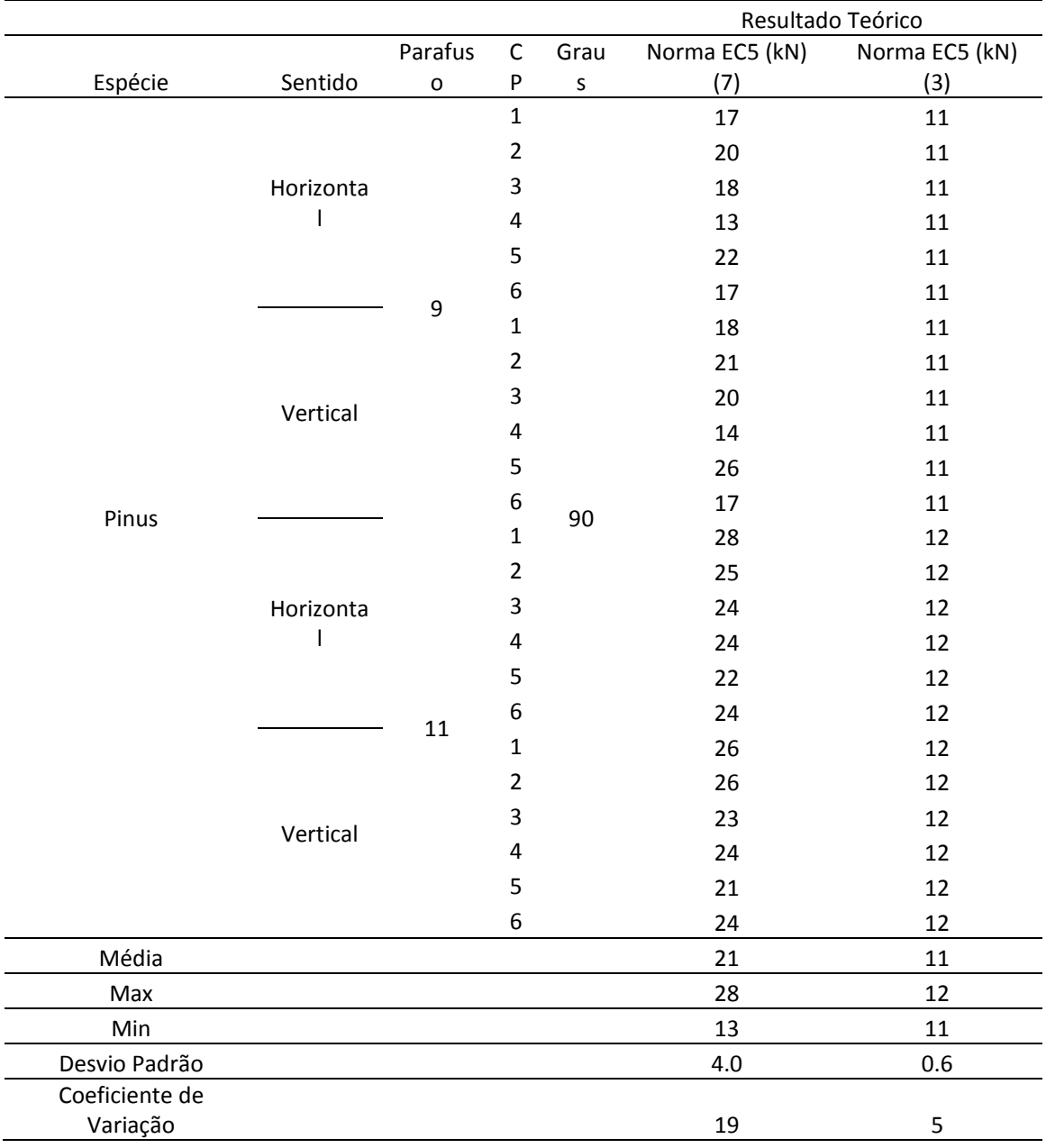

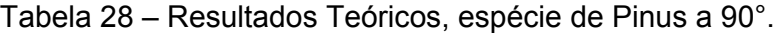

|                         |            |          |                         |       | Resultado Experimental                 |     |
|-------------------------|------------|----------|-------------------------|-------|----------------------------------------|-----|
| Espécie                 | Sentido    | Parafuso | CP                      | Graus | kN (1 parafuso) NBR kN (1 parafuso) EN |     |
|                         |            |          | $\mathbf 1$             |       | 13                                     | 19  |
|                         |            |          | $\mathbf 2$             |       | 14                                     | 22  |
|                         | Horizontal |          | 3                       |       | 13                                     | 18  |
|                         |            |          | 4                       |       | 11                                     | 15  |
|                         |            |          | 5                       |       | 12                                     | 16  |
|                         |            | 9        | 6                       |       | 14                                     | 18  |
|                         |            |          | $\mathbf 1$             |       | 17                                     | 24  |
|                         |            |          | $\overline{2}$          |       | 17                                     | 22  |
|                         | Vertical   |          | 3                       |       | 20                                     | 27  |
| Lyptus                  |            |          | $\overline{\mathbf{4}}$ |       | 24                                     | 30  |
|                         |            |          | 5                       |       | 21                                     | 30  |
|                         |            |          | $\,6\,$                 | 45    | 18                                     | 26  |
|                         | Horizontal |          | $\mathbf 1$             |       | 20                                     | 26  |
|                         |            |          | $\overline{2}$          |       | 12                                     | 19  |
|                         |            |          | 3                       |       | 23                                     | 25  |
|                         |            |          | $\pmb{4}$               |       | 23                                     | 27  |
|                         |            |          | 5                       |       | 24                                     | 25  |
|                         |            | 11       | $\boldsymbol{6}$        |       | 20                                     | 27  |
|                         |            |          | $\mathbf 1$             |       | 22                                     | 25  |
|                         |            |          | $\mathbf 2$             |       | 21                                     | 25  |
|                         | Vertical   |          | 3                       |       | 18                                     | 25  |
|                         |            |          | $\overline{\mathbf{4}}$ |       | 18                                     | 24  |
|                         |            |          | 5                       |       | 25                                     | 31  |
|                         |            |          | $\boldsymbol{6}$        |       | 17                                     | 23  |
| Média                   |            |          |                         |       | 18                                     | 24  |
| Max                     |            |          |                         |       | 25                                     | 31  |
| Min                     |            |          |                         |       | $11\,$                                 | 15  |
| Desvio Padrão           |            |          |                         |       | 4.3                                    | 4.4 |
| Coeficiente de Variação |            |          |                         |       | 24                                     | 19  |

Tabela 29 – Resultados Experimentais, espécie de Lyptus a 45°.

|                         |            |          |                           |       | Resultado Teórico  |                    |  |
|-------------------------|------------|----------|---------------------------|-------|--------------------|--------------------|--|
| Espécie                 | Sentido    | Parafuso | ${\sf CP}$                | Graus | Norma EC5 (kN) (7) | Norma EC5 (kN) (3) |  |
| Lyptus                  |            | 9<br>11  | $\mathbf 1$               |       | 24                 | 13                 |  |
|                         | Horizontal |          | $\overline{2}$            |       | 24                 | 13                 |  |
|                         |            |          | 3                         |       | 26                 | 13                 |  |
|                         |            |          | 4                         |       | 17                 | 13                 |  |
|                         |            |          | 5                         |       | 21                 | 13                 |  |
|                         |            |          | 6                         |       | 28                 | 13                 |  |
|                         | Vertical   |          | $\mathbf 1$               |       | 23                 | 13                 |  |
|                         |            |          | $\overline{2}$            |       | 26                 | 13                 |  |
|                         |            |          | 3                         |       | 25                 | 13                 |  |
|                         |            |          | $\overline{4}$            |       | 16                 | 13                 |  |
|                         |            |          | 5                         |       | 25                 | 13                 |  |
|                         |            |          | $\,6\,$                   | 45    | 26                 | 13                 |  |
|                         | Horizontal |          | 1                         |       | 29                 | 15                 |  |
|                         |            |          | $\mathbf 2$               |       | 21                 | 15                 |  |
|                         |            |          | $\ensuremath{\mathsf{3}}$ |       | 27                 | 15                 |  |
|                         |            |          | $\pmb{4}$                 |       | 32                 | 15                 |  |
|                         |            |          | 5                         |       | 27                 | 15                 |  |
|                         |            |          | 6                         |       | 25                 | 15                 |  |
|                         | Vertical   |          | $\mathbf 1$               |       | 29                 | 15                 |  |
|                         |            |          | $\overline{2}$            |       | 23                 | 15                 |  |
|                         |            |          | $\mathsf 3$               |       | 28                 | 15                 |  |
|                         |            |          | $\pmb{4}$                 |       | 29                 | 15                 |  |
|                         |            |          | 5                         |       | 27                 | 15                 |  |
|                         |            |          | 6                         |       | 24                 | 15                 |  |
| Média                   |            |          |                           |       | 25                 | 14                 |  |
| Max                     |            |          |                           |       | 32                 | 15                 |  |
| Min                     |            |          |                           |       | 16                 | 13                 |  |
| Desvio Padrão           |            |          |                           |       | 3.7                | 0.7                |  |
| Coeficiente de Variação |            |          |                           |       | 15                 | 5                  |  |

Tabela 30 – Resultados Teóricos, espécie de Lyptus a 45°.

|                         |            | Resultado Experimental |                         |       |                                        |     |
|-------------------------|------------|------------------------|-------------------------|-------|----------------------------------------|-----|
| Espécie                 | Sentido    | Parafuso               | CP                      | Graus | kN (1 parafuso) NBR kN (1 parafuso) EN |     |
| Lyptus                  |            | 9<br>11                | $\mathbf 1$             |       | 6                                      | 19  |
|                         | Horizontal |                        | $\mathbf 2$             |       | 5                                      | 16  |
|                         |            |                        | 3                       |       | 6                                      | 22  |
|                         |            |                        | 4                       |       | 6                                      | 21  |
|                         |            |                        | 5                       |       | 6                                      | 17  |
|                         |            |                        | 6                       |       | 6                                      | 20  |
|                         | Vertical   |                        | $\mathbf 1$             |       | 10                                     | 28  |
|                         |            |                        | $\overline{2}$          |       | 19                                     | 28  |
|                         |            |                        | 3                       |       | 17                                     | 29  |
|                         |            |                        | $\overline{\mathbf{4}}$ |       | 17                                     | 29  |
|                         |            |                        | 5                       |       | 18                                     | 33  |
|                         |            |                        | $\,6\,$                 | 90    | 15                                     | 29  |
|                         |            |                        | $\mathbf 1$             |       | 6                                      | 23  |
|                         | Horizontal |                        | $\overline{2}$          |       | 6                                      | 21  |
|                         |            |                        | 3                       |       | 8                                      | 21  |
|                         |            |                        | $\overline{\mathbf{4}}$ |       | 6                                      | 19  |
|                         |            |                        | 5                       |       | $\overline{7}$                         | 25  |
|                         |            |                        | 6                       |       | 6                                      | 22  |
|                         | Vertical   |                        | $\mathbf 1$             |       | 10                                     | 30  |
|                         |            |                        | $\mathbf 2$             |       | 10                                     | 27  |
|                         |            |                        | 3                       |       | 17                                     | 31  |
|                         |            |                        | $\overline{4}$          |       | 15                                     | 29  |
|                         |            |                        | 5                       |       | 16                                     | 36  |
|                         |            |                        | $\boldsymbol{6}$        |       | 17                                     | 32  |
| Média                   |            |                        |                         |       | 11                                     | 25  |
| Max                     |            |                        |                         |       | 19                                     | 36  |
| Min                     |            |                        |                         |       | 5                                      | 16  |
| Desvio Padrão           |            |                        |                         |       | 5.1                                    | 5.5 |
| Coeficiente de Variação |            |                        |                         |       | 48                                     | 22  |

Tabela 31 – Resultados Experimentais, espécie de Lyptus a 90°.

|                         |            |          |                |       | Resultado Teórico  |                    |  |
|-------------------------|------------|----------|----------------|-------|--------------------|--------------------|--|
| Espécie                 | Sentido    | Parafuso | ${\sf CP}$     | Graus | Norma EC5 (kN) (7) | Norma EC5 (kN) (3) |  |
|                         |            | 9<br>11  | $\mathbf 1$    |       | 21                 | 14                 |  |
|                         | Horizontal |          | $\overline{2}$ |       | 25                 | 14                 |  |
|                         |            |          | 3              |       | 27                 | 14                 |  |
|                         |            |          | 4              |       | 17                 | 14                 |  |
|                         |            |          | 5              |       | 21                 | 14                 |  |
|                         |            |          | 6              |       | 24                 | 14                 |  |
|                         | Vertical   |          | $\mathbf 1$    |       | 22                 | 14                 |  |
|                         |            |          | $\overline{2}$ |       | 27                 | 14                 |  |
|                         |            |          | 3              |       | 26                 | 14                 |  |
|                         |            |          | $\pmb{4}$      |       | 16                 | 14                 |  |
|                         |            |          | 5              |       | 21                 | 14                 |  |
| Lyptus                  |            |          | $\,6\,$        | 90    | 24                 | 14                 |  |
|                         | Horizontal |          | 1              |       | 27                 | 15                 |  |
|                         |            |          | $\overline{2}$ |       | 22                 | 15                 |  |
|                         |            |          | 3              |       | 28                 | 15                 |  |
|                         |            |          | 4              |       | 28                 | 15                 |  |
|                         |            |          | 5              |       | 25                 | 15                 |  |
|                         |            |          | 6              |       | 26                 | 15                 |  |
|                         | Vertical   |          | $\mathbf 1$    |       | 28                 | 15                 |  |
|                         |            |          | $\overline{2}$ |       | 23                 | 15                 |  |
|                         |            |          | $\mathsf 3$    |       | 30                 | 15                 |  |
|                         |            |          | $\pmb{4}$      |       | 30                 | 15                 |  |
|                         |            |          | 5              |       | 23                 | 15                 |  |
|                         |            |          | $\,6\,$        |       | 27                 | 15                 |  |
| Média                   |            |          |                |       | 25                 | 14                 |  |
| Max                     |            |          |                |       | 30                 | 15                 |  |
| Min                     |            |          |                |       | 16                 | 14                 |  |
| Desvio Padrão           |            |          |                |       | 3.6                | 0.7                |  |
| Coeficiente de Variação |            |          |                |       | 15                 | 5                  |  |

Tabela 32 – Resultados Teóricos, espécie de Lyptus a 90°.

# **8 DISCUSSÃO**

 Os parafusos auto-atarraxantes utilizados apresentaram uma boa penetração nas duas espécies, sem necessitar de pré-furação; a maior dificuldade foi na colocação do parafuso a 45°, para o qual se recomenda a utilização de uma guia garantindo assim a sua inclinação correta. Um ponto importante a ser levado em consideração é a parafusadeira a ser utilizada para a colocação dos parafusos, que devem ser de alta rotação e regulagem de torque.

Nos fatores e níveis experimentais investigados, apenas o diâmetro do parafuso não foi significativo no valor de resistência do ensaio de ligação, conduzindo a resultados equivalentes independente do diâmetro.

No fator espécie, a madeira de Lyptus apresentou os maiores valores de resistência no ensaio, justificada por sua maior densidade quando comparado com os valores de força obtidos das madeiras de Pinus, possibilitando uma melhor distribuição dos esforços nos parafusos.

 Com relação à orientação das fibras, os maiores valores das forças na ligação foram provenientes da disposição do alinhamento das mesmas na direção vertical, (as três peças de madeira na direção das fibras) para os dois tipos de inclinação de parafuso. Para a disposição das fibras na direção horizontal,(duas peças de madeira na direção normal as fibras e o central na direção das fibras) a inclinação do parafuso a 90° apresentou os menores valores de forças, enquanto que para a inclinação do parafuso a 45° apresentou valores equivalentes aos da disposição das fibras na direção vertical.

 Na inclinação dos parafusos, a disposição a 45° apresentou os melhores resultados, em virtude da melhor distribuição dos esforços que passam a solicitar os parafusos na tração e compressão, e não só ao cisalhamento como é o caso da orientação a 90°.

 Os resultados experimentais apresentados, quando comparados com os valores teóricos das normas NBR e EN, mostram que a norma brasileira é mais conservadora que a norma europeia. Um ponto interessante a ressaltar é que quando se trabalha com os parafusos a 90° e fibra horizontal, os resultados apresentam uma diferença significativa de 33% em relação aos parafusos a 45° e fibra horizontal.

 Quando se compara as duas expressões para o cálculo da resistência da ligação fornecidas pelo EuroCode com os valores experimentais obtidos; conclui-se

que a equação  $\;F_{\alpha x,k,Rk}\frac{R}{\equiv\frac{N_{ef}j}{1.2\cos^2\alpha+\sin^2\alpha}}\;$  $F_{ax,k,Rk} = \frac{n_{\rm ef} f_{ax,k} d\ell_{\rm ef} k_{\rm d}}{1,2\cos^2\alpha+\sin^2\alpha}$  é mais adequada.

# **9 ANÁLISE NUMÉRICA**

 Nesta parte do trabalho são propostos quatro modelos numéricos, tridimensionais, analisados pelo software ANSYS, versão 11.0, que tem como base o Método dos Elementos Finitos (MEF), para simulação do comportamento de conectores "verticais" e em "X", dispostos em corpos de prova submetidos a carregamentos de serviço. A opção pela utilização do ANSYS, versão 11.0, se deu pelo fato de que as ferramentas disponibilizadas pelo referido software permitem a análise dos modelos em regime de não linearidade física e também geométrica.

 Como resultados das modelagens propostas avaliaram-se as perdas de rigidez (K) e (EI) dos referidos sistemas de conexão, com base na relação entre força e deslocamento, a partir da aplicação de carregamentos estáticos. Os modelos propostos permitiram ainda, em caráter complementar, a avaliação dos níveis de tensões e deformações nas regiões de maior interesse.

 A fim de evitar excessiva repetição quando da menção do software utilizado, no caso o ANSYS versão 11.0, o mesmo será referenciado deste ponto em diante apenas por ANSYS.

 Na sequência, estão apresentados os aspectos gerais da estratégia de modelagem desenvolvida, juntamente com os comentários mais relevantes.

#### **9.1 Elementos finitos utilizados**

 Como já mencionado, os modelos numéricos desenvolvidos foram elaborados com base em elementos pré-definidos, disponibilizados na biblioteca interna do ANSYS.

 A escolha de cada elemento foi feita a partir da consideração de sua representatividade perante o comportamento a ser simulado.

#### **9.2 Elemento solid45**

 Foi utilizado na discretização das peças de madeira e também dos conectores de cisalhamento. O elemento solid45 também consiste num elemento hexaédrico,

com oito nós, tendo cada nó três graus de liberdade (translações segundo os eixos x, y e z), e permite ainda a consideração de efeitos importantes como, por exemplo, plasticidade e ortotropia para os materiais.

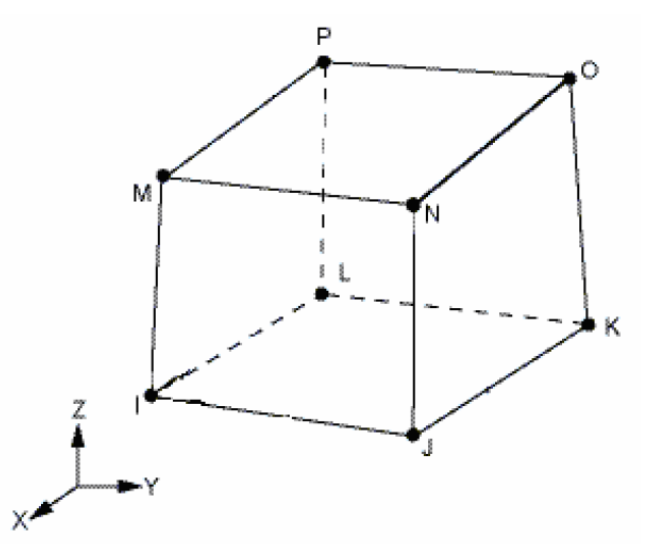

Figura 105 – Elemento Finito solid 45. Fonte: Documentação ANSYS

# **9.3 Elementos conta173 e targe170**

 Estes elementos foram utilizados a fim de representar os contatos existentes com possíveis deslocamentos nas interfaces madeira-madeira.

 Esses elementos são utilizados em análises tridimensionais, com contato do tipo superfície-superfície, que surge do trabalho em conjunto dos elementos targe170 (definido pelo ANSYS como superfície alvo) e conta173 (definido como superfície de contato). Esses elementos são capazes de simular a existência de pressão entre si, quando há contato, e separação entre os mesmos elementos quando não há contato. O par de contatos utilizado permite ainda a consideração do atrito entre as partes.

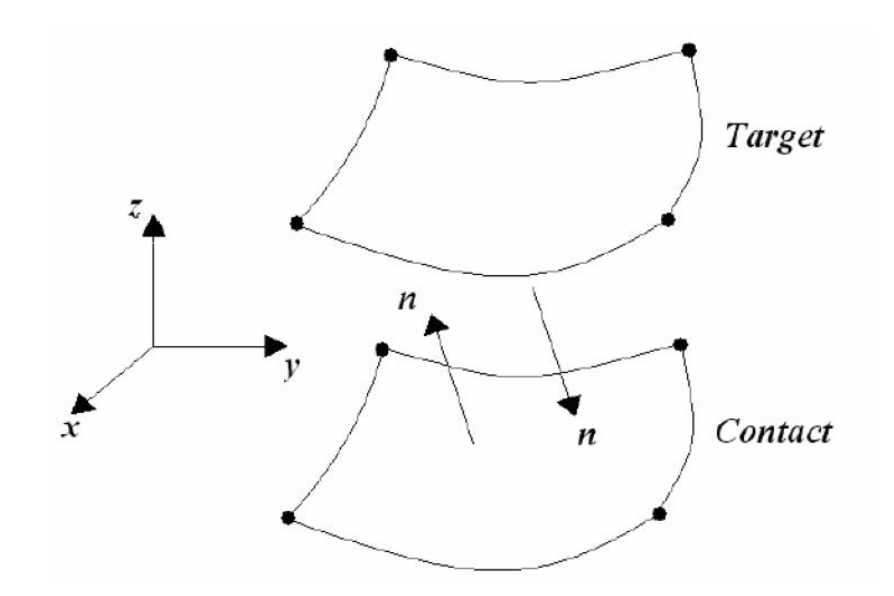

Figura 106 – Elemento de contato. Fonte: Documentação ANSYS

# **9.4 Definição da malha de elementos finitos**

 Os modelos desenvolvidos neste trabalho foram constituídos por dois principais grupos de elementos: peças de madeira e conectores de cisalhamento.

 Todos os elementos utilizados foram discretizados separadamente, porém de forma a coincidir os nós de cada um na interface entre eles, possibilitando o acoplamento entre tais elementos, realizado por meio destes nós.

 As malhas dos elementos foram geradas e discretizadas no software TrueGrid, versão 2.10, sendo posteriormente exportadas para o ANSYS, onde receberam as correspondentes propriedades dos materiais, condições de vinculação e carregamentos, necessárias para a análise dos sistemas mistos em questão.

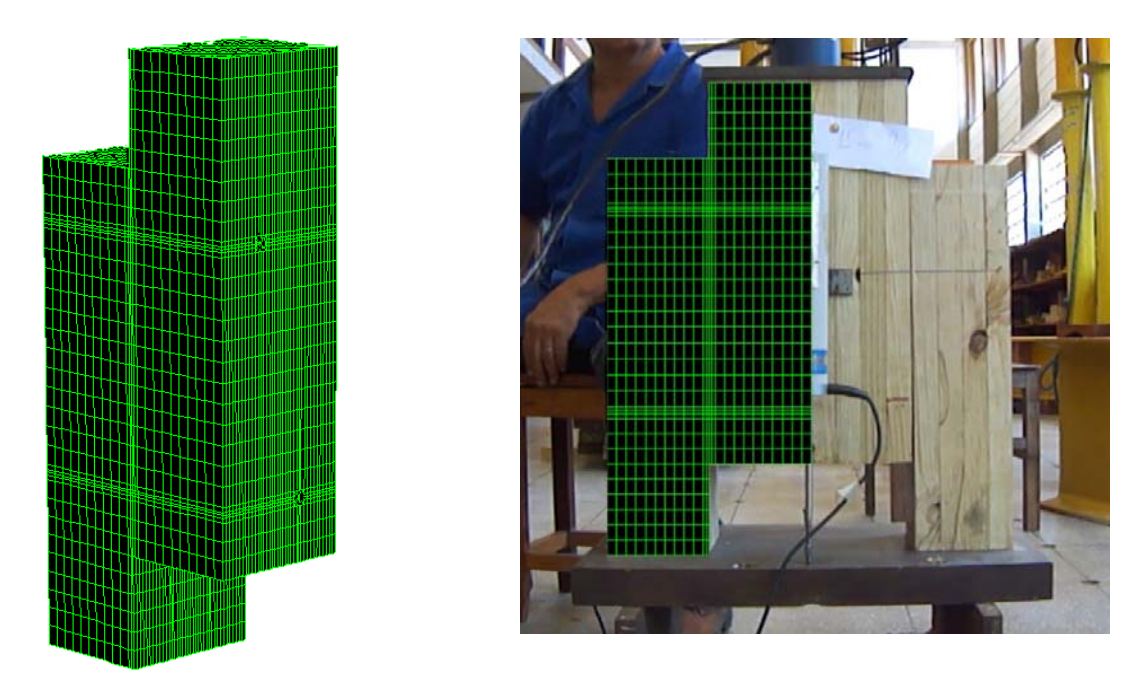

Figura 107 – Representação da malha no corpo de prova com ligações a 90°.

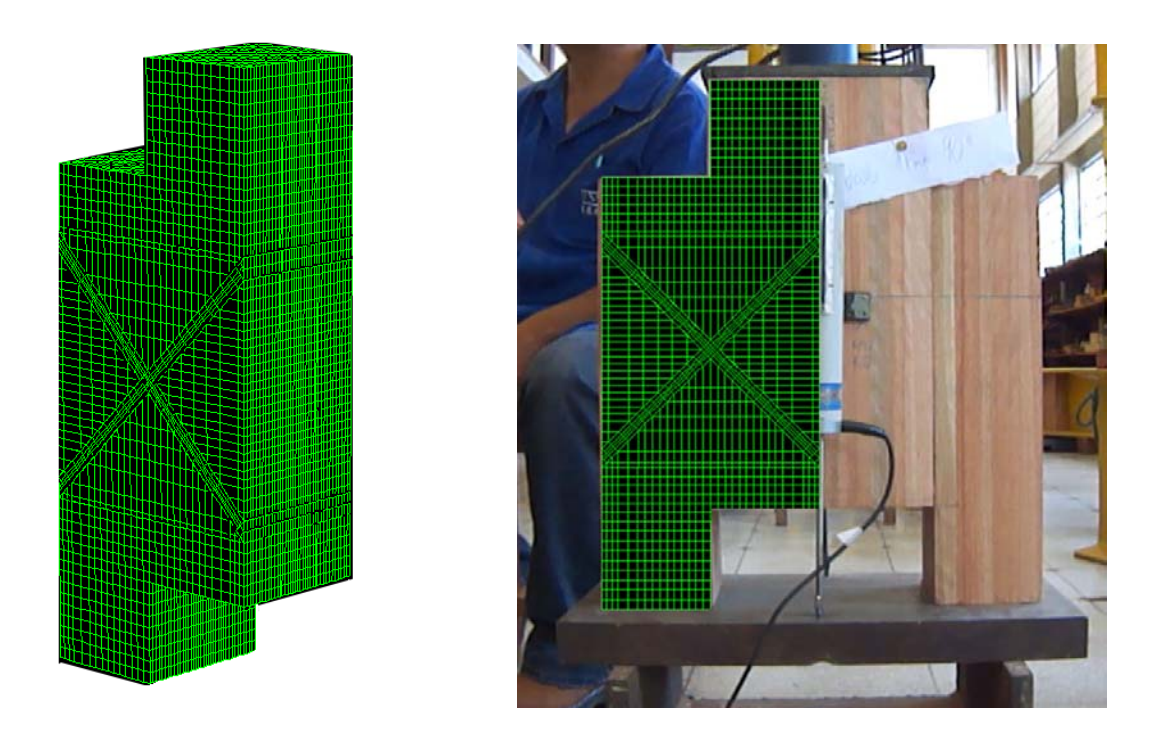

Figura 108 – Representação da malha no corpo de prova com ligações a 45°.

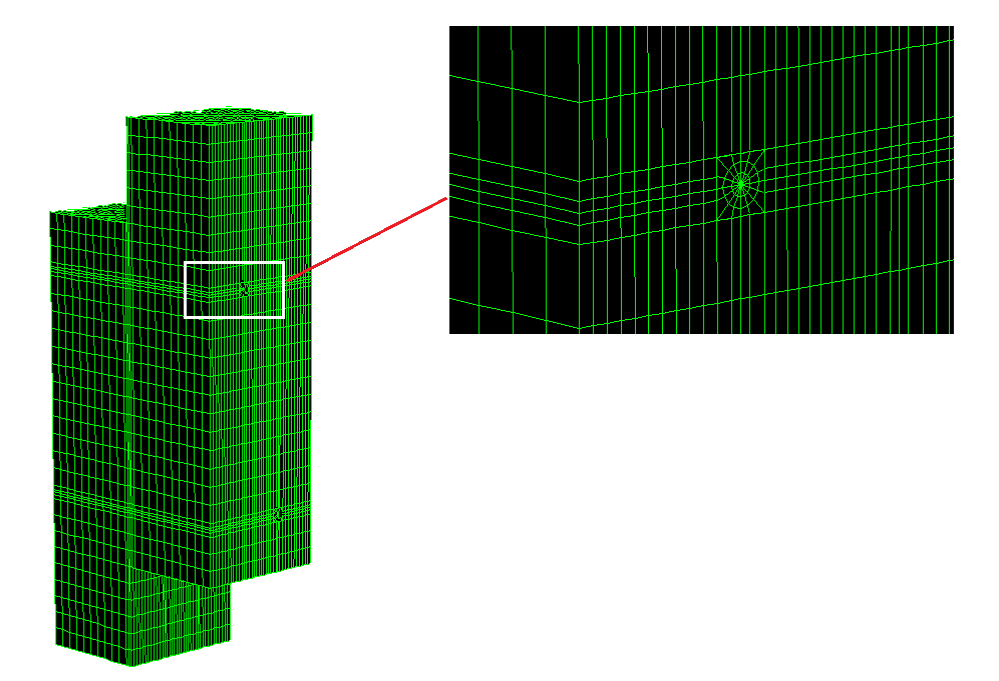

Figura 109 – Detalhe da malha do corpo de prova com ligação de 90°. – Tgedit

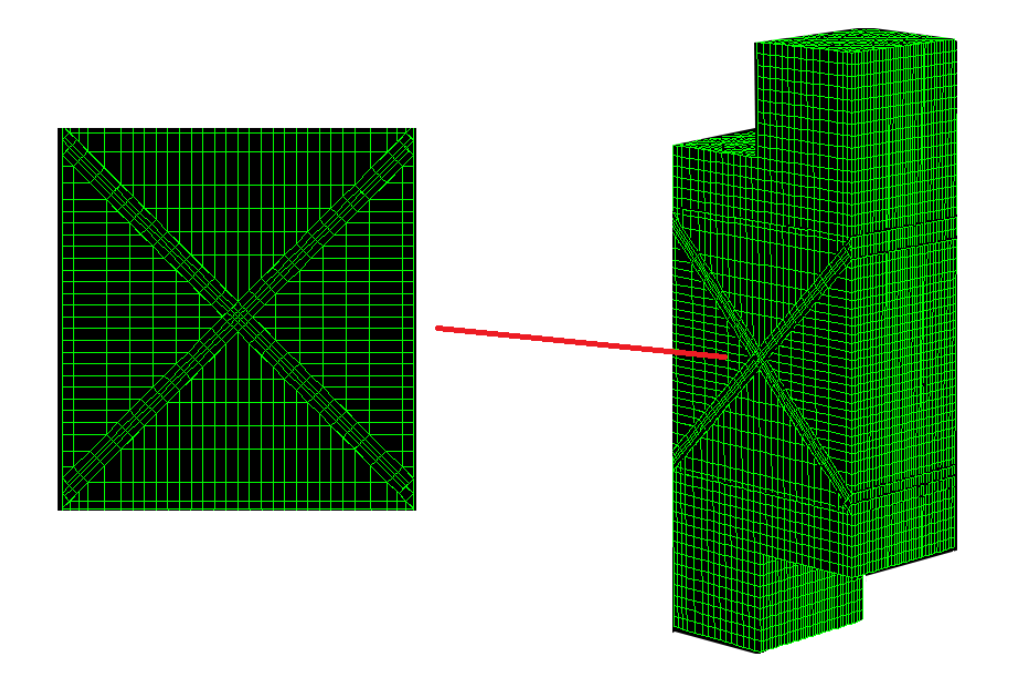

Figura 110 – Detalhe da malha do corpo de prova com ligação de 45° – Tgedit

 Tendo em vista a dificuldade de construção e de análise dos modelos numéricos, foram criados scripts, contendo as sequências de comandos, os quais foram executados pelo ANSYS.

 Os comandos necessários para a análise dos modelos numéricos no ANSYS foram escritos em função das propriedades elásticas e plásticas dos materiais, do comportamento das curvas experimentais tensão versus deformação, entre outros, os quais variam de um modelo para outro. Os referidos scripts do ANSYS e do TrueGrid estão apresentados nos apêndices D e E, e foram desenvolvidos, inclusive, para que possam ser novamente utilizados em pesquisas futuras que venham dar continuidade ao presente trabalho, ou em qualquer outro que venha a ser interessante este procedimento de construção de modelos numéricos.

 A conversão da linguagem de programação do TrueGrid para o ANSYS foi realizada através da utilização do software TGEdit.

 Na sequência, são apresentados os modelos de corpos de prova analisados com conectores na disposição de 90 e 45°. São também ilustrados os pares de contato admitidos.

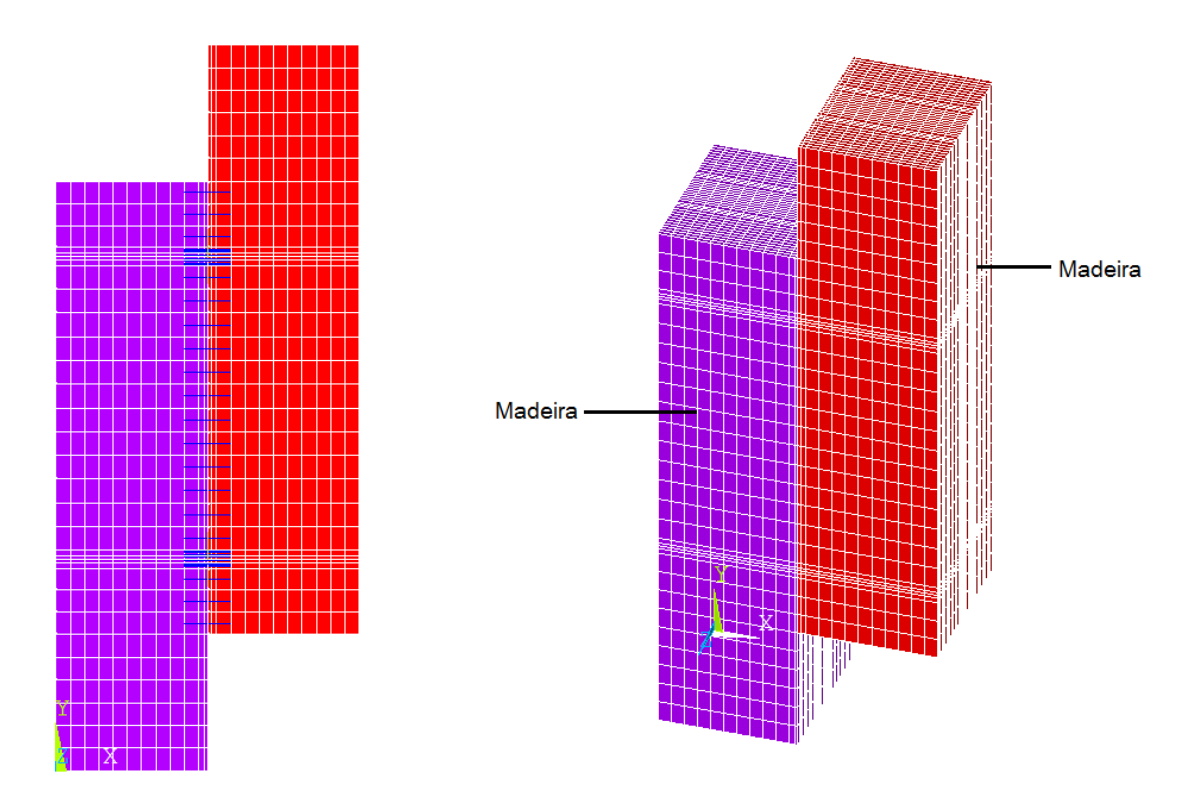

Figura 111 - Malha do corpo de prova com ligação de 90° – ANSYS

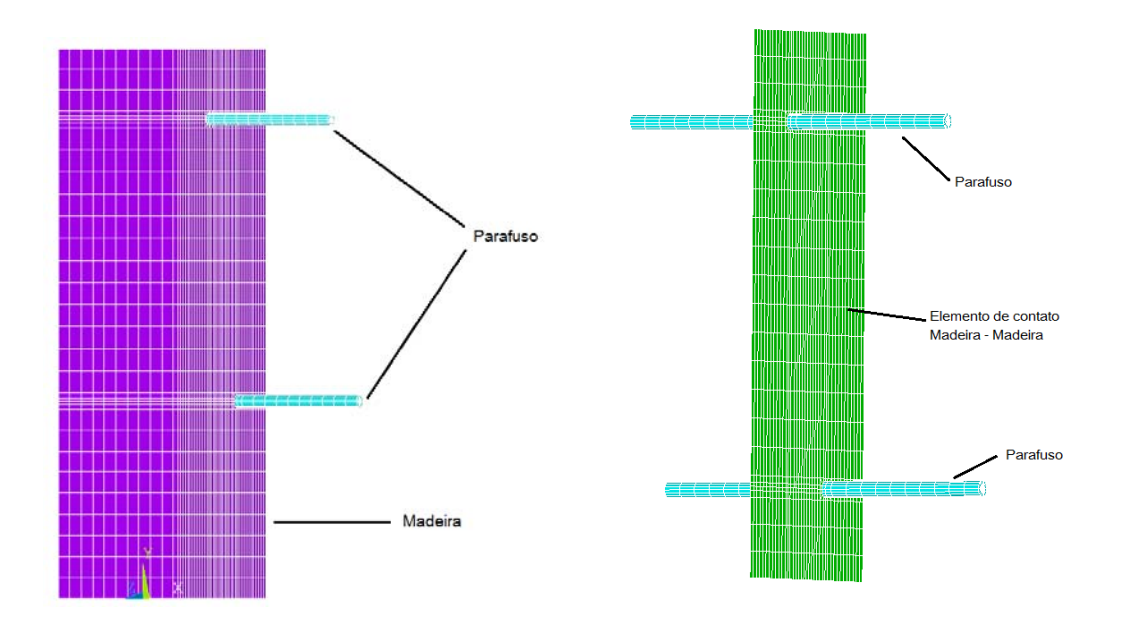

Figura 112 – Representação da malha no programa Ansys para parafusos autoatarraxantes a 90°. (modelagem de ½ da estrutura)

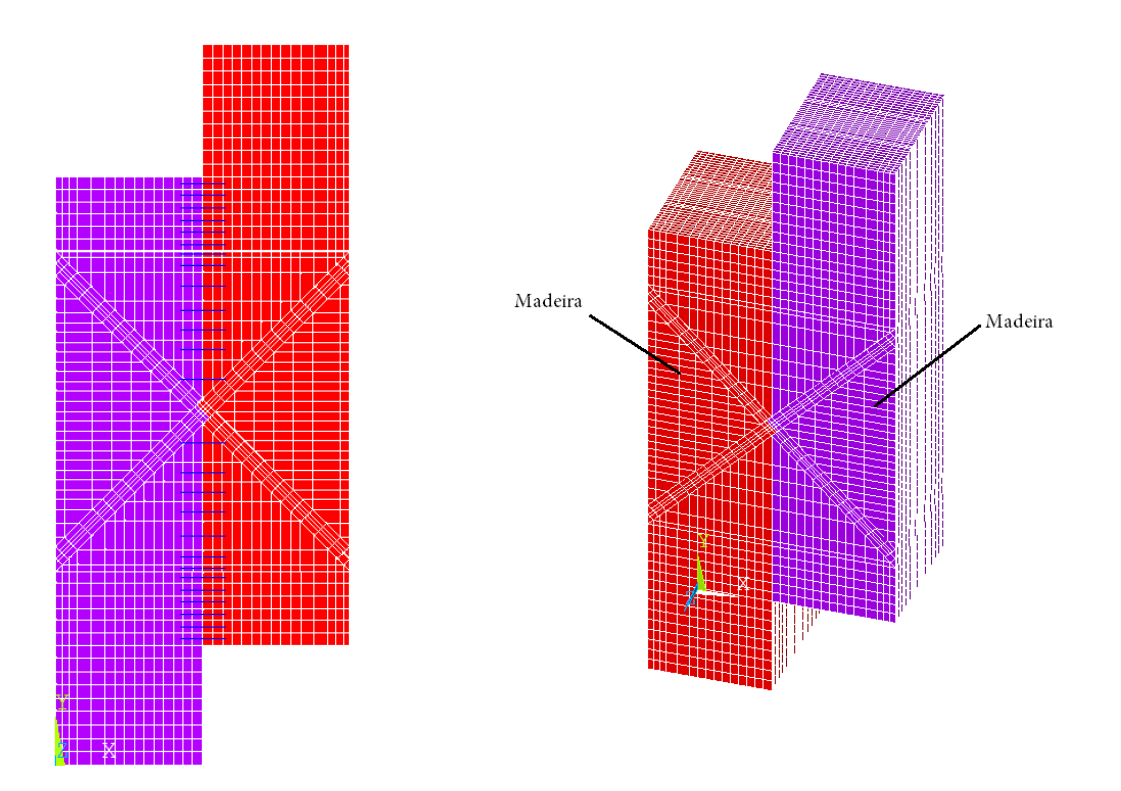

Figura 113 - Malha do corpo de prova com ligação de 45° – ANSYS

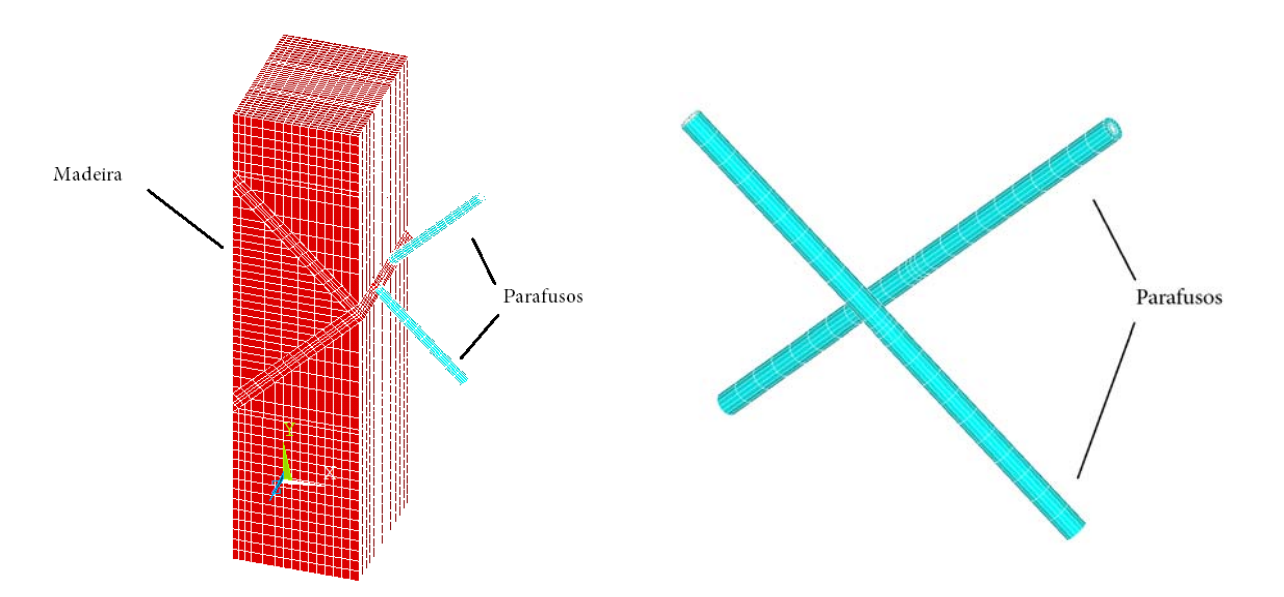

Figura 114 – Representação Ansys para parafusos auto-atarraxantes inclinados a 45°. (modelagem de ½ da estrutura)

# **9.5 Aço dos conectores**

Para os conectores de cisalhamento foi adotado um modelo bi-linear, com encruamento isótropo, e critério de plastificação de von Mises, conforme a figura 115.

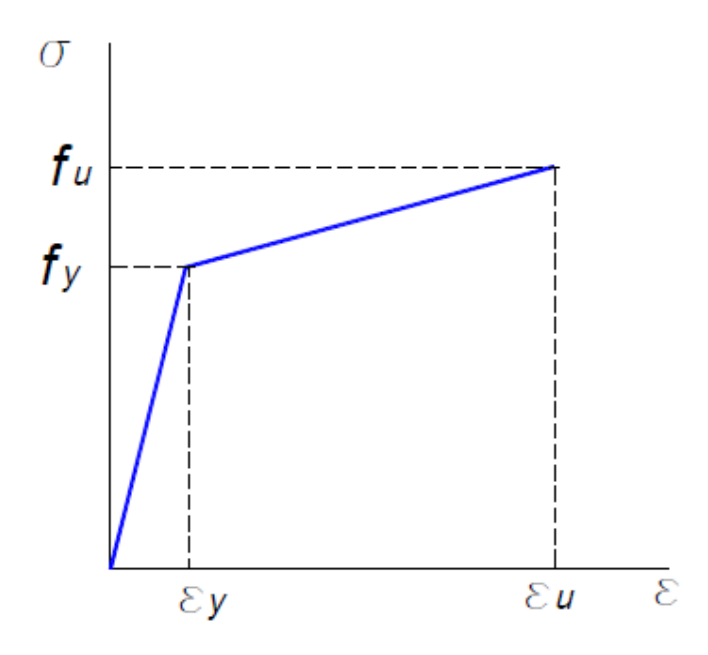

Figura 115 – Modelo constitutivo adotado para o aço dos conectores.

A caracterização do comportamento isotrópico admitido para do aço exigiu a utilização de quatro constantes: E (Módulo de elasticidade), σp (tensão de plastificação), ET (módulo tangente) e  $\nu$  (coeficiente de Poisson). Os valores das referidas constantes, neste caso, foram os mesmo utilizados por FLORES, RIOSECO e MATAMAL (2007).

### **9.6 Características dos elementos de contato**

 Como já mencionado, os contatos entre os elementos madeira-madeira foram estabelecidos pela utilização dos elementos conta173 (utilizado como superfície de contato) e targe170 (utilizado como superfície alvo), disponibilizados na biblioteca do ANSYS.

 Para se estabelecer a rigidez entre ambas as superfícies, alvo e contato, foi necessário informar ao ANSYS o valor do fator de rigidez normal de contato, identificado por meio do parâmetro FKN. Este parâmetro controla a intensidade de penetração e também o afastamento entre ambas as superfícies, razão pela qual tem grande influência na convergência durante o processamento do modelo. O valor admitido para o parâmetro FKN, neste caso, foi igual a 1,0 (default do ANSYS).

 O método de solução para o contato impõe penetração nula quando o contato está fechado (existe contato entre as partes). O status do contato, fechado ou aberto, é estabelecido pelo parâmetro de controle ftoln (valor mínimo de penetração para que o contato seja considerado como fechado). O valor adotado para o parâmetro ftoln, neste caso, foi de 0,1 (default do ANSYS). O valor do coeficiente de atrito, admitido entre o par de contato madeira-madeira foi igual a 0,01 para os dois modelos.

### **9.7 Condições de carregamento e vinculações**

 No presente trabalho foram propostos dois diferentes modelos numéricos para a análise dos sistemas mistos de conexão "vertical" e em "X". Dois desses modelos são referentes aos corpos de prova.

 Para garantir a estabilidade dos modelos durante a aplicação dos carregamentos foram respeitadas as condições de simetria e também de vinculação dos nós dos apoios, conforme ilustrados na Figura 116 e na Figura 117. Todos os modelos analisados foram vinculados em concordância com os ensaios experimentais. Vale lembrar que os nós dos elementos utilizados nos modelos apresentam apenas três graus de liberdade que são referentes às translações em x, y e z (coordenadas locais).

 A simulação numérica foi dividida em duas etapas. Na primeira efetuou-se a calibração dos modelos numéricos a partir dos carregamentos estáticos utilizados nos ensaios realizados. A validação dos modelos, no caso dos corpos de prova mistos, foi efetuada a partir da comparação do comportamento das curvas Força versus Deslocamento.
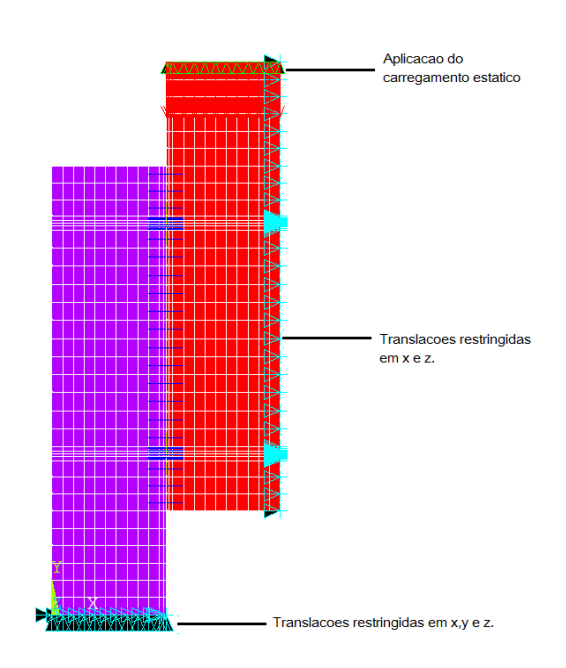

Figura 116 – Condições de carregamento e translação do corpo de prova com conectores em paralela.

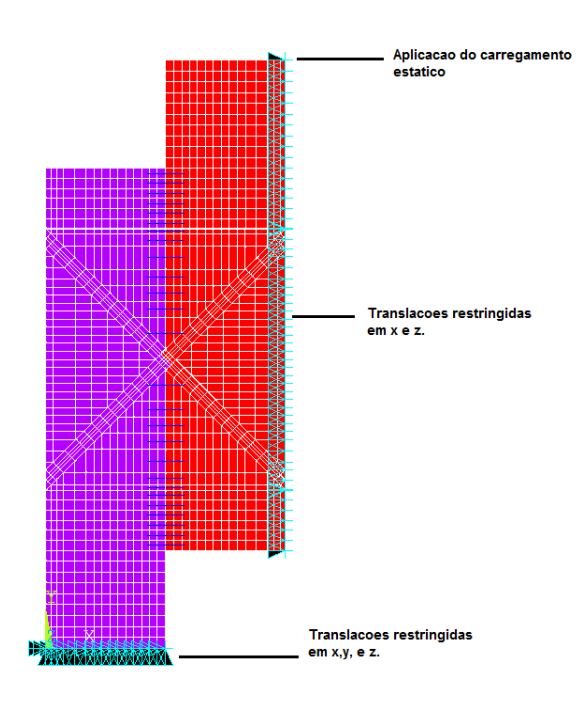

Figura 117 – Condições de carregamento e translação do corpo de prova com conectores em "X".

### **9.8 Caracterização do material**

 Para simularmos o comportamento da madeira no ANSYS optou-se pelo modelo de von Mises com comportamento isotrópico para o material, todos os Ex, Ey e Ez são iguais para todas as direções. O mesmo vale para os coeficientes de poison e demais propriedades.

 As propriedades elásticas da madeira foram obtidas através de ensaios experimentais retirados dos corpos de prova já ensaiados como mostra a Figura 118.

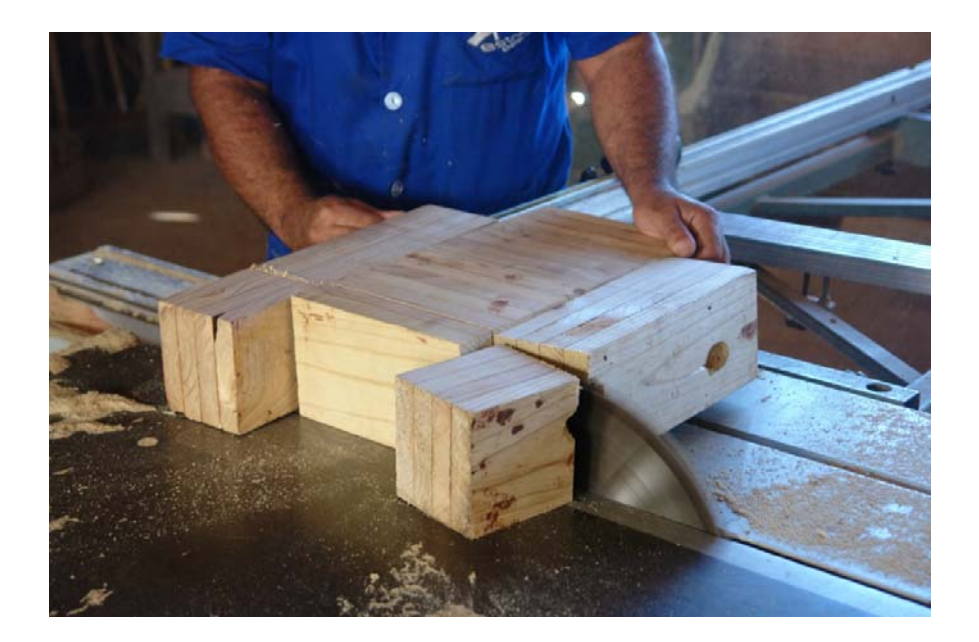

Figura 118 – Preparação do corpo de prova para compressão.

 Esses corpos de prova das duas espécies foram submetidos à compressão paralela e perpendicular as fibras, os ensaios e Figuras força-deslocamento de cada corpo de prova estão apresentados no Apêndice B deste texto. A Tabela 33 mostra os resultados finais obtidos deste ensaio.

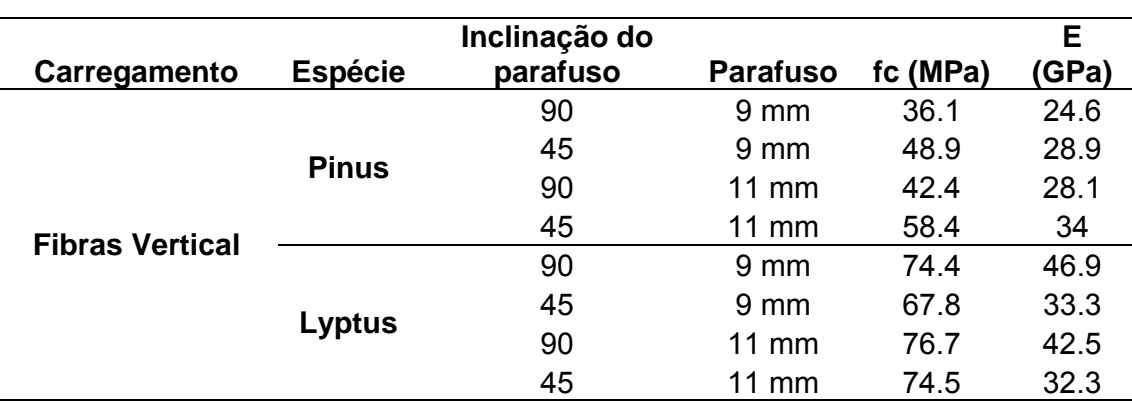

Tabela 33 – Resultados Experimentais, espécie de Lyptus a 90°.

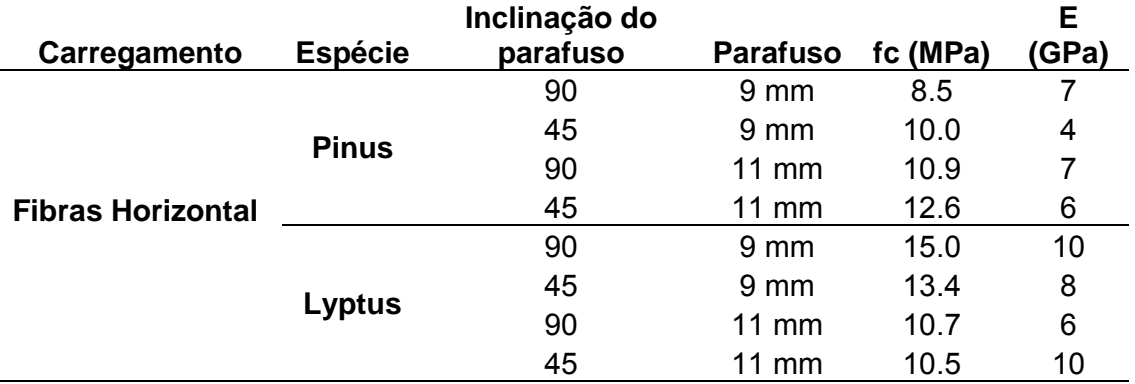

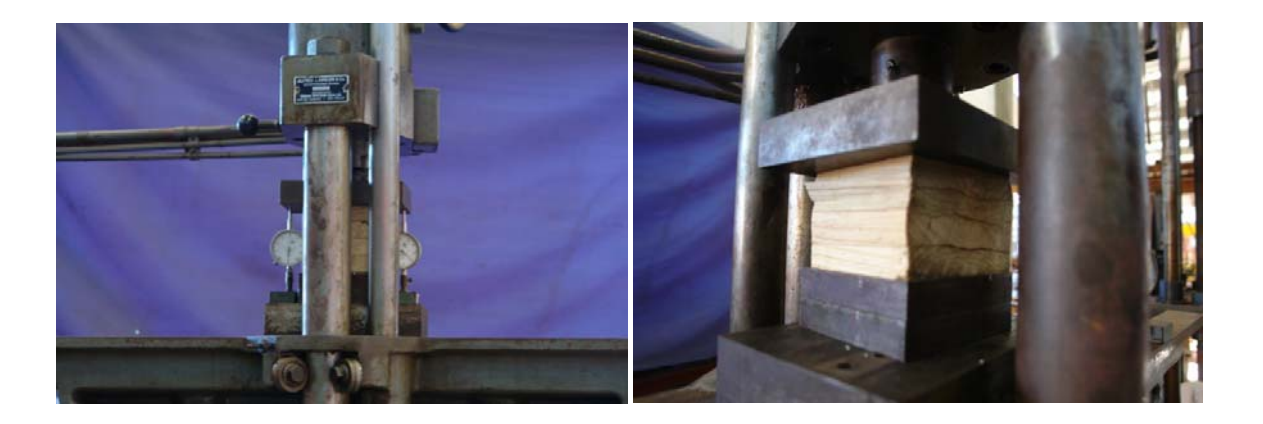

Figura 119 – Ensaio do corpo de prova a compressão perpendicular as fibras.

 As relações entre as propriedades elásticas da madeira foram admitidas com base nos trabalhos desenvolvidos por BALLARIN e NOGUEIRA (2003), e também na norma de madeiras NBR 7190/1997.

 Os valores das propriedades plásticas da madeira, assim como as relações entre eles, foram tomados com base nos trabalhos de DIAS (2005) e FLORES, RIOSECO e MATAMAL (2007). Admitiu-se no presente trabalho, para o valor da tensão última de plastificação da madeira (σz), na direção das fibras, o valor da resistência da madeira na compressão.

#### **9.9 Resultados – análise numérica**

 As figuras 120 e 121 apresentam as distribuições das tensões para os modelos numéricos analisados, após o processamento dos mesmos no ANSYS, a partir da aplicação dos carregamentos.

 Os valores de tensão são apresentados para cada um dos diferentes materiais envolvidos nas conexões analisadas, a partir de uma escala gradativa fornecida pelo ANSYS referente a cada dos materiais. Esses valores também são visualizados nas figuras apresentadas a partir de diferentes cores que representam os níveis de solicitação para cada caso.

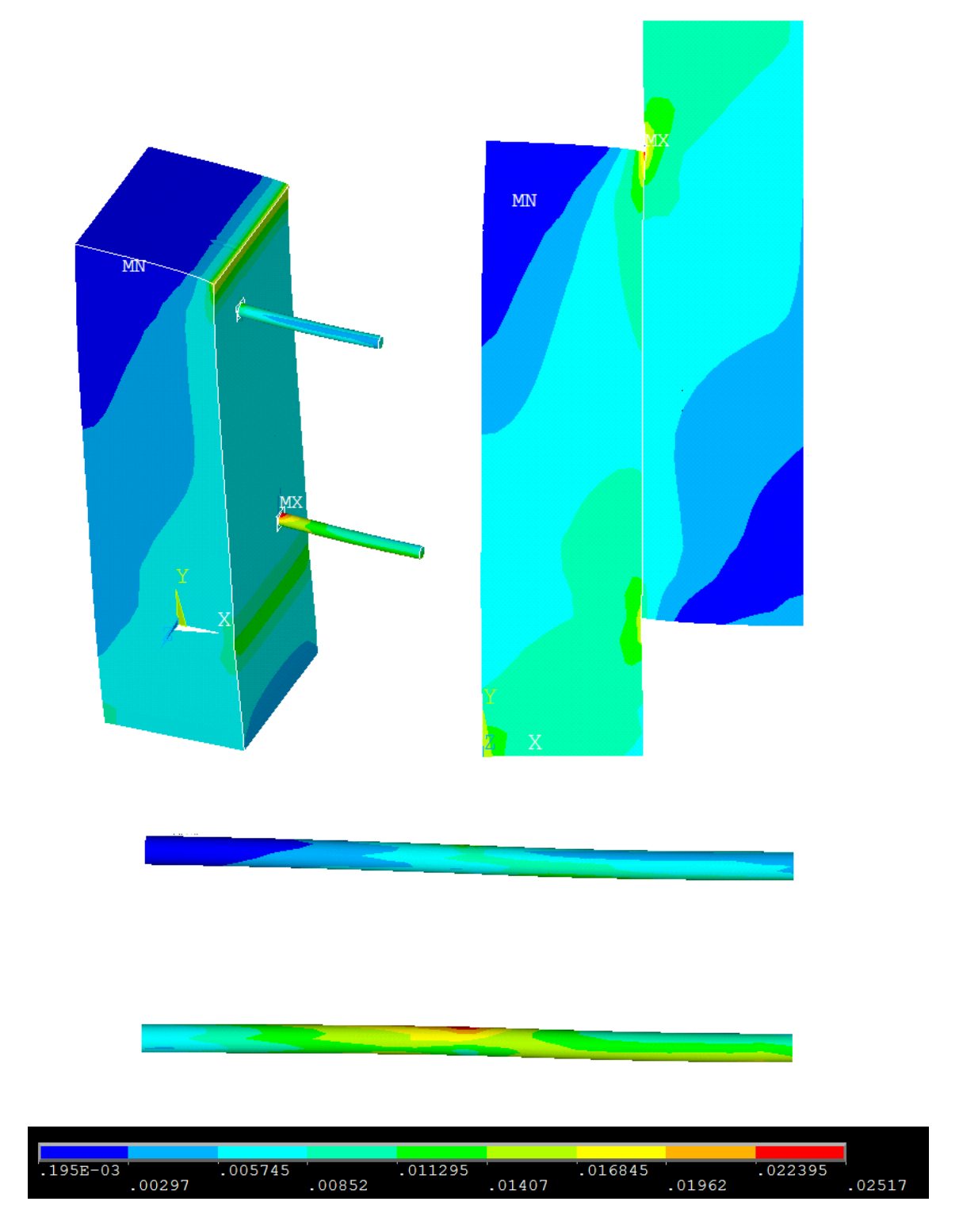

Figura 120 – Representação da distribuição das tensões no corpo de prova pela escala gradativa fornecida pelo programa ANSYS para parafusos auto-atarraxantes a 90°. (modelagem de ½ da estrutura)

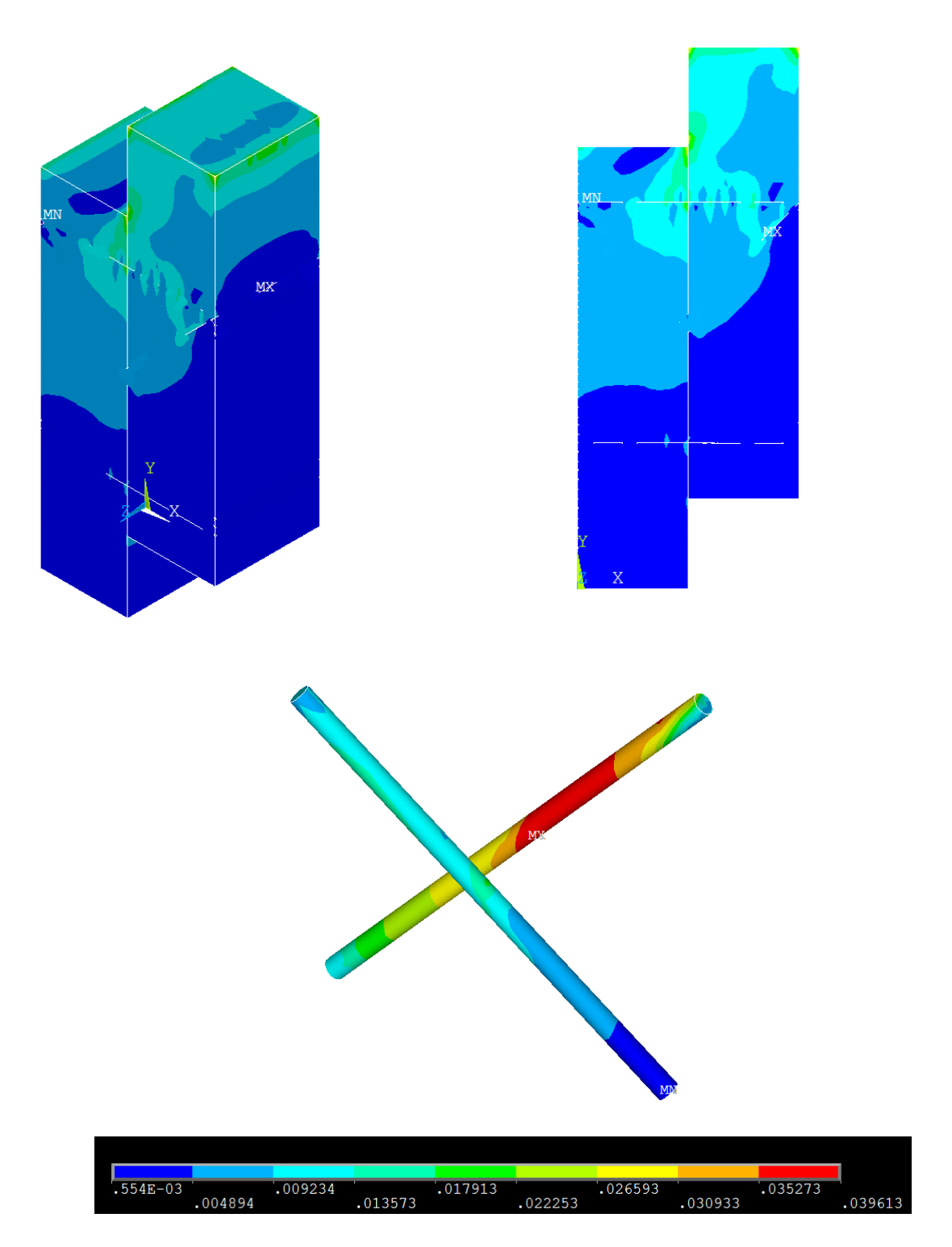

Figura 121 – Representação da distribuição das tensões no corpo de prova pela escala gradativa fornecida pelo programa ANSYS para parafusos auto-atarraxantes a 90°. (modelagem de ½ da estrutura)

As curvas "numéricas", para todos os modelos analisados foram plotadas até o ponto máximo onde foi possível a obtenção de convergência dos resultados em correspondência a uma tolerância de 0,001. Vale ressaltar ainda, que em nenhum dos modelos analisados foi possível a obtenção do comportamento da curva numérica Força versus Deslocamento para valores próximos aos valores de ruptura.

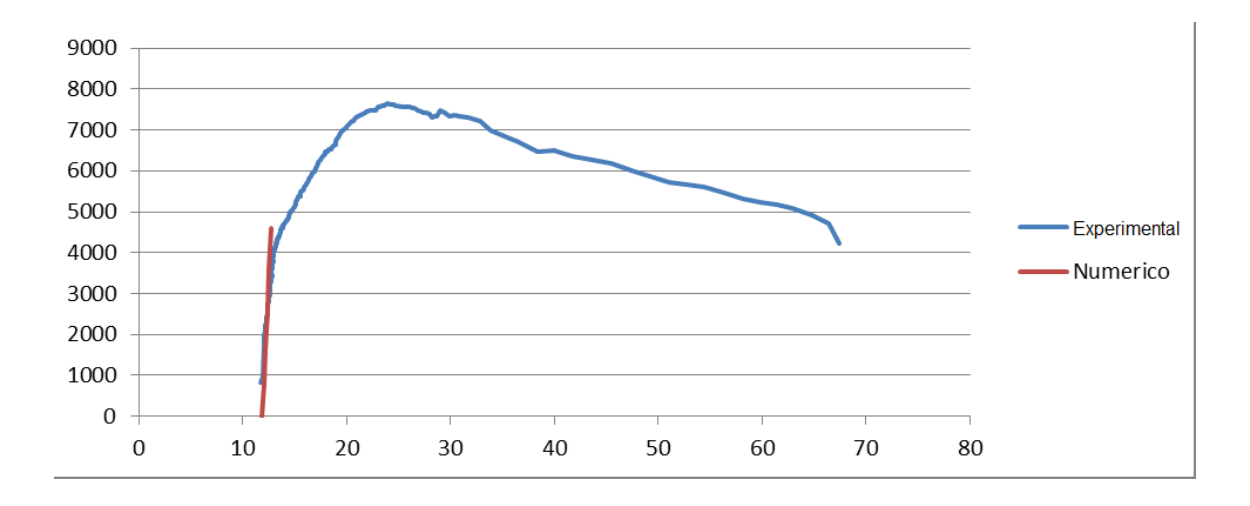

Figura 122 – Comportamento da curva numérica de Forca versus Deslocamento para o corpo de prova de conector paralelo (N/mm).

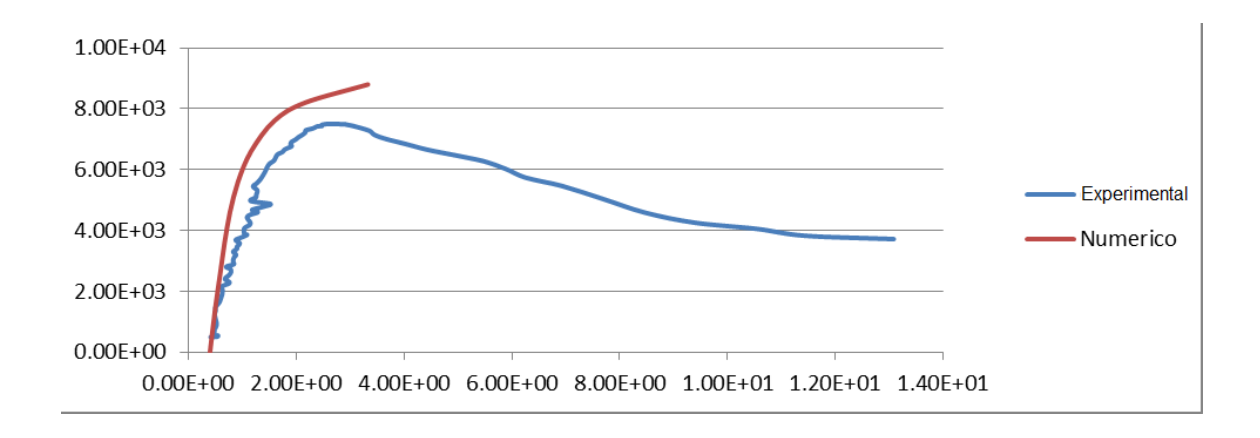

Figura 123 – Comportamento da curva numérica de Força versus Deslocamento para o corpo de prova de conector em "X" (N/mm).

### **10 DISCUSSÃO**

As curvas de calibração força versus deslocamento, obtidas para os modelos numéricos, tenderam a uma inclinação ascendente, logo após o início do trecho não linear. Esse comportamento se deve ao fato do elemento finito SOLID45, utilizado na modelagem das peças de madeira, ser um elemento bastante simples e pouco flexível. Neste caso, por mais que se refine a malha dos elementos não se obtém melhoras no comportamento das curvas.

As relações entre força e deslocamento, obtidas para os modelos analisados, apresentaram basicamente um mesmo comportamento, ou seja, a fase inicial das curvas apresentou um comportamento linear governado, principalmente, pelo fator FKN e pelos coeficientes de atrito e, a partir de uma determinada força a relação começou a apresentar um comportamento não linear, devido a não linearidade física dos materiais.

A modelagem da madeira não é uma tarefa simples devido à possibilidade de existência de imperfeições (distorções nas direções das fibras e presença de nós) que influenciam no seu comportamento. Geralmente a madeira é caracterizada por três direções ortogonais, ou seja, direção longitudinal (paralela às fibras), tangencial e radial, tendo cada uma das direções do material propriedades mecânicas diferentes das outras duas direções, como também comportamentos diferentes na tração e na compressão. Na compressão, o comportamento da madeira é relativamente plástico, podendo ser aproximado por uma lei constitutiva elastoplástica com endurecimento. Na tração, o comportamento da madeira é frágil e, neste caso, o modelo elasto-plástico não representa verdadeiramente o comportamento do material.

O comportamento na solicitação é diferente para os dois modelos de conectores. No conector reto os comportamentos na interface de solicitações são equivalentes, pois os dois conectores tendem a plastificar pela dobra na interface (plano de corte) da madeira.

Já no conector em "x", o conector comprimido, tende a apresentar uma rótula plástica (tende a dobrar em função da tensão aplicada), enquanto que no conector tracionado; isso não acontece porque o conector é puxado por inteiro quando o corpo de prova é solicitado.

Por fim, na caracterização da madeira, foram utilizados valores aproximados para as propriedades plásticas do material sendo estas propriedades determinadas, neste caso, como base na resistência da madeira na compressão.

## **11 CONCLUSÕES**

 Este trabalho teve como objetivo verificar a viabilidade de aplicação e avaliar a resistência de uma forma alternativa de ligação, na qual se utilizam parafusos auto-atarraxantes solicitados por esforços de tração, compressão e cisalhamento, utilizando dois tipos de espécies de reflorestamento em duas direções de fibras com base em situações utilizadas na construção civil.

 O arranjo de 45°, onde o parafuso é solicitado na tração e compressão, demonstrou um empenho muito maior independente da direção da fibra em estruturas de madeira, graças ao tipo de parafuso e a resistência obtida nas ligações. Assim no futuro, esperamos que esta configuração de ligação apresente vantagens em relação a outros tipos de ligação atualmente utilizados, em virtude da sua facilidade de colocação, possibilitando assim uma melhoria na industrialização e consequentemente uma maior produtividade na execução de estruturas.

 No decorrer dos ensaios ficou evidenciado que a ferramenta ideal para fixar esses tipos de parafusos é uma parafusadeira com alta rotação e regulagem de torque, pois mantém em perfeitas condições os parafusos e as ferramentas, evitando quebras e aplicando o torque necessário para a fixação do parafuso.

 Com relação à pré-furação, ela só deve ser realizada caso não haja equipamentos necessários para manter a inclinação do parafuso durante sua colocação ou a incerteza de perfuração, ela deve ser feita a proporcionar maior facilidade de execução das ligações. Recomenda-se que quando o local é de difícil acesso que seja feita a pré-furação, com o diâmetro de broca de 2 milímetros menor da do parafuso.

Por meio da análise estatística realizada nos ensaios, foi possível constatar que as espécies de madeira e a orientação da fibra são fatores que causam variações importantes na resistência da ligação.

 Trabalhos futuros, precisam ser realizados com parafusos auto-atarraxantes de diâmetros diferentes, para verificar então o melhor comportamento das fórmulas fornecidas pelo EuroCode, principalmente com parafusos de diâmetros menores que 6 mm ou maiores que 12mm; enquanto isso recomenda-se a utilização da fórmula (3) por ser uma fórmula mais conservadora.

Como foi evidenciado, o resultado obtido da norma NBR para o ensaio de ligação é muito inferior à norma EN o que nos leva a uma norma mais conservadora, gerando assim um coeficiente muito maior do que o necessário.

Os modelos numéricos propostos neste trabalho foram capazes de simular o comportamento mecânico da conexão "vertical" e em "X", não somente na fase elástica linear, mas também no início da fase não linear, quando se inicia o processo de plastificação dos materiais.

A partir dos modelos propostos não foi possível prever o comportamento das curvas força versus deslocamento para valores últimos de ruptura, pois os elementos finitos utilizados nos referidos modelos consideram somente efeitos de elasticidade e plasticidade dos materiais.

As simulações numéricas possibilitaram também a análise do comportamento dos sistemas mistos, não somente sobre o aspecto global, a partir da relação força versus deslocamento, mas também com relação aos aspectos localizados, como a verificação das tensões nas regiões dos conectores e demais componentes dos modelos.

## **12 REFERÊNCIAS BIBLIOGRÁFICAS**

ALBINO A. **Indagine sperimentale su elementi lignei a comportamento ultimo duttile o pseudoduttile**. Defesa de mestrado. Universita degli studi di Trento, 247p, 2004. Orientador Prof. Dr. Maurizio Piazza.

AMERICAN FOREST AND PAPER ASSOCIATION - AF&PA & AMERICAN SOCIETY OF CIVIL ENGINEERS – ASCE. **Standard for Load and Resistance factor Design (LRFD) for engineered wood construction**. AF&PA-16-95. Virginia, 1996.

AMERICAN SOCIETY OF TESTING AND MATERIALS (2010). D1761 **Standard Test Methods for Mechanical Fasteners in Wood,** West Conshohocken. p 11 ANSYS versão 11.0 **Documentation**, ANSYS, Inc.

ABIMCI Associação Brasileira da Indústria da Madeira Processada e Manufaturada - **Artigo Técnico Número 24 - Aplicação da Madeira na Construção Civil** (2004), 4p.

ABRAF Associação brasileira de Produtores de Florestas Plantadas **- Anuário estatístico da ABRAF**, 2009.

BALLARIN, A. W.; PALMA, H. A. L. (2003) **Propriedades de resistência e rigidez da madeira juvenil e adulta de Pinus taeda L**. Rev. Árvore, vol. 27 n. 3 Viçosa, 2003.

BLASS H.J. e BEIJTKA I (2002) **Joints with inclined screws**. Proceedings, CIB-W18 Timber Strictures, Meeting 35, Paper 35-7-5, Kyoto, Japan.

BS DD ENV 1993-1-1:1992 - Eurocode 3. **Design of steel structures. General rules and rules for buildings.** British Standards Institution, London, 366 p, 1992.

BS EN 26891:1991 - **Timber structures. Joints made with mechanical fasteners. General principles for the determination of strength and deformation characteristics,** British-Adopted European Standard, Madrid, 8p, 1991.

BS EN 28970:1991 - **Timber structures. Testing of joints made with mechanical fasteners. Requirements for wood density, British-Adopted European Standard**, Madrid, 6p, 1991.

CALIL JR. (2006). **Utilização da Madeira em Construção Rurais. R. Bras. Eng. Agric. Ambiental,** Campina Grande, v. 1, p. 71-77, 1997.

CARGNIN, O. (2005) **Alternativas das florestas de pinus.** Disponível em: http://www.valeverde.org.br/html/clipp2.php?id=3752&categoria=Biodiversidade. Consultado em 28/09/11.

CORREIA, Ricardo R.; DIAS, Antônio A. **Ligações de peças de madeira com parafusos auto-atarraxantes**. In: Encontro Brasileiro em Madeira e Estruturas de Madeira, oito, (VIII EBRAMEM), 2002, Uberlândia, MG.

CUNHA, J.; CARRASCO, E.; BRANCO, J.; LORENCO, P. (2012). **Ligações Estruturais em Madeira Laminada Colada Cruzada (CLT) Utilizando Parafusos Autoperfurantes**. In: XXXV Jornadas Sul Americanas de Engenharia Estrutural, 9. 2012, Rio de Janeiro. Anais.

DEUTSCHE NORM (2004), DIN1052:2004 Entwurf**, Berechnung und Bemessung von Holzbauwerken – Aligemelne Bemessungsregein und Bemessungsregein fur den Hochbau**, Gesamtumfang. p 235.

FERGON (2008). **Eucalipto Lyptus – A Natureza Agradece.** Disponível em: http://www.fergontopseg.com.br/Eucalipto\_Lyptus.asp

FOREST PRODUCTS LABORATORY. **Wood Handbook: wood as an engineering material. General Technical Report (FPL-GTR-113).** 1999, 463 p. Madison.

Available from: <http://198.150.87.8/documnts/fplgtr/fplgtr113/fplgtr113.htm>. Acesso em: 10 dez. 2002.

ISO 261:1998 - **ISO general purpose metric screw threads** -- General plan

ISO 262:1998 - **ISO general purpose metric screw threads -- Selected sizes for screws, bolts and nuts** 

JULIO C. Molina. **Analise do Comportamento Dinâmico da Ligação por Barras de Aço Coladas para Tabuleiros Mistos de Madeira e Concreto para Ponte**. Tese de doutorado. Universidade de São Paulo – Escola de Engenharia de São Carlos, 270p, 2008. Orientador Prof. Dr. Carlito Calil Jr.

Lima Walter de Paula (2004). **Impacto Ambiental das florestas plantadas**. Disponível em: http://www.cpamn.embrapa.br/agrobioenergia/palestras/IMPACTO%20AMBIENTAL %20DAS%20FLORESTAS%20PLANTADAS%20.PDF Consultado em 18/08/1

MARCOS H. F. VITAL (2007). **Impacto Ambiental de Florestas de Eucalipto.** Revista do BNDS, Rio de Janeiro V. 14, N. 28, P. 235-276, dez. 2007.

MISCHLER, A. (2000). **Verbindungen und verstärkungen mit axial beanspruchten schrauben**. Technick in holzbau. SAH - Schweizerische Arbeitsgemeinschaft für Holzforschung.

NBR 7190 – 1997 – Norma Brasileira de Projetos de Estruturas de Madeira.

NCh 1198 – 2006 – **Madera-Construcciones em madera – Calculo**, Instituto Nacional de Normalizacion – INN – Chile, 101 p, 2006.

NEGRÃO, J.; Faria, A. (2009). **Projeto de Estruturas de Madeira**. Portugal; Publindustria.

CASTRO P. M. F. **Ligações em Estruturas de Madeira Tecnologia e Dimensionamento de acordo com o EUROCODIGO 5**. Dissertação de Mestrado. Universidade do Porto, Portugal, 165p, 1994.

PIZZI, A. **Advanced wood adhesives technology**. New York: Marcel Dekker, 1994. 297 p.

PORTAL REMADE (2003). Aplicação **da madeira laminada colada – MLC em Elementos Construtivos. Revista da Madeira**, Caxias do sul, 6p. Artigo técnico. Disponível em http://www.remade.com.br. Acesso em: 3 jan. 2011.

PORTAL REMADE (2006). **Expansão do pinus no Brasil impulsiona setor**. Revista da Madeira, Caxias do sul, 6p. Artigo técnico. Disponível em http://www.remade.com.br. Acesso em: 18 jan. 2011.

RAMSKILL, Thomas E. **Effect of cracking on Lag Bolt Performance**. Dissertation (PhD), Virginia Polytechnic Institute and State University, Aug. 2002, 280 p.

DUARTE R. S.. **Avaliação do Comportamento de Ligações com Parafusos Auto-Atarraxantes em Vigas de MLC.** Dissertação de mestrado. Universidade Federal de Minas Gerais, Belo Horizonte, 248p, 2004. Orientador Prof. Dr. Edgar Vladimiro Mantilla Carrasco.

CORREIA R. **Avaliação da resistência de ligações com parafusos autoatarraxantes do tipo torx solicitados por tração axial, em pecas de madeira**. Dissertação de mestrado. Universidade de São Paulo – Escola de Engenharia de São Carlos, 89p, 2002. Orientador Prof. Dr. Antonio Alves Dias.

ROTHOBLAAS 2012**, Corso fixing safe house, Couso Progettazione Connessioni:** Cortaccia, Italia. 2012. 234p.

SHIMIZU, J. Y. (2008), **Pinus na Silvicultura Brasileira,** Universidade Federal de Santa Maria, 2008, 6p.

THOMAS, U.; Hans, J. B. (2010). **Determining Suitable Spacings and Distances for self-tapping Screws by Experimental and Numerical Studies**. World Conference on Timber Engineering, Riva del Garda, 8p.

# **13 APÊNDICE A**

### **13.1 Ensaios com parafuso de 9 mm horizontal**

Na seqüência, estão apresentados os resultados dos ensaios estáticos realizados nos corpos-de-prova inclinação dos parafusos a 90° utilizando a espécie de Pinus.

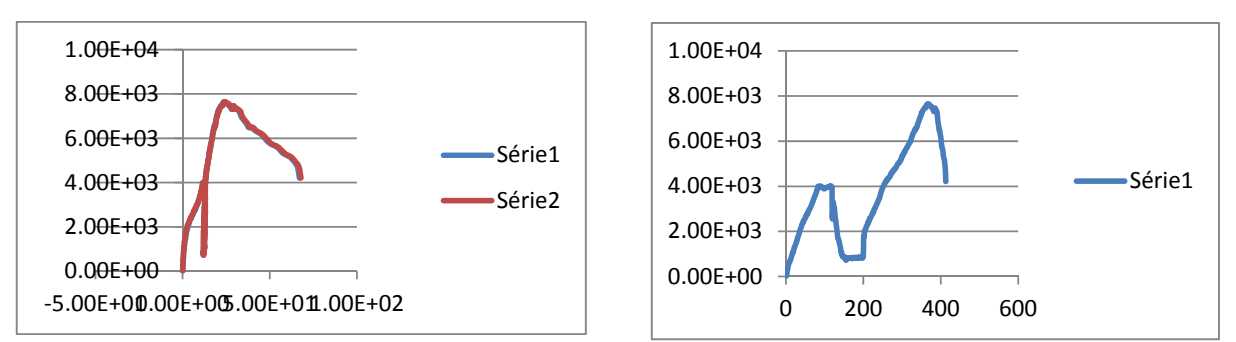

Figura 124 ‐ Corpo de Prova 1 Comportamento/ Deslocamento

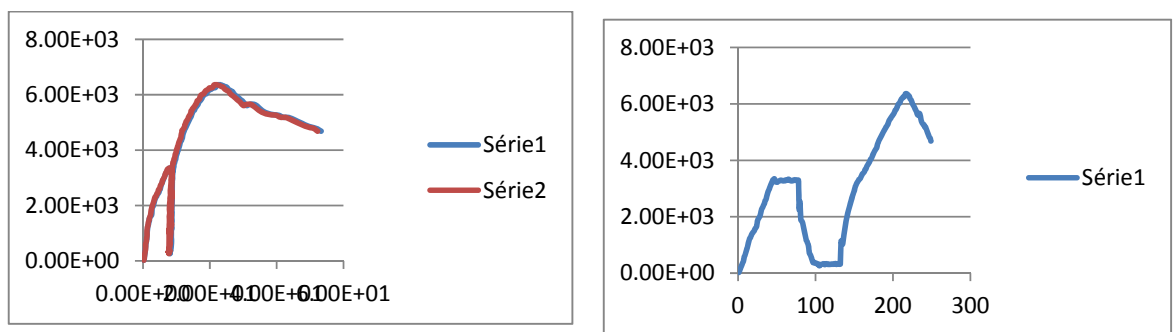

Figura 125 ‐ Corpo de Prova 2 Comportamento/ Deslocamento

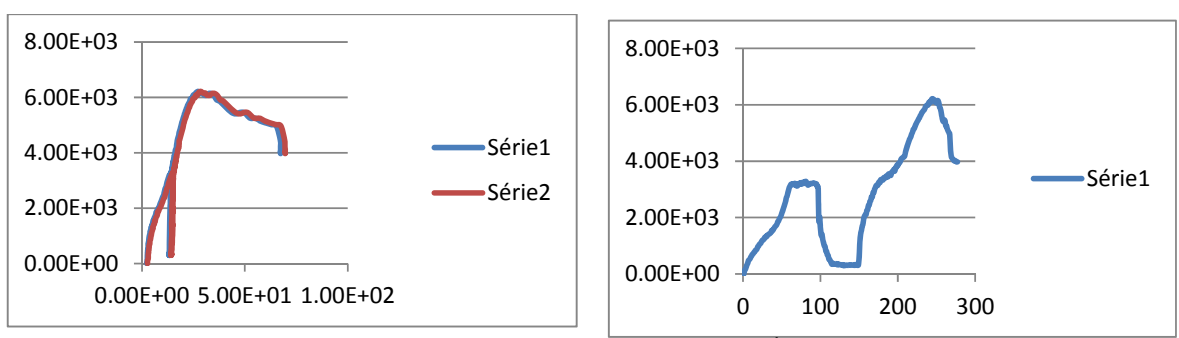

Figura 126 ‐ Corpo de Prova 3 Comportamento/ Deslocamento

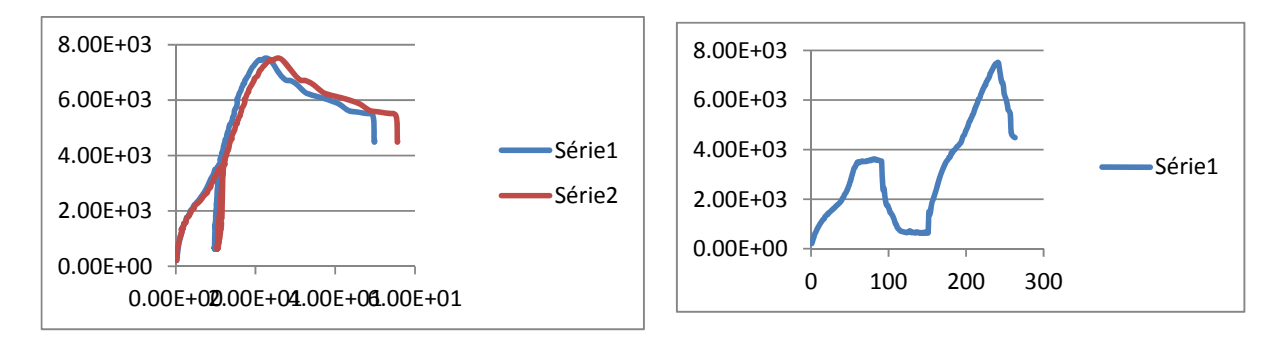

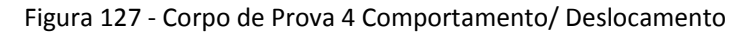

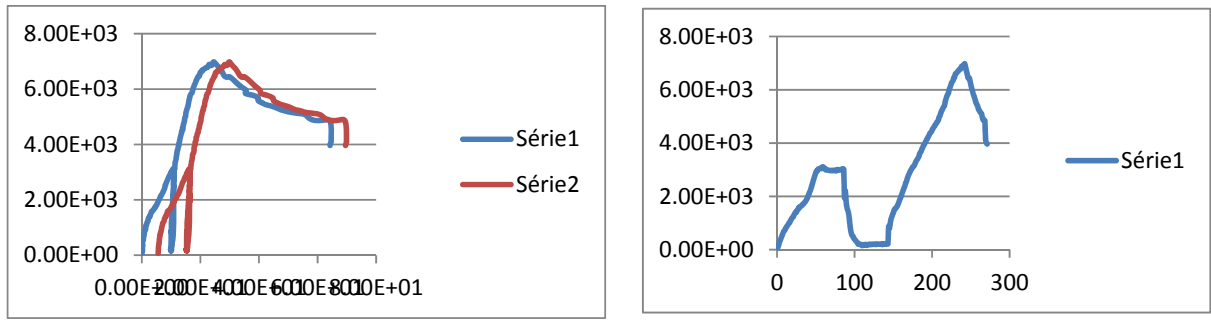

Figura 128 ‐ Corpo de Prova 5 Comportamento/ Deslocamento

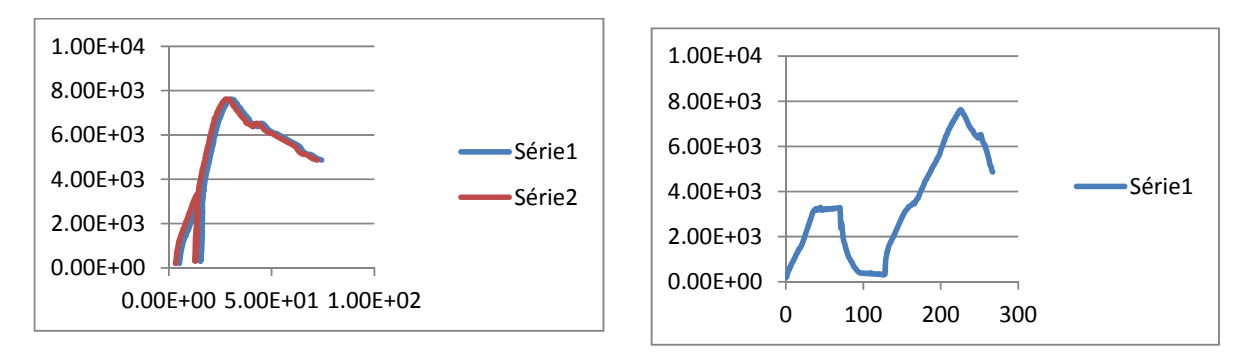

Figura 129 ‐ Corpo de Prova 6 Comportamento/ Deslocamento

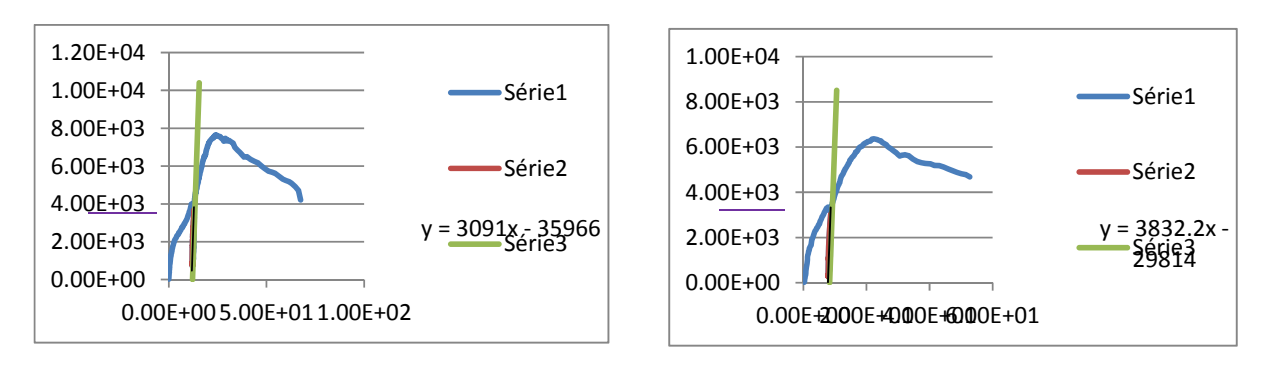

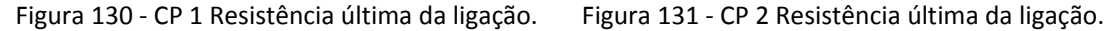

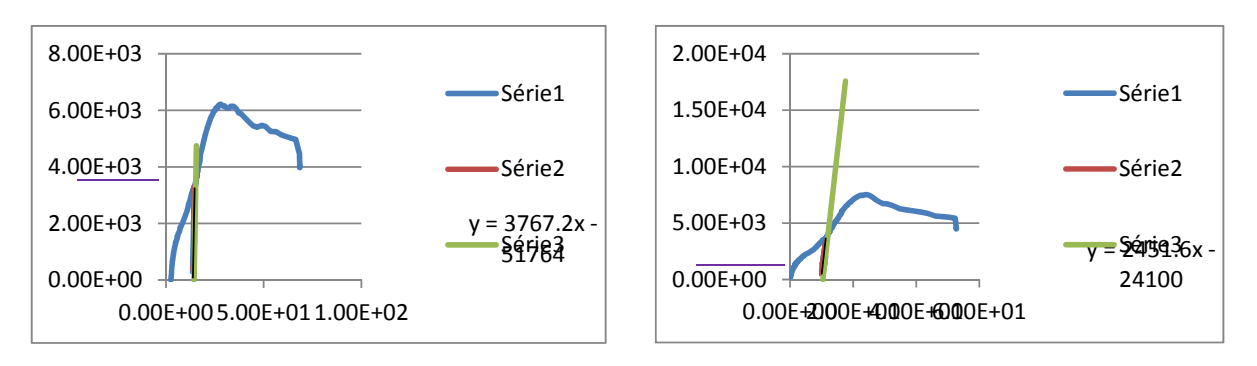

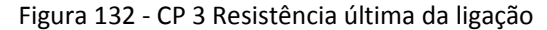

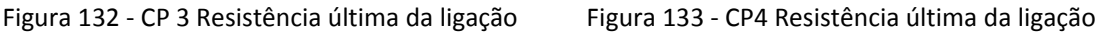

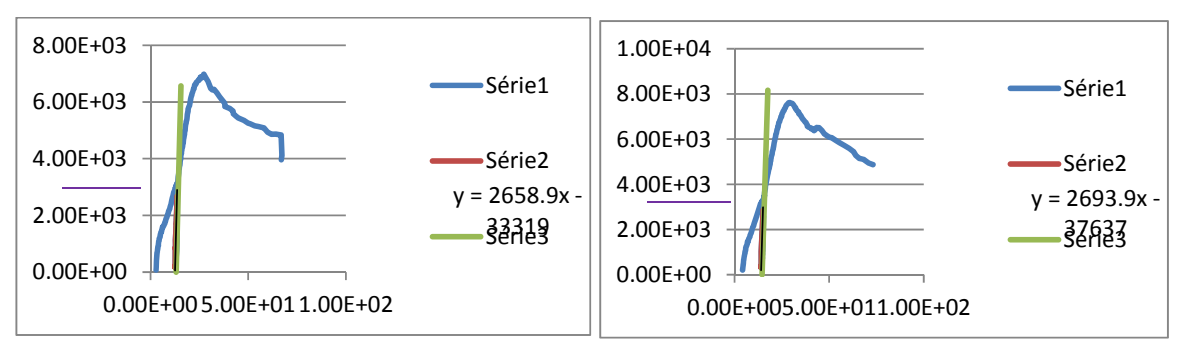

Figura 134 ‐ CP5 Resistência última da ligação Figura 135 ‐ CP6 Resistência última da ligação

Na sequência, estão apresentados os resultados dos ensaios estáticos realizados nos corpos-de-prova inclinação dos parafusos a 45° utilizando a espécie de Pinus.

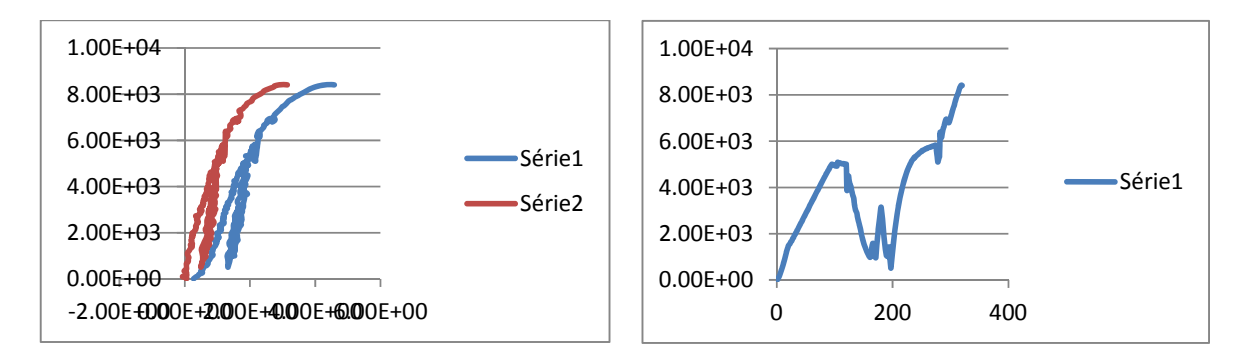

Figura 136 ‐ Corpo de Prova 1 Comportamento/ Deslocamento

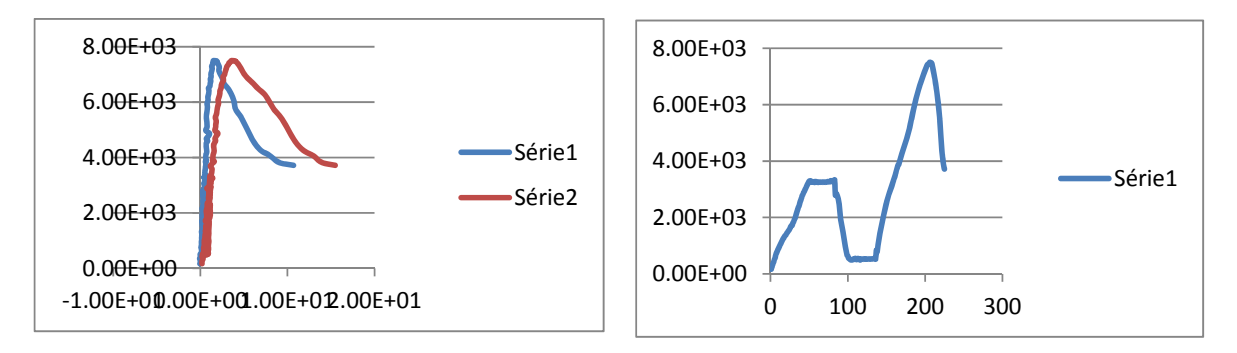

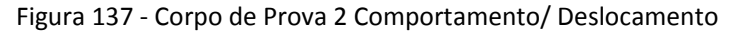

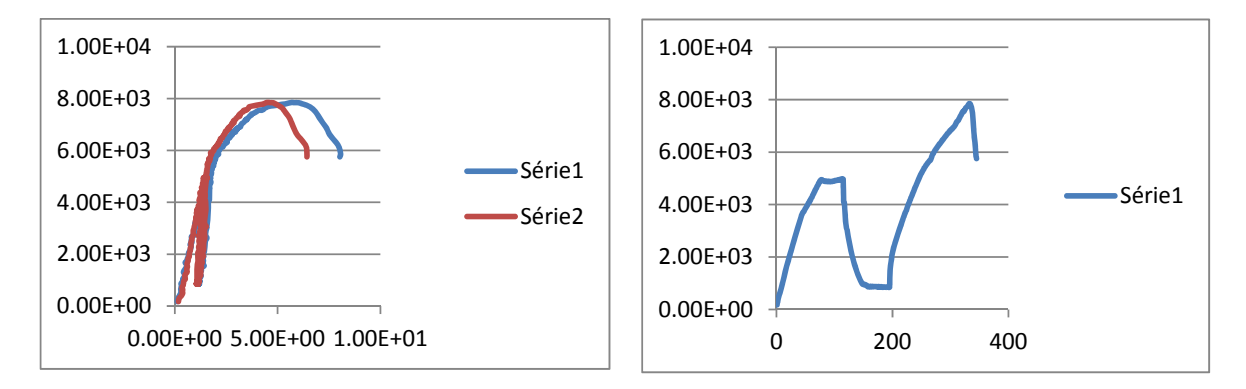

Figura 138 ‐ Corpo de Prova 3 Comportamento/ Deslocamento

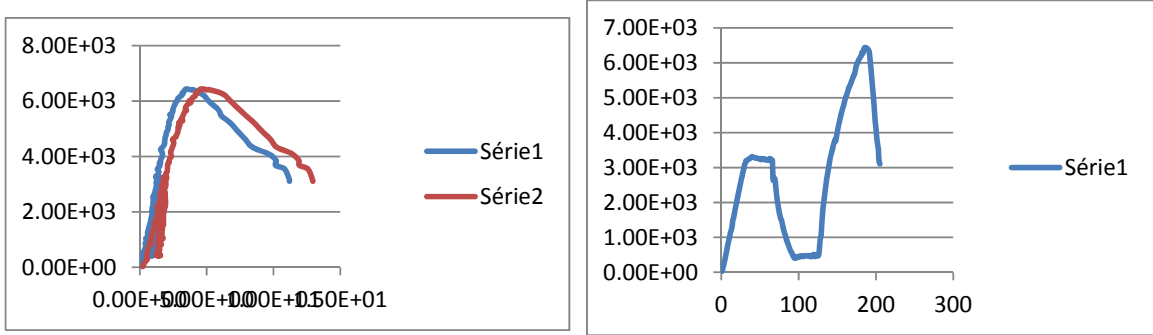

Figura 139 ‐Corpo de Prova 4 Comportamento/ Deslocamento

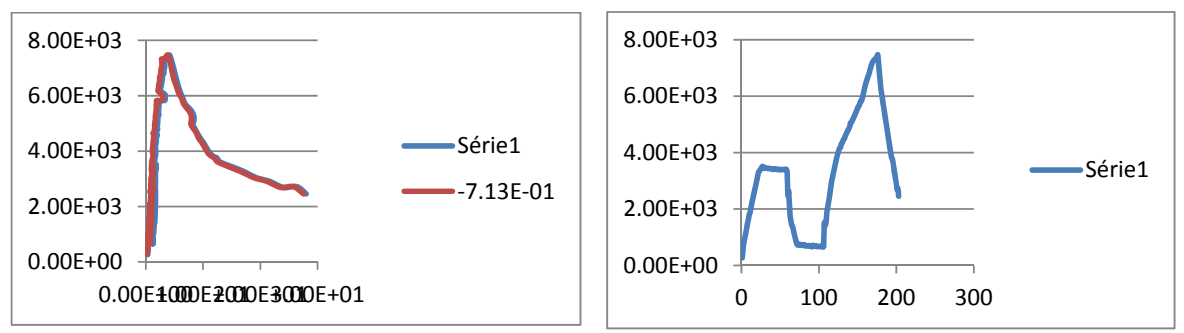

Figura 140 ‐ Corpo de Prova 4 Comportamento/ Deslocamento

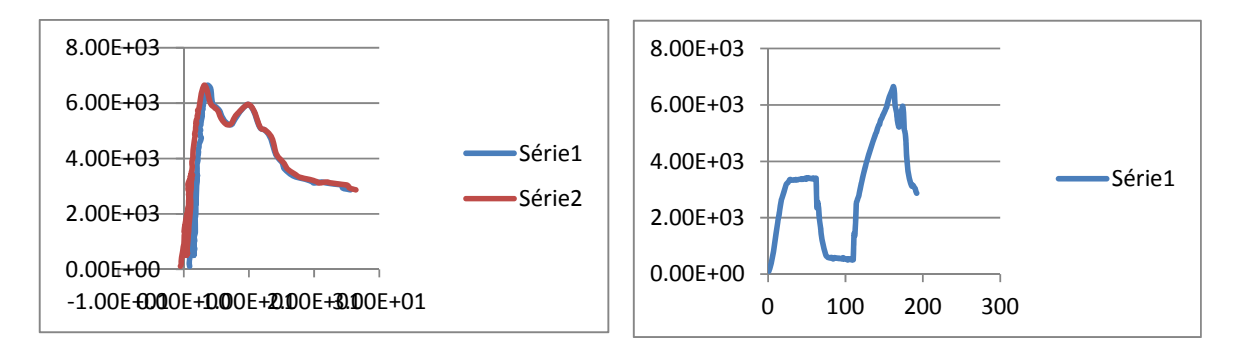

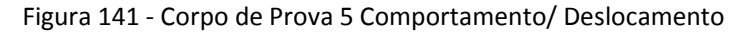

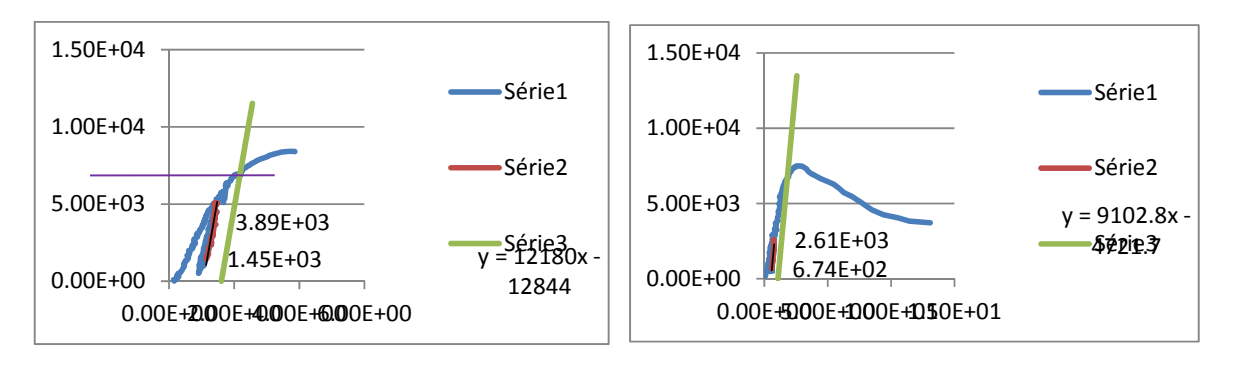

Figura 142 ‐ CP1 Resistência última da ligação Figura 143 ‐ CP2 Resistência última da ligação

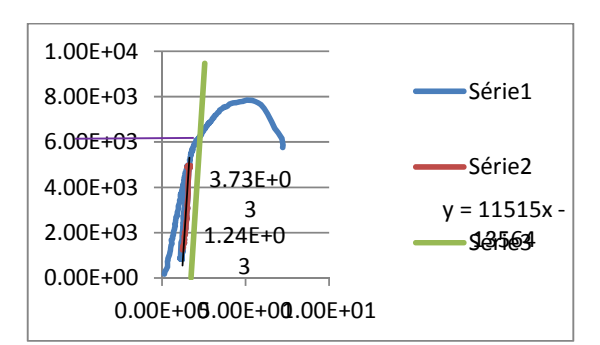

Figura 144‐ CP3 Resistência última da ligação Figura 145 ‐ CP4 Resistência última da ligação

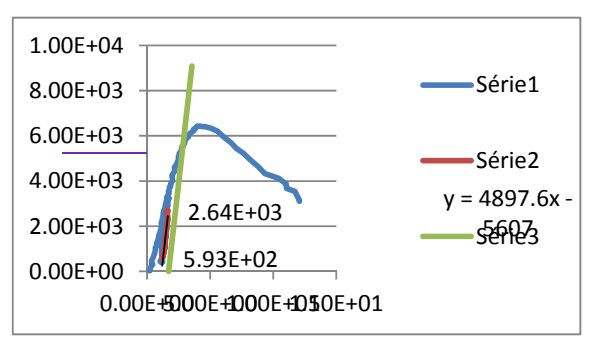

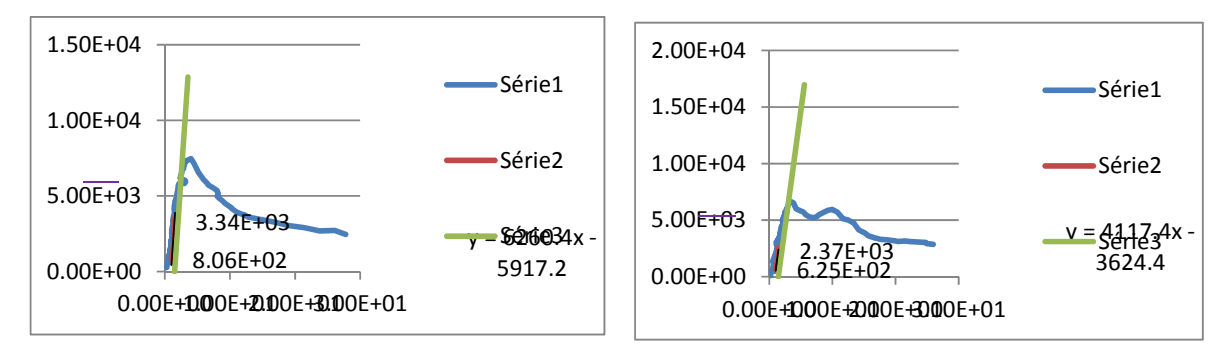

Figura 146 ‐ CP5 Resistência última da ligação Figura 147 ‐ CP6 Resistência última da ligação

Na seqüência estão apresentados os resultados dos ensaios estáticos realizados nos corpos-de-prova inclinação dos parafusos a 90° utilizando a espécie de Lyptus,

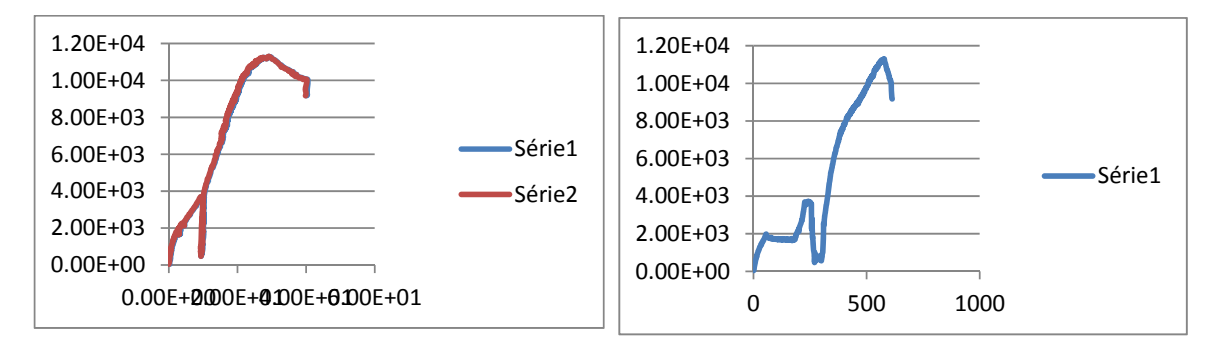

Figura 148 ‐ Corpo de Prova 1 Comportamento/ Deslocamento

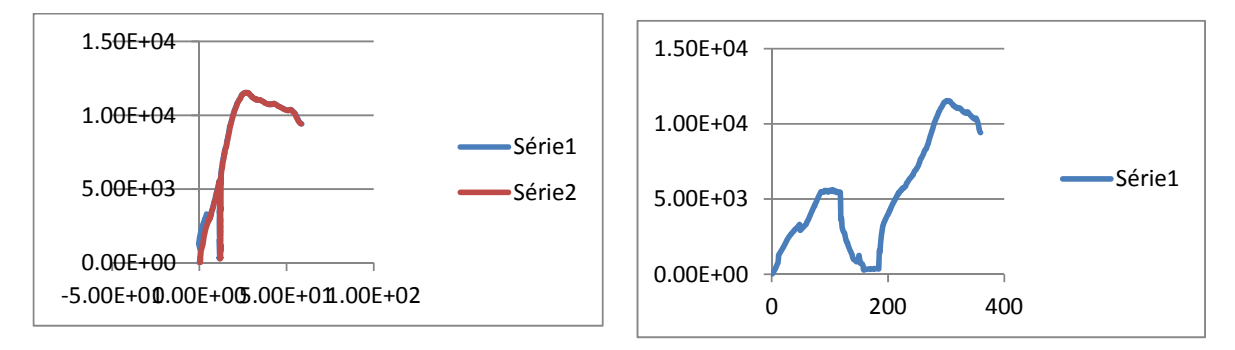

Figura 149 ‐ Corpo de Prova 2 Comportamento/ Deslocamento

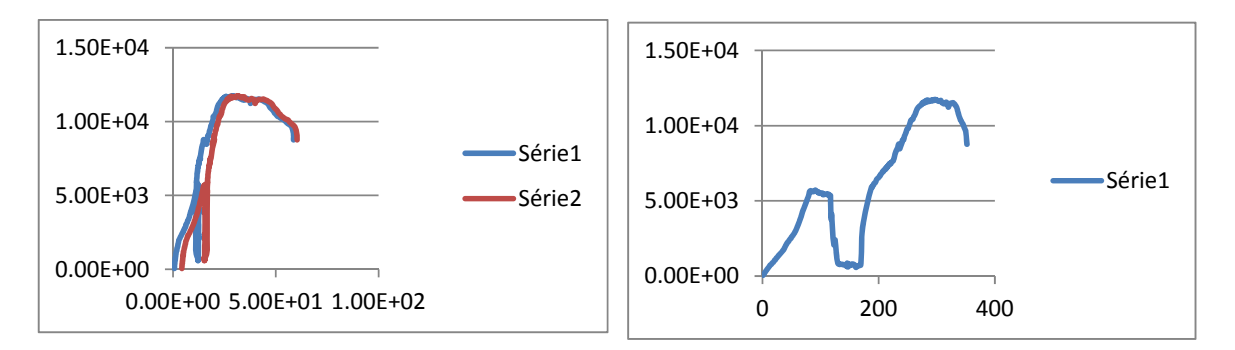

Figura 150 ‐ Corpo de Prova 3 Comportamento/ Deslocamento

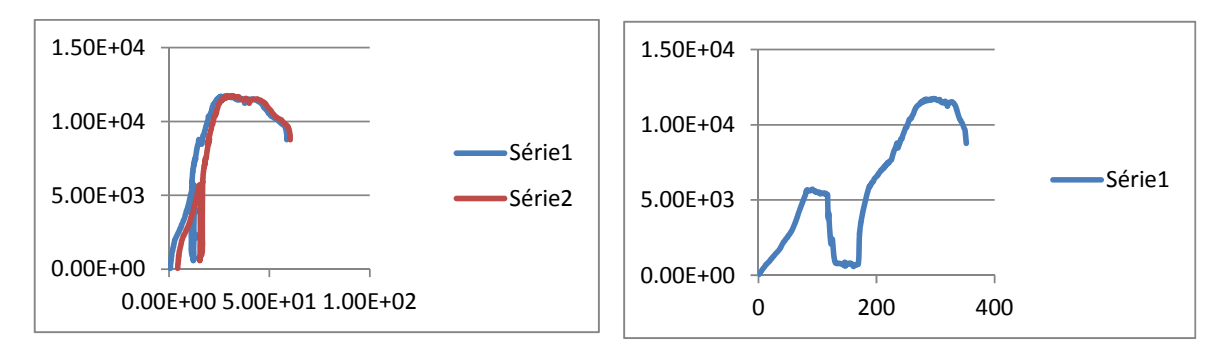

Figura 151 ‐Corpo de Prova 4 Comportamento/ Deslocamento

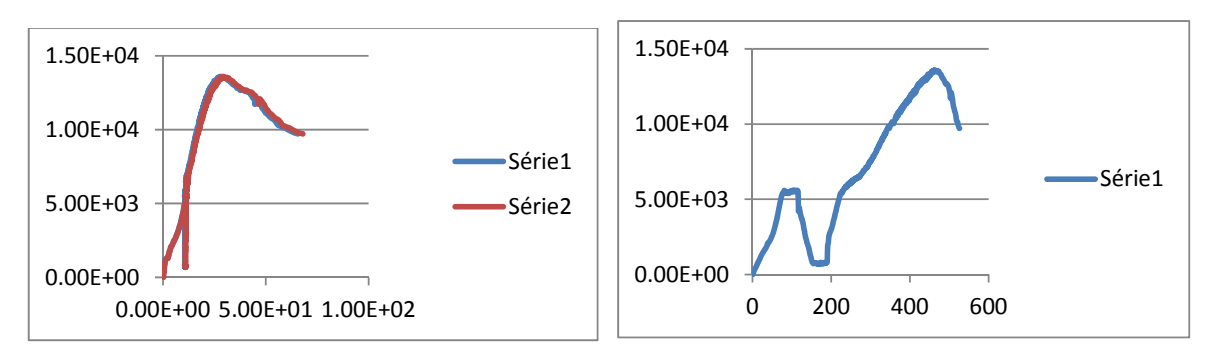

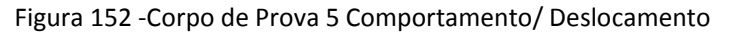

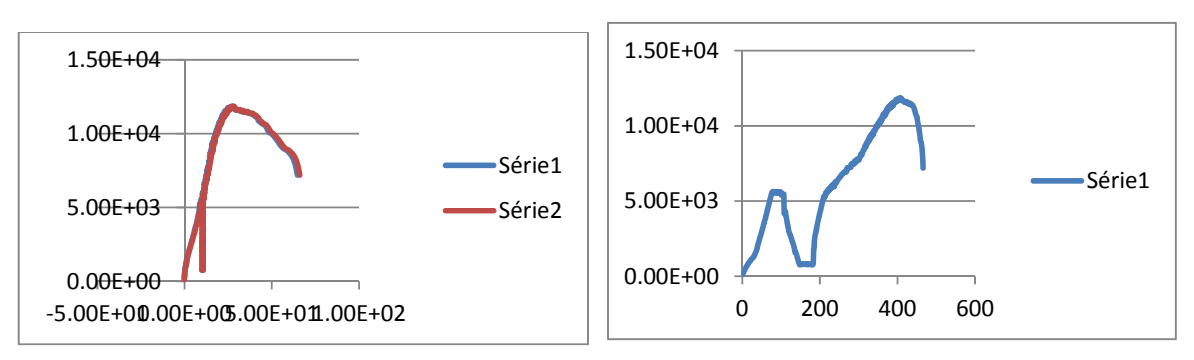

Figura 153 ‐ Corpo de Prova 6 Comportamento/ Deslocamento

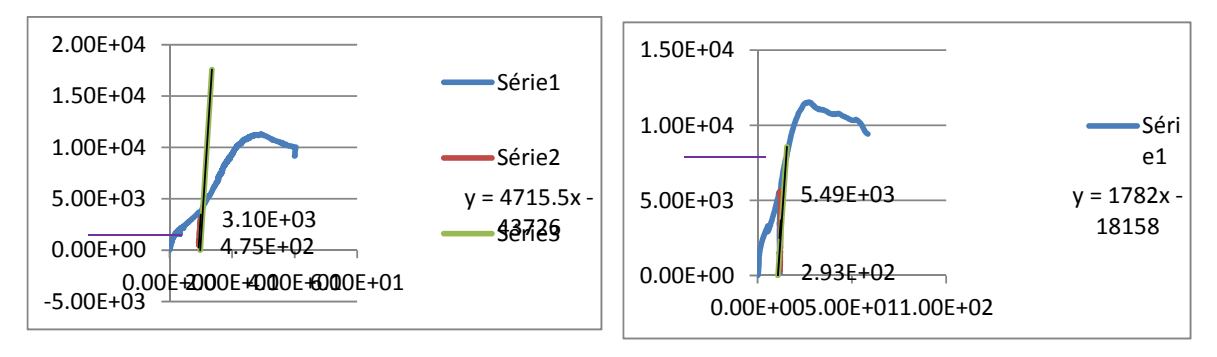

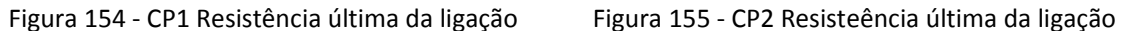

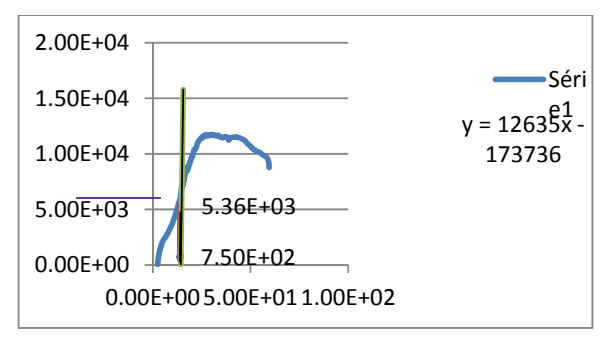

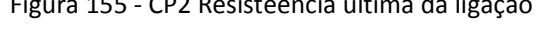

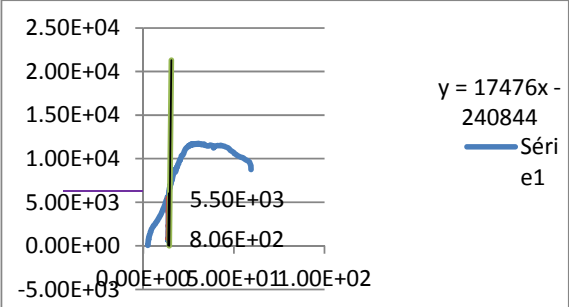

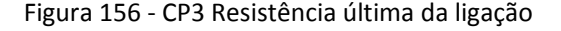

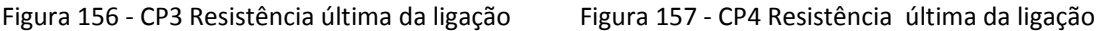

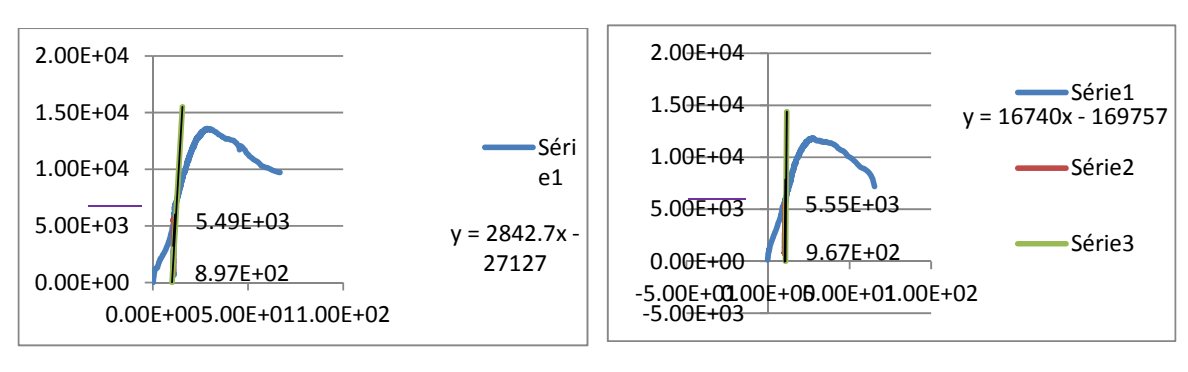

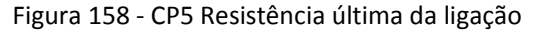

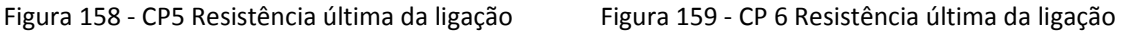

Na sequência, estão apresentados os resultados dos ensaios estáticos realizados nos corpos-de-prova inclinação dos parafusos a 45° utilizando a espécie de Lyptus

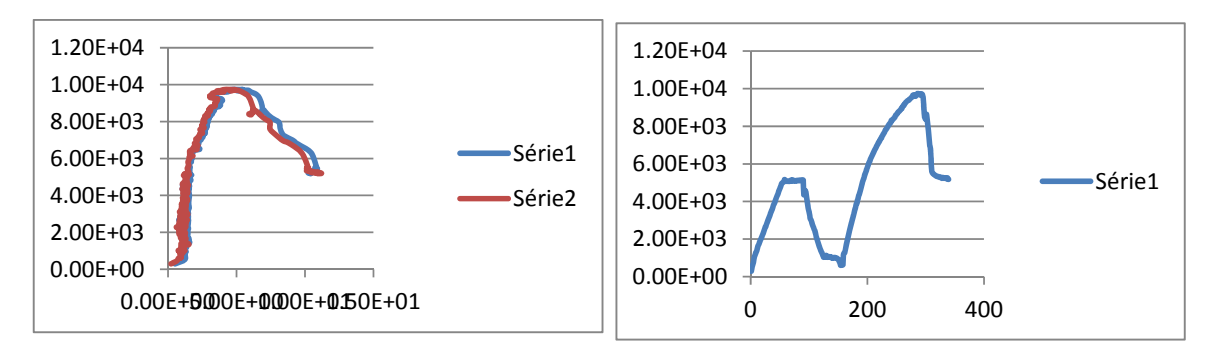

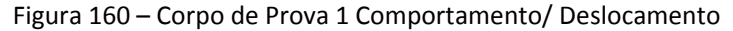

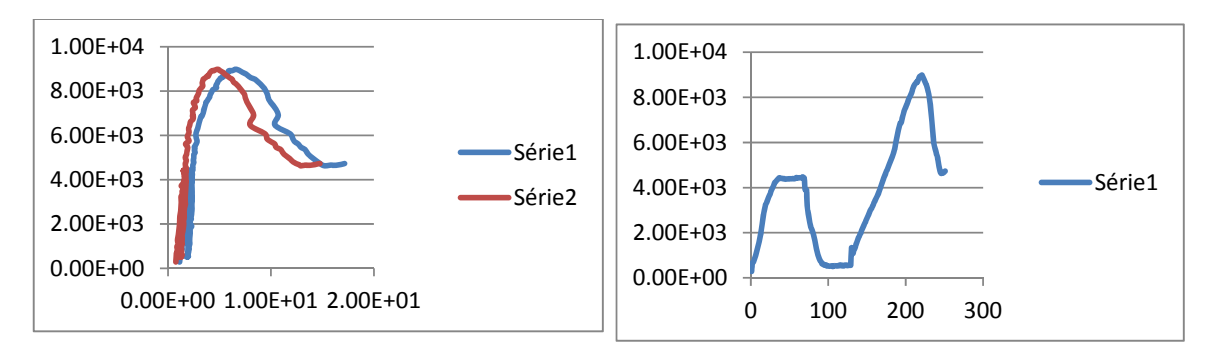

Figura 161 ‐ Corpo de Prova 2 Comportamento/ Deslocamento

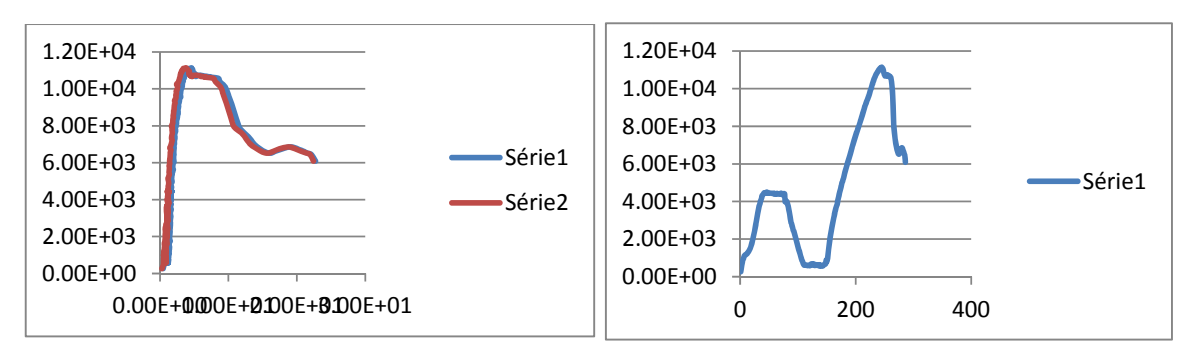

Figura 162 ‐ Corpo de Prova 3 Comportamento/ Deslocamento

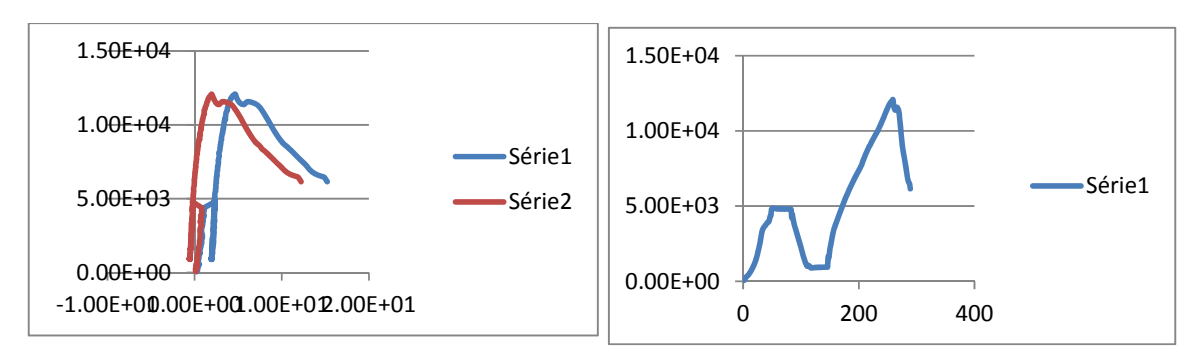

Figura 163 ‐ Corpo de Prova 4 Comportamento/ Deslocamento

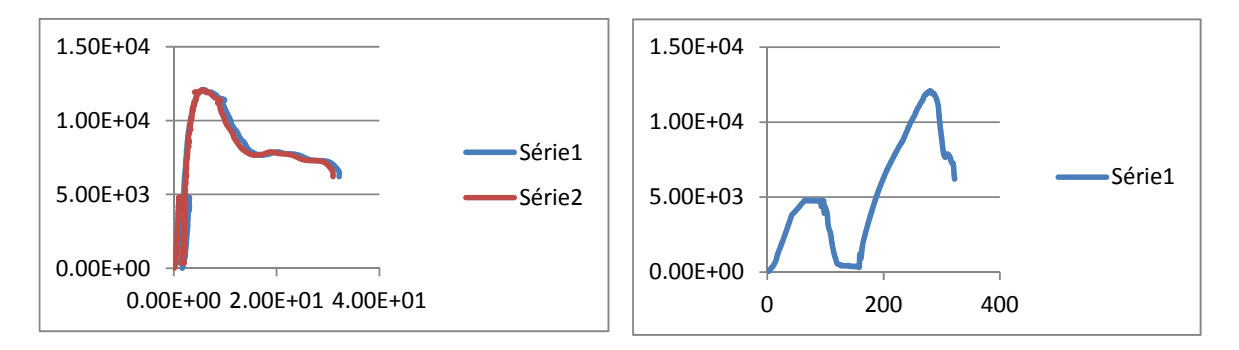

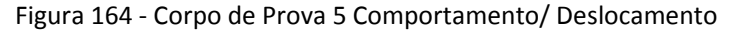

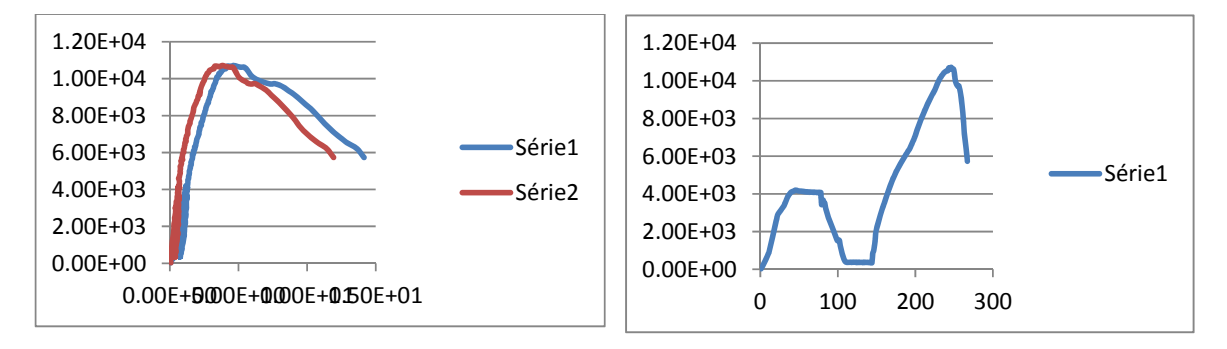

Figura 165 ‐ Corpo de Prova 6 Comportamento/ Deslocamento

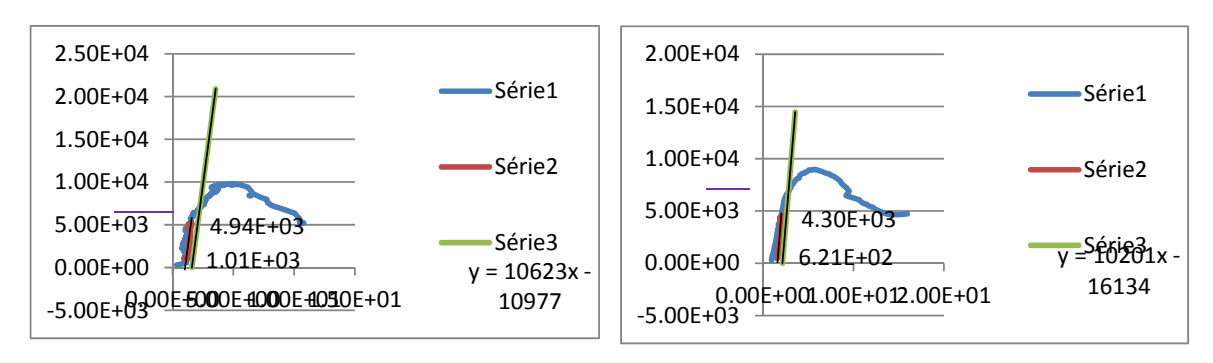

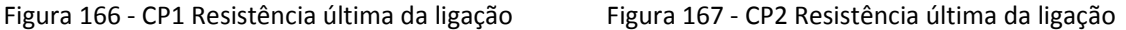

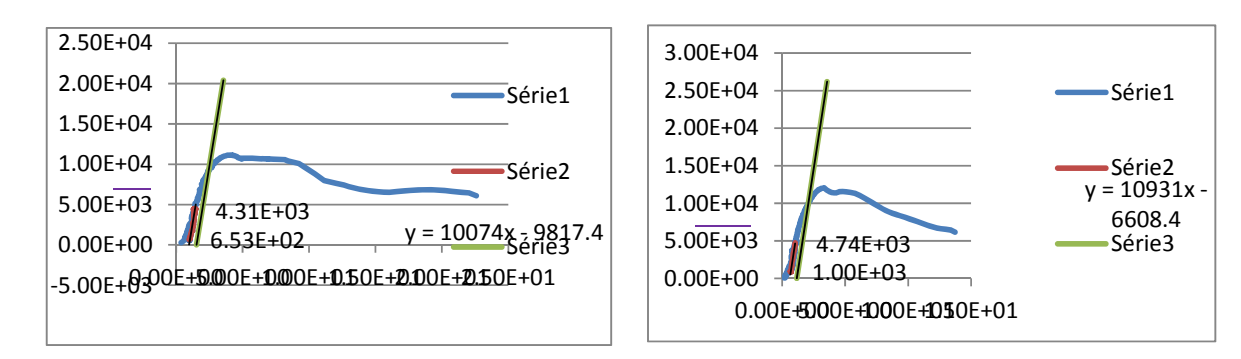

Figura 168 ‐ CP3 Resistência última da ligação Figura 169 ‐ CP4 Resistência última da ligação

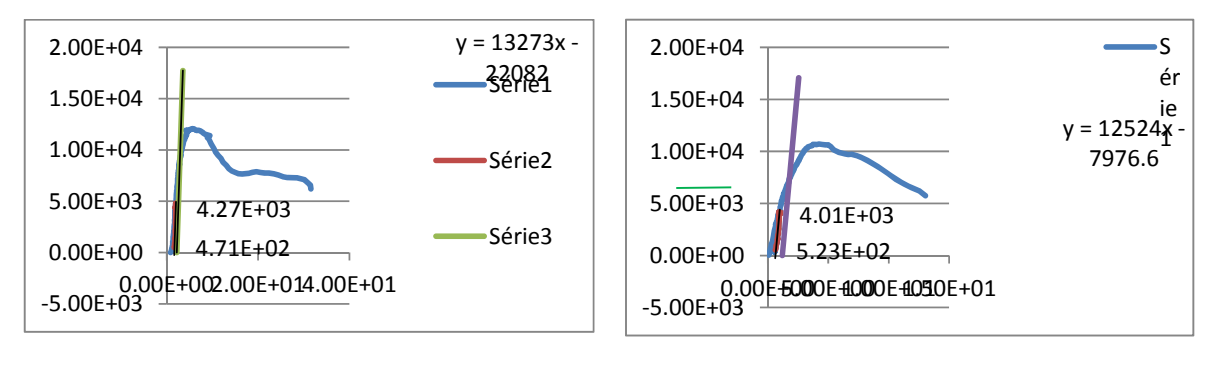

Figura 170 ‐ CP5 Resistência última da ligação Figura 171 ‐ CP6 Resistência última da ligação

### **13.2 Ensaios com parafuso de 11 mm na horizontal**

Na sequência, estão apresentados os resultados dos ensaios estáticos realizados nos corpos-de-prova inclinação dos parafusos a 90° utilizando a espécie de Pinus.

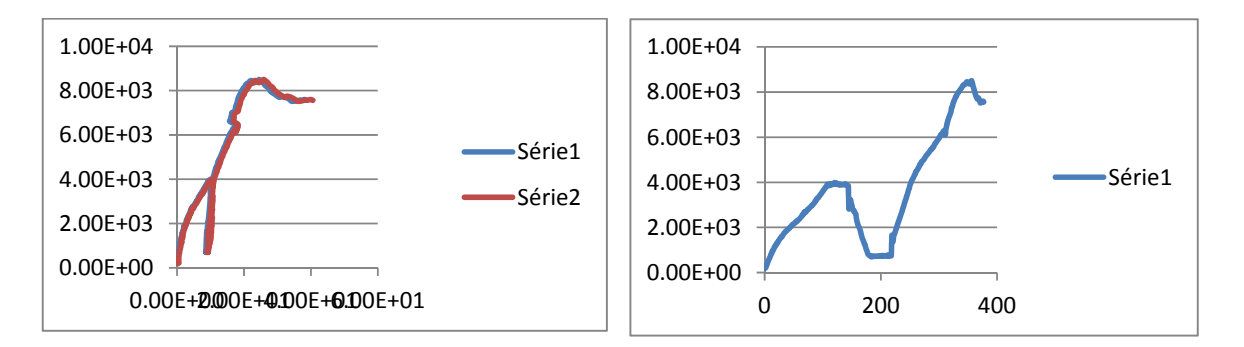

Figura 172 ‐ Corpo de Prova 1 Comportamento/ Deslocamento

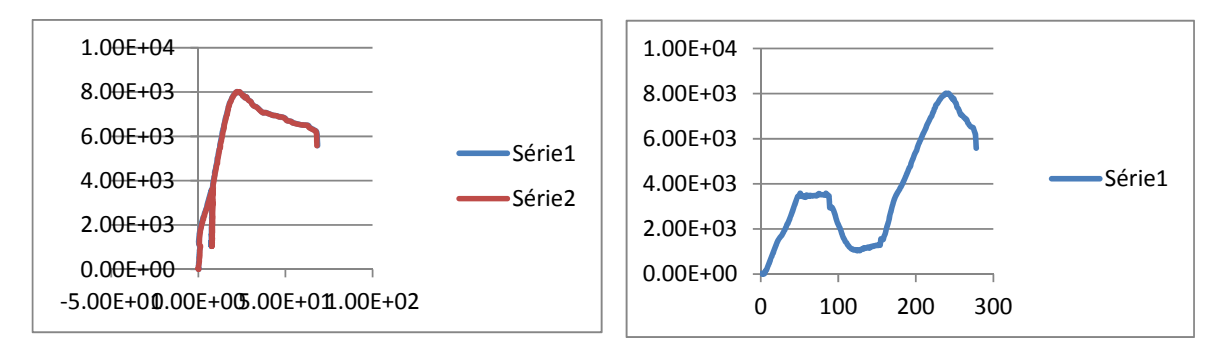

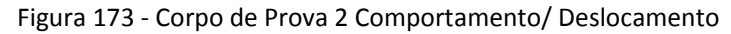

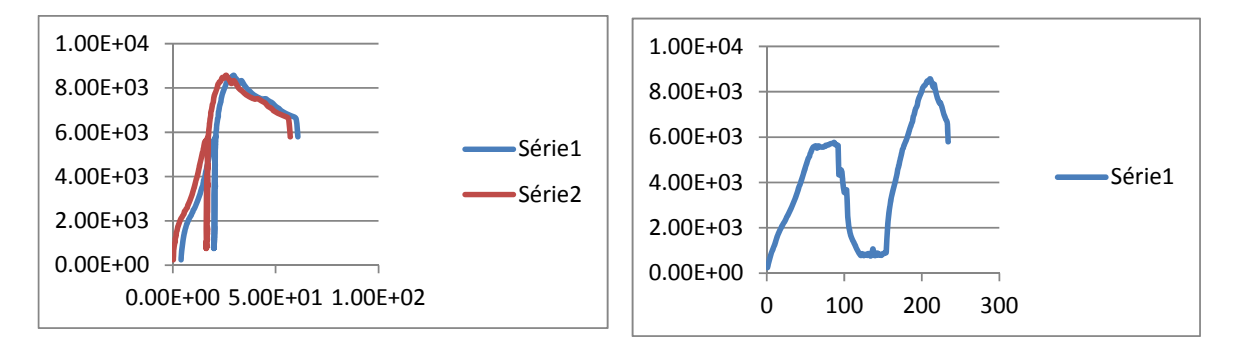

Figura 174 ‐ Corpo de Prova 3 Comportamento/ Deslocamento

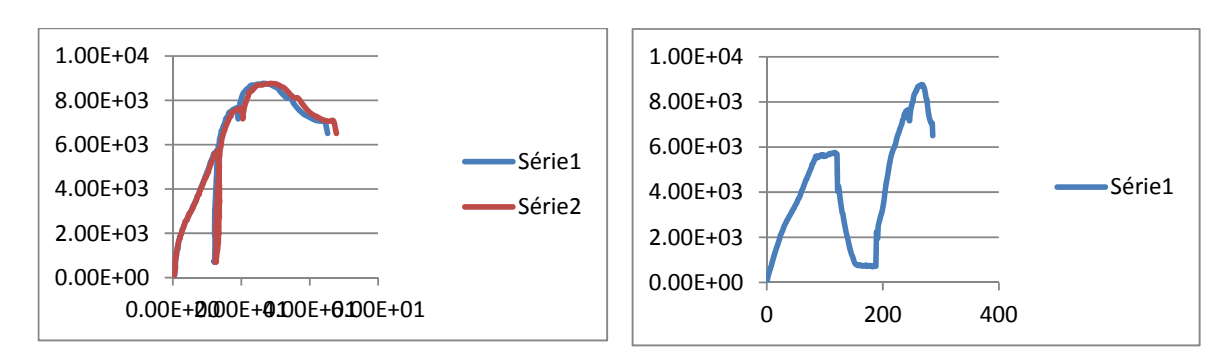

Figura 175 ‐ Corpo de Prova 4 Comportamento/ Deslocamento

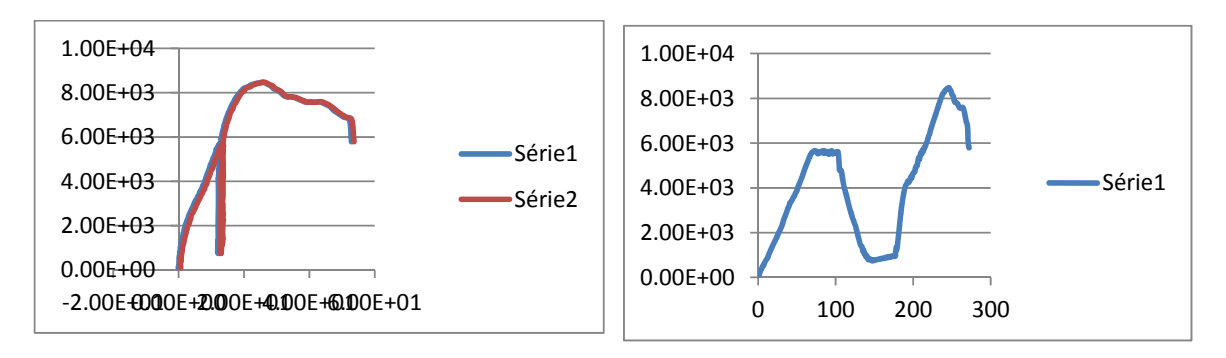

Figura 176 ‐ Corpo de Prova 5 Comportamento/ Deslocamento

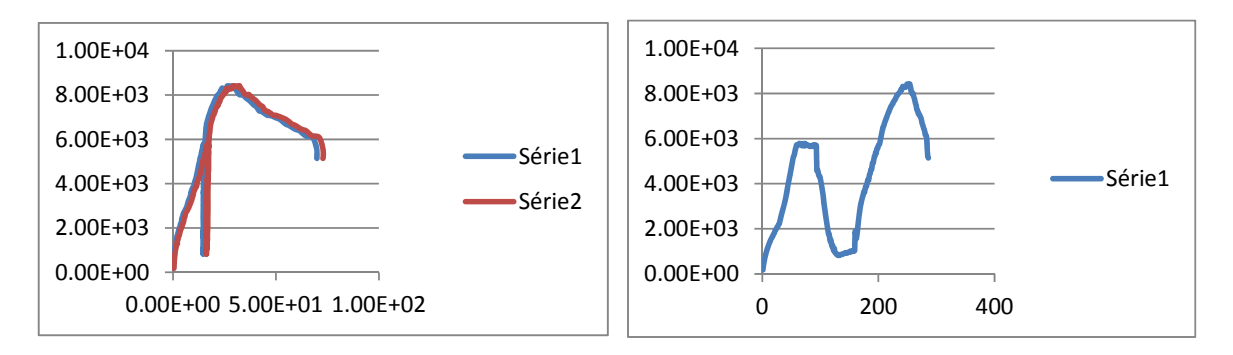

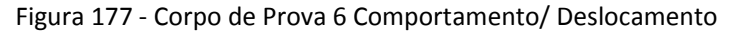

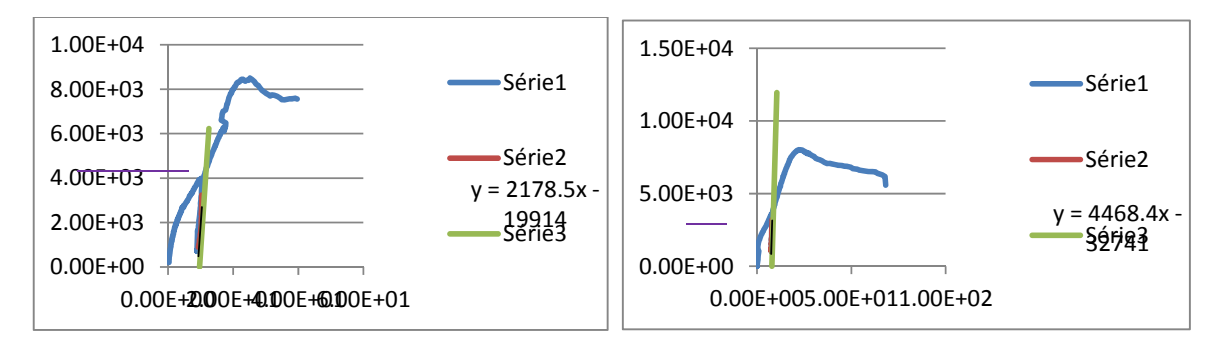

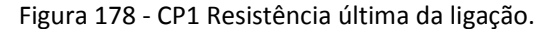

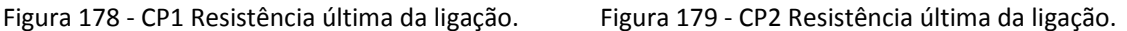

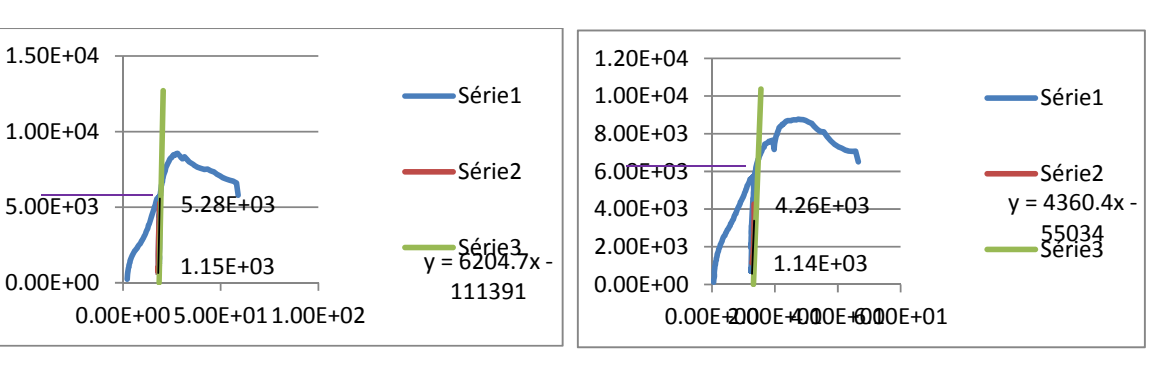

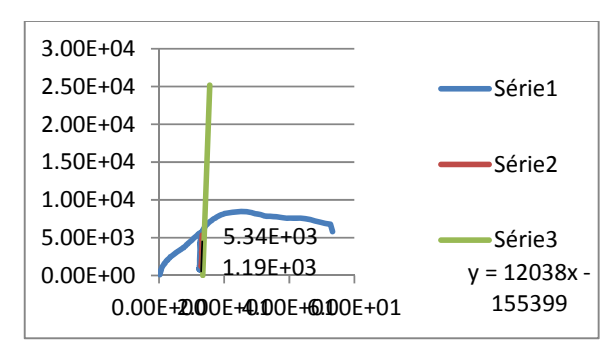

Figura 180 ‐ CP3 Resistência última da ligação Figura 181‐ CP4 Resistência última da ligação

1.15E+03

0.00E+00 5.00E+01 1.00E+02

5.28E+03

5.00E+03

1.00E+04

1.50E+04

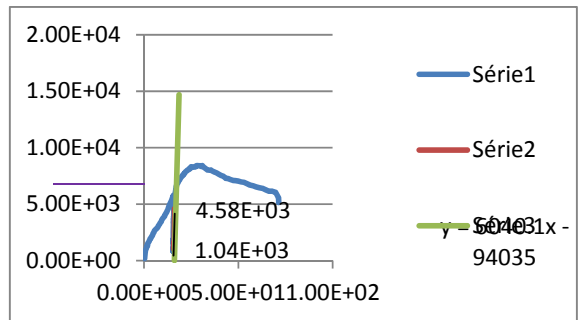

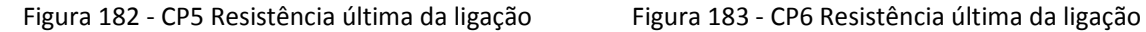

Na sequência, realizados nos corpos-de-prova inclinação dos parafusos a 45° utilizando a espécie de Pinus. estão apresentados os resultados dos ensaios estáticos

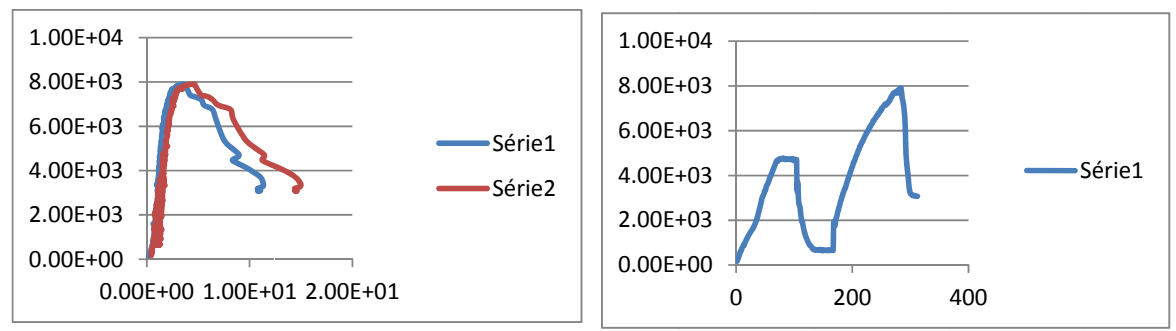

Figura 184 - Corpo de Prova 1 Comportamento/ Deslocamento

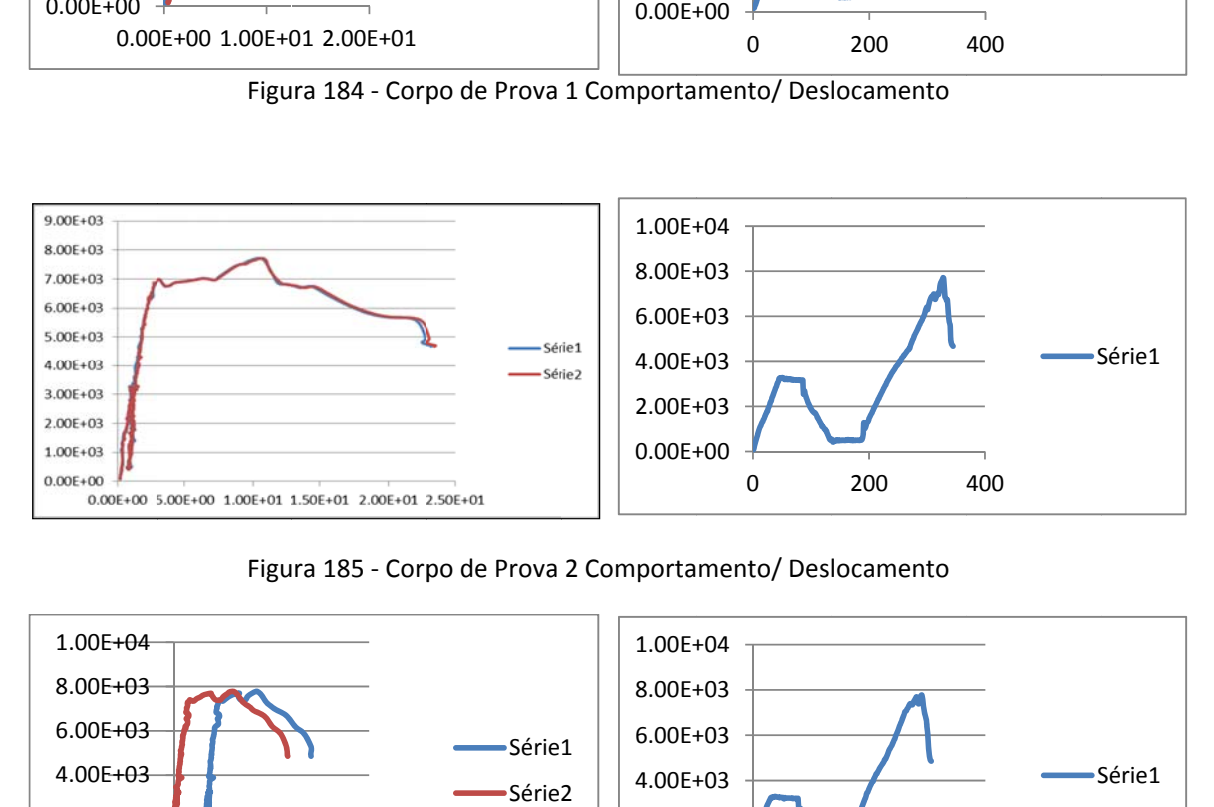

Figura 185 - Corpo de Prova 2 Comportamento/ Deslocamento

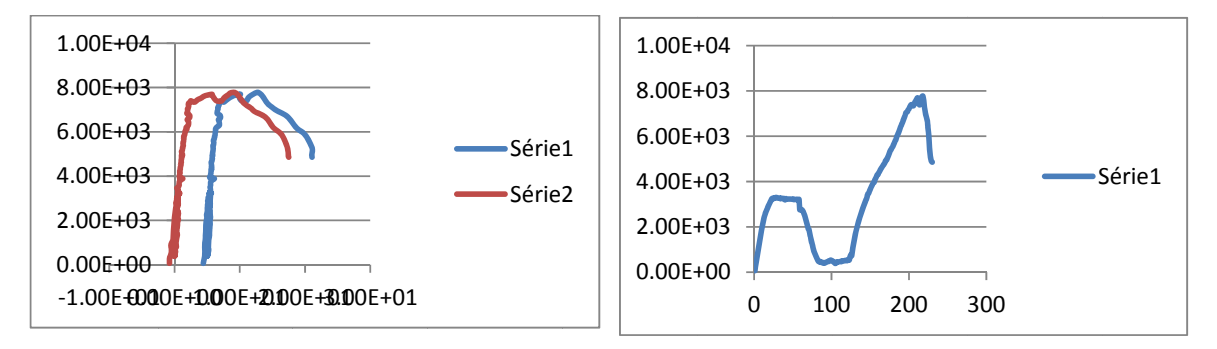

Figura 186 - Corpo de Prova 3 Comportamento/ Deslocamento

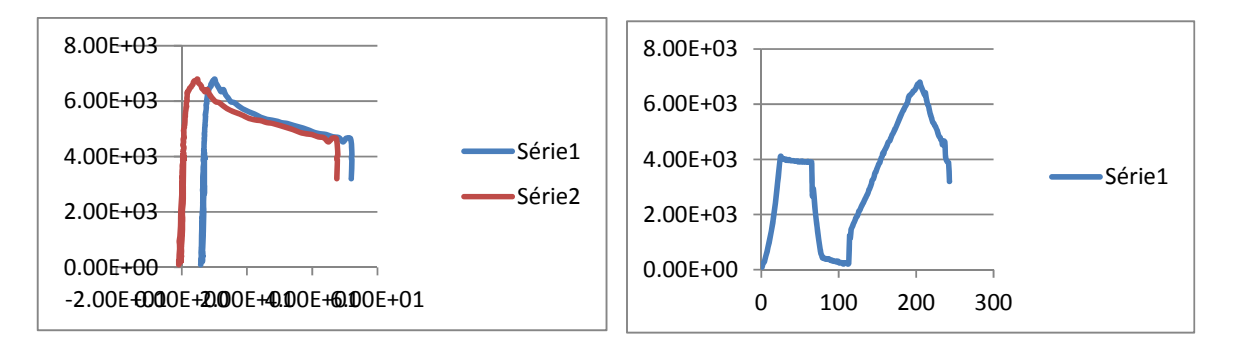

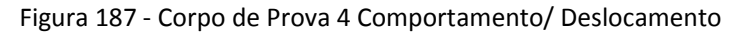

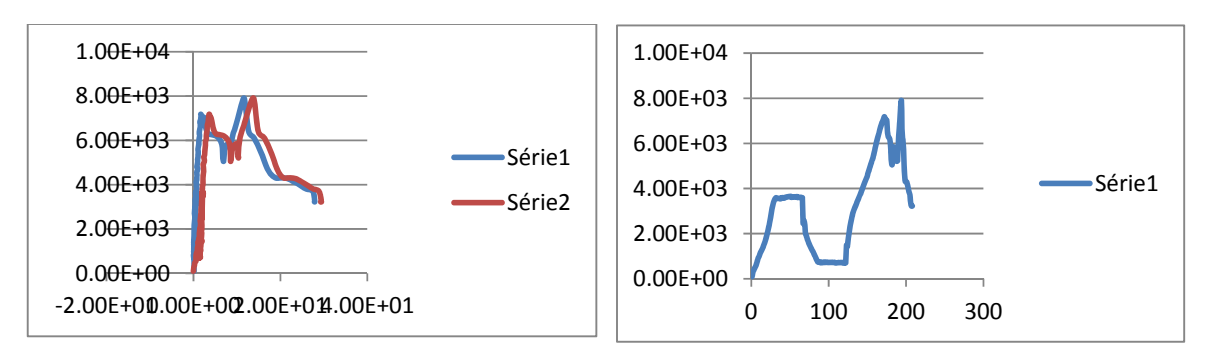

Figura 188 ‐ Corpo de Prova 5 Comportamento/ Deslocamento

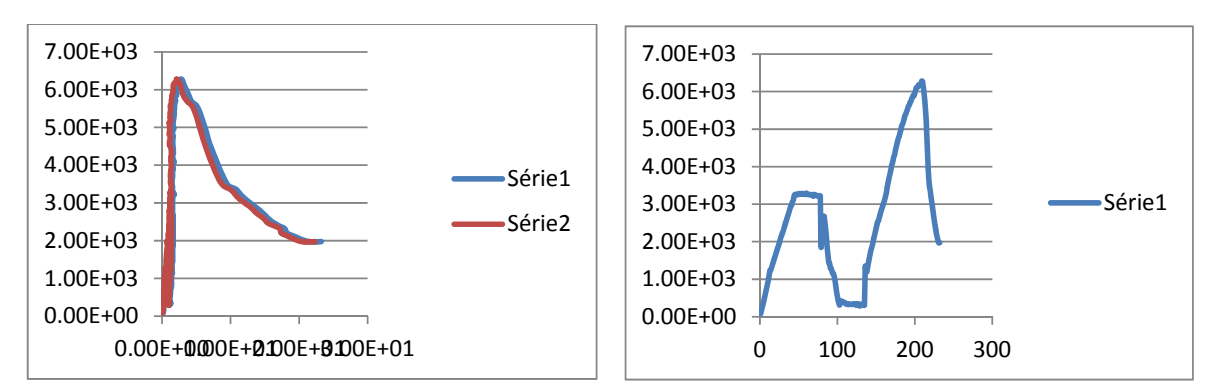

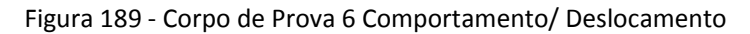

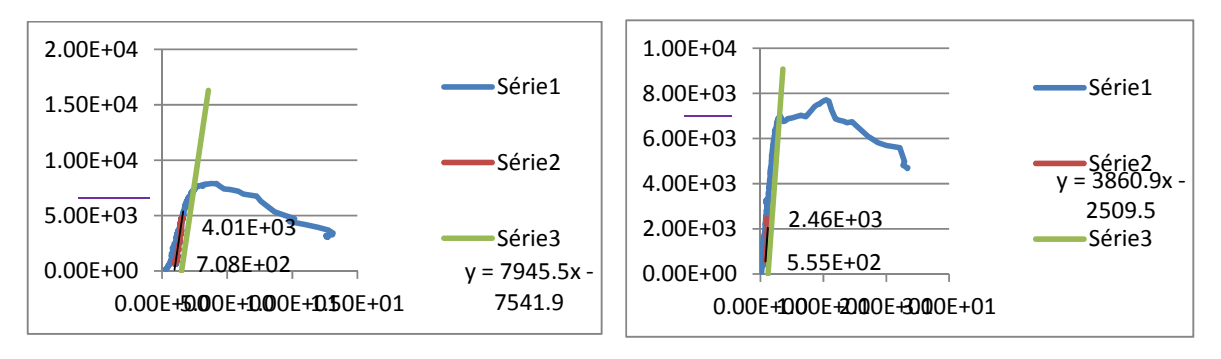

Figura 190 ‐ CP1 Resistência última da ligação Figura 191 ‐ CP2 Resistência última da ligação

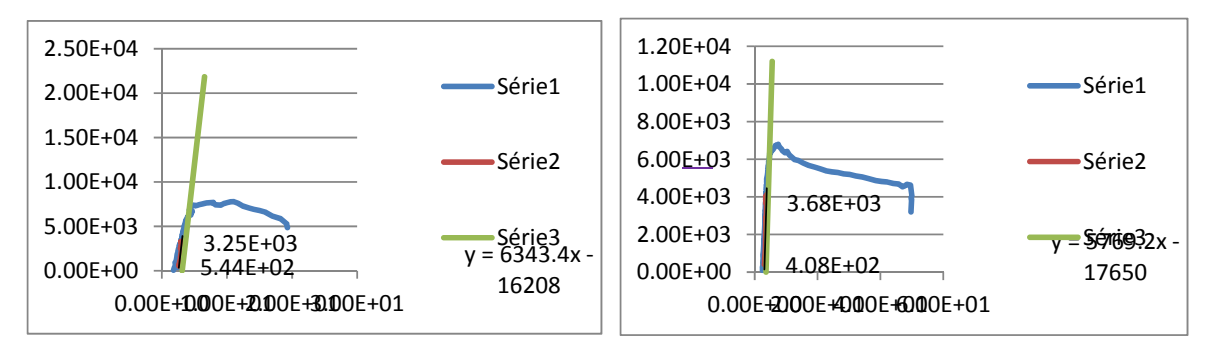

Figura 192 ‐ CP3 Resistência última da ligação Figura 193 ‐ CP4 Resistência última da ligação

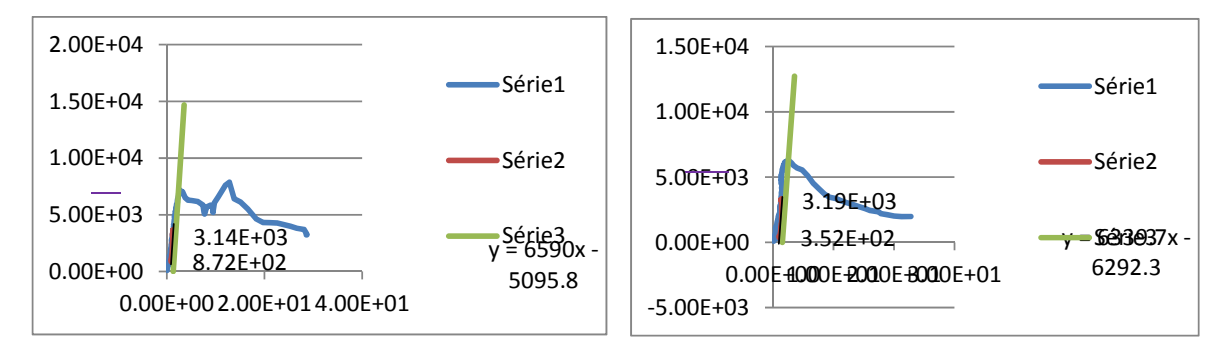

Figura 1 ‐ CP5 Resistência última da ligação Figura 2 ‐ CP6 Resistência última da ligação

Na seqüência, estão apresentados os resultados dos ensaios estáticos realizados nos corpos-de-prova inclinação dos parafusos a 90° utilizando a espécie de Lyptus.

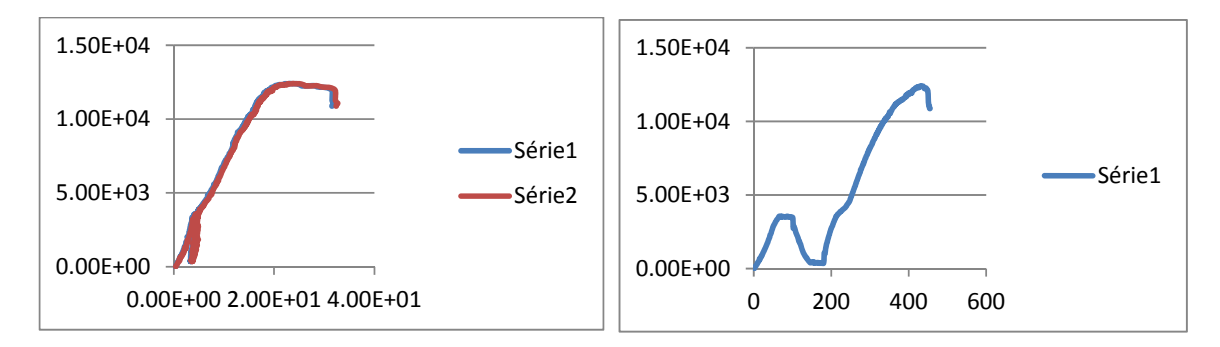

Figura 194 ‐ Corpo de Prova 1 Comportamento/ Deslocamento

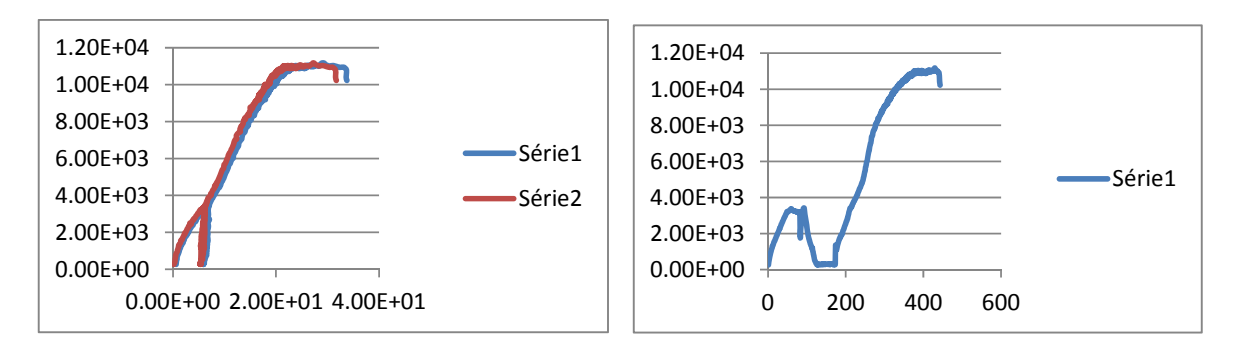

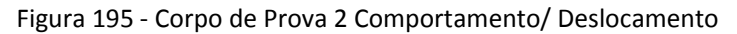

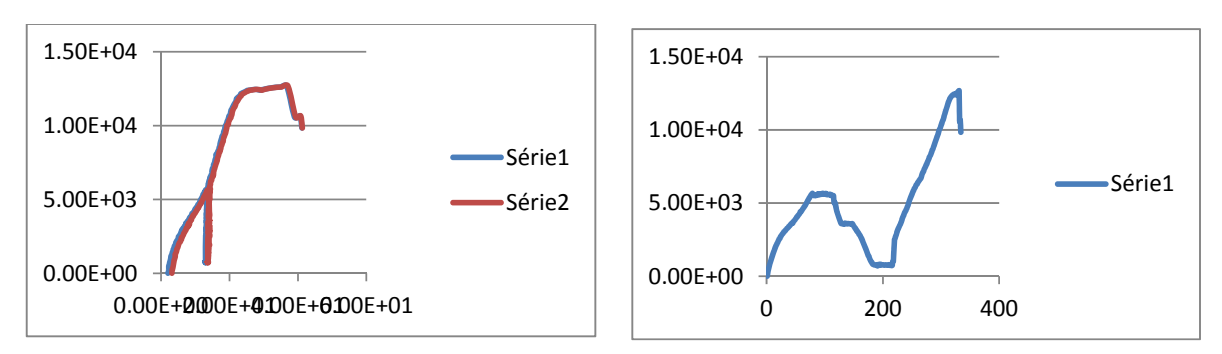

Figura 196 ‐ Corpo de Prova 3 Comportamento/ Deslocamento

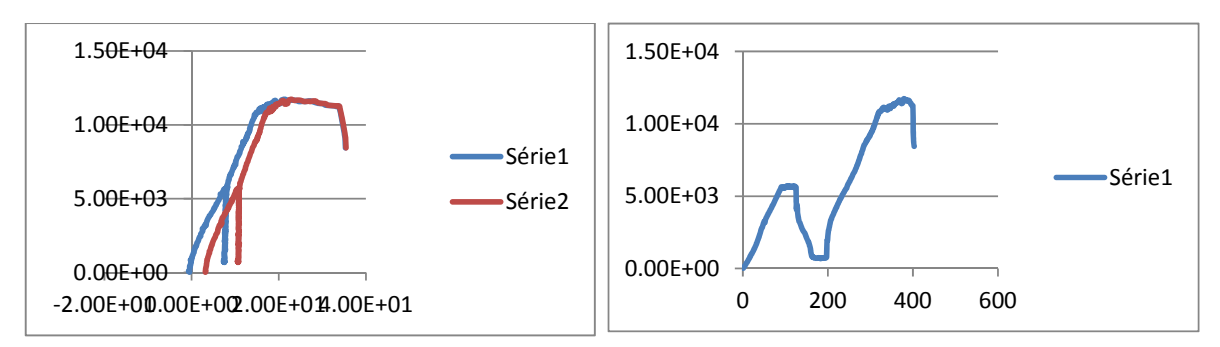

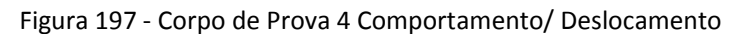

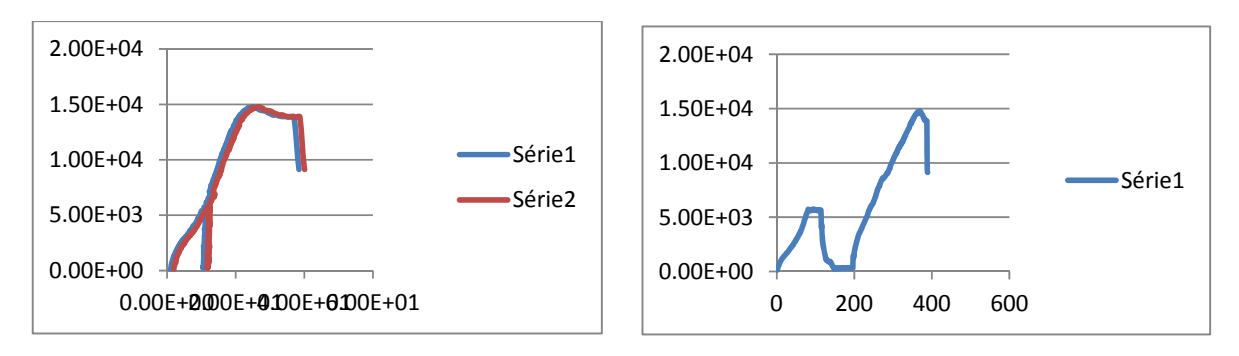

Figura 198 ‐ Corpo de Prova 5 Comportamento/ Deslocamento

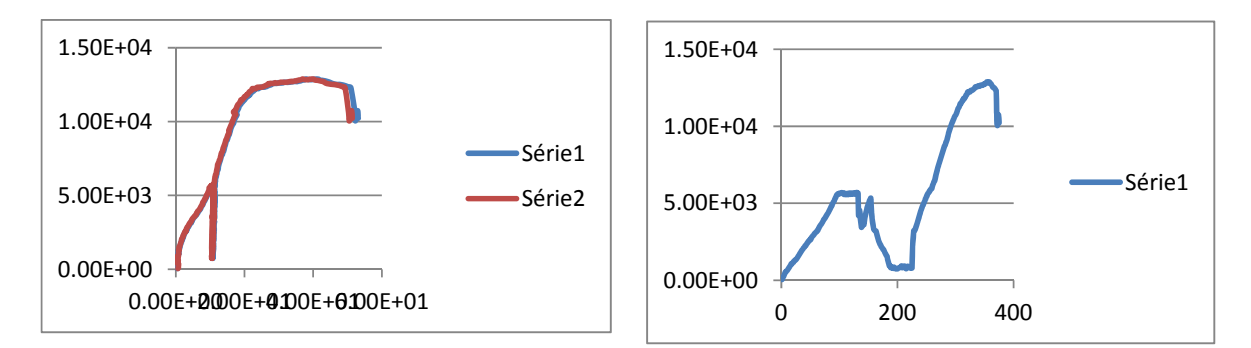

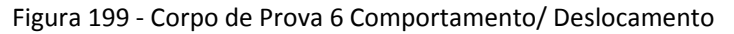

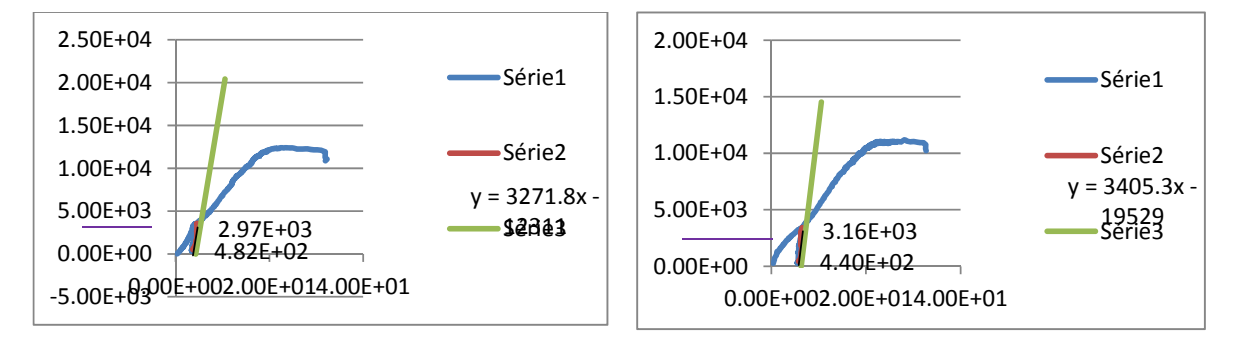

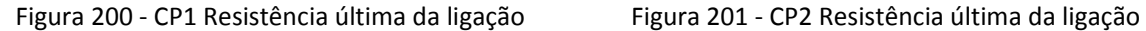

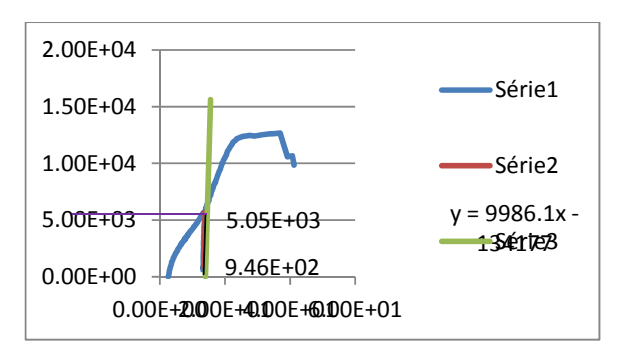

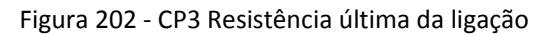

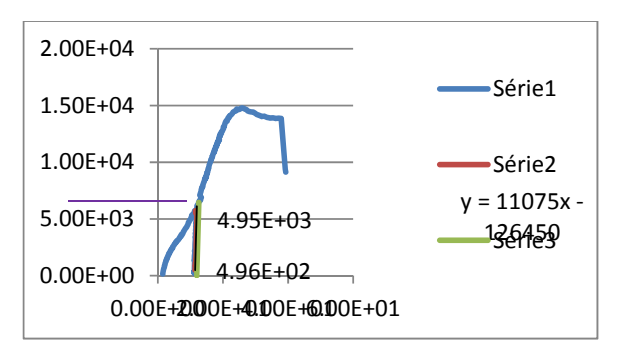

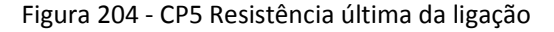

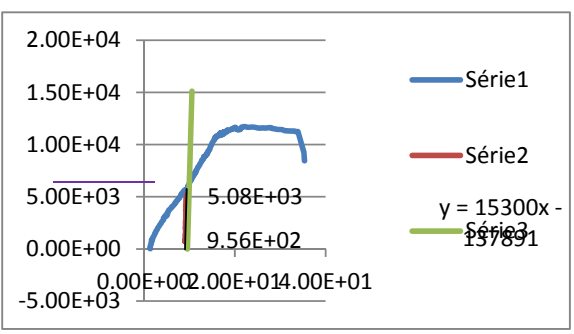

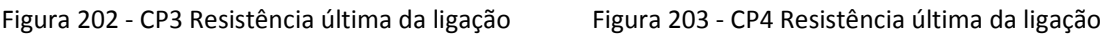

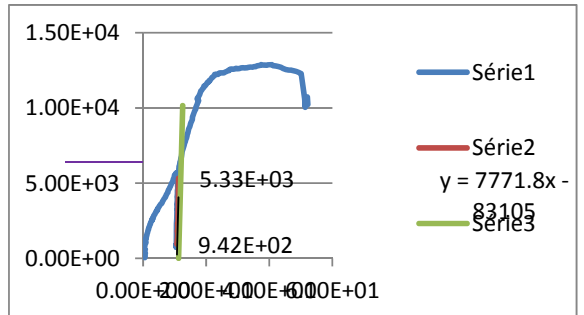

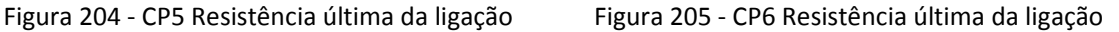

Na seqüência, estão apresentados os resultados dos ensaios estáticos realizados nos corpos-de-prova inclinação dos parafusos a 45° utilizando a espécie de Lyptus.

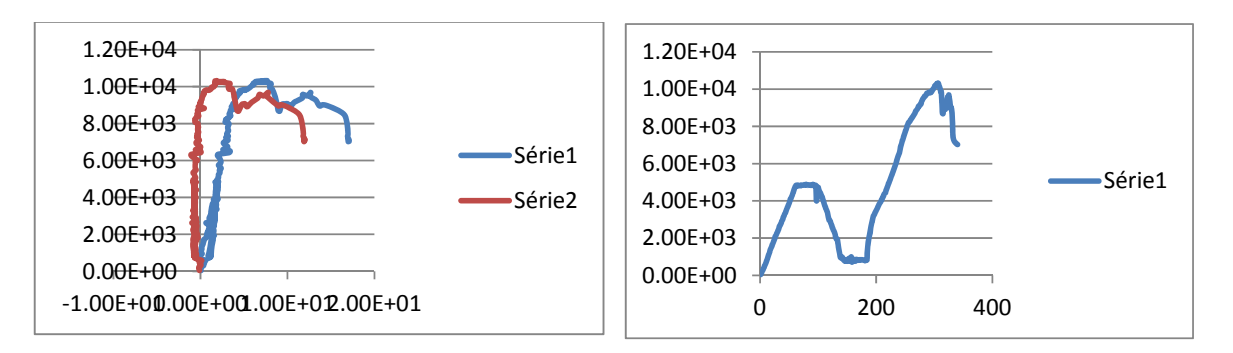

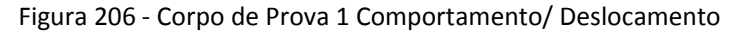

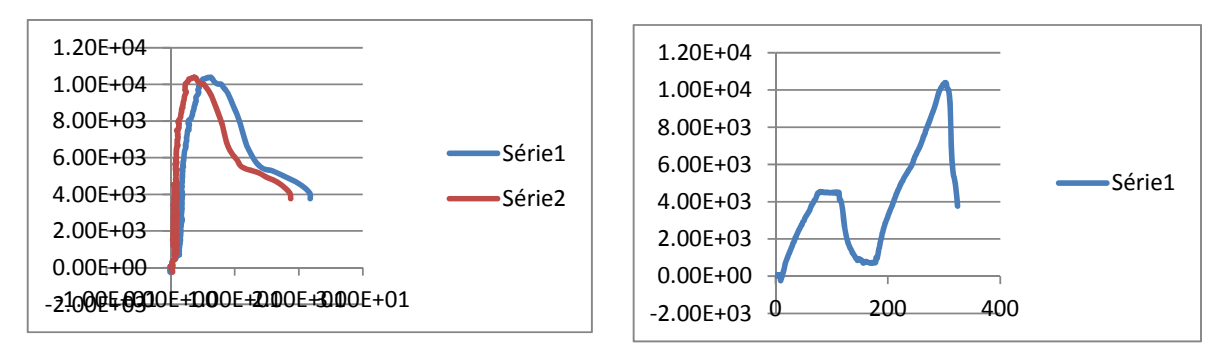

Figura 207 ‐Corpo de Prova 2 Comportamento/ Deslocamento

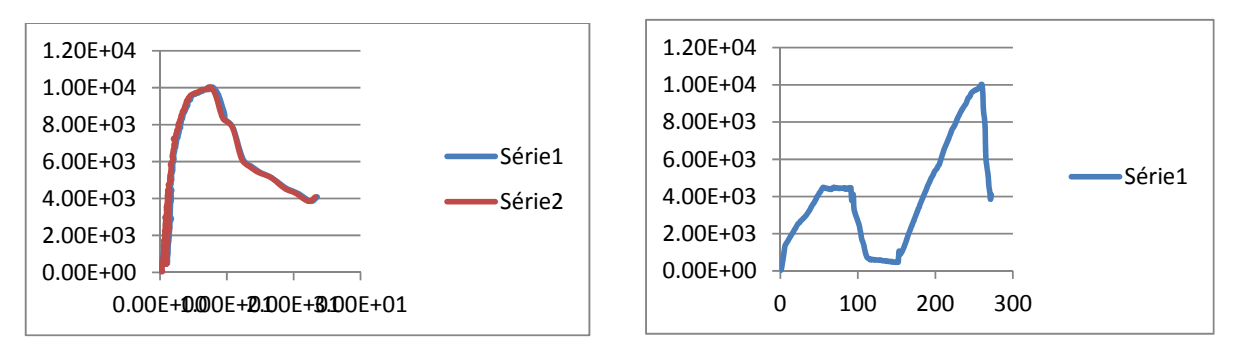

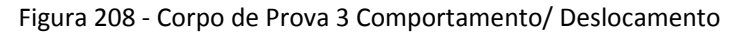

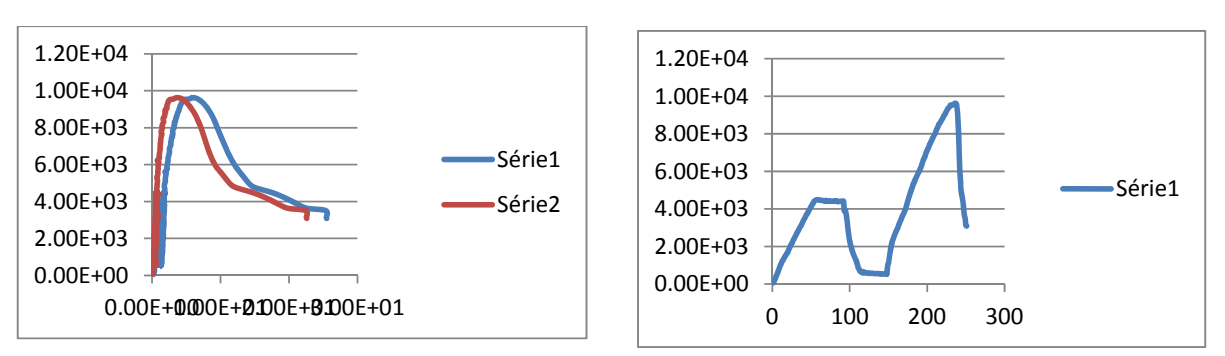

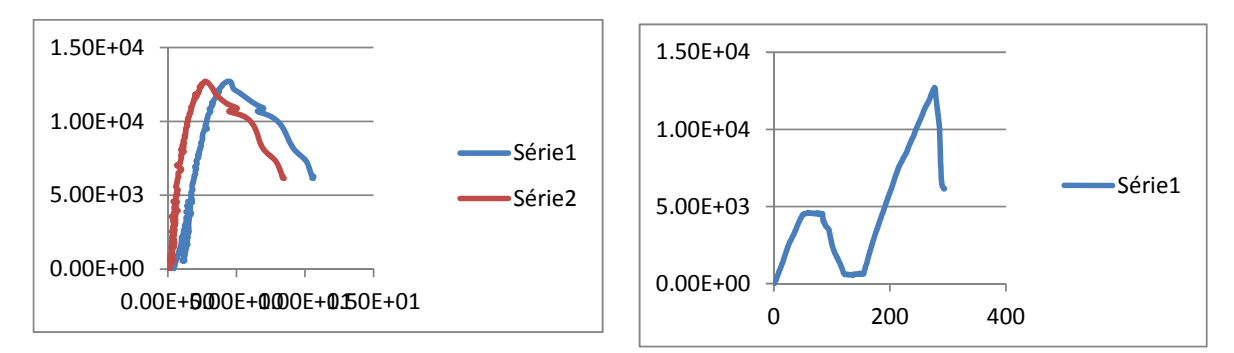

Figura 209 ‐ Corpo de Prova 4 Comportamento/ Deslocamento

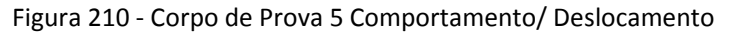

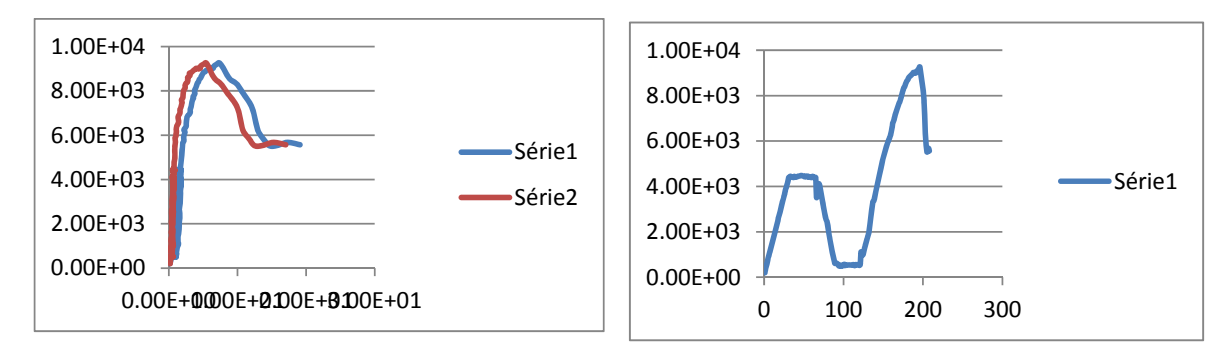

Figura 211 ‐ Corpo de Prova 6 Comportamento/ Deslocamento

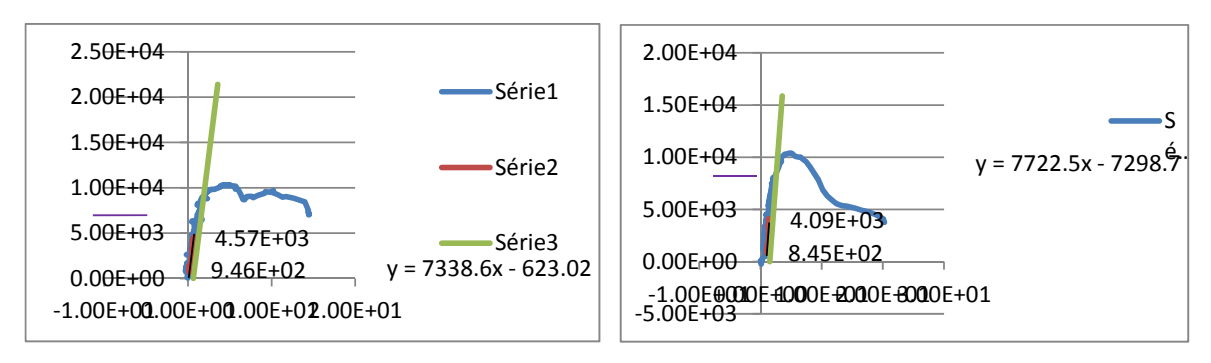

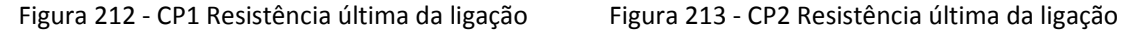

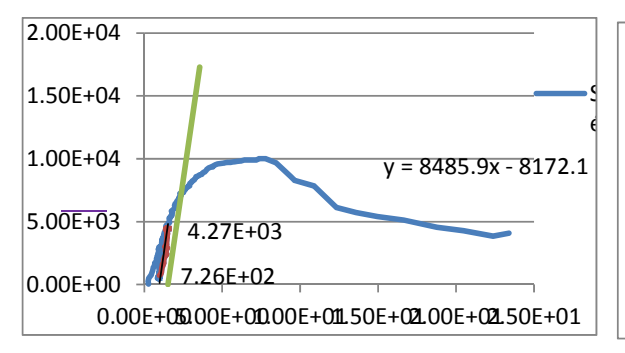

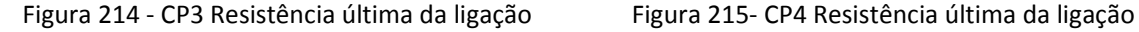

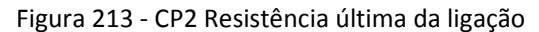

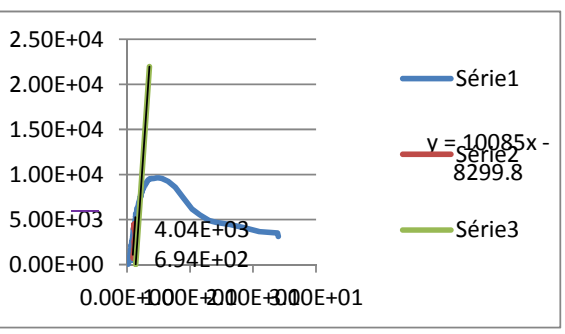
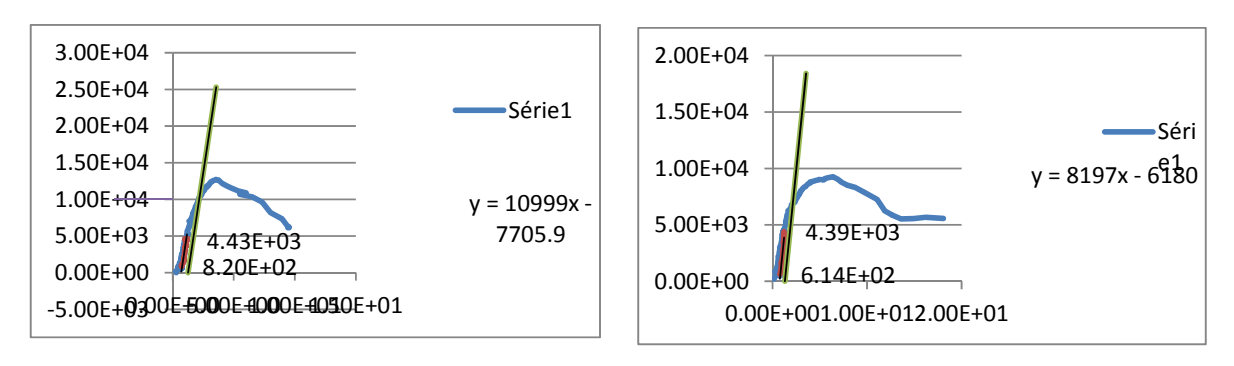

Figura 216 ‐ CP5 Resistência última da ligação Figura 217 ‐ CP6 Resistência última da ligação

## **13.3 Ensaios com parafuso de 9 mm na vertical**

Na sequência, estão apresentados os resultados dos ensaios estáticos realizados nos corpos-de-prova inclinação dos parafusos a 90° utilizando a espécie de Pinus.

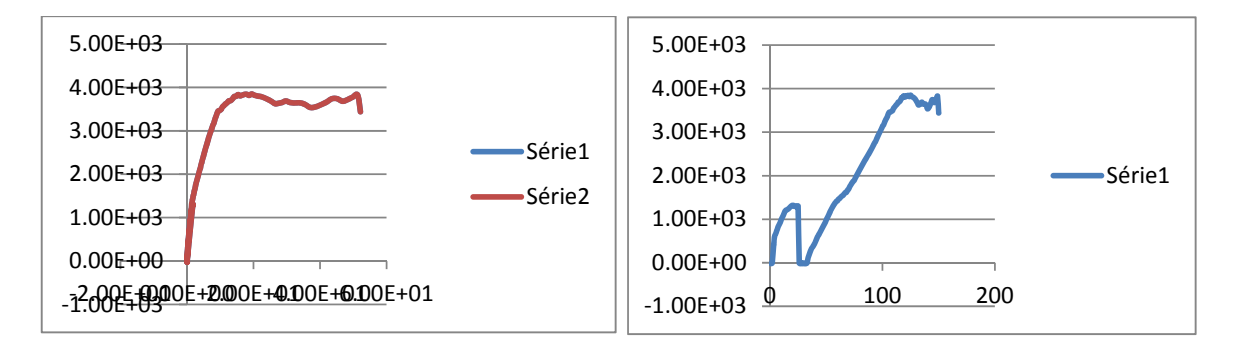

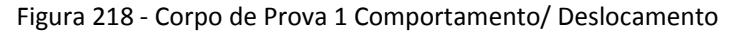

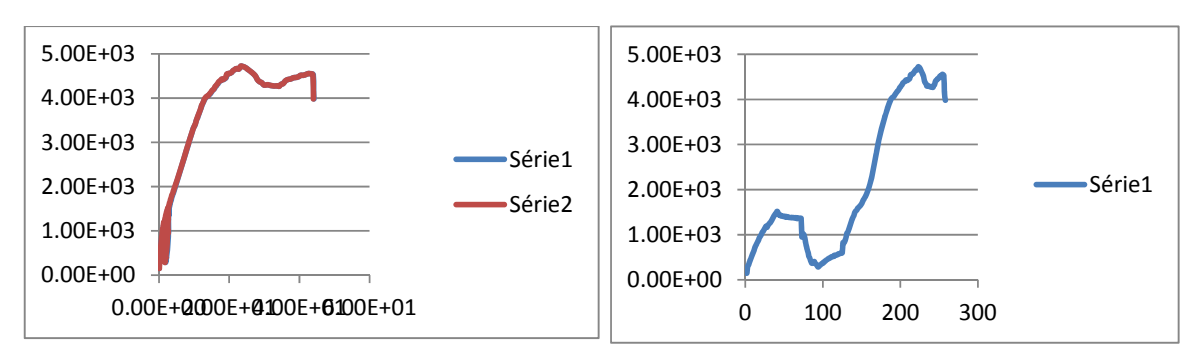

Figura 219 ‐ Corpo de Prova 2 Comportamento/ Deslocamento

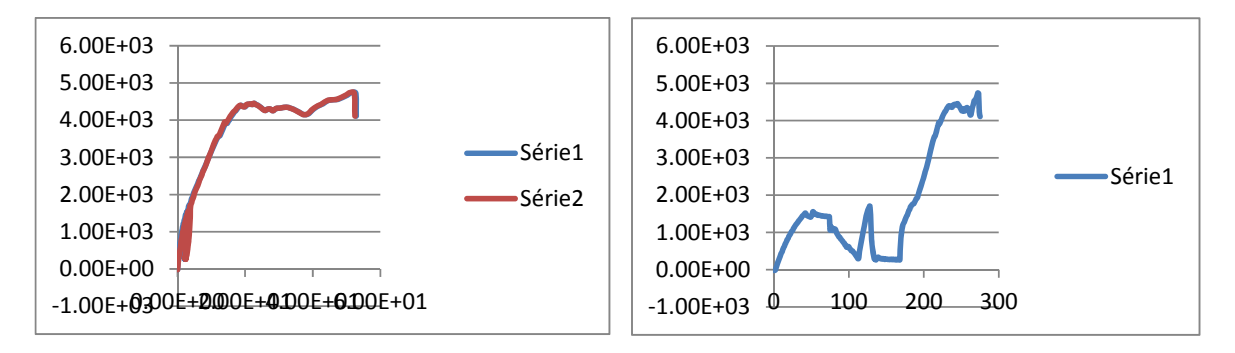

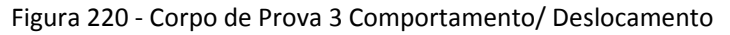

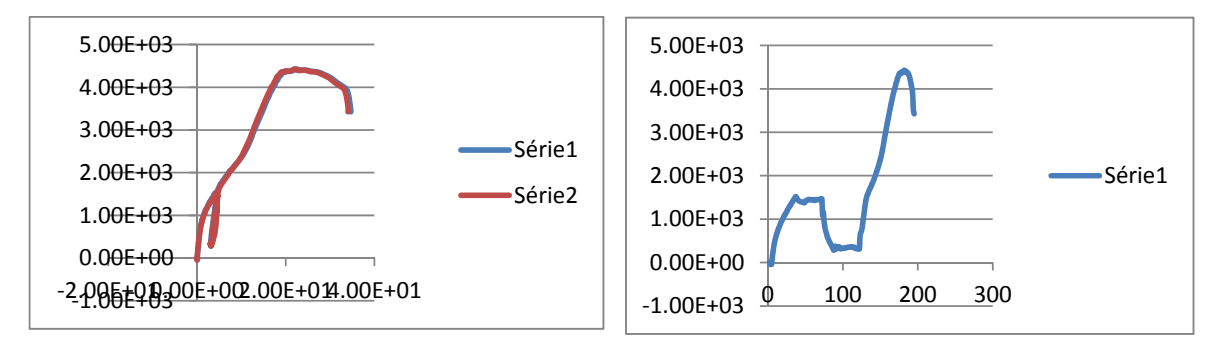

Figura 221 ‐ Corpo de Prova 4 Comportamento/ Deslocamento

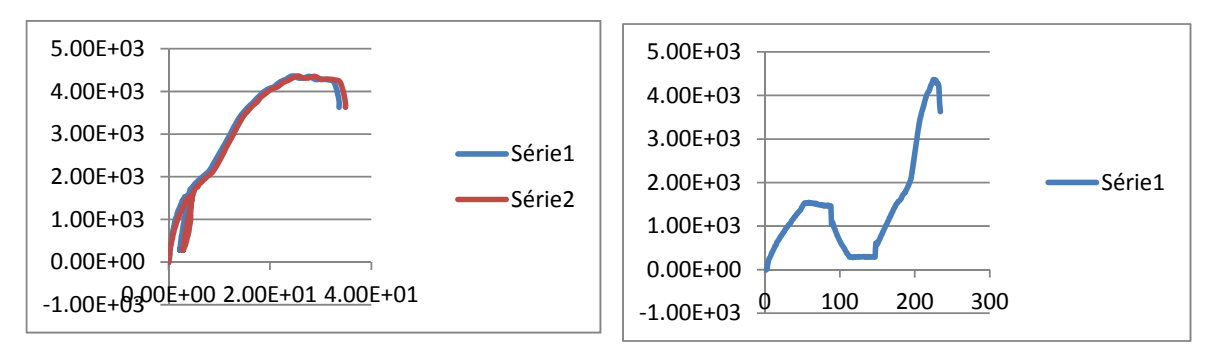

Figura 222 ‐ Corpo de Prova 5 Comportamento/ Deslocamento

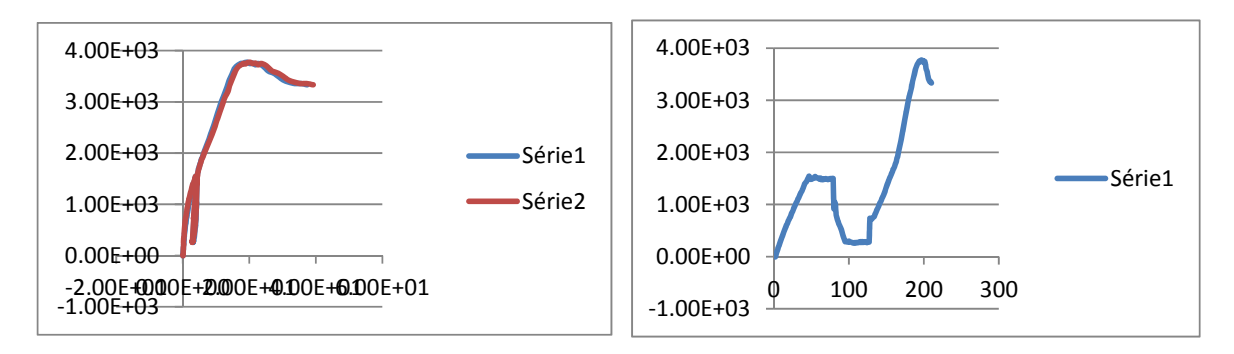

Figura 223 ‐ Corpo de Prova 6 Comportamento/ Deslocamento

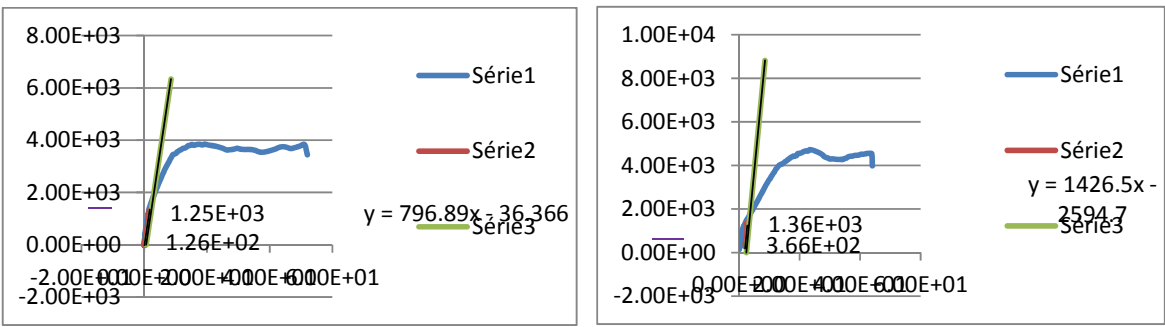

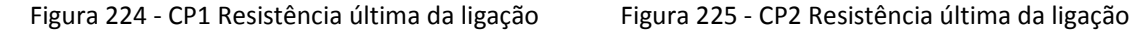

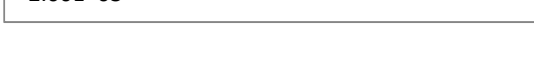

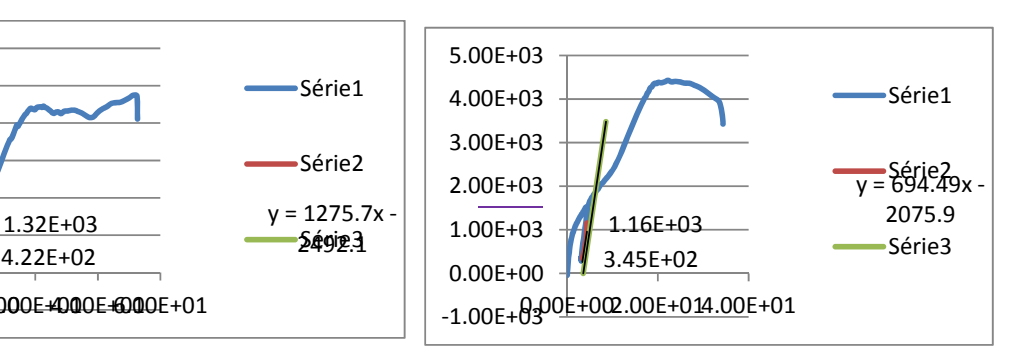

4.22E+02

‐1.00E+03 0.00E+00 2.0E+01 4.00E+01 6.00E+01

0.00E+00 1.00E+03 2.00E+03 3.00E+03 4.00E+03 5.00E+03 6.00E+03

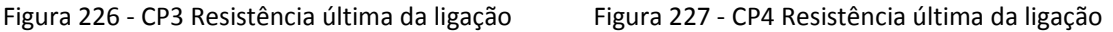

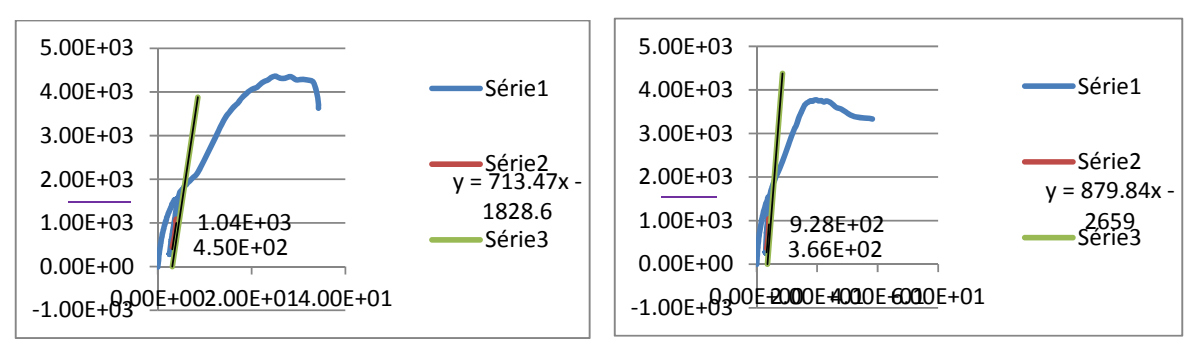

2492.1 Série3

Série1

Série2

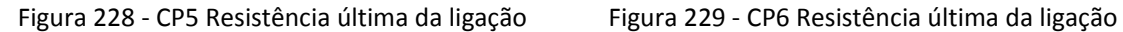

Na seqüência, estão apresentados os resultados dos ensaios estáticos realizados nos corpos-de-prova inclinação dos parafusos a 45° utilizando a espécie de Pinus.

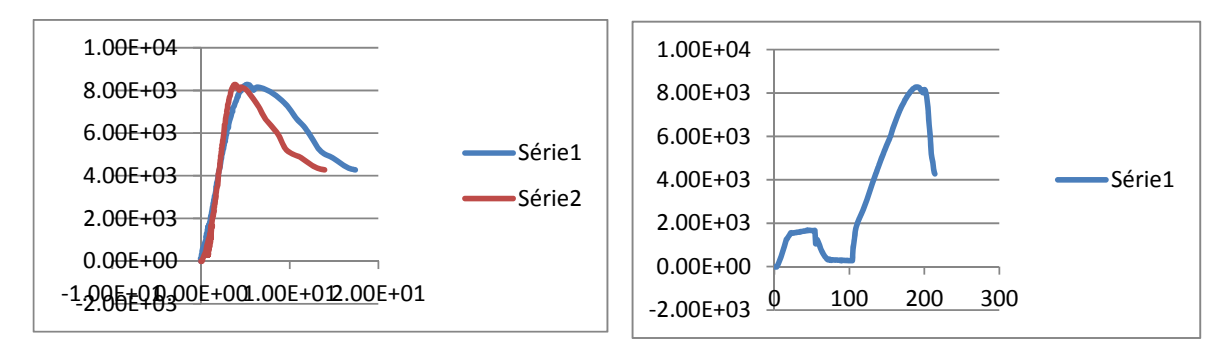

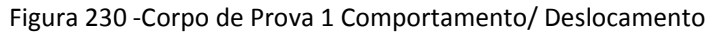

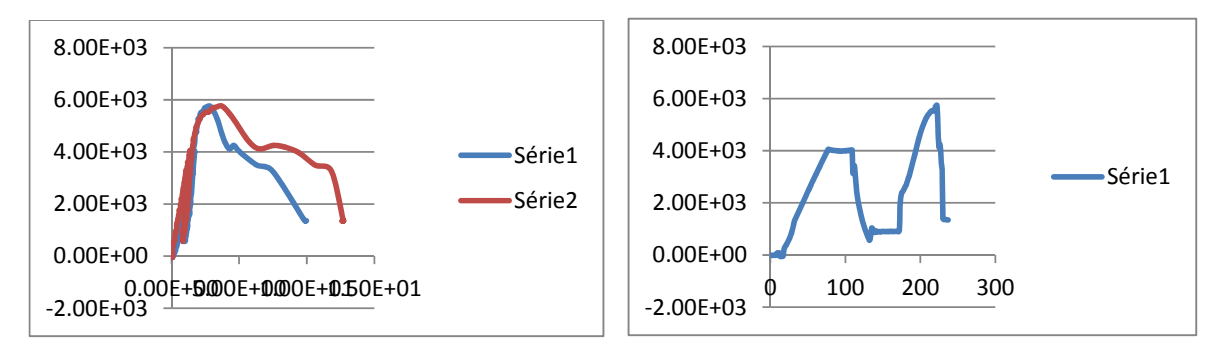

Figura 231 ‐Corpo de Prova 2 Comportamento/ Deslocamento

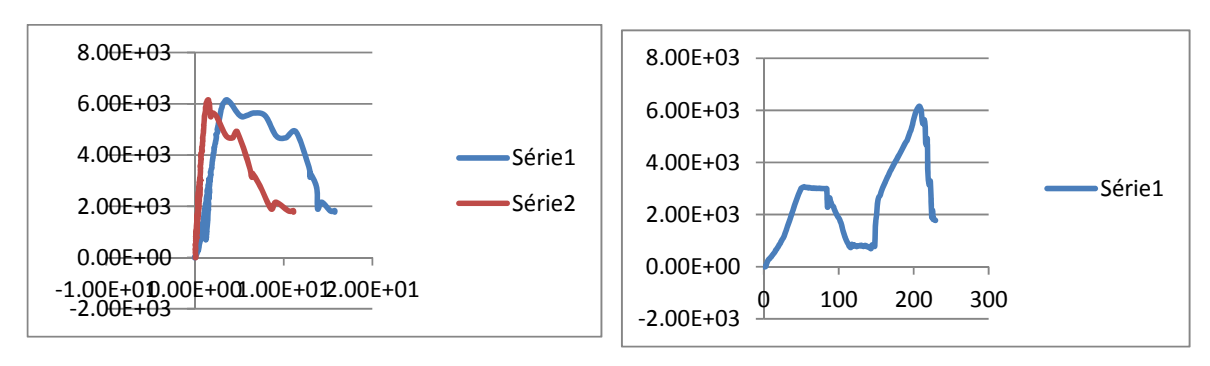

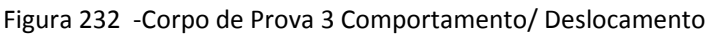

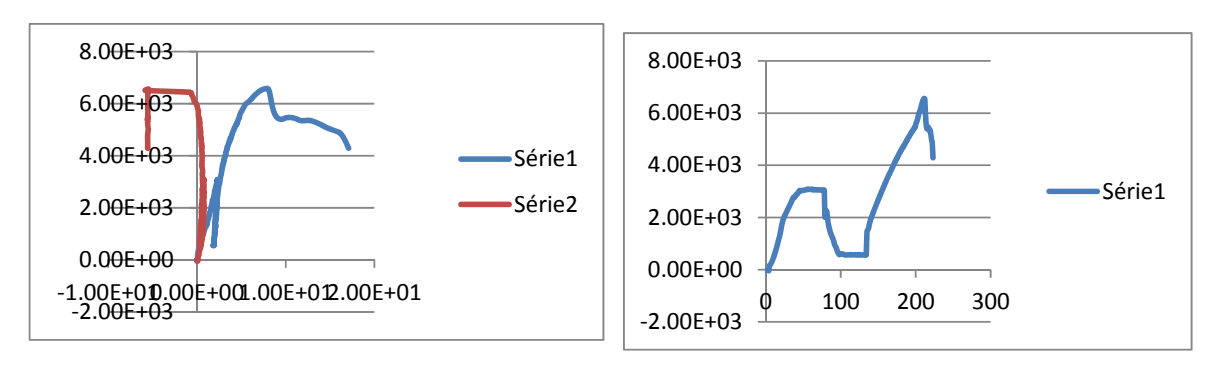

Figura 233 ‐Corpo de Prova 4 Comportamento/ Deslocamento

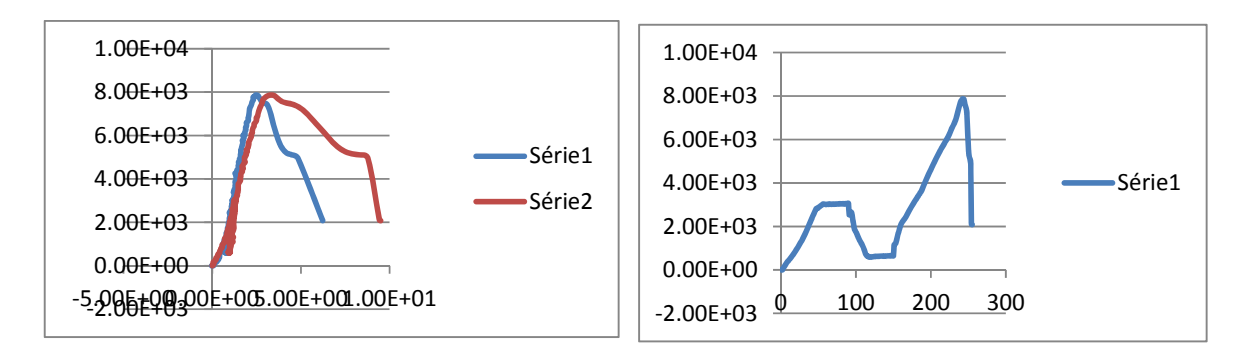

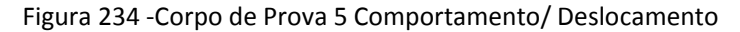

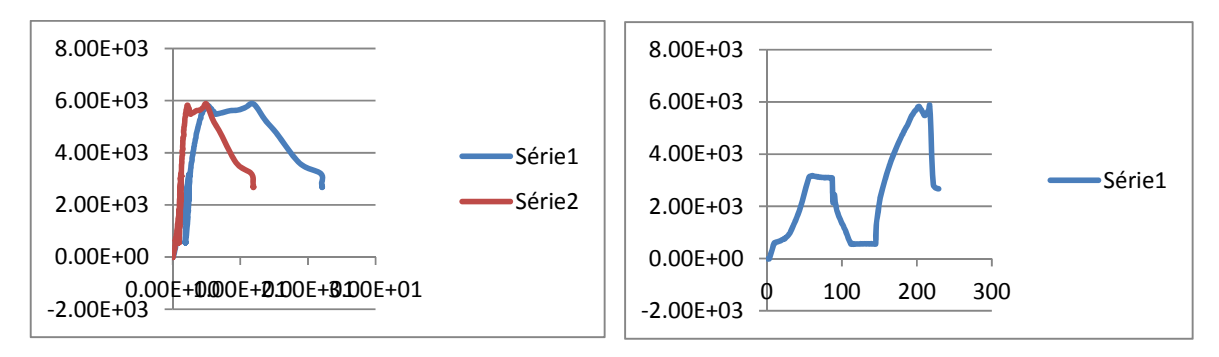

Figura 235 ‐Corpo de Prova 6 Comportamento/ Deslocamento

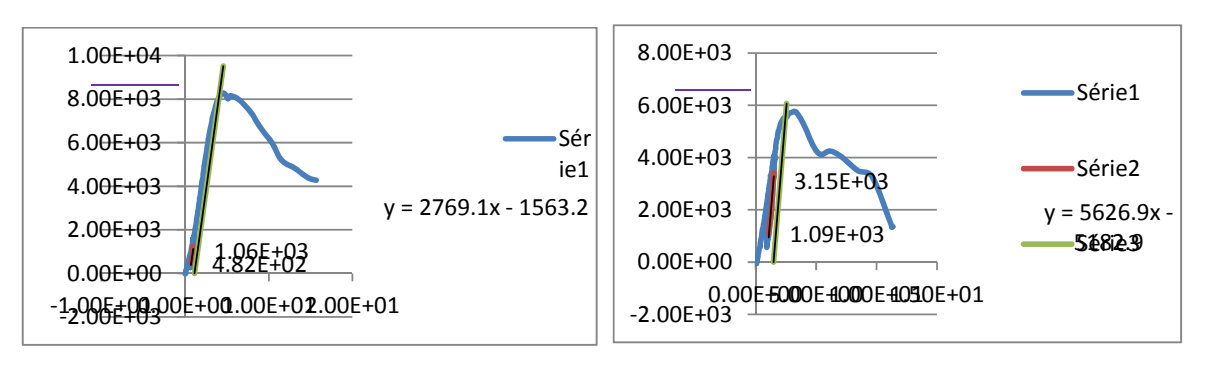

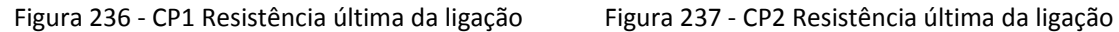

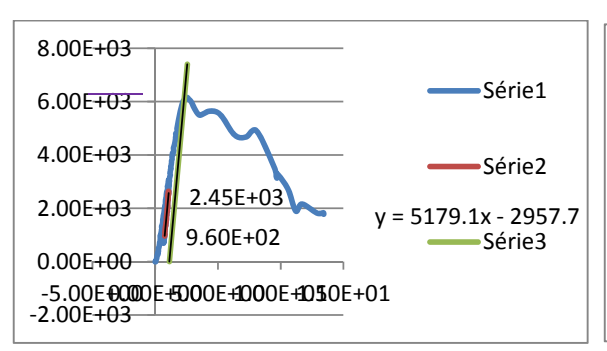

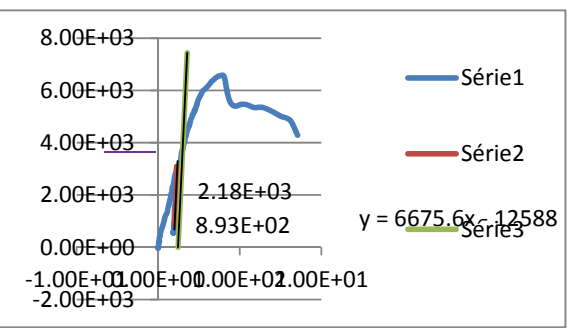

Figura 238 ‐ CP3 Resistência última da ligação Figura 239 ‐ CP4 Resistência última da ligação

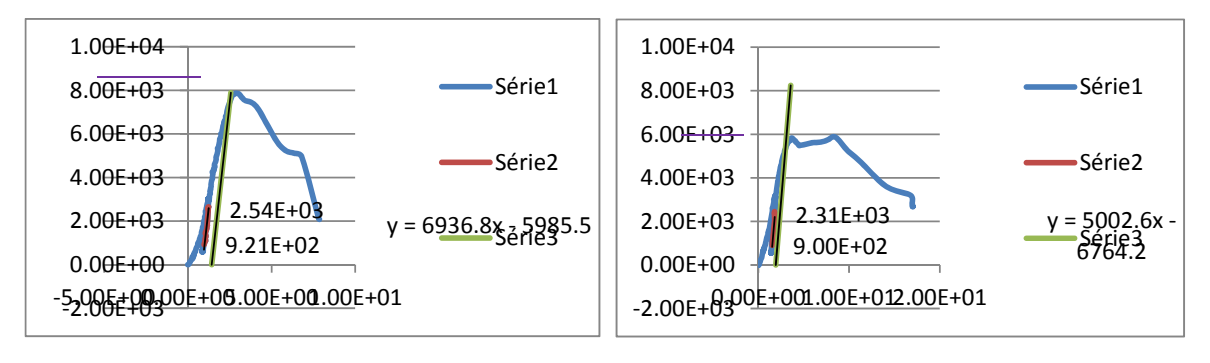

Figura 240 ‐ CP5 Resistência última da ligação Figura 241 ‐ CP6 Resistência última da ligação

.

Na sequência, estão apresentados os resultados dos ensaios estáticos realizados nos corpos-de-prova inclinação dos parafusos a 90° utilizando a espécie de Lyptus

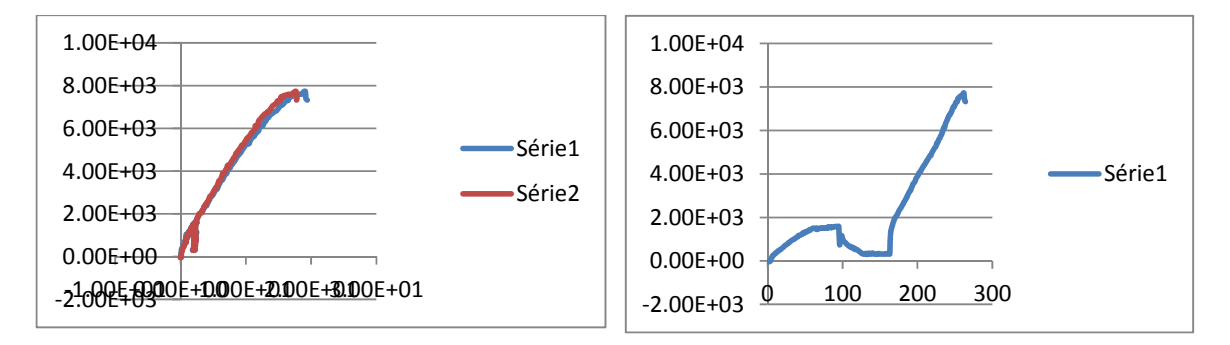

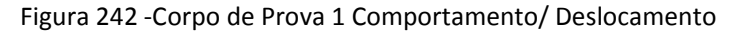

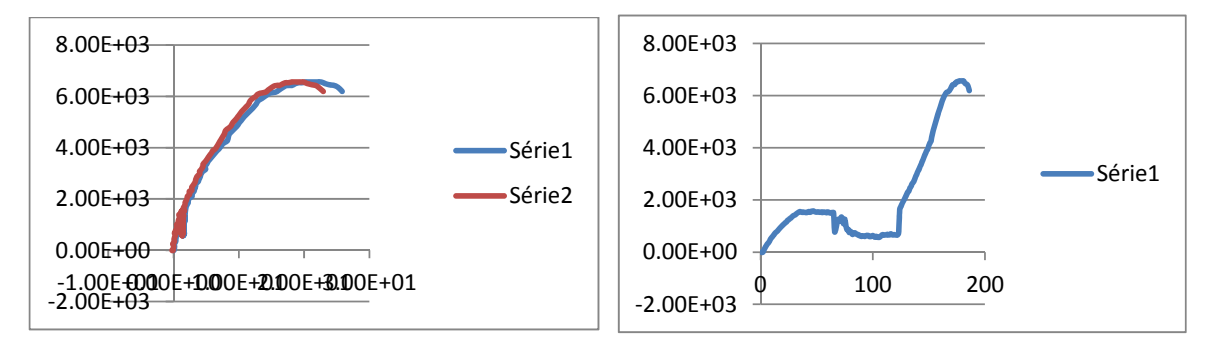

Figura 243 ‐Corpo de Prova 2 Comportamento/ Deslocamento

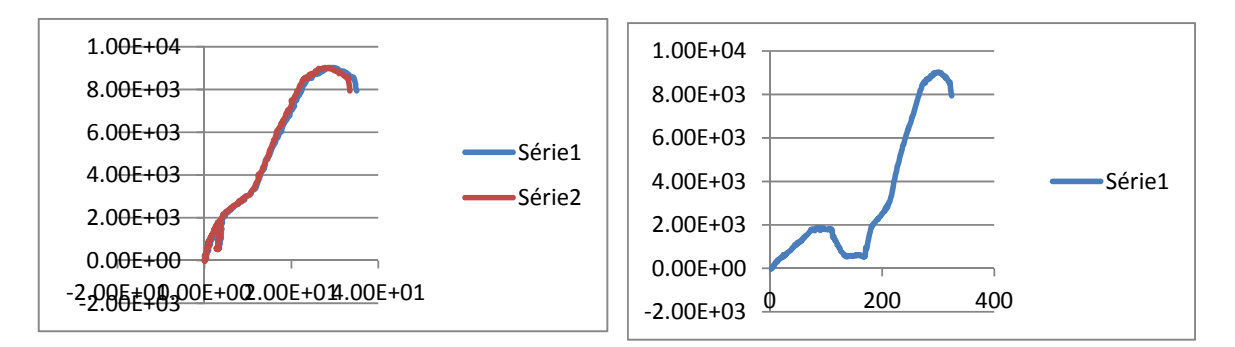

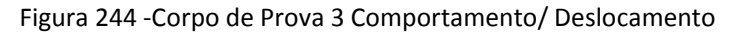

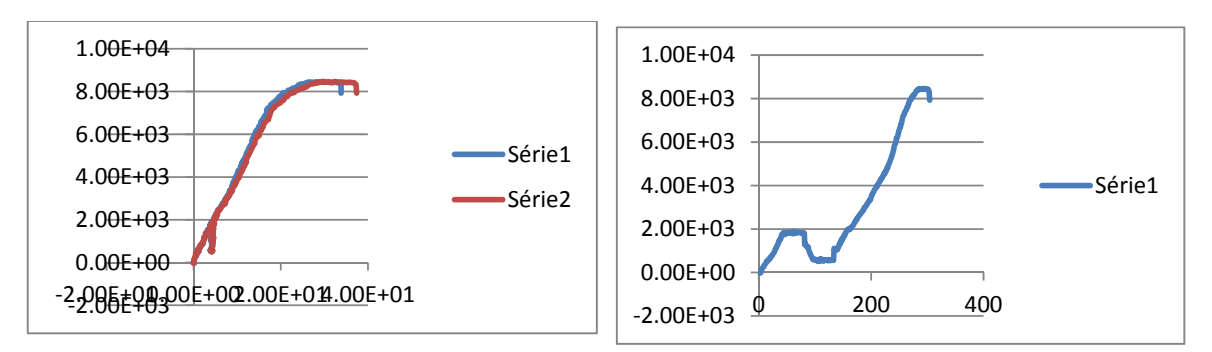

Figura 245 ‐Corpo de Prova 4 Comportamento/ Deslocamento

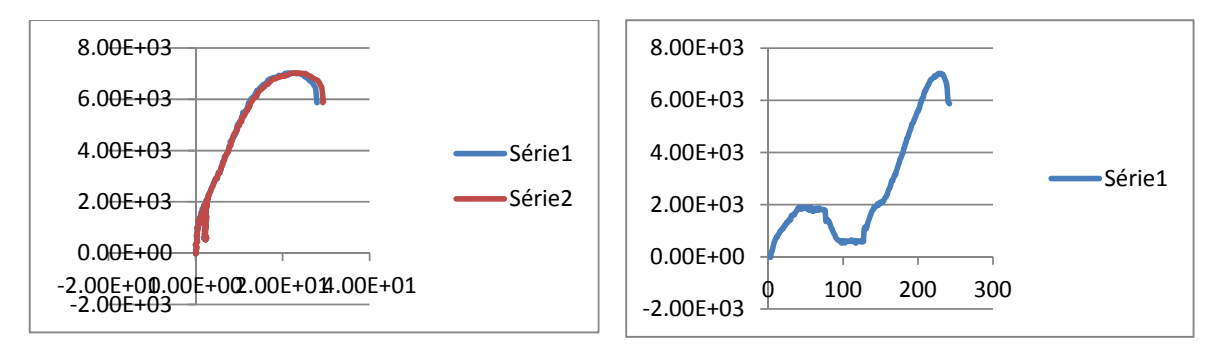

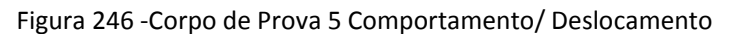

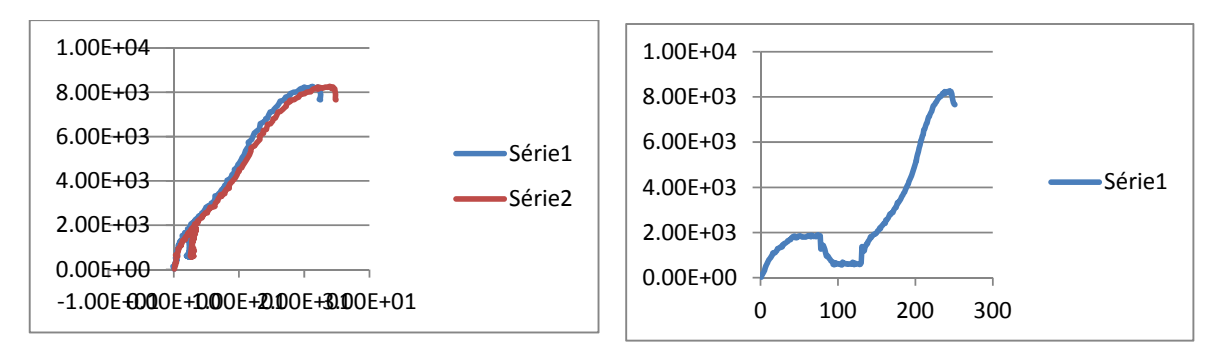

Figura 247 ‐Corpo de Prova 6 Comportamento/ Deslocamento

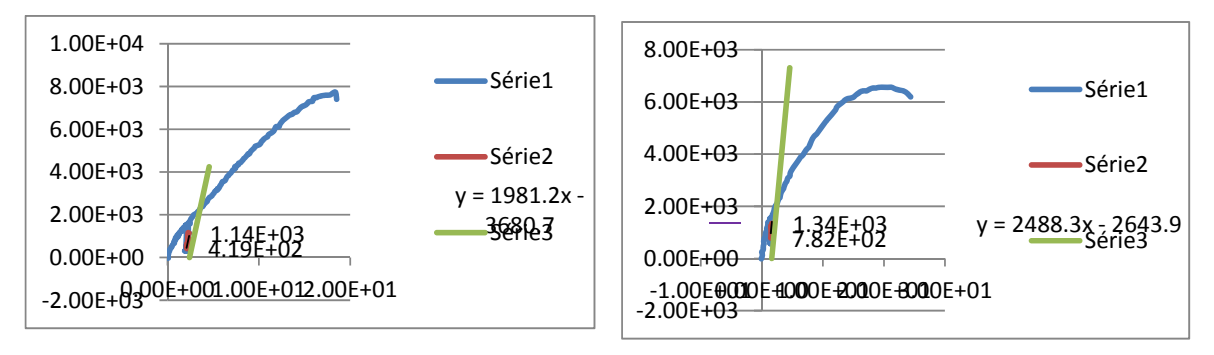

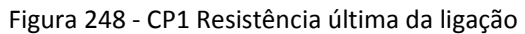

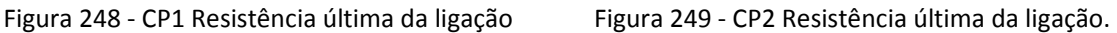

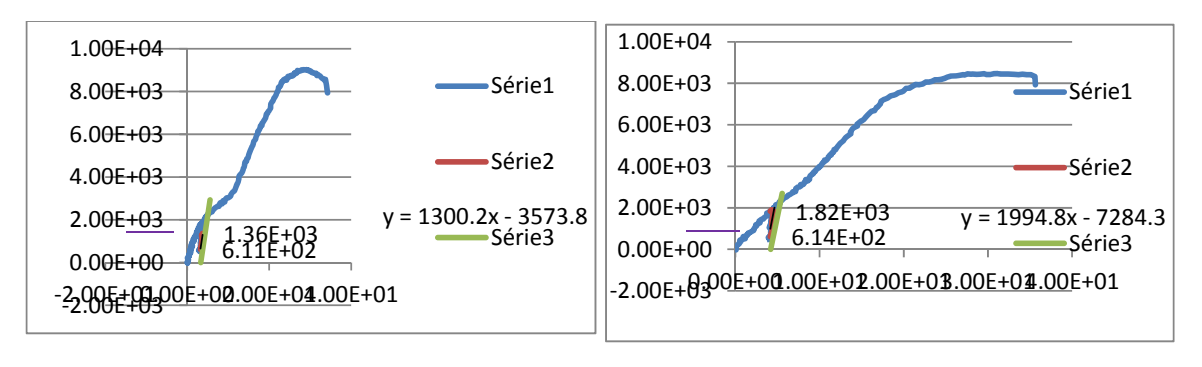

Figura 250 ‐ CP3 Resistência última da ligação Figura 251 ‐ CP4 Resistência última da ligação

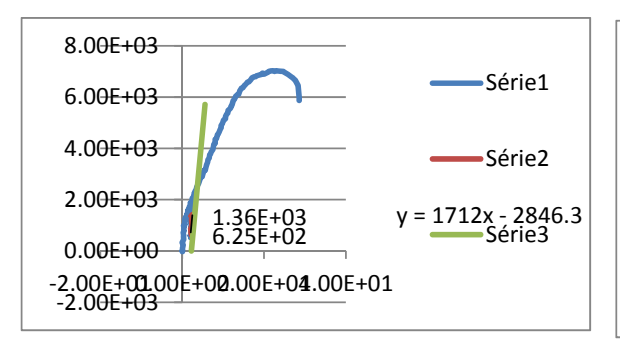

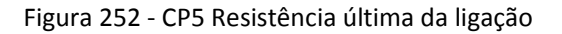

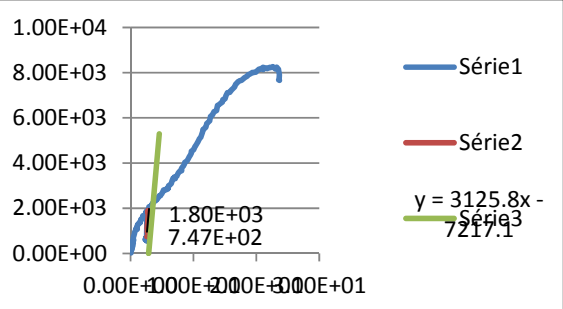

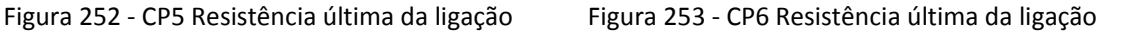

Na seqüência, estão apresentados os resultados dos ensaios estáticos realizados nos corpos-de-prova inclinação dos parafusos a 45° utilizando a espécie de Lyptus

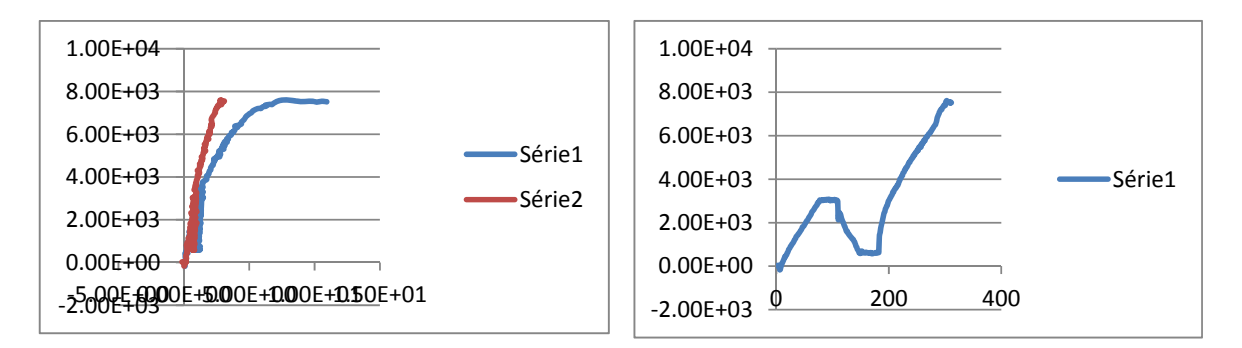

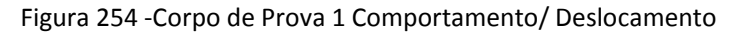

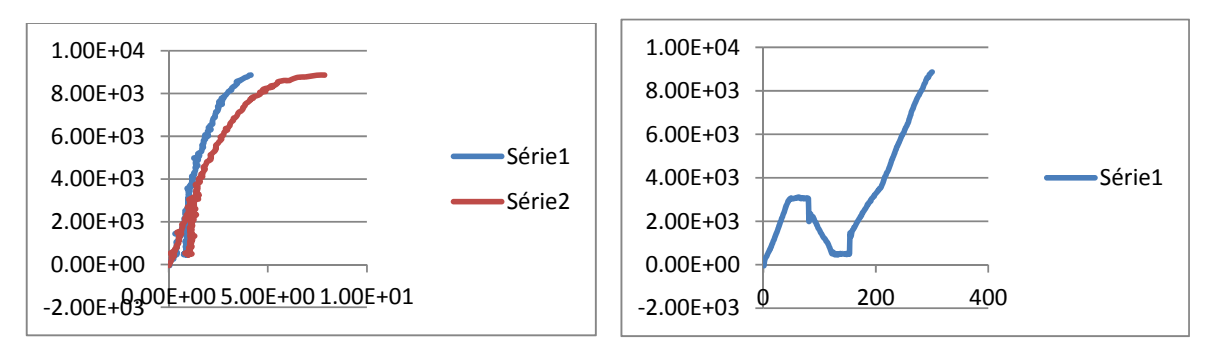

### Figura 255 ‐Corpo de Prova 2 Comportamento/ Deslocamento

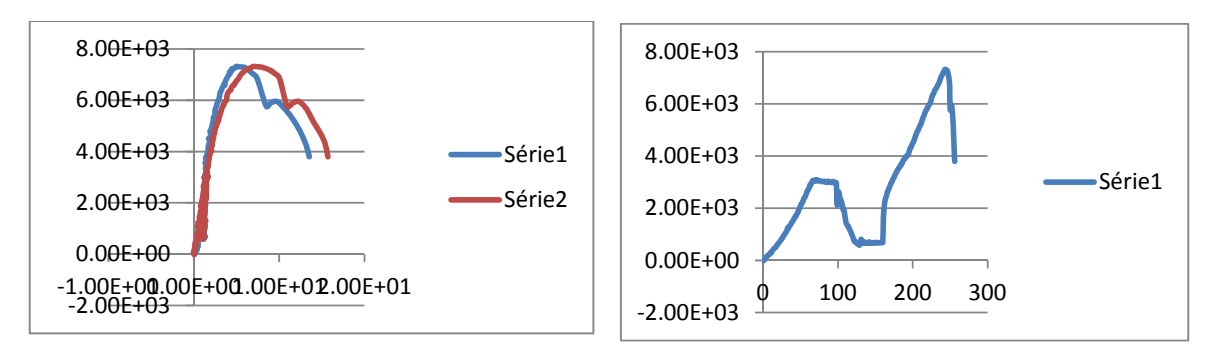

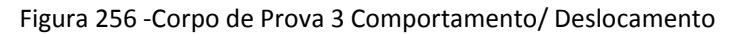

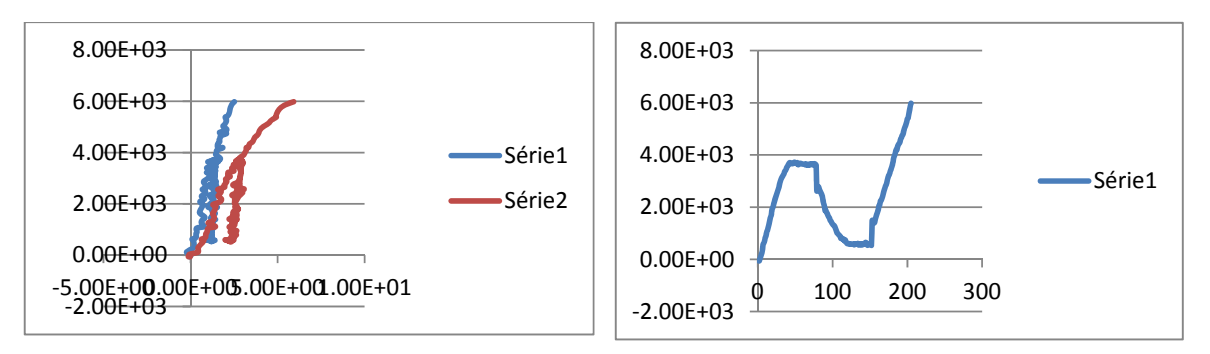

Figura 257 ‐Corpo de Prova 4 Comportamento/ Deslocamento

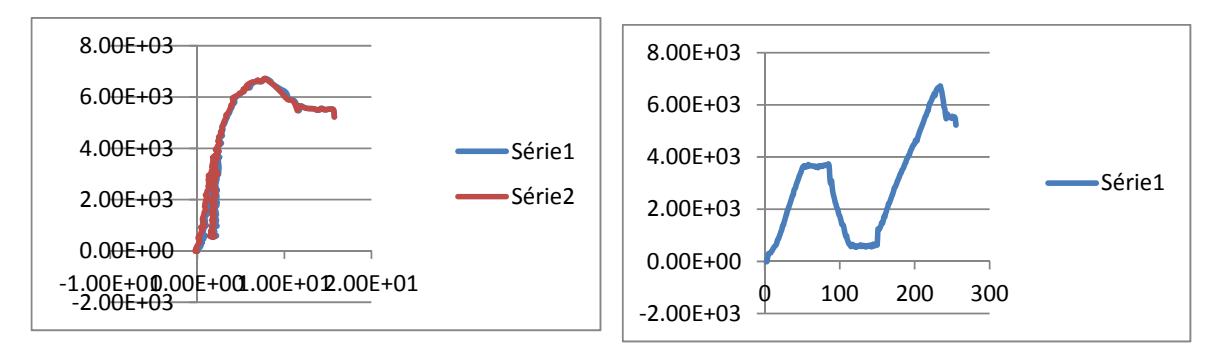

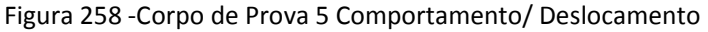

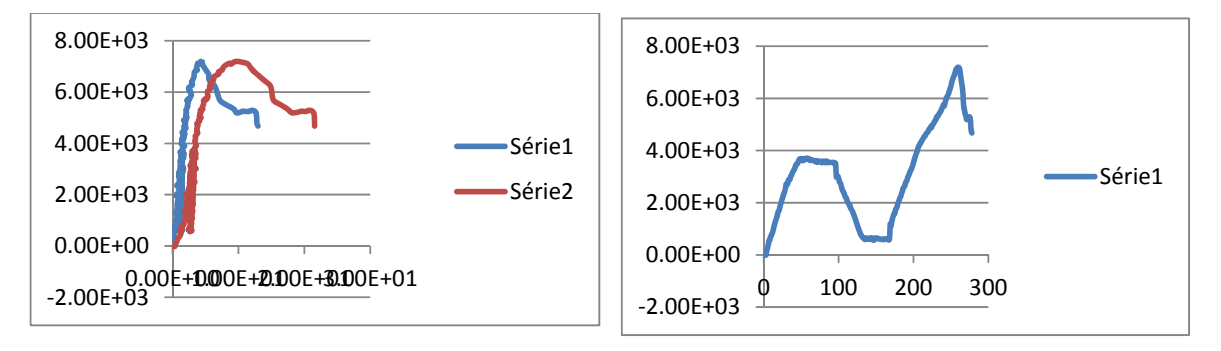

Figura 259 ‐ Corpo de Prova 6 Comportamento/ Deslocamento

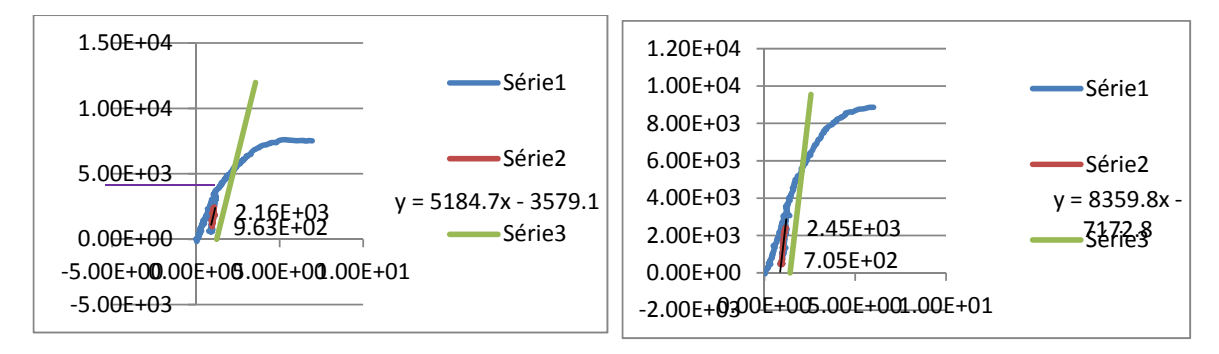

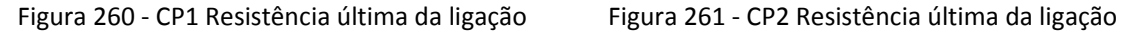

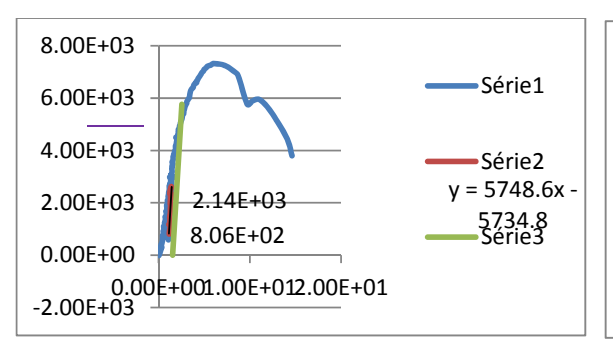

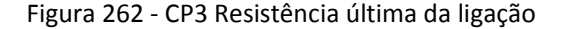

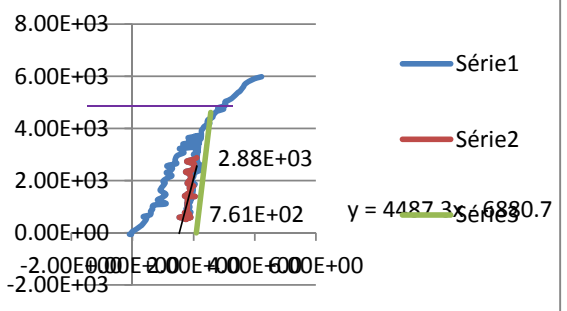

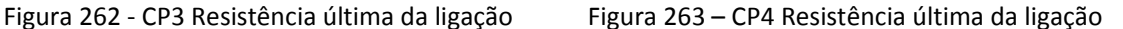

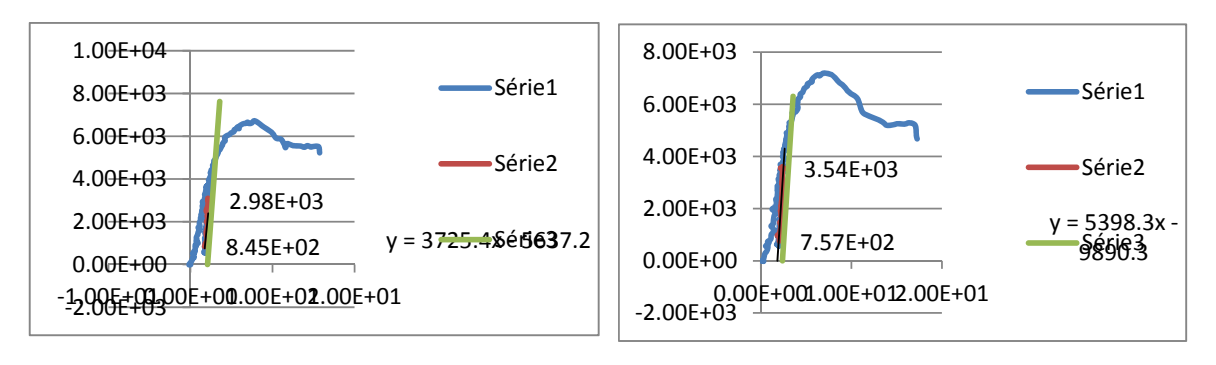

Figura 264 ‐ CP5 Resistência última da ligação Figura 265 ‐ CP6 Resistência última da ligação

## **13.4 Ensaios com parafuso de 11 mm na vertical**

Na seqüência, estão apresentados os resultados dos ensaios estáticos realizados nos corpos-de-prova inclinação dos parafusos a 90° utilizando a espécie de Pinus.

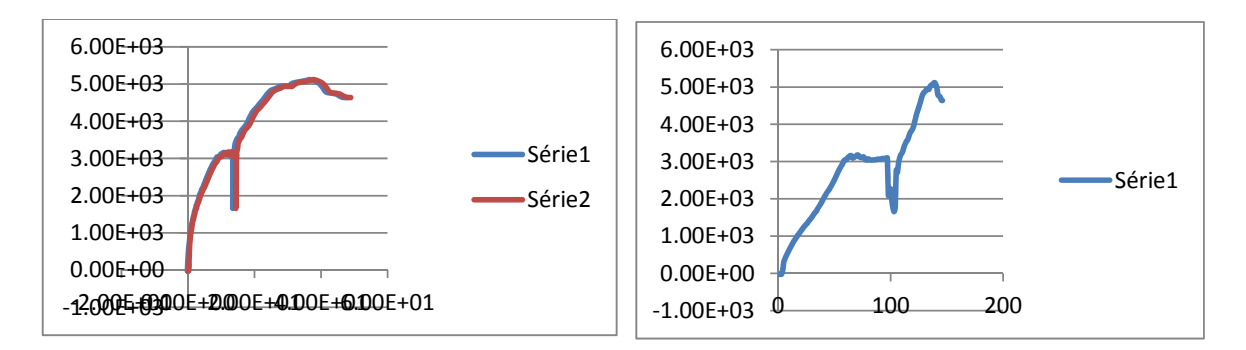

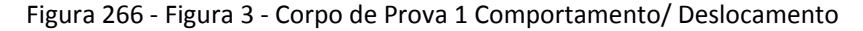

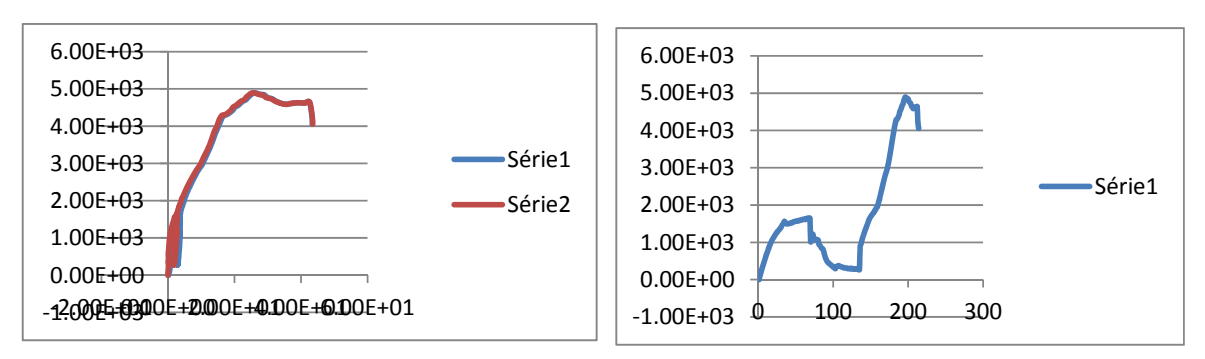

Figura 267 ‐ Figura 4 ‐ Corpo de Prova 2 Comportamento/ Deslocamento

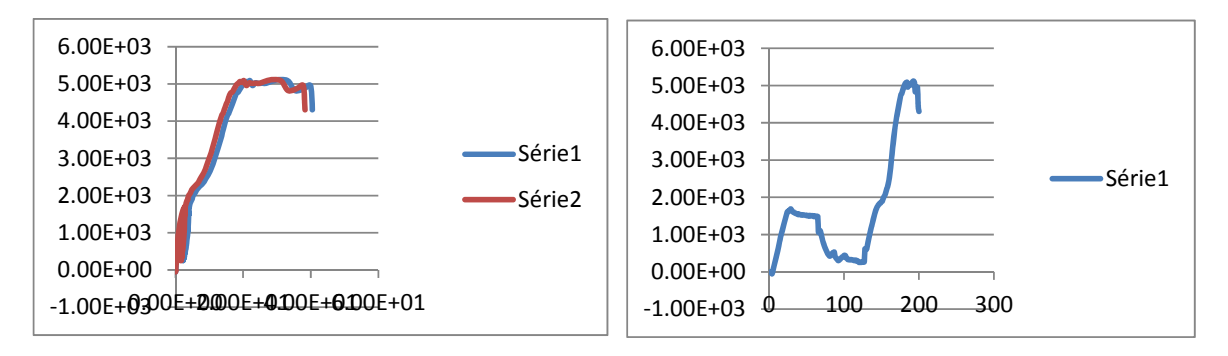

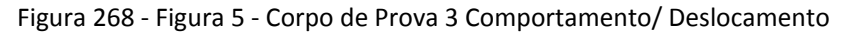

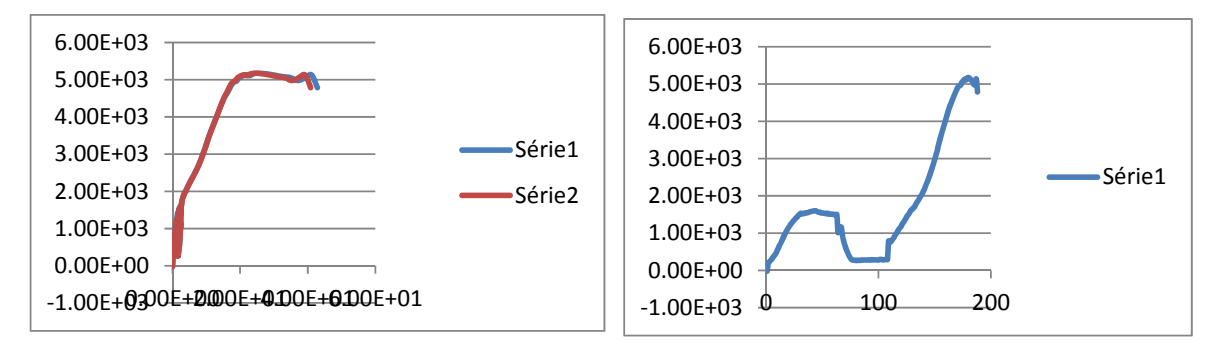

Figura 269 ‐ Figura 6 ‐ Corpo de Prova 4 Comportamento/ Deslocamento

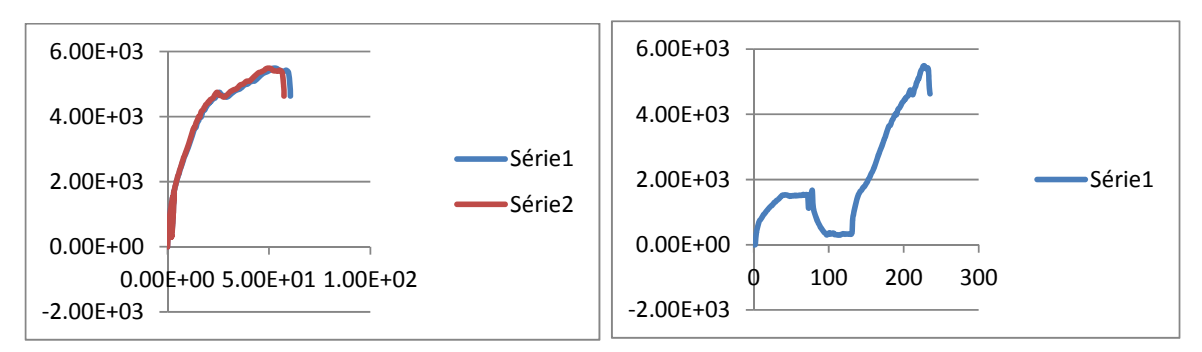

Figura 270 ‐Corpo de Prova 5 Comportamento/ Deslocamento

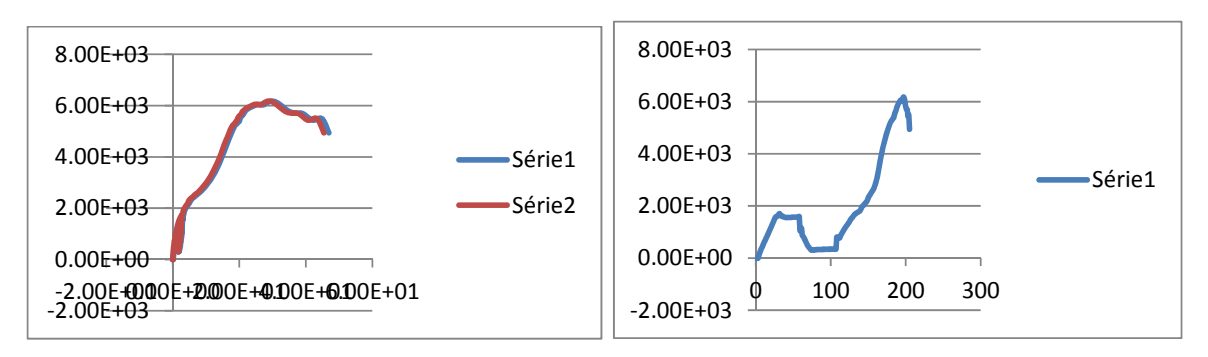

Figura 271 ‐Corpo de Prova 6 Comportamento/ Deslocamento

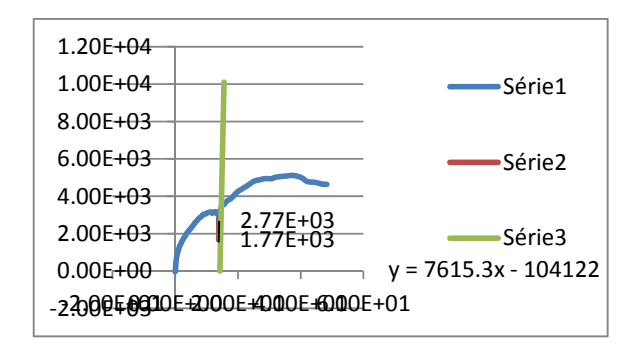

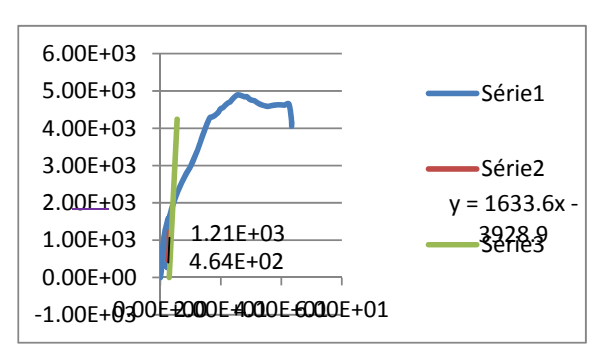

Figura 272 ‐ CP1 Resistência última da ligação Figura 273 ‐ CP2 Resistência última da ligação

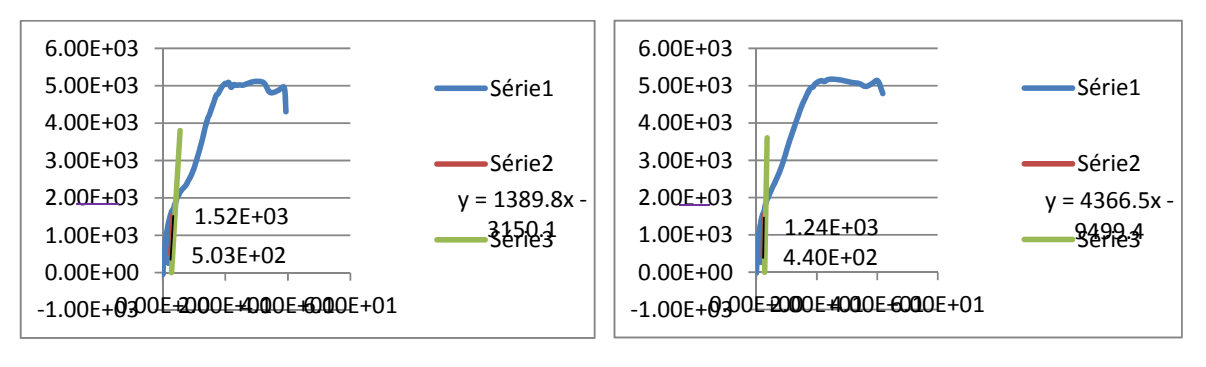

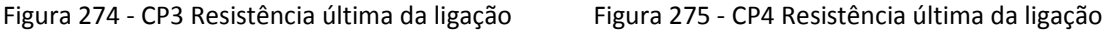

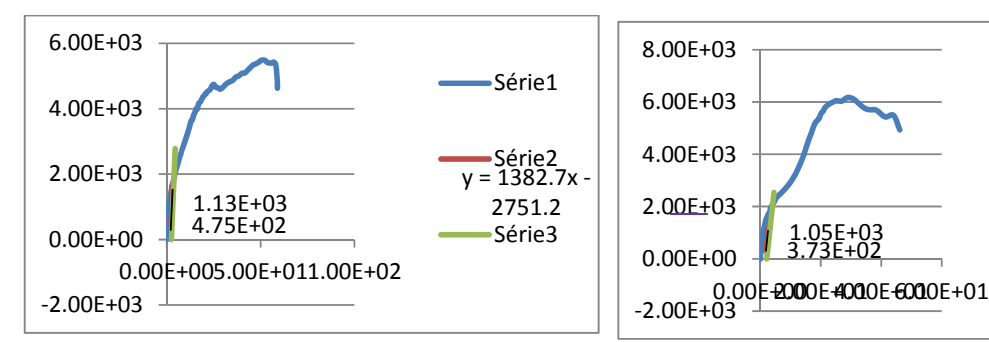

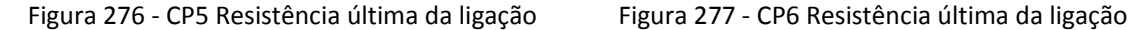

Na sequência, estão apresentados os resultados dos ensaios estáticos realizados nos corpos-de-prova inclinação dos parafusos a 45° utilizando a espécie de Pinus.

 $y = 1053.2x -$ 1673.3 Série3

Série2

Série1

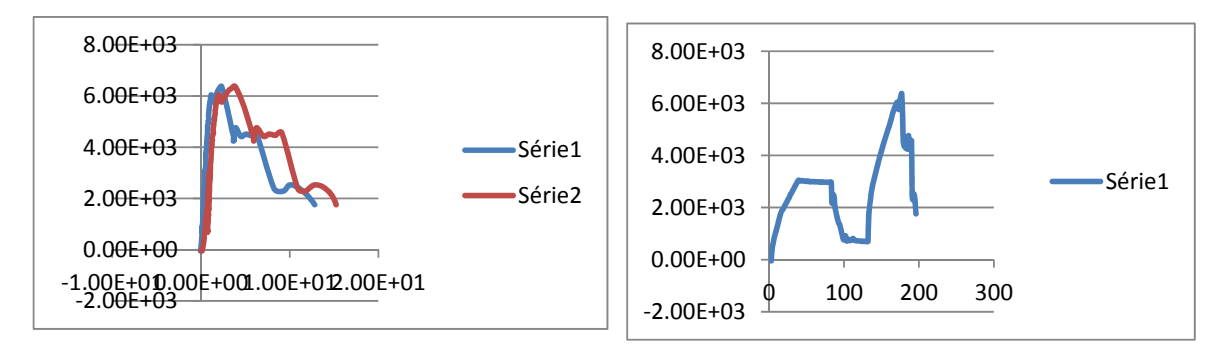

Figura 278 ‐Corpo de Prova 1 Comportamento/ Deslocamento

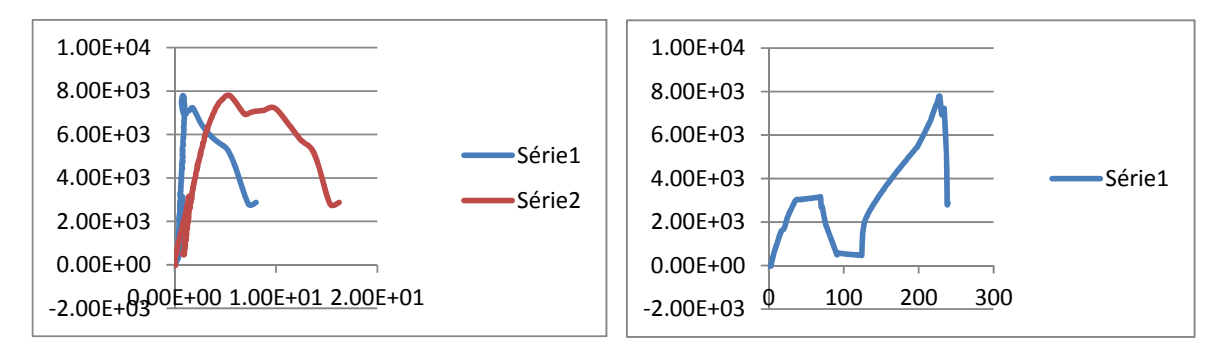

Figura 279 ‐Corpo de Prova 2 Comportamento/ Deslocamento

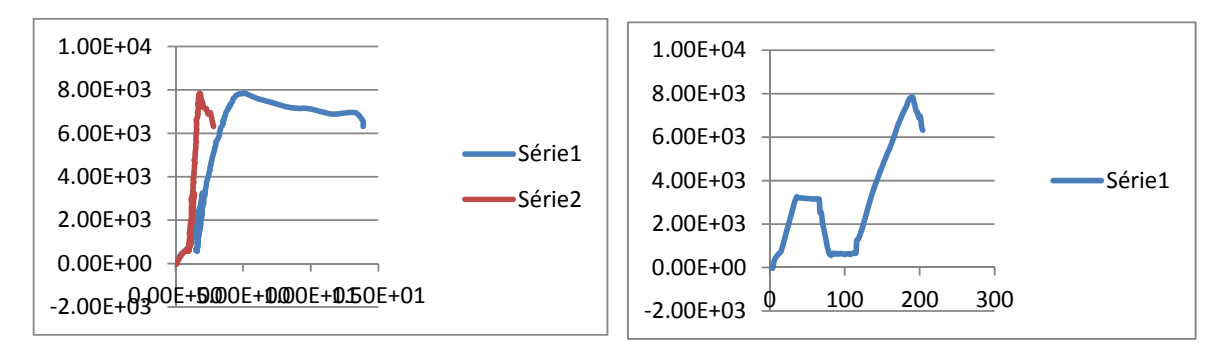

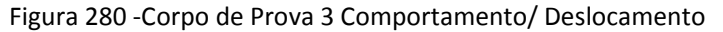

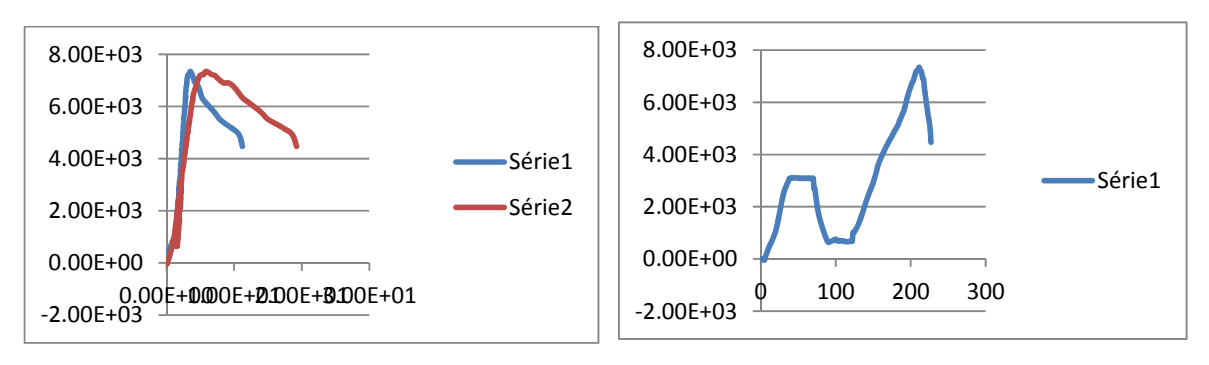

Figura 281 ‐Corpo de Prova 4 Comportamento/ Deslocamento

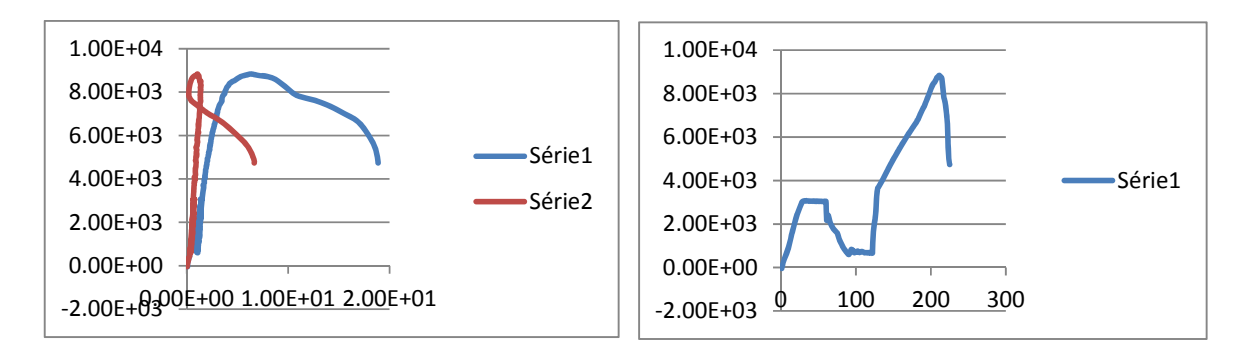

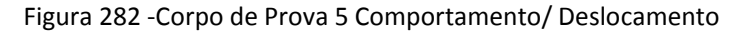

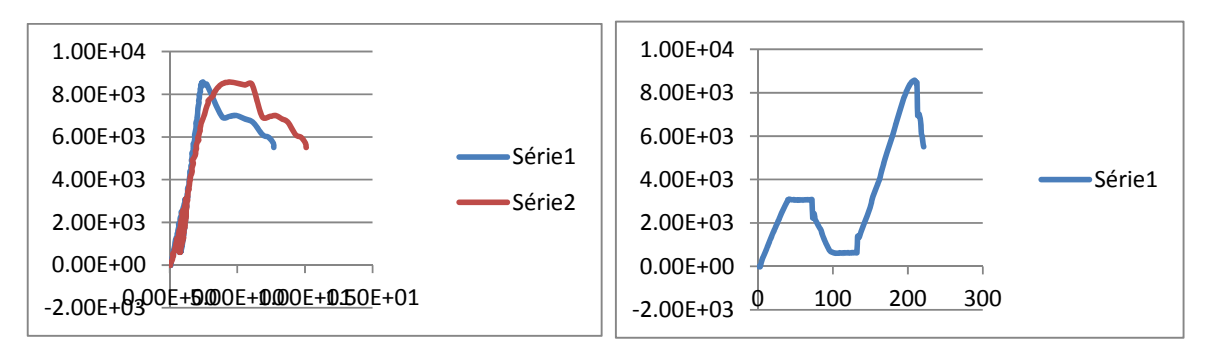

Figura 283 ‐Corpo de Prova 6 Comportamento/ Deslocamento

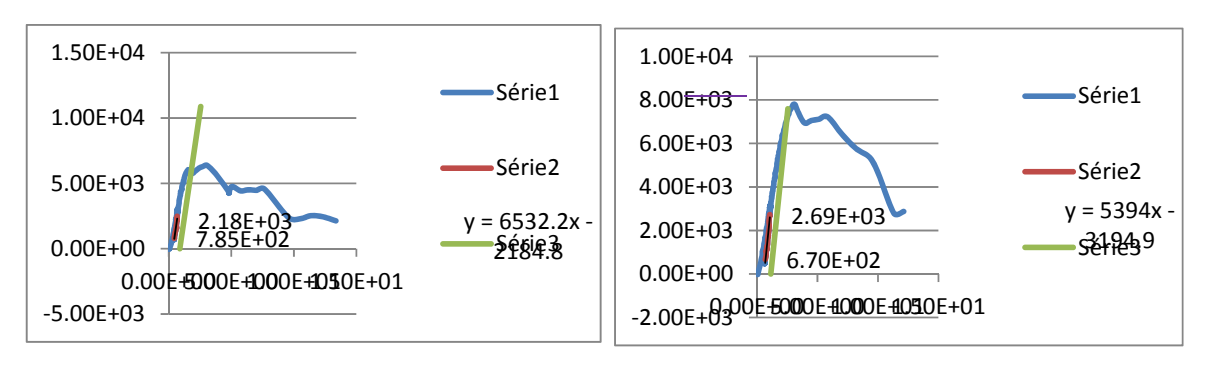

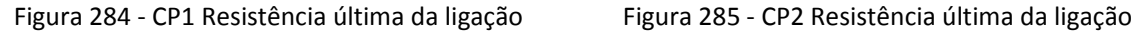

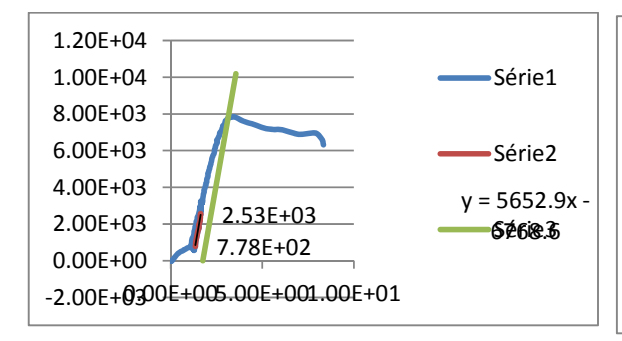

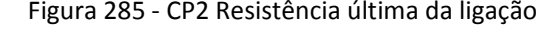

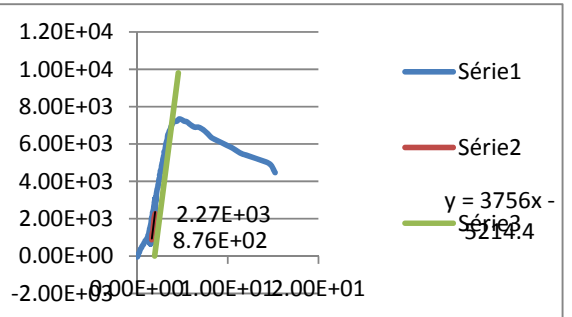

Figura 286 ‐ CP3 Resistência última da ligação Figura 287 ‐ CP4 Resistência última da ligação

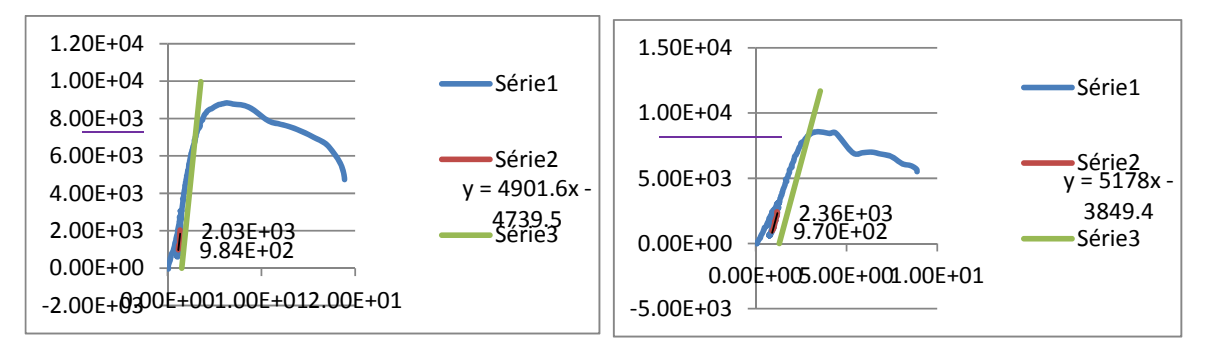

Figura 288 ‐ CP5 Resistência última da ligação Figura 289 ‐ CP6 Resistência última da ligação

Na sequência, estão apresentados os resultados dos ensaios estáticos realizados nos corpos-de-prova inclinação dos parafusos a 90° utilizando a espécie de Lyptus.

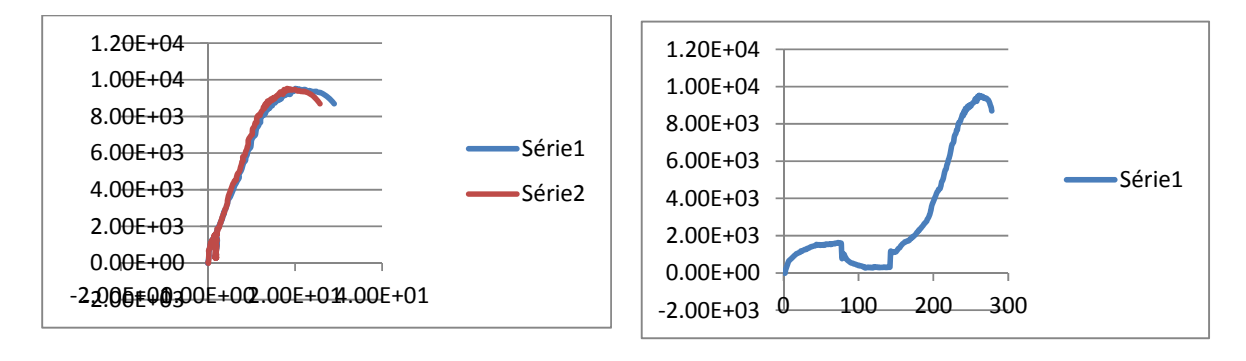

Figura 290 ‐Corpo de Prova 1 Comportamento/ Deslocamento

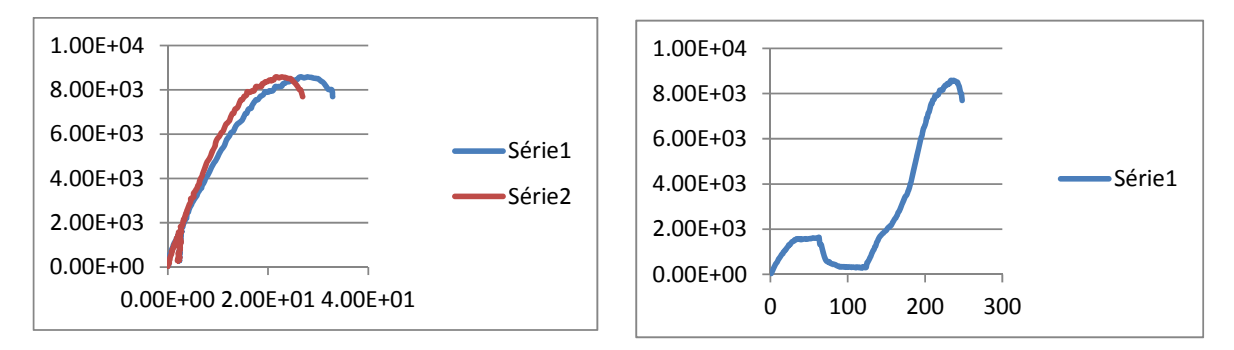

Figura 291 ‐Corpo de Prova 2 Comportamento/ Deslocamento

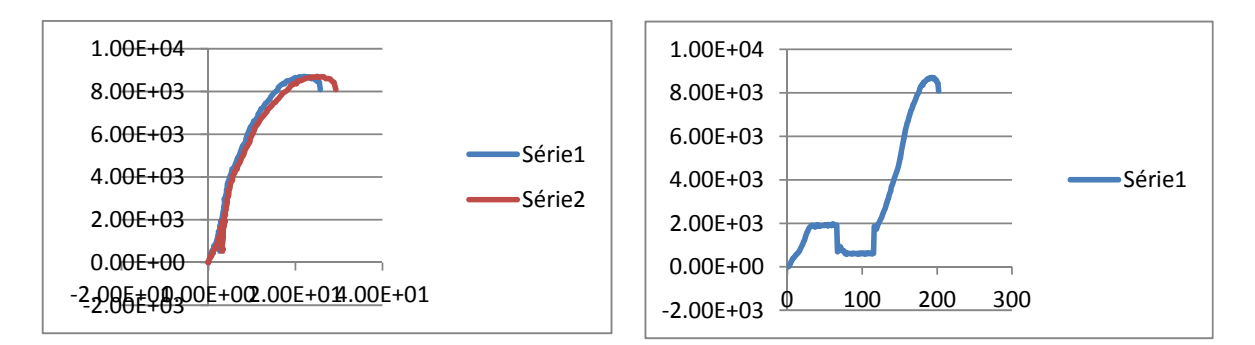

Figura 292 ‐Corpo de Prova 3 Comportamento/ Deslocamento

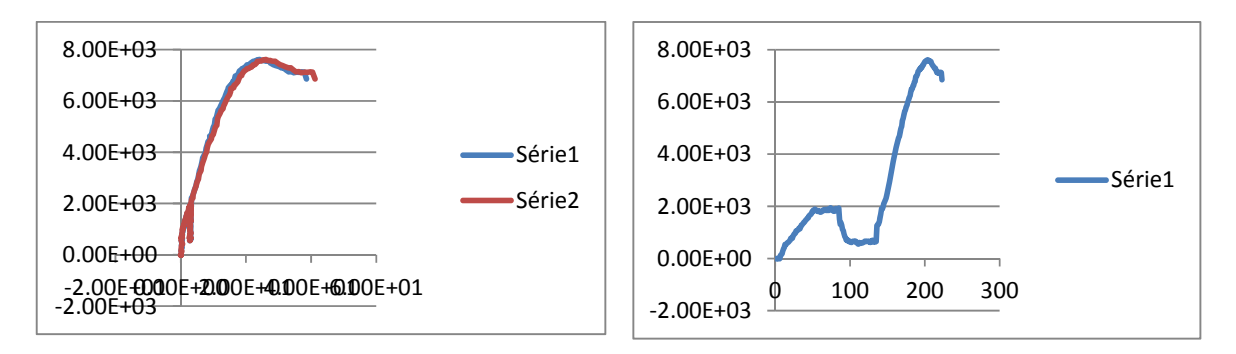

Figura 293 ‐Corpo de Prova 4 Comportamento/ Deslocamento

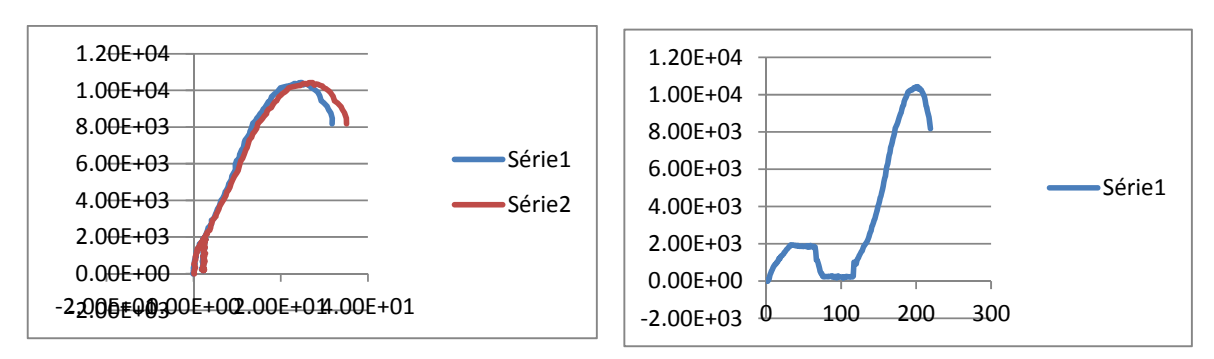

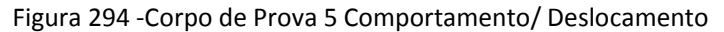

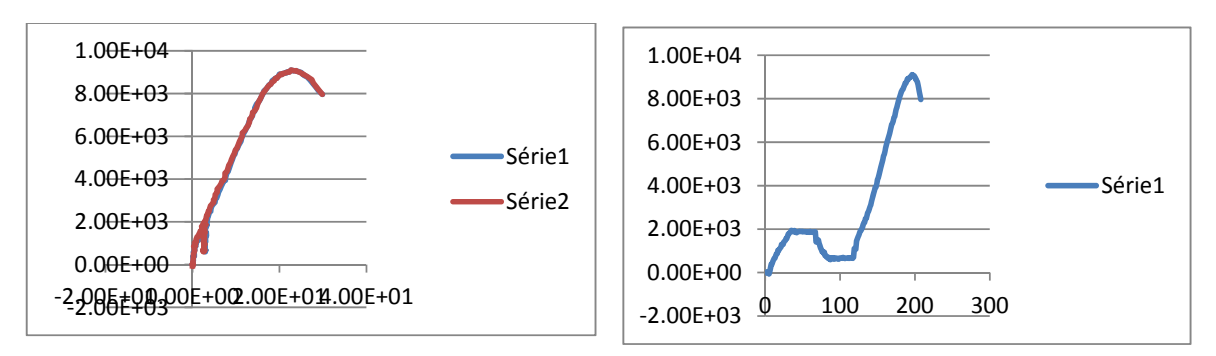

Figura 295 ‐Corpo de Prova 6 Comportamento/ Deslocamento

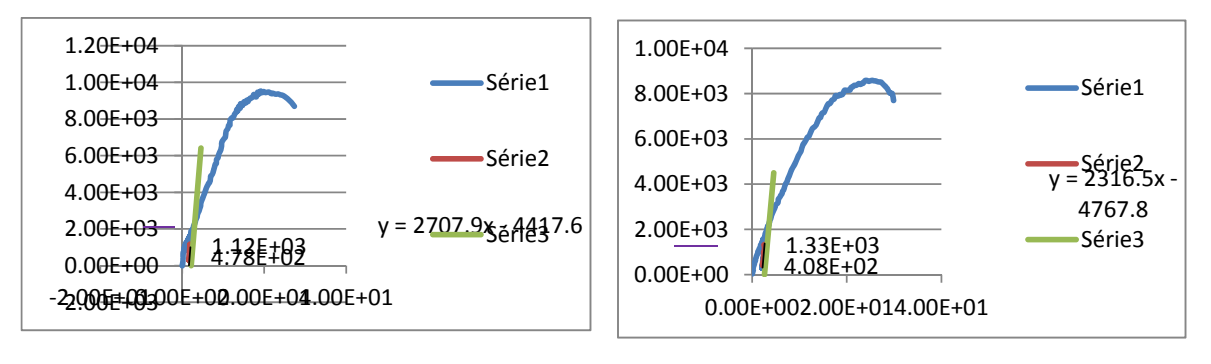

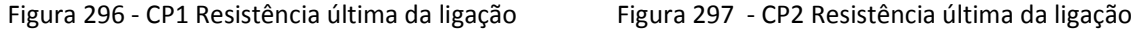

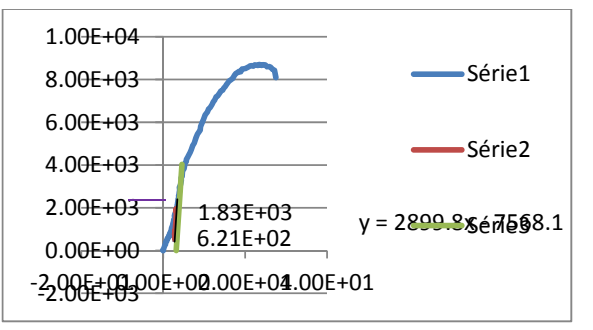

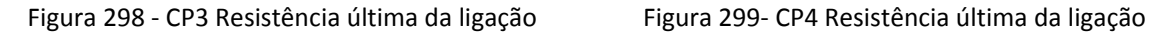

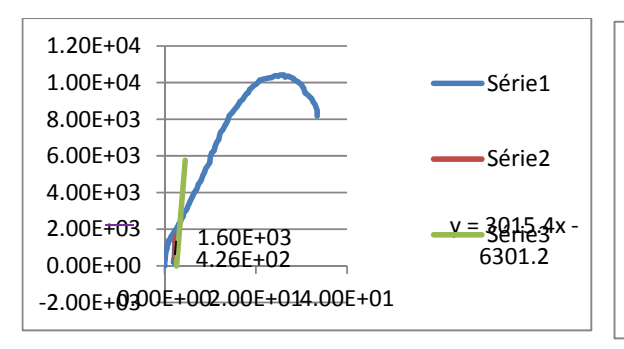

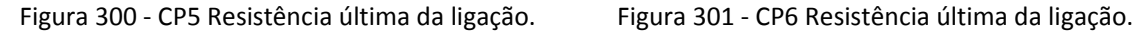

1.83E+03 y = 2233.9%éR280.9<br>7.19E+02

Série1

Série2

7.19E+02

-2.00E+03.00E+02.00E+04.00E+01

0.00E+00 2.00E+03 4.00E+03 6.00E+03 8.00E+03 1.00E+04

Na sequência, estão apresentados os resultados dos ensaios estáticos realizados nos corpos-de-prova inclinação dos parafusos a 45° utilizando a espécie de Lyptus.

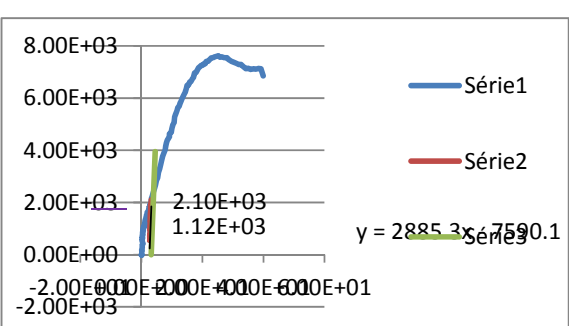

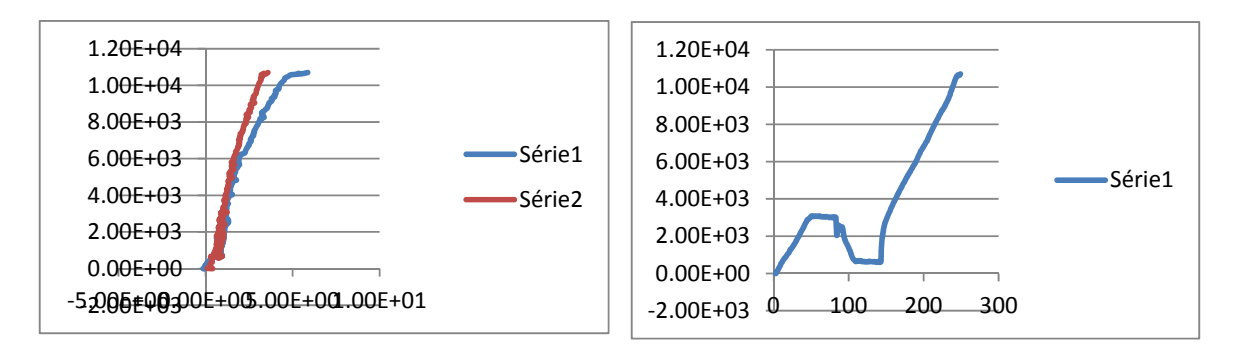

Figura 302 ‐Corpo de Prova 1 Comportamento/ Deslocamento

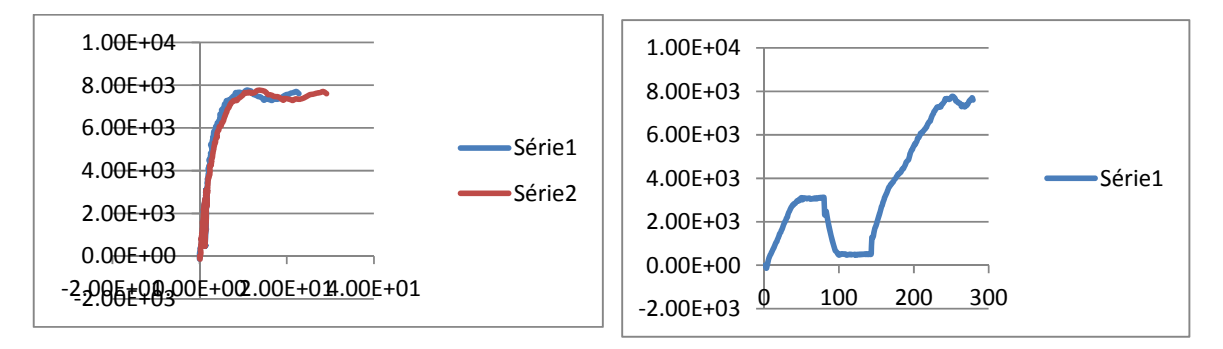

Figura 303 ‐Corpo de Prova 2 Comportamento/ Deslocamento

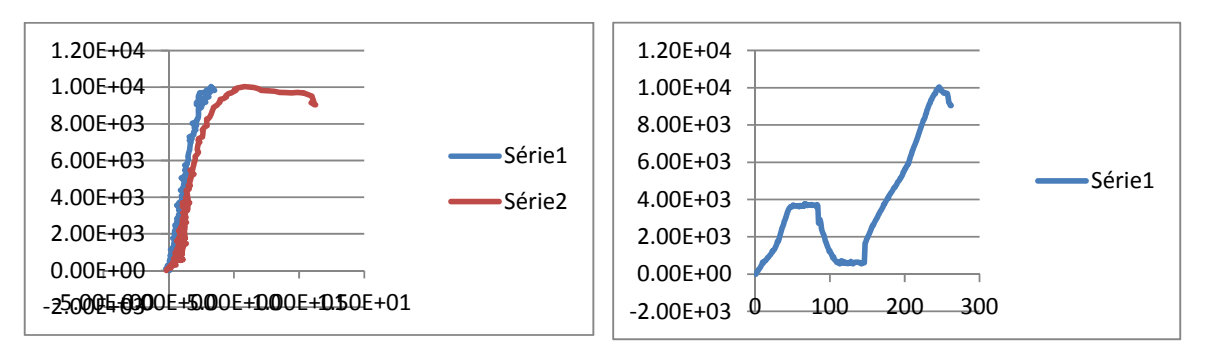

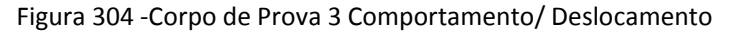

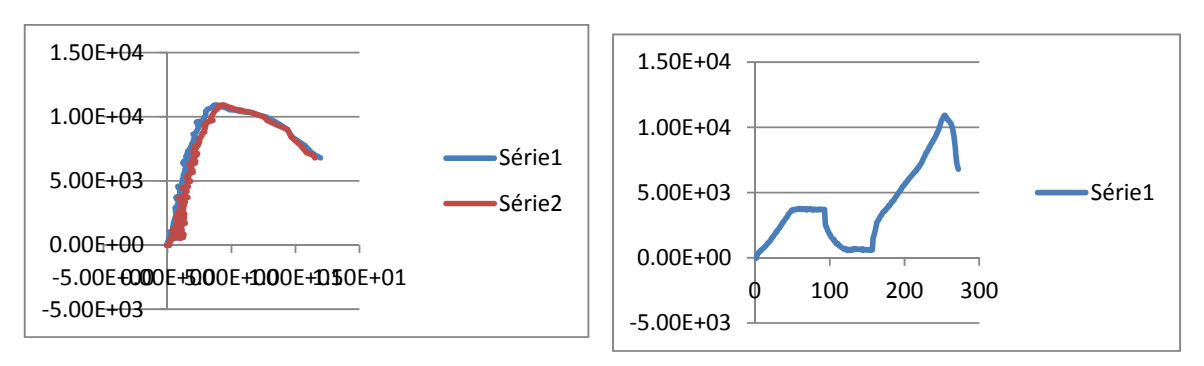

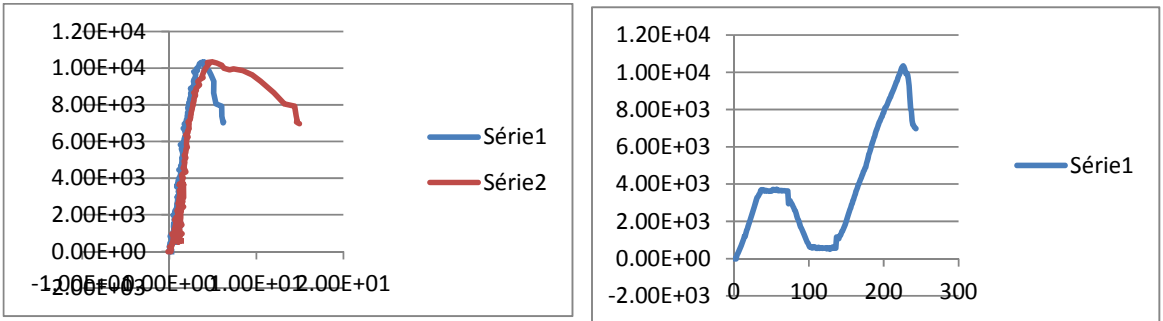

Figura 305 ‐Corpo de Prova 4 Comportamento/ Deslocamento

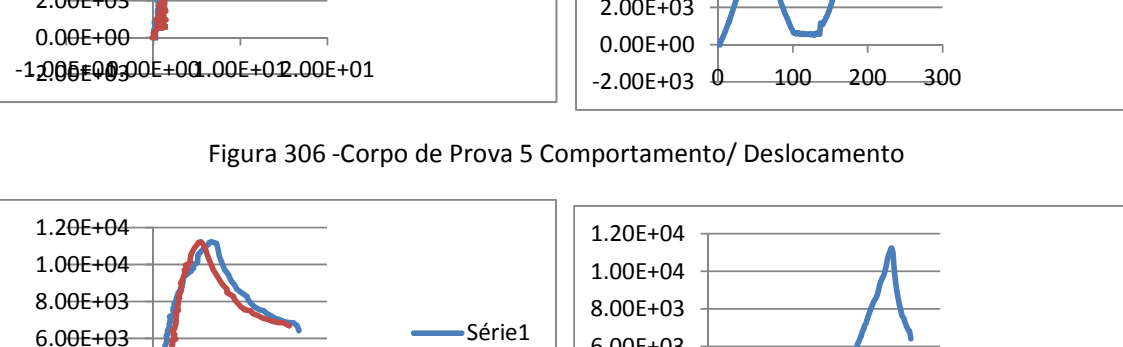

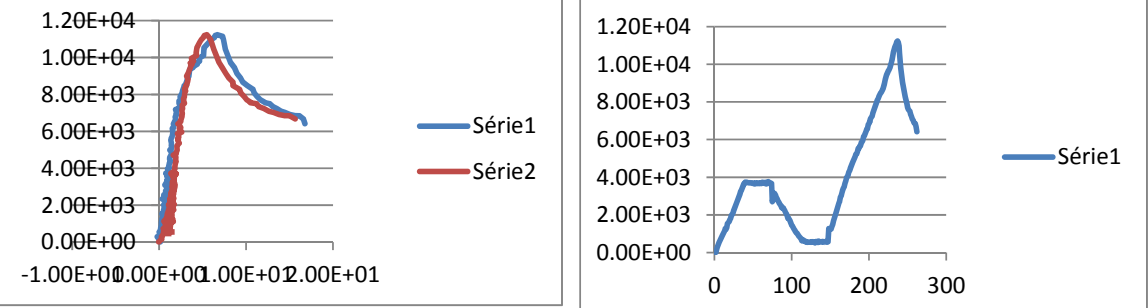

Figura 307 ‐Corpo de Prova 6 Comportamento/ Deslocamento

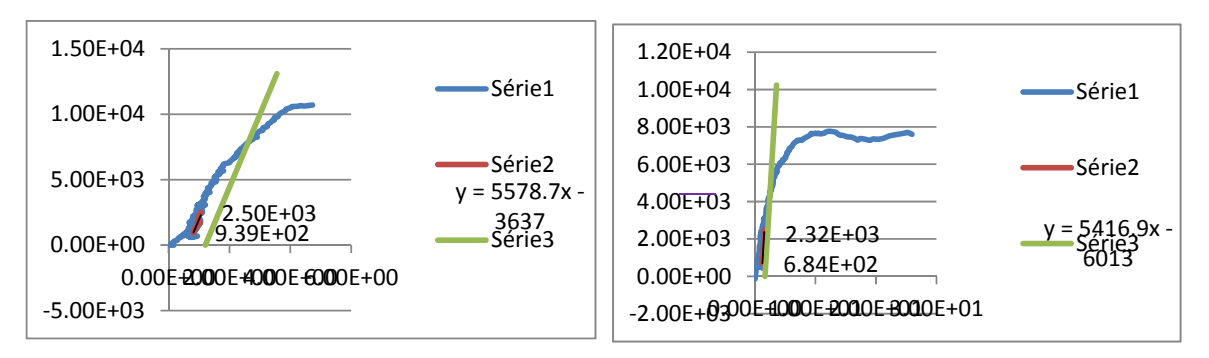

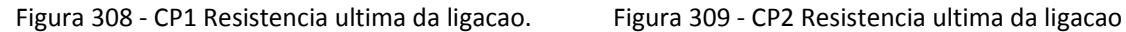

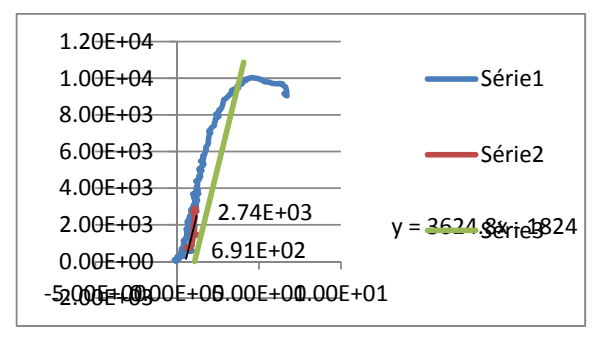

Figura 310 ‐ CP3 Resistência última da ligação Figura 311 ‐ CP4 Resistência última da ligação

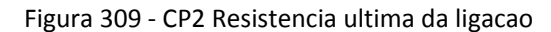

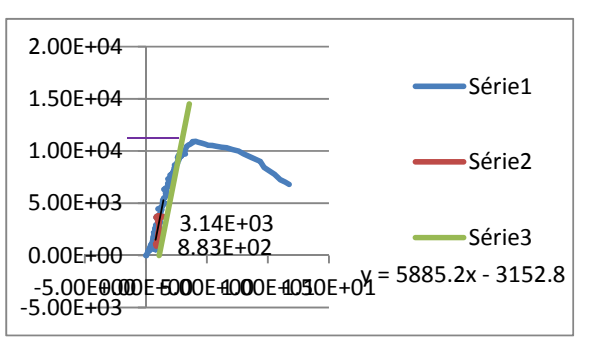

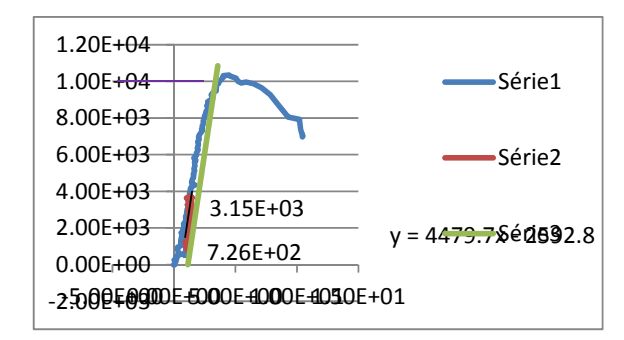

Figura 312 ‐ CP5 Resistência última da ligação Figura 313 ‐ CP6 Resistência última da ligação

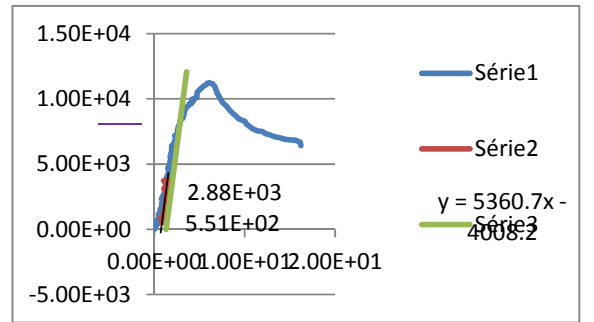

# **14 APÊNDICE B**

Abaixo são apresentados os resultados do ensaio de compressão paralela às fibras.

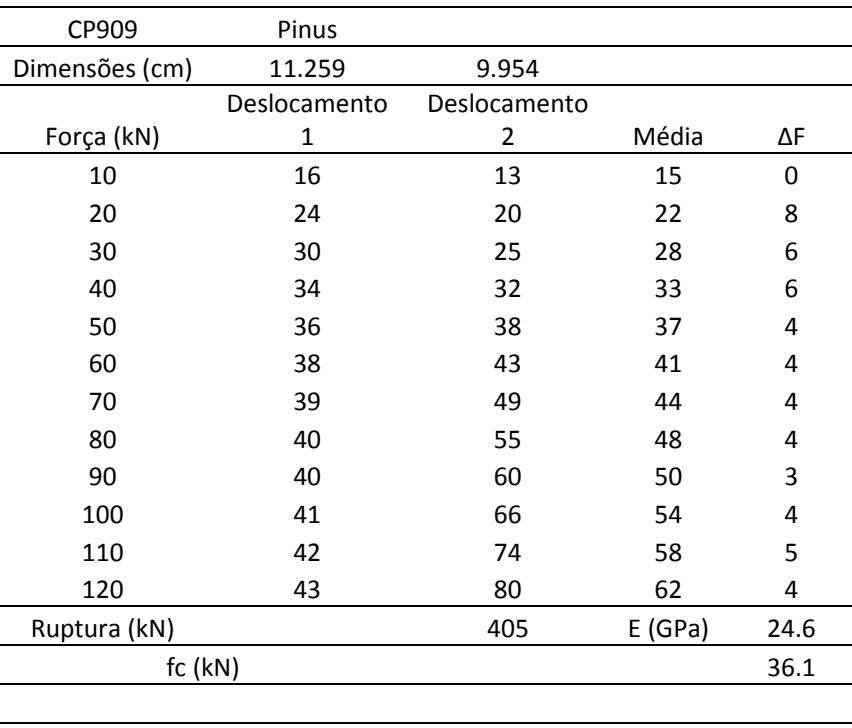

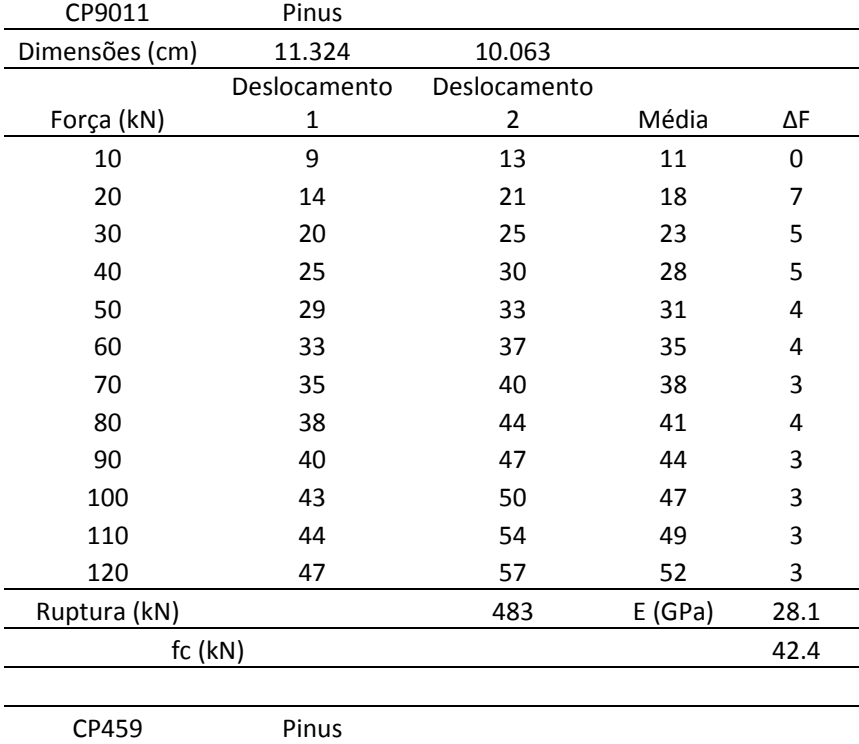

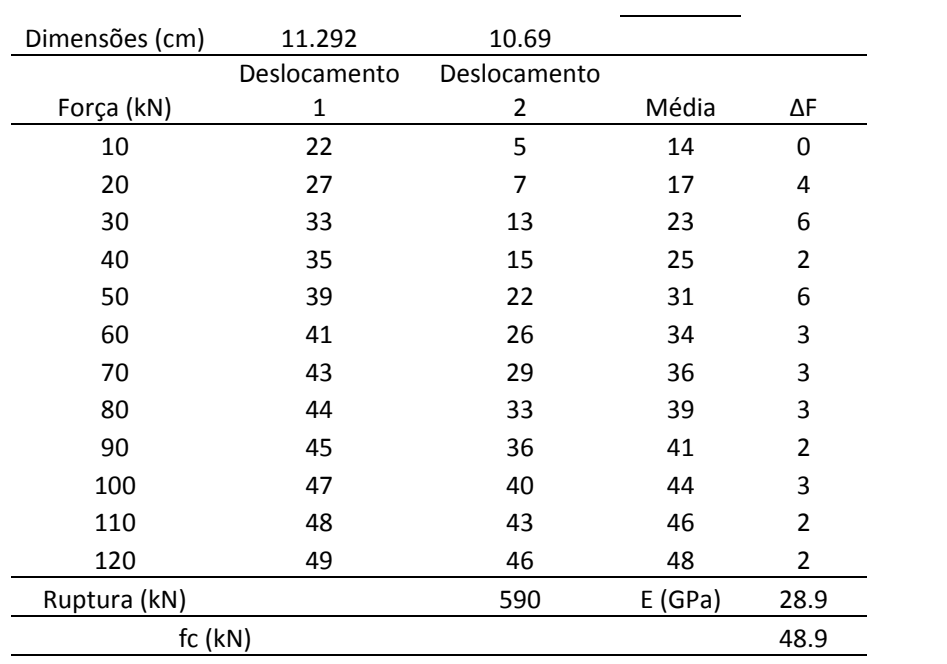

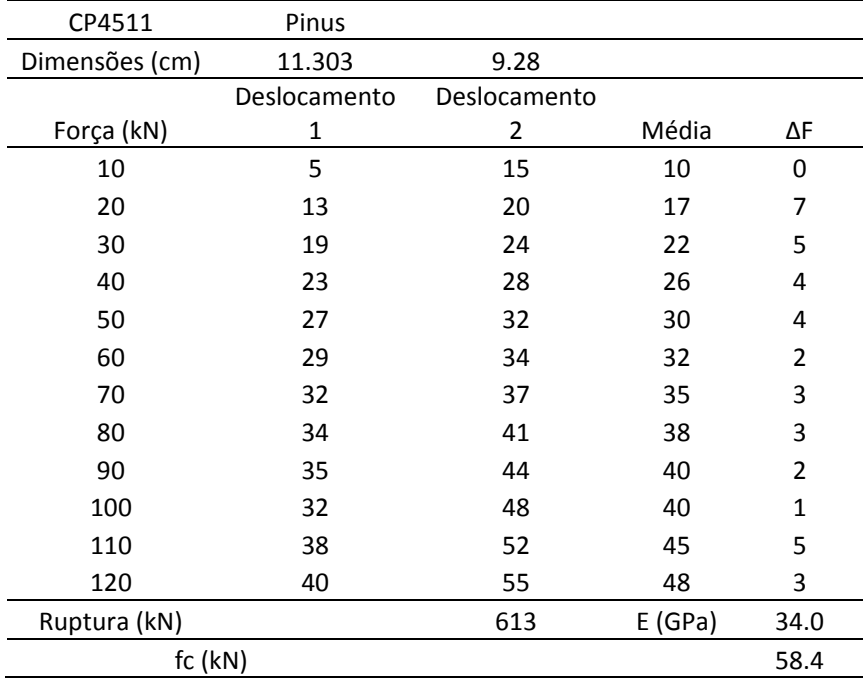

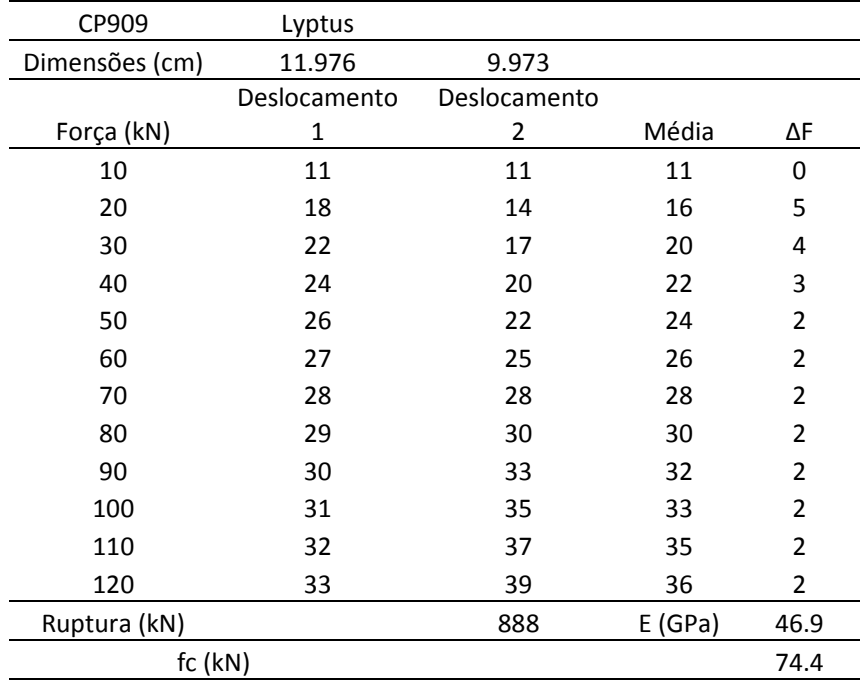

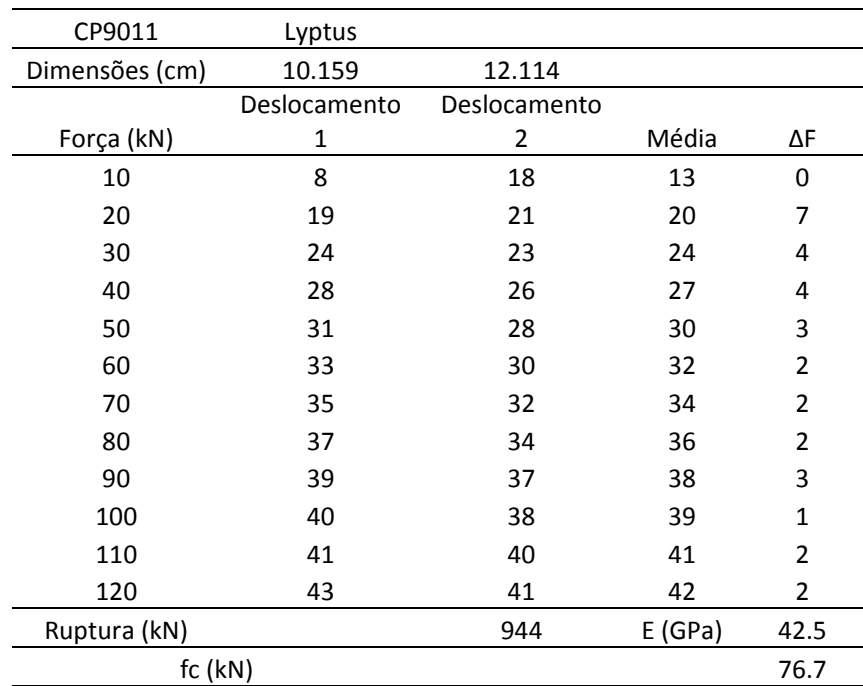

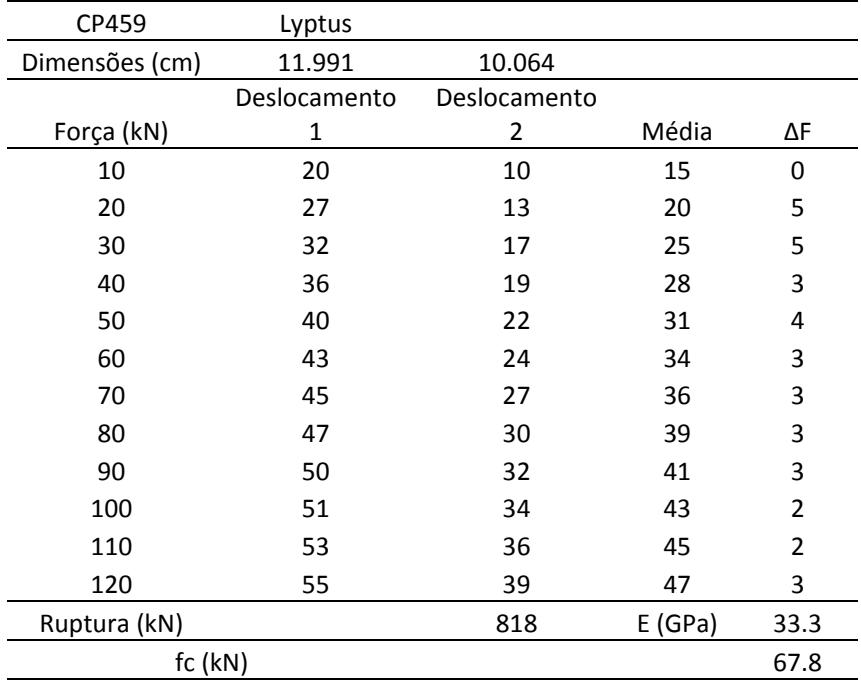

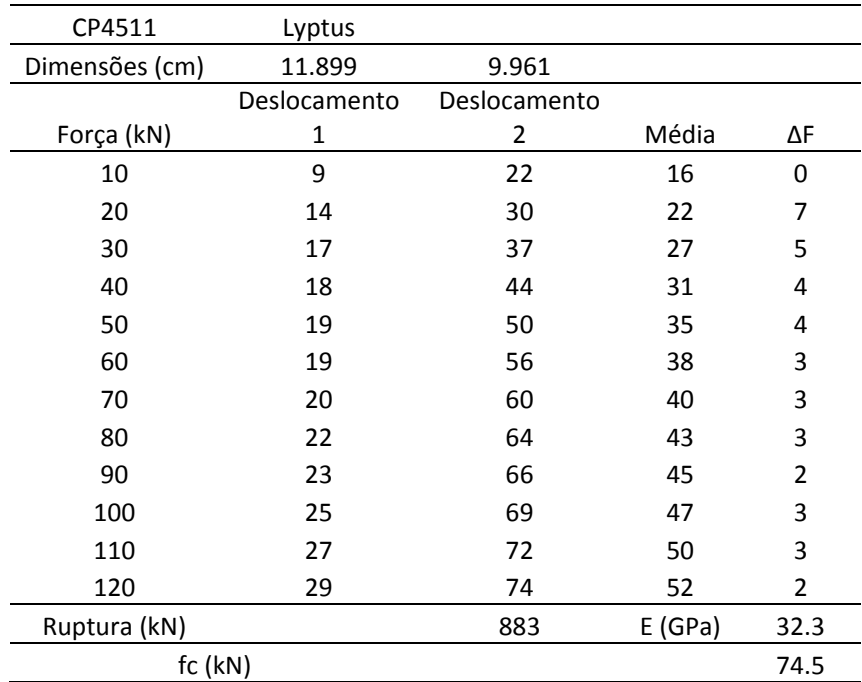

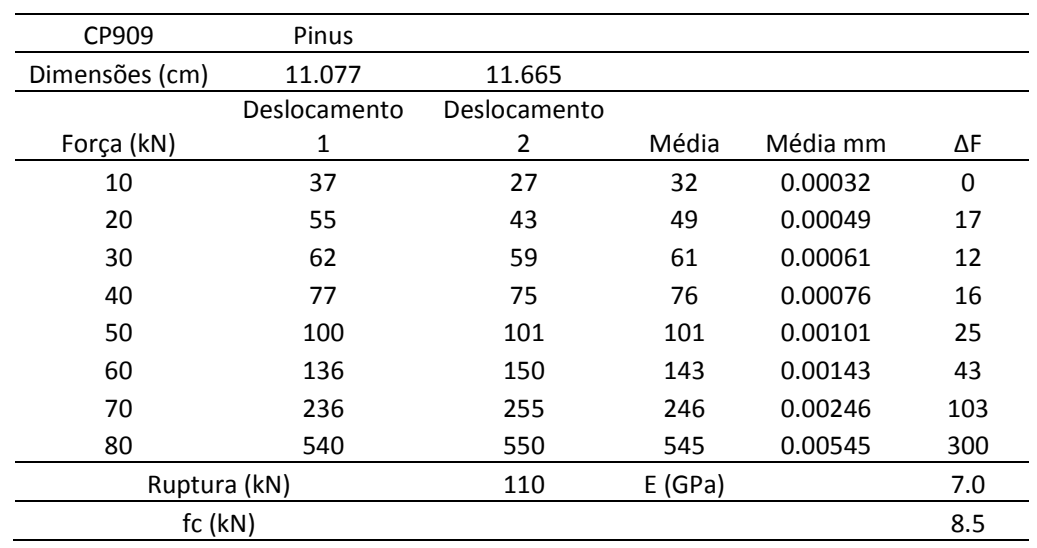

Abaixo são apresentados os resultados do ensaio de compressão perpendicular às fibras.

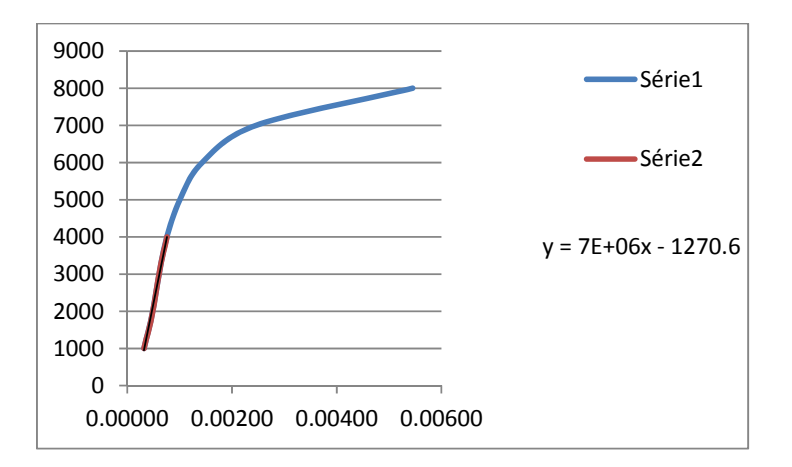

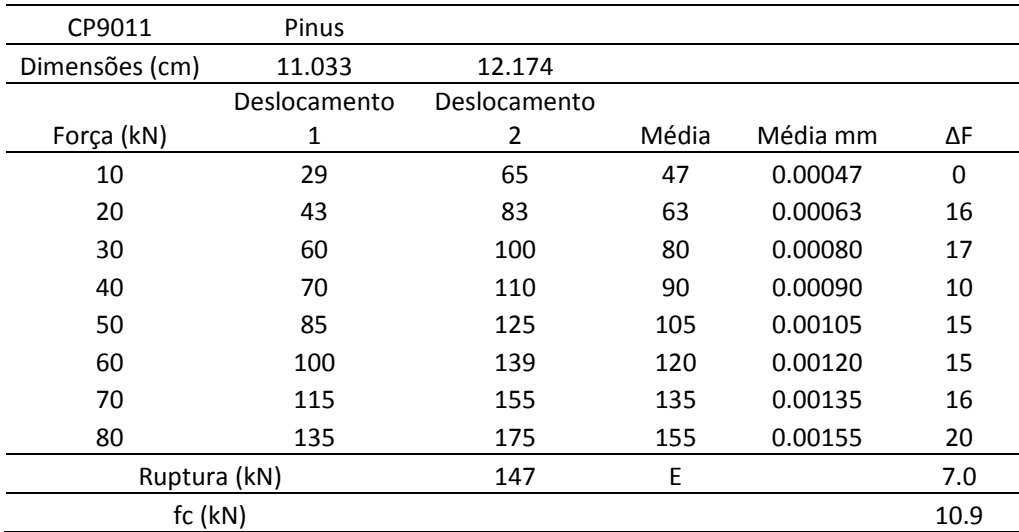

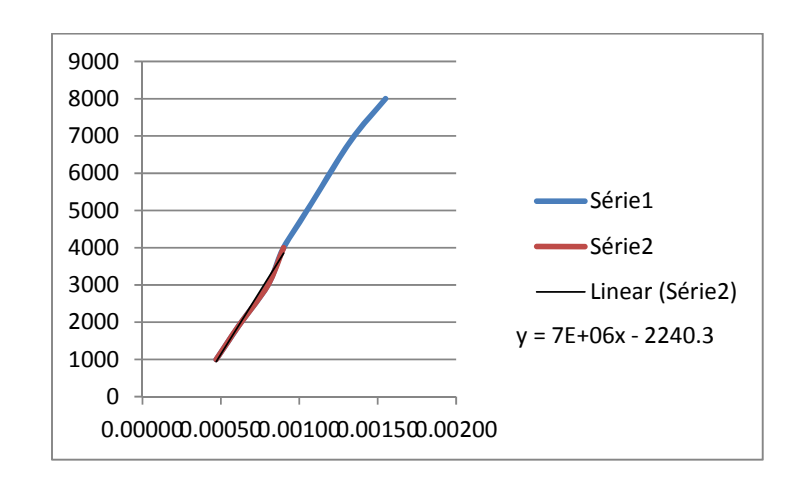

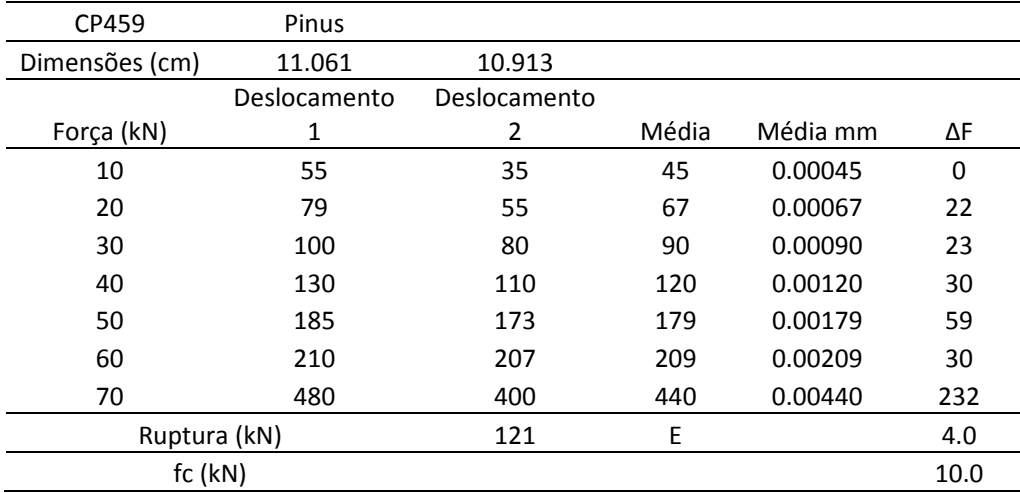

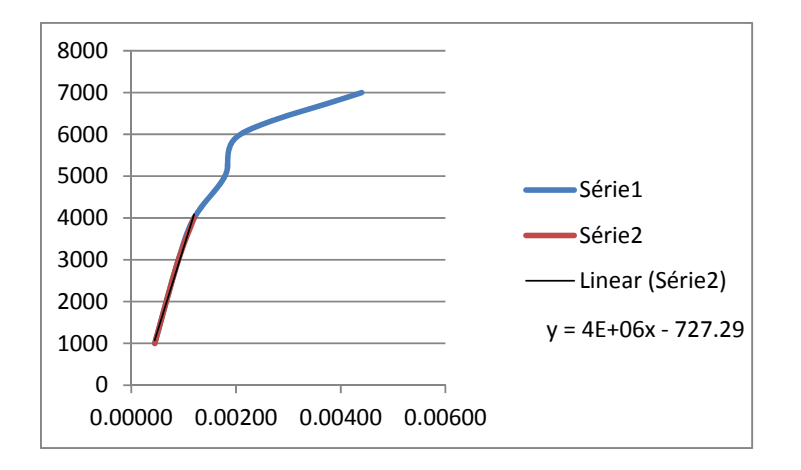

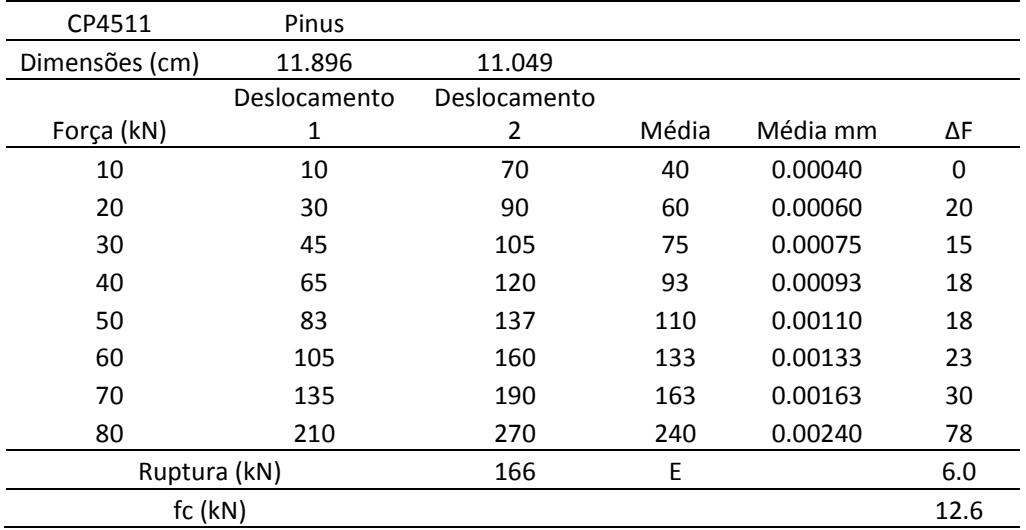

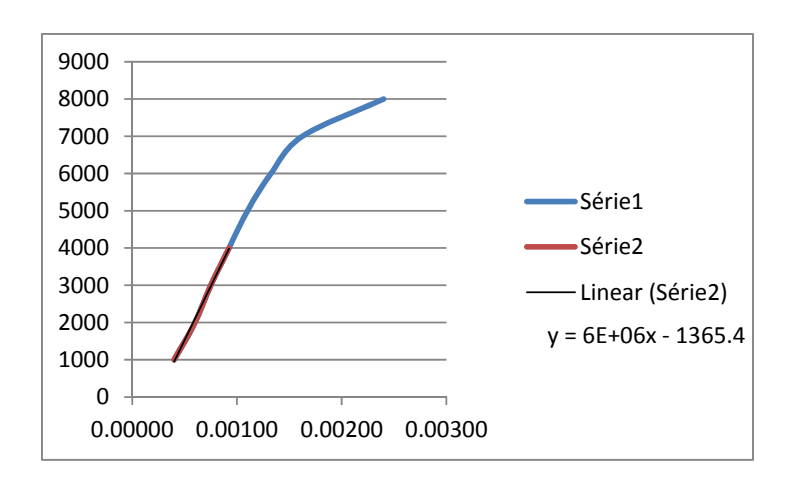

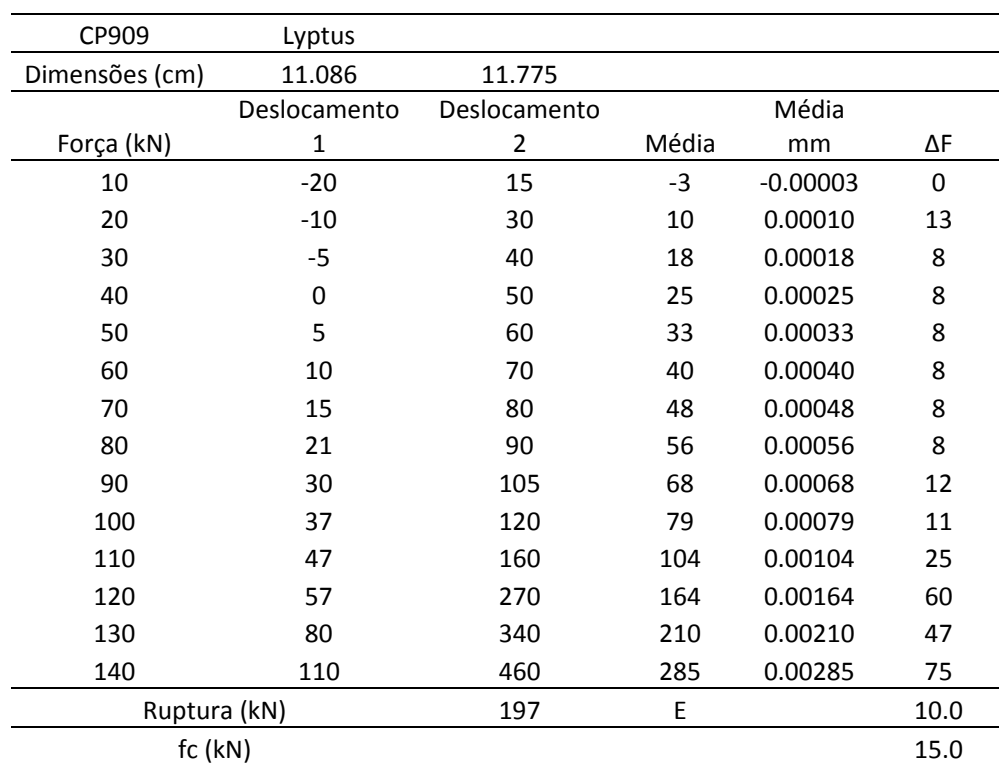

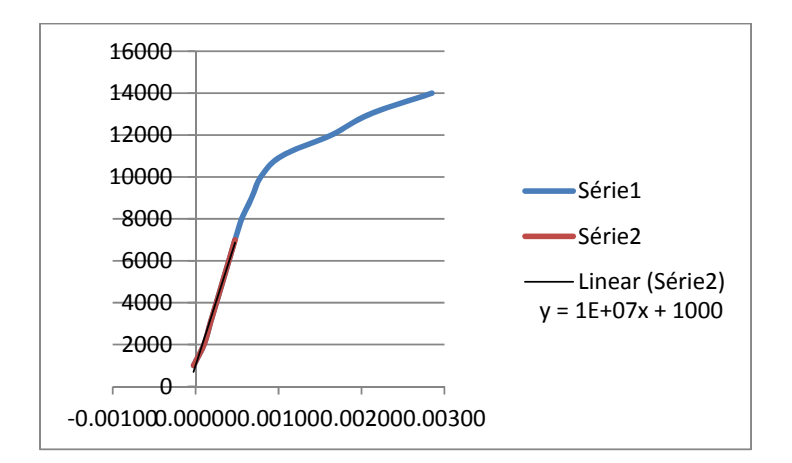

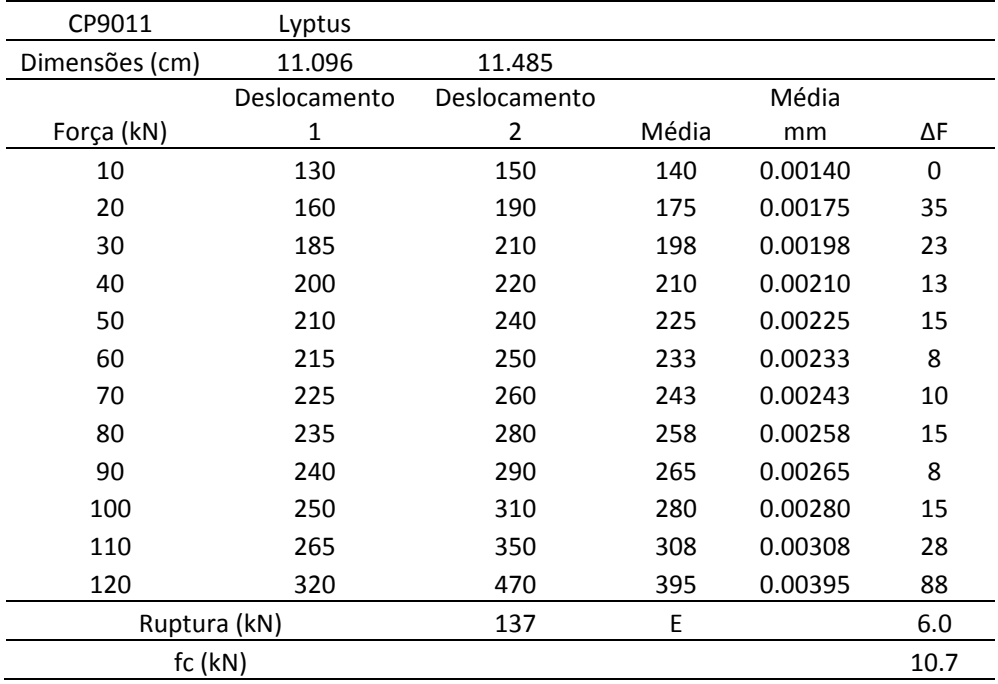

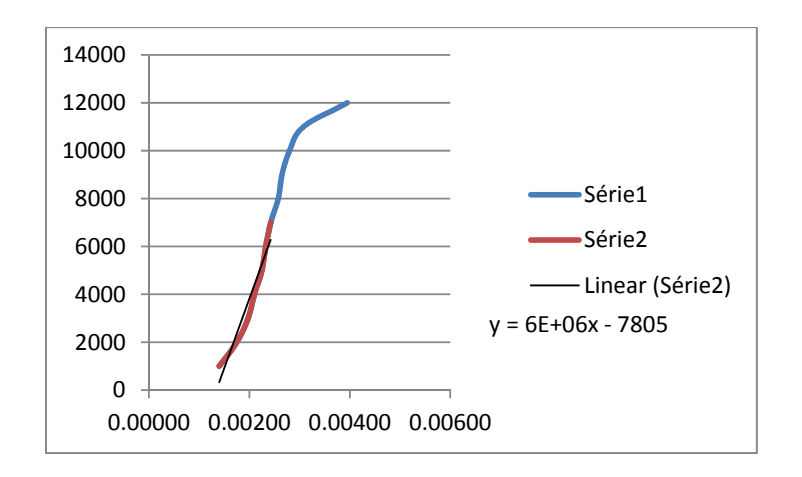

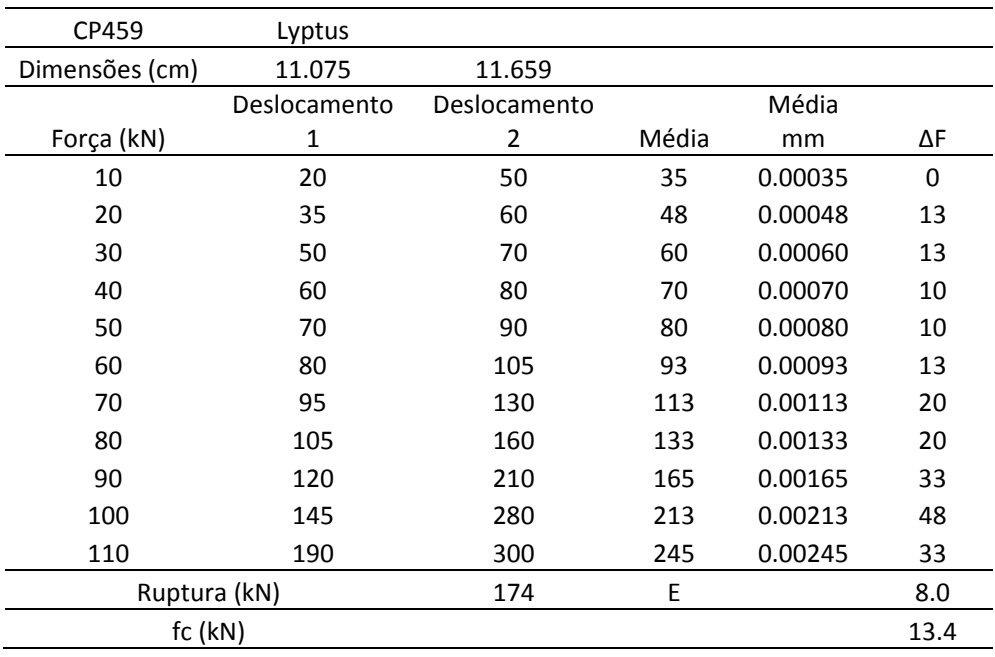

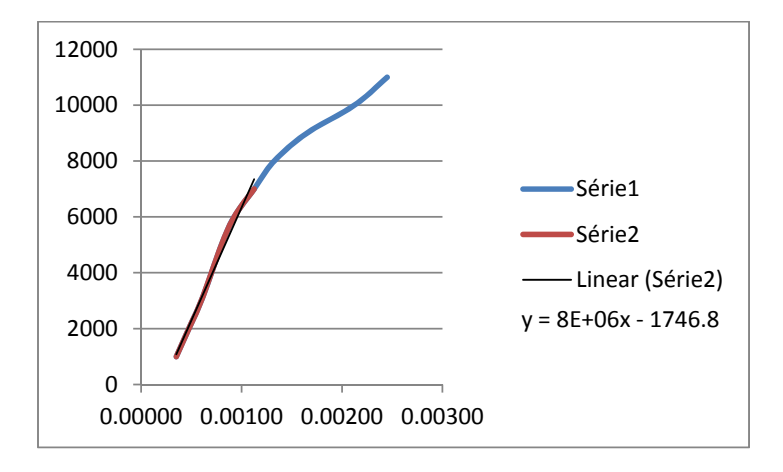

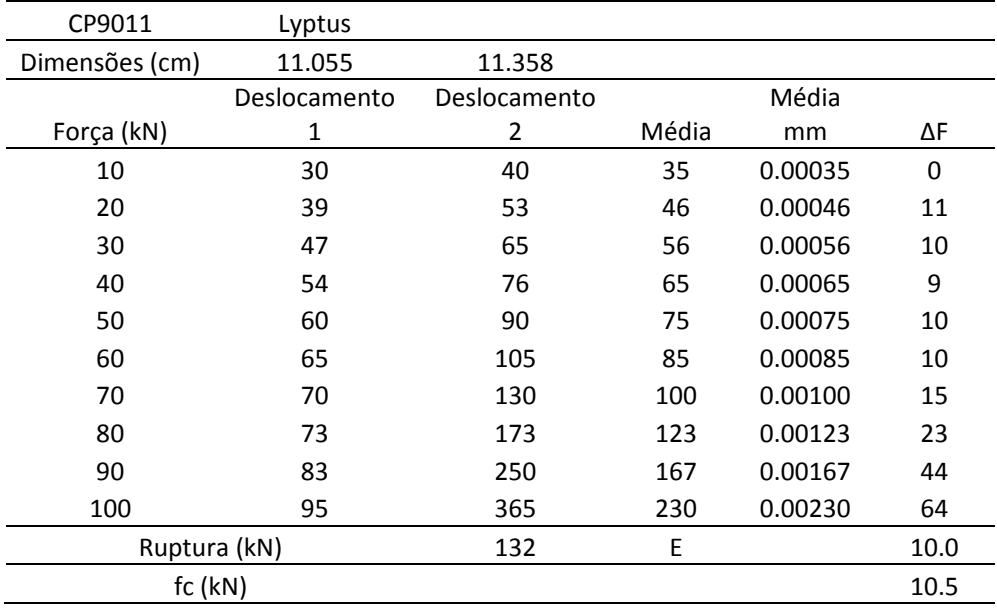

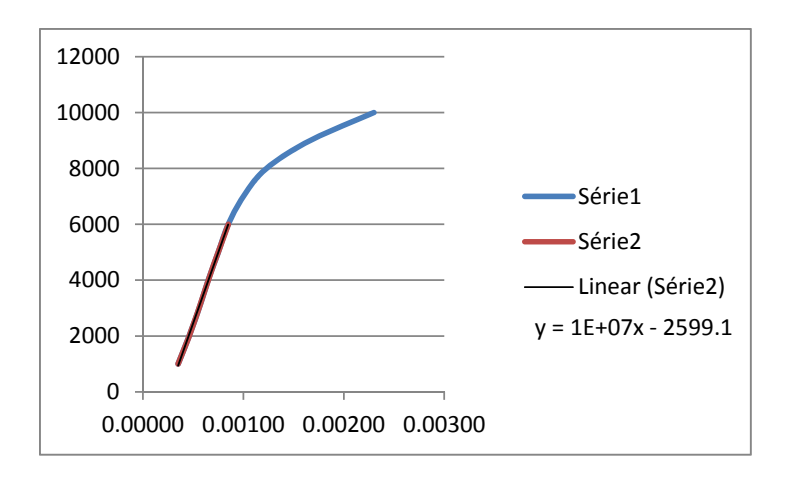

## **15 APÊNDICE C**

A Figura A1 apresenta as Figuras de resíduos da ANOVA referente aos valores de força dos 16 tratamentos investigados.

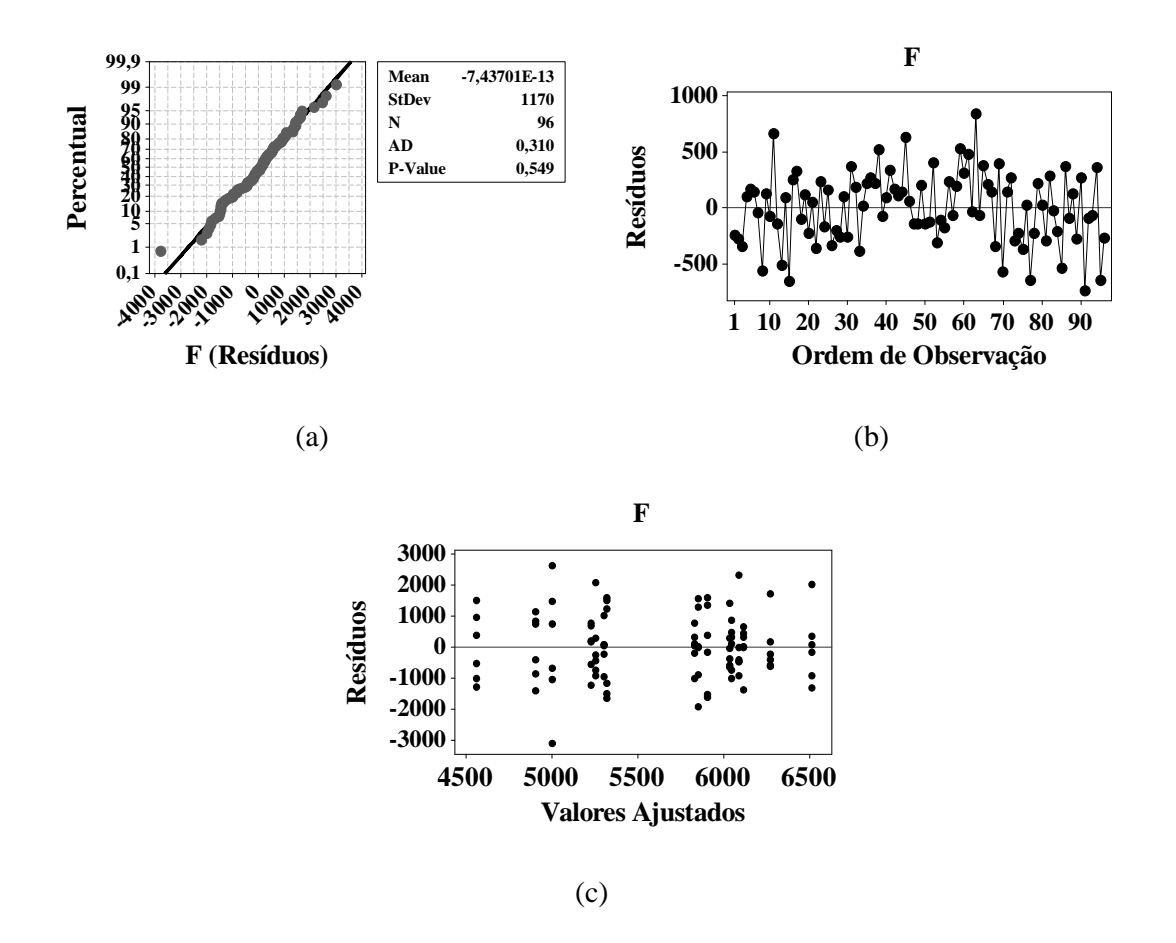

Figura 314 – Resultados dos resíduos da ANOVA para os valores de força: normalidade (a), independência (b) e homogeneidade (c).

# **16 APÊNDICE D – SCRIPTS UTILIZADOS PARA O MODELO RETO.**

Neste apêndice estão apresentados os scripts utilizados pelo TrueGrid e ANSYS, referentes ao modelo do corpo de prova de pinus com os conectores em paralelo.

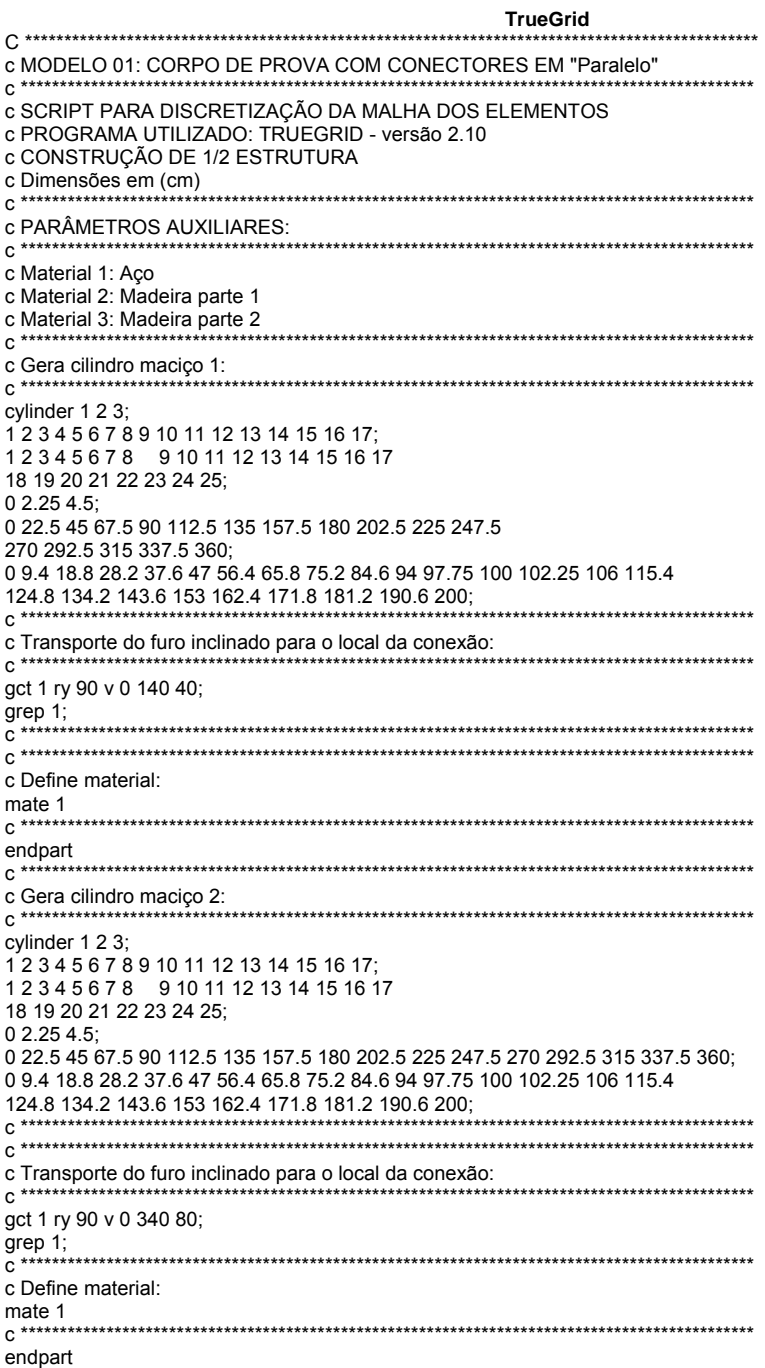

c \*\*\*\*\*\*\*\*\*\*\*\*\*\*\*\*\*\*\*\*\*\*\*\*\*\*\*\*\*\*\*\*\*\*\*\*\*\*\*\*\*\*\*\*\*\*\*\*\*\*\*\*\*\*\*\*\*\*\*\*\*\*\*\*\*\*\*\*\*\*\*\*\*\*\*\*\*\*\*\*\*\*\*\*\*\*\*\*\*\*\*\*\*\* c \*\*\*\*\*\*\*\*\*\*\*\*\*\*\*\*\*\*\*\*\*\*\*\*\*\*\*\*\*\*\*\*\*\*\*\*\*\*\*\*\*\*\*\*\*\*\*\*\*\*\*\*\*\*\*\*\*\*\*\*\*\*\*\*\*\*\*\*\*\*\*\*\*\*\*\*\*\*\*\*\*\*\*\*\*\*\*\*\*\*\*\*\*\* c Gera cilindro parte de fora 1.1: c \*\*\*\*\*\*\*\*\*\*\*\*\*\*\*\*\*\*\*\*\*\*\*\*\*\*\*\*\*\*\*\*\*\*\*\*\*\*\*\*\*\*\*\*\*\*\*\*\*\*\*\*\*\*\*\*\*\*\*\*\*\*\*\*\*\*\*\*\*\*\*\*\*\*\*\*\*\*\*\*\*\*\*\*\*\*\*\*\*\*\*\*\*\* cylinder 1 2 3 4; 1 2 3 4 5 6 7 8 9 10 11 12 13 14 15 16 17; 1 2 3 4 5 6 7 8 9 10 11 12 13; 0 2.25 4.5 6; 0 22.5 45 67.5 90 112.5 135 157.5 180 202.5 225 247.5 270 292.5 315 337.5 360; 0 9.4 18.8 28.2 37.6 47 56.4 65.8 75.2 84.6 94 97.75 100; c \*\*\*\*\*\*\*\*\*\*\*\*\*\*\*\*\*\*\*\*\*\*\*\*\*\*\*\*\*\*\*\*\*\*\*\*\*\*\*\*\*\*\*\*\*\*\*\*\*\*\*\*\*\*\*\*\*\*\*\*\*\*\*\*\*\*\*\*\*\*\*\*\*\*\*\*\*\*\*\*\*\*\*\*\*\*\*\*\*\*\*\*\*\* c Gera superfícies planas: sd 1 plan 6 0 0 1 0 0 sd 2 plan 0 6 0 0 1 0 sd 3 plan -6 0 0 1 0 0 sd 4 plan 0 -6 0 0 1 0<br>c \*\*\*\*\*\*\*\*\*\*\*\*\*\*\*\*\*\*\*\*\*\*\*\* c \*\*\*\*\*\*\*\*\*\*\*\*\*\*\*\*\*\*\*\*\*\*\*\*\*\*\*\*\*\*\*\*\*\*\*\*\*\*\*\*\*\*\*\*\*\*\*\*\*\*\*\*\*\*\*\*\*\*\*\*\*\*\*\*\*\*\*\*\*\*\*\*\*\*\*\*\*\*\*\*\*\*\*\*\*\*\*\*\*\*\*\*\*\* c Projeta a malha do clindro nas superícies planas: sfi -4; 1 3;; sd 1 sfi -4; 3 5;; sd 2 sfi -4; 5 7;; sd 2 sfi -4; 7 9;; sd 3 sfi -4; 9 11;; sd 3 sfi -4; 11 13;; sd 4 sfi -4; 13 15;; sd 4 sfi -4; 15 17;; sd 1 c Apaga o furo central da peça (0<r<0.40): dei 1 3;;; c \*\*\*\*\*\*\*\*\*\*\*\*\*\*\*\*\*\*\*\*\*\*\*\*\*\*\*\*\*\*\*\*\*\*\*\*\*\*\*\*\*\*\*\*\*\*\*\*\*\*\*\*\*\*\*\*\*\*\*\*\*\*\*\*\*\*\*\*\*\*\*\*\*\*\*\*\*\*\*\*\*\*\*\*\*\*\*\*\*\*\*\*\*\* c Transporte do furo inclinado para o local da conexão: c \*\*\*\*\*\*\*\*\*\*\*\*\*\*\*\*\*\*\*\*\*\*\*\*\*\*\*\*\*\*\*\*\*\*\*\*\*\*\*\*\*\*\*\*\*\*\*\*\*\*\*\*\*\*\*\*\*\*\*\*\*\*\*\*\*\*\*\*\*\*\*\*\*\*\*\*\*\*\*\*\*\*\*\*\*\*\*\*\*\*\*\*\*\* gct 1 ry 90 v 0 140 40; grep 1; c \*\*\*\*\*\*\*\*\*\*\*\*\*\*\*\*\*\*\*\*\*\*\*\*\*\*\*\*\*\*\*\*\*\*\*\*\*\*\*\*\*\*\*\*\*\*\*\*\*\*\*\*\*\*\*\*\*\*\*\*\*\*\*\*\*\*\*\*\*\*\*\*\*\*\*\*\*\*\*\*\*\*\*\*\*\*\*\*\*\*\*\*\*\* c Parâmetros para a região de contato na interface: c \*\*\*\*\*\*\*\*\*\*\*\*\*\*\*\*\*\*\*\*\*\*\*\*\*\*\*\*\*\*\*\*\*\*\*\*\*\*\*\*\*\*\*\*\*\*\*\*\*\*\*\*\*\*\*\*\*\*\*\*\*\*\*\*\*\*\*\*\*\*\*\*\*\*\*\*\*\*\*\*\*\*\*\*\*\*\*\*\*\*\*\*\*\* sid 1 dummy; c \*\*\*\*\*\*\*\*\*\*\*\*\*\*\*\*\*\*\*\*\*\*\*\*\*\*\*\*\*\*\*\*\*\*\*\*\*\*\*\*\*\*\*\*\*\*\*\*\*\*\*\*\*\*\*\*\*\*\*\*\*\*\*\*\*\*\*\*\*\*\*\*\*\*\*\*\*\*\*\*\*\*\*\*\*\*\*\*\*\*\*\*\*\* c Seleciona os nós contato da peça de madeira: sii 4; 1 17; 1 13; 1 s; c Cria componente com os nós de contato (dummy): nseti 4; 1 17; 1 13; = CT\_CM\_C4; c \*\*\*\*\*\*\*\*\*\*\*\*\*\*\*\*\*\*\*\*\*\*\*\*\*\*\*\*\*\*\*\*\*\*\*\*\*\*\*\*\*\*\*\*\*\*\*\*\*\*\*\*\*\*\*\*\*\*\*\*\*\*\*\*\*\*\*\*\*\*\*\*\*\*\*\*\*\*\*\*\*\*\*\*\*\*\*\*\*\*\*\*\*\* c Define material: mate 2 c \*\*\*\*\*\*\*\*\*\*\*\*\*\*\*\*\*\*\*\*\*\*\*\*\*\*\*\*\*\*\*\*\*\*\*\*\*\*\*\*\*\*\*\*\*\*\*\*\*\*\*\*\*\*\*\*\*\*\*\*\*\*\*\*\*\*\*\*\*\*\*\*\*\*\*\*\*\*\*\*\*\*\*\*\*\*\*\*\*\*\*\*\*\* endpart c \*\*\*\*\*\*\*\*\*\*\*\*\*\*\*\*\*\*\*\*\*\*\*\*\*\*\*\*\*\*\*\*\*\*\*\*\*\*\*\*\*\*\*\*\*\*\*\*\*\*\*\*\*\*\*\*\*\*\*\*\*\*\*\*\*\*\*\*\*\*\*\*\*\*\*\*\*\*\*\*\*\*\*\*\*\*\*\*\*\*\*\*\*\* c \*\*\*\*\*\*\*\*\*\*\*\*\*\*\*\*\*\*\*\*\*\*\*\*\*\*\*\*\*\*\*\*\*\*\*\*\*\*\*\*\*\*\*\*\*\*\*\*\*\*\*\*\*\*\*\*\*\*\*\*\*\*\*\*\*\*\*\*\*\*\*\*\*\*\*\*\*\*\*\*\*\*\*\*\*\*\*\*\*\*\*\*\*\* c Gera cilindro parte de fora 1.2: c \*\*\*\*\*\*\*\*\*\*\*\*\*\*\*\*\*\*\*\*\*\*\*\*\*\*\*\*\*\*\*\*\*\*\*\*\*\*\*\*\*\*\*\*\*\*\*\*\*\*\*\*\*\*\*\*\*\*\*\*\*\*\*\*\*\*\*\*\*\*\*\*\*\*\*\*\*\*\*\*\*\*\*\*\*\*\*\*\*\*\*\*\*\* cylinder 1 2 3 4; 1 2 3 4 5 6 7 8 9 10 11 12 13 14 15 16 17; 1 2 3 4 5 6 7 8 9 10 11 12 13;  $0.225456$ 0 22.5 45 67.5 90 112.5 135 157.5 180 202.5 225 247.5 270 292.5 315 337.5 360; 100 102.25 106 115.4 124.8 134.2 143.6 153 162.4 171.8 181.2 190.6 200; c \*\*\*\*\*\*\*\*\*\*\*\*\*\*\*\*\*\*\*\*\*\*\*\*\*\*\*\*\*\*\*\*\*\*\*\*\*\*\*\*\*\*\*\*\*\*\*\*\*\*\*\*\*\*\*\*\*\*\*\*\*\*\*\*\*\*\*\*\*\*\*\*\*\*\*\*\*\*\*\*\*\*\*\*\*\*\*\*\*\*\*\*\*\* c Gera superfícies planas: sd 1 plan 6 0 0 1 0 0 sd 2 plan 0 6 0 0 1 0 sd 3 plan -6 0 0 1 0 0 sd 4 plan 0 -6 0 0 1 0<br>c \*\*\*\*\*\*\*\*\*\*\*\*\*\*\*\*\*\*\*\*\*\*\*\* c \*\*\*\*\*\*\*\*\*\*\*\*\*\*\*\*\*\*\*\*\*\*\*\*\*\*\*\*\*\*\*\*\*\*\*\*\*\*\*\*\*\*\*\*\*\*\*\*\*\*\*\*\*\*\*\*\*\*\*\*\*\*\*\*\*\*\*\*\*\*\*\*\*\*\*\*\*\*\*\*\*\*\*\*\*\*\*\*\*\*\*\*\*\* c Projeta a malha do clindro nas superícies planas: sfi -4; 1 3;; sd 1 sfi -4; 3 5;; sd 2 sfi -4; 5 7;; sd 2 sfi -4; 7 9;; sd 3 sfi -4; 9 11;; sd 3 sfi -4; 11 13;; sd 4

sfi -4; 13 15;; sd 4 sfi -4; 15 17;; sd 1 c Apaga o furo central da peça (0<r<0.40): dei 1 3;;; c \*\*\*\*\*\*\*\*\*\*\*\*\*\*\*\*\*\*\*\*\*\*\*\*\*\*\*\*\*\*\*\*\*\*\*\*\*\*\*\*\*\*\*\*\*\*\*\*\*\*\*\*\*\*\*\*\*\*\*\*\*\*\*\*\*\*\*\*\*\*\*\*\*\*\*\*\*\*\*\*\*\*\*\*\*\*\*\*\*\*\*\*\*\* c Transporte do furo inclinado para o local da conexão: c \*\*\*\*\*\*\*\*\*\*\*\*\*\*\*\*\*\*\*\*\*\*\*\*\*\*\*\*\*\*\*\*\*\*\*\*\*\*\*\*\*\*\*\*\*\*\*\*\*\*\*\*\*\*\*\*\*\*\*\*\*\*\*\*\*\*\*\*\*\*\*\*\*\*\*\*\*\*\*\*\*\*\*\*\*\*\*\*\*\*\*\*\*\* gct 1 ry 90 v 0 140 40; grep 1; c \*\*\*\*\*\*\*\*\*\*\*\*\*\*\*\*\*\*\*\*\*\*\*\*\*\*\*\*\*\*\*\*\*\*\*\*\*\*\*\*\*\*\*\*\*\*\*\*\*\*\*\*\*\*\*\*\*\*\*\*\*\*\*\*\*\*\*\*\*\*\*\*\*\*\*\*\*\*\*\*\*\*\*\*\*\*\*\*\*\*\*\*\*\* c Parâmetros para a região de contato na interface: c \*\*\*\*\*\*\*\*\*\*\*\*\*\*\*\*\*\*\*\*\*\*\*\*\*\*\*\*\*\*\*\*\*\*\*\*\*\*\*\*\*\*\*\*\*\*\*\*\*\*\*\*\*\*\*\*\*\*\*\*\*\*\*\*\*\*\*\*\*\*\*\*\*\*\*\*\*\*\*\*\*\*\*\*\*\*\*\*\*\*\*\*\*\* sid 1 dummy; c \*\*\*\*\*\*\*\*\*\*\*\*\*\*\*\*\*\*\*\*\*\*\*\*\*\*\*\*\*\*\*\*\*\*\*\*\*\*\*\*\*\*\*\*\*\*\*\*\*\*\*\*\*\*\*\*\*\*\*\*\*\*\*\*\*\*\*\*\*\*\*\*\*\*\*\*\*\*\*\*\*\*\*\*\*\*\*\*\*\*\*\*\*\* c Seleciona os nós contato da peça de madeira: sii 1; 1 17; 1 13; 1 s; c Cria componente com os nós de contato (dummy): nseti 1; 1 17; 1 13; = CT\_CM\_C4;  $\begin{array}{ccc} \cdots & \cdots, & \cdots, & \smile & \cdots \end{array}$  .  $\begin{array}{ccc} \cdots & \smile & \cdots \end{array}$ c \*\*\*\*\*\*\*\*\*\*\*\*\*\*\*\*\*\*\*\*\*\*\*\*\*\*\*\*\*\*\*\*\*\*\*\*\*\*\*\*\*\*\*\*\*\*\*\*\*\*\*\*\*\*\*\*\*\*\*\*\*\*\*\*\*\*\*\*\*\*\*\*\*\*\*\*\*\*\*\*\*\*\*\*\*\*\*\*\*\*\*\*\*\* c Define material: mate 3<br>c \*\*\*\*\*\*\*\* c \*\*\*\*\*\*\*\*\*\*\*\*\*\*\*\*\*\*\*\*\*\*\*\*\*\*\*\*\*\*\*\*\*\*\*\*\*\*\*\*\*\*\*\*\*\*\*\*\*\*\*\*\*\*\*\*\*\*\*\*\*\*\*\*\*\*\*\*\*\*\*\*\*\*\*\*\*\*\*\*\*\*\*\*\*\*\*\*\*\*\*\*\*\* endpart c \*\*\*\*\*\*\*\*\*\*\*\*\*\*\*\*\*\*\*\*\*\*\*\*\*\*\*\*\*\*\*\*\*\*\*\*\*\*\*\*\*\*\*\*\*\*\*\*\*\*\*\*\*\*\*\*\*\*\*\*\*\*\*\*\*\*\*\*\*\*\*\*\*\*\*\*\*\*\*\*\*\*\*\*\*\*\*\*\*\*\*\*\*\* c \*\*\*\*\*\*\*\*\*\*\*\*\*\*\*\*\*\*\*\*\*\*\*\*\*\*\*\*\*\*\*\*\*\*\*\*\*\*\*\*\*\*\*\*\*\*\*\*\*\*\*\*\*\*\*\*\*\*\*\*\*\*\*\*\*\*\*\*\*\*\*\*\*\*\*\*\*\*\*\*\*\*\*\*\*\*\*\*\*\*\*\*\*\* c Gera bloco 1.1 LADO PINO: c \*\*\*\*\*\*\*\*\*\*\*\*\*\*\*\*\*\*\*\*\*\*\*\*\*\*\*\*\*\*\*\*\*\*\*\*\*\*\*\*\*\*\*\*\*\*\*\*\*\*\*\*\*\*\*\*\*\*\*\*\*\*\*\*\*\*\*\*\*\*\*\*\*\*\*\*\*\*\*\*\*\*\*\*\*\*\*\*\*\*\*\*\*\* block 1 2 3 4 5 6 7 8 9 10 11 12 13; 1 2 3 4 5; 1 2 3 4 5 6 7 8 9 10 11 12 13 14 15 16 17 18 19 20 21 22 23 24 25 26 27 28 29 30 31 32 33 34 35 36 37 38 39; 0 9.4 18.8 28.2 37.6 47 56.4 65.8 75.2 84.6 94 97.75 100; 0 3.75 6 8.25 12; 0 3.4 6.8 10.2 13.6 17 20.4 23.8 27.2 30.6 34 37.75 40 42.25 46 48.8 51.6 54.4 57.2 60 62.8 65.6 68.4 71.2 74 77.75 80 82.25 86 89.4 92.8 96.2 99.6 103 106.4 109.8 113.2 116.6 120; c \*\*\*\*\*\*\*\*\*\*\*\*\*\*\*\*\*\*\*\*\*\*\*\*\*\*\*\*\*\*\*\*\*\*\*\*\*\*\*\*\*\*\*\*\*\*\*\*\*\*\*\*\*\*\*\*\*\*\*\*\*\*\*\*\*\*\*\*\*\*\*\*\*\*\*\*\*\*\*\*\*\*\*\*\*\*\*\*\*\*\*\*\*\* dei ;;11 15; c Transporte do bloco inclinado para o local da conexão: c \*\*\*\*\*\*\*\*\*\*\*\*\*\*\*\*\*\*\*\*\*\*\*\*\*\*\*\*\*\*\*\*\*\*\*\*\*\*\*\*\*\*\*\*\*\*\*\*\*\*\*\*\*\*\*\*\*\*\*\*\*\*\*\*\*\*\*\*\*\*\*\*\*\*\*\*\*\*\*\*\*\*\*\*\*\*\*\*\*\*\*\*\*\* gct 1 v 0 134 0; grep 1; c \*\*\*\*\*\*\*\*\*\*\*\*\*\*\*\*\*\*\*\*\*\*\*\*\*\*\*\*\*\*\*\*\*\*\*\*\*\*\*\*\*\*\*\*\*\*\*\*\*\*\*\*\*\*\*\*\*\*\*\*\*\*\*\*\*\*\*\*\*\*\*\*\*\*\*\*\*\*\*\*\*\*\*\*\*\*\*\*\*\*\*\*\*\* c Parâmetros para a região de contato na interface: c \*\*\*\*\*\*\*\*\*\*\*\*\*\*\*\*\*\*\*\*\*\*\*\*\*\*\*\*\*\*\*\*\*\*\*\*\*\*\*\*\*\*\*\*\*\*\*\*\*\*\*\*\*\*\*\*\*\*\*\*\*\*\*\*\*\*\*\*\*\*\*\*\*\*\*\*\*\*\*\*\*\*\*\*\*\*\*\*\*\*\*\*\*\* sid 1 dummy; c \*\*\*\*\*\*\*\*\*\*\*\*\*\*\*\*\*\*\*\*\*\*\*\*\*\*\*\*\*\*\*\*\*\*\*\*\*\*\*\*\*\*\*\*\*\*\*\*\*\*\*\*\*\*\*\*\*\*\*\*\*\*\*\*\*\*\*\*\*\*\*\*\*\*\*\*\*\*\*\*\*\*\*\*\*\*\*\*\*\*\*\*\*\* c Seleciona os nós contato da peça de madeira: sii 13; 1 5; 1 39; 1 s; c Cria componente com os nós de contato (dummy): nseti 13; 1 5; 1 39; = CT\_CM\_C4; c \*\*\*\*\*\*\*\*\*\*\*\*\*\*\*\*\*\*\*\*\*\*\*\*\*\*\*\*\*\*\*\*\*\*\*\*\*\*\*\*\*\*\*\*\*\*\*\*\*\*\*\*\*\*\*\*\*\*\*\*\*\*\*\*\*\*\*\*\*\*\*\*\*\*\*\*\*\*\*\*\*\*\*\*\*\*\*\*\*\*\*\*\*\* c Define material: mate 2<br>c \*\*\*\*\*\*\*\*\* c \*\*\*\*\*\*\*\*\*\*\*\*\*\*\*\*\*\*\*\*\*\*\*\*\*\*\*\*\*\*\*\*\*\*\*\*\*\*\*\*\*\*\*\*\*\*\*\*\*\*\*\*\*\*\*\*\*\*\*\*\*\*\*\*\*\*\*\*\*\*\*\*\*\*\*\*\*\*\*\*\*\*\*\*\*\*\*\*\*\*\*\*\*\* endpart c \*\*\*\*\*\*\*\*\*\*\*\*\*\*\*\*\*\*\*\*\*\*\*\*\*\*\*\*\*\*\*\*\*\*\*\*\*\*\*\*\*\*\*\*\*\*\*\*\*\*\*\*\*\*\*\*\*\*\*\*\*\*\*\*\*\*\*\*\*\*\*\*\*\*\*\*\*\*\*\*\*\*\*\*\*\*\*\*\*\*\*\*\*\* c \*\*\*\*\*\*\*\*\*\*\*\*\*\*\*\*\*\*\*\*\*\*\*\*\*\*\*\*\*\*\*\*\*\*\*\*\*\*\*\*\*\*\*\*\*\*\*\*\*\*\*\*\*\*\*\*\*\*\*\*\*\*\*\*\*\*\*\*\*\*\*\*\*\*\*\*\*\*\*\*\*\*\*\*\*\*\*\*\*\*\*\*\*\* c Gera bloco 1.2 LADO PINO: c \*\*\*\*\*\*\*\*\*\*\*\*\*\*\*\*\*\*\*\*\*\*\*\*\*\*\*\*\*\*\*\*\*\*\*\*\*\*\*\*\*\*\*\*\*\*\*\*\*\*\*\*\*\*\*\*\*\*\*\*\*\*\*\*\*\*\*\*\*\*\*\*\*\*\*\*\*\*\*\*\*\*\*\*\*\*\*\*\*\*\*\*\*\* block 1 2 3 4 5 6 7 8 9 10 11 12 13; 1 2 3 4 5; 1 2 3 4 5 6 7 8 9 10 11 12 13 14 15 16 17 18 19 20 21 22 23 24 25 26 27 28 29 30 31 32 33 34 35 36 37 38 39; 100 102.25 106 115.4 124.8 134.2 143.6 153 162.4 171.8 181.2 190.6 200; 0 3.75 6 8.25 12; 0 3.4 6.8 10.2 13.6 17 20.4 23.8 27.2 30.6 34 37.75 40 42.25 46 48.8 51.6 54.4 57.2 60 62.8 65.6 68.4 71.2
74 77.75 80 82.25 86 89.4 92.8 96.2 99.6 103 106.4 109.8 113.2 116.6 120; .<br>وقد طرف طرف طرف طرف الدولة المراكز المراكز المراكز المراكز المراكز المراكز المراكز المراكز المراكز المراكز المراكز المراكز  $\mathsf{C}$ dei::11 15: c Transporte do bloco inclinado para o local da conexão: gct 1 v 0 134 0; grep 1; c Parâmetros para a região de contato na interface:  $\mathbf{c}^{^{****}}$ sid 1 dummy; c Seleciona os nós contato da peça de madeira: sii 1; 1 5; 1 39; 1 s; c Cria componente com os nós de contato (dummy):  $\text{nest} 1; 1 5; 1 39; = \text{CT\_CM\_CA};$  $C$ \*\*\*\*\* c Define material: mate 3 endpart c Gera cilindro maciço 2: cylinder 1 2 3 4: 1234567891011121314151617; 12345678 910111213; 0 2.25 4.5 6; 0 22.5 45 67.5 90 112.5 135 157.5 180 202.5 225 247.5 270 292.5 315 337.5 360; 0 9.4 18.8 28.2 37.6 47 56.4 65.8 75.2 84.6 94 97.75 100;  $C$ \*\*\*\*\*\*\* c Gera superfícies planas: sd 1 plan 6 0 0 1 0 0 sd 2 plan 0 6 0 0 1 0 sd 3 plan -6 0 0 1 0 0  $C^{\ast\ast}$ c Projeta a malha do clindro nas superícies planas:  $sfi -4: 13:: sd 1$ sfi -4; 3 5;; sd 2 sfi -4; 5 7;; sd 2 sfi -4; 7 9;; sd 3 sfi -4; 9 11;; sd 3 sfi -4; 11 13;; sd 4 sfi -4; 13 15;; sd 4 sfi -4; 15 17;; sd 1 c Apaga o furo central da peça (0<r<0.40): dei 1 3;;; c Transporte do furo inclinado para o local da conexão: gct 1 ry 90 v 0 340 80; arep 1:  $\mathbf{L} \mathbf{L} \mathbf{$ c Parâmetros para a região de contato na interface:  $\mathbf{c}^{****}$ c Seleciona os nós contato da peça de madeira: sii 4; 1 17; 1 13; 1 s; c Cria componente com os nós de contato (dummy):  $\begin{array}{c}\n\text{nseti 4; } 1 \, 17; 1 \, 13; = \text{CT\_CM\_C4}; \\
\text{c} \quad \text{m} \quad \text{m} \quad$ c Define material: mate 2  $C$ \*\*\*\*\*\*\*\*\*\*\* endpart 

c Gera cilindro maciço 2: cylinder 1 2 3 4; 1 2 3 4 5 6 7 8 9 10 11 12 13 14 15 16 17; 12345678 910111213;  $0.225456$ 0 22.5 45 67.5 90 112.5 135 157.5 180 202.5 225 247.5 270 292.5 315 337.5 360; 100 102.25 106 115.4 124.8 134.2 143.6 153 162.4 171.8 181.2 190.6 200;  $\frac{1}{1}$ c Gera superfícies planas: sd 1 plan 6 0 0 1 0 0 sd 2 plan 0 6 0 0 1 0 sd 3 plan -6 0 0 1 0 0 sd 4 plan 0 -6 0 0 1 0 c Projeta a malha do clindro nas superícies planas: sfi -4; 1 3;; sd 1 sfi -4; 3 5;; sd 2 sfi -4; 5 7;; sd 2 sfi -4; 7 9;; sd 3 sfi -4: 9 11:: sd 3 sfi -4; 11 13;; sd 4 sfi -4; 13 15;; sd 4 sfi -4; 15 17;; sd 1 c Apaga o furo central da peça (0<r<0.40): c Transporte do furo inclinado para o local da conexão:  $C$ \*\*\*\*\*\* gct 1 ry 90 v 0 340 80; grep 1:  $\sum^{n}$  $C$ \*\*\*\*\*\*\*\*\*\*\*\*\*\*\* c Seleciona os nós contato da peça de madeira: sii 1; 1 17; 1 13; 1 s; c Cria componente com os nós de contato (dummy): nseti 1; 1 17; 1 13; = CT\_CM\_C4; c Define material: mate 3  $C$ \*\*\*\*\*\*\*\*\*  $\begin{minipage}{0.5\textwidth} \centering \textbf{c} \end{minipage} \begin{minipage}{0.5\textwidth} \centering \textbf{c} \end{minipage} \begin{minipage}{0.5\textwidth} \centering \textbf{c} \end{minipage} \begin{minipage}{0.5\textwidth} \centering \textbf{c} \end{minipage} \begin{minipage}{0.5\textwidth} \centering \textbf{c} \end{minipage} \begin{minipage}{0.5\textwidth} \centering \textbf{c} \end{minipage} \begin{minipage}{0.5\textwidth} \centering \textbf{c} \end{minipage} \begin{minipage}{0.5$ c Gera bloco 2.1 LADO PINO: block 1 2 3 4 5 6 7 8 9 10 11 12 13; 12345: 1 2 3 4 5 6 7 8 9 10 11 12 13 14 15 16 17 18 19 20 21 22 23 24 25 26 27 28 29 30 31 32 33 34 35 36 37  $38.39$ 0 9.4 18.8 28.2 37.6 47 56.4 65.8 75.2 84.6 94 97.75 100;  $0.375682512$ 0 3.4 6.8 10.2 13.6 17 20.4 23.8 27.2 30.6 34 37.75 40 42.25 46 48.8 51.6 54.4 57.2 60 62.8 65.6 68.4 71.2 74 77.75 80 82.25 86 89 4 92 8 96 2 99 6 103 106 4 109 8 113 2 116 6 120 dei ;; 25 29; c Transporte do bloco inclinado para o local da conexão:  $\mathsf{C}$ gct 1 v 0 334 0; arep  $1$ :  $C$ \*\*\*\*\*\*\*\*\*  $C$ \*\*\* c Seleciona os nós contato da peça de madeira: sii 13; 1 5; 1 39; 1 s;

c Cria componente com os nós de contato (dummy):  $\text{nseti } 13; 15; 139; = \text{CT\_CM\_C4}; \\ \text{1311} \quad \text{143} \quad \text{153} \quad \text{154} \quad \text{165} \quad \text{176} \quad \text{187} \quad \text{198} \quad \text{199} \quad \text{199} \quad \text{199} \quad \text{199} \quad \text{199} \quad \text{199} \quad \text{199} \quad \text{199} \quad \text{199} \quad \text{199} \quad \text{199} \quad \text{199} \quad \text{199} \$  $C^*$ c Define material: mate 2 endpart c Gera bloco 2.2 LADO PINO: block 1 2 3 4 5 6 7 8 9 10 11 12 13;  $12345$ 1234567891011121314151617181920 21 22 23 24 25 26 27 28 29 30 31 32 33 34 35 36 37  $38.39$ 100 102.25 106 115.4 124.8 134.2 143.6 153 162.4 171.8 181.2 190.6 200: 0 3.75 6 8.25 12; 0 3.4 6.8 10.2 13.6 17 20.4 23.8 27.2 30.6 34 37.75 40 42.25 46 48.8 51.6 54.4 57.2 60 62.8 65.6 68.4 71.2 74 77.75 80 82.25 86 89.4 92.8 96.2 99.6 103 106.4 109.8 113.2 116.6 120; dei :: 25 29; c Transporte do bloco inclinado para o local da conexão: gct 1 v 0 334 0; grep 1; c Parâmetros para a região de contato na interface:  $C$ \*\*\*\*\*\*\*\*\*\*\*\*\* c Seleciona os nós contato da peça de madeira: sii 1; 1 5; 1 39; 1 s; c Cria componente com os nós de contato (dummy): nseti 1: 1 5: 1 39: =  $CT$   $CM$   $C4$ :  $\sum_{i=1}^{n} \sum_{i=1}^{n} \sum_{i=1}^{n} \sum_{i=1}^{n}$ c Define material:  $mate 3$ endpart  $C$ \*\*\*\*\*\*\* block 1 2 3 4 5 6 7 8 9 10 11 12 13;  $12 -$ 1 2 3 4 5 6 7 8 9 10 11 12 13 14 15 16 17 18 19 20 21 22 23 24 25 26 27 28 29 30 31 32 33 34 35 36 37 38 39: 0 9.4 18.8 28.2 37.6 47 56.4 65.8 75.2 84.6 94 97.75 100:  $0.90;$ 0 3.4 6.8 10.2 13.6 17 20.4 23.8 27.2 30.6 34 37.75 40 42.25 46 48.8 51.6 54.4 57.2 60 62.8 65.6 68.4 71.2 74 77.75 80 82.25 86 89.4 92.8 96.2 99.6 103 106.4 109.8 113.2 116.6 120; mseq j 5.35; c Transporte do bloco para cima da conexão: gct 1 v 0 0 0; c Define material: mate 2  $C$ \*\*\*\*\*\*\*\* endpart c Gera bloco inferior lado esquerdo:  $c^{\ast\ast}$ block 1 2 3 4 5 6 7 8 9 10 11 12 13;  $12;$ 

1 2 3 4 5 6 7 8 9 10 11 12 13 14 15 16 17 18 19 20 21 22 23 24 25 26 27 28 29 30 31 32 33 34 35 36 37  $38.39$ 0 9.4 18.8 28.2 37.6 47 56.4 65.8 75.2 84.6 94 97.75 100;  $0.44:$ 0 3 4 6 8 10 2 13 6 17 20 4 23 8 27 2 30 6 34 37 75 40 42.25 46 48.8 51.6 54.4 57.2 60 62.8 65.6 68.4 71.2 74 77.75 80 82.25 86 89.4 92.8 96.2 99.6 103 106.4 109.8 113.2 116.6 120; mseq j 2.62; c Transporte do bloco para cima da conexão: gct 1 v 0 90 0: grep 1; c Parâmetros para a região de contato na interface:  $6$ <sup>\*\*\*\*\*\*\*\*\*\*\*\*\*\*\*</sup> sid 1 dummy; c Seleciona os nós contato da peça de madeira: sii 13; 1 2; 1 39; 1 s; c Cria componente com os nós de contato (dummy): nseti 13; 1 2; 1 39; = CT CM C4;  $\overbrace{0^{****} }^{****} \overbrace{0^{****} }^{****}$ c Define material: mate 2  $C$ \*\*\*\*\*\*\*\* endpart c Gera bloco meio lado esquerdo: block 1 2 3 4 5 6 7 8 9 10 11 12 13;  $12:$ 1 2 3 4 5 6 7 8 9 10 11 12 13 14 15 16 17 18 19 20 21 22 23 24 25 26 27 28 29 30 31 32 33 34 35 36 37 38 39; 0 9.4 18.8 28.2 37.6 47 56.4 65.8 75.2 84.6 94 97.75 100;  $0.188:$ 0 3.4 6.8 10.2 13.6 17 20.4 23.8 27.2 30.6 34 37.75 40 42.25 46 48.8 51.6 54.4 57.2 60 62.8 65.6 68.4 71.2 74 77 75 80 82 25 86 89.4 92.8 96.2 99.6 103 106.4 109.8 113.2 116.6 120; mseq j 11.22; c Transporte do bloco para cima da conexão: gct 1 v 0 146 0; c Seleciona os nós contato da peça de madeira: sii 13; 1 2; 1 39; 1 s; c Cria componente com os nós de contato (dummy):  $\begin{array}{cccc}\n\text{nseti } 13; & 12; & 139; & = & \text{CT\_CM\_C4;} \\
\text{C} & \text{1} & \text{1} & \text$ c Define material: mate 2  $C$ \*\*\*\*\*\*\* endpart c Gera bloco topo lado esquerdo:  $C$ \*\*\*\*\*\*\*\*\*\*\*\*\* block 1 2 3 4 5 6 7 8 9 10 11 12 13;  $12;$ 1 2 3 4 5 6 7 8 9 10 11 12 13 14 15 16 17 18 19 20 21 22 23 24 25 26 27 28 29 30 31 32 33 34 35 36 37  $38.39$ 0 9.4 18.8 28.2 37.6 47 56.4 65.8 75.2 84.6 94 97.75 100;  $044:$ 

218

0 3.4 6.8 10.2 13.6 17 20.4 23.8 27.2 30.6 34 37.75 40 42.25 46 48.8 51.6 54.4 57.2 60 62.8 65.6 68.4 71.2 74 77 75 80 82 25 86 89.4 92.8 96.2 99.6 103 106.4 109.8 113.2 116.6 120; mseq j 2.62; c Transporte do bloco para cima da conexão: gct 1 v 0 346 0; c Parâmetros para a região de contato na interface:  $C$ \*\*\*\*\*\*\*\*\*\*\*\*\*\*\* c Seleciona os nós contato da peça de madeira: sii 13; 1 2; 1 39; 1 s; c Cria componente com os nós de contato (dummy): nseti 13; 1 2; 1 39; = CT\_CM\_C4;<br>c  $\frac{1}{2}$ c Define material: mate 2 endpart c Gera bloco inferior lado direito: block 1 2 3 4 5 6 7 8 9 10 11 12 13:  $12;$ 1 2 3 4 5 6 7 8 9 10 11 12 13 14 15 16 17 18 19 20 21 22 23 24 25 26 27 28 29 30 31 32 33 34 35 36 37  $38.39$ 100 102.25 106 115.4 124.8 134.2 143.6 153 162.4 171.8 181.2 190.6 200;  $0.44$ 0 3.4 6.8 10.2 13.6 17 20.4 23.8 27.2 30.6 34 37.75 40 42.25 46 48.8 51.6 54.4 57.2 60 62.8 65.6 68.4 71.2 74 77.75 80 82.25 86 89.4 92.8 96.2 99.6 103 106.4 109.8 113.2 116.6 120; mseq j 2.62; c Transporte do bloco para cima da conexão: gct 1 v 0 90 0;  $C$ \*\*\*\*\*\*\*\*\*\*\*\*\*\* c Seleciona os nós contato da peça de madeira: sii 1; 1 2; 1 39; 1 s; c Cria componente com os nós de contato (dummy):  $\begin{array}{c}\n\text{is set } 1; 1 2; 1 39; = \text{CT\_CM\_CA}; \\
\text{c} \quad \text{****} \quad \text{``} \quad \text{``} \$  $\overbrace{~~}^{2}}^{\bullet}~~$ c Define material: mate 3  $C$ \*\*\*\*\*\*\*\*\*  $C$ \*\*\*\*\*\*\*\*\*\*\*\* block 1 2 3 4 5 6 7 8 9 10 11 12 13;  $12:$ 1 2 3 4 5 6 7 8 9 10 11 12 13 14 15 16 17 18 19 20 21 22 23 24 25 26 27 28 29 30 31 32 33 34 35 36 37  $38.39$ 100 102.25 106 115.4 124.8 134.2 143.6 153 162.4 171.8 181.2 190.6 200;  $0.188$ 0 3.4 6.8 10.2 13.6 17 20.4 23.8 27.2 30.6 34 37.75 40 42.25 46 48.8 51.6 54.4 57.2 60 62.8 65.6 68.4 71.2 74 77.75 80 82.25 86

89.4 92.8 96.2 99.6 103 106.4 109.8 113.2 116.6 120; mseq j 11.22; c Transporte do bloco para cima da conexão: qct 1 v 0 146 0: c Parâmetros para a região de contato na interface: c Seleciona os nós contato da peça de madeira: sii 1: 1 2: 1 39: 1 s: c Cria componente com os nós de contato (dummy):  $\text{nest 1; 1 2; 1 39; } = \text{CT\_CM\_C4};$ c Define material: mate 3 endpart c Gera bloco topo lado direito: block 1 2 3 4 5 6 7 8 9 10 11 12 13;  $12;$ 1 2 3 4 5 6 7 8 9 10 11 12 13 14 15 16 17 18 19 20 21 22 23 24 25 26 27 28 29 30 31 32 33 34 35 36 37 38 39: 100 102.25 106 115.4 124.8 134.2 143.6 153 162.4 171.8 181.2 190.6 200;  $0.44$ 0 3.4 6.8 10.2 13.6 17 20.4 23.8 27.2 30.6 34 37.75 40 42.25 46 48.8 51.6 54.4 57.2 60 62.8 65.6 68.4 71.2 74 77.75 80 82.25 86 89.4 92.8 96.2 99.6 103 106.4 109.8 113.2 116.6 120; mseq j 2.62; c Transporte do bloco para cima da conexão:  $C$  \*\*\*\*\*\*\*\*\*\*\*\*\*\*\*\* qct 1 v 0 346 0; c Parâmetros para a região de contato na interface: sid 1 dummy: c Seleciona os nós contato da peça de madeira: sii 1; 1 2; 1 39; 1 s; c Cria componente com os nós de contato (dummy):  $\text{mseti 1; 1 2; 1 39; = CT\_CM\_C4;}\n\text{c}$ c Define material: mate 3  $C$ \*\*\*\*\*\*\*\*\* endnart c Gera bloco topo lado direito: block 1 2 3 4 5 6 7 8 9 10 11 12 13;  $12;$ 1 2 3 4 5 6 7 8 9 10 11 12 13 14 15 16 17 18 19 20 21 22 23 24 25 26 27 28 29 30 31 32 33 34 35 36 37  $38.39$ 100 102.25 106 115.4 124.8 134.2 143.6 153 162.4 171.8 181.2 190.6 200;  $0.90<sup>1</sup>$ 0 3.4 6.8 10.2 13.6 17 20.4 23.8 27.2 30.6 34 37.75 40 42.25 46 48.8 51.6 54.4 57.2 60 62.8 65.6 68.4 71.2 74 77.75 80 82.25 86 89.4 92.8 96.2 99.6 103 106.4 109.8 113.2 116.6 120; mseq j 5.35;

c Transporte do bloco para cima da conexão:

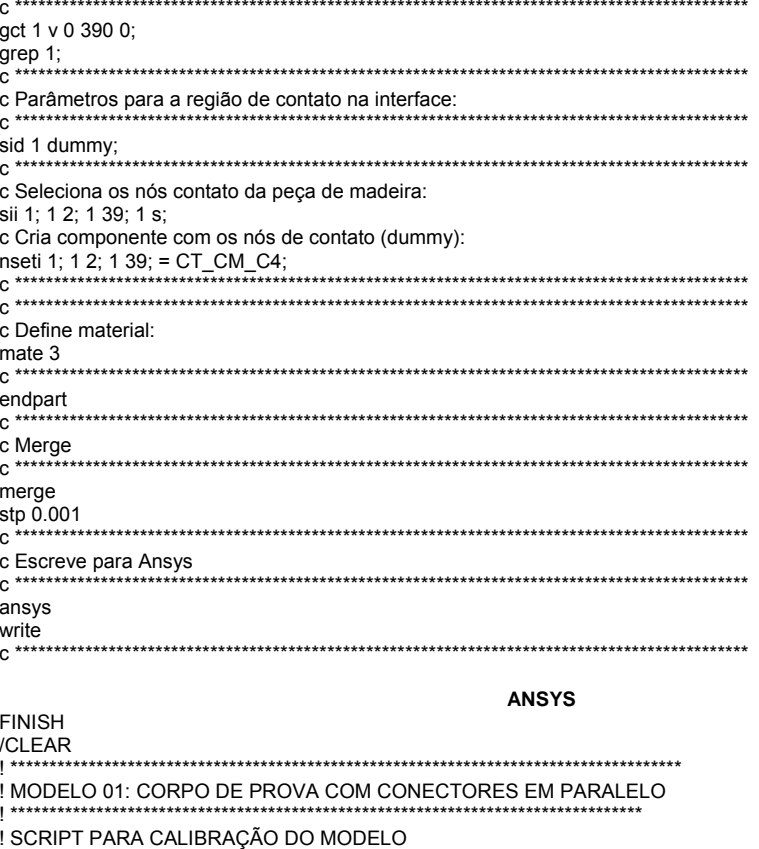

LENSAIO ESTÁTICO DO CORPO DE PROVA ! PROGRAMA UTILIZADO: ANSYS - VERSÃO 10.0 ! SIMULAÇÃO DE 1/2 DA ESTRUTURA <u>I MALHA GERADA NO TRUE GRID - VERSÃO 2.10</u> ! Dimensões em (mm) ! Parâmetros auxiliares: ! Material 1: Aço do conector (solid 45) isotrópico | Material 2: Madeira (solid 45) - ortotrópico (esquerda)<br>! Material 3: Madeira (solid 45) - ortotrópico (esquerda)<br>! Material 3: Madeira (solid 45) - ortotrópico (direito) ! Critérios de resistência para os materiais: ! Madeira: von Misses (tração e compressão); ! OPÇÕES GERAIS  $........................$ ALLSEL, ALL /PNUM, MAT, 1 /NUMBER,1 /REPLOT ! Pré-Processamento da estrutura: /CONFIG, NPROC, 2 ! PARA USAR OS 2 PROCESSADORES  $***$ 

natrito1 = 0.01 ! coeficiente de atrito entre a madeira e a madeira ! Dados de entrada para o aço do conector: /PREP7 ! Propriedades físicas do aço (kN/mm^2) - material 1  $1***$ ET.1.SOLID45 MPTEMP,,,,,,,, MPTEMP,1,0 MPDATA, EX, 1,, 210 MPDATA, PRXY, 1,, 0.3 ! Curva Tensão x Deformação para o aço do conector (kN/mm/2) TB, BISO, 1, 1, 2, TB, BISO, 1, 1, 2, TBDE, MELA, 1 TB, BISO, 1, 1, 2, TRTFMP 0 TBDATA,,0.50,3.80,,,, ! Densidade para o aço do conector: **MPTFMP** MPTEMP,1,0 MPDE, DENS, 1 MPDATA, DENS, 1, 0.0000785  $+***$ ! Atribuindo a real constante n.1 o aco:  $R, 1,$  $, , ,$ RMORE, , , , , , , RMORE, TYPE, 1 ! Propriedades elásticas da madeira: (E=14.66 kN/mm^2) ET.2.SOLID45 MPTEMP,,,,,,,, MPTEMP,1,0 MPDATA, EX, 2, 24.6 MPDATA.PRXY.2..0.2 | \*\*\*\*\*\*\*\*\*\*\*\*\*\*\*\*\*\*\*\*\* ! Densidade da madeira: .<br>MPTEMP,,,,,,,,, MPTEMP,1,0 MPDATA, DENS, 2, 0.5E-005 ! Construção da curva de ruptura do material 1 (critério de von Mises -isotrópico)  $1********$ TB, MELA, 2, 1, 3, TBTEMP,0 TBPT,,0,0 TBPT,,0.001442,0.035486 TBPT,,0.002884,0.0355 ! Atribuindo a real constante n.2 a madeira:  $\mathsf{R},\!\mathsf{2},\,,\,,\,,\,,\,,\,,$ RMORE, , , , , , , RMORE,, TYPE, 2  $\mathcal{P}$ MAT. 

! Propriedades elásticas da madeira: (E=14.66 kN/mm^2)

! \*\*\*\*\*\*\*\*\*\*\*\*\*\*\*\*\*\*\*\*\*\*\*\*\*\*\*\*\*\*\*\*\*\*\*\*\*\*\*\*\*\*\*\*\*\*\*\*\*\*\*\*\*\*\*\*\*\*\*\*\*\*\*\*\*\*\*\*\*\*\*\*\*\*\*\*\*\*\*\*\*\*\*\*\*\*\*\*\*\*\*\*\*\* ET,3,SOLID45 MPTEMP,,,,,,,, MPTEMP,1,0 MPDATA,EX,3,,24.6 MPDATA,PRXY,3,,0.2 ! \*\*\*\*\*\*\*\*\*\*\*\*\*\*\*\*\*\*\*\*\*\*\*\*\*\*\*\*\*\*\*\*\*\*\*\*\*\*\*\*\*\*\*\*\*\*\*\*\*\*\*\*\*\*\*\*\*\*\*\*\*\*\*\*\*\*\*\*\*\*\*\*\*\*\*\*\*\*\*\*\*\*\*\*\*\*\*\*\*\*\*\*\*\* ! Densidade da madeira: ! \*\*\*\*\*\*\*\*\*\*\*\*\*\*\*\*\*\*\*\*\*\*\*\*\*\*\*\*\*\*\*\*\*\*\*\*\*\*\*\*\*\*\*\*\*\*\*\*\*\*\*\*\*\*\*\*\*\*\*\*\*\*\*\*\*\*\*\*\*\*\*\*\*\*\*\*\*\*\*\*\*\*\*\*\*\*\*\*\*\*\*\*\*\* MPTEMP,,,,,,,, MPTEMP,1,0 MPDATA,DENS,3,,0.5E-005 ! \*\*\*\*\*\*\*\*\*\*\*\*\*\*\*\*\*\*\*\*\*\*\*\*\*\*\*\*\*\*\*\*\*\*\*\*\*\*\*\*\*\*\*\*\*\*\*\*\*\*\*\*\*\*\*\*\*\*\*\*\*\*\*\*\*\*\*\*\*\*\*\*\*\*\*\*\*\*\*\*\*\*\*\*\*\*\*\*\*\*\*\*\*\* ! Construção da curva de ruptura do material 1 (critério de von Mises -isotrópico) ! \*\*\*\*\*\*\*\*\*\*\*\*\*\*\*\*\*\*\*\*\*\*\*\*\*\*\*\*\*\*\*\*\*\*\*\*\*\*\*\*\*\*\*\*\*\*\*\*\*\*\*\*\*\*\*\*\*\*\*\*\*\*\*\*\*\*\*\*\*\*\*\*\*\*\*\*\*\*\*\*\*\*\*\*\*\*\*\*\*\*\*\*\*\* TB,MELA,3,1,3, TRTFMP<sub>0</sub> TBPT,,0,0 TBPT,,0.003505,0.051383 TBPT,,0.006505,0.0514 ! \*\*\*\*\*\*\*\*\*\*\*\*\*\*\*\*\*\*\*\*\*\*\*\*\*\*\*\*\*\*\*\*\*\*\*\*\*\*\*\*\*\*\*\*\*\*\*\*\*\*\*\*\*\*\*\*\*\*\*\*\*\*\*\*\*\*\*\*\*\*\*\*\*\*\*\*\*\*\*\*\*\*\*\*\*\*\*\*\*\*\*\*\*\* ! Atribuindo a real constante n.3 a madeira: ! \*\*\*\*\*\*\*\*\*\*\*\*\*\*\*\*\*\*\*\*\*\*\*\*\*\*\*\*\*\*\*\*\*\*\*\*\*\*\*\*\*\*\*\*\*\*\*\*\*\*\*\*\*\*\*\*\*\*\*\*\*\*\*\*\*\*\*\*\*\*\*\*\*\*\*\*\*\*\*\*\*\*\*\*\*\*\*\*\*\*\*\*\*\*  $R,3, , , , , , , ,$ RMORE, , , , , , , RMORE, , TYPE, 3 MAT, 3 ! \*\*\*\*\*\*\*\*\*\*\*\*\*\*\*\*\*\*\*\*\*\*\*\*\*\*\*\*\*\*\*\*\*\*\*\*\*\*\*\*\*\*\*\*\*\*\*\*\*\*\*\*\*\*\*\*\*\*\*\*\*\*\*\*\*\*\*\*\*\*\*\*\*\*\*\*\*\*\*\*\*\*\*\*\*\*\*\*\*\*\*\*\*\* ! Criação dos Elementos de contato ET,4,TARGE170 ET,5,CONTA174 ! \*\*\*\*\*\*\*\*\*\*\*\*\*\*\*\*\*\*\*\*\*\*\*\*\*\*\*\*\*\*\*\*\*\*\*\*\*\*\*\*\*\*\*\*\*\*\*\*\*\*\*\*\*\*\*\*\*\*\*\*\*\*\*\*\*\*\*\*\*\*\*\*\*\*\*\*\*\*\*\*\*\*\*\*\*\*\*\*\*\*\*\*\*\* ! CONSTANTES REAIS: R, 7, , , fkn, ftoln, , ! \*\*\*\*\*\*\*\*\*\*\*\*\*\*\*\*\*\*\*\*\*\*\*\*\*\*\*\*\*\*\*\*\*\*\*\*\*\*\*\*\*\*\*\*\*\*\*\*\*\*\*\*\*\*\*\*\*\*\*\*\*\*\*\*\*\*\*\*\*\*\*\*\*\*\*\*\*\*\*\*\*\*\*\*\*\*\*\*\*\*\*\*\*\* ! Contato entre os materiais: ! \*\*\*\*\*\*\*\*\*\*\*\*\*\*\*\*\*\*\*\*\*\*\*\*\*\*\*\*\*\*\*\*\*\*\*\*\*\*\*\*\*\*\*\*\*\*\*\*\*\*\*\*\*\*\*\*\*\*\*\*\*\*\*\*\*\*\*\*\*\*\*\*\*\*\*\*\*\*\*\*\*\*\*\*\*\*\*\*\*\*\*\*\*\* MPTFMP<sub>10</sub> MPDATA,MU,6,,natrito1 ! \*\*\*\*\*\*\*\*\*\*\*\*\*\*\*\*\*\*\*\*\*\*\*\*\*\*\*\*\*\*\*\*\*\*\*\*\*\*\*\*\*\*\*\*\*\*\*\*\*\*\*\*\*\*\*\*\*\*\*\*\*\*\*\*\*\*\*\*\*\*\*\*\*\*\*\*\*\*\*\*\*\*\*\*\*\*\*\*\*\*\*\*\*\* ! Entrar com o arquivo malha.INP (nomeado no True Grid como: "script - TRUEGRID1") /INPUT,'MODELO1','inp','C:\Users\Carlito\Desktop\',, 0 ! \*\*\*\*\*\*\*\*\*\*\*\*\*\*\*\*\*\*\*\*\*\*\*\*\*\*\*\*\*\*\*\*\*\*\*\*\*\*\*\*\*\*\*\*\*\*\*\*\*\*\*\*\*\*\*\*\*\*\*\*\*\*\*\*\*\*\*\*\*\*\*\*\*\*\*\*\*\*\*\*\*\*\*\*\*\*\*\*\*\*\*\*\*\* ! Criação de cada par de contato entre os materiais: ! \*\*\*\*\*\*\*\*\*\*\*\*\*\*\*\*\*\*\*\*\*\*\*\*\*\*\*\*\*\*\*\*\*\*\*\*\*\*\*\*\*\*\*\*\*\*\*\*\*\*\*\*\*\*\*\*\*\*\*\*\*\*\*\*\*\*\*\*\*\*\*\*\*\*\*\*\*\*\*\*\*\*\*\*\*\*\*\*\*\*\*\*\*\* ALLSEL,ALL MAT,6 ! \*\*\*\*\*\*\*\*\*\*\*\*\*\*\*\*\*\*\*\*\*\*\*\*\*\*\*\*\*\*\*\*\*\*\*\*\*\*\*\*\*\*\*\*\*\*\*\*\*\*\*\*\*\*\*\*\*\*\*\*\*\*\*\*\*\*\*\*\*\*\*\*\*\*\*\*\*\*\*\*\*\*\*\*\*\*\*\*\*\*\*\*\*\* ! Par de contato - Interface entre a madeira e o concreto: ! \*\*\*\*\*\*\*\*\*\*\*\*\*\*\*\*\*\*\*\*\*\*\*\*\*\*\*\*\*\*\*\*\*\*\*\*\*\*\*\*\*\*\*\*\*\*\*\*\*\*\*\*\*\*\*\*\*\*\*\*\*\*\*\*\*\*\*\*\*\*\*\*\*\*\*\*\*\*\*\*\*\*\*\*\*\*\*\*\*\*\*\*\*\* ! CONTATO:<br>CMSEL,S,CT\_MC\_01 ! SELECIONANDO NÓS TYPE,5 ! ELEMENT TYPE REAL,9 ! REAL CONSTANTE ID ! Gerando malha ! ALVO:<br>CMSEL,S,CT\_CM\_01 ! SELECIONANDO NÓS TYPE,4 ! ELEMENT TYPE REAL, 9<br>
REAL, P. TOP, ESURF, TOP, ESURF, TOP, ESURF, TOP, ESURF, TOP, ESURF, TOP, ESURF, TOP, ESURF, TOP, ESURE ! Gerando malha CMSEL,S,CT\_MC\_02 l'SELECIONANDO NÓS TYPE,5  $\overline{ }$   $\overline{ }$ REAL,9 ! REAL CONSTANTE ID ! Gerando malha ! ALVO: CMSEL,S,CT\_CM\_02 ! SELECIONANDO NÓS ! ELEMENT TYPE REAL,9 ! REAL CONSTANTE ID ESURF,,TOP, **BESURF, ISSURF, ISSURF, ISSURF**, ISSURF, ISSURF, ISSURF, ISSUES **ESURF**, ISSUES **ESURF**, ISSUES **ESURF**, ISSUES **ESURF**, ISSUES **ESURF**, ISSUES **ESURF**, ISSUES **ESURF**, ISSUES **ESURF**, ISSUES **ESURF**, ISSUES CMSEL, S, CT\_MC\_03 | SELECIONANDO NÓS

! ALVO:<br>CMSEL,S,CT CM 03 CMSEL,S,CT\_MC\_04 ! SELECIONANDO NÓS ESURF,,TOP, ! ALVO:<br>CMSEL,S,CT\_CM\_04 ESURF, TOP, CMSEL,S,CT\_MC\_05 ! SELECIONANDO NÓS ! ALVO:<br>CMSEL,S,CT CM 05 ESURF,,TOP, **ESURF, TOP, International COVID-** 1 Gerando malha CMSEL,S,CT\_MC\_06 ! SELECIONANDO NÓS ! ALVO:<br>CMSEL,S,CT CM 06 ESURF,,TOP, **ESURF,** TOP, **ESURF, TOP, Internal and All According to the US** and All According to the US and According to the US and According to the US and According to the US and According to the US and According to the CMSEL,S,CT\_MC\_07 ! SELECIONANDO NÓS ESURF,,TOP, **ESURF,** TOP, ! ALVO:<br>CMSEL,S,CT\_CM\_07 CMSEL,S,CT\_MC\_08 ! SELECIONANDO NÓS ! ALVO:<br>CMSEL,S,CT\_CM\_08 CMSEL, S, CT\_MC\_09 l'SELECIONANDO NÓS ! ALVO: CMSEL,S,CT\_CM\_09 ! SELECIONANDO NÓS TYPE,4 ! ELEMENT TYPE

TYPE,5 ! ELEMENT TYPE REAL,9 ! REAL CONSTANTE ID ! Gerando malha CMSEL,S,CT\_CM\_03 ! SELECIONANDO NÓS ! ELEMENT TYPE REAL,9 ! REAL CONSTANTE ID ! Gerando malha TYPE,5 ! ELEMENT TYPE **REAL CONSTANTE ID**<br><sup>I</sup> Gerando malha CMSEL,S,CT\_CM\_04 ! SELECIONANDO NÓS ! ELEMENT TYPE REAL, 9<br>
REAL CONSTANTE ID<br>
I Gerando malha TYPE,5 ! ELEMENT TYPE REAL, 9<br>
REAL, P. TOP, ESURF, TOP, ESURF, TOP, ESURF, TOP, ESURF, TOP, ESURF, TOP, ESURF, TOP, ESURF, TOP, ESURE ! Gerando malha CMSEL,S,CT\_CM\_05 ! SELECIONANDO NÓS TYPE,4 ! ELEMENT TYPE ! REAL CONSTANTE ID TYPE,5 ! ELEMENT TYPE REAL,9 ! REAL CONSTANTE ID ! Gerando malha CMSEL,S,CT\_CM\_06 ! SELECIONANDO NÓS TYPE,4 PEAL ONSTANDING THE REAL ON STATE REAL ON STATE REAL ON STATE REAL ON STATE REAL ON STATE REAL ON STATE REAL ON STATE REAL ON STATE REAL ON STATE REAL ON STATE REAL ON STATE REAL ON STATE REAL ON STATE REAL ON STATE ! REAL CONSTANTE ID TYPE,5  $\overline{ }$   $\overline{ }$ ! REAL CONSTANTE ID CMSEL,S,CT\_CM\_07 ! SELECIONANDO NÓS ! ELEMENT TYPE REAL,9 ! REAL CONSTANTE ID ! Gerando malha TYPE,5 ! ELEMENT TYPE REAL, 9<br>
REAL, P. TOP, ESURF, TOP, ESURF, TOP, ESURF, TOP, ESURF, TOP, ESURF, TOP, ESURF, TOP, ESURF, TOP, ESURE ! Gerando malha ! SELECIONANDO NÓS TYPE,4  $\overline{ }$  =  $\overline{ }$  =  $\overline{$ REAL,9 ! REAL CONSTANTE ID ! Gerando malha  $\begin{array}{ccc}\n\text{TPF},5 & \begin{array}{ccc}\n\text{TPF},5 & \text{TPF}\n\end{array} & \text{PIF} & \text{PIF} &$ REAL,9 ! REAL CONSTANTE ID ! Gerando malha

REAL,9 ! REAL CONSTANTE ID ! Gerando malha

!definir merge no volume para que os elementos tenham seus nós unidos

ALLSEL,ALL NSEL,ALL NUMMRG,NODE, , , , low ! \*\*\*\*\*\*\*\*\*\*\*\*\*\*\*\*\*\*\*\*\*\*\*\*\*\*\*\*\*\*\*\*\*\*\*\*\*\*\*\*\*\*\*\*\*\*\*\*\*\*\*\*\*\*\*\*\*\*\*\*\*\*\*\*\*\*\*\*\*\*\*\*\*\*\*\*\*\*\*\*\*\*\*\*\*\*\*\*\*\*\*\*\*\* ! Vinculacao da base de apoio com vinculação em x, y e z ! \*\*\*\*\*\*\*\*\*\*\*\*\*\*\*\*\*\*\*\*\*\*\*\*\*\*\*\*\*\*\*\*\*\*\*\*\*\*\*\*\*\*\*\*\*\*\*\*\*\*\*\*\*\*\*\*\*\*\*\*\*\*\*\*\*\*\*\*\*\*\*\*\*\*\*\*\*\*\*\*\*\*\*\*\*\*\*\*\*\*\*\*\*\* FINISH /SOL FLST,2,507,1,ORDE,507 FITEM,2,11531 FITEM,2,-11532 FITEM,2,11545 FITEM,2,-11546 FITEM,2,11559 FITEM,2,11566 FITEM,2,11573 FITEM,2,11580 FITEM,2,11587 FITEM,2,11594 FITEM,2,11601 FITEM,2,11608 FITEM,2,11615 FITEM,2,11622 FITEM,2,11629 FITEM,2,11636 FITEM,2,11643 FITEM,2,11650 FITEM,2,11657 FITEM,2,11664 FITEM,2,11671 FITEM,2,11678 FITEM,2,11685 FITEM,2,11692 FITEM,2,11699 FITEM,2,11706 FITEM,2,11713 FITEM,2,11720 FITEM,2,11727 FITEM,2,11734 FITEM,2,11741 FITEM,2,11748 FITEM,2,11755 FITEM,2,11762 FITEM,2,11769 FITEM,2,11776 FITEM,2,11783 FITEM,2,11790 FITEM,2,11797 FITEM,2,11804 FITEM,2,11811 FITEM,2,11818 FITEM,2,11825 FITEM,2,11832 FITEM,2,11839 FITEM,2,11846 FITEM,2,11853 FITEM,2,11860 FITEM,2,11867 FITEM,2,11874 FITEM,2,11881 FITEM,2,11888 FITEM,2,11895 FITEM,2,11902 FITEM,2,11909 FITEM,2,11916 FITEM,2,11923 FITEM,2,11930 FITEM,2,11937 FITEM,2,11944 FITEM,2,11951 FITEM,2,11958 FITEM,2,11965

! \*\*\*\*\*\*\*\*\*\*\*\*\*\*\*\*\*\*\*\*\*\*\*\*\*\*\*\*\*\*\*\*\*\*\*\*\*\*\*\*\*\*\*\*\*\*\*\*\*\*\*\*\*\*\*\*\*\*\*\*\*\*\*\*\*\*\*\*\*\*\*\*\*\*\*\*\*\*\*\*\*\*\*\*\*\*\*\*\*\*\*\*\*\*

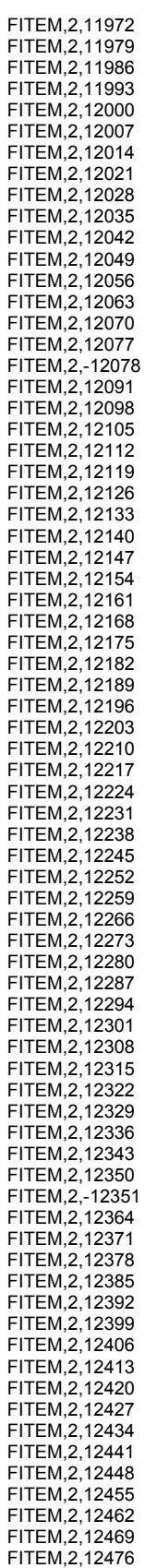

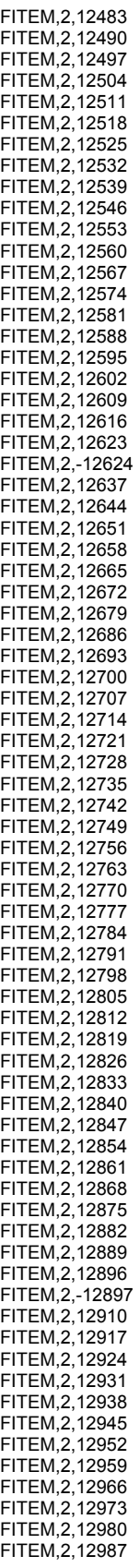

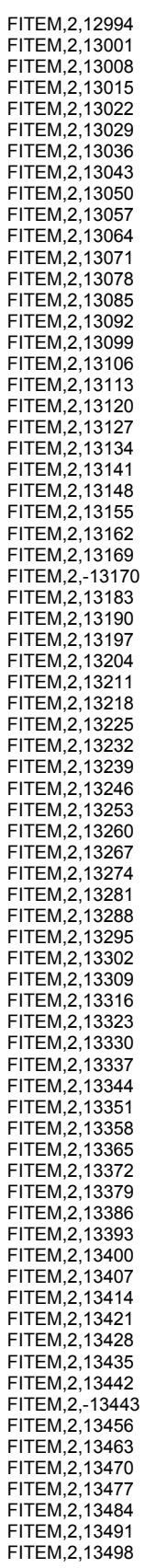

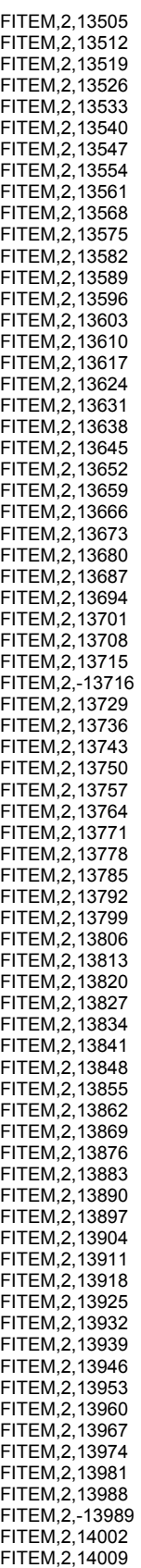

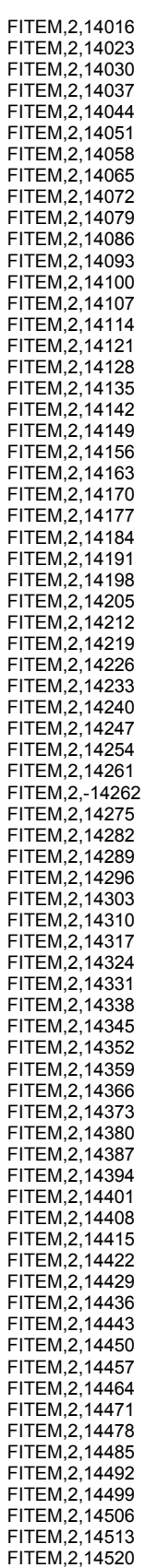

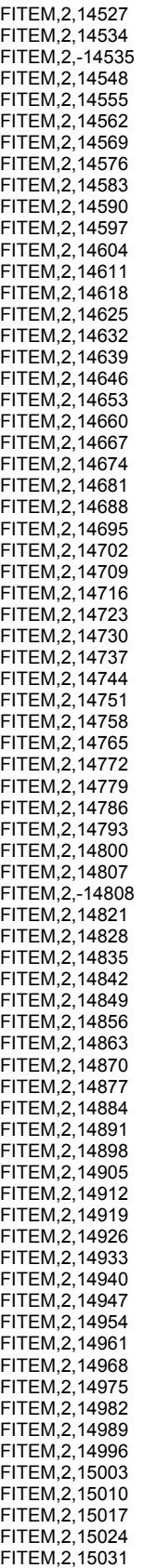

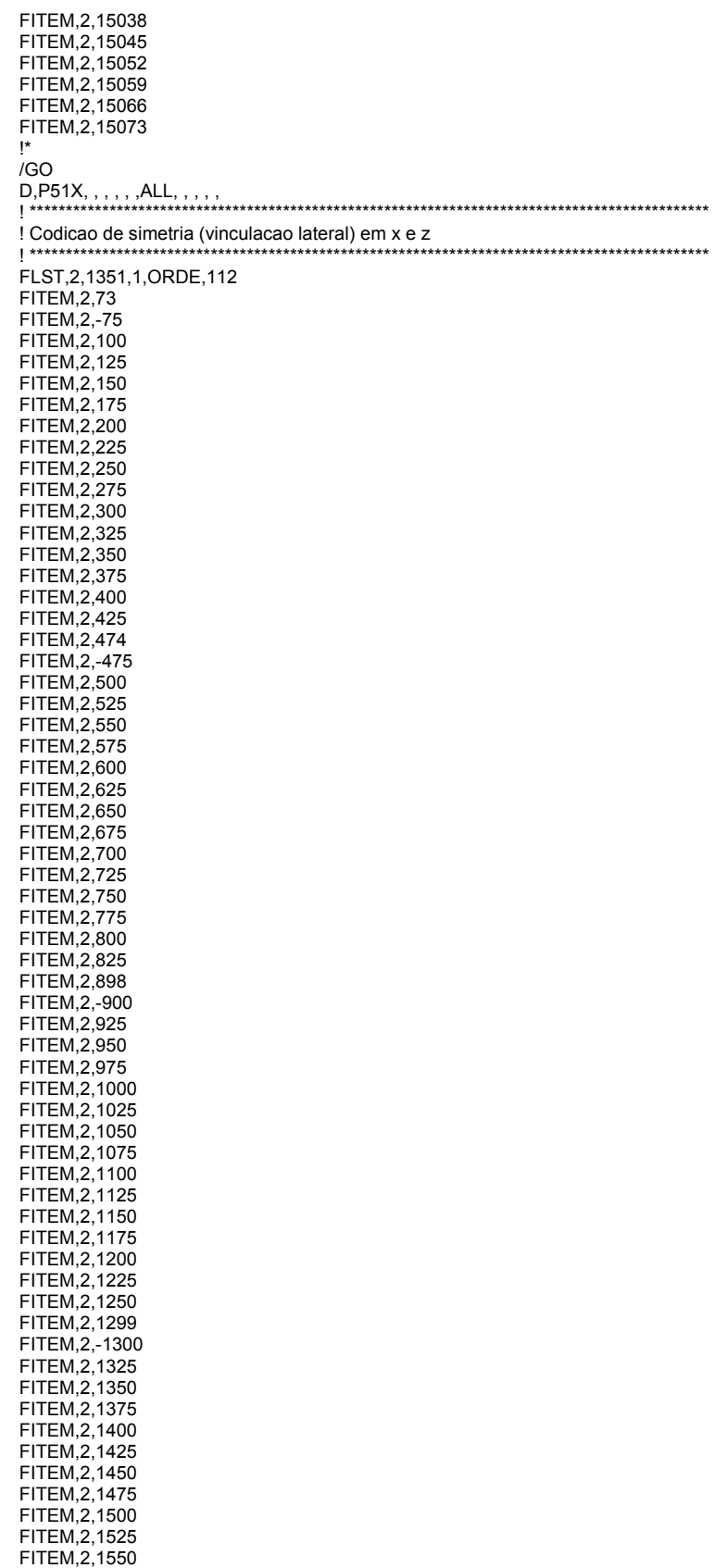

232

FITEM,2,1575 FITEM,2,1600 FITEM,2,1625 FITEM,2,1650 FITEM,2,1883 FITEM,2,-1884 FITEM,2,1897 FITEM,2,1910 FITEM,2,1923 FITEM,2,1936 FITEM,2,1949 FITEM,2,1962 FITEM,2,1975 FITEM,2,1988 FITEM,2,2001 FITEM,2,2014 FITEM,2,2027 FITEM,2,2040 FITEM,2,2053 FITEM,2,2066 FITEM,2,2299 FITEM,2,-2300 FITEM,2,2313 FITEM,2,2326 FITEM,2,2339 FITEM,2,2352 FITEM,2,2365 **FITEM 2 2378** FITEM,2,2391 FITEM,2,2404 FITEM,2,2417 FITEM,2,2430 FITEM,2,2443 FITEM,2,2456 FITEM,2,2469 FITEM,2,2482 FITEM,2,3783 FITEM,2,-3834 FITEM,2,6885 FITEM,2,-7006 FITEM,2,10057 FITEM,2,-10178 FITEM,2,11479 FITEM,2,-11530 FITEM,2,17509 FITEM,2,-17627 FITEM,2,28453 FITEM,2,-28885 FITEM,2,31861 FITEM,2,-31979 FITEM,2,34788 FITEM,2,-35021 !\* /GO D,P51X, , , , , ,UX,UZ, , , , ! \*\*\*\*\*\*\*\*\*\*\*\*\*\*\*\*\*\*\*\*\*\*\*\*\*\*\*\*\*\*\*\*\*\*\*\*\*\*\*\*\*\*\*\*\*\*\*\*\*\*\*\*\*\*\*\*\*\*\*\*\*\*\*\*\*\*\*\*\*\*\*\*\*\*\*\*\*\*\*\*\*\*\*\*\*\*\*\*\*\*\*\*\*\* ! Condição para que todos os nós da superfície de aplicação da carga tenham o mesmo deslocamento ! \*\*\*\*\*\*\*\*\*\*\*\*\*\*\*\*\*\*\*\*\*\*\*\*\*\*\*\*\*\*\*\*\*\*\*\*\*\*\*\*\*\*\*\*\*\*\*\*\*\*\*\*\*\*\*\*\*\*\*\*\*\*\*\*\*\*\*\*\*\*\*\*\*\*\*\*\*\*\*\*\*\*\*\*\*\*\*\*\*\*\*\*\*\* allsel,all NSEL,S,LOC,Y,480-.001,480+.001 nplot CP,1,UY,ALL ALLSEL,ALL ! \*\*\*\*\*\*\*\*\*\*\*\*\*\*\*\*\*\*\*\*\*\*\*\*\*\*\*\*\*\*\*\*\*\*\*\*\*\*\*\*\*\*\*\*\*\*\*\*\*\*\*\*\*\*\*\*\*\*\*\*\*\*\*\*\*\*\*\*\*\*\*\*\*\*\*\*\*\*\*\*\*\*\*\*\*\*\*\*\*\*\*\*\*\* ! acoplamento dos nós da base do corpo de prova ( ponto y = 0) ! \*\*\*\*\*\*\*\*\*\*\*\*\*\*\*\*\*\*\*\*\*\*\*\*\*\*\*\*\*\*\*\*\*\*\*\*\*\*\*\*\*\*\*\*\*\*\*\*\*\*\*\*\*\*\*\*\*\*\*\*\*\*\*\*\*\*\*\*\*\*\*\*\*\*\*\*\*\*\*\*\*\*\*\*\*\*\*\*\*\*\*\*\*\* ! NSEL,S,LOC,Y,0-0.001,0+0.001 ! nplot ! CP,1,UY,ALL ! ALLSEL,ALL ! \*\*\*\*\*\*\*\*\*\*\*\*\*\*\*\*\*\*\*\*\*\*\*\*\*\*\*\*\*\*\*\*\*\*\*\*\*\*\*\*\*\*\*\*\*\*\*\*\*\*\*\*\*\*\*\*\*\*\*\*\*\*\*\*\*\*\*\*\*\*\*\*\*\*\*\*\*\*\*\*\*\*\*\*\*\*\*\*\*\*\*\*\*\* ! Aplicação do carregamento estático no topo da peça de madeira (Valor total de 88 kN) ! \*\*\*\*\*\*\*\*\*\*\*\*\*\*\*\*\*\*\*\*\*\*\*\*\*\*\*\*\*\*\*\*\*\*\*\*\*\*\*\*\*\*\*\*\*\*\*\*\*\*\*\*\*\*\*\*\*\*\*\*\*\*\*\*\*\*\*\*\*\*\*\*\*\*\*\*\*\*\*\*\*\*\*\*\*\*\*\*\*\*\*\*\*\*

NSEL, S, LOC, y, 480-.001, 480+.001 F, ALL, Fy, -0.17  $!(F = 88 \text{ kN}/507 \text{ nos} = 0.17 \text{ kN/no})$ ALL SEL ALL ! Controle do passo de carga e do critério de convergência CNVTOL,F, ,0.005,2, , CNVTOL, M, , 0.001, 2, ,  $\mathsf{P}$ ANTYPE,0 NLGEOM,1 DELTIM,8,0.1,10 **OUTRES ERASE** OUTRES.NSOL.1 OUTRES, RSOL, 1 OUTRES, ESOL, 1 OUTRES.NLOA.1 OUTRES, STRS, 1 OUTRES, EPEL, 1 OUTRES, EPPL, 1 OUTRES, EPCR, 1 **TIME,88**  $1***$ ! Escolhe a opção modelo estrutural para rodar o modelo  $1***$ .<br>\*\*\*\*\*\*\*\*\*\*\*\*\*\*\*\*\*\*\*\*\*\*\*\*\*\*\*\*\*\*\*\* /NOPR /PMETH, OFF, 0 KEYW, PR\_SET, 1 KEYW, PR\_STRUC, 1 KEYW, PR THERM, 0 KEYW, PR FLUID, 0 KEYW, PR\_ELMAG, 0 KEYW, MAGNOD, 0 KEYW, MAGEDG, 0 KEYW, MAGHFE, 0 KEYW, MAGELC, 0 KEYW, PR MULTI, 0 KEYW,PR CFD,0 /GO  $\mathsf{I}^*$ /COM, /COM, Preferences for GUI filtering have been set to display: /COM, Structural ! Rodar o modelo **/SOLU** SOLVE 

## 17 APÊNDICE E - SCRIPTS UTILIZADOS PARA O MODELO X.

Neste apêndice estão apresentados os scripts utilizados pelo TrueGrid e ANSYS, referentes ao modelo do corpo de prova de pinus com os conectores em "X".

**TrueGrid** c MODELO 02: CORPO DE PROVA MISTO COM CONECTORES EM "x"  $C$ \*\*\*\* . . .<br>\*\*\*\*\*\*\*\*\*\*\*\*\*\*\* c SCRIPT PARA DISCRETIZAÇÃO DA MALHA DOS ELEMENTOS c PROGRAMA UTILIZADO: TRUEGRID - versão 2.10 c CONSTRUÇÃO DE 1/2 ESTRUTURA c Dimensões em (cm) c PARÂMETROS AUXILIARES: c Material 1: Aço c Material 2: Madeira parte 1 c Material 3: Madeira parte 2  $C$ \*\*\*\* c Gera cilindro maciço 1: 

cylinder 1 2 3; 1 2 3 4 5 6 7 8 9 10 11 12 13 14 15 16 17; 1 2 3 4 5 6 7 8 9 10 11 12 13 14 15 16 17 18 19 20 21 22 23 24 25; 0 2.25 4.5: 0 22.5 45 67.5 90 112.5 135 157.5 180 202.5 225 247.5 270 292.5 315 337.5 360; 0 9.4 18.8 28.2 37.6 47 56.4 65.8 75.2 84.6 94 97.75 100 102.25 106 115.4 124.8 134.2 143.6 153 162.4 171.8 181.2 190.6 200;  $c^{\ast\ast}$ c Transporte do furo inclinado para o local da conexão:  $C$ \*\*\*\*\*\* gct 1 rx 315 ry 90 v 29.28 169.28 40; c Define material: endpart c Gera cilindro maciço 2: cylinder 1 2 3; 1 2 3 4 5 6 7 8 9 10 11 12 13 14 15 16 17; 1 2 3 4 5 6 7 8 9 10 11 12 13 14 15 16 17 18 19 20 21 22 23 24 25;  $02.254.5$ 0 22.5 45 67.5 90 112.5 135 157.5 180 202.5 225 247.5 270 292.5 315 337.5 360: 0 9.4 18.8 28.2 37.6 47 56.4 65.8 75.2 84.6 94 97.75 100 102.25 106 115.4 124.8 134.2 143.6 153 162.4 171.8 181.2 190.6 200; gct 1 rx 45 ry 90 v 29.28 310.6 80; grep 1;  $\sum_{n}^{n}$ c Define material: mate 1<br>  $\frac{1}{100}$ C Para cima somente o Material ACO (1) c Gera cilindro maciço 1: cvlinder 1 2 3 4: 1234567891011121314151617; 12345678 910111213;  $02.254.56$ 0 22.5 45 67.5 90 112.5 135 157.5 180 202.5 225 247.5 270 292.5 315 337.5 360; 0 9.4 18.8 28.2 37.6 47 56.4 65.8 75.2 84.6 94 97.75 100; c Gera superfícies planas: sd 1 plan 6 0 0 1 0 0 sd 2 plan 0 6 0 0 1 0 sd 3 plan -6 0 0 1 0 0  $c^{\ast\ast}$ c Projeta a malha do clindro nas superícies planas: sfi -4; 1 3;; sd 1 sfi -4; 3 5;; sd 2 sfi -4; 57;; sd 2 sfi -4; 7 9;; sd 3 sfi -4; 9 11;; sd 3 sfi -4; 11 13;; sd 4 sfi -4; 13 15;; sd 4 sfi -4; 15 17;; sd 1 c Apaga o furo central da peça (0<r<0.40): dei  $13::$ 

```
235
```
c Transporte do furo inclinado para o local da conexão:  $\mathbf{c}$ gct 1 rx 315 ry 90 v 29.28 169.28 40; arep 1: c Define material: mate 2 endpart c Gera bloco 1 LADO PINO:  $e^{**}$ block 1 2 3 4 5 6 7 8 9 10 11 12 13; 12345; 1 2 3 4 5 6 7 8 9 10 11 12 13 14 15 16 17 18 19 20 21 22 23 24 25 26 27 28 29 30 31 32 33 34 35 36 37 38 39: 0 9.4 18.8 28.2 37.6 47 56.4 65.8 75.2 84.6 94 97.75 100;  $0.375682512$ 0 3.4 6.8 10.2 13.6 17 20.4 23.8 27.2 30.6 34 37.75 40 42.25 46 48.8 51.6 54.4 57.2 60 62.8 65.6 68.4 71.2 74 77 75 80 82 25 86 89.4 92.8 96.2 99.6 103 106.4 109.8 113.2 116.6 120;  $\rm{c}^{****}$ dei::11 15: dei ;; 25 29; c Transporte do bloco inclinado para o local da conexão: qct 1 rz 45 v 33.52 165.03 0: c Define material: mate 2  $C$ \*\*\*\*\*\*\*\* endpart  $C$ \*\*\*\*\*\*\*\*\*\*\*\* block 1 2 3 4 5 6 7 8 9 10 11;  $12345$ 1 2 3 4 5 6 7 8 9 10 11 12 13 14 15 16 17 18 19 20 21 22 23 24 25 26 27 28 29 30 31 32 33 34 35 36 37 38 39: 0 9.4 18.8 28.2 37.6 47 56.4 65.8 75.2 84.6 94; 0 3.75 6 8.25 12; 0 3.4 6.8 10.2 13.6 17 20.4 23.8 27.2 30.6 34 37.75 40 42.25 46 48.8 51.6 54.4 57.2 60 62.8 65.6 68.4 71.2 74 77.75 80 82.25 86 89.4 92.8 96.2 99.6 103 106.4 109.8 113.2 116.6 120; dei :: 1 25; dei ;; 29 39; c Transporte do bloco inclinado para o local da conexão:  $\begin{array}{c} \texttt{ \texttt{if} } \texttt{if} \texttt{if} \texttt{$ gct 1 rz 45 v 33.52 165.03 0; grep 1; c Define material: mate 2  $C$ \*\*\*\*\*\*\* endpart  $e^{**}$ c Gera cilindro macico 2: cylinder 1 2 3 4; 1 2 3 4 5 6 7 8 9 10 11 12 13 14 15 16 17; 12345678 910111213;  $02.254.56$ 0 22.5 45 67.5 90 112.5 135 157.5 180 202.5 225 247.5 270 292.5 315 337.5 360; 0 9.4 18.8 28.2 37.6 47 56.4 65.8 75.2 84.6 94 97.75 100;

c Gera superfícies planas: sd 1 plan 6 0 0 1 0 0 sd 2 plan 0 6 0 0 1 0 sd 3 plan -6 0 0 1 0 0 sd 4 plan 0 -6 0 0 1 0 c Projeta a malha do clindro nas superícies planas: sfi -4; 1 3;; sd 1<br>sfi -4; 3 5;; sd 2 sfi -4; 5 7;; sd 2 sfi -4; 7 9;; sd 3 sfi -4: 9 11:: sd 3 sfi -4; 11 13;; sd 4 sfi -4; 13 15;; sd 4 sfi -4; 15 17;; sd 1 c Apaga o furo central da peça (0<r<0.40): dei 1 3;;;  $C$ \*\*\*\*\*\* gct 1 rx 45 ry 90 v 29.28 310.6 80; arep 1: c Define material: mate 2  $C$ \*\*\*\*\*\*\*\* endpart c Gera bloco 1 LADO PINO: block 1 2 3 4 5 6 7 8 9 10 11; 12345: 1 2 3 4 5 6 7 8 9 10 11 12 13 14 15 16 17 18 19 20 21 22 23 24 25 26 27 28 29 30 31 32 33 34 35 36 37 38 39; 0 9.4 18.8 28.2 37.6 47 56.4 65.8 75.2 84.6 94; 0 3.75 6 8.25 12; 0 3.4 6.8 10.2 13.6 17 20.4 23.8 27.2 30.6 34 37.75 40 42.25 46 48.8 51.6 54.4 57.2 60 62.8 65.6 68.4 71.2 74 77.75 80 82.25 86 89.4 92.8 96.2 99.6 103 106.4 109.8 113.2 116.6 120; dei ;; 25 29; c Transporte do bloco inclinado para o local da conexão: gct 1 rz 315 v 25.04 306.45 0; c Define material: mate 2 endpart C Gera Bloco 4 inclinado triangulo: \*\*\*\*\*\*\*\*\*\*\*\*\*\*\*\*\*\*\*\*\*\*\*\*\*\*\*\*\*\*\*\*\*\* block  $12$ ; 12345678; 1 2 3 4 5 6 7 8 9 10 11 12 13 14 15 16 17 18 19 20 21 22 23 24 25 26 27 28 29 30 31 32 33 34 35 36 37 38 39; 86.7 100: 131.42 135.75 146.2 165.04 178.33 191.62 204.91 218.2; 0 3.4 6.8 10.2 13.6 17 20.4 23.8 27.2 30.6 34 37.75 40 42.25 46 48.8 51.6 54.4 57.2 60 62.8 65.6 68.4 71.2 74 77 75 80 82 25 86 89.4 92.8 96.2 99.6 103 106.4 109.8 113.2 116.6 120; mseq i 1; c Gera superfície para projeção do ângulo de 45 graus: sd 5 plan 0 131.52 0 -141.42 141.42 0 c Projeta a malha do bloco na superfície de 45 graus: sfi 1 2; -8;1 39; sd 5

c Gera superfície para projeção do ângulo de 90 graus:  $sd6$  plan 86.7 0 0 1 0 0 c Projeta a malha do bloco na superfície de 90 graus:  $sfi - 1$ ; 1 8; 1 39; sd 6 c Gera superfície para projeção do ângulo de 90 graus: sd 7 plan 100 0 0 1 0 0 c Projeta a malha do bloco na superfície de 90 graus: sfi -2; 1 8;1 39; sd 7 c Parâmetros para a região de contato na interface: c sid 1 dummy; c Seleciona os nós contato da peça de madeira: sii 2; 1 8; 1 39; 1 s; c Cria componente com os nós de contato (dummy):  $\text{mseti} \; 2; \; 1 \; 3; \; 1 \; 39; \; = \; \text{CT\_MC\_01}; \\ \text{C} \; \text{****} \; \text{****}$ c Define material: mate 2 endpart C Gera Bloco 7 inclinado triangulo: \*\*\*\*\*\*\*\*\*\*\*\*\*\*\*\*\*\*\*\*\*\*\*\*\*\*\*\*\*\*\*\*\*\*\* block  $12$ ; 12345678 1 2 3 4 5 6 7 8 9 10 11 12 13 14 15 16 17 18 19 20 21 22 23 24 25 26 27 28 29 30 31 32 33 34 35 36 37  $38.39$ 86.7 100: 131.42 135.75 146.2 165.04 178.33 191.62 204.91 218.2; 0 3.4 6.8 10.2 13.6 17 20.4 23.8 27.2 30.6 34 37.75 40 42.25 46 48.8 51.6 54.4 57.2 60 62.8 65.6 68.4 71.2 74 77.75 80 82.25 86 89.4 92.8 96.2 99.6 103 106.4 109.8 113.2 116.6 120; mseq i 1; c Gera superfície para projeção do ângulo de 45 graus: sd 5 plan 0 131.52 0 -141.42 141.42 0 c Projeta a malha do bloco na superfície de 45 graus: sfi 1 2; -8;1 39; sd 5 c Gera superfície para projeção do ângulo de 90 graus: sd 6 plan 86.7 0 0 1 0 0 c Projeta a malha do bloco na superfície de 90 graus: sfi -1; 18;139; sd 6 c Gera superfície para projeção do ângulo de 90 graus: sd 7 plan 100 0 0 1 0 0 c Projeta a malha do bloco na superfície de 90 graus: sfi -2; 1 8;1 39; sd 7 c Transporte do bloco inclinado para o local da conexão: gct 1 rx 180 ry 0 v 0 480 120; c Parâmetros para a região de contato na interface:  $C$ \*\*\*\*\*\*\*\*\*\*\*\*\*\*\* c Seleciona os nós contato da peça de madeira: sii 2; 1 8; 1 39; 1 m; c Cria componente com os nós de contato (dummy): nseti 2; 1 8; 1 39; = CT\_CM\_02;  $\frac{1}{1}$ c Define material: endpart C Gera Bloco 4 inclinado triangulo: \*\*\*\*\*\*\*\*\*\*\*\*\*\*\*\*\*\*\*\*\*\*\*\*\*\*\*\*\*\*\*\*\*\* block 12; 12345678 1 2 3 4 5 6 7 8 9 10 11 12 13 14 15 16 17 18 19 20 21 22 23 24 25 26 27 28 29 30 31 32 33 34 35 36 37 38 39:

73.41 86.7; 131.42 135.75 146.2 165.04 178.33 191.62 204.91 218.2: 0 3 4 6 8 10 2 13 6 17 20 4 23 8 27 2 30 6 34 37 75 40 42.25 46 48.8 51.6 54.4 57.2 60 62.8 65.6 68.4 71.2 74 77 75 80 82 25 86 89.4 92.8 96.2 99.6 103 106.4 109.8 113.2 116.6 120; mseq i 1; c Gera superfície para projeção do ângulo de 45 graus: sd 5 plan 0 131.52 0 -141.42 141.42 0 c Projeta a malha do bloco na superfície de 45 graus: sfi 1 2; -8;1 39; sd 5 c Gera superfície para projeção do ângulo de 90 graus: sd 6 plan 73.41 0 0 1 0 0 c Projeta a malha do bloco na superfície de 90 graus: sfi -1; 1 8;1 39; sd 6 c Gera superfície para projeção do ângulo de 90 graus: sd 7 plan 86.7 0 0 1 0 0 c Projeta a malha do bloco na superfície de 90 graus: sfi -2; 1 8;1 39; sd 7 c Define material: mate 2  $C$ \*\*\*\*\*\*\*\* C Gera Bloco 4 inclinado triangulo: \*\*\*\*\*\*\*\*\*\*\*\*\*\*\*\*\*\*\*\*\*\*\*\*\*\*\*\*\*\*\*\*\*\* block  $12$ ; 1234567 1 2 3 4 5 6 7 8 9 10 11 12 13 14 15 16 17 18 19 20 21 22 23 24 25 26 27 28 29 30 31 32 33 34 35 36 37 38 39; 60.12 73.41: 131.42 135.75 146.2 165.04 178.33 191.62 204.91; 0 3.4 6.8 10.2 13.6 17 20.4 23.8 27.2 30.6 34 37.75 40 42.25 46 48.8 51.6 54.4 57.2 60 62.8 65.6 68.4 71.2 74 77.75 80 82.25 86 89.4 92.8 96.2 99.6 103 106.4 109.8 113.2 116.6 120; mseg i 1: c Gera superfície para projeção do ângulo de 45 graus: sd 5 plan 0 131.52 0 -141.42 141.42 0 c Projeta a malha do bloco na superfície de 45 graus: sfi  $1\,2$ ; -7;1 39; sd 5 c Gera superfície para projeção do ângulo de 90 graus: sd 6 plan 60.12 0 0 1 0 0 c Projeta a malha do bloco na superfície de 90 graus: sfi-1; 17;139; sd 6 c Gera superfície para projeção do ângulo de 90 graus: sd 7 plan 73.41 0 0 1 0 0 c Projeta a malha do bloco na superfície de 90 graus: c Define material: mate 2 endpart  $\mathbf{c}^{^{^{*}}}$ C Gera Bloco 4 inclinado triangulo: \*\*\*\*\*\*\*\*\*\*\*\*\*\*\*\*\*\*\*\*\*\*\*\*\*\*\*\*\*\*\*\*\*\*\* block  $12$ ; 123456; 1 2 3 4 5 6 7 8 9 10 11 12 13 14 15 16 17 18 19 20 21 22 23 24 25 26 27 28 29 30 31 32 33 34 35 36 37 38 39; 46.83 60.12; 131.42 135.75 146.2 165.04 178.33 191.62; 0 3.4 6.8 10.2 13.6 17 20.4 23.8 27.2 30.6 34 37.75 40 42.25 46 48.8 51.6 54.4 57.2 60 62.8 65.6 68.4 71.2 74 77 75 80 82 25 86 89.4 92.8 96.2 99.6 103 106.4 109.8 113.2 116.6 120; mseq i 1; c Gera superfície para projeção do ângulo de 45 graus: sd 5 plan 0 131.52 0 -141.42 141.42 0 c Projeta a malha do bloco na superfície de 45 graus: sfi 1 2; -6;1 39; sd 5

c Gera superfície para projeção do ângulo de 90 graus: sd 6 plan 46.83 0 0 1 0 0 c Projeta a malha do bloco na superfície de 90 graus:  $sfi - 1$ ; 1 6; 1 39; sd 6 c Gera superfície para projeção do ângulo de 90 graus: sd 7 plan 60.12 0 0 1 0 0 c Projeta a malha do bloco na superfície de 90 graus: sfi -2; 1 6;1 39; sd 7 c Define material: mate 2<br> $c$ \*\*\*\*\*\*\*\* endpart  $C$ \*\*\*\*\*\* C Gera Bloco 4 inclinado triangulo: \*\*\*\*\*\*\*\*\*\*\*\*\*\*\*\*\*\*\*\*\*\*\*\*\*\*\*\*\*\*\*\*\*\*\* block 12;  $12345$ 1 2 3 4 5 6 7 8 9 10 11 12 13 14 15 16 17 18 19 20 21 22 23 24 25 26 27 28 29 30 31 32 33 34 35 36 37 38 39:  $33.54.46.83$ 131.42 135.75 146.2 165.04 165.04; 0 3.4 6.8 10.2 13.6 17 20.4 23.8 27.2 30.6 34 37.75 40 42.25 46 48.8 51.6 54.4 57.2 60 62.8 65.6 68.4 71.2 74 77 75 80 82 25 86 89.4 92.8 96.2 99.6 103 106.4 109.8 113.2 116.6 120; mseg i 1; c Gera superfície para projeção do ângulo de 45 graus: sd 5 plan 0 131.52 0 -141.42 141.42 0 c Projeta a malha do bloco na superfície de 45 graus: sfi  $1\,2$ ; -5;1 39; sd 5 c Gera superfície para projeção do ângulo de 90 graus: sd 6 plan 33.54 0 0 1 0 0 c Projeta a malha do bloco na superfície de 90 graus: sfi -1; 1 5;1 39; sd 6 c Gera superfície para projeção do ângulo de 90 graus: sd 7 plan 46.83 0 0 1 0 0 c Projeta a malha do bloco na superfície de 90 graus: c Define material:  $mate 2$  $\overbrace{c}^{****}$ endpart C Gera Bloco 4 inclinado triangulo: \*\*\*\*\*\*\*\*\*\*\*\*\*\*\*\*\*\*\*\*\*\*\*\*\*\*\*\*\*\*\*\*\*\* block  $12$ ;  $1234;$ 1 2 3 4 5 6 7 8 9 10 11 12 13 14 15 16 17 18 19 20 21 22 23 24 25 26 27 28 29 30 31 32 33 34 35 36 37 38 39: 14.75 33.54: 131.42 135.75 146.2 165.04; 0 3.4 6.8 10.2 13.6 17 20.4 23.8 27.2 30.6 34 37.75 40 42.25 46 48.8 51.6 54.4 57.2 60 62.8 65.6 68.4 71.2 74 77 75 80 82 25 86 89.4 92.8 96.2 99.6 103 106.4 109.8 113.2 116.6 120; mseq i 1; c Gera superfície para projeção do ângulo de 45 graus: sd 5 plan 0 131.52 0 -141.42 141.42 0 c Projeta a malha do bloco na superfície de 45 graus: sfi 1 2; -4;1 39; sd 5 c Gera superfície para projeção do ângulo de 90 graus: sd 6 plan 14.75 0 0 1 0 0 c Projeta a malha do bloco na superfície de 90 graus: sfi -1; 1 4;1 39; sd 6 c Gera superfície para projeção do ângulo de 90 graus: sd 7 plan 33.54 0 0 1 0 0 c Projeta a malha do bloco na superfície de 90 graus: c Define material: mate 2

endpart  $\Gamma$ C Gera Bloco 4 inclinado triangulo: \*\*\*\*\*\*\*\*\*\*\*\*\*\*\*\*\*\*\*\*\*\*\*\*\*\*\*\*\*\*\*\*\*\*\* block 12;  $123<sup>1</sup>$ 1 2 3 4 5 6 7 8 9 10 11 12 13 14 15 16 17 18 19 20 21 22 23 24 25 26 27 28 29 30 31 32 33 34 35 36 37 38 39; 4 3 14 75 131.42 135.75 146.2; 0 3.4 6.8 10.2 13.6 17 20.4 23.8 27.2 30.6 34 37.75 40 42.25 46 48.8 51.6 54.4 57.2 60 62.8 65.6 68.4 71.2 74 77 75 80 82 25 86 89.4 92.8 96.2 99.6 103 106.4 109.8 113.2 116.6 120; mseg i 1; c Gera superfície para projeção do ângulo de 45 graus:<br>sd 5 plan 0 131.52 0 -141.42 141.42 0 c Projeta a malha do bloco na superfície de 45 graus: sfi 1 2; -3;1 39; sd 5 c Gera superfície para projeção do ângulo de 90 graus: sd 6 plan 4.3 0 0 1 0 0 c Projeta a malha do bloco na superfície de 90 graus: sfi -1; 1 3;1 39; sd 6 c Gera superfície para projeção do ângulo de 90 graus: sd 7 plan 14.74 0 0 1 0 0 c Projeta a malha do bloco na superfície de 90 graus:  $C$ \*\*\* c Define material: mate 2 endpart C Gera Bloco 4 inclinado triangulo: \*\*\*\*\*\*\*\*\*\*\*\*\*\*\*\*\*\*\*\*\*\*\*\*\*\*\*\*\*\*\*\*\*\*\* block  $12$ ;  $12;$ 1 2 3 4 5 6 7 8 9 10 11 12 13 14 15 16 17 18 19 20 21 22 23 24 25 26 27 28 29 30 31 32 33 34 35 36 37 38 39;  $04.3;$ 131.42 146.2: 0 3.4 6.8 10.2 13.6 17 20.4 23.8 27.2 30.6 34 37.75 40 42.25 46 48.8 51.6 54.4 57.2 60 62.8 65.6 68.4 71.2 74 77.75 80 82.25 86 89.4 92.8 96.2 99.6 103 106.4 109.8 113.2 116.6 120; c Gera superfície para projeção do ângulo de 45 graus: sd 5 plan 0 131.52 0 -141.42 141.42 0 c Projeta a malha do bloco na superfície de 45 graus: sfi 1 2; -2;1 39; sd 5 c Gera superfície para projeção do ângulo de 90 graus:  $sd6$  plan  $000100$ c Projeta a malha do bloco na superfície de 90 graus: sfi -1; 1 2;1 39; sd 6 c Gera superfície para projeção do ângulo de 90 graus: sd 7 plan 4.3 0 0 1 0 0 c Projeta a malha do bloco na superfície de 90 graus: sfi -2; 1 2;1 39; sd 7 c Define material: mate 2  $C$ \*\*\*\*\*\*\* endpart  $c^{\ast\ast}$ C Gera Bloco 6.1 inclinado triangulo:\*\*\*\*\*\*\*\*\*\*\*\*\*\*\*\*\*\*\*\*\*\*\*\*\*\*\*\*\*\*\*\*\*\*\* block  $12$ 12345678; 1 2 3 4 5 6 7 8 9 10 11 12 13 14 15 16 17 18 19 20 21 22 23 24 25 26 27 28 29 30 31 32 33 34 35 36 37  $38.39$ 86.7 100; 140 146.2 165.04 178.33 191.62 204.91 218.2 218.2;

0 3.4 6.8 10.2 13.6 17 20.4 23.8 27.2 30.6 34 37.75 40 42.25 46 48.8 51.6 54.4 57.2 60 62.8 65.6 68.4 71.2 74 77 75 80 82 25 86 89.4 92.8 96.2 99.6 103 106.4 109.8 113.2 116.6 120; mseq i 1; c Gera superfície para projeção do ângulo de 45 graus: sd 5 plan 0 131.52 0 -141.42 141.42 0 c Projeta a malha do bloco na superfície de 45 graus: sfi  $1\,2$ ; -8;1 39; sd 5 c Gera superfície para projeção do ângulo de 90 graus: sd 6 plan 86.7 0 0 1 0 0 c Projeta a malha do bloco na superfície de 90 graus:  $sfi - 1$ ; 1 8; 1 39; sd 6 c Gera superfície para projeção do ângulo de 90 graus: sd 7 plan 100 0 0 1 0 0  $\frac{1}{5}$ . Jeta a malha do sfi -2; 1 8;1 39; sd 7 c Projeta a malha do bloco na superfície de 90 graus: c Transporte do bloco inclinado para o local da conexão: gct 1 rx 180 ry 180 rz 90 v -140 340 0; c Define material: mate 2  $C$ \*\*\*\*\*\*\*\*\*\*\* endpart block 12; 1234567; 1 2 3 4 5 6 7 8 9 10 11 12 13 14 15 16 17 18 19 20 21 22 23 24 25 26 27 28 29 30 31 32 33 34 35 36 37 38 39; 73.41 86.7 140 146.2 165.04 178.33 191.62 204.91 218.2; 0 3.4 6.8 10.2 13.6 17 20.4 23.8 27.2 30.6 34 37.75 40 42.25 46 48.8 51.6 54.4 57.2 60 62.8 65.6 68.4 71.2 74 77 75 80 82 25 86 89.4 92.8 96.2 99.6 103 106.4 109.8 113.2 116.6 120; mseq i 1: c Gera superfície para projeção do ângulo de 45 graus: sd 5 plan 0 131.52 0 -141.42 141.42 0 c Projeta a malha do bloco na superfície de 45 graus: sfi  $1\,2: -7:1\,39:$  sd 5 c Gera superfície para projeção do ângulo de 90 graus: sd 6 plan 73.41 0 0 1 0 0 c Projeta a malha do bloco na superfície de 90 graus:  $sfi - 1: 17:139$ : sd 6 c Gera superfície para projeção do ângulo de 90 graus: sd 7 plan 86.7 0 0 1 0 0 c Projeta a malha do bloco na superfície de 90 graus: sfi -2: 1.7:1.39; sd 7 c Transporte do bloco inclinado para o local da conexão: gct 1 rx 180 ry 180 rz 90 v -140 340 0; grep 1; c Define material: mate 2<br> $c$  \*\*\*\*\*\*\*\*\* endpart block 12:  $123456$ 1 2 3 4 5 6 7 8 9 10 11 12 13 14 15 16 17 18 19 20 21 22 23 24 25 26 27 28 29 30 31 32 33 34 35 36 37 38 39: 60.12 73.41: 140 146.2 165.04 178.33 191.62 204.91; 0 3.4 6.8 10.2 13.6 17 20.4 23.8 27.2 30.6 34 37.75

242

40 42.25 46 48.8 51.6 54.4 57.2 60 62.8 65.6 68.4 71.2 74 77.75 80 82.25 86 89.4 92.8 96.2 99.6 103 106.4 109.8 113.2 116.6 120; mseq i 1; c Gera superfície para projeção do ângulo de 45 graus: sd 5 plan 0 131.52 0 -141.42 141.42 0 c Projeta a malha do bloco na superfície de 45 graus: sfi 1 2; -6;1 39; sd 5 c Gera superfície para projeção do ângulo de 90 graus:<br>sd 6 plan 60.12 0 0 1 0 0 c Projeta a malha do bloco na superfície de 90 graus: sfi -1; 1 6;1 39; sd 6 c Gera superfície para projeção do ângulo de 90 graus: sd 7 plan 73.41 0 0 1 0 0 c Projeta a malha do bloco na superfície de 90 graus: sfi -2; 1 6; 1 39; sd 7 c Transporte do bloco inclinado para o local da conexão:  $C$  \*\*\*\*\* gct 1 rx 180 ry 180 rz 90 v -140 340 0; c Define material: mate 2<br>c \*\*\*\*\*\*\*\*\*\* endpart block 12; 12345; 1 2 3 4 5 6 7 8 9 10 11 12 13 14 15 16 17 18 19 20 21 22 23 24 25 26 27 28 29 30 31 32 33 34 35 36 37 38 39; 46.83 60.12; 140 146.2 165.04 178.33 191.62; 0 3.4 6.8 10.2 13.6 17 20.4 23.8 27.2 30.6 34 37.75 40 42.25 46 48.8 51.6 54.4 57.2 60 62.8 65.6 68.4 71.2 74 77 75 80 82 25 86 89.4 92.8 96.2 99.6 103 106.4 109.8 113.2 116.6 120; mseq i 1; c Gera superfície para projeção do ângulo de 45 graus: sd 5 plan 0 131.52 0 -141.42 141.42 0 c Projeta a malha do bloco na superfície de 45 graus: sfi  $1\,2$ ; -5;1 39; sd 5 c Gera superfície para projeção do ângulo de 90 graus: sd 6 plan 46.83 0 0 1 0 0 c Projeta a malha do bloco na superfície de 90 graus: sfi -1; 1 5;1 39; sd 6 c Gera superfície para projeção do ângulo de 90 graus: sd 7 plan 60.12 0 0 1 0 0 c Projeta a malha do bloco na superfície de 90 graus:  $561 - 2344 = 1.1313 + 361 = 1.1313 + 1.1313 + 1.1313 + 1.1313 + 1.1313 + 1.1313 + 1.1313 + 1.1313 + 1.1313 + 1.1313 + 1.1313 + 1.1313 + 1.1313 + 1.1313 + 1.1313 + 1.1313 + 1.1313 + 1.1313 + 1.1313 + 1.1313 + 1.1313 + 1.1313 + 1.1313 + 1.1313 + 1.13$  $C$ \*\*\*\*\*\*\* gct 1 rx 180 ry 180 rz 90 v -140 340 0; c Define material: mate 2  $C$ \*\*\*\*\*\*\*\* endpart C Gera Bloco 6.1 inclinado triangulo:\*\*\*\*\*\*\*\*\*\*\*\*\*\*\*\*\*\*\*\*\*\*\*\*\*\*\*\*\*\*\*\*\*\*\* block 12;  $1234:$ 1 2 3 4 5 6 7 8 9 10 11 12 13 14 15 16 17 18 19 20 21 22 23 24 25 26 27 28 29 30 31 32 33 34 35 36 37 38 39; 33.54 46.83: 140 146.2 165.04 165.04; 0 3.4 6.8 10.2 13.6 17 20.4 23.8 27.2 30.6 34 37.75 40 42.25 46 48.8 51.6 54.4 57.2 60 62.8 65.6 68.4 71.2

74 77.75 80 82.25 86 89.4 92.8 96.2 99.6 103 106.4 109.8 113.2 116.6 120; mseg i 1: c Gera superfície para projeção do ângulo de 45 graus: sd 5 plan 0 131.52 0 -141.42 141.42 0 c Projeta a malha do bloco na superfície de 45 graus: sfi 1 2; -4;1 39; sd 5 c Gera superfície para projeção do ângulo de 90 graus: sd 6 plan 33.54 0 0 1 0 0 c Projeta a malha do bloco na superfície de 90 graus: sfi -1; 1 4; 1 39; sd 6 c Gera superfície para projeção do ângulo de 90 graus: sd 7 plan 46.83 0 0 1 0 0 c Projeta a malha do bloco na superfície de 90 graus: sfi -2; 1 4;1 39; sd 7 c Transporte do bloco inclinado para o local da conexão:  $C$ \*\*\*\*\*\* .<br>\*\*\*\*\*\*\*\*\*\*\*\*\*\*\*\*\*\*\*\*\*\*\*\*\*\*\*\*\*\*\*\*\*\* gct 1 rx 180 ry 180 rz 90 v -140 340 0; c Define material: mate 2  $C$ \*\*\*\*\*\*\*\*\*\* endpart block 12;  $123;$ 1 2 3 4 5 6 7 8 9 10 11 12 13 14 15 16 17 18 19 20 21 22 23 24 25 26 27 28 29 30 31 32 33 34 35 36 37  $38.39$ 14.75 33.54; 140 146.2 165.04; 0 3.4 6.8 10.2 13.6 17 20.4 23.8 27.2 30.6 34 37.75 40 42.25 46 48.8 51.6 54.4 57.2 60 62.8 65.6 68.4 71.2 74 77.75 80 82.25 86 89.4 92.8 96.2 99.6 103 106.4 109.8 113.2 116.6 120; mseq i 1; c Gera superfície para projeção do ângulo de 45 graus: sd 5 plan 0 131.52 0 -141.42 141.42 0 c Projeta a malha do bloco na superfície de 45 graus: sfi 1 2; -3;1 39; sd 5 c Gera superfície para projeção do ângulo de 90 graus: sd 6 plan 14.75 0 0 1 0 0 c Projeta a malha do bloco na superfície de 90 graus: sfi -1; 1 3;1 39; sd 6 c Gera superfície para projeção do ângulo de 90 graus: sd 7 plan 33.54 0 0 1 0 0 c Projeta a malha do bloco na superfície de 90 graus: sfi -2; 1 3;1 39; sd 7 c Transporte do bloco inclinado para o local da conexão: gct 1 rx 180 ry 180 rz 90 v -140 340 0; c Define material: mate 2 C Gera Bloco 6.1 inclinado triangulo: \*\*\*\*\*\*\*\*\*\*\*\*\*\*\*\*\*\*\*\*\*\*\*\*\*\*\*\*\*\*\*\*\*\* block  $12$ :  $12;$ 1 2 3 4 5 6 7 8 9 10 11 12 13 14 15 16 17 18 19 20 21 22 23 24 25 26 27 28 29 30 31 32 33 34 35 36 37 38 39;  $-1.52$  4.75; 130 146.2: 0 3.4 6.8 10.2 13.6 17 20.4 23.8 27.2 30.6 34 37.75 40 42.25 46 48.8 51.6 54.4 57.2 60 62.8 65.6 68.4 71.2 74 77.75 80 82.25 86

89.4 92.8 96.2 99.6 103 106.4 109.8 113.2 116.6 120; c Gera superfície para projeção do ângulo de 45 graus: sd 5 plan 0 131.52 0 -141.42 141.42 0 c Projeta a malha do bloco na superfície de 45 graus: sfi  $1\,2$ ; -2;1 39; sd 5 c Gera superfície para projeção do ângulo de 90 graus: sd 6 plan -1.52 0 0 1 0 0 c Projeta a malha do bloco na superfície de 90 graus: sfi -1: 1 2:1 39: sd 6 c Gera superfície para projeção do ângulo de 90 graus: sd 7 plan 4.75 0 0 1 0 0 c Projeta a malha do bloco na superfície de 90 graus:  $c^*$ gct 1 rx 180 ry 180 rz 90 v -130 330 0; grep 1;  $\circ$ c Define material: mate 2  $C$ \*\*\*\*\*\*\*\* endpart C Gera Bloco 8 inclinado triangulo:\*\*\*\*\*\*\*\*\*\*\*\*\*\*\*\*\*\*\*\*\*\*\*\*\*\*\*\*\*\*\*\*\*\*\* block 12; 12345678: 1 2 3 4 5 6 7 8 9 10 11 12 13 14 15 16 17 18 19 20 21 22 23 24 25 26 27 28 29 30 31 32 33 34 35 36 37 38 39; 86.7 100; 140 146.2 165.04 178.33 191.62 204.91 218.2 218.2; 0 3.4 6.8 10.2 13.6 17 20.4 23.8 27.2 30.6 34 37.75 40 42.25 46 48.8 51.6 54.4 57.2 60 62.8 65.6 68.4 71.2 74 77 75 80 82 25 86 89.4 92.8 96.2 99.6 103 106.4 109.8 113.2 116.6 120; mseq i 1; c Gera superfície para projeção do ângulo de 45 graus: sd 5 plan 0 131.52 0 -141.42 141.42 0 c Projeta a malha do bloco na superfície de 45 graus: sfi  $1\ 2$ ; -8;1 39; sd 5 c Gera superfície para projeção do ângulo de 90 graus: sd 6 plan 86.7 0 0 1 0 0 c Projeta a malha do bloco na superfície de 90 graus:  $sfi - 1: 18:139$ : sd 6 c Gera superfície para projeção do ângulo de 90 graus: sd 7 plan 100 0 0 1 0 0 c Projeta a malha do bloco na superfície de 90 graus: sfi -2: 1.8:1.39; sd 7. c Transporte do bloco inclinado para o local da conexão: gct 1 rx 180 ry 0 rz 90 v -140 140 120; c Define material: mate 2<br> $c$ \*\*\*\*\*\*\*\*  $\begin{minipage}{0.5\textwidth} \begin{minipage}{0.5\textwidth} \centering \begin{tabular}{|c|c|c|c|} \hline \text{c} & \text{st} & \text{t} & \text{t} & \text{t} & \text{t} & \text{t} & \text{t} & \text{t} & \text{t} & \text{t} & \text{t} & \text{t} & \text{t} & \text{t} & \text{t} & \text{t} & \text{t} & \text{t} & \text{t} & \text{t} & \text{t} & \text{t} & \text{t} & \text{t} & \text{t} & \text{t} & \text{t} & \text$ C Gera Bloco 7 inclinado triangulo:\*\*\*\*\*\*\*\*\*\*\*\*\*\*\*\*\*\*\*\*\*\*\*\*\*\*\*\*\*\*\*\*\*\* block 12; 12345678; 1 2 3 4 5 6 7 8 9 10 11 12 13 14 15 16 17 18 19 20 21 22 23 24 25 26 27 28 29 30 31 32 33 34 35 36 37 38 39: 73 41 86 7 131.42 135.75 146.2 165.04 178.33 191.62 204.91 218.2; 0 3.4 6.8 10.2 13.6 17 20.4 23.8 27.2 30.6 34 37.75 40 42.25 46 48.8 51.6 54.4 57.2 60 62.8 65.6 68.4 71.2 74 77 75 80 82 25 86 89.4 92.8 96.2 99.6 103 106.4 109.8 113.2 116.6 120; mseq i 1;

c Gera superfície para projeção do ângulo de 45 graus: sd 5 plan 0 131.52 0 -141.42 141.42 0 c Projeta a malha do bloco na superfície de 45 graus: sfi  $1 \, 2$ ; -8;1 39; sd 5 c Gera superfície para projeção do ângulo de 90 graus: sd 6 plan 73.41 0 0 1 0 0 c Projeta a malha do bloco na superfície de 90 graus: sfi -1; 1 8;1 39; sd 6 c Gera superfície para projeção do ângulo de 90 graus: sd 7 plan 86.7 0 0 1 0 0 c Projeta a malha do bloco na superfície de 90 graus: sfi -2; 1 8;1 39; sd 7 c Transporte do bloco inclinado para o local da conexão: qct 1 rx 180 ry 0 v 0 480 120; c Define material: mate 2 endpart C Gera Bloco 8 inclinado triangulo: \*\*\*\*\*\*\*\*\*\*\*\*\*\*\*\*\*\*\*\*\*\*\*\*\*\*\*\*\*\*\*\*\* block 12; 1234567 1 2 3 4 5 6 7 8 9 10 11 12 13 14 15 16 17 18 19 20 21 22 23 24 25 26 27 28 29 30 31 32 33 34 35 36 37 38 39: 73 41 86 7 140 146.2 165.04 178.33 191.62 204.91 218.2; 0 3.4 6.8 10.2 13.6 17 20.4 23.8 27.2 30.6 34 37.75 40 42.25 46 48.8 51.6 54.4 57.2 60 62.8 65.6 68.4 71.2 74 77.75 80 82.25 86 89.4 92.8 96.2 99.6 103 106.4 109.8 113.2 116.6 120; mseq i 1; c Gera superfície para projeção do ângulo de 45 graus: sd 5 plan 0 131.52 0 -141.42 141.42 0 c Projeta a malha do bloco na superfície de 45 graus: sfi 1 2; -7;1 39; sd 5 c Gera superfície para projeção do ângulo de 90 graus: sd 6 plan 73.41 0 0 1 0 0 c Projeta a malha do bloco na superfície de 90 graus: sfi -1; 1 7;1 39; sd 6 c Gera superfície para projeção do ângulo de 90 graus: sd 7 plan 86.7 0 0 1 0 0 c Projeta a malha do bloco na superfície de 90 graus:  $C$ \*\*\*\*\*\*\* gct 1 rx 180 ry 0 rz 90 v -140 140 120: c Define material: mate 2  $C$ \*\*\*\*\*\*\*\*\*\*\*\* endpart C Gera Bloco 7 inclinado triangulo: \*\*\*\*\*\*\*\*\*\*\*\*\*\*\*\*\*\*\*\*\*\*\*\*\*\*\*\*\*\*\*\*\*\* block 12; 1234567; 1 2 3 4 5 6 7 8 9 10 11 12 13 14 15 16 17 18 19 20 21 22 23 24 25 26 27 28 29 30 31 32 33 34 35 36 37 38 39; 60.12 73.41: 131.42 135.75 146.2 165.04 178.33 191.62 204.91; 0 3.4 6.8 10.2 13.6 17 20.4 23.8 27.2 30.6 34 37.75 40 42.25 46 48.8 51.6 54.4 57.2 60 62.8 65.6 68.4 71.2 74 77.75 80 82.25 86 89.4 92.8 96.2 99.6 103 106.4 109.8 113.2 116.6 120; mseq i 1; c Gera superfície para projeção do ângulo de 45 graus:

246

sd 5 plan 0 131.52 0 -141.42 141.42 0 c Projeta a malha do bloco na superfície de 45 graus: sfi 1 2; -7;1 39; sd 5 c Gera superfície para projeção do ângulo de 90 graus: sd 6 plan 60.12 0 0 1 0 0 c Projeta a malha do bloco na superfície de 90 graus: sfi -1; 1 7;1 39; sd 6 c Gera superfície para projeção do ângulo de 90 graus: sd 7 plan 73.41 0 0 1 0 0 c Projeta a malha do bloco na superfície de 90 graus:  $C***$ c Transporte do bloco inclinado para o local da conexão:  $C$  \*\*\*\* gct 1 rx 180 ry 0 v 0 480 120; grep 1;  $\circ$ c Define material: mate 2 endpart C Gera Bloco 8 inclinado triangulo:\*\*\*\*\*\*\*\*\*\*\*\*\*\*\*\*\*\*\*\*\*\*\*\*\*\*\*\*\*\*\*\*\*\*\* block 12; 123456: 1 2 3 4 5 6 7 8 9 10 11 12 13 14 15 16 17 18 19 20 21 22 23 24 25 26 27 28 29 30 31 32 33 34 35 36 37  $38.39$ 60.12 73.41: 140 146.2 165.04 178.33 191.62 204.91; 0 3.4 6.8 10.2 13.6 17 20.4 23.8 27.2 30.6 34 37.75 40 42.25 46 48.8 51.6 54.4 57.2 60 62.8 65.6 68.4 71.2 74 77.75 80 82.25 86 89.4 92.8 96.2 99.6 103 106.4 109.8 113.2 116.6 120; mseq i 1; c Gera superfície para projeção do ângulo de 45 graus: sd 5 plan 0 131.52 0 -141.42 141.42 0 c Projeta a malha do bloco na superfície de 45 graus: sfi 1 2; -6;1 39; sd 5 c Gera superfície para projeção do ângulo de 90 graus: sd 6 plan 60.12 0 0 1 0 0 c Projeta a malha do bloco na superfície de 90 graus: sfi -1; 1 6;1 39; sd 6 c Gera superfície para projeção do ângulo de 90 graus: sd 7 plan 73.41 0 0 1 0 0 c Projeta a malha do bloco na superfície de 90 graus: sfi -2; 1 6;1 39; sd 7 c Transporte do bloco inclinado para o local da conexão: gct 1 rx 180 ry 0 rz 90 v -140 140 120; c Define material: mate 2  $C$ \*\*\*\*\*\*\*\* endpart C Gera Bloco 7 inclinado triangulo: \*\*\*\*\*\*\*\*\*\*\*\*\*\*\*\*\*\*\*\*\*\*\*\*\*\*\*\*\*\*\*\*\*\* block 12: 123456; 1 2 3 4 5 6 7 8 9 10 11 12 13 14 15 16 17 18 19 20 21 22 23 24 25 26 27 28 29 30 31 32 33 34 35 36 37  $38.39$ 46.83 60.12; 131.42 135.75 146.2 165.04 178.33 191.62; 0 3.4 6.8 10.2 13.6 17 20.4 23.8 27.2 30.6 34 37.75 40 42.25 46 48.8 51.6 54.4 57.2 60 62.8 65.6 68.4 71.2 74 77.75 80 82.25 86 89.4 92.8 96.2 99.6 103 106.4 109.8 113.2 116.6 120; mseq i 1; c Gera superfície para projeção do ângulo de 45 graus:

sd 5 plan 0 131.52 0 -141.42 141.42 0

c Projeta a malha do bloco na superfície de 45 graus: sfi  $1\,2$ ; -6;1 39; sd 5 c Gera superfície para projeção do ângulo de 90 graus: sd 6 plan 46.83 0 0 1 0 0 c Projeta a malha do bloco na superfície de 90 graus: sfi -1: 1 6:1 39: sd 6 c Gera superfície para projeção do ângulo de 90 graus: sd 7 plan 60.12 0 0 1 0 0 c Projeta a malha do bloco na superfície de 90 graus: sfi -2: 1 6:1 39: sd 7 c Transporte do bloco inclinado para o local da conexão: gct 1 rx 180 ry 0 v 0 480 120; c Define material: mate 2  $C$ \*\*\*\*\*\*\*\*\*\*\* endpart<br>c\*\*\*\*\*\*\*\* C Gera Bloco 8 inclinado triangulo: \*\*\*\*\*\*\*\*\*\*\*\*\*\*\*\*\*\*\*\*\*\*\*\*\*\*\*\*\*\*\*\*\*\* block 12; 12345: 1234567891011121314151617181920 21 22 23 24 25 26 27 28 29 30 31 32 33 34 35 36 37 38 39: 46 83 60 12 140 146.2 165.04 178.33 191.62; 0 3.4 6.8 10.2 13.6 17 20.4 23.8 27.2 30.6 34 37.75 40 42.25 46 48.8 51.6 54.4 57.2 60 62.8 65.6 68.4 71.2 74 77.75 80 82.25 86 89.4 92.8 96.2 99.6 103 106.4 109.8 113.2 116.6 120; mseq i 1: c Gera superfície para projeção do ângulo de 45 graus: sd 5 plan 0 131.52 0 -141.42 141.42 0 c Projeta a malha do bloco na superfície de 45 graus: sfi  $1\,2$ ; -5;1 39; sd 5 c Gera superfície para projeção do ângulo de 90 graus: sd 6 plan 46.83 0 0 1 0 0 c Projeta a malha do bloco na superfície de 90 graus:  $sfi - 1$ ; 1 5; 1 39; sd 6 c Gera superfície para projeção do ângulo de 90 graus: sd 7 plan 60.12 0 0 1 0 0 c Projeta a malha do bloco na superfície de 90 graus:  $C***$ c Transporte do bloco inclinado para o local da conexão:  $C$ <sup>\*\*\*\*\*</sup> gct 1 rx 180 ry 0 rz 90 v -140 140 120;  $<sub>green 1</sub>$ ;</sub>  $\sum^{n}$ c Define material: endnart C Gera Bloco 7 inclinado triangulo: \*\*\*\*\*\*\*\*\*\*\*\*\*\*\*\*\*\*\*\*\*\*\*\*\*\*\*\*\*\*\*\*\*\* block 12;  $12345$ 1 2 3 4 5 6 7 8 9 10 11 12 13 14 15 16 17 18 19 20 21 22 23 24 25 26 27 28 29 30 31 32 33 34 35 36 37 38 39:  $33.54.46.83$ 131.42 135.75 146.2 165.04 165.04; 0 3.4 6.8 10.2 13.6 17 20.4 23.8 27.2 30.6 34 37.75 40 42.25 46 48.8 51.6 54.4 57.2 60 62.8 65.6 68.4 71.2 74 77.75 80 82.25 86 89.4 92.8 96.2 99.6 103 106.4 109.8 113.2 116.6 120; mseq i 1: c Gera superfície para projeção do ângulo de 45 graus: sd 5 plan 0 131.52 0 -141.42 141.42 0 c Projeta a malha do bloco na superfície de 45 graus:

```
248
```
sfi 1 2: -5:1 39: sd 5 c Gera superfície para projeção do ângulo de 90 graus: sd 6 plan 33.54 0 0 1 0 0 c Projeta a malha do bloco na superfície de 90 graus: sfi -1; 1 5;1 39; sd 6 c Gera superfície para projeção do ângulo de 90 graus: sd 7 plan 46.83 0 0 1 0 0 c Projeta a malha do bloco na superfície de 90 graus: sfi -2; 1 5;1 39; sd 7<br>c \*\*\*\*\*\*\*\*\*\*\*\*\*\*\*\*\*\*\*\*\*\*  $C$  \*\*\*\*\*\* gct 1 rx 180 ry 0 v 0 480 120; c Define material: mate 2  $\sim$ endpart C Gera Bloco 8 inclinado triangulo: \*\*\*\*\*\*\*\*\*\*\*\*\*\*\*\*\*\*\*\*\*\*\*\*\*\*\*\*\*\*\*\*\*\*\* block 12;  $1234;$ 1 2 3 4 5 6 7 8 9 10 11 12 13 14 15 16 17 18 19 20 21 22 23 24 25 26 27 28 29 30 31 32 33 34 35 36 37 38 39: 33.54 46.83: 140 146.2 165.04 165.04; 0 3.4 6.8 10.2 13.6 17 20.4 23.8 27.2 30.6 34 37.75 40 42.25 46 48.8 51.6 54.4 57.2 60 62.8 65.6 68.4 71.2 74 77.75 80 82.25 86 89.4 92.8 96.2 99.6 103 106.4 109.8 113.2 116.6 120; mseq i 1; c Gera superfície para projeção do ângulo de 45 graus: sd 5 plan 0 131.52 0 -141.42 141.42 0 c Projeta a malha do bloco na superfície de 45 graus: sfi 1  $2$ ; -4;1 39; sd 5 c Gera superfície para projeção do ângulo de 90 graus: sd 6 plan 33.54 0 0 1 0 0 c Projeta a malha do bloco na superfície de 90 graus: sfi -1; 1 4;1 39; sd 6 c Gera superfície para projeção do ângulo de 90 graus: sd 7 plan 46.83 0 0 1 0 0 c Projeta a malha do bloco na superfície de 90 graus: sfi -2: 1 4:1 39: sd 7 c Transporte do bloco inclinado para o local da conexão: gct 1 rx 180 ry 0 rz 90 v -140 140 120;  $\begin{minipage}{0.9\linewidth} \begin{minipage}{0.9\linewidth} \textbf{c} \end{minipage} \begin{minipage}{0.9\linewidth} \begin{minipage}{0.9\linewidth} \textbf{c} \end{minipage} \begin{minipage}{0.9\linewidth} \begin{minipage}{0.9\linewidth} \textbf{c} \end{minipage} \begin{minipage}{0.9\linewidth} \begin{minipage}{0.9\linewidth} \textbf{c} \end{minipage} \begin{minipage}{0.9\linewidth} \begin{minipage}{0.9\linewidth} \textbf{c} \end{minipage} \begin{minipage}{0.9\linewidth} \textbf{c} \end{minipage$ c Define material: mate 2  $\overbrace{c}^{****}$ endpart  $\mathbf{c}^{^{****}}$ C Gera Bloco 7 inclinado triangulo: \*\*\*\*\*\*\*\*\*\*\*\*\*\*\*\*\*\*\*\*\*\*\*\*\*\*\*\*\*\*\*\*\*\* block  $12$ ;  $1234$ ; 1 2 3 4 5 6 7 8 9 10 11 12 13 14 15 16 17 18 19 20 21 22 23 24 25 26 27 28 29 30 31 32 33 34 35 36 37 38 39; 14.75 33.54; 131.42 135.75 146.2 165.04: 0 3.4 6.8 10.2 13.6 17 20.4 23.8 27.2 30.6 34 37.75 40 42.25 46 48.8 51.6 54.4 57.2 60 62.8 65.6 68.4 71.2 74 77 75 80 82 25 86 89.4 92.8 96.2 99.6 103 106.4 109.8 113.2 116.6 120; mseq i 1; c Gera superfície para projeção do ângulo de 45 graus: sd 5 plan 0 131.52 0 -141.42 141.42 0 c Projeta a malha do bloco na superfície de 45 graus: sfi 1 2; -4;1 39; sd 5

c Gera superfície para projeção do ângulo de 90 graus: sd 6 plan 14.75 0 0 1 0 0 c Projeta a malha do bloco na superfície de 90 graus:  $sfi - 1; 1 4; 1 39; sd 6$ c Gera superfície para projeção do ângulo de 90 graus: sd 7 plan 33.54 0 0 1 0 0 c Projeta a malha do bloco na superfície de 90 graus: sfi -2; 1 4;1 39; sd 7 c Transporte do bloco inclinado para o local da conexão: gct 1 rx 180 ry 0 v 0 480 120; c Define material: mate 2  $C$ \*\*\*\*\*\*\* endpart C Gera Bloco 8 inclinado triangulo: \*\*\*\*\*\*\*\*\*\*\*\*\*\*\*\*\*\*\*\*\*\*\*\*\*\*\*\*\*\*\*\*\*\*\* block  $12$ ;  $123$ 1 2 3 4 5 6 7 8 9 10 11 12 13 14 15 16 17 18 19 20 21 22 23 24 25 26 27 28 29 30 31 32 33 34 35 36 37 38 39: 14.75 33.54: 140 146.2 165.04; 0 3.4 6.8 10.2 13.6 17 20.4 23.8 27.2 30.6 34 37.75 40 42.25 46 48.8 51.6 54.4 57.2 60 62.8 65.6 68.4 71.2 74 77.75 80 82.25 86 89.4 92.8 96.2 99.6 103 106.4 109.8 113.2 116.6 120; mseq i 1; c Gera superfície para projeção do ângulo de 45 graus: sd 5 plan 0 131.52 0 -141.42 141.42 0 c Projeta a malha do bloco na superfície de 45 graus: sfi 1 2; -3;1 39; sd 5 c Gera superfície para projeção do ângulo de 90 graus: sd 6 plan 14.75 0 0 1 0 0 c Projeta a malha do bloco na superfície de 90 graus: sfi -1; 1 3;1 39; sd 6 c Gera superfície para projeção do ângulo de 90 graus: sd 7 plan 33.54 0 0 1 0 0 c Projeta a malha do bloco na superfície de 90 graus: sfi -2; 1 3;1 39; sd 7 c Transporte do bloco inclinado para o local da conexão: gct 1 rx 180 ry 0 rz 90 v -140 140 120; c Define material: mate 2 endnart C Gera Bloco 7 inclinado triangulo: \*\*\*\*\*\*\*\*\*\*\*\*\*\*\*\*\*\*\*\*\*\*\*\*\*\*\*\*\*\*\*\*\*\* block  $12<sup>1</sup>$  $123$ 1 2 3 4 5 6 7 8 9 10 11 12 13 14 15 16 17 18 19 20 21 22 23 24 25 26 27 28 29 30 31 32 33 34 35 36 37  $38.39<sup>1</sup>$ 4.3 14.75; 131.42 135.75 146.2; 0 3.4 6.8 10.2 13.6 17 20.4 23.8 27.2 30.6 34 37.75 40 42.25 46 48.8 51.6 54.4 57.2 60 62.8 65.6 68.4 71.2 74 77.75 80 82.25 86 89.4 92.8 96.2 99.6 103 106.4 109.8 113.2 116.6 120; mseq i 1; c Gera superfície para projeção do ângulo de 45 graus: sd 5 plan 0 131.52 0 -141.42 141.42 0 c Projeta a malha do bloco na superfície de 45 graus: sfi 1 2: -3:1 39: sd 5 c Gera superfície para projeção do ângulo de 90 graus: sd 6 plan 4.3 0 0 1 0 0
c Projeta a malha do bloco na superfície de 90 graus: sfi -1; 1 3;1 39; sd 6 c Gera superfície para projeção do ângulo de 90 graus: sd 7 plan 14.74 0 0 1 0 0 c Projeta a malha do bloco na superfície de 90 graus: sfi -2; 1 3;1 39; sd 7 c Transporte do bloco inclinado para o local da conexão: gct 1 rx 180 ry 0 v 0 480 120; c Define material: mate 2<br> $c$ \*\*\*\*\*\*\*\* endpart  $\mathbf{c}^{^{****}}$ C Gera Bloco 8 inclinado triangulo:\*\*\*\*\*\*\*\*\*\*\*\*\*\*\*\*\*\*\*\*\*\*\*\*\*\*\*\*\*\*\*\*\*\*\* block  $12$ ;  $12:$ 1 2 3 4 5 6 7 8 9 10 11 12 13 14 15 16 17 18 19 20 21 22 23 24 25 26 27 28 29 30 31 32 33 34 35 36 37 38 39;  $-1.52$  4.75; 130 146.2: 0 3.4 6.8 10.2 13.6 17 20.4 23.8 27.2 30.6 34 37.75 40 42.25 46 48.8 51.6 54.4 57.2 60 62.8 65.6 68.4 71.2 74 77 75 80 82 25 86 89.4 92.8 96.2 99.6 103 106.4 109.8 113.2 116.6 120; c Gera superfície para projeção do ângulo de 45 graus: sd 5 plan 0 131.52 0 -141.42 141.42 0 c Projeta a malha do bloco na superfície de 45 graus: sfi 1 2; -2;1 39; sd 5 c Gera superfície para projeção do ângulo de 90 graus: sd 6 plan -1.52 0 0 1 0 0 c Projeta a malha do bloco na superfície de 90 graus: sfi -1; 1 2;1 39; sd 6 c Gera superfície para projeção do ângulo de 90 graus: sd 7 plan 4.75 0 0 1 0 0 c Projeta a malha do bloco na superfície de 90 graus:  $\frac{1}{2}$  of  $\frac{1}{2}$ ; 1 2;1 39; sd 7 c Transporte do bloco inclinado para o local da conexão: gct 1 rx 180 ry 0 rz 90 v -130 150 120; c Define material: mate 2  $C$ \*\*\*\*\*\*\*\* endpart C Gera Bloco 7 inclinado triangulo: \*\*\*\*\*\*\*\*\*\*\*\*\*\*\*\*\*\*\*\*\*\*\*\*\*\*\*\*\*\*\*\*\*\*\* block  $12$ ;  $12:$ 1 2 3 4 5 6 7 8 9 10 11 12 13 14 15 16 17 18 19 20 21 22 23 24 25 26 27 28 29 30 31 32 33 34 35 36 37 38 39;  $04.3$ 131 42 146 2 0 3.4 6.8 10.2 13.6 17 20.4 23.8 27.2 30.6 34 37.75 40 42.25 46 48.8 51.6 54.4 57.2 60 62.8 65.6 68.4 71.2 74 77.75 80 82.25 86 89.4 92.8 96.2 99.6 103 106.4 109.8 113.2 116.6 120: c Gera superfície para projeção do ângulo de 45 graus: sd 5 plan 0 131.52 0 -141.42 141.42 0 c Projeta a malha do bloco na superfície de 45 graus: sfi 1 2; -2;1 39; sd 5 c Gera superfície para projeção do ângulo de 90 graus: sd 6 plan 0 0 0 1 0 0 c Projeta a malha do bloco na superfície de 90 graus: sfi -1; 1 2;1 39; sd 6

c Gera superfície para projeção do ângulo de 90 graus:

sd 7 plan 4.3 0 0 1 0 0 c Projeta a malha do bloco na superfície de 90 graus: sfi -2: 1 2:1 39: sd 7 c Transporte do bloco inclinado para o local da conexão: gct 1 rx 180 ry 0 v 0 480 120; grep 1; c Define material: mate 2  $C$ \*\*\*\*\*\*\*\*\*\* endpart C Gera bloco 2 PONTA: block 1 2 3 4;  $12345$ 1 2 3 4 5 6 7 8 9 10 11 12 13 14 15 16 17 18 19 20 21 22 23 24 25 26 27 28 29 30 31 32 33 34 35 36 37 38 39: 12 20.84 34.13 47.42; 0 3.75 6 8.25 12; 0 3.4 6.8 10.2 13.6 17 20.4 23.8 27.2 30.6 34 37.75 40 42.25 46 48.8 51.6 54.4 57.2 60 62.8 65.6 68.4 71.2 74 77 75 80 82 25 86 89.4 92.8 96.2 99.6 103 106.4 109.8 113.2 116.6 120;  $C$ \*\*\*\*\*\* gct 1 rz 45 v 0 131.5 0;  $qrep$  1; c Define material: mate 2 endpart C Gera bloco 2 PONTA: block 12;  $1234;$ 1 2 3 4 5 6 7 8 9 10 11 12 13 14 15 16 17 18 19 20 21 22 23 24 25 26 27 28 29 30 31 32 33 34 35 36 37 38 39; 6 12: 03.7568.25; 0 3.4 6.8 10.2 13.6 17 20.4 23.8 27.2 30.6 34 37.75 40 42.25 46 48.8 51.6 54.4 57.2 60 62.8 65.6 68.4 71.2 74 77.75 80 82.25 86 c Gera superfície para projeção do ângulo de 45 graus: sd 50 plan 0 0 0 -141.42 141.42 0 c Projeta a malha do bloco na superfície de 45 graus: sfi 1 2; -4; 1 39; sd 50 c Gera superfície para projeção do ângulo de 90 graus: sd 51 plan 12 0 0 1 0 0 c Projeta a malha do bloco na superfície de 90 graus: sfi 1 2; -4;1 39; sd 51 c Transporte do bloco inclinado para o local da conexão: gct 1 rz 45 v 0 131.5 0; c Define material: mate 2  $C$ \*\*\*\*\*\*\*\* endpart C Gera bloco 2 PONTA:  $\sim$ block 1 2; 1 2; 1 2 3 4 5 6 7 8 9 10 11 12 13 14 15 16 17 18 19 20

21 22 23 24 25 26 27 28 29 30 31 32 33 34 35 36 37 38 39;

 $06:$ 0 3.75: 0 3.4 6.8 10.2 13.6 17 20.4 23.8 27.2 30.6 34 37.75 40 42.25 46 48.8 51.6 54.4 57.2 60 62.8 65.6 68.4 71.2 74 77.75 80 82.25 86 89.4 92.8 96.2 99.6 103 106.4 109.8 113.2 116.6 120; c Gera superfície para projeção do ângulo de 45 graus: sd 52 plan 0 0 0 -141.42 141.42 0 c Projeta a malha do bloco na superfície de 45 graus: sfi 1 2; -2; 1 39; sd 52 c Gera superfície para projeção do ângulo de 90 graus: sd 53 plan 6 0 0 1 0 0 c Projeta a malha do bloco na superfície de 90 graus: sfi 1 2; -2;1 39; sd 53 c Transporte do bloco inclinado para o local da conexão: gct 1 rz 45 v 0 131.5 0; c Define material: mate 2 endpart C Gera bloco 2 PONTA: block 1 2 3 4;  $12345$ 1 2 3 4 5 6 7 8 9 10 11 12 13 14 15 16 17 18 19 20 21 22 23 24 25 26 27 28 29 30 31 32 33 34 35 36 37 38 39; 12 20.84 34.13 47.42; 0 3.75 6 8.25 12; 0 3.4 6.8 10.2 13.6 17 20.4 23.8 27.2 30.6 34 37.75 40 42.25 46 48.8 51.6 54.4 57.2 60 62.8 65.6 68.4 71.2 74 77.75 80 82.25 86 89.4 92.8 96.2 99.6 103 106.4 109.8 113.2 116.6 120;  $C$ \*\*\*\*\* gct 1 rx 180 rz 315 v 0 348.43 120; c Define material: mate 2  $C$ \*\*\*\*\*\*\*\* endpart C Gera bloco 2 PONTA: block 12;  $1234:$ 1 2 3 4 5 6 7 8 9 10 11 12 13 14 15 16 17 18 19 20 21 22 23 24 25 26 27 28 29 30 31 32 33 34 35 36 37 38 39;  $612 -$ 0 3.75 6 8.25; 0 3.4 6.8 10.2 13.6 17 20.4 23.8 27.2 30.6 34 37.75 40 42.25 46 48.8 51.6 54.4 57.2 60 62.8 65.6 68.4 71.2 74 77.75 80 82.25 86 c Gera superfície para projeção do ângulo de 45 graus: sd 50 plan 0 0 0 -141.42 141.42 0 c Projeta a malha do bloco na superfície de 45 graus: sfi 1 2; -4; 1 39; sd 50 c Gera superfície para projeção do ângulo de 90 graus: sd 51 plan 12 0 0 1 0 0 c Projeta a malha do bloco na superfície de 90 graus: sfi 1 2; -4;1 39; sd 51 c Transporte do bloco inclinado para o local da conexão: 

grep  $1$ ;; c Define material: mate 2 endpart C Gera bloco 2 PONTA: block 1 2; 1 2; 1 2 3 4 5 6 7 8 9 10 11 12 13 14 15 16 17 18 19 20 21 22 23 24 25 26 27 28 29 30 31 32 33 34 35 36 37 38 39;  $06;$ 0 3 75 0 3 4 6 8 10 2 13 6 17 20 4 23 8 27 2 30 6 34 37 75 40 42.25 46 48.8 51.6 54.4 57.2 60 62.8 65.6 68.4 71.2 74 77.75 80 82.25 86 89.4 92.8 96.2 99.6 103 106.4 109.8 113.2 116.6 120; c Gera superfície para projeção do ângulo de 45 graus: sd 52 plan 0 0 0 -141.42 141.42 0 c Projeta a malha do bloco na superfície de 45 graus: sfi 1 2; -2; 1 39; sd 52 c Gera superfície para projeção do ângulo de 90 graus: sd 53 plan 6 0 0 1 0 0 c Projeta a malha do bloco na superfície de 90 graus: sfi 1 2; -2;1 39; sd 53 c Transporte do bloco inclinado para o local da conexão: C \*\*\*\*\*\*\*\*\*\*\*\*\*\*\*\*\*\*\*\*\*\*\*\*\*\* gct 1 rx 180 rz 315 v 0 348.7 120; grep 1; c Define material: mate 2 endpart block 1 2 3 4 5 6 7 8 9 10 11 12 13 14 15 16;  $12:$ 1 2 3 4 5 6 7 8 9 10 11 12 13 14 15 16 17 18 19 20 21 22 23 24 25 26 27 28 29 30 31 32 33 34 35 36 37 38 39; 0 4 3 9 6 14 7 24 33 3 40 1 46 9 53 5 60 3 66 8 73 2 80 86 3 93 15 100: 0 81.42: 0 3.4 6.8 10.2 13.6 17 20.4 23.8 27.2 30.6 34 37.75 40 42.25 46 48.8 51.6 54.4 57.2 60 62.8 65.6 68.4 71.2 74 77.75 80 82.25 86 89.4 92.8 96.2 99.6 103 106.4 109.8 113.2 116.6 120; mseq j 8.31; c Transporte do bloco para cima da conexão: gct 1 v 0 0 0; c Define material: mate 2  $C$ \*\*\*\*\*\*\*\* endpart c Gera bloco inferior lado esquerdo: block 1 2 3 4 5 6 7 8 9 10 11 12 13 14 15 16;  $12;$ 1 2 3 4 5 6 7 8 9 10 11 12 13 14 15 16 17 18 19 20 21 22 23 24 25 26 27 28 29 30 31 32 33 34 35 36 37 38 39; 0 4.3 9.6 14.7 24 33.3 40.1 46.9 53.5 60.3 66.8 73.2 80 86.3 93.15 100; 81.42 131.42: 0 3.4 6.8 10.2 13.6 17 20.4 23.8 27.2 30.6 34 37.75 40 42.25 46 48.8 51.6 54.4 57.2 60 62.8 65.6 68.4 71.2 74 77.75 80 82.25 86 89.4 92.8 96.2 99.6 103 106.4 109.8 113.2 116.6 120; mseq j 5.11;

c Transporte do bloco para cima da conexão:

 $act 1 v 0 0 0$ : grep 1;  $C$ \*\*\*\*\*\*\* c Parâmetros para a região de contato na interface:  $\mathbf{c}^{^{****}}$ c sid 1 dummy; c Seleciona os nós contato da peça de madeira: sii 16; 1 2; 1 39; 1 s; c Cria componente com os nós de contato (dummy):  $\text{c} \xrightarrow{\text{r}} \text{c} \xrightarrow{\text{r}} \text{c} \xrightarrow{\text{r$ c Define material: mate 2 endpart c Gera bloco 3 Superior lado esquerdo: block 1 2 3 4 5 6 7 8 9 10 11 12 13 14 15 16;  $12:$ 1 2 3 4 5 6 7 8 9 10 11 12 13 14 15 16 17 18 19 20 21 22 23 24 25 26 27 28 29 30 31 32 33 34 35 36 37 38 39: 0 4.3 9.6 14.7 24 33.3 40.1 46.9 53.5 60.3 66.8 73.2 80 86.3 93.15 100; 139.82 189.92; 0 3.4 6.8 10.2 13.6 17 20.4 23.8 27.2 30.6 34 37.75 40 42.25 46 48.8 51.6 54.4 57.2 60 62.8 65.6 68.4 71.2 74 77.75 80 82.25 86 89.4 92.8 96.2 99.6 103 106.4 109.8 113.2 116.6 120; mseq j 5; c Transporte do bloco para cima da conexão: qct 1 v 0 208.8 0; c Define material: mate 2 endpart  $\rm{c}^{^{^{^{\tau +}}}}$ c Gera bloco 2 Superior lado direito: block 1 2 3 4 5 6 7 8 9 10 11 12 13 14 15 16;  $12;$ 1 2 3 4 5 6 7 8 9 10 11 12 13 14 15 16 17 18 19 20 21 22 23 24 25 26 27 28 29 30 31 32 33 34 35 36 37  $38.39$ 0 4.3 9.6 14.7 24 33.3 40.1 46.9 53.5 60.3 66.8 73.2 80 86.3 93.15 100; 189.92 279.82; 0 3.4 6.8 10.2 13.6 17 20.4 23.8 27.2 30.6 34 37.75 40 42.25 46 48.8 51.6 54.4 57.2 60 62.8 65.6 68.4 71.2 74 77.75 80 82.25 86 89.4 92.8 96.2 99.6 103 106.4 109.8 113.2 116.6 120; mseq j 9; gct 1 ry 180 v 200 208.8 120; c Define material: mate 3 endpart c Gera bloco 3 Superior lado direito: block 1 2 3 4 5 6 7 8 9 10 11 12 13 14 15 16;

 $12:$ 1 2 3 4 5 6 7 8 9 10 11 12 13 14 15 16 17 18 19 20 21 22 23 24 25 26 27 28 29 30 31 32 33 34 35 36 37 38 39; 0 4.3 9.6 14.7 24 33.3 40.1 46.9 53.5 60.3 66.8 73.2 80 86.3 93.15 100; 139 82 189 92 0 3.4 6.8 10.2 13.6 17 20.4 23.8 27.2 30.6 34 37.75 40 42.25 46 48.8 51.6 54.4 57.2 60 62.8 65.6 68.4 71.2 74 77.75 80 82.25 86 89.4 92.8 96.2 99.6 103 106.4 109.8 113.2 116.6 120; mseq j 5; c Transporte do bloco para cima da conexão: gct 1 ry 180 v 200 208.8 120; c Define material: mate 3  $C$ \*\*\*\*\*\*\*\*\*\*\* endpart c Gera cilindro maciço 1: cylinder 1 2 3 4; 1 2 3 4 5 6 7 8 9 10 11 12 13 14 15 16 17; 1 2 3 4 5 6 7 8 9 10 11 12 13;  $02.254.56;$ 0 22.5 45 67.5 90 112.5 135 157.5 180 202.5 225 247.5 270 292 5 315 337 5 360 100 102.25 106 115.4 124.8 134.2 143.6 153 162.4 171.8 181.2 190.6 200; c Gera superfícies planas: sd 1 plan 6 0 0 1 0 0 sd 2 plan 0 6 0 0 1 0 sd 3 plan -6 0 0 1 0 0 sd 4 plan 0 -6 0 0 1 0 c Proieta a malha do clindro nas superícies planas: sfi -4; 1 3;; sd 1 sfi -4; 3 5;; sd 2 sfi -4; 5 7;; sd 2 sfi -4: 7 9;; sd 3 sfi -4; 9 11;; sd 3 sfi -4; 11 13;; sd 4 sfi -4; 13 15;; sd 4 sfi -4; 15 17;; sd 1 c Apaga o furo central da peça (0<r<0.40):  $\overline{c}$ gct 1 rx 315 ry 90 v 29.28 169.28 40; c Define material: mate 3  $C$ \*\*\*\*\*\*\*\* endpart c Gera bloco 1 LADO PINO:  $\mathbf{c}^{****}$ block 1 2 3 4 5 6 7 8 9 10 11 12 13; 12345; 1234567891011121314151617181920 21 22 23 24 25 26 27 28 29 30 31 32 33 34 35 36 37 38 39; 100 102.25 106 115.4 124.8 134.2 143.6 153 162.4 171.8 181.2 190.6 200; 0 3.75 6 8.25 12; 0 3.4 6.8 10.2 13.6 17 20.4 23.8 27.2 30.6 34 37.75 40 42.25 46 48.8 51.6 54.4 57.2 60 62.8 65.6 68.4 71.2 74 77.75 80 82.25 86 89.4 92.8 96.2 99.6 103 106.4 109.8 113.2 116.6 120;

\*\*\*\*\*\*\*\*\*\*\*\*\*\*\*\*\*\*\*\*\*\*\*\*\*\*\*\*\*\*\*\*\*

dei ;;11 15; dei :: 25 29: qct 1 rz 45 v 33.52 165.03 0; c Define material: endpart  $C$ \*\*\*\*\*\*\* block 1 2 3 4 5 6 7 8 9 10 11; 12345; 1 2 3 4 5 6 7 8 9 10 11 12 13 14 15 16 17 18 19 20 21 22 23 24 25 26 27 28 29 30 31 32 33 34 35 36 37 38 39: 106 115.4 124.8 134.2 143.6 153 162.4 171.8 181.2 190.6 200; 0 3.75 6 8.25 12; 0 3.4 6.8 10.2 13.6 17 20.4 23.8 27.2 30.6 34 37.75 40 42.25 46 48.8 51.6 54.4 57.2 60 62.8 65.6 68.4 71.2 74 77.75 80 82.25 86 89.4 92.8 96.2 99.6 103 106.4 109.8 113.2 116.6 120; dei ;; 1 25; dei ;; 29 39; c Transporte do bloco inclinado para o local da conexão:<br>c transporte do bloco inclinado para o local da conexão: gct 1 rz 45 v 33.52 165.03 0; c Define material: mate 3 endpart cylinder 1 2 3 4; 1 2 3 4 5 6 7 8 9 10 11 12 13 14 15 16 17; 12345678 910111213;  $02.254.56;$ 0 22.5 45 67.5 90 112.5 135 157.5 180 202.5 225 247.5 270 292.5 315 337.5 360: 100 102.25 106 115.4 124.8 134.2 143.6 153 162.4 171.8 181.2 190.6 200; c Gera superfícies planas: sd 1 plan 6 0 0 1 0 0 sd 2 plan 0 6 0 0 1 0 sd 3 plan -6 0 0 1 0 0 sd 4 plan 0 -6 0 0 1 0 c Projeta a malha do clindro nas superícies planas: sfi -4: 1 3:: sd 1 sfi -4; 3 5;; sd 2 sfi -4; 57;; sd 2 sfi -4; 7 9;; sd 3 sfi -4; 9 11;; sd 3 sfi -4; 11 13;; sd 4 sfi -4; 13 15;; sd 4 sfi -4; 15 17;; sd 1 c Apaga o furo central da peça (0<r<0.40):  $\frac{1}{100}$  -  $\frac{1}{100}$  -  $\frac{1}{100}$ gct 1 rx 45 ry 90 v 29.28 310.6 80;  $\begin{minipage}{0.9\linewidth} \begin{minipage}{0.9\linewidth} \textbf{c} \end{minipage} \begin{minipage}{0.9\linewidth} \begin{minipage}{0.9\linewidth} \textbf{c} \end{minipage} \begin{minipage}{0.9\linewidth} \begin{minipage}{0.9\linewidth} \textbf{c} \end{minipage} \begin{minipage}{0.9\linewidth} \begin{minipage}{0.9\linewidth} \textbf{c} \end{minipage} \begin{minipage}{0.9\linewidth} \begin{minipage}{0.9\linewidth} \textbf{c} \end{minipage} \begin{minipage}{0.9\linewidth} \begin{minipage}{0.9\linewidth$ 

c Define material:

mate 3 endpart c Gera bloco 1 LADO PINO:  $\mathbf{c}^{****}$ block 1 2 3 4 5 6 7 8 9 10 11; 12345: 1234567891011121314151617181920 21 22 23 24 25 26 27 28 29 30 31 32 33 34 35 36 37 38 39; 106 115.4 124.8 134.2 143.6 153 162.4 171.8 181.2 190.6 200; 0 3.75 6 8.25 12: 0 3.4 6.8 10.2 13.6 17 20.4 23.8 27.2 30.6 34 37.75 40 42.25 46 48.8 51.6 54.4 57.2 60 62.8 65.6 68.4 71.2 74 77 75 80 82 25 86 89.4 92.8 96.2 99.6 103 106.4 109.8 113.2 116.6 120: dei ;; 25 29; c Transporte do bloco inclinado para o local da conexão:  $C$ \*\*\*\*\*\*\* gct 1 rz 315 v 25.08 306.4 0; c Define material: mate 3  $C$ \*\*\*\*\*\*\* endpart  $\mathbf{c}^{^{****}}$ C Para cima esta os dois pinos explodidos e seus planos consecutivos block  $12$ ; 12345678; 1234567891011121314151617181920 21 22 23 24 25 26 27 28 29 30 31 32 33 34 35 36 37 38 39: 86.7 100; 131.42 135.75 146.2 165.04 178.33 191.62 204.91 218.2: 0 3.4 6.8 10.2 13.6 17 20.4 23.8 27.2 30.6 34 37.75 40 42.25 46 48.8 51.6 54.4 57.2 60 62.8 65.6 68.4 71.2 74 77.75 80 82.25 86 89.4 92.8 96.2 99.6 103 106.4 109.8 113.2 116.6 120; mseq i 1; c Gera superfície para projeção do ângulo de 45 graus: sd 5 plan 0 131.52 0 -141.42 141.42 0 c Projeta a malha do bloco na superfície de 45 graus: sfi  $1\,2$ ; -8;1 39; sd 5 c Gera superfície para projeção do ângulo de 90 graus: sd 6 plan 86.7 0 0 1 0 0 c Projeta a malha do bloco na superfície de 90 graus: sfi -1; 1 8;1 39; sd 6 c Gera superfície para projeção do ângulo de 90 graus: sd 7 plan 100 0 0 1 0 0 c Projeta a malha do bloco na superfície de 90 graus: sfi -2; 1 8;1 39; sd 7  $C$ \*\*\*\*\*\* qct 1 ry 180 v 200 0 120; grep  $1$ ;  $\sum^{\star}^{^{*}}$ c Parâmetros para a região de contato na interface: sid 1 dummy; c Seleciona os nós contato da peça de madeira: sii 2; 1 8; 1 39; 1 m; c Cria componente com os nós de contato (dummy):

nseti 2; 1 8; 1 39; = CT\_CM\_01; c Define material: mate 3  $\rm{c}^{^{^{7+1+1}}~^{^{7+1}}~^{^{7+1}}~^{^{7+1}}~^{^{7+1}}~^{^{7+1}}~^{^{7+1}}~^{^{7+1}}~^{^{7+1}}~^{^{7+1}}~^{^{7+1}}~^{^{7+1}}~^{^{7+1}}~^{^{7+1}}~^{^{7+1}}~^{^{7+1}}~^{^{7+1}}~^{^{7+1}}~^{^{7+1}}~^{^{7+1}}~^{^{7+1}}~^{^{7+1}}~^{^{7+1}}~^{^{7+1}}~^{^{7+1}}~^{^{7+1}}~^{^{7+1}}~^{^{7+1}}~^{^{7+1}}~^{^{7+1}}~^{^{$ endpart C Gera Bloco 6 inclinado triangulo: \*\*\*\*\*\*\*\*\*\*\*\*\*\*\*\*\*\*\*\*\*\*\*\*\*\*\*\*\*\*\*\*\*\*\* block  $12$ : 12345678; 1 2 3 4 5 6 7 8 9 10 11 12 13 14 15 16 17 18 19 20 21 22 23 24 25 26 27 28 29 30 31 32 33 34 35 36 37  $38.39$ 86.7 100; 131.42 135.75 146.2 165.04 178.33 191.62 204.91 218.2; 0 3.4 6.8 10.2 13.6 17 20.4 23.8 27.2 30.6 34 37.75 40 42.25 46 48.8 51.6 54.4 57.2 60 62.8 65.6 68.4 71.2 74 77.75 80 82.25 86 89.4 92.8 96.2 99.6 103 106.4 109.8 113.2 116.6 120; mseg i 1: c Gera superfície para projeção do ângulo de 45 graus: sd 5 plan 0 131.52 0 -141.42 141.42 0 c Projeta a malha do bloco na superfície de 45 graus: sfi 1 2; -8;1 39; sd 5 c Gera superfície para projeção do ângulo de 90 graus: sd 6 plan 86.7 0 0 1 0 0 c Projeta a malha do bloco na superfície de 90 graus: sfi -1; 1 8;1 39; sd 6 c Gera superfície para projeção do ângulo de 90 graus: sd 7 plan 100 0 0 1 0 0 c Projeta a malha do bloco na superfície de 90 graus: sfi -2; 1 8;1 39; sd 7  $C$ \*\*\*\*\*\*\* gct 1 rx 180 ry 180 v 200 480 0; grep 1; c Parâmetros para a região de contato na interface: c Seleciona os nós contato da peça de madeira: sii 2: 1 8: 1 39: 1 s: c Cria componente com os nós de contato (dummy): nseti 2; 1 8; 1 39; = CT\_MC\_02; c Define material: C Gera Bloco 5 inclinado triangulo: \*\*\*\*\*\*\*\*\*\*\*\*\*\*\*\*\*\*\*\*\*\*\*\*\*\*\*\*\*\*\*\*\*\* block 12;  $12345678$ 1 2 3 4 5 6 7 8 9 10 11 12 13 14 15 16 17 18 19 20 21 22 23 24 25 26 27 28 29 30 31 32 33 34 35 36 37 38 39; 73.41 86.7: 131.42 135.75 146.2 165.04 178.33 191.62 204.91 218.2; 0 3.4 6.8 10.2 13.6 17 20.4 23.8 27.2 30.6 34 37.75 40 42.25 46 48.8 51.6 54.4 57.2 60 62.8 65.6 68.4 71.2 74 77 75 80 82 25 86 89.4 92.8 96.2 99.6 103 106.4 109.8 113.2 116.6 120; mseq i 1; c Gera superfície para projeção do ângulo de 45 graus: sd 5 plan 0 131.52 0 -141.42 141.42 0 c Projeta a malha do bloco na superfície de 45 graus: sfi 1 2; -8;1 39; sd 5 c Gera superfície para projeção do ângulo de 90 graus: sd 6 plan 73.41 0 0 1 0 0 c Projeta a malha do bloco na superfície de 90 graus:

sfi -1; 18;139; sd 6 c Gera superfície para projeção do ângulo de 90 graus: sd 7 plan 86.7 0 0 1 0 0 c Projeta a malha do bloco na superfície de 90 graus: sfi -2; 1 8;1 39; sd 7  $C***$ gct 1 ry 180 v 200 0 120; c Define material: mate 3  $C$ \*\*\*\* endpart C Gera Bloco 5 inclinado triangulo:\*\*\*\*\*\*\*\*\*\*\*\*\*\*\*\*\*\*\*\*\*\*\*\*\*\*\*\*\*\*\*\*\*\*\* block 12: 1234567: 1 2 3 4 5 6 7 8 9 10 11 12 13 14 15 16 17 18 19 20 21 22 23 24 25 26 27 28 29 30 31 32 33 34 35 36 37 38 39; 60.12 73.41; 131.42 135.75 146.2 165.04 178.33 191.62 204.91; 0 3.4 6.8 10.2 13.6 17 20.4 23.8 27.2 30.6 34 37.75 40 42.25 46 48.8 51.6 54.4 57.2 60 62.8 65.6 68.4 71.2 74 77.75 80 82.25 86 89.4 92.8 96.2 99.6 103 106.4 109.8 113.2 116.6 120; mseq i 1; c Gera superfície para projeção do ângulo de 45 graus: sd 5 plan 0 131.52 0 -141.42 141.42 0 c Projeta a malha do bloco na superfície de 45 graus: sfi 1 2; -7;1 39; sd 5 c Gera superfície para projeção do ângulo de 90 graus: sd 6 plan 60.12 0 0 1 0 0 c Projeta a malha do bloco na superfície de 90 graus: sfi -1; 1 7; 1 39; sd 6 c Gera superfície para projeção do ângulo de 90 graus: sd 7 plan 73.41 0 0 1 0 0 c Projeta a malha do bloco na superfície de 90 graus:  $551 - 2348$  =  $1731 393$  56  $7$ <br> $1733 35$  67  $7$ <br> $C = 173$  7  $C = 173$  and  $C = 100$  and  $C = 100$  and  $C = 100$  and  $C = 100$  and  $C = 100$  and  $C = 100$  and  $C = 100$  and  $C = 100$  and  $C = 100$  and  $C = 100$  and  $C = 100$  and  $C = 1$ c Transporte do bloco inclinado para o local da conexão: gct 1 ry 180 v 200 0 120; c Define material: mate 3  $C$ \*\*\*\*\*\*\*\* endpart C Gera Bloco 5 inclinado triangulo: \*\*\*\*\*\*\*\*\*\*\*\*\*\*\*\*\*\*\*\*\*\*\*\*\*\*\*\*\*\*\*\*\*\* block  $12$ ; 123456; 1 2 3 4 5 6 7 8 9 10 11 12 13 14 15 16 17 18 19 20 21 22 23 24 25 26 27 28 29 30 31 32 33 34 35 36 37 38 39; 46.83 60.12; 131.42 135.75 146.2 165.04 178.33 191.62; 0 3.4 6.8 10.2 13.6 17 20.4 23.8 27.2 30.6 34 37.75 40 42.25 46 48.8 51.6 54.4 57.2 60 62.8 65.6 68.4 71.2 74 77.75 80 82.25 86 89.4 92.8 96.2 99.6 103 106.4 109.8 113.2 116.6 120: mseq i 1; c Gera superfície para projeção do ângulo de 45 graus: sd 5 plan 0 131.52 0 -141.42 141.42 0 c Projeta a malha do bloco na superfície de 45 graus: sfi 1 2; -6;1 39; sd 5 c Gera superfície para projeção do ângulo de 90 graus: sd 6 plan 46.83 0 0 1 0 0 c Projeta a malha do bloco na superfície de 90 graus: sfi -1; 1 6; 1 39; sd 6

c Gera superfície para projeção do ângulo de 90 graus: sd 7 plan 60.12 0 0 1 0 0 c Projeta a malha do bloco na superfície de 90 graus: sfi -2; 1 6;1 39; sd 7 c Transporte do bloco inclinado para o local da conexão: gct 1 ry 180 v 200 0 120; c Define material: mate 3  $C$ \*\*\*\*\*\*\*\*\*\*\*\*\* endpart C Gera Bloco 5 inclinado triangulo: \*\*\*\*\*\*\*\*\*\*\*\*\*\*\*\*\*\*\*\*\*\*\*\*\*\*\*\*\*\*\*\*\*\* block  $12$  $12345$ 1 2 3 4 5 6 7 8 9 10 11 12 13 14 15 16 17 18 19 20 21 22 23 24 25 26 27 28 29 30 31 32 33 34 35 36 37  $38.39$ 33.54 46.83; 131.42 135.75 146.2 165.04 165.04; 0 3.4 6.8 10.2 13.6 17 20.4 23.8 27.2 30.6 34 37.75 40 42.25 46 48.8 51.6 54.4 57.2 60 62.8 65.6 68.4 71.2 74 77.75 80 82.25 86 89.4 92.8 96.2 99.6 103 106.4 109.8 113.2 116.6 120; mseg i 1: c Gera superfície para projeção do ângulo de 45 graus: sd 5 plan 0 131.52 0 -141.42 141.42 0 c Projeta a malha do bloco na superfície de 45 graus: sfi 1 2; -5;1 39; sd 5 c Gera superfície para projeção do ângulo de 90 graus: sd 6 plan 33.54 0 0 1 0 0 c Projeta a malha do bloco na superfície de 90 graus: sfi -1; 1 5;1 39; sd 6 c Gera superfície para projeção do ângulo de 90 graus: sd 7 plan 46.83 0 0 1 0 0 c Projeta a malha do bloco na superfície de 90 graus: sfi -2; 1 5;1 39; sd 7 c Transporte do bloco inclinado para o local da conexão:  $C$ \*\*\*\*\*\*\* gct 1 ry 180 v 200 0 120;  $arep 1$ :  $C$ \*\*\*\*\*\*\*\* c Define material: mate 3 C Gera Bloco 5 inclinado triangulo: \*\*\*\*\*\*\*\*\*\*\*\*\*\*\*\*\*\*\*\*\*\*\*\*\*\*\*\*\*\*\*\*\*\*\* block 1 2;  $1234;$ 1 2 3 4 5 6 7 8 9 10 11 12 13 14 15 16 17 18 19 20 21 22 23 24 25 26 27 28 29 30 31 32 33 34 35 36 37 38 39; 14.75 33.54; 131.42 135.75 146.2 165.04; 0 3.4 6.8 10.2 13.6 17 20.4 23.8 27.2 30.6 34 37.75 40 42.25 46 48.8 51.6 54.4 57.2 60 62.8 65.6 68.4 71.2 74 77.75 80 82.25 86 89.4 92.8 96.2 99.6 103 106.4 109.8 113.2 116.6 120; mseg i 1; c Gera superfície para projeção do ângulo de 45 graus: sd 5 plan 0 131.52 0 -141.42 141.42 0 c Projeta a malha do bloco na superfície de 45 graus: sfi 1 2; -4;1 39; sd 5 c Gera superfície para projeção do ângulo de 90 graus: sd 6 plan 14.75 0 0 1 0 0 c Projeta a malha do bloco na superfície de 90 graus: sfi -1; 1 4;1 39; sd 6

sd 7 plan 33.54 0 0 1 0 0 c Projeta a malha do bloco na superfície de 90 graus: sfi -2: 1 4:1 39: sd 7 c Transporte do bloco inclinado para o local da conexão: gct 1 ry 180 v 200 0 120; grep 1; c Define material: mate 3  $C$ \*\*\*\*\*\*\* endpart  $C$ \*\*\*\*\*\* C Gera Bloco 5 inclinado triangulo: \*\*\*\*\*\*\*\*\*\*\*\*\*\*\*\*\*\*\*\*\*\*\*\*\*\*\*\*\*\*\*\*\*\* block 12;  $123$ 1 2 3 4 5 6 7 8 9 10 11 12 13 14 15 16 17 18 19 20 21 22 23 24 25 26 27 28 29 30 31 32 33 34 35 36 37 38 39: 4 3 14 75 131.42 135.75 146.2; 0 3.4 6.8 10.2 13.6 17 20.4 23.8 27.2 30.6 34 37.75 40 42.25 46 48.8 51.6 54.4 57.2 60 62.8 65.6 68.4 71.2 74 77 75 80 82 25 86 89.4 92.8 96.2 99.6 103 106.4 109.8 113.2 116.6 120; mseg i 1; c Gera superfície para projeção do ângulo de 45 graus: sd 5 plan 0 131.52 0 -141.42 141.42 0 c Projeta a malha do bloco na superfície de 45 graus: sfi  $1\,2$ ; -3;1 39; sd 5 c Gera superfície para projeção do ângulo de 90 graus: sd 6 plan 4.3 0 0 1 0 0 c Projeta a malha do bloco na superfície de 90 graus: sfi -1; 1 3;1 39; sd 6 c Gera superfície para projeção do ângulo de 90 graus: sd 7 plan 14.74 0 0 1 0 0 c Projeta a malha do bloco na superfície de 90 graus: c Transporte do bloco inclinado para o local da conexão:  $C^{****}$ gct 1 ry 180 v 200 0 120; c Define material: mate 3 endpart block 12:  $12:$ 1 2 3 4 5 6 7 8 9 10 11 12 13 14 15 16 17 18 19 20 21 22 23 24 25 26 27 28 29 30 31 32 33 34 35 36 37 38 39:  $04.3;$ 131.42 146.2; 0 3.4 6.8 10.2 13.6 17 20.4 23.8 27.2 30.6 34 37.75 40 42.25 46 48.8 51.6 54.4 57.2 60 62.8 65.6 68.4 71.2 74 77.75 80 82.25 86 89.4 92.8 96.2 99.6 103 106.4 109.8 113.2 116.6 120; c Gera superfície para projeção do ângulo de 45 graus: sd 5 plan 0 131.52 0 -141.42 141.42 0 c Projeta a malha do bloco na superfície de 45 graus: sfi 1 2; -2;1 39; sd 5 c Gera superfície para projeção do ângulo de 90 graus: sd 6 plan 0 0 0 1 0 0 c Projeta a malha do bloco na superfície de 90 graus: sfi -1; 1 2;1 39; sd 6 c Gera superfície para projeção do ângulo de 90 graus: sd 7 plan 4.3 0 0 1 0 0

c Projeta a malha do bloco na superfície de 90 graus:

sfi -2; 1 2;1 39; sd 7 c Transporte do bloco inclinado para o local da conexão: qct 1 ry 180 v 200 0 120; grep  $1$ ; c Define material: mate 3 endpart C Gera Bloco 6.2 inclinado triangulo: \*\*\*\*\*\*\*\*\*\*\*\*\*\*\*\*\*\*\*\*\*\*\*\*\*\*\*\*\*\*\*\*\*\* block 12: 12345678; 1 2 3 4 5 6 7 8 9 10 11 12 13 14 15 16 17 18 19 20 21 22 23 24 25 26 27 28 29 30 31 32 33 34 35 36 37  $38.39$ 86.7 100; 140 146.2 165.04 178.33 191.62 204.91 218.2 218.2; 0 3.4 6.8 10.2 13.6 17 20.4 23.8 27.2 30.6 34 37.75 40 42.25 46 48.8 51.6 54.4 57.2 60 62.8 65.6 68.4 71.2 74 77.75 80 82.25 86 89.4 92.8 96.2 99.6 103 106.4 109.8 113.2 116.6 120; mseq i 1; c Gera superfície para projeção do ângulo de 45 graus: sd 5 plan 0 131.52 0 -141.42 141.42 0 c Projeta a malha do bloco na superfície de 45 graus: sfi 1 2; -8;1 39; sd 5 c Gera superfície para projeção do ângulo de 90 graus: sd 6 plan 86.7 0 0 1 0 0 c Projeta a malha do bloco na superfície de 90 graus: sfi -1; 1 8;1 39; sd 6 c Gera superfície para projeção do ângulo de 90 graus: sd 7 plan 100 0 0 1 0 0 c Projeta a malha do bloco na superfície de 90 graus:  $\frac{\text{sfi} - 2; 18;139; 8d7}{c}$  $C$ \*\*\*\*\*\* gct 1 rx 0 ry 180 rz 90 v 340 340 120; c Define material: mate 3  $C$ \*\*\*\*\*\*\*\* endpart C Gera Bloco 6 inclinado triangulo: \*\*\*\*\*\*\*\*\*\*\*\*\*\*\*\*\*\*\*\*\*\*\*\*\*\*\*\*\*\*\*\*\*\* block  $12$ ; 12345678; 1 2 3 4 5 6 7 8 9 10 11 12 13 14 15 16 17 18 19 20 21 22 23 24 25 26 27 28 29 30 31 32 33 34 35 36 37  $38.39$ 73.41 86.7; 131.42 135.75 146.2 165.04 178.33 191.62 204.91 218.2: 0 3.4 6.8 10.2 13.6 17 20.4 23.8 27.2 30.6 34 37.75 40 42.25 46 48.8 51.6 54.4 57.2 60 62.8 65.6 68.4 71.2 74 77.75 80 82.25 86 89.4 92.8 96.2 99.6 103 106.4 109.8 113.2 116.6 120; mseq i 1; c Gera superfície para projeção do ângulo de 45 graus: sd 5 plan 0 131.52 0 -141.42 141.42 0 c Projeta a malha do bloco na superfície de 45 graus: sfi 1 2; -8;1 39; sd 5 c Gera superfície para projeção do ângulo de 90 graus: sd 6 plan 73.41 0 0 1 0 0 c Projeta a malha do bloco na superfície de 90 graus: sfi -1; 1 8;1 39; sd 6 c Gera superfície para projeção do ângulo de 90 graus: sd 7 plan 86.7 0 0 1 0 0 c Projeta a malha do bloco na superfície de 90 graus: sfi -2; 1 8;1 39; sd 7

c Transporte do bloco inclinado para o local da conexão:  $\mathbf{c}$ gct 1 rx 180 ry 180 v 200 480 0; arep 1: c Define material: mate 3 endpart block  $12$  $1234567$ 1 2 3 4 5 6 7 8 9 10 11 12 13 14 15 16 17 18 19 20 21 22 23 24 25 26 27 28 29 30 31 32 33 34 35 36 37  $38.39$ 73 41 86 7 140 146.2 165.04 178.33 191.62 204.91 218.2; 0 3.4 6.8 10.2 13.6 17 20.4 23.8 27.2 30.6 34 37.75 40 42.25 46 48.8 51.6 54.4 57.2 60 62.8 65.6 68.4 71.2 74 77.75 80 82.25 86 89.4 92.8 96.2 99.6 103 106.4 109.8 113.2 116.6 120; mseg i 1; c Gera superfície para projeção do ângulo de 45 graus: sd 5 plan 0 131.52 0 -141.42 141.42 0 c Projeta a malha do bloco na superfície de 45 graus: sfi  $1 \, 2; -7; 1 \, 39;$  sd 5 c Gera superfície para projeção do ângulo de 90 graus: sd 6 plan 73.41 0 0 1 0 0 c Projeta a malha do bloco na superfície de 90 graus: sfi -1; 1 7;1 39; sd 6 c Gera superfície para projeção do ângulo de 90 graus: sd 7 plan 86.7 0 0 1 0 0 c Projeta a malha do bloco na superfície de 90 graus: sfi -2; 1 7;1 39; sd 7 c Transporte do bloco inclinado para o local da conexão: qct 1 rx 0 ry 180 rz 90 v 340 340 120; c Define material: mate 3  $C$ \*\*\*\*\*\*\*\*  $\begin{minipage}{0.5\textwidth} \centering \textbf{c} \end{minipage} \begin{minipage}{0.5\textwidth} \centering \textbf{c} \end{minipage} \begin{minipage}{0.5\textwidth} \centering \textbf{c} \end{minipage} \begin{minipage}{0.5\textwidth} \centering \textbf{c} \end{minipage} \begin{minipage}{0.5\textwidth} \centering \textbf{c} \end{minipage} \begin{minipage}{0.5\textwidth} \centering \textbf{c} \end{minipage} \begin{minipage}{0.5\textwidth} \centering \textbf{c} \end{minipage} \begin{minipage}{0.5$ C Gera Bloco 6 inclinado triangulo: \*\*\*\*\*\*\*\*\*\*\*\*\*\*\*\*\*\*\*\*\*\*\*\*\*\*\*\*\*\*\*\*\* block  $12$ 1234567 1 2 3 4 5 6 7 8 9 10 11 12 13 14 15 16 17 18 19 20 21 22 23 24 25 26 27 28 29 30 31 32 33 34 35 36 37  $38.39$ 60.12 73.41; 131.42 135.75 146.2 165.04 178.33 191.62 204.91; 0 3.4 6.8 10.2 13.6 17 20.4 23.8 27.2 30.6 34 37.75 40 42.25 46 48.8 51.6 54.4 57.2 60 62.8 65.6 68.4 71.2 74 77.75 80 82.25 86 89.4 92.8 96.2 99.6 103 106.4 109.8 113.2 116.6 120; mseg i 1: c Gera superfície para projeção do ângulo de 45 graus: sd 5 plan 0 131.52 0 -141.42 141.42 0 c Projeta a malha do bloco na superfície de 45 graus: sfi 1 2; -7;1 39; sd 5 c Gera superfície para projeção do ângulo de 90 graus: sd 6 plan 60.12 0 0 1 0 0 c Projeta a malha do bloco na superfície de 90 graus: sfi -1; 1 7;1 39; sd 6 c Gera superfície para projeção do ângulo de 90 graus: sd 7 plan 73.41 0 0 1 0 0 c Projeta a malha do bloco na superfície de 90 graus:  $\frac{1}{2}$  of  $\frac{1}{7}$ ; 1.39; sd 7<br>  $\frac{1}{2}$  of  $\frac{1}{3}$  of  $\frac{1}{3}$ 

265

c Transporte do bloco inclinado para o local da conexão: gct 1 rx 180 ry 180 v 200 480 0; c Define material: mate 3<br> $c$  \*\*\*\*\*\*\*\*\*\* C Gera Bloco 6.2 inclinado triangulo:\*\*\*\*\*\*\*\*\*\*\*\*\*\*\*\*\*\*\*\*\*\*\*\*\*\*\*\*\*\*\*\*\*\* block  $12$ ;  $123456$ 1 2 3 4 5 6 7 8 9 10 11 12 13 14 15 16 17 18 19 20 21 22 23 24 25 26 27 28 29 30 31 32 33 34 35 36 37  $38.39<sup>1</sup>$ 60 12 73 41 140 146.2 165.04 178.33 191.62 204.91; 0 3.4 6.8 10.2 13.6 17 20.4 23.8 27.2 30.6 34 37.75 40 42.25 46 48.8 51.6 54.4 57.2 60 62.8 65.6 68.4 71.2 74 77 75 80 82 25 86 89.4 92.8 96.2 99.6 103 106.4 109.8 113.2 116.6 120; mseq i 1; c Gera superfície para projeção do ângulo de 45 graus: sd 5 plan 0 131.52 0 -141.42 141.42 0 c Projeta a malha do bloco na superfície de 45 graus: sfi  $1\,2$ ; -6;1 39; sd 5 c Gera superfície para projeção do ângulo de 90 graus: sd 6 plan 60.12 0 0 1 0 0 c Projeta a malha do bloco na superfície de 90 graus:  $sfi - 1: 1 6:1 39$ : sd 6 c Gera superfície para projeção do ângulo de 90 graus: sd 7 plan 73.41 0 0 1 0 0 c Projeta a malha do bloco na superfície de 90 graus: sfi -2; 1 6;1 39; sd 7  $C^{\star\star}$ c Transporte do bloco inclinado para o local da conexão: ≎ا اب.<br>\*\*\*\*\*\* C gct 1 rx 0 ry 180 rz 90 v 340 340 120; grep 1;  $\mathbf{C}^{****}$ c Define material: mate 3 endpart C Gera Bloco 6 inclinado triangulo: \*\*\*\*\*\*\*\*\*\*\*\*\*\*\*\*\*\*\*\*\*\*\*\*\*\*\*\*\*\*\*\*\*\*\* block 12; 123456: 1 2 3 4 5 6 7 8 9 10 11 12 13 14 15 16 17 18 19 20 21 22 23 24 25 26 27 28 29 30 31 32 33 34 35 36 37 38 39: 46.83 60.12: 131.42 135.75 146.2 165.04 178.33 191.62; 0 3.4 6.8 10.2 13.6 17 20.4 23.8 27.2 30.6 34 37.75 40 42.25 46 48.8 51.6 54.4 57.2 60 62.8 65.6 68.4 71.2 74 77.75 80 82.25 86 89.4 92.8 96.2 99.6 103 106.4 109.8 113.2 116.6 120; mseg i 1; c Gera superfície para projeção do ângulo de 45 graus: sd 5 plan 0 131.52 0 -141.42 141.42 0 c Projeta a malha do bloco na superfície de 45 graus: sfi 1 2; -6;1 39; sd 5 c Gera superfície para projeção do ângulo de 90 graus: sd 6 plan 46.83 0 0 1 0 0 c Projeta a malha do bloco na superfície de 90 graus: sfi -1: 1 6:1 39: sd 6 c Gera superfície para projeção do ângulo de 90 graus: sd 7 plan 60.12 0 0 1 0 0 c Projeta a malha do bloco na superfície de 90 graus: sfi -2: 1 6:1 39: sd 7 

c Transporte do bloco inclinado para o local da conexão:

gct 1 rx 180 ry 180 v 200 480 0; c Define material: mate 3  $C$ \*\*\*\*\*\*\*\*\*\* endpart  $\mathbf{c}^{^{****}}$ C Gera Bloco 6.2 inclinado triangulo: \*\*\*\*\*\*\*\*\*\*\*\*\*\*\*\*\*\*\*\*\*\*\*\*\*\*\*\*\*\*\*\*\*\*\* block 12;  $12345$ 1 2 3 4 5 6 7 8 9 10 11 12 13 14 15 16 17 18 19 20 21 22 23 24 25 26 27 28 29 30 31 32 33 34 35 36 37 38 39: 46.83 60.12; 140 146.2 165.04 178.33 191.62; 0 3.4 6.8 10.2 13.6 17 20.4 23.8 27.2 30.6 34 37.75 40 42.25 46 48.8 51.6 54.4 57.2 60 62.8 65.6 68.4 71.2 74 77.75 80 82.25 86 89.4 92.8 96.2 99.6 103 106.4 109.8 113.2 116.6 120; mseq i 1; c Gera superfície para projeção do ângulo de 45 graus: sd 5 plan 0 131.52 0 -141.42 141.42 0 c Projeta a malha do bloco na superfície de 45 graus: sfi  $1 \, 2$ ; -5;1 39; sd 5 c Gera superfície para projeção do ângulo de 90 graus: sd 6 plan 46.83 0 0 1 0 0 c Projeta a malha do bloco na superfície de 90 graus:  $sfi - 1$ ; 1 5; 1 39; sd 6 c Gera superfície para projeção do ângulo de 90 graus: sd 7 plan 60.12 0 0 1 0 0 c Projeta a malha do bloco na superfície de 90 graus: sfi -2; 1 5;1 39; sd 7 c Transporte do bloco inclinado para o local da conexão: qct 1 rx 0 ry 180 rz 90 v 340 340 120; c Define material:  $mate 3$  $C$ \*\*\*\*\*\*\*\*\*\*\* endpart C Gera Bloco 6 inclinado triangulo:\*\*\*\*\*\*\*\*\*\*\*\*\*\*\*\*\*\*\*\*\*\*\*\*\*\*\*\*\*\*\*\*\*\* block  $12$ ; 12345; 1 2 3 4 5 6 7 8 9 10 11 12 13 14 15 16 17 18 19 20 21 22 23 24 25 26 27 28 29 30 31 32 33 34 35 36 37 38 39: 33.54 46.83: 131.42 135.75 146.2 165.04 165.04; 0 3.4 6.8 10.2 13.6 17 20.4 23.8 27.2 30.6 34 37.75 40 42.25 46 48.8 51.6 54.4 57.2 60 62.8 65.6 68.4 71.2 74 77 75 80 82 25 86 89.4 92.8 96.2 99.6 103 106.4 109.8 113.2 116.6 120; mseq i 1; c Gera superfície para projeção do ângulo de 45 graus: sd 5 plan 0 131.52 0 -141.42 141.42 0 c Projeta a malha do bloco na superfície de 45 graus: sfi 1 2; -5;1 39; sd 5 c Gera superfície para projeção do ângulo de 90 graus: sd 6 plan 33.54 0 0 1 0 0 c Projeta a malha do bloco na superfície de 90 graus: sfi -1; 1 5;1 39; sd 6 c Gera superfície para projeção do ângulo de 90 graus: sd 7 plan 46.83 0 0 1 0 0 c Projeta a malha do bloco na superfície de 90 graus:  $\frac{\text{sfi} - 2}{\text{sfi} - 2}$ ; 1 5;1 39; sd 7  $C$ \*\*\*\*\*\*\*\*\*\*\*\*\*\*\*\*\*\*\*

gct 1 rx 180 ry 180 v 200 480 0; c Define material: mate 3  $C$ \*\*\*\*\*\*\*\* endpart C Gera Bloco 6.2 inclinado triangulo: \*\*\*\*\*\*\*\*\*\*\*\*\*\*\*\*\*\*\*\*\*\*\*\*\*\*\*\*\*\*\*\*\*\* block  $12$ :  $1234;$ 1 2 3 4 5 6 7 8 9 10 11 12 13 14 15 16 17 18 19 20 21 22 23 24 25 26 27 28 29 30 31 32 33 34 35 36 37  $38.39$ 33.54 46.83; 140 146.2 165.04 165.04; 0 3.4 6.8 10.2 13.6 17 20.4 23.8 27.2 30.6 34 37.75 40 42.25 46 48.8 51.6 54.4 57.2 60 62.8 65.6 68.4 71.2 74 77.75 80 82.25 86 89.4 92.8 96.2 99.6 103 106.4 109.8 113.2 116.6 120; mseg i 1: c Gera superfície para projeção do ângulo de 45 graus: sd 5 plan 0 131.52 0 -141.42 141.42 0 c Projeta a malha do bloco na superfície de 45 graus: sfi 1 2; -4;1 39; sd 5 c Gera superfície para projeção do ângulo de 90 graus: sd 6 plan 33.54 0 0 1 0 0 c Projeta a malha do bloco na superfície de 90 graus: sfi -1; 1 4;1 39; sd 6 c Gera superfície para projeção do ângulo de 90 graus: sd 7 plan 46.83 0 0 1 0 0 c Projeta a malha do bloco na superfície de 90 graus: sfi -2; 1 4;1 39; sd 7  $C***$ gct 1 rx 0 ry 180 rz 90 v 340 340 120; grep 1:  $\mathbf{C}^{****}$ c Define material: mate 3 endpart C Gera Bloco 6 inclinado triangulo:\*\*\*\*\*\*\*\*\*\*\*\*\*\*\*\*\*\*\*\*\*\*\*\*\*\*\*\*\*\*\*\*\*\* block 12;  $1234;$ 1 2 3 4 5 6 7 8 9 10 11 12 13 14 15 16 17 18 19 20 21 22 23 24 25 26 27 28 29 30 31 32 33 34 35 36 37 38 39; 14.75 33.54; 131.42 135.75 146.2 165.04: 0 3.4 6.8 10.2 13.6 17 20.4 23.8 27.2 30.6 34 37.75 40 42.25 46 48.8 51.6 54.4 57.2 60 62.8 65.6 68.4 71.2 74 77.75 80 82.25 86 89.4 92.8 96.2 99.6 103 106.4 109.8 113.2 116.6 120; mseq i 1; c Gera superfície para projeção do ângulo de 45 graus: sd 5 plan 0 131.52 0 -141.42 141.42 0 c Projeta a malha do bloco na superfície de 45 graus: sfi 1 2; -4;1 39; sd 5 c Gera superfície para projeção do ângulo de 90 graus: sd 6 plan 14.75 0 0 1 0 0 c Projeta a malha do bloco na superfície de 90 graus: sfi -1; 1 4; 1 39; sd 6 c Gera superfície para projeção do ângulo de 90 graus: sd 7 plan 33.54 0 0 1 0 0 c Projeta a malha do bloco na superfície de 90 graus: sfi -2; 1 4;1 39; sd 7 c Transporte do bloco inclinado para o local da conexão: gct 1 rx 180 ry 180 v 200 480 0;

grep 1;  $C$ \*\*\*\*\*\*\*\* c Define material: mate 3  $C$ \*\*\*\*\*\*\*\* endnart C Gera Bloco 6.2 inclinado triangulo:\*\*\*\*\*\*\*\*\*\*\*\*\*\*\*\*\*\*\*\*\*\*\*\*\*\*\*\*\*\*\*\*\*\*\* block 12;  $123:$ 1 2 3 4 5 6 7 8 9 10 11 12 13 14 15 16 17 18 19 20 21 22 23 24 25 26 27 28 29 30 31 32 33 34 35 36 37  $38.39$ 14 75 33 54 140 146.2 165.04; 0 3.4 6.8 10.2 13.6 17 20.4 23.8 27.2 30.6 34 37.75 40 42.25 46 48.8 51.6 54.4 57.2 60 62.8 65.6 68.4 71.2 74 77 75 80 82 25 86 89.4 92.8 96.2 99.6 103 106.4 109.8 113.2 116.6 120; mseg i 1; c Gera superfície para projeção do ângulo de 45 graus: sd 5 plan 0 131.52 0 -141.42 141.42 0 c Projeta a malha do bloco na superfície de 45 graus: sfi 1 2; -3;1 39; sd 5 c Gera superfície para projeção do ângulo de 90 graus: sd 6 plan 14.75 0 0 1 0 0 c Projeta a malha do bloco na superfície de 90 graus: sfi -1: 1 3:1 39: sd 6 c Gera superfície para projeção do ângulo de 90 graus: sd 7 plan 33.54 0 0 1 0 0 c Projeta a malha do bloco na superfície de 90 graus: sfi -2; 1 3;1 39; sd 7 c Transporte do bloco inclinado para o local da conexão: gct 1 rx 0 ry 180 rz 90 v 340 340 120; c Define material: mate 3  $C$ <sup>\*\*\*\*\*\*\*\*\*\*</sup> endnart C Gera Bloco 6 inclinado triangulo: \*\*\*\*\*\*\*\*\*\*\*\*\*\*\*\*\*\*\*\*\*\*\*\*\*\*\*\*\*\*\*\*\*\*\* block 12:  $123$ 1 2 3 4 5 6 7 8 9 10 11 12 13 14 15 16 17 18 19 20 21 22 23 24 25 26 27 28 29 30 31 32 33 34 35 36 37 38 39: 4.3 14.75; 131.42 135.75 146.2; 0 3.4 6.8 10.2 13.6 17 20.4 23.8 27.2 30.6 34 37.75 40 42.25 46 48.8 51.6 54.4 57.2 60 62.8 65.6 68.4 71.2 74 77.75 80 82.25 86 89.4 92.8 96.2 99.6 103 106.4 109.8 113.2 116.6 120; msen i 1<sup>-</sup> c Gera superfície para projeção do ângulo de 45 graus: sd 5 plan 0 131.52 0 -141.42 141.42 0 c Projeta a malha do bloco na superfície de 45 graus: sfi  $1 \, 2$ ; -3;1 39; sd 5 c Gera superfície para projeção do ângulo de 90 graus: sd 6 plan 4.3 0 0 1 0 0 c Projeta a malha do bloco na superfície de 90 graus: sfi -1; 1 3;1 39; sd 6 c Gera superfície para projeção do ângulo de 90 graus: sd 7 plan 14.74 0 0 1 0 0 c Projeta a malha do bloco na superfície de 90 graus: c Transporte do bloco inclinado para o local da conexão: gct 1 rx 180 ry 180 v 200 480 0; grep  $1$ ;

c Define material: mate 3<br> $c$  \*\*\*\*\*\*\*\*\* endpart  $\mathbf{c}^{^{****}}$ C Gera Bloco 6 inclinado triangulo:\*\*\*\*\*\*\*\*\*\*\*\*\*\*\*\*\*\*\*\*\*\*\*\*\*\*\*\*\*\*\*\*\*\*\* block 12;  $12:$ 1 2 3 4 5 6 7 8 9 10 11 12 13 14 15 16 17 18 19 20 21 22 23 24 25 26 27 28 29 30 31 32 33 34 35 36 37 38 39:  $0.4.3$  $131421462$ 0 3.4 6.8 10.2 13.6 17 20.4 23.8 27.2 30.6 34 37.75 40 42.25 46 48.8 51.6 54.4 57.2 60 62.8 65.6 68.4 71.2 74 77.75 80 82.25 86 89.4 92.8 96.2 99.6 103 106.4 109.8 113.2 116.6 120; c Gera superfície para projeção do ângulo de 45 graus: sd 5 plan 0 131.52 0 -141.42 141.42 0 c Projeta a malha do bloco na superfície de 45 graus: sfi 1 2; -2;1 39; sd 5 c Gera superfície para projeção do ângulo de 90 graus: sd 6 plan 0 0 0 1 0 0 c Projeta a malha do bloco na superfície de 90 graus: sfi -1; 1 2;1 39; sd 6 c Gera superfície para projeção do ângulo de 90 graus: sd 7 plan 4.3 0 0 1 0 0 c Projeta a malha do bloco na superfície de 90 graus: c Transporte do bloco inclinado para o local da conexão: gct 1 rx 180 ry 180 v 200 480 0; c Define material: mate 3  $C$  \*\*\*\*\*\*\*\* endpart C Gera Bloco 6.2 inclinado triangulo:\*\*\*\*\*\*\*\*\*\*\*\*\*\*\*\*\*\*\*\*\*\*\*\*\*\*\*\*\*\*\*\*\*\* block  $12$ ;  $12;$ 1 2 3 4 5 6 7 8 9 10 11 12 13 14 15 16 17 18 19 20 21 22 23 24 25 26 27 28 29 30 31 32 33 34 35 36 37 38 39;  $-1.524.75;$  $1301462$ 0 3.4 6.8 10.2 13.6 17 20.4 23.8 27.2 30.6 34 37.75 40 42.25 46 48.8 51.6 54.4 57.2 60 62.8 65.6 68.4 71.2 74 77.75 80 82.25 86 89.4 92.8 96.2 99.6 103 106.4 109.8 113.2 116.6 120; c Gera superfície para projeção do ângulo de 45 graus: sd 5 plan 0 131.52 0 -141.42 141.42 0 c Projeta a malha do bloco na superfície de 45 graus: sfi 1 2; -2;1 39; sd 5 c Gera superfície para projeção do ângulo de 90 graus: sd 6 plan -1.52 0 0 1 0 0 c Projeta a malha do bloco na superfície de 90 graus: sfi -1; 1 2;1 39; sd 6 c Gera superfície para projeção do ângulo de 90 graus: sd 7 plan 4.75 0 0 1 0 0 c Projeta a malha do bloco na superfície de 90 graus: c Transporte do bloco inclinado para o local da conexão: gct 1 rx 0 ry 180 rz 90 v 330 330 120; c Define material:

mate 3

endpart  $C$ \*\*\*\*\*\* C Gera Bloco 8.1 inclinado triangulo: \*\*\*\*\*\*\*\*\*\*\*\*\*\*\*\*\*\*\*\*\*\*\*\*\*\*\*\*\*\*\*\*\*\*\* block 12:  $12345678$ 1 2 3 4 5 6 7 8 9 10 11 12 13 14 15 16 17 18 19 20 21 22 23 24 25 26 27 28 29 30 31 32 33 34 35 36 37 38 39: 86 7 100 140 146.2 165.04 178.33 191.62 204.91 218.2 218.2; 0 3.4 6.8 10.2 13.6 17 20.4 23.8 27.2 30.6 34 37.75 40 42.25 46 48.8 51.6 54.4 57.2 60 62.8 65.6 68.4 71.2 74 77 75 80 82 25 86 89.4 92.8 96.2 99.6 103 106.4 109.8 113.2 116.6 120; mseg i 1; c Gera superfície para projeção do ângulo de 45 graus:<br>sd 5 plan 0 131.52 0 -141.42 141.42 0 c Projeta a malha do bloco na superfície de 45 graus: sfi 1 2; -8;1 39; sd 5 c Gera superfície para projeção do ângulo de 90 graus: sd 6 plan 86.7 0 0 1 0 0 c Projeta a malha do bloco na superfície de 90 graus: sfi -1; 18;139; sd 6 c Gera superfície para projeção do ângulo de 90 graus: sd 7 plan 100 0 0 1 0 0 c Projeta a malha do bloco na superfície de 90 graus: gct 1 rx 0 ry 0 rz 90 v 340 140 0; c Define material: mate 3  $C$ \*\*\*\*\*\*\*\*\*\* endpart  $\mathbf{c}^{^{****}}$ block 12;  $1234567$ 1 2 3 4 5 6 7 8 9 10 11 12 13 14 15 16 17 18 19 20 21 22 23 24 25 26 27 28 29 30 31 32 33 34 35 36 37 38 39: 73.41 86.7 140 146.2 165.04 178.33 191.62 204.91 218.2; 0 3.4 6.8 10.2 13.6 17 20.4 23.8 27.2 30.6 34 37.75 40 42.25 46 48.8 51.6 54.4 57.2 60 62.8 65.6 68.4 71.2 74 77.75 80 82.25 86 89.4 92.8 96.2 99.6 103 106.4 109.8 113.2 116.6 120; mseq i 1: c Gera superfície para projeção do ângulo de 45 graus: sd 5 plan 0 131.52 0 -141.42 141.42 0 c Projeta a malha do bloco na superfície de 45 graus: sfi  $1 \, 2; -7; 1 \, 39;$  sd 5 c Gera superfície para projeção do ângulo de 90 graus: sd 6 plan 73.41 0 0 1 0 0 c Projeta a malha do bloco na superfície de 90 graus: sfi -1; 1 7;1 39; sd 6 c Gera superfície para projeção do ângulo de 90 graus: sd 7 plan 86.7 0 0 1 0 0 c Projeta a malha do bloco na superfície de 90 graus: sfi -2: 1.7:1.39; sd 7 c Transporte do bloco inclinado para o local da conexão: gct 1 rx 0 ry 0 rz 90 v 340 140 0; grep 1; c Define material: mate 3  $C$ \*\*\*\*\*\*\* 

c \*\*\*\*\*\*\*\*\*\*\*\*\*\*\*\*\*\*\*\*\*\*\*\*\*\*\*\*\*\*\*\*\*\*\*\*\*\*\*\*\*\*\*\*\*\*\*\*\*\*\*\*\*\*\*\*\*\*\*\*\*\*\*\*\*\*\*\*\*\*\*\*\*\*\*\*\*\*\*\*\*\*\*\*\*\*\*\*\*\*\*\*\*\* C Gera Bloco 8.1 inclinado triangulo:\*\*\*\*\*\*\*\*\*\*\*\*\*\*\*\*\*\*\*\*\*\*\*\*\*\*\*\*\*\*\*\*\* block 1 2; 1 2 3 4 5 6; 1 2 3 4 5 6 7 8 9 10 11 12 13 14 15 16 17 18 19 20 21 22 23 24 25 26 27 28 29 30 31 32 33 34 35 36 37 38 39; 60.12 73.41; 140 146.2 165.04 178.33 191.62 204.91; 0 3.4 6.8 10.2 13.6 17 20.4 23.8 27.2 30.6 34 37.75 40 42.25 46 48.8 51.6 54.4 57.2 60 62.8 65.6 68.4 71.2 74 77.75 80 82.25 86 89.4 92.8 96.2 99.6 103 106.4 109.8 113.2 116.6 120; mseq i 1; c Gera superfície para projeção do ângulo de 45 graus: sd 5 plan 0 131.52 0 -141.42 141.42 0 c Projeta a malha do bloco na superfície de 45 graus: sfi 1 2; -6;1 39; sd 5 c Gera superfície para projeção do ângulo de 90 graus: sd 6 plan 60.12 0 0 1 0 0 c Projeta a malha do bloco na superfície de 90 graus: sfi -1; 1 6;1 39; sd 6 c Gera superfície para projeção do ângulo de 90 graus: sd 7 plan 73.41 0 0 1 0 0 c Projeta a malha do bloco na superfície de 90 graus: sfi -2; 1 6;1 39; sd 7 c \*\*\*\*\*\*\*\*\*\*\*\*\*\*\*\*\*\*\*\*\*\*\*\*\*\*\*\*\*\*\*\*\*\*\*\*\*\*\*\*\*\*\*\*\*\*\*\*\*\*\*\*\*\*\*\*\*\*\*\*\*\*\*\*\*\*\*\*\*\*\*\*\*\*\*\*\*\*\*\*\*\*\*\*\*\*\*\*\*\*\*\*\*\* c Transporte do bloco inclinado para o local da conexão: c \*\*\*\*\*\*\*\*\*\*\*\*\*\*\*\*\*\*\*\*\*\*\*\*\*\*\*\*\*\*\*\*\*\*\*\*\*\*\*\*\*\*\*\*\*\*\*\*\*\*\*\*\*\*\*\*\*\*\*\*\*\*\*\*\*\*\*\*\*\*\*\*\*\*\*\*\*\*\*\*\*\*\*\*\*\*\*\*\*\*\*\*\*\* gct 1 rx 0 ry 0 rz 90 v 340 140 0; grep 1; c \*\*\*\*\*\*\*\*\*\*\*\*\*\*\*\*\*\*\*\*\*\*\*\*\*\*\*\*\*\*\*\*\*\*\*\*\*\*\*\*\*\*\*\*\*\*\*\*\*\*\*\*\*\*\*\*\*\*\*\*\*\*\*\*\*\*\*\*\*\*\*\*\*\*\*\*\*\*\*\*\*\*\*\*\*\*\*\*\*\*\*\*\*\* c Define material: mate 3<br>c \*\*\*\*\*\*\*\*\* c \*\*\*\*\*\*\*\*\*\*\*\*\*\*\*\*\*\*\*\*\*\*\*\*\*\*\*\*\*\*\*\*\*\*\*\*\*\*\*\*\*\*\*\*\*\*\*\*\*\*\*\*\*\*\*\*\*\*\*\*\*\*\*\*\*\*\*\*\*\*\*\*\*\*\*\*\*\*\*\*\*\*\*\*\*\*\*\*\*\*\*\*\*\* endpart c \*\*\*\*\*\*\*\*\*\*\*\*\*\*\*\*\*\*\*\*\*\*\*\*\*\*\*\*\*\*\*\*\*\*\*\*\*\*\*\*\*\*\*\*\*\*\*\*\*\*\*\*\*\*\*\*\*\*\*\*\*\*\*\*\*\*\*\*\*\*\*\*\*\*\*\*\*\*\*\*\*\*\*\*\*\*\*\*\*\*\*\*\*\* C Gera Bloco 8.1 inclinado triangulo:\*\*\*\*\*\*\*\*\*\*\*\*\*\*\*\*\*\*\*\*\*\*\*\*\*\*\*\*\*\*\*\*\* block 1 2; 1 2 3 4 5; 1 2 3 4 5 6 7 8 9 10 11 12 13 14 15 16 17 18 19 20 21 22 23 24 25 26 27 28 29 30 31 32 33 34 35 36 37 38 39; 46.83 60.12; 140 146.2 165.04 178.33 191.62; 0 3.4 6.8 10.2 13.6 17 20.4 23.8 27.2 30.6 34 37.75 40 42.25 46 48.8 51.6 54.4 57.2 60 62.8 65.6 68.4 71.2 74 77.75 80 82.25 86 89.4 92.8 96.2 99.6 103 106.4 109.8 113.2 116.6 120; mseq i 1; c Gera superfície para projeção do ângulo de 45 graus: sd 5 plan 0 131.52 0 -141.42 141.42 0 c Projeta a malha do bloco na superfície de 45 graus: sfi 1 2; -5;1 39; sd 5 c Gera superfície para projeção do ângulo de 90 graus: sd 6 plan 46.83 0 0 1 0 0 c Projeta a malha do bloco na superfície de 90 graus: sfi -1; 1 5;1 39; sd 6 c Gera superfície para projeção do ângulo de 90 graus: sd 7 plan 60.12 0 0 1 0 0 c Projeta a malha do bloco na superfície de 90 graus: sfi -2; 1 5;1 39; sd 7 c \*\*\*\*\*\*\*\*\*\*\*\*\*\*\*\*\*\*\*\*\*\*\*\*\*\*\*\*\*\*\*\*\*\*\*\*\*\*\*\*\*\*\*\*\*\*\*\*\*\*\*\*\*\*\*\*\*\*\*\*\*\*\*\*\*\*\*\*\*\*\*\*\*\*\*\*\*\*\*\*\*\*\*\*\*\*\*\*\*\*\*\*\*\* c Transporte do bloco inclinado para o local da conexão: c \*\*\*\*\*\*\*\*\*\*\*\*\*\*\*\*\*\*\*\*\*\*\*\*\*\*\*\*\*\*\*\*\*\*\*\*\*\*\*\*\*\*\*\*\*\*\*\*\*\*\*\*\*\*\*\*\*\*\*\*\*\*\*\*\*\*\*\*\*\*\*\*\*\*\*\*\*\*\*\*\*\*\*\*\*\*\*\*\*\*\*\*\*\* gct 1 rx 0 ry 0 rz 90 v 340 140 0; grep 1; c \*\*\*\*\*\*\*\*\*\*\*\*\*\*\*\*\*\*\*\*\*\*\*\*\*\*\*\*\*\*\*\*\*\*\*\*\*\*\*\*\*\*\*\*\*\*\*\*\*\*\*\*\*\*\*\*\*\*\*\*\*\*\*\*\*\*\*\*\*\*\*\*\*\*\*\*\*\*\*\*\*\*\*\*\*\*\*\*\*\*\*\*\*\* c Define material:

endpart

mate 3<br>c \*\*\*\*\*\*\* c \*\*\*\*\*\*\*\*\*\*\*\*\*\*\*\*\*\*\*\*\*\*\*\*\*\*\*\*\*\*\*\*\*\*\*\*\*\*\*\*\*\*\*\*\*\*\*\*\*\*\*\*\*\*\*\*\*\*\*\*\*\*\*\*\*\*\*\*\*\*\*\*\*\*\*\*\*\*\*\*\*\*\*\*\*\*\*\*\*\*\*\*\*\* endpart

c \*\*\*\*\*\*\*\*\*\*\*\*\*\*\*\*\*\*\*\*\*\*\*\*\*\*\*\*\*\*\*\*\*\*\*\*\*\*\*\*\*\*\*\*\*\*\*\*\*\*\*\*\*\*\*\*\*\*\*\*\*\*\*\*\*\*\*\*\*\*\*\*\*\*\*\*\*\*\*\*\*\*\*\*\*\*\*\*\*\*\*\*\*\* C Gera Bloco 8.1 inclinado triangulo:\*\*\*\*\*\*\*\*\*\*\*\*\*\*\*\*\*\*\*\*\*\*\*\*\*\*\*\*\*\*\*\*\* block 1 2;  $1234$ 1 2 3 4 5 6 7 8 9 10 11 12 13 14 15 16 17 18 19 20 21 22 23 24 25 26 27 28 29 30 31 32 33 34 35 36 37 38 39; 33.54 46.83; 140 146.2 165.04 165.04; 0 3.4 6.8 10.2 13.6 17 20.4 23.8 27.2 30.6 34 37.75 40 42.25 46 48.8 51.6 54.4 57.2 60 62.8 65.6 68.4 71.2 74 77.75 80 82.25 86 89.4 92.8 96.2 99.6 103 106.4 109.8 113.2 116.6 120; mseq i 1: c Gera superfície para projeção do ângulo de 45 graus: sd 5 plan 0 131.52 0 -141.42 141.42 0 c Projeta a malha do bloco na superfície de 45 graus: sfi 1 2; -4;1 39; sd 5 c Gera superfície para projeção do ângulo de 90 graus: sd 6 plan 33.54 0 0 1 0 0 c Projeta a malha do bloco na superfície de 90 graus: sfi -1; 1 4;1 39; sd 6 c Gera superfície para projeção do ângulo de 90 graus: sd 7 plan 46.83 0 0 1 0 0 c Projeta a malha do bloco na superfície de 90 graus: sfi -2; 1 4;1 39; sd 7 c \*\*\*\*\*\*\*\*\*\*\*\*\*\*\*\*\*\*\*\*\*\*\*\*\*\*\*\*\*\*\*\*\*\*\*\*\*\*\*\*\*\*\*\*\*\*\*\*\*\*\*\*\*\*\*\*\*\*\*\*\*\*\*\*\*\*\*\*\*\*\*\*\*\*\*\*\*\*\*\*\*\*\*\*\*\*\*\*\*\*\*\*\*\* c Transporte do bloco inclinado para o local da conexão: ,.<br>\*\*\*\*\*\*\*\*\*\*\*\*\*\*\*\*\*\*\*\*\*\*\*\*\*\*\*\*\*\*\*\*\*\*\* gct 1 rx 0 ry 0 rz 90 v 340 140 0; grep 1; c \*\*\*\*\*\*\*\*\*\*\*\*\*\*\*\*\*\*\*\*\*\*\*\*\*\*\*\*\*\*\*\*\*\*\*\*\*\*\*\*\*\*\*\*\*\*\*\*\*\*\*\*\*\*\*\*\*\*\*\*\*\*\*\*\*\*\*\*\*\*\*\*\*\*\*\*\*\*\*\*\*\*\*\*\*\*\*\*\*\*\*\*\*\* c Define material: mate 3 c \*\*\*\*\*\*\*\*\*\*\*\*\*\*\*\*\*\*\*\*\*\*\*\*\*\*\*\*\*\*\*\*\*\*\*\*\*\*\*\*\*\*\*\*\*\*\*\*\*\*\*\*\*\*\*\*\*\*\*\*\*\*\*\*\*\*\*\*\*\*\*\*\*\*\*\*\*\*\*\*\*\*\*\*\*\*\*\*\*\*\*\*\*\* endpart C Gera Bloco 8.1 inclinado triangulo:\*\*\*\*\*\*\*\*\*\*\*\*\*\*\*\*\*\*\*\*\*\*\*\*\*\*\*\*\*\*\*\*\* block 1 2; 1 2 3; 1 2 3 4 5 6 7 8 9 10 11 12 13 14 15 16 17 18 19 20 21 22 23 24 25 26 27 28 29 30 31 32 33 34 35 36 37 38 39; 14.75 33.54; 140 146.2 165.04; 0 3.4 6.8 10.2 13.6 17 20.4 23.8 27.2 30.6 34 37.75 40 42.25 46 48.8 51.6 54.4 57.2 60 62.8 65.6 68.4 71.2 74 77.75 80 82.25 86 89.4 92.8 96.2 99.6 103 106.4 109.8 113.2 116.6 120; mseg i 1; c Gera superfície para projeção do ângulo de 45 graus: sd 5 plan 0 131.52 0 -141.42 141.42 0 c Projeta a malha do bloco na superfície de 45 graus: sfi 1 2; -3;1 39; sd 5 c Gera superfície para projeção do ângulo de 90 graus: sd 6 plan 14.75 0 0 1 0 0 c Projeta a malha do bloco na superfície de 90 graus: sfi -1; 1 3;1 39; sd 6 c Gera superfície para projeção do ângulo de 90 graus: sd 7 plan 33.54 0 0 1 0 0 c Projeta a malha do bloco na superfície de 90 graus: sfi -2; 1 3;1 39; sd 7 c \*\*\*\*\*\*\*\*\*\*\*\*\*\*\*\*\*\*\*\*\*\*\*\*\*\*\*\*\*\*\*\*\*\*\*\*\*\*\*\*\*\*\*\*\*\*\*\*\*\*\*\*\*\*\*\*\*\*\*\*\*\*\*\*\*\*\*\*\*\*\*\*\*\*\*\*\*\*\*\*\*\*\*\*\*\*\*\*\*\*\*\*\*\* c Transporte do bloco inclinado para o local da conexão: c \*\*\*\*\*\*\*\*\*\*\*\*\*\*\*\*\*\*\*\*\*\*\*\*\*\*\*\*\*\*\*\*\*\*\*\*\*\*\*\*\*\*\*\*\*\*\*\*\*\*\*\*\*\*\*\*\*\*\*\*\*\*\*\*\*\*\*\*\*\*\*\*\*\*\*\*\*\*\*\*\*\*\*\*\*\*\*\*\*\*\*\*\*\* gct 1 rx 0 ry 0 rz 90 v 340 140 0; grep 1; c \*\*\*\*\*\*\*\*\*\*\*\*\*\*\*\*\*\*\*\*\*\*\*\*\*\*\*\*\*\*\*\*\*\*\*\*\*\*\*\*\*\*\*\*\*\*\*\*\*\*\*\*\*\*\*\*\*\*\*\*\*\*\*\*\*\*\*\*\*\*\*\*\*\*\*\*\*\*\*\*\*\*\*\*\*\*\*\*\*\*\*\*\*\* c Define material: mate 3<br>c \*\*\*\*\*\*\*\*\*\*\*\* c \*\*\*\*\*\*\*\*\*\*\*\*\*\*\*\*\*\*\*\*\*\*\*\*\*\*\*\*\*\*\*\*\*\*\*\*\*\*\*\*\*\*\*\*\*\*\*\*\*\*\*\*\*\*\*\*\*\*\*\*\*\*\*\*\*\*\*\*\*\*\*\*\*\*\*\*\*\*\*\*\*\*\*\*\*\*\*\*\*\*\*\*\*\* endpart c \*\*\*\*\*\*\*\*\*\*\*\*\*\*\*\*\*\*\*\*\*\*\*\*\*\*\*\*\*\*\*\*\*\*\*\*\*\*\*\*\*\*\*\*\*\*\*\*\*\*\*\*\*\*\*\*\*\*\*\*\*\*\*\*\*\*\*\*\*\*\*\*\*\*\*\*\*\*\*\*\*\*\*\*\*\*\*\*\*\*\*\*\*\*

C Gera Bloco 8.1 inclinado triangulo:\*\*\*\*\*\*\*\*\*\*\*\*\*\*\*\*\*\*\*\*\*\*\*\*\*\*\*\*\*\*\*\*\*

1 2 3 4 5 6 7 8 9 10 11 12 13 14 15 16 17 18 19 20 21 22 23 24 25 26 27 28 29 30 31 32 33 34 35 36 37 0 3.4 6.8 10.2 13.6 17 20.4 23.8 27.2 30.6 34 37.75 40 42.25 46 48.8 51.6 54.4 57.2 60 62.8 65.6 68.4 71.2 74 77.75 80 82.25 86 89.4 92.8 96.2 99.6 103 106.4 109.8 113.2 116.6 120; c Gera superfície para projeção do ângulo de 45 graus: sd 5 plan 0 131.52 0 -141.42 141.42 0 c Projeta a malha do bloco na superfície de 45 graus: sfi 1 2; -2;1 39; sd 5 c Gera superfície para projeção do ângulo de 90 graus: sd 6 plan -1.52 0 0 1 0 0 c Projeta a malha do bloco na superfície de 90 graus: sfi -1; 1 2;1 39; sd 6 c Gera superfície para projeção do ângulo de 90 graus: sd 7 plan 4.75 0 0 1 0 0 c Projeta a malha do bloco na superfície de 90 graus: sfi -2; 1 2; 1 39; sd 7 c Transporte do bloco inclinado para o local da conexão: \*\*\*\*\*\*\*\*\*\*\*\*\*\*\*\*\*\*\*\*\*\*\*\*\*\*\*\*\*\*\*\*\*\*\*

gct 1 rx 0 ry 0 rz 90 v 330 150 0; c Define material: mate 3  $C$  \*\*\*\*\*\*\*\*\* endpart C Para cima esta os blocos triangulares do lado esquerdo  $\overline{\text{C}}^{****}$ C Gera bloco 2 PONTA SUPERIR: block 1 2: 1 2 3 4: 1 2 3 4 5 6 7 8 9 10 11 12 13 14 15 16 17 18 19 20 21 22 23 24 25 26 27 28 29 30 31 32 33 34 35 36 37 38 39; 6 12; 0 3.75 6 8.25 0 3.4 6.8 10.2 13.6 17 20.4 23.8 27.2 30.6 34 37.75 40 42.25 46 48.8 51.6 54.4 57.2 60 62.8 65.6 68.4 71.2 74 77.75 80 82.25 86 89.4 92.8 96.2 99.6 103 106.4 109.8 113.2 116.6 120;  $C$ \*\*\*\* c Gera superfície para projeção do ângulo de 45 graus: sd 50 plan 0 0 0 -141.42 141.42 0 c Projeta a malha do bloco na superfície de 45 graus: sfi 1 2; -4; 1 39; sd 50 c Gera superfície para projeção do ângulo de 90 graus: sd 51 plan 12 0 0 1 0 0 c Projeta a malha do bloco na superfície de 90 graus: sfi 1 2; -4;1 39; sd 51 c Transporte do bloco inclinado para o local da conexão: gct 1 rx 180 ry 180 rz 45 v 200.17 348.47 0; c Define material: mate 3<br> $c******$ endpart  $\mathbf{c}^{^{****}}$ C Gera bloco 2 PONTA SUPERIOR:  $c^{\ast\ast}$ block 1 2 3 4; 1 2 3 4 5; 1 2 3 4 5 6 7 8 9 10 11 12 13 14 15 16 17 18 19 20 21 22 23 24 25 26 27 28 29 30 31 32 33 34 35 36 37 38 39; 0 9.1 22.4 35.695; 0 3.75 6 8.25 12:

block 12;  $12.$ 

38 39:  $-1.524.75;$ 130 146.2;

0 3.4 6.8 10.2 13.6 17 20.4 23.8 27.2 30.6 34 37.75 40 42.25 46 48.8 51.6 54.4 57.2 60 62.8 65.6 68.4 71.2 74 77 75 80 82 25 86 89.4 92.8 96.2 99.6 103 106.4 109.8 113.2 116.6 120; \*\*\*\*\*\*\*\*\*\*\*\*\*\*\*\*\*\*\*\*\*\*\*\*\*\*\*\*\*\*\*\*  $C***$ c Transporte do bloco inclinado para o local da conexão: gct 1 rx 180 ry 180 rz 315 v 200.17 148.3 0; c Define material: mate 3 endpart C Gera bloco 2 PONTA SUPERIR:  $\mathbf{c}^{****}$ block 1 2; 1 2 3; 1 2 3 4 5 6 7 8 9 10 11 12 13 14 15 16 17 18 19 20 21 22 23 24 25 26 27 28 29 30 31 32 33 34 35 36 37 38 39;  $612:$ 068.25 0 3.4 6.8 10.2 13.6 17 20.4 23.8 27.2 30.6 34 37.75 40 42.25 46 48.8 51.6 54.4 57.2 60 62.8 65.6 68.4 71.2 74 77.75 80 82.25 86 89.4 92.8 96.2 99.6 103 106.4 109.8 113.2 116.6 120;  $\rm{c}^{****}$ c Gera superfície para projeção do ângulo de 45 graus: sd 50 plan 0 0 0 - 141.42 141.42 0 c Projeta a malha do bloco na superfície de 45 graus: sfi  $1\ 2$ ; -3; 1 39; sd 50 c Gera superfície para projeção do ângulo de 90 graus: sd 51 plan 12 0 0 1 0 0 c Projeta a malha do bloco na superfície de 90 graus: sfi 1 2; -3;1 39; sd 51  $C^{\star\star\cdot}$ gct 1 rx 180 ry 180 rz 45 v 200.17 148.3 0; grep 1: c Define material: mate 3 endpart C Gera bloco 2 PONTA SUPERIROR: block 1 2; 1 2; 1 2 3 4 5 6 7 8 9 10 11 12 13 14 15 16 17 18 19 20 21 22 23 24 25 26 27 28 29 30 31 32 33 34 35 36 37 38 39;  $0.6:0.3.75$ 0 3.4 6.8 10.2 13.6 17 20.4 23.8 27.2 30.6 34 37.75 40 42.25 46 48.8 51.6 54.4 57.2 60 62.8 65.6 68.4 71.2 74 77.75 80 82.25 86 89.4 92.8 96.2 99.6 103 106.4 109.8 113.2 116.6 120:  $\rm{c}^{****}$ c Gera superfície para projeção do ângulo de 45 graus: sd 52 plan 0 0 0 - 141.42 141.42 0 c Projeta a malha do bloco na superfície de 45 graus: sfi 1 2; -2; 1 39; sd 52 c Gera superfície para projeção do ângulo de 90 graus: sd 53 plan 6 0 0 1 0 0 c Projeta a malha do bloco na superfície de 90 graus: sfi 1 2; -2;1 39; sd 53 c Transporte do bloco inclinado para o local da conexão:  $\mathbf{c}$ gct 1 rx 180 ry 180 rz 45 v 200.17 148.2 0; arep  $1$ : c Define material: mate 3 endpart C Gera bloco 2 PONTA SUPERIOR:

274

block 1 2 3 4; 1 2 3 4 5; 1 2 3 4 5 6 7 8 9 10 11 12 13 14 15 16 17 18 19 20 21 22 23 24 25 26 27 28 29 30 31 32 33 34 35 36 37 38 39; 0 9.1 21.9 35.695; 0 3.75 6 8.25 12; 0 3.4 6.8 10.2 13.6 17 20.4 23.8 27.2 30.6 34 37.75 40 42.25 46 48.8 51.6 54.4 57.2 60 62.8 65.6 68.4 71.2 74 77.75 80 82.25 86 89.4 92.8 96.2 99.6 103 106.4 109.8 113.2 116.6 120;  $C***$ .<br>₩₩₩₩₩₩₩₩₩₩₩₩₩₩₩₩₩₩₩₩₩₩₩₩₩₩₩₩₩₩₩₩₩₩ c Transporte do bloco inclinado para o local da conexão: gct 1 rx 180 ry 180 rz 45 v 191.77 340.17 0; c Define material: mate 3<br> $C$ \*\*\*\*\*\*\*\*\*\* endpart C Gera bloco 2 PONTA SUPERIROR: block 1 2; 1 2; 1 2 3 4 5 6 7 8 9 10 11 12 13 14 15 16 17 18 19 20 21 22 23 24 25 26 27 28 29 30 31 32 33 34 35 36 37 38 39;  $0.6:0.3.75$ 0 3.4 6.8 10.2 13.6 17 20.4 23.8 27.2 30.6 34 37.75 40 42.25 46 48.8 51.6 54.4 57.2 60 62.8 65.6 68.4 71.2 74 77.75 80 82.25 86 89.4 92.8 96.2 99.6 103 106.4 109.8 113.2 116.6 120; c Gera superfície para projeção do ângulo de 45 graus: sd 52 plan 0 0 0 -141.42 141.42 0 c Projeta a malha do bloco na superfície de 45 graus: sfi 1 2; -2; 1 39; sd 52 c Gera superfície para projeção do ângulo de 90 graus: sd 53 plan 6 0 0 1 0 0 c Projeta a malha do bloco na superfície de 90 graus: sfi 1 2; -2;1 39; sd 53 c Transporte do bloco inclinado para o local da conexão: gct 1 rx 180 ry 180 rz 45 v 200.17 348.47 0; grep 1; c Define material: mate 3  $\sim$ C Para cima estao as PONTAS DOS PINOS c Gera bloco inferior lado direito: block 1 2 3 4 5 6 7 8 9 10 11 12 13 14 15 16;  $12:$ 1 2 3 4 5 6 7 8 9 10 11 12 13 14 15 16 17 18 19 20 21 22 23 24 25 26 27 28 29 30 31 32 33 34 35 36 37 38 39; 0 4.3 9.6 14.7 24 33.3 40.1 46.9 53.5 60.3 66.8 73.2 80 86.3 93.15 100; 81 42 131 42 0 3.4 6.8 10.2 13.6 17 20.4 23.8 27.2 30.6 34 37.75 40 42.25 46 48.8 51.6 54.4 57.2 60 62.8 65.6 68.4 71.2 74 77 75 80 82 25 86 89.4 92.8 96.2 99.6 103 106.4 109.8 113.2 116.6 120; mseq j 5.11; c Transporte do bloco para cima da conexão: gct 1 ry 180 v 200 0 120; grep 1; c Parâmetros para a região de contato na interface:  $C$ \*\*\*\*\*\*\*\*\*\*\*\*\*\*

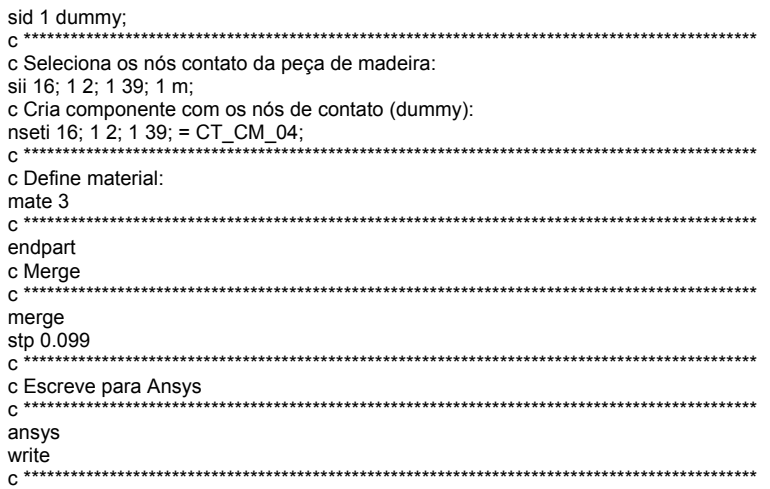

## **ANSYS**

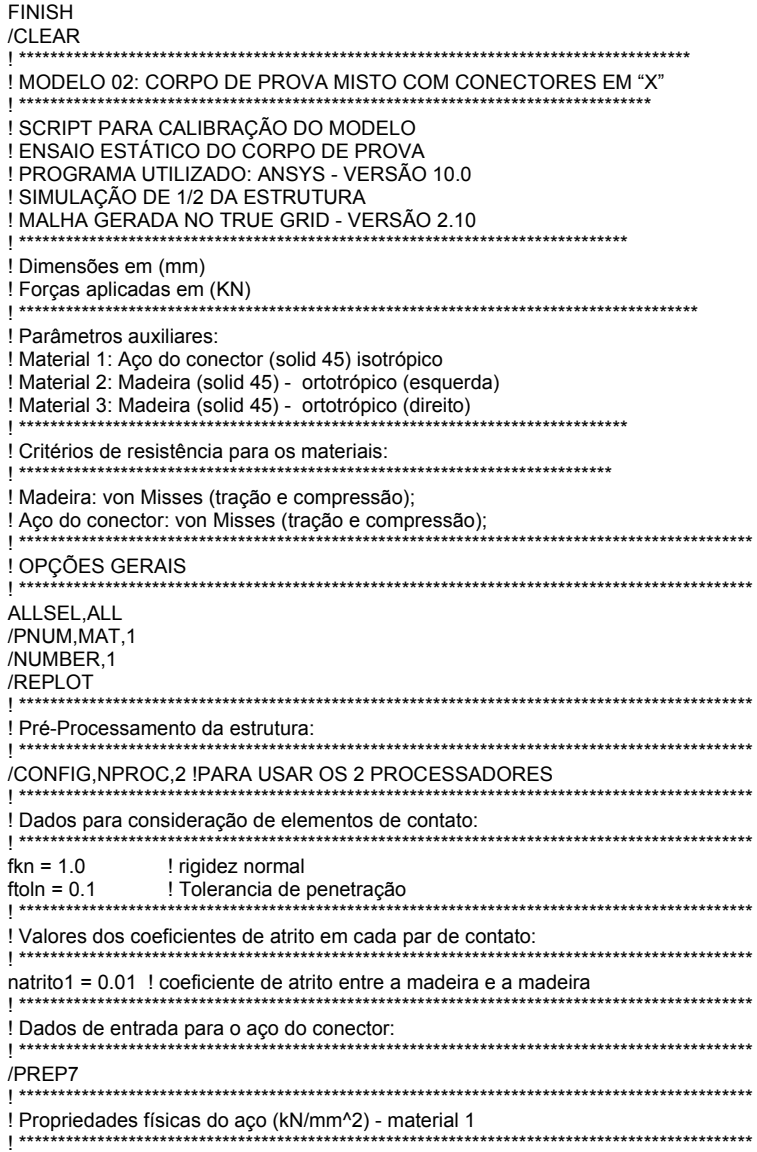

ET,1,SOLID45 MPTEMP,,,,,,,, MPTEMP, 1,0 MPDATA, EX, 1,, 210 **MPDAT** ! Curva Tensão x Deformação para o aço do conector (kN/mm/2)  $"$ \*\*\*\*\*\*\* \*\*\*\*\*\*\*\*\*\*\*\*\*\*\*\*\*\*\*\*\* TB, BISO, 1, 1, 2, TB, BISO, 1, 1, 2, TBDE, MELA, 1 TB, BISO, 1, 1, 2, TBTEMP,0 TBDATA,,0.50,3.80,,,, ! Densidade para o aço do conector:  $|$ \*\*\*\*\*\*\*\*\*\*\*\*\* MPTEMP,,,,,,,, MPTEMP,1,0 MPDE, DENS, 1 MPDATA, DENS, 1, , 0.0000785 | \*\*\*\*\*\*\*\*\*\*\*\*\*\*\*\*\*\*\* ! Atribuindo a real constante n.1 o aco:  $R, 1, , , , , , ,$ RMORE, , , , , , , RMORE. TYPE, 1 MAT,  $\overline{1}$ ! Dados de entrada para a madeira:  $1*****$ ! Propriedades elásticas da madeira:  $(E=24.6 \text{ kN/mm}^2)$  $1***$ ET,2,SOLID45 MPTEMP,,,,,,,, MPTEMP, 1,0 MPDATA, EX, 2, 24.6 ! Densidade da madeira: MPTEMP,,,,,,,, MPTEMP, 1,0 MPDATA.DENS.2..0.5E-005 ! Construção da curva de ruptura do material 1 (critério de von Mises -isotrópico) TB, MELA, 2, 1, 3, TBTEMP,0 TBPT, 0,0 TBPT, 0.001442, 0.035486 TBPT, 0.002884, 0.0355 ! Atribuindo a real constante n.2 a madeira:  $R, 2,$ ,  $, \, , \, ,$ RMORE, , , , , , , RMORE,, TYPE, 2 ET,3,SOLID45 **MPTEMP,,,,,,,,** MPTEMP, 1,0 MPDATA, EX, 3,, 24.6 MPDATA, PRXY, 3,, 0.2 ! Densidade da madeira: MPTEMP,,,,,,,,

MPTEMP,1,0 MPDATA, DENS, 3, , 0.5E-005 ! Construção da curva de ruptura do material 1 (critério de von Mises -isotrópico) TB, MELA, 3, 1, 3, TBTEMP,0 TBPT,,0,0 TBPT, 0.003505, 0.051383 TBPT,,0.006505,0.0514 ! Atribuindo a real constante n.3 a madeira:  $R,3, , , , , , ,$ RMORE, , , , , , , RMORE. TYPE, 3 MAT,  $\mathcal{R}$ ! Criação dos Elementos de contato ET,4,TARGE170 ET,5,CONTA174  $1***$ ! CONSTANTES REAIS: R,7,,,fkn,ftoln,, ! Contato entre os materiais:  $********************$ MPTEMP, 1,0 ! Entrar com o arquivo malha.INP (nomeado no True Grid como: "script - TRUEGRID1") ALLSEL, ALL MAT,6  $......$ ! Par de contato - Interface entre a madeira e o concreto: ! CONTATO: ! SELECIONANDO NÓS CMSEL, S, CT\_MC\_01 TYPE,5 ! ELEMENT TYPE ! REAL CONSTANTE ID REAL.9 ESURF, TOP, ! Gerando malha ! ALVO: ! SELECIONANDO NÓS CMSEL, S, CT\_CM\_01 TYPF<sub>4</sub> ! ELEMENT TYPE ! REAL CONSTANTE ID REAL,9 ESURF, TOP, ! Gerando malha ! SELECIONANDO NÓS CMSEL,S,CT\_MC\_02 ! ELEMENT TYPE TYPE,5 REAL,9 ! REAL CONSTANTE ID ESURF,, TOP, ! Gerando malha ! ALVO: CMSEL,S,CT\_CM\_02 ! SELECIONANDO NÓS ! ELEMENT TYPE TYPE,4 ! REAL CONSTANTE ID RFAI 9 ESURF,, TOP, ! Gerando malha CMSEL, S, CT\_MC\_03 ! SELECIONANDO NÓS ! ELEMENT TYPE TYPE.5 REAL,9 ! REAL CONSTANTE ID ESURF., TOP, ! Gerando malha **I AI VO:** CMSEL,S,CT\_CM\_03 ! SELECIONANDO NÓS TYPE,4 ! ELEMENT TYPE ! REAL CONSTANTE ID REAL.9 ESURF,, TOP, ! Gerando malha CMSEL, S, CT MC 04 ! SELECIONANDO NÓS

278

TYPE,5 ! ELEMENT TYPE ! ALVO:<br>CMSEL,S,CT CM 04

FITEM,2,20248

REAL, 9<br>
REAL, REAL CONSTANTE ID<br>
REAL, REAL CONSTANTE ID<br>
REAL, REAL CONSTANTE ID ! Gerando malha CMSEL,S,CT\_CM\_04 ! SELECIONANDO NÓS ! ELEMENT TYPE REAL,9 ! REAL CONSTANTE ID ! Gerando malha

!definir merge no volume para que os elementos tenham seus nós unidos ! \*\*\*\*\*\*\*\*\*\*\*\*\*\*\*\*\*\*\*\*\*\*\*\*\*\*\*\*\*\*\*\*\*\*\*\*\*\*\*\*\*\*\*\*\*\*\*\*\*\*\*\*\*\*\*\*\*\*\*\*\*\*\*\*\*\*\*\*\*\*\*\*\*\*\*\*\*\*\*\*\*\*\*\*\*\*\*\*\*\*\*\*\*\* ALLSEL,ALL NSEL,ALL NUMMRG,NODE, , , , low ! \*\*\*\*\*\*\*\*\*\*\*\*\*\*\*\*\*\*\*\*\*\*\*\*\*\*\*\*\*\*\*\*\*\*\*\*\*\*\*\*\*\*\*\*\*\*\*\*\*\*\*\*\*\*\*\*\*\*\*\*\*\*\*\*\*\*\*\*\*\*\*\*\*\*\*\*\*\*\*\*\*\*\*\*\*\*\*\*\*\*\*\*\*\* ! Vinculacao do lateral esquerda bloco azul ! \*\*\*\*\*\*\*\*\*\*\*\*\*\*\*\*\*\*\*\*\*\*\*\*\*\*\*\*\*\*\*\*\*\*\*\*\*\*\*\*\*\*\*\*\*\*\*\*\*\*\*\*\*\*\*\*\*\*\*\*\*\*\*\*\*\*\*\*\*\*\*\*\*\*\*\*\*\*\*\*\*\*\*\*\*\*\*\*\*\*\*\*\*\* FINISH /SOL FLST,2,2301,1,ORDE,1293 FITEM,2,17301 FITEM,2,-17378 FITEM,2,20148 FITEM,2,-20149 FITEM,2,20152 FITEM,2,-20153 FITEM,2,20156 FITEM,2,-20157 FITEM,2,20160 FITEM,2,20162 FITEM,2,20164 FITEM,2,20166 FITEM,2,20168 FITEM,2,20170 FITEM,2,20172 FITEM,2,20174 FITEM,2,20176 FITEM,2,20178 FITEM,2,20180 FITEM,2,20182 FITEM,2,20184 FITEM,2,20186 FITEM,2,20188 FITEM,2,20190 FITEM,2,20192 FITEM,2,20194 FITEM,2,20196 FITEM,2,20198 FITEM,2,20200 FITEM,2,20202 FITEM,2,20204 FITEM,2,20206 FITEM,2,20208 FITEM,2,20210 FITEM,2,20212 FITEM,2,20214 FITEM,2,20216 FITEM,2,20218 FITEM,2,20220 FITEM,2,20222 FITEM,2,20224 FITEM,2,20226 FITEM,2,20228 FITEM,2,20230 FITEM,2,20232 FITEM,2,20234 FITEM,2,20236 FITEM,2,20238 FITEM,2,20240 FITEM,2,20242 FITEM,2,20244 FITEM,2,20246

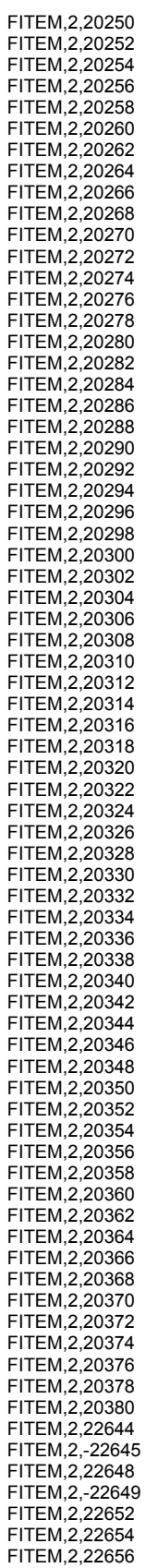

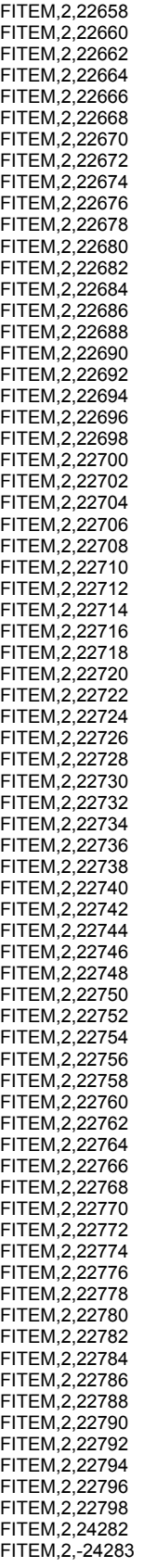

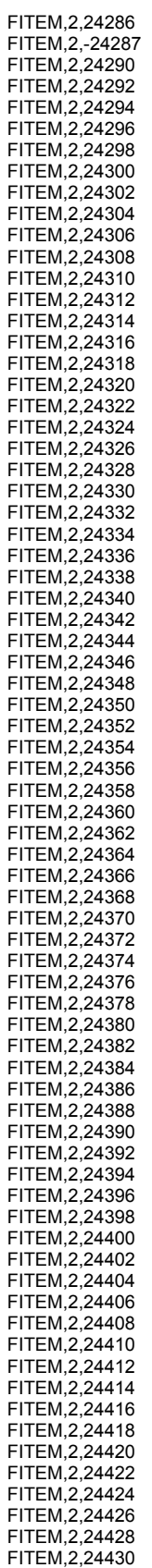

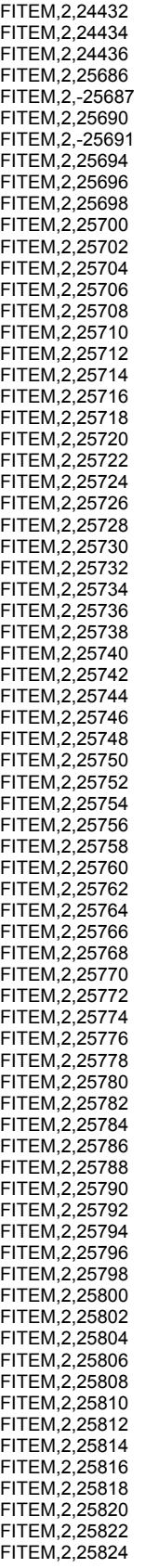

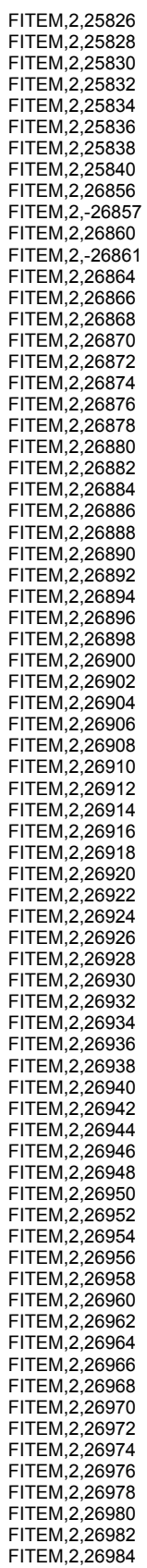

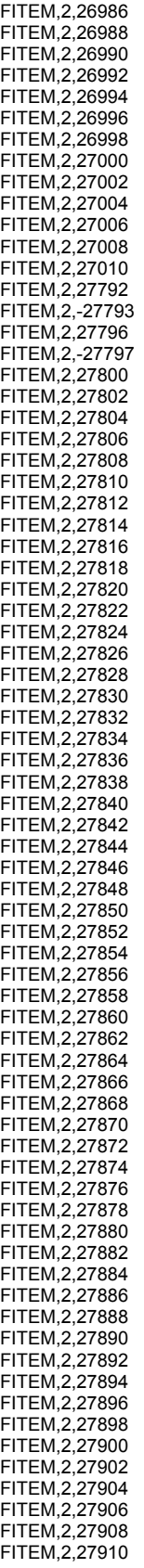

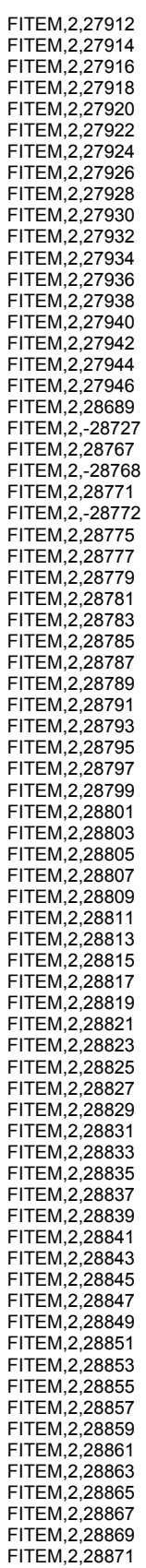
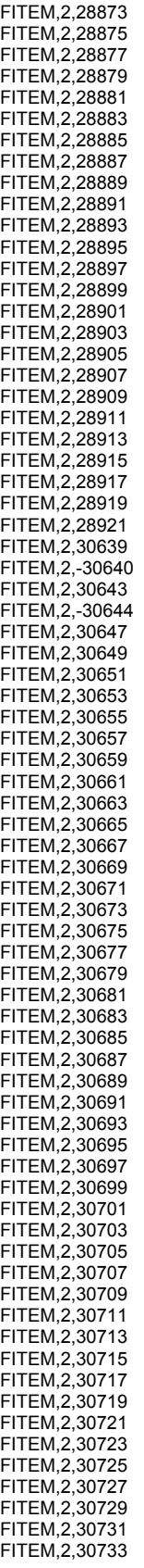

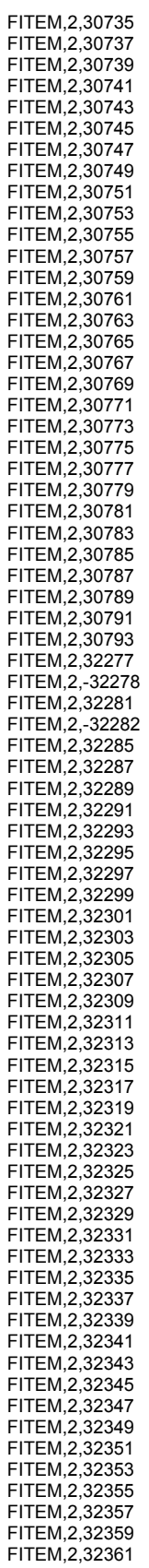

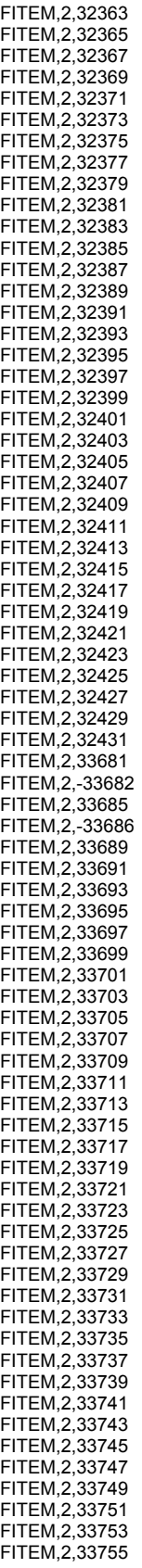

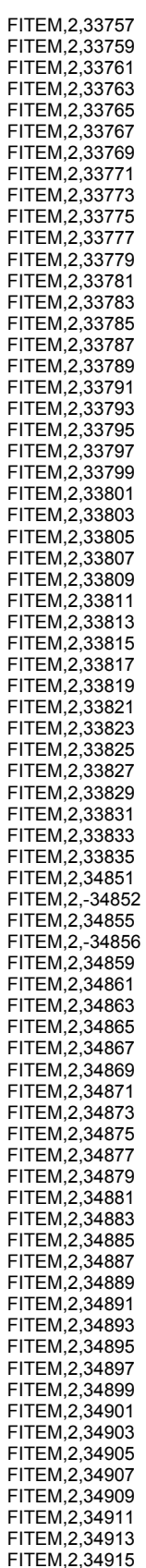

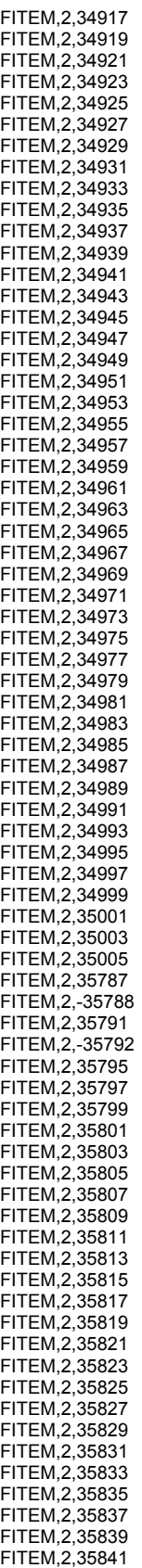

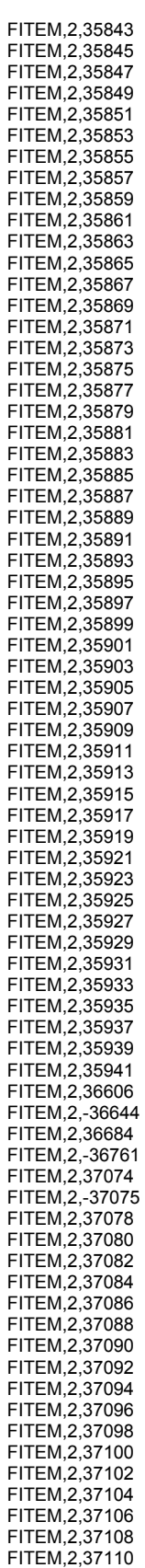

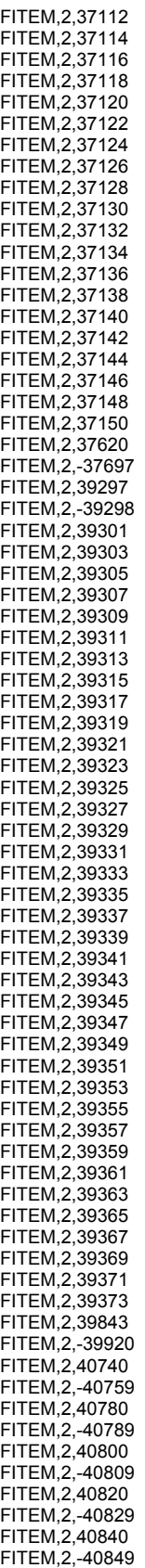

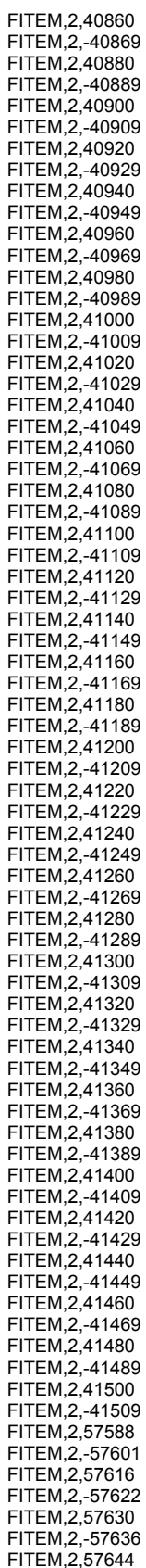

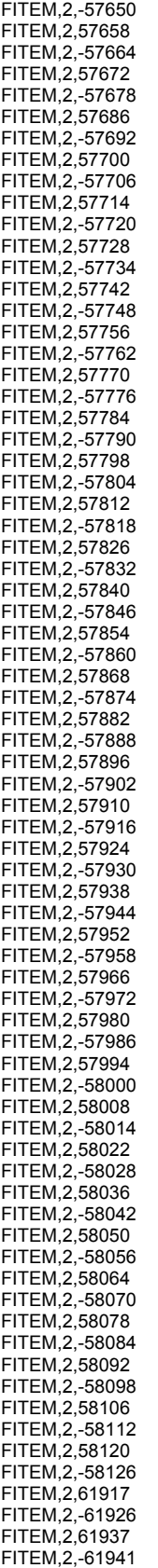

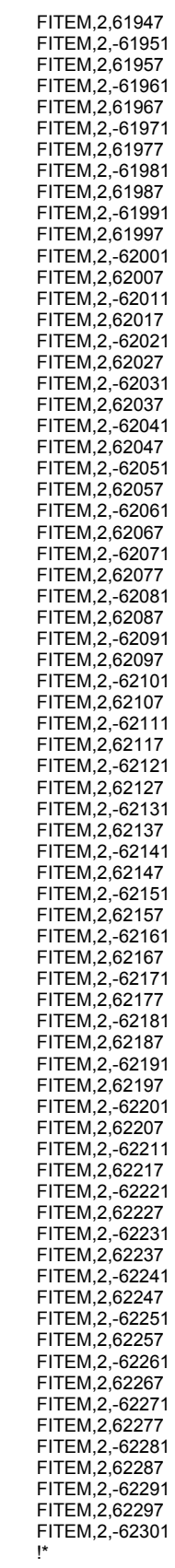

/GO D,P51X, , , , , ,ALL, , , , , ! \*\*\*\*\*\*\*\*\*\*\*\*\*\*\*\*\*\*\*\*\*\*\*\*\*\*\*\*\*\*\*\*\*\*\*\*\*\*\*\*\*\*\*\*\*\*\*\*\*\*\*\*\*\*\*\*\*\*\*\*\*\*\*\*\*\*\*\*\*\*\*\*\*\*\*\*\*\*\*\*\*\*\*\*\*\*\*\*\*\*\*\*\*\* ! Vinculacao da base de apoio com vinculação em x, y e z ! \*\*\*\*\*\*\*\*\*\*\*\*\*\*\*\*\*\*\*\*\*\*\*\*\*\*\*\*\*\*\*\*\*\*\*\*\*\*\*\*\*\*\*\*\*\*\*\*\*\*\*\*\*\*\*\*\*\*\*\*\*\*\*\*\*\*\*\*\*\*\*\*\*\*\*\*\*\*\*\*\*\*\*\*\*\*\*\*\*\*\*\*\*\* FLST,2,624,1,ORDE,624 FITEM,2,40740 FITEM,2,-40741 FITEM,2,40760 FITEM,2,-40761 FITEM,2,40780 FITEM,2,40790 FITEM,2,40800 FITEM,2,40810 FITEM,2,40820 FITEM,2,40830 FITEM,2,40840 FITEM,2,40850 FITEM,2,40860 FITEM,2,40870 FITEM,2,40880 FITEM,2,40890 FITEM,2,40900 FITEM,2,40910 FITEM,2,40920 FITEM,2,40930 FITEM,2,40940 FITEM,2,40950 FITEM,2,40960 FITEM,2,40970 FITEM,2,40980 FITEM,2,40990 FITEM,2,41000 FITEM,2,41010 FITEM,2,41020 FITEM,2,41030 FITEM,2,41040 FITEM,2,41050 FITEM,2,41060 FITEM,2,41070 FITEM,2,41080 FITEM,2,41090 FITEM,2,41100 FITEM,2,41110 FITEM,2,41120 FITEM,2,41130 FITEM,2,41140 FITEM,2,41150 FITEM,2,41160 FITEM,2,41170 FITEM,2,41180 FITEM,2,41190 FITEM,2,41200 FITEM,2,41210 FITEM,2,41220 FITEM,2,41230 FITEM,2,41240 FITEM,2,41250 FITEM,2,41260 FITEM,2,41270 FITEM,2,41280 FITEM,2,41290 FITEM,2,41300 FITEM,2,41310 FITEM,2,41320 FITEM,2,41330 FITEM,2,41340 FITEM,2,41350 FITEM,2,41360 FITEM,2,41370 FITEM,2,41380

FITEM,2,41390 FITEM,2,41400

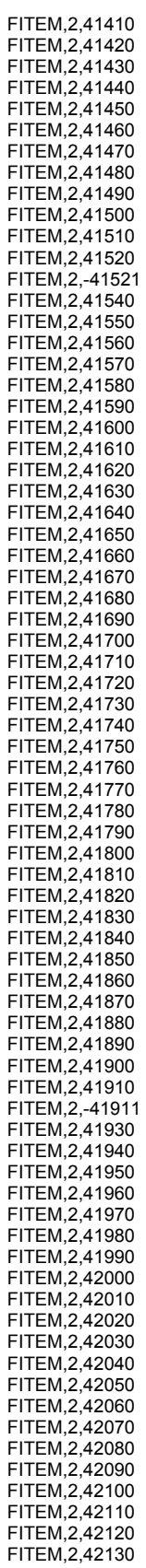

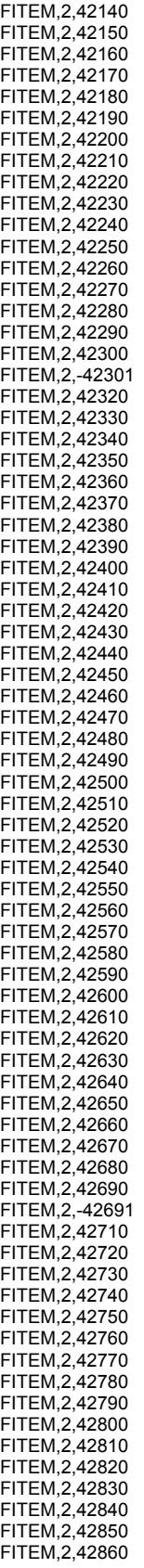

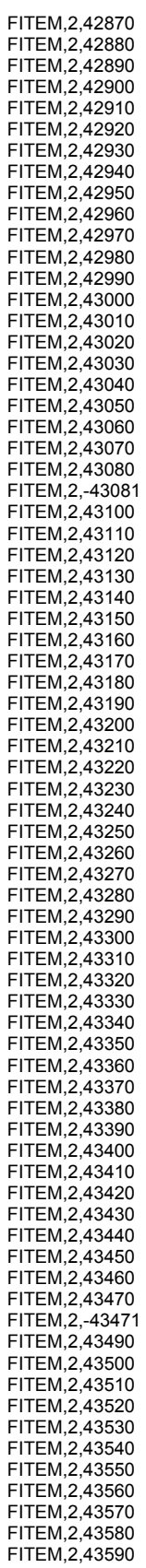

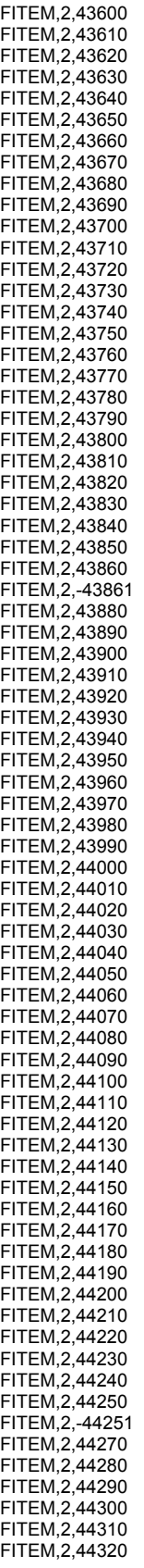

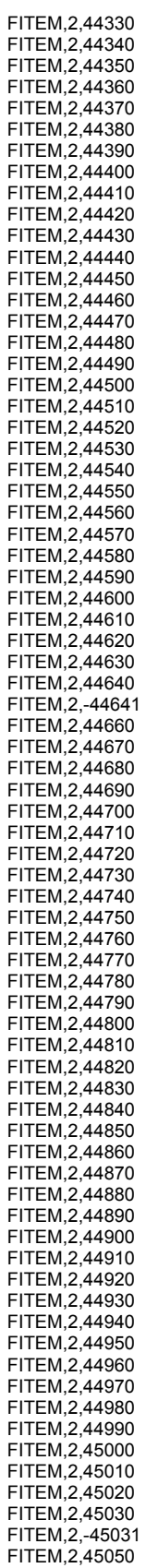

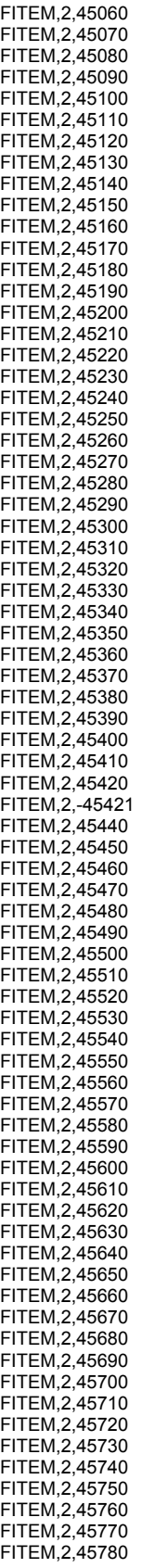

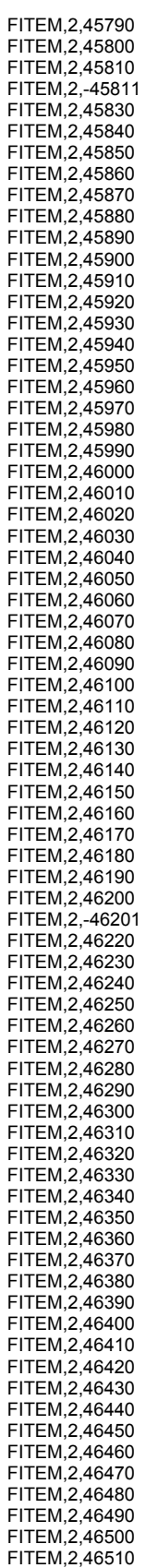

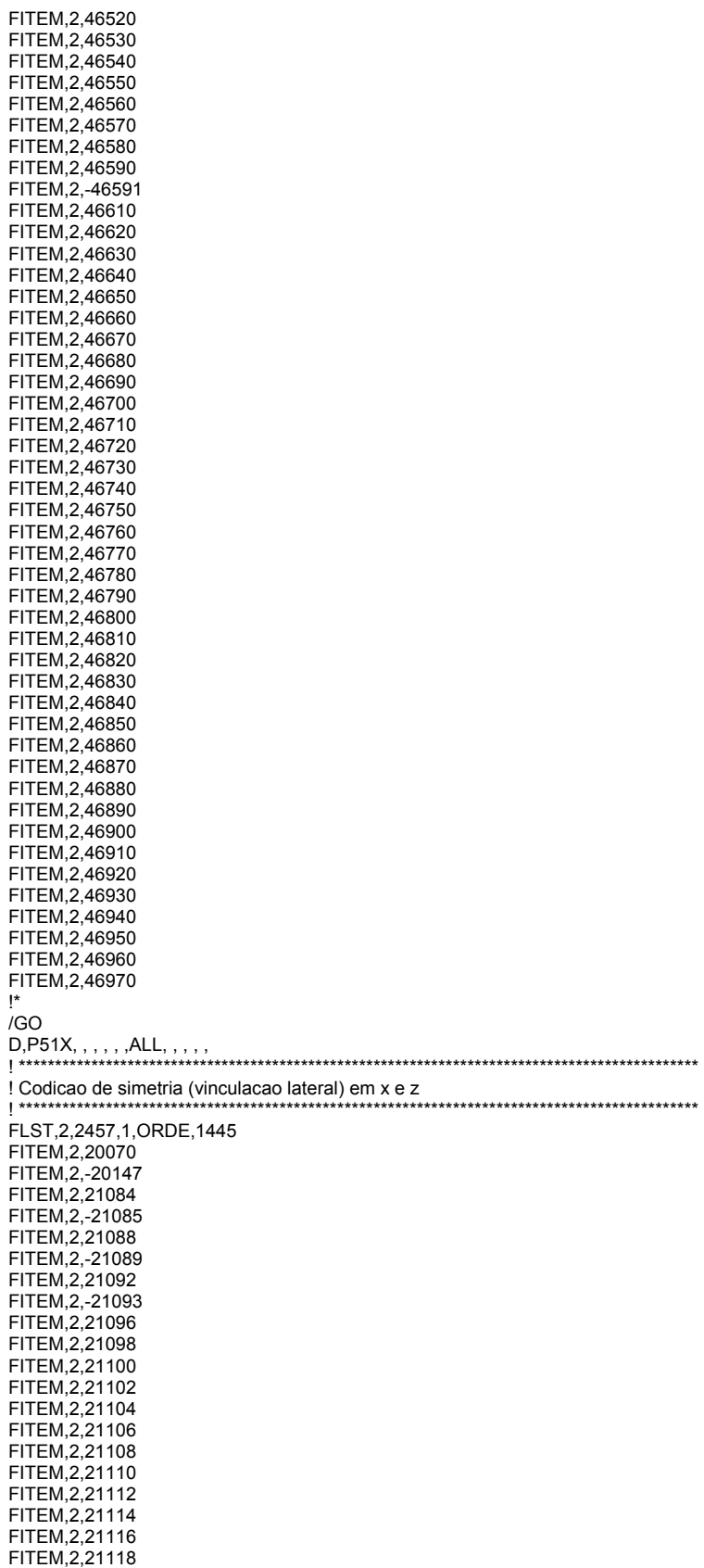

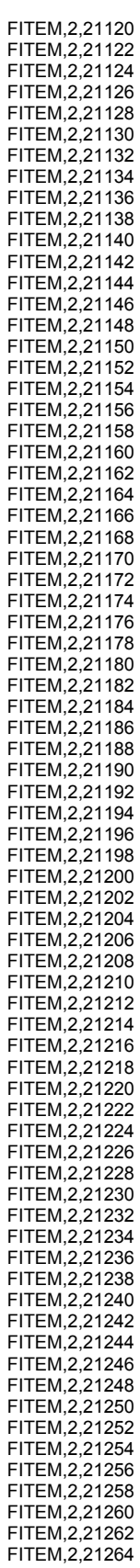

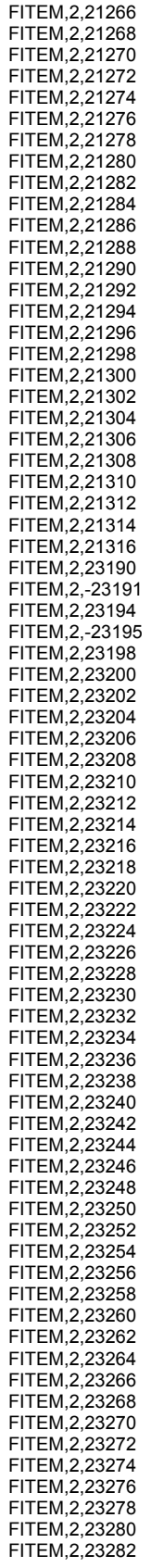

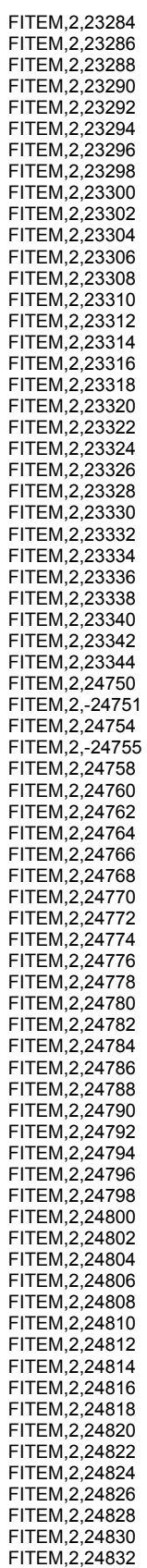

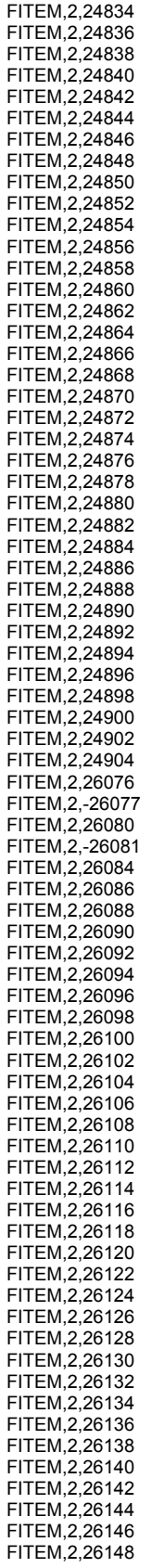

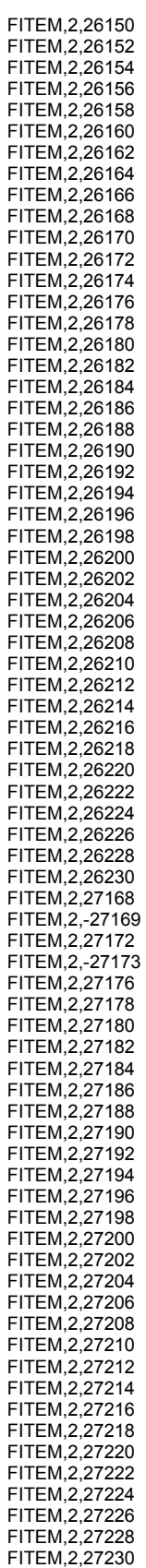

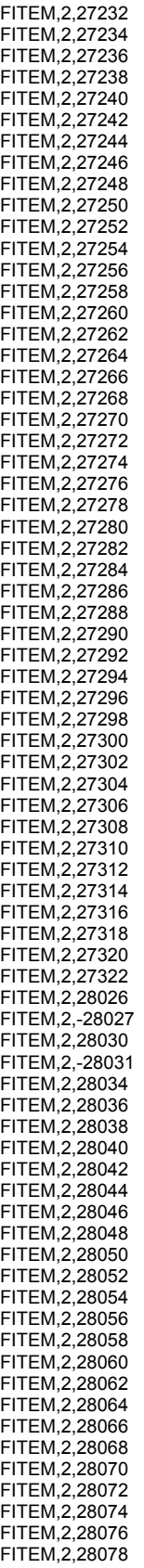

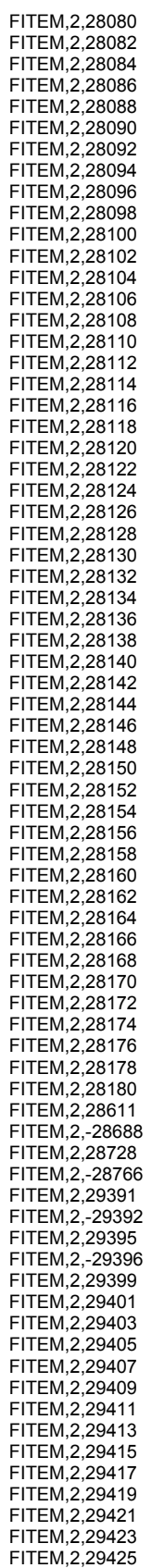

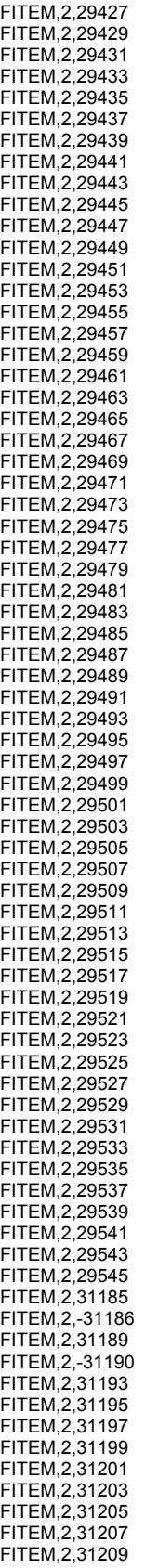

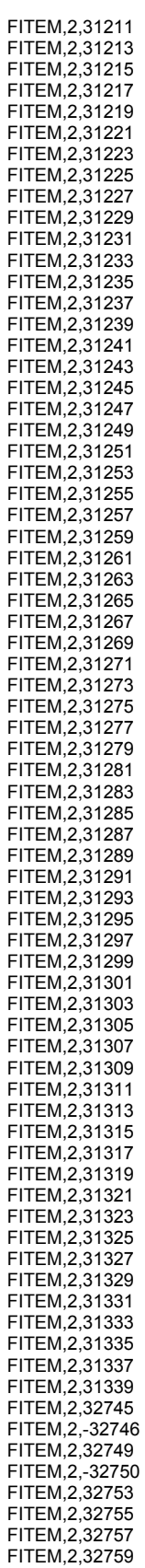

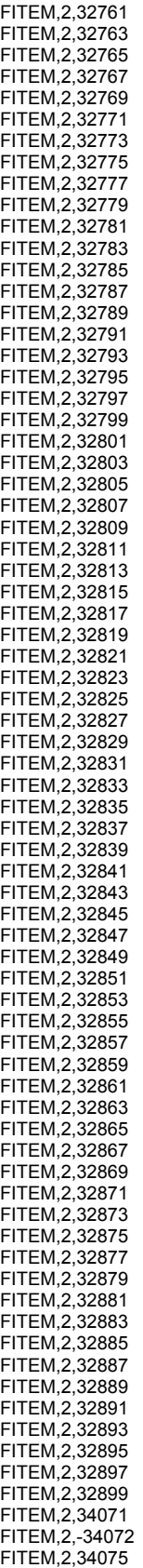

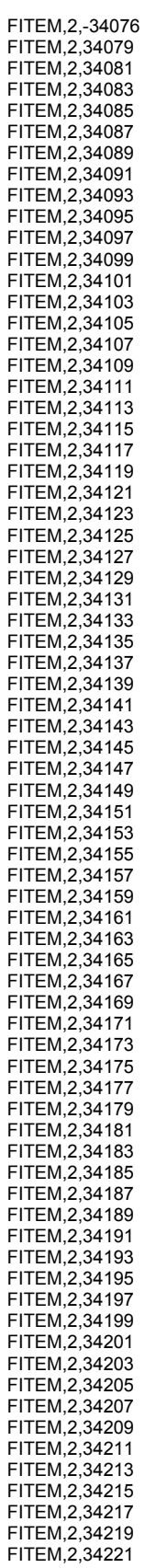

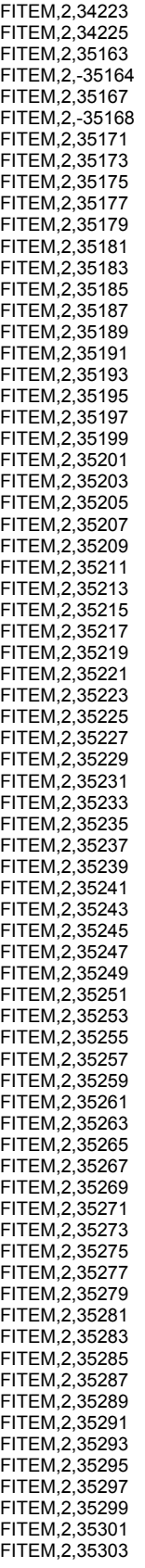

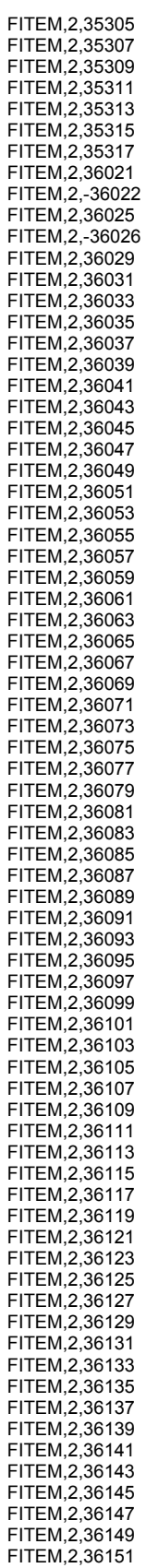

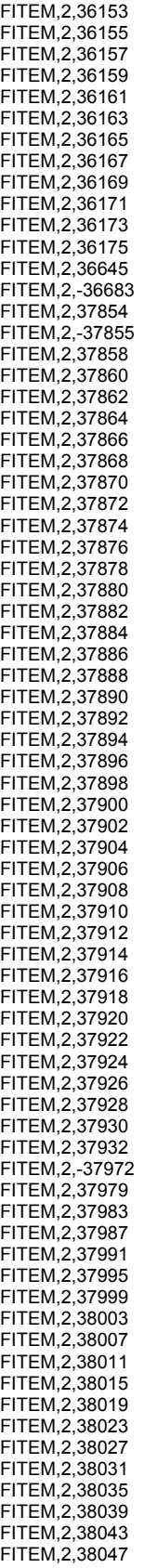

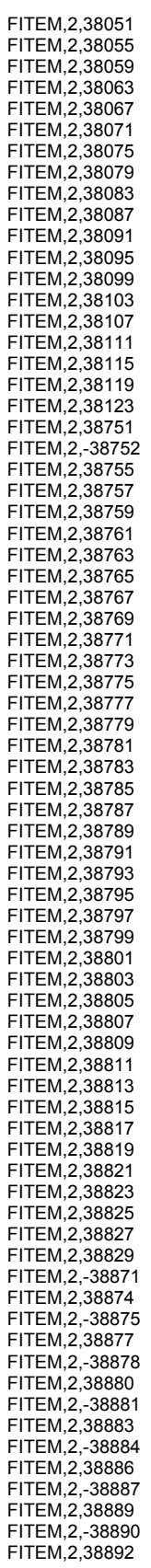

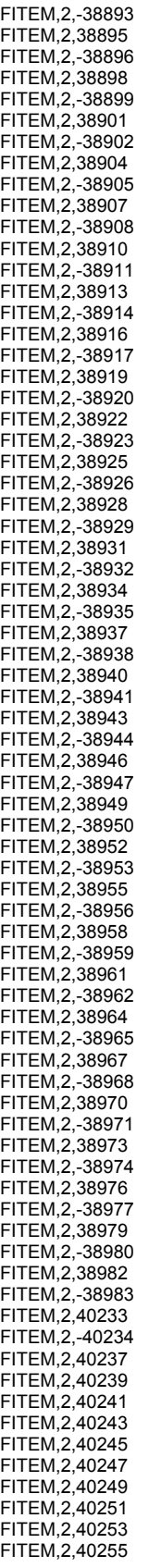

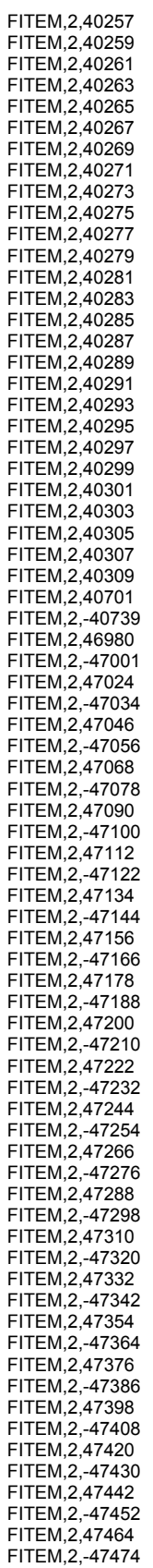
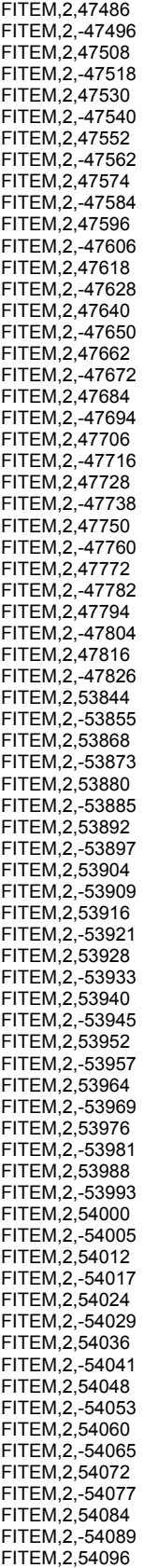

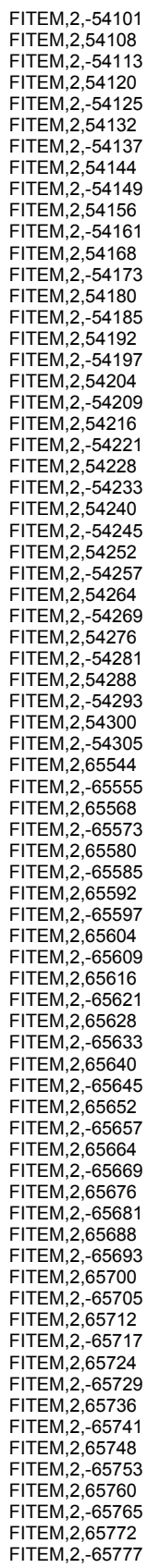

FITEM,2,65784 FITEM,2,-65789 FITEM,2,65796 FITEM,2,-65801 FITEM,2,65808 FITEM,2,-65813 FITEM,2,65820 FITEM,2,-65825 FITEM,2,65832 FITEM,2,-65837 FITEM,2,65844 FITEM,2,-65849 FITEM,2,65856 FITEM,2,-65861 FITEM,2,65868 FITEM,2,-65873 FITEM,2,65880 FITEM,2,-65885 FITEM,2,65892 FITEM,2,-65897 FITEM,2,65904 FITEM,2,-65909 FITEM,2,65916 FITEM,2,-65921 FITEM,2,65928 FITEM,2,-65933 FITEM,2,65940 FITEM,2,-65945 FITEM,2,65952 FITEM,2,-65957 FITEM,2,65964 FITEM,2,-65969 FITEM,2,65976 FITEM,2,-65981 FITEM,2,65988 FITEM,2,-65993 FITEM,2,66000 FITEM,2,-66005 !\* /GO D,P51X, , , , , ,UX,UZ, , , , ! \*\*\*\*\*\*\*\*\*\*\*\*\*\*\*\*\*\*\*\*\*\*\*\*\*\*\*\*\*\*\*\*\*\*\*\*\*\*\*\*\*\*\*\*\*\*\*\*\*\*\*\*\*\*\*\*\*\*\*\*\*\*\*\*\*\*\*\*\*\*\*\*\*\*\*\*\*\*\*\*\*\*\*\*\*\*\*\*\*\*\*\*\*\* ! Condição para que todos os nós da superfície de aplicação da carga tenham o mesmo deslocamento ! \*\*\*\*\*\*\*\*\*\*\*\*\*\*\*\*\*\*\*\*\*\*\*\*\*\*\*\*\*\*\*\*\*\*\*\*\*\*\*\*\*\*\*\*\*\*\*\*\*\*\*\*\*\*\*\*\*\*\*\*\*\*\*\*\*\*\*\*\*\*\*\*\*\*\*\*\*\*\*\*\*\*\*\*\*\*\*\*\*\*\*\*\*\* NSEL,S,LOC,Y,488.62-.001,488.62+.001 CP,1,UY,ALL ALLSEL,ALL ! \*\*\*\*\*\*\*\*\*\*\*\*\*\*\*\*\*\*\*\*\*\*\*\*\*\*\*\*\*\*\*\*\*\*\*\*\*\*\*\*\*\*\*\*\*\*\*\*\*\*\*\*\*\*\*\*\*\*\*\*\*\*\*\*\*\*\*\*\*\*\*\*\*\*\*\*\*\*\*\*\*\*\*\*\*\*\*\*\*\*\*\*\*\* ! Aplicação do carregamento estático no topo da peça de madeira ! \*\*\*\*\*\*\*\*\*\*\*\*\*\*\*\*\*\*\*\*\*\*\*\*\*\*\*\*\*\*\*\*\*\*\*\*\*\*\*\*\*\*\*\*\*\*\*\*\*\*\*\*\*\*\*\*\*\*\*\*\*\*\*\*\*\*\*\*\*\*\*\*\*\*\*\*\*\*\*\*\*\*\*\*\*\*\*\*\*\*\*\*\*\* NSEL,S,LOC,y,488.62-.001,488.62+.001 F,ALL,Fy,-0.14102 ! (F = 88 kN/624 nos = 0.14102 kN/no) ALLSEL,ALL ! \*\*\*\*\*\*\*\*\*\*\*\*\*\*\*\*\*\*\*\*\*\*\*\*\*\*\*\*\*\*\*\*\*\*\*\*\*\*\*\*\*\*\*\*\*\*\*\*\*\*\*\*\*\*\*\*\*\*\*\*\*\*\*\*\*\*\*\*\*\*\*\*\*\*\*\*\*\*\*\*\*\*\*\*\*\*\*\*\*\*\*\*\*\*\*\*\*\*\*\*\*\*\*\*\*\*\*\*\*\*\*\*\*\*\*\*\*\*\*\*\*\*\*\*\*\*\*\*\*\*\*\*\*\* ! Controle do passo de carga e do critério de convergência ! \*\*\*\*\*\*\*\*\*\*\*\*\*\*\*\*\*\*\*\*\*\*\*\*\*\*\*\*\*\*\*\*\*\*\*\*\*\*\*\*\*\*\*\*\*\*\*\*\*\*\*\*\*\*\*\*\*\*\*\*\*\*\*\*\*\*\*\*\*\*\*\*\*\*\*\*\*\*\*\*\*\*\*\*\*\*\*\*\*\*\*\*\*\*\*\*\*\*\*\*\*\*\*\*\*\*\*\*\*\*\*\*\*\*\*\*\*\*\*\*\*\*\*\*\*\*\*\*\*\*\*\*\*\*\*\* CNVTOL,F, ,0.5,2, , ! CNVTOL,M, ,0.001,2, , !\* ANTYPE,0 NLGEOM,1 DELTIM,8,0.1,10 OUTRES,ERASE OUTRES,NSOL,1 OUTRES,RSOL,1 OUTRES,ESOL,1 OUTRES,NLOA,1 OUTRES,STRS,1 OUTRES,EPEL,1 OUTRES,EPPL,1 OUTRES,EPCR,1 TIME,88

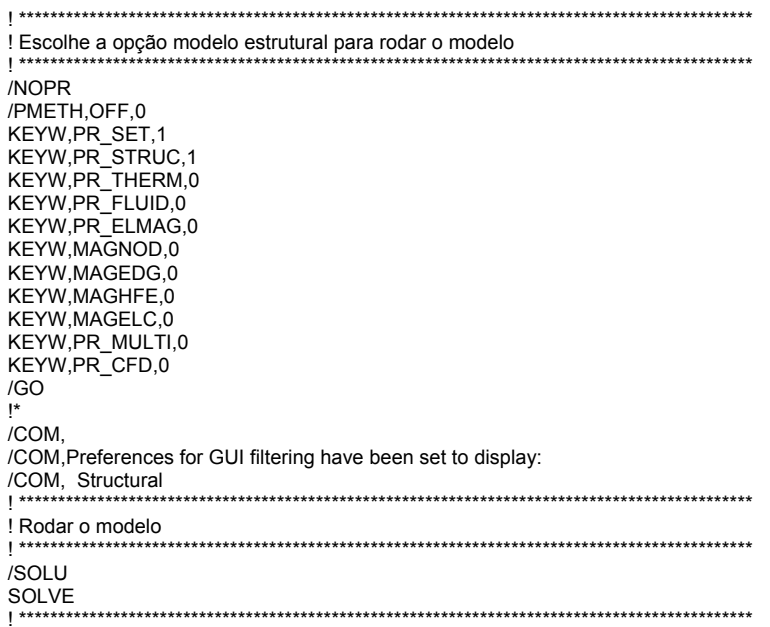